int main (void)

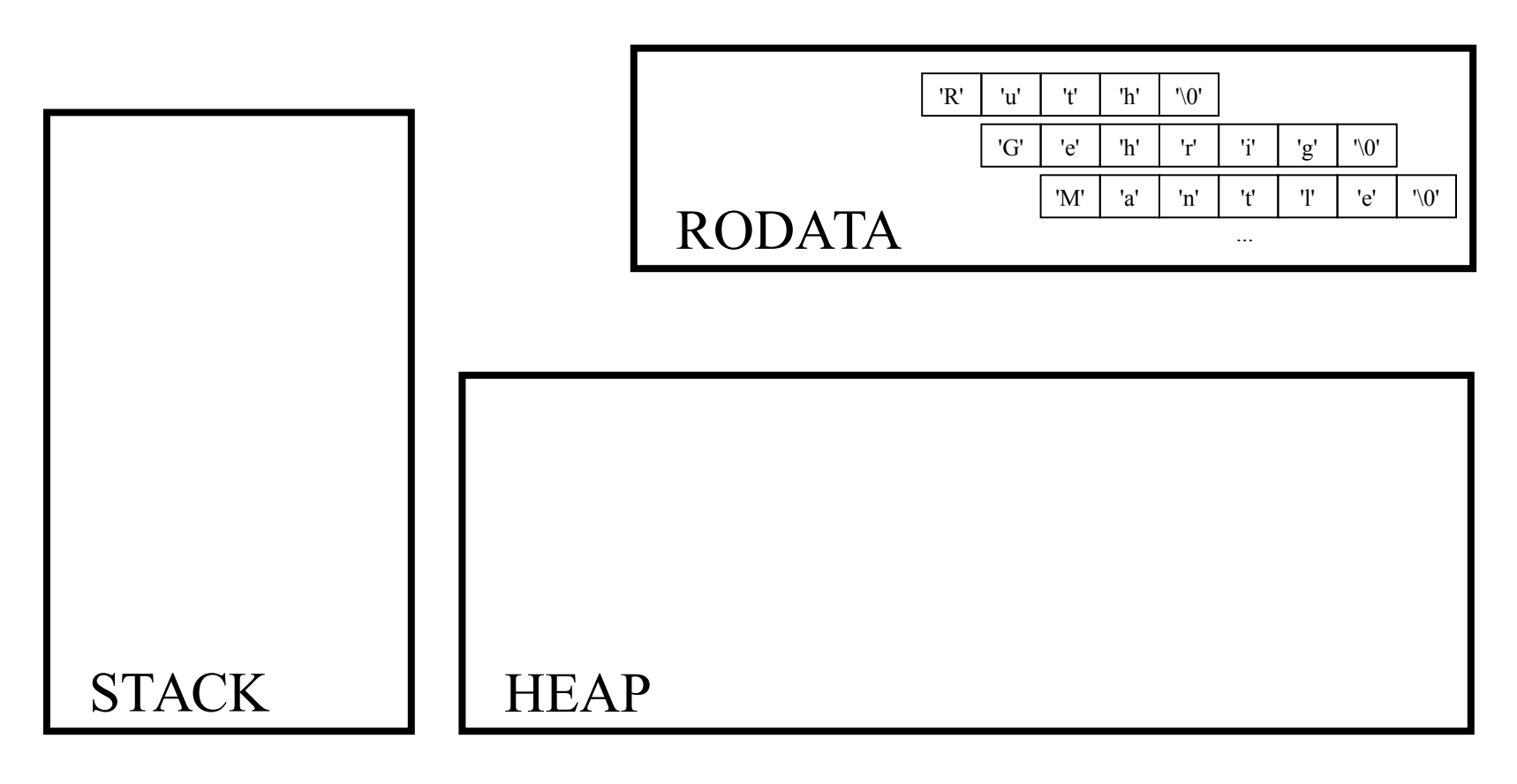

Stack T oStack1;

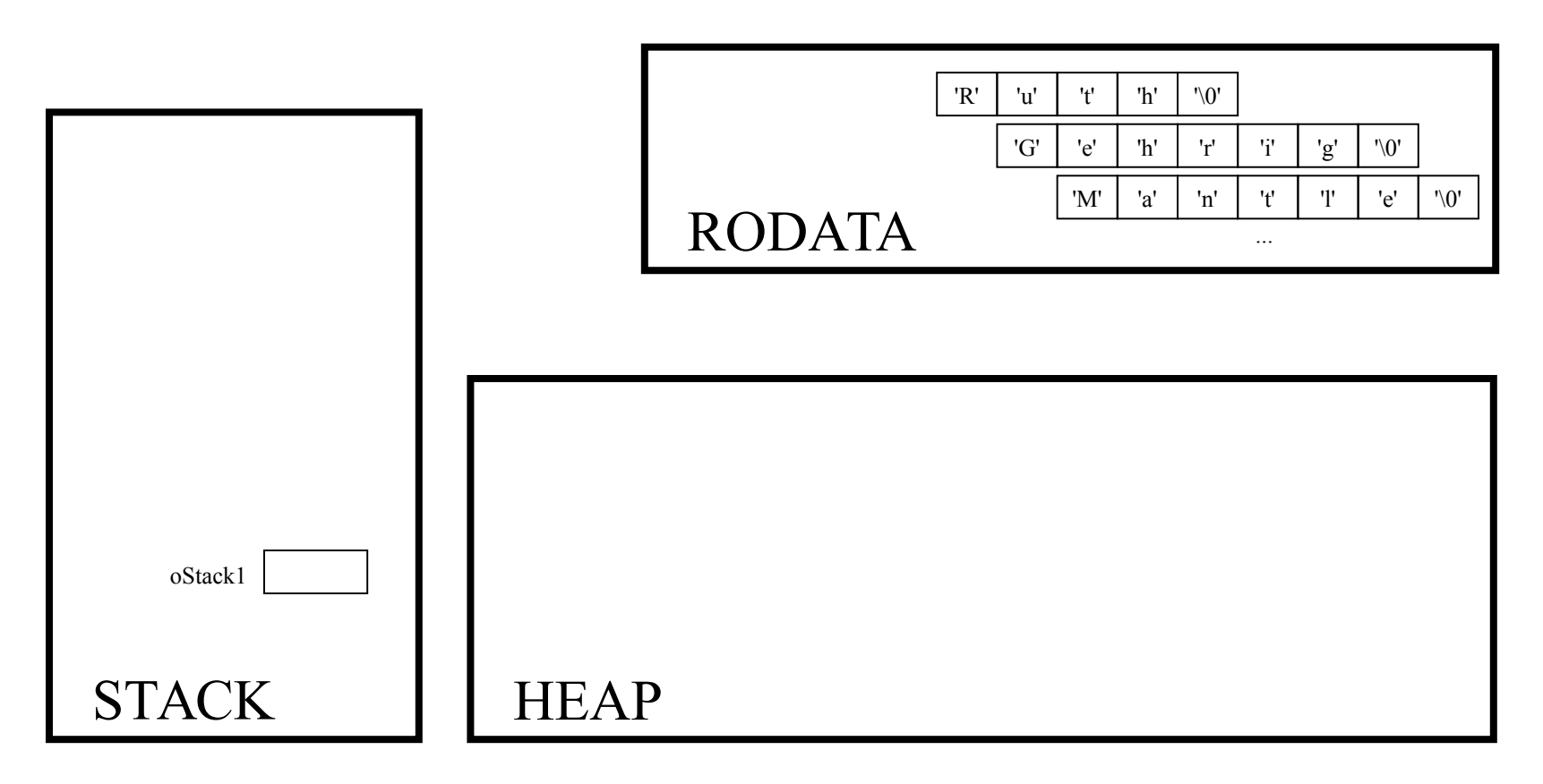

Stack T oStack2;

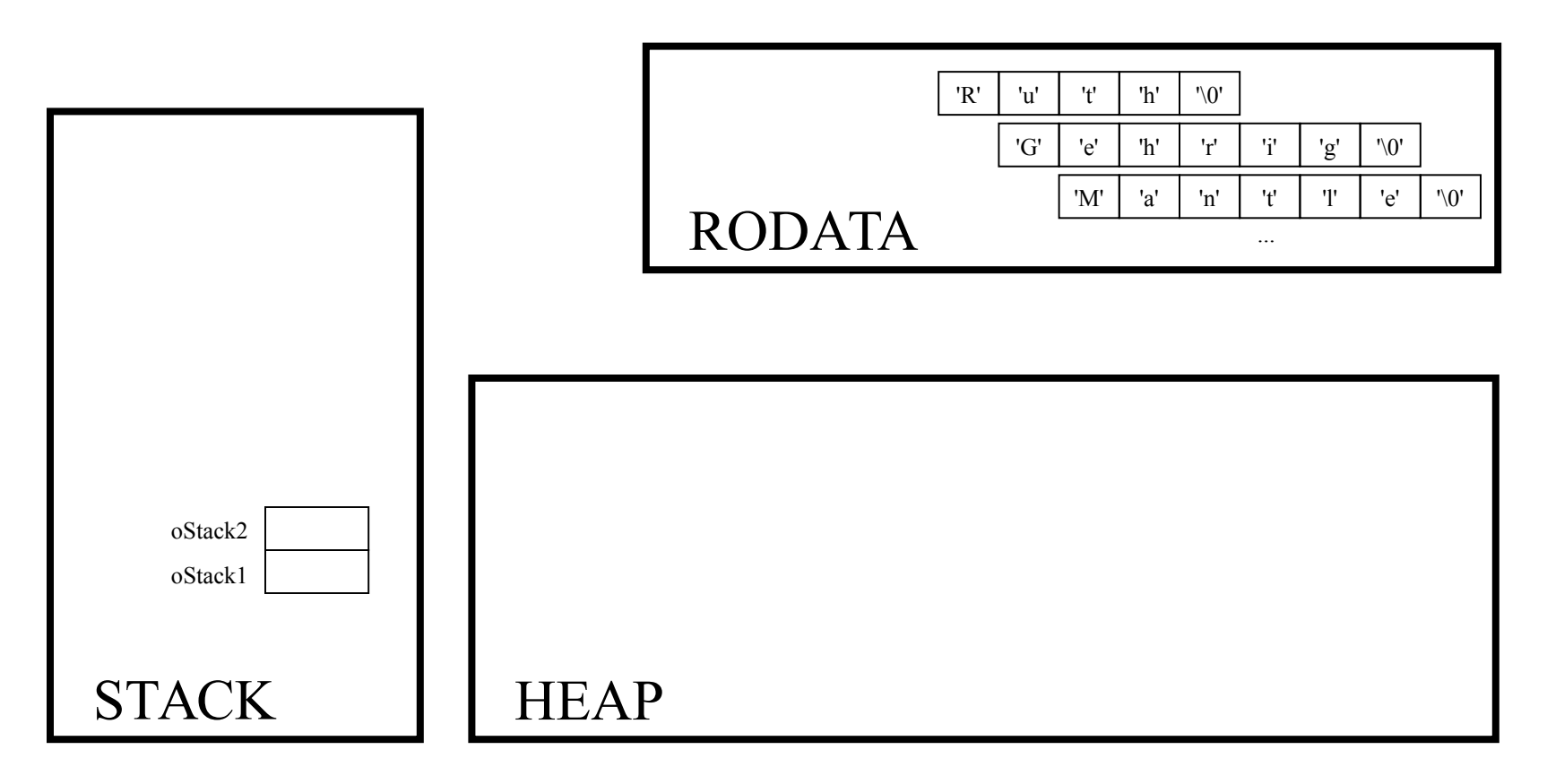

int iSuccessful;

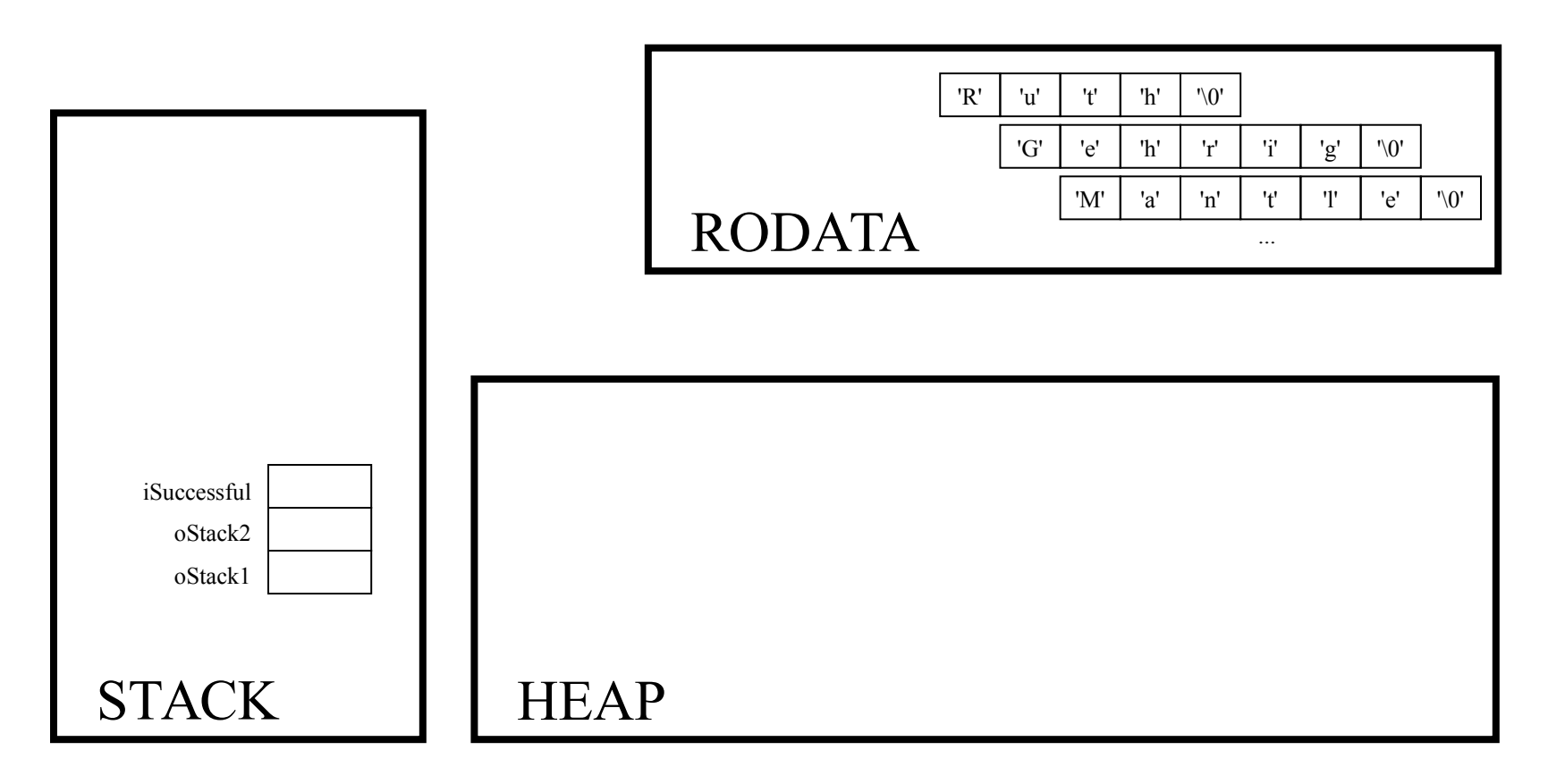

double \*pd;

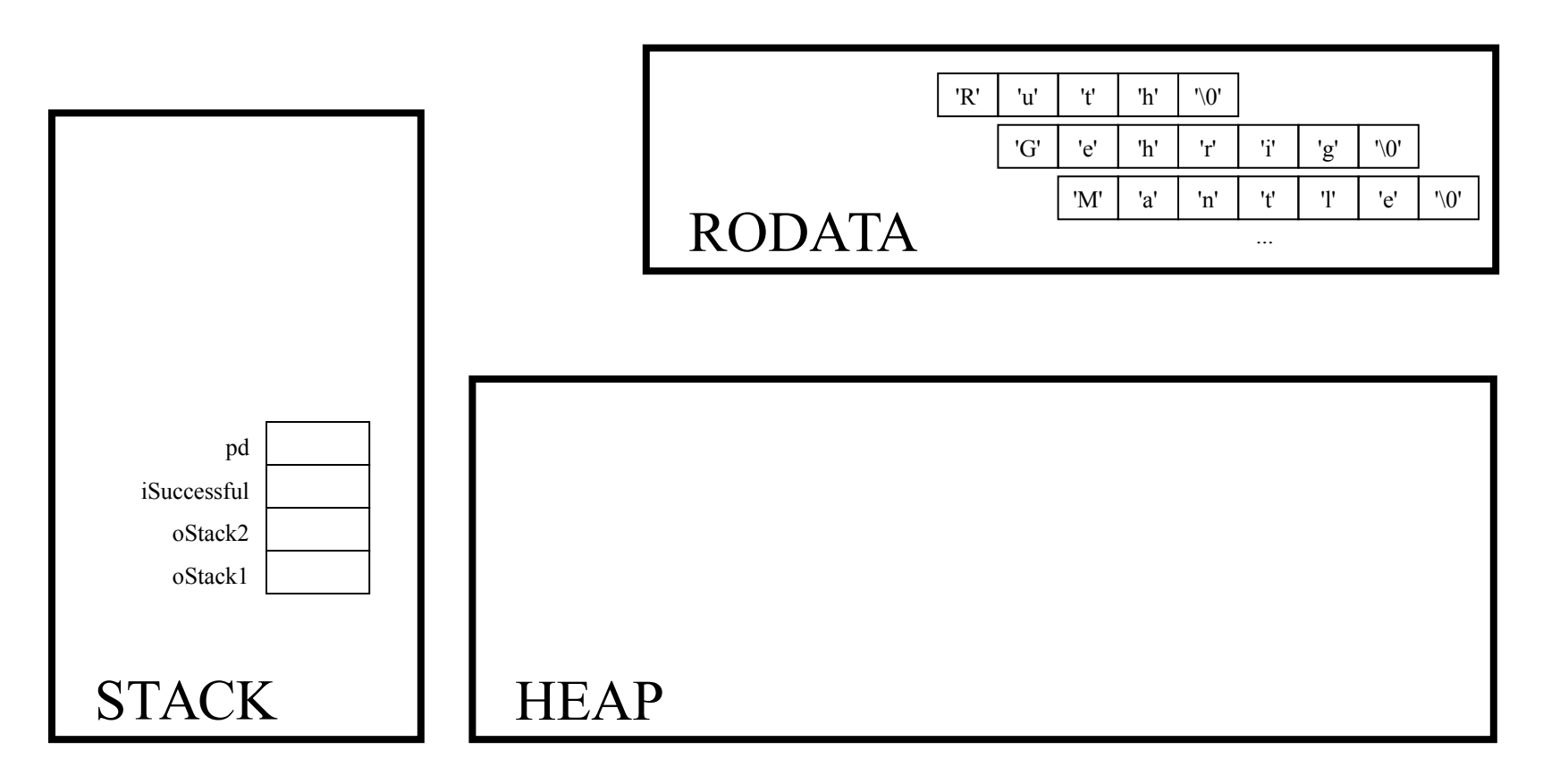

```
oStack1 = Stack new();
```
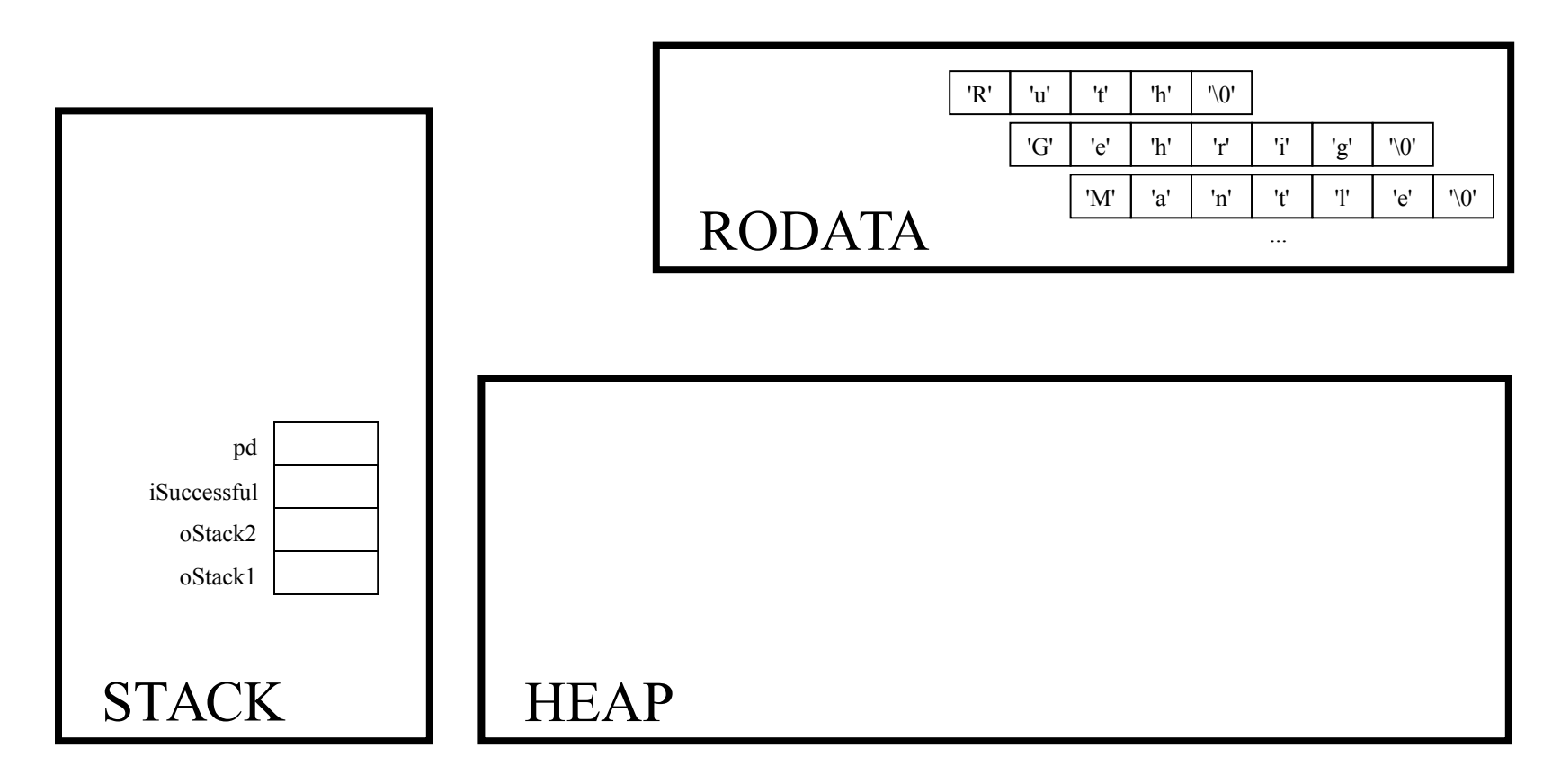

Stack\_T Stack\_new(void)

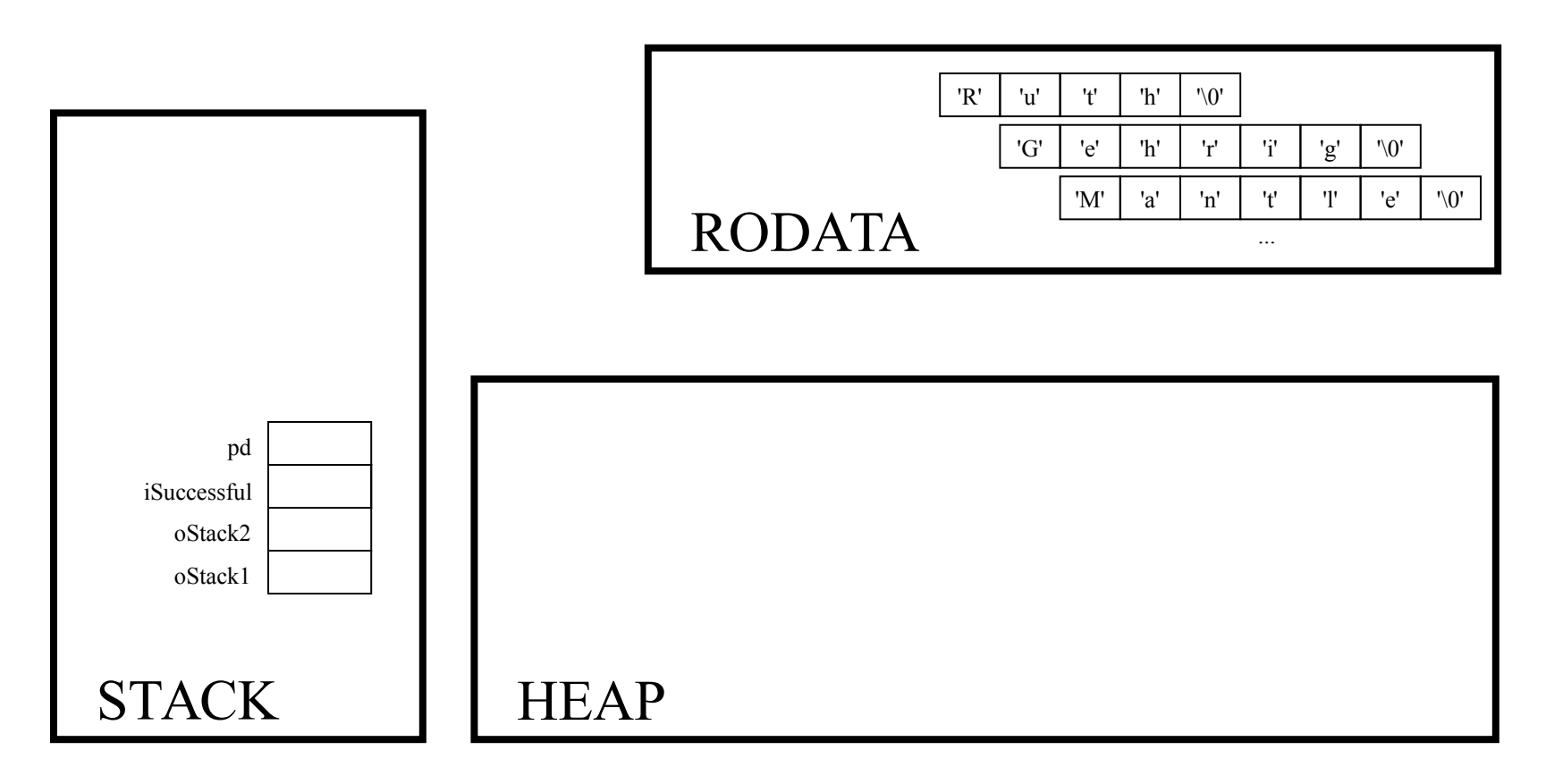

Stack T oStack;

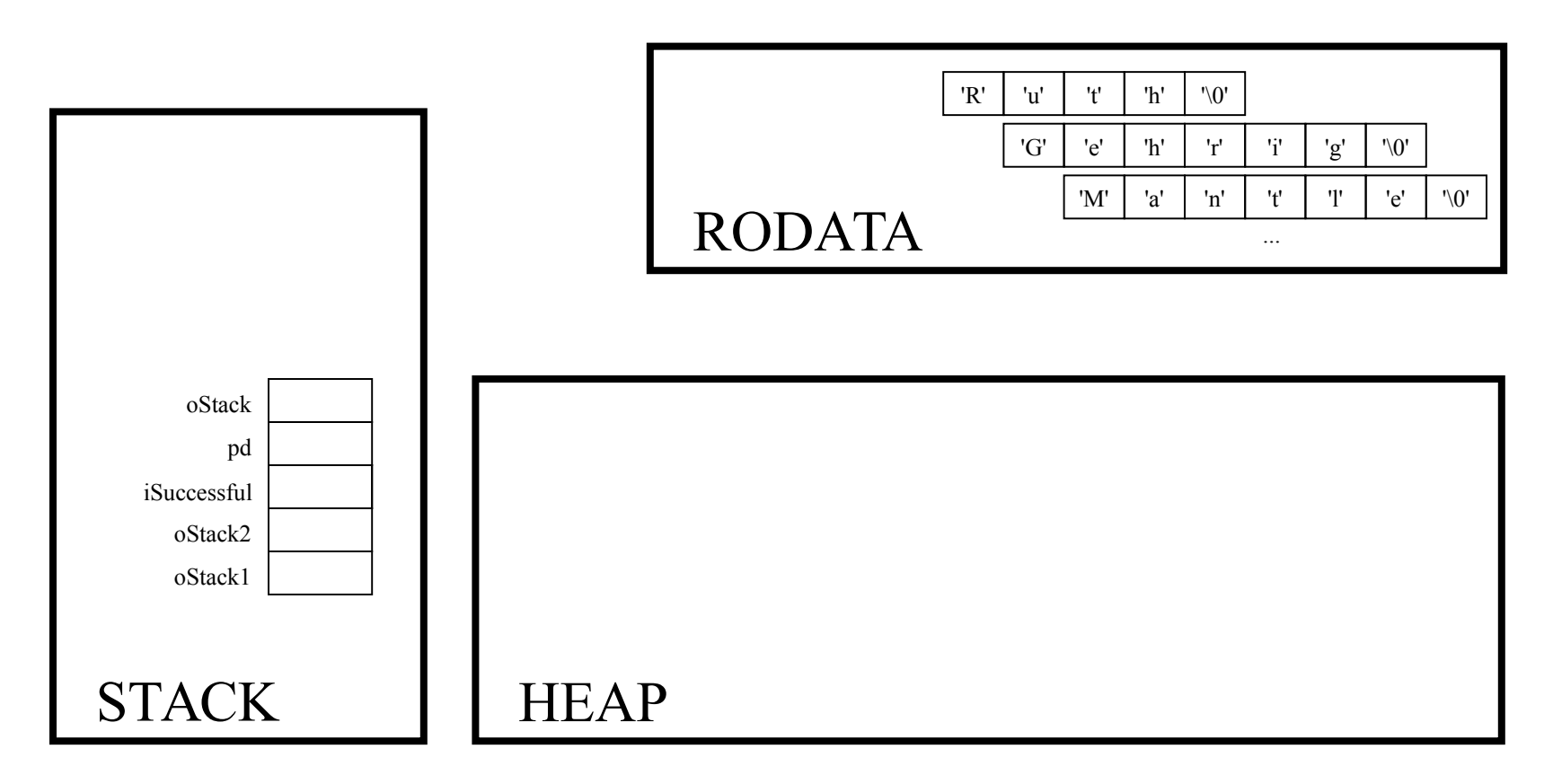

oStack = (Stack T)malloc(sizeof(struct Stack));

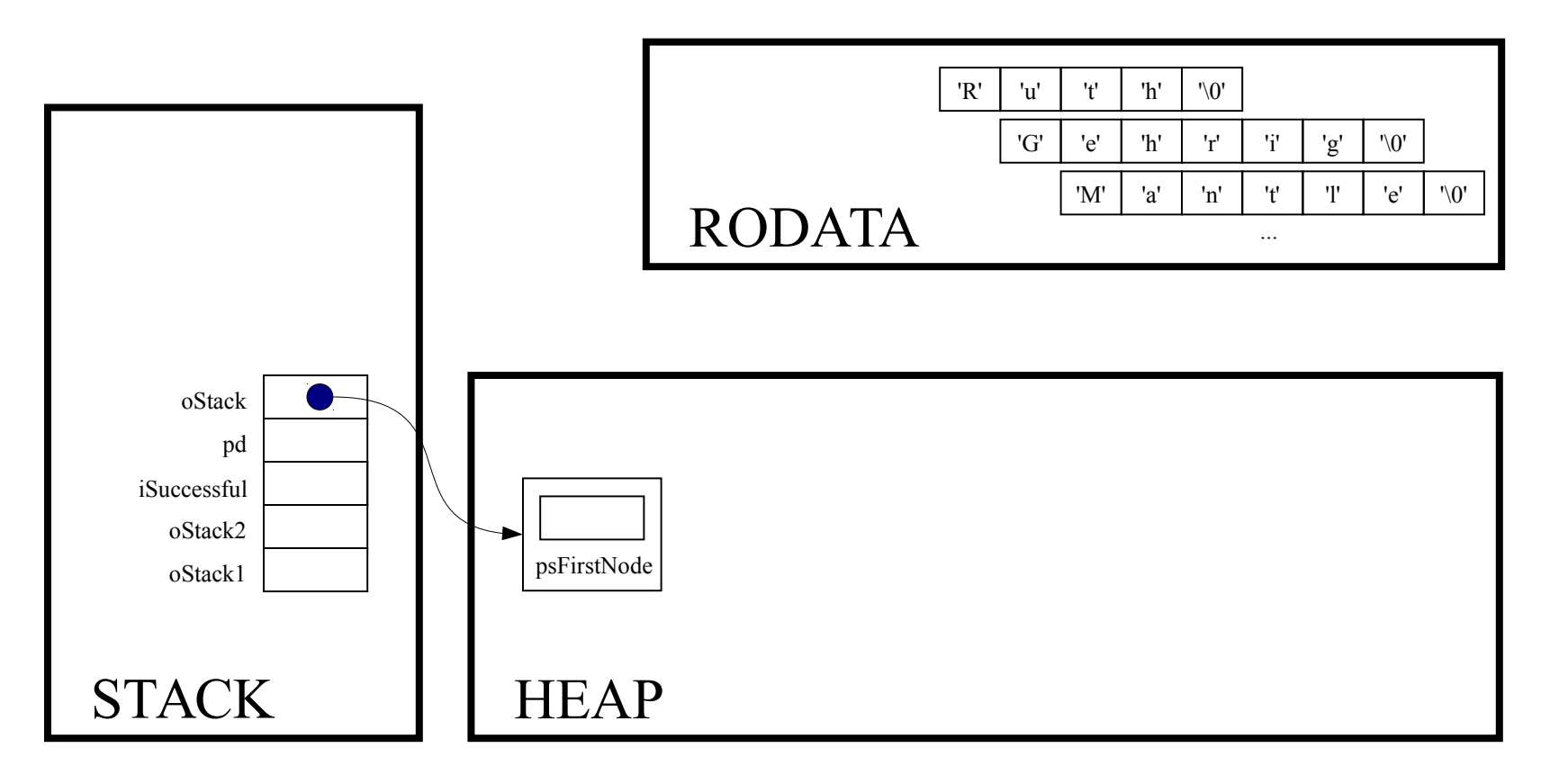

if  $(ofack == NULL)$ return NULL;

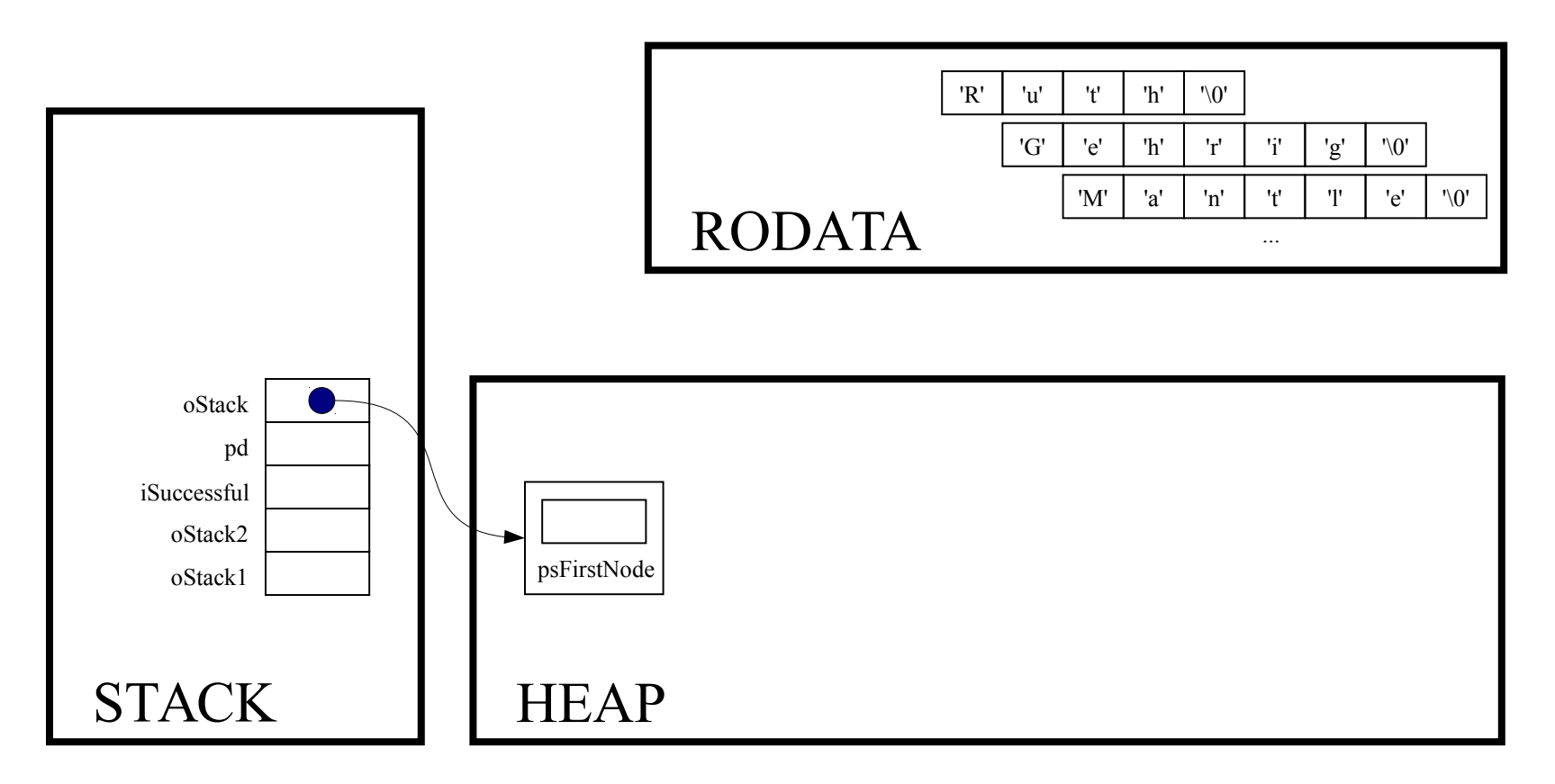

oStack->psFirstNode = NULL;

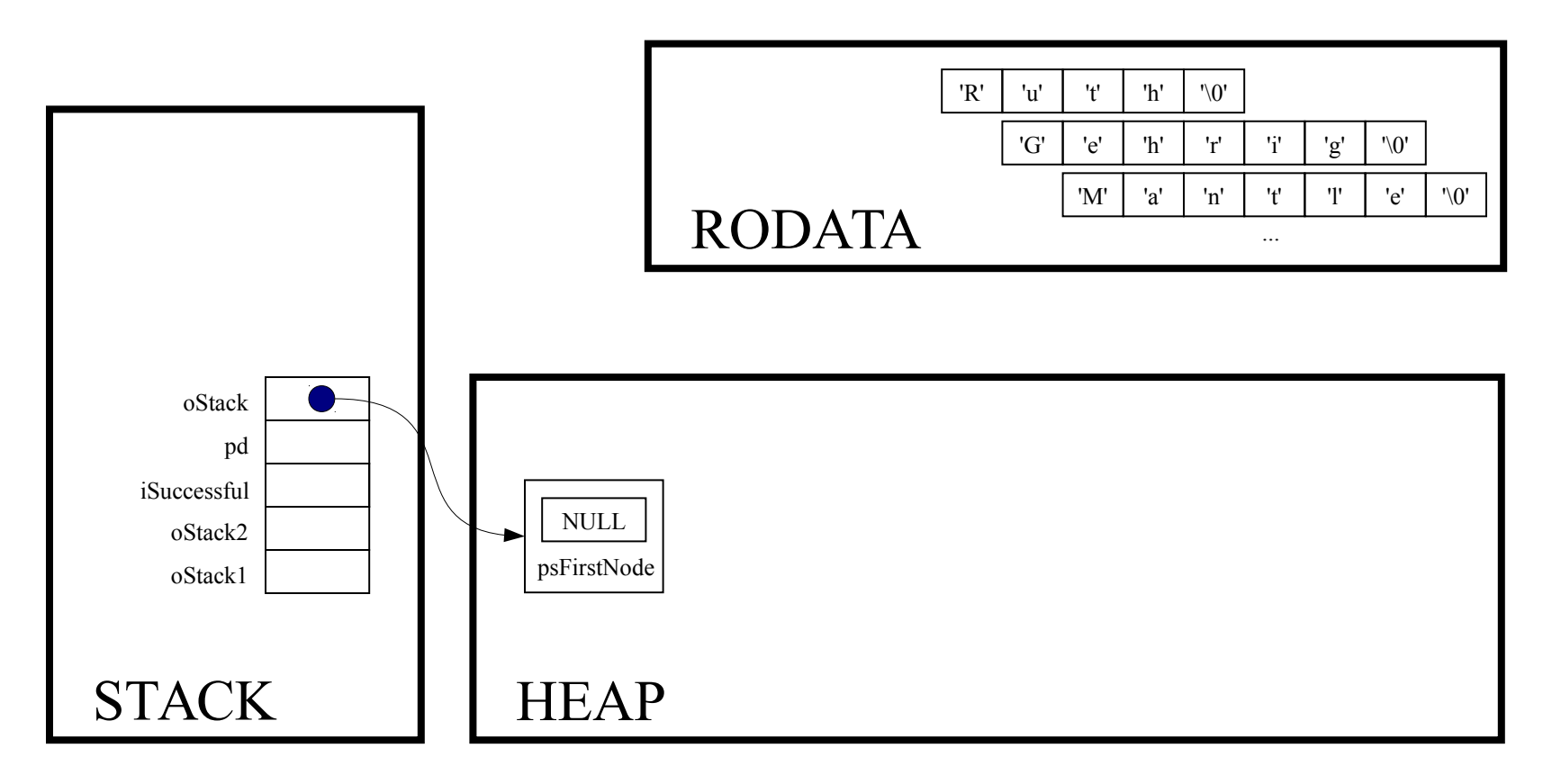

return oStack;

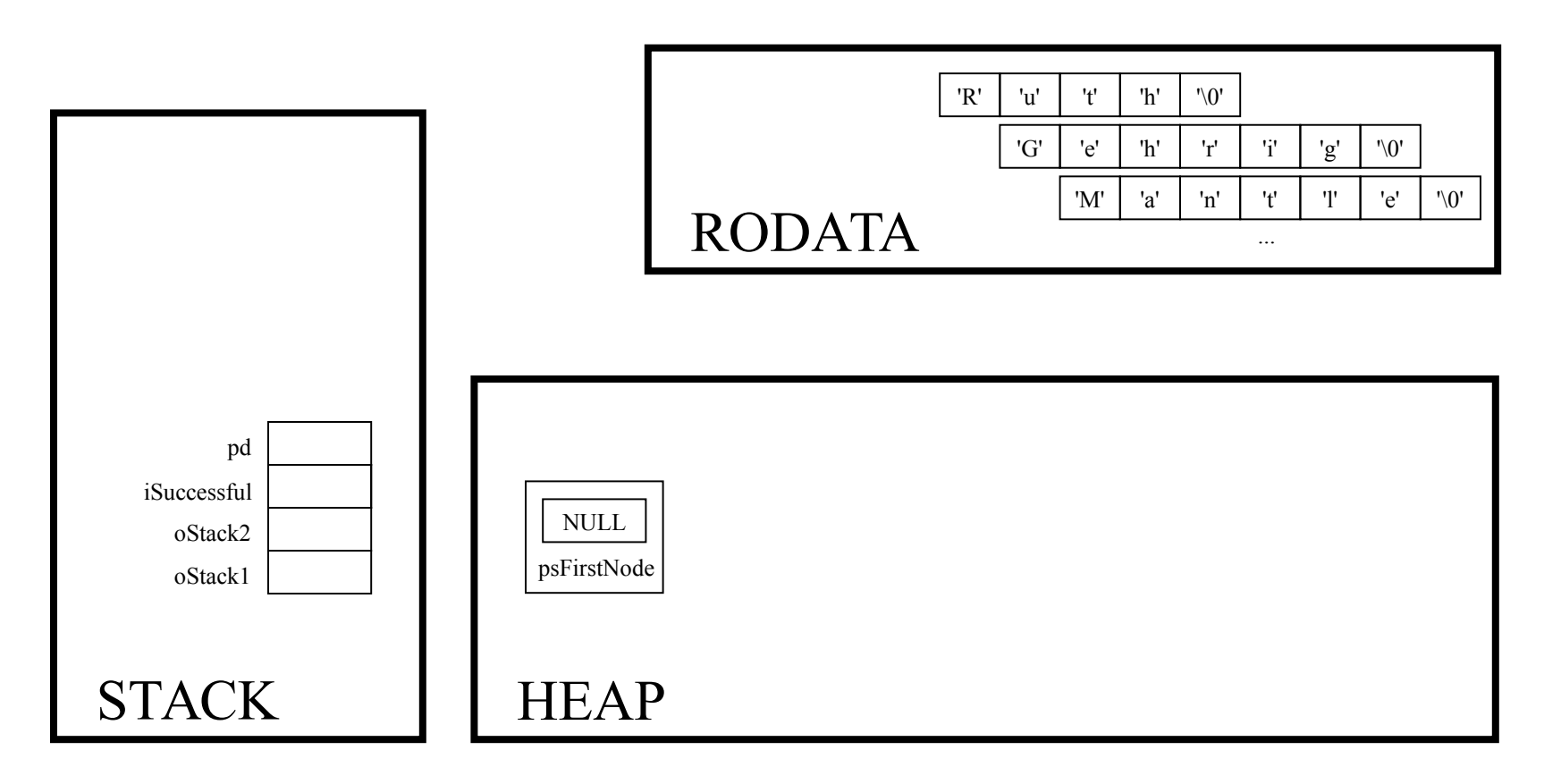

 $oStack1 = Stack new()$ ;

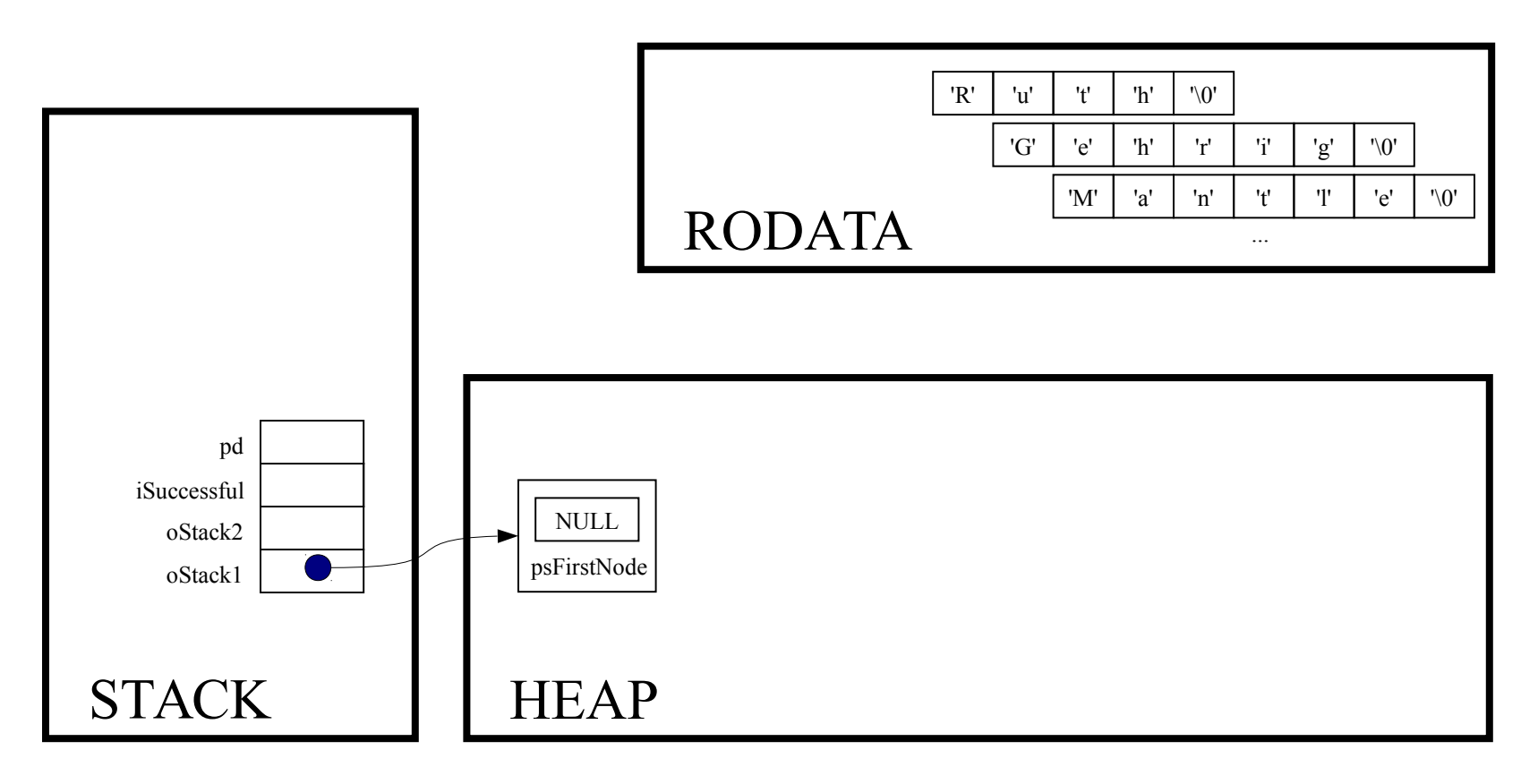

if  $($ oStack1 == NULL) handleMemoryError();

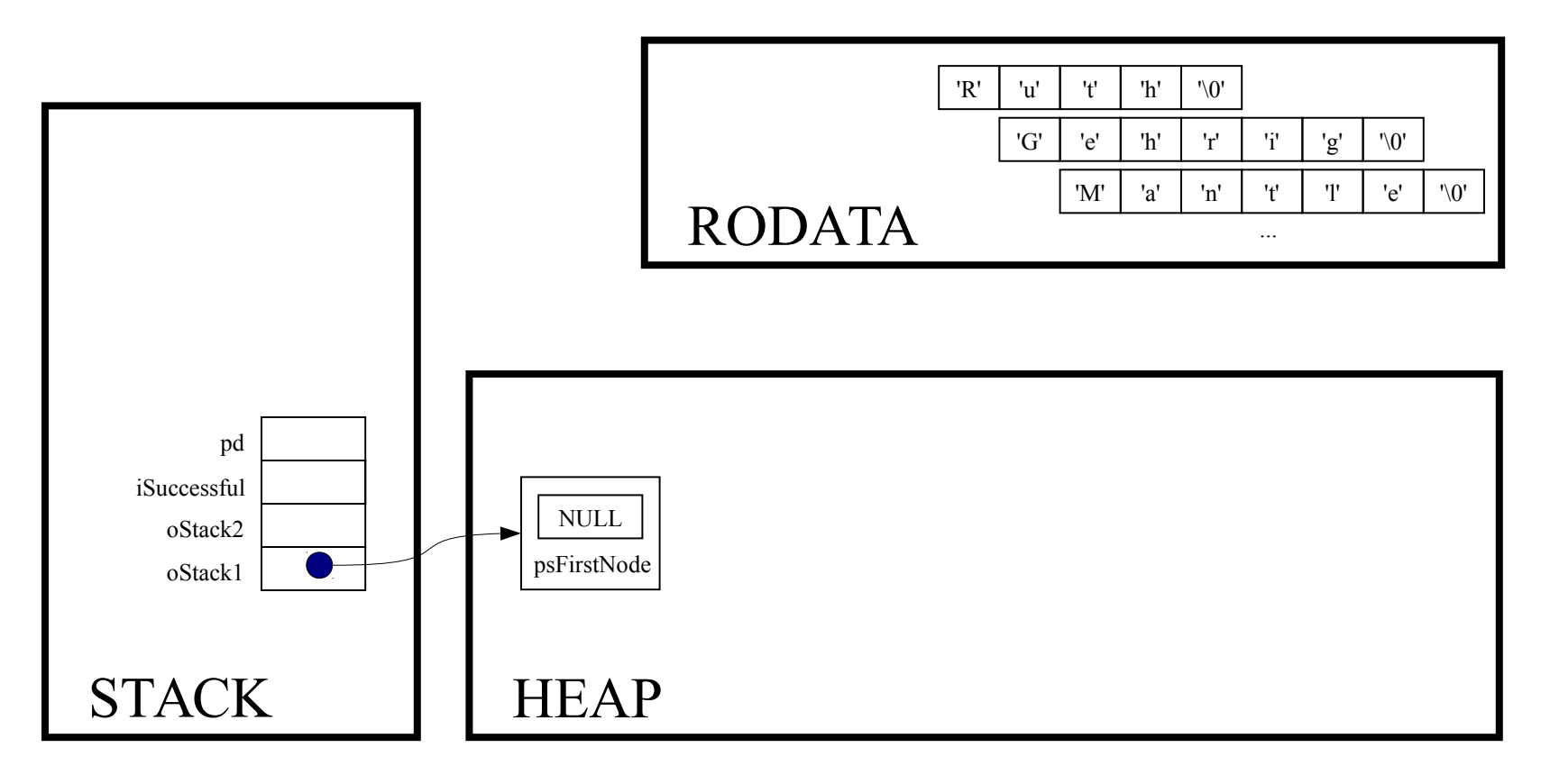

iSuccessful = Stack push (oStack1, "Ruth");

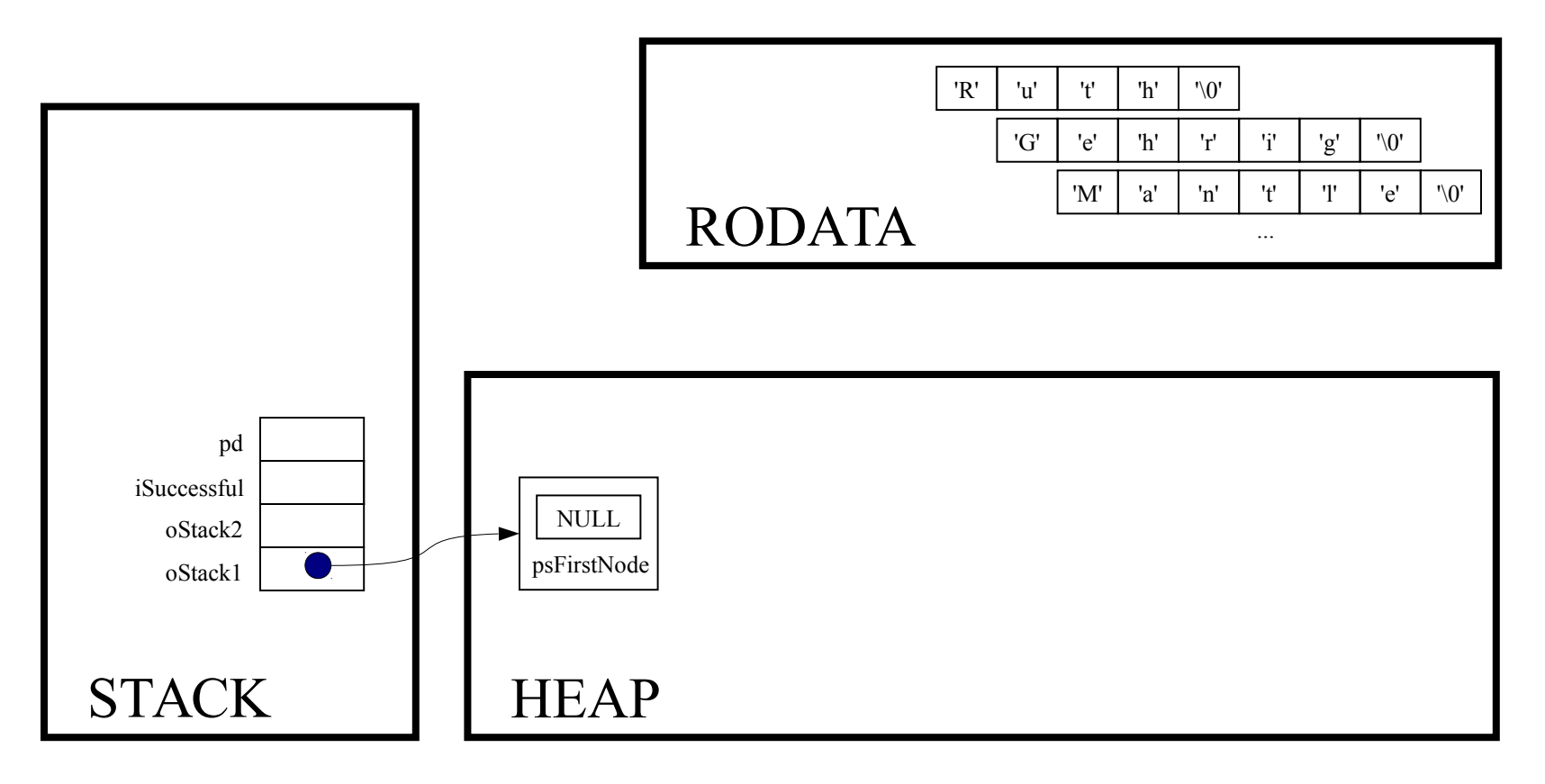

int Stack\_push(Stack\_T oStack, const void \*pvItem)

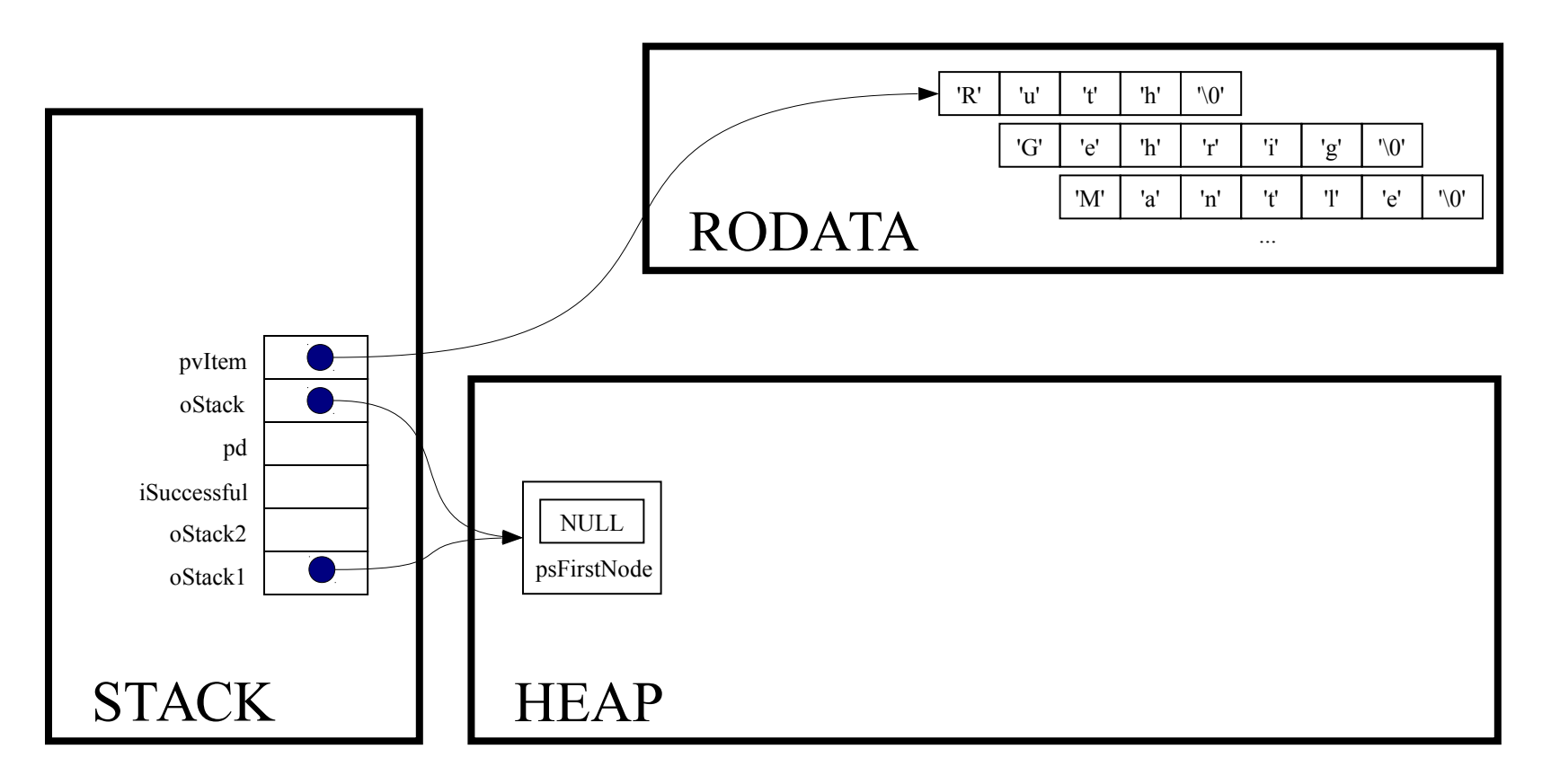

struct StackNode \*psNewNode;

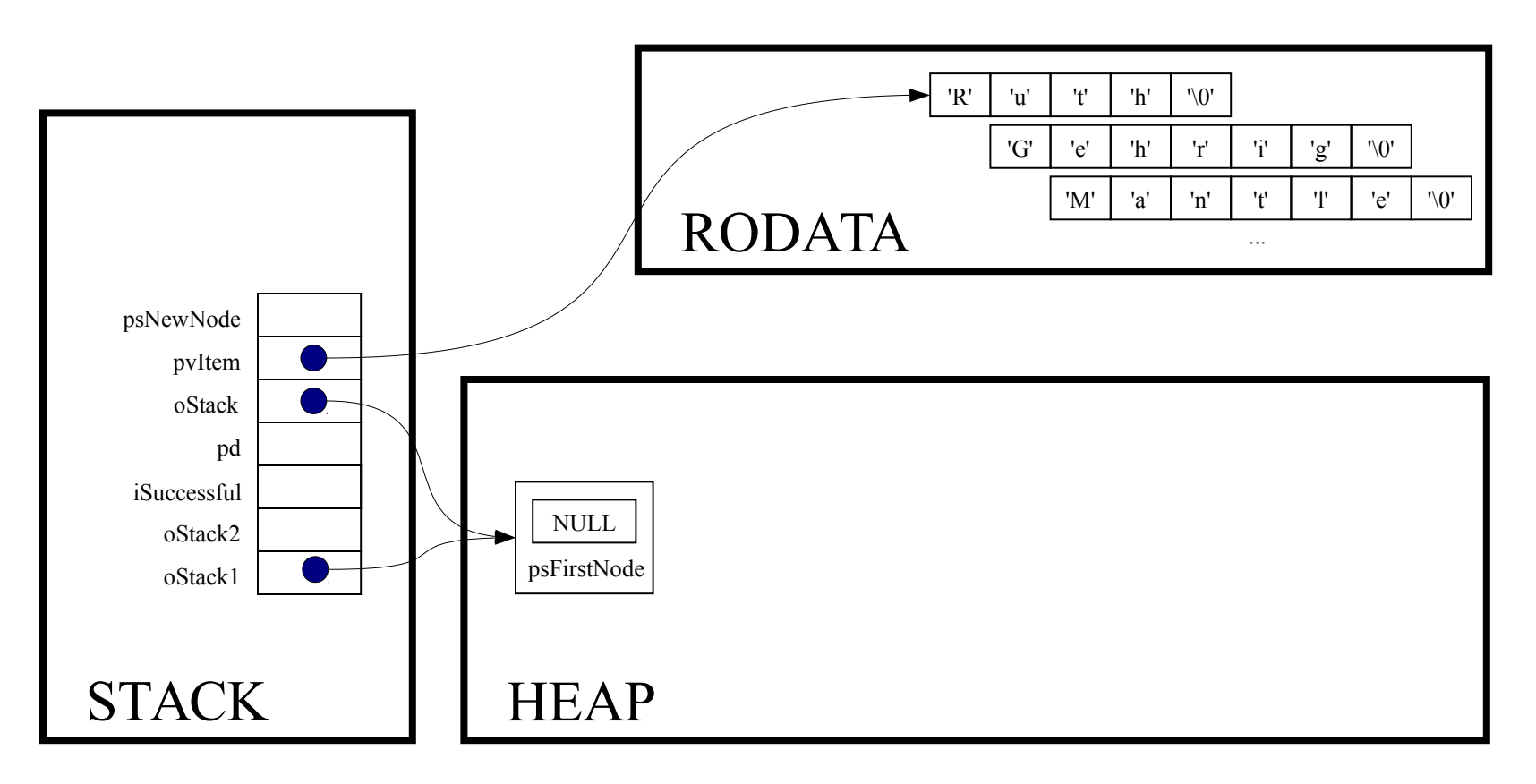

```
assert (oStack != NULL) ;
```
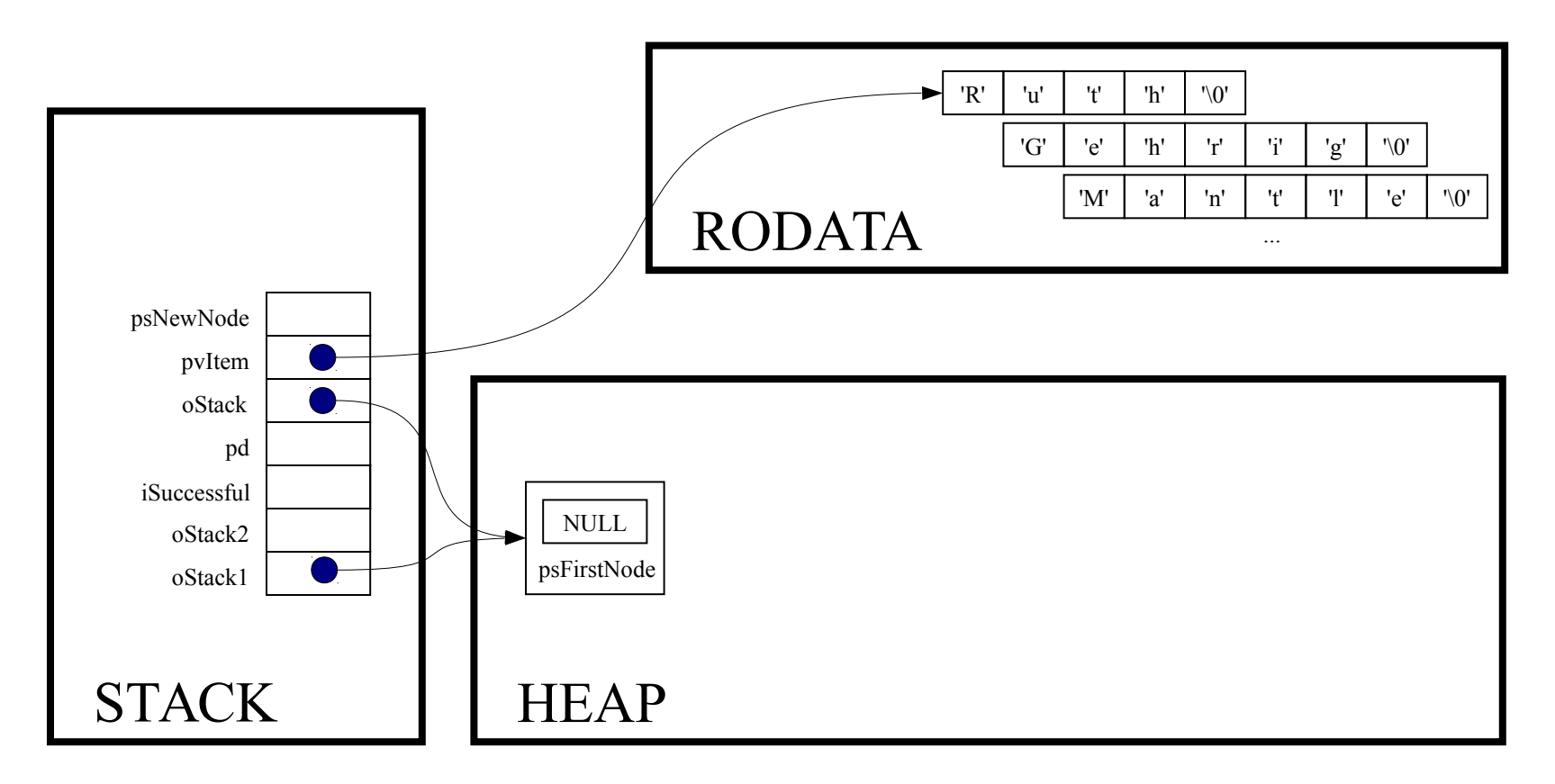

psNewNode = (struct StackNode \*) malloc (sizeof (struct StackNode));

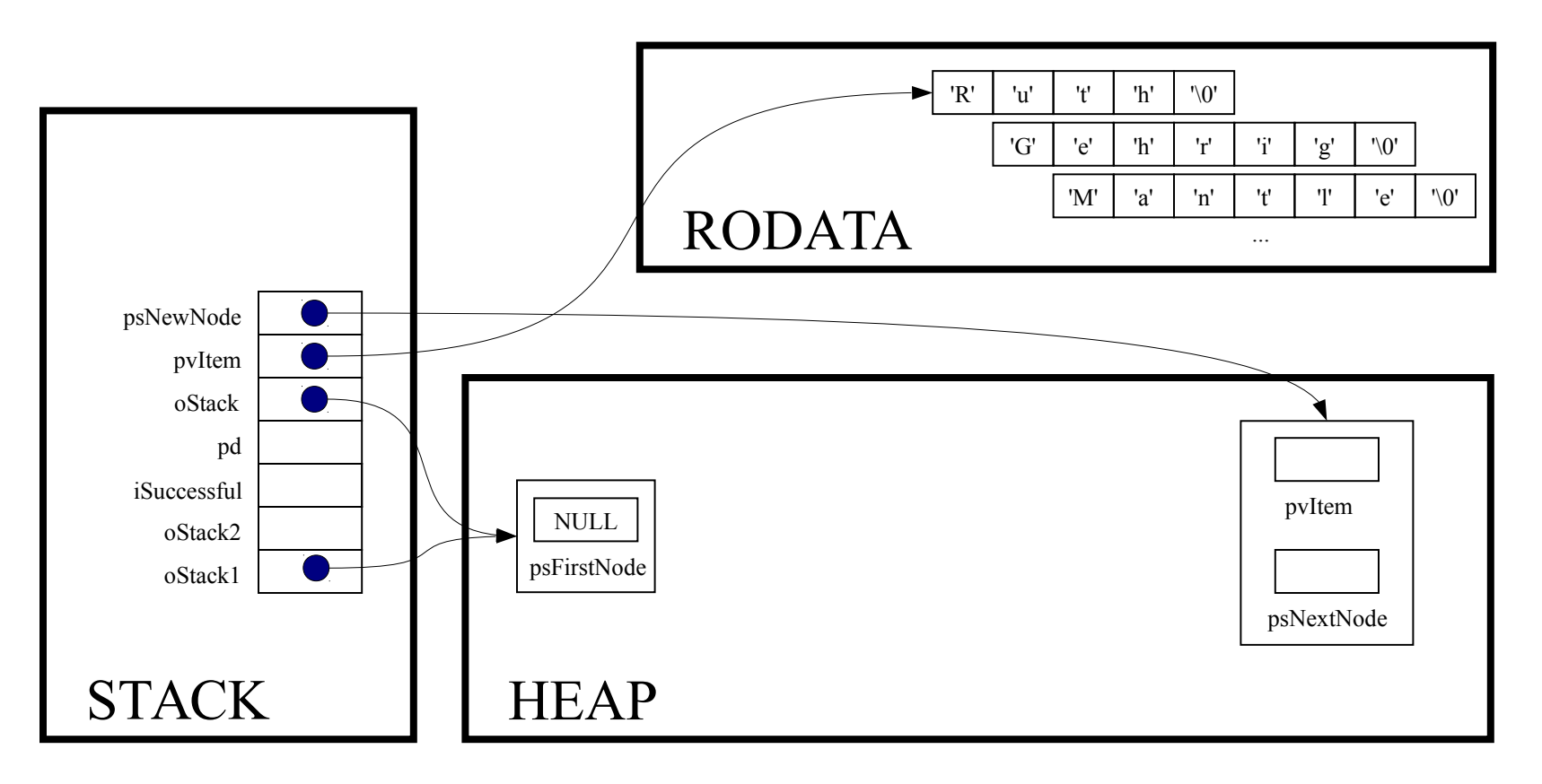

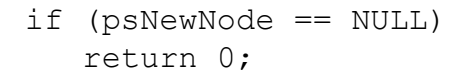

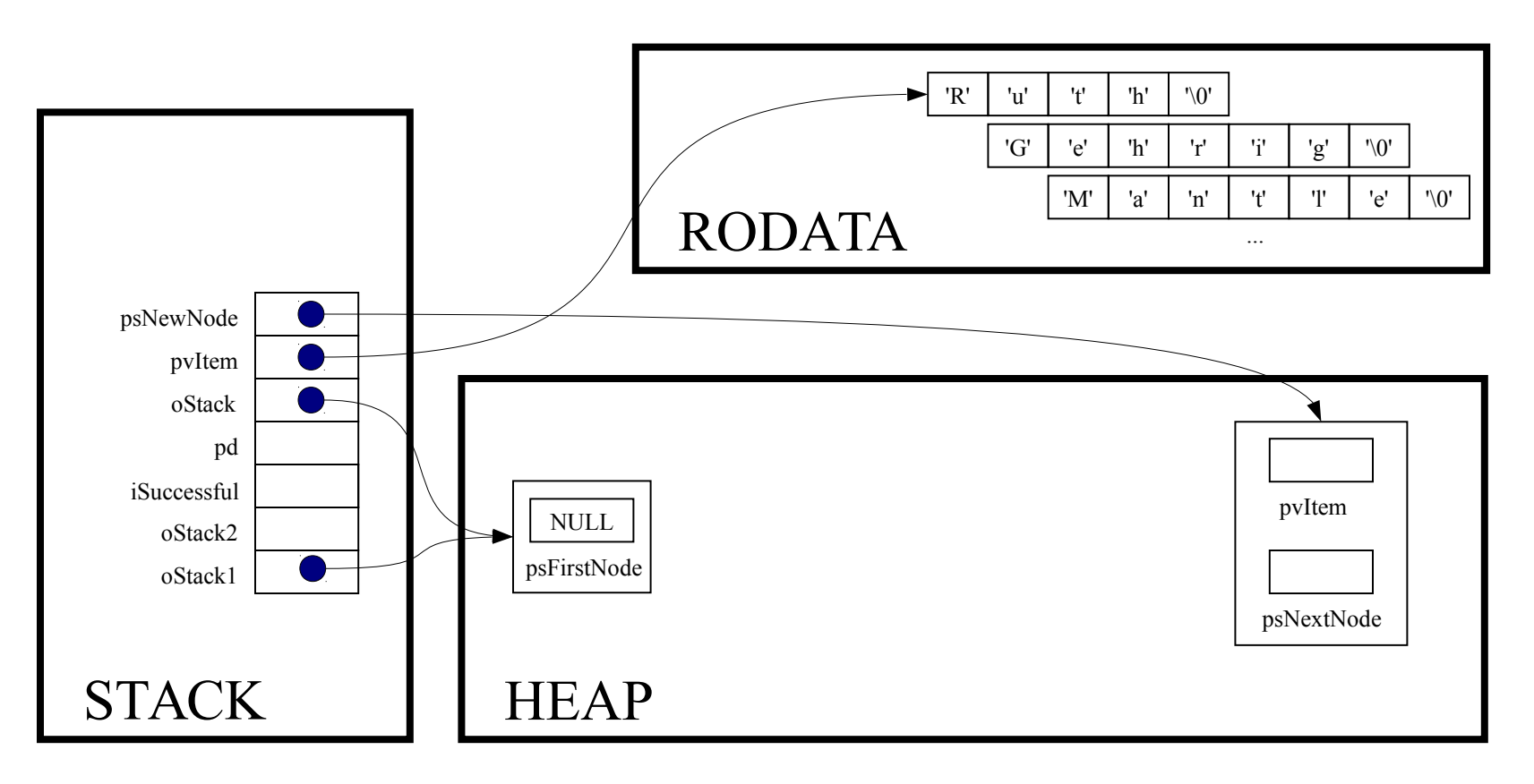

psNewNode->pvItem = pvItem;

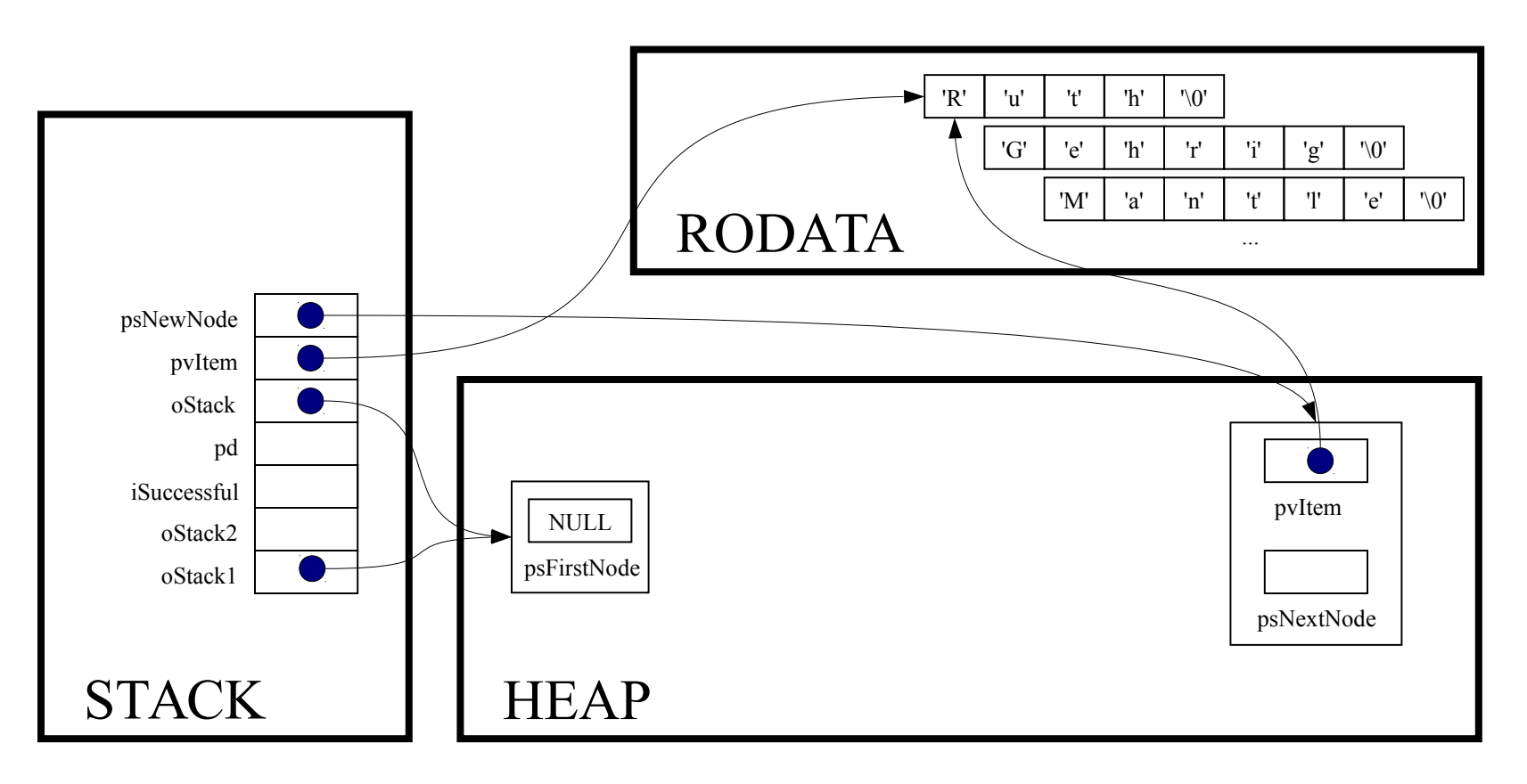

psNewNode->psNextNode = oStack->psFirstNode;

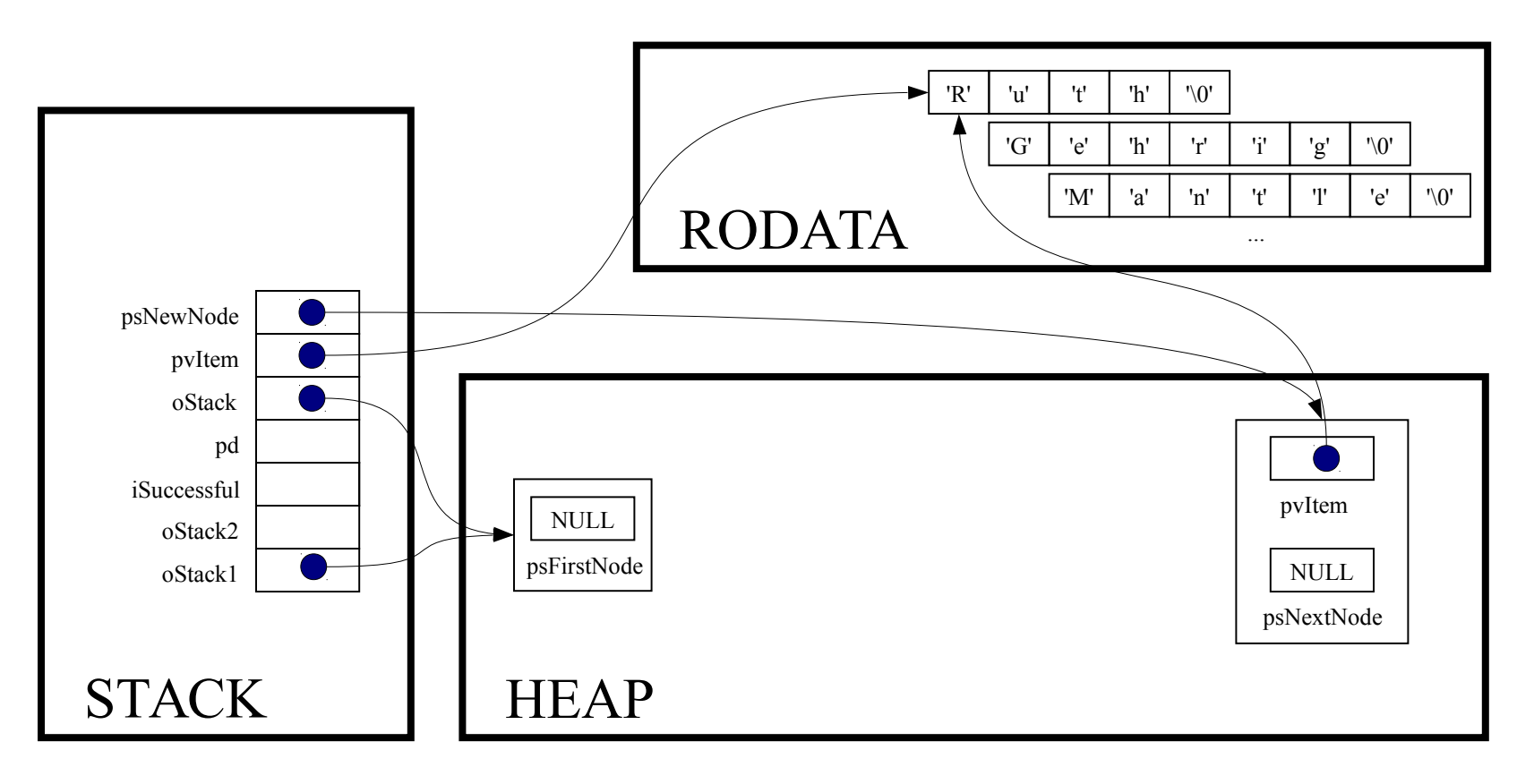

oStack->psFirstNode = psNewNode;

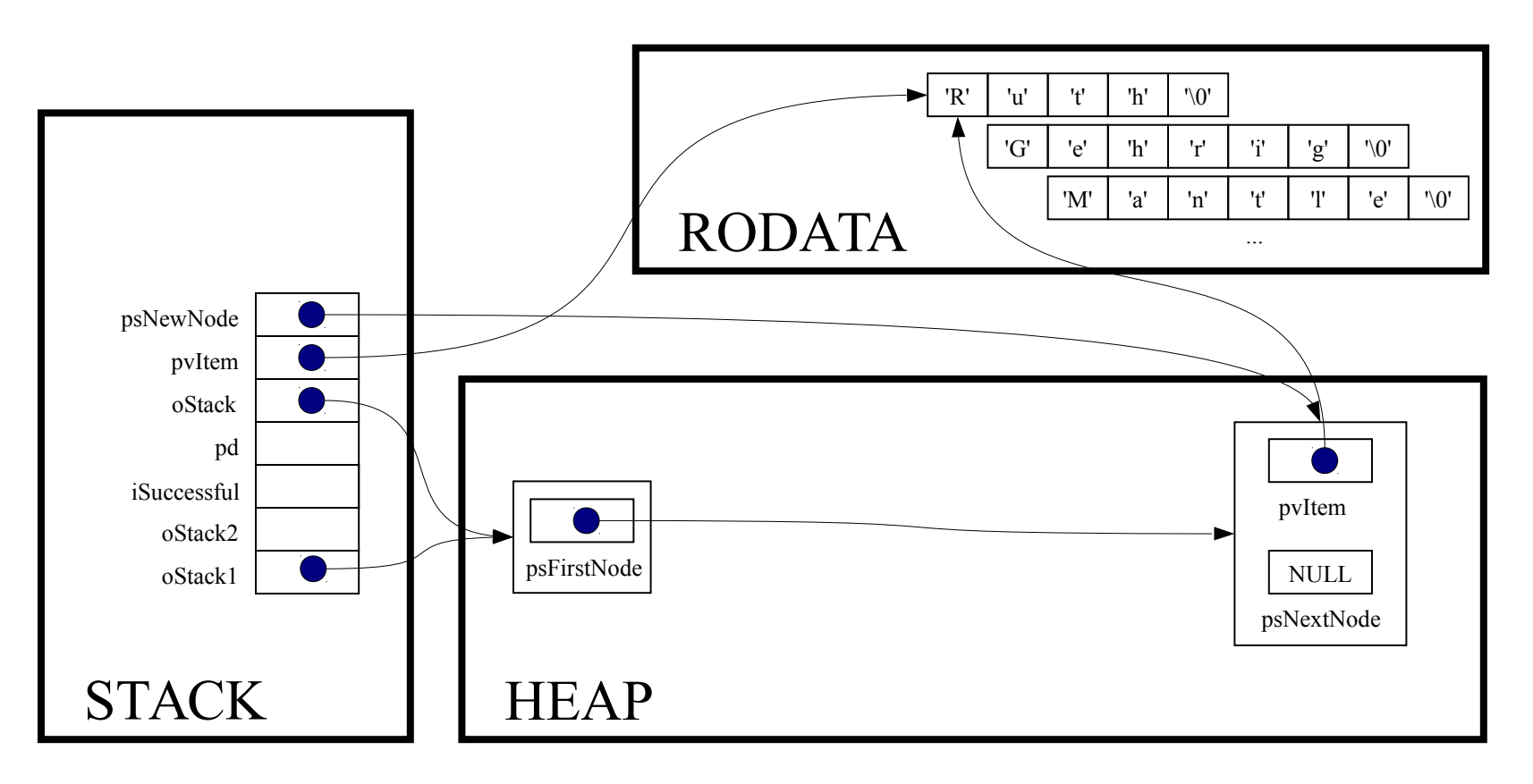

return 1;

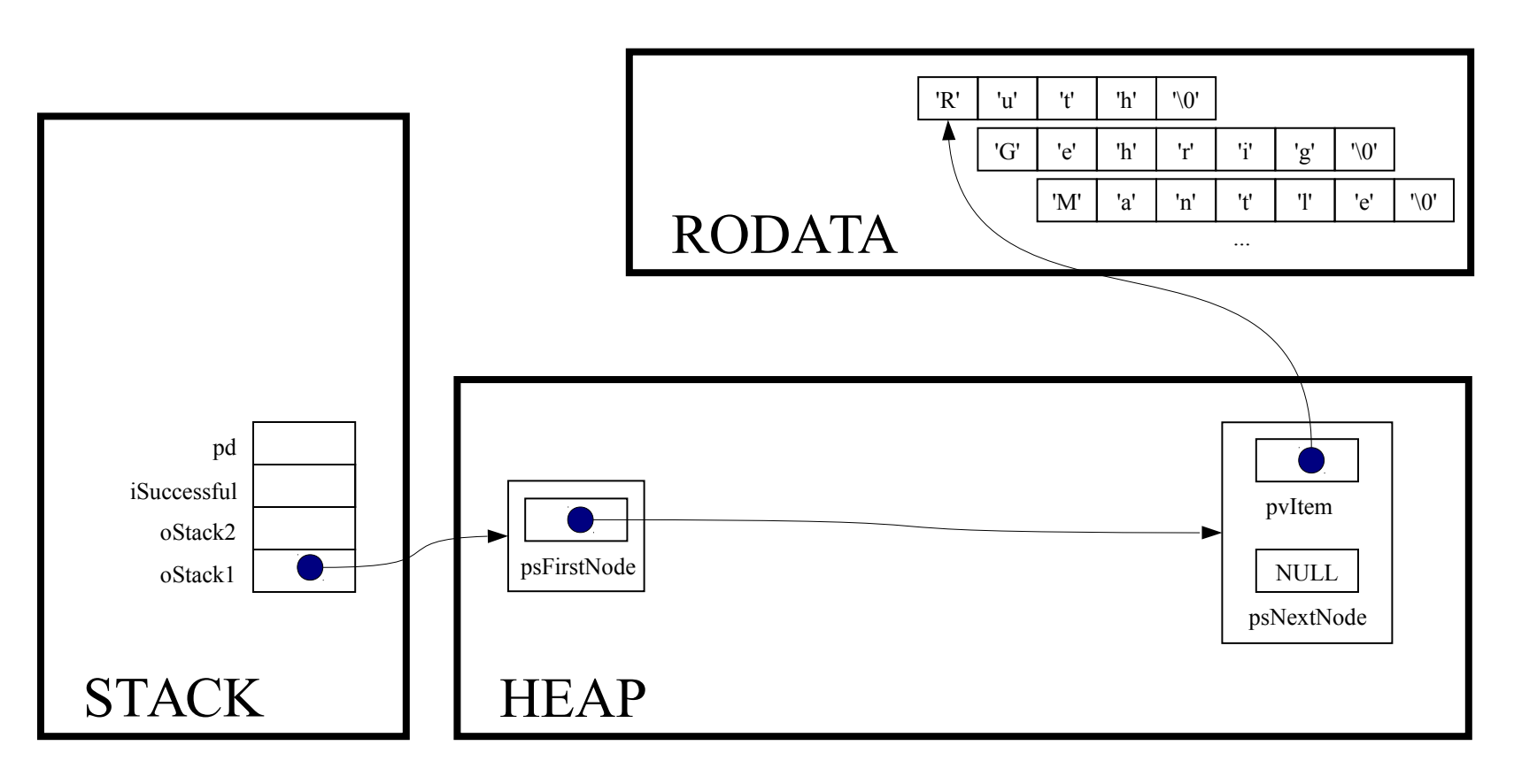

 $is successful = Stack push(oStack1, "Ruth");$ 

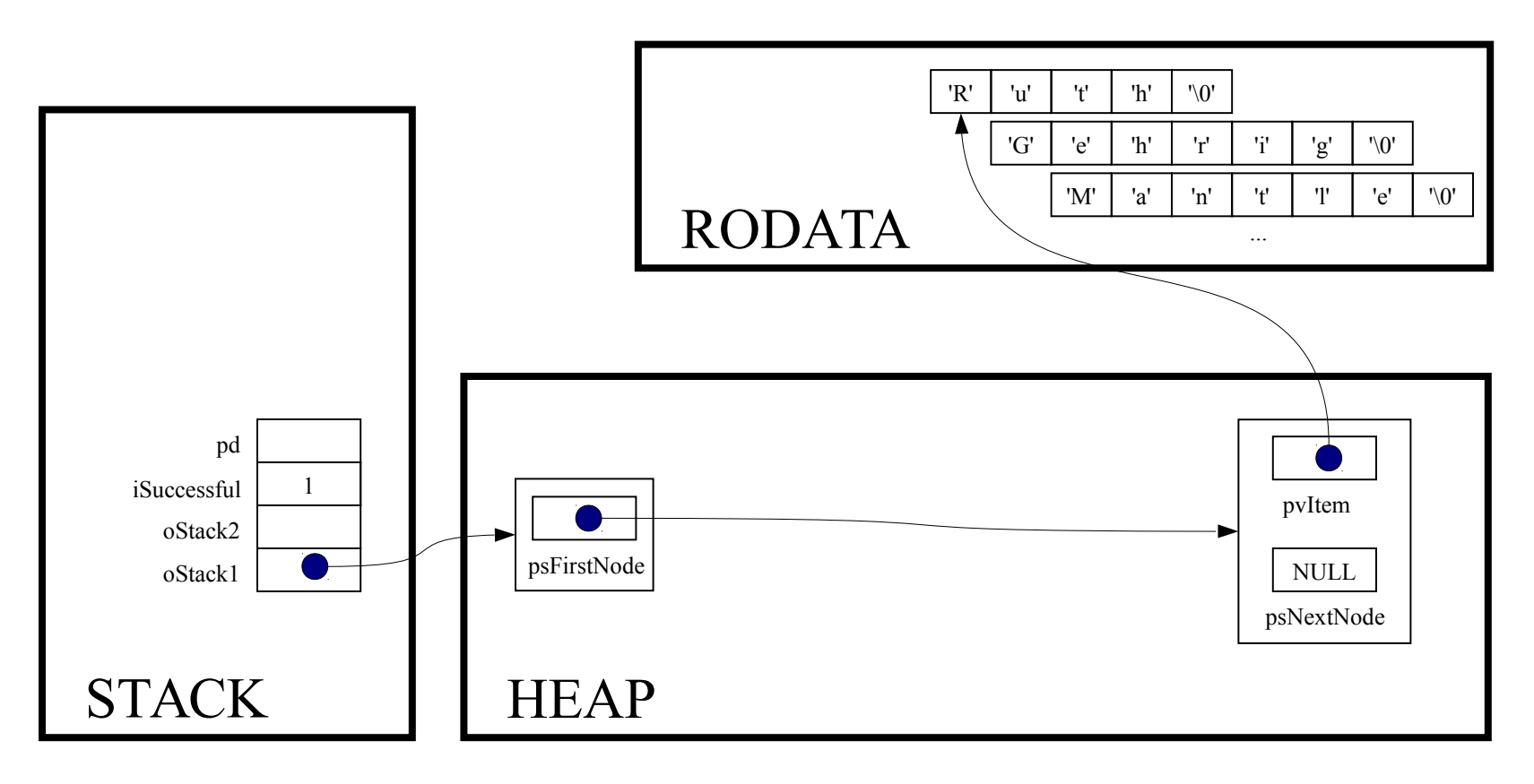

if (! iSuccessful) handleMemoryError();

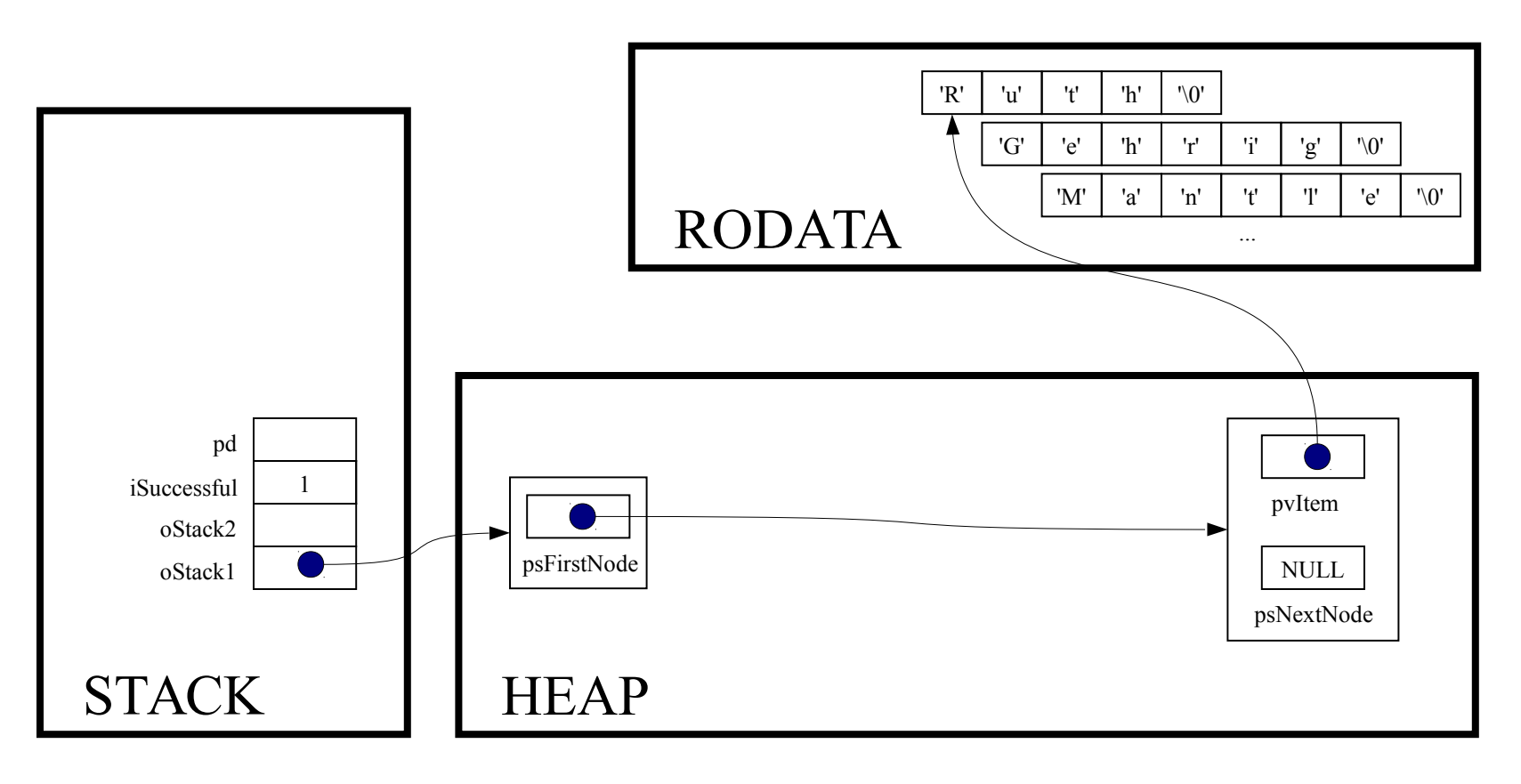

iSuccessful = Stack push (oStack1, "Gehrig");

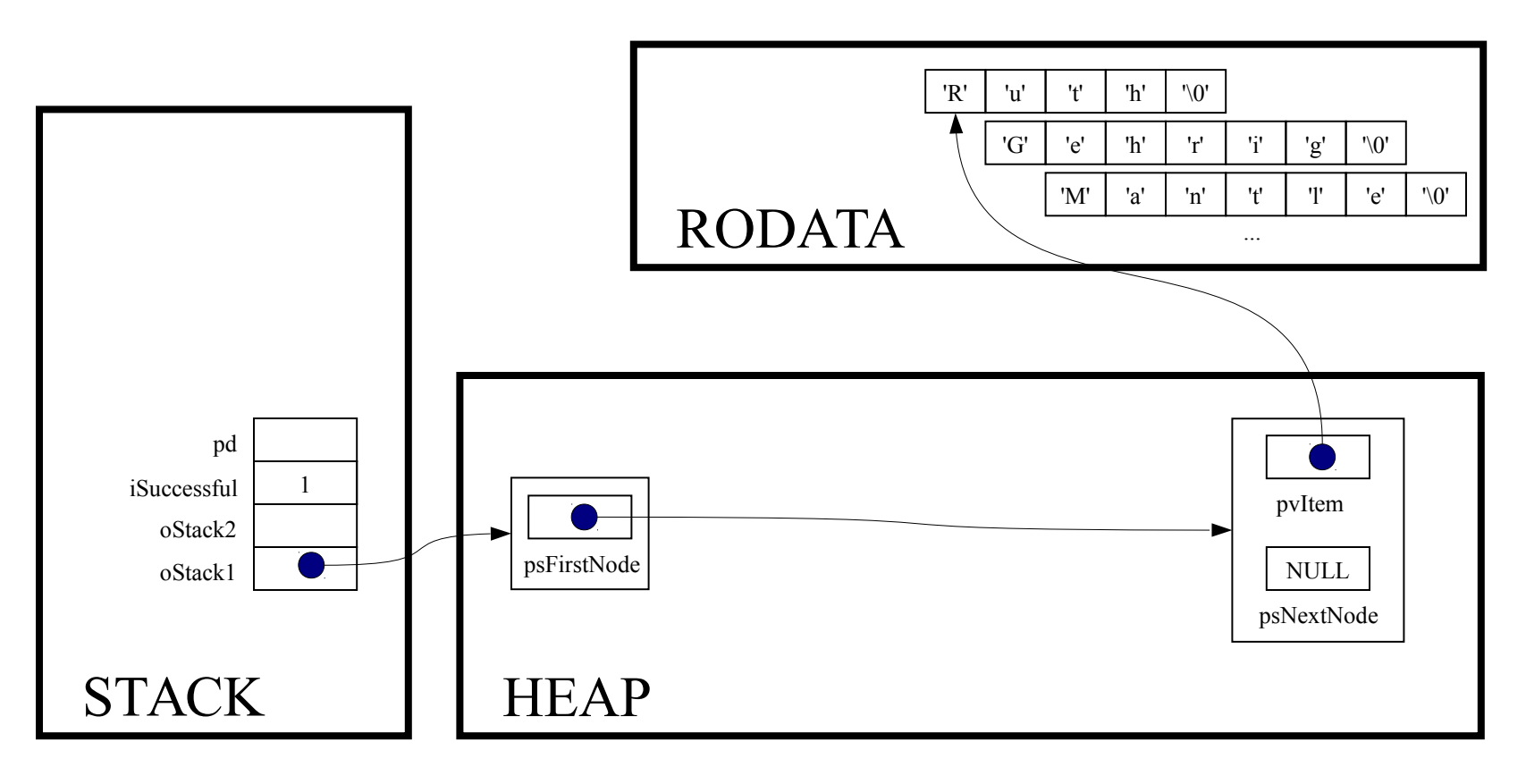

int Stack push (Stack T oStack, const void \*pvItem)

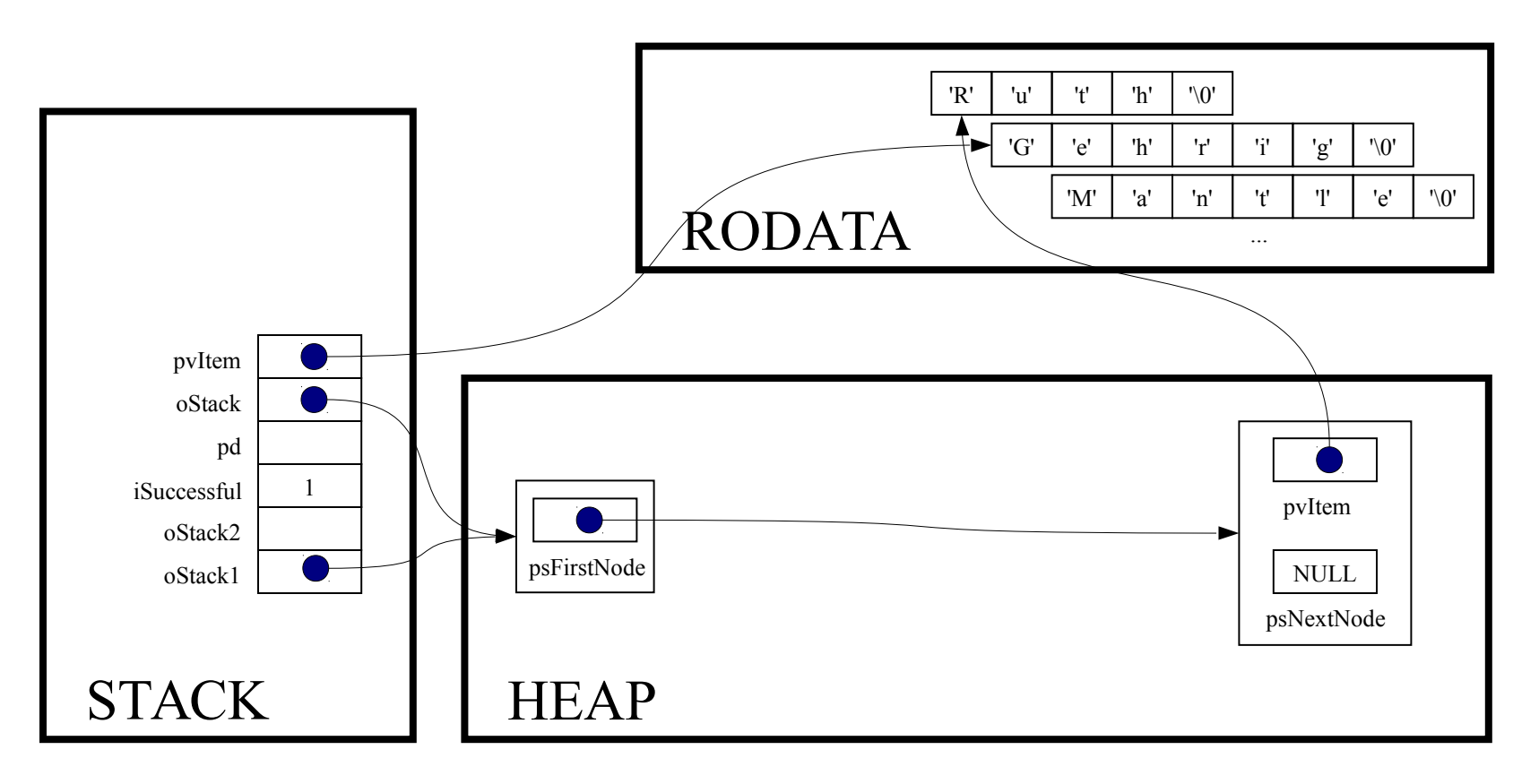

struct StackNode \*psNewNode;

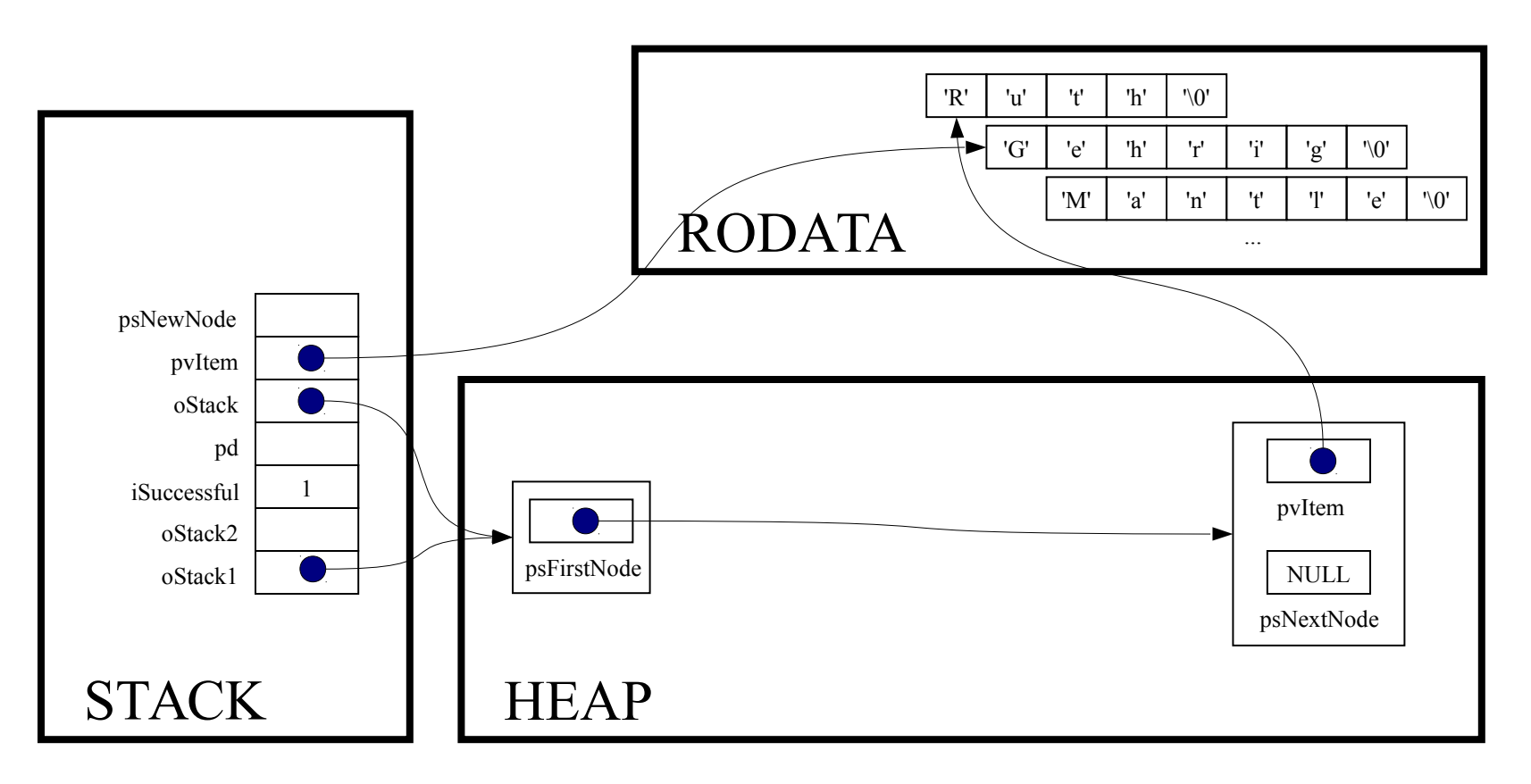

```
assert (oStack != NULL) ;
```
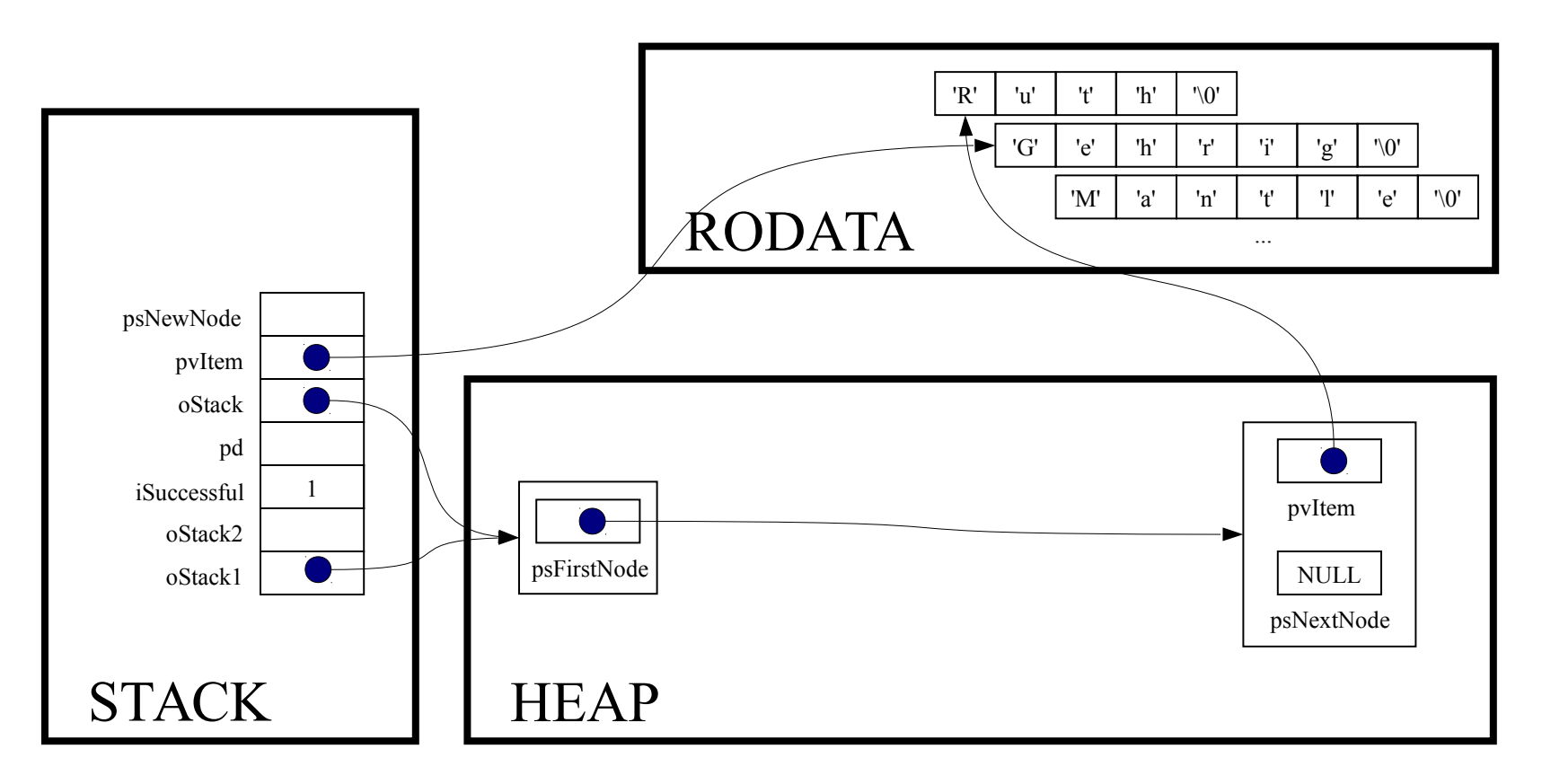

psNewNode = (struct StackNode\*)malloc(sizeof(struct StackNode));

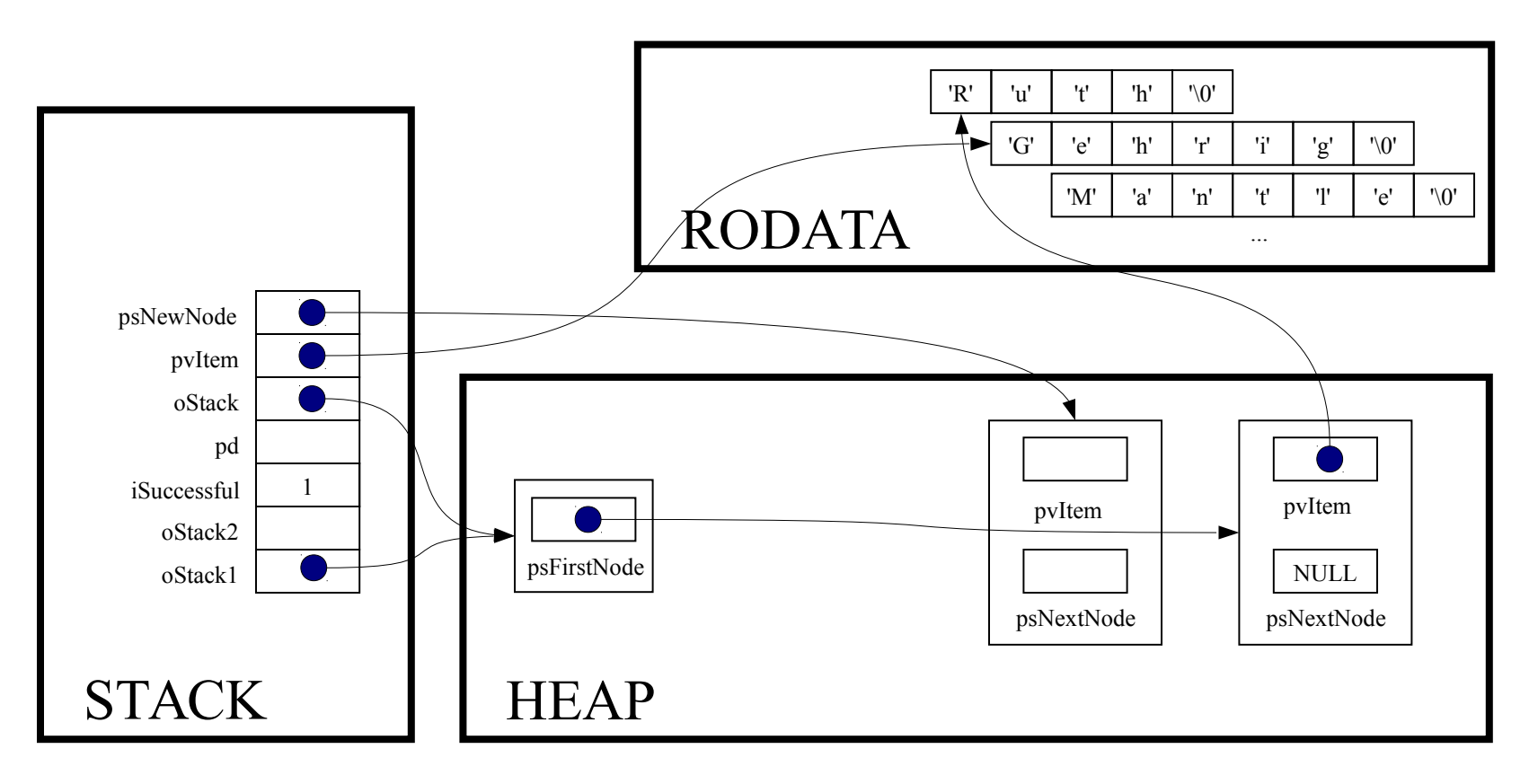

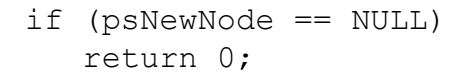

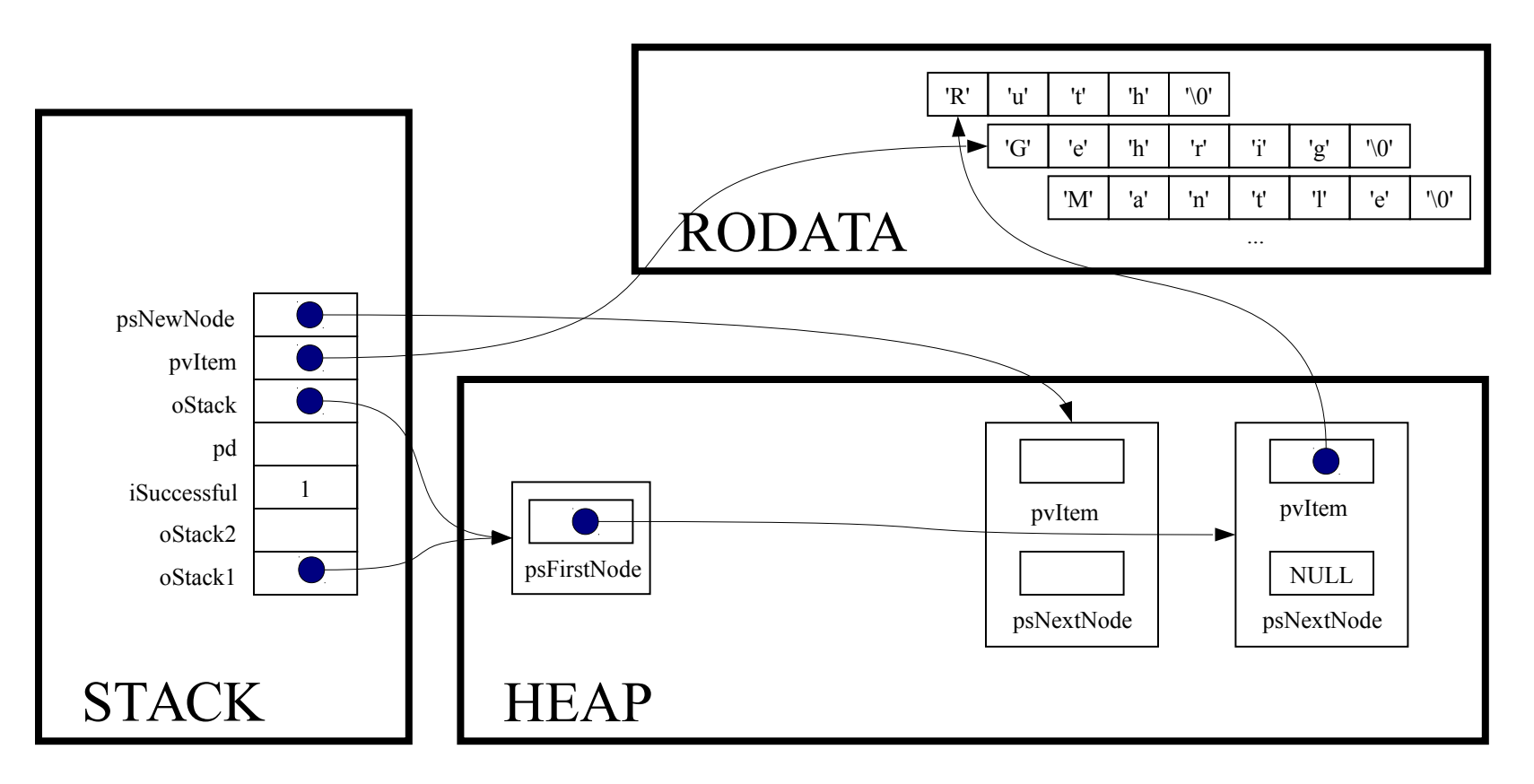

psNewNode->pvItem = pvItem;

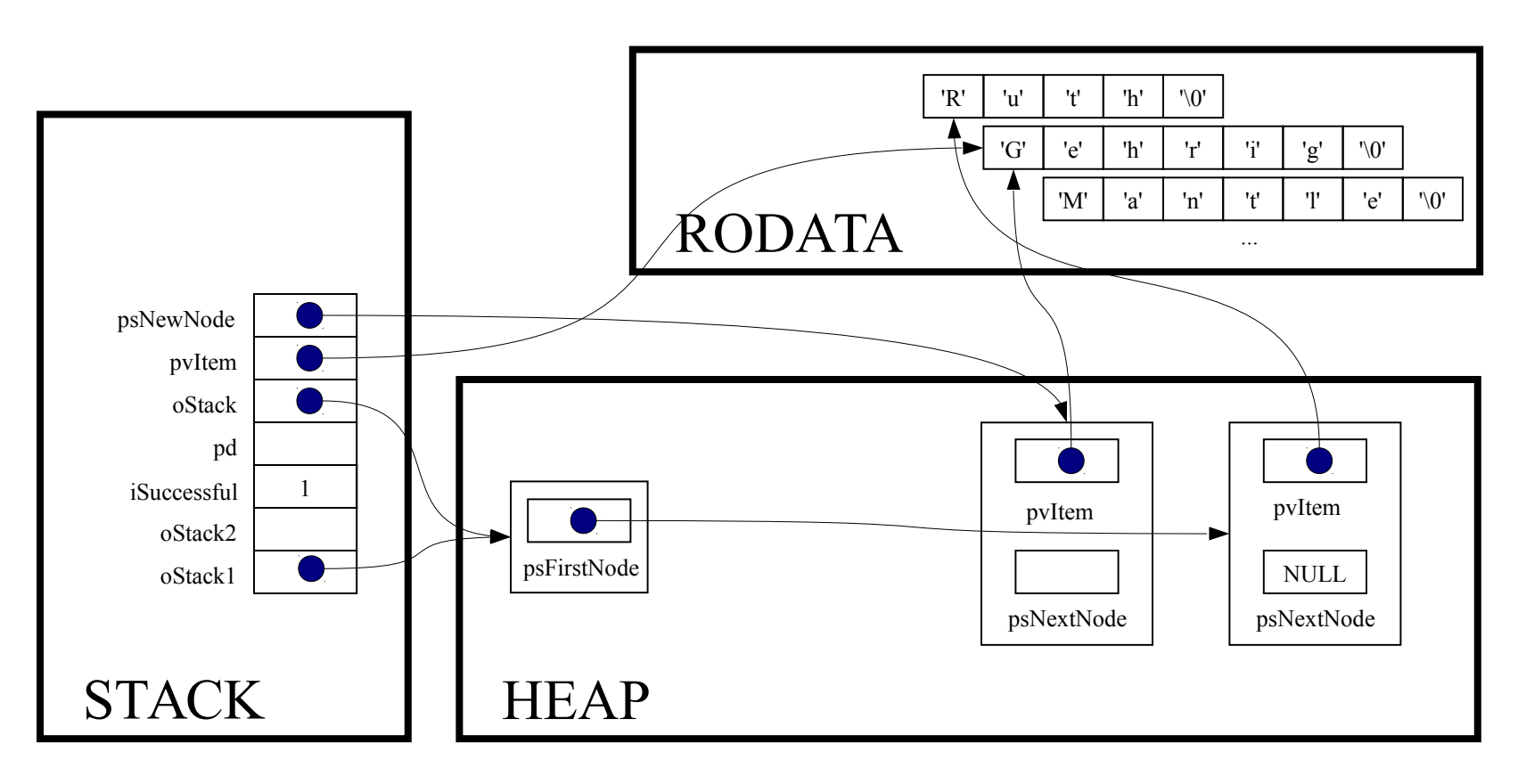

psNewNode->psNextNode = oStack->psFirstNode;

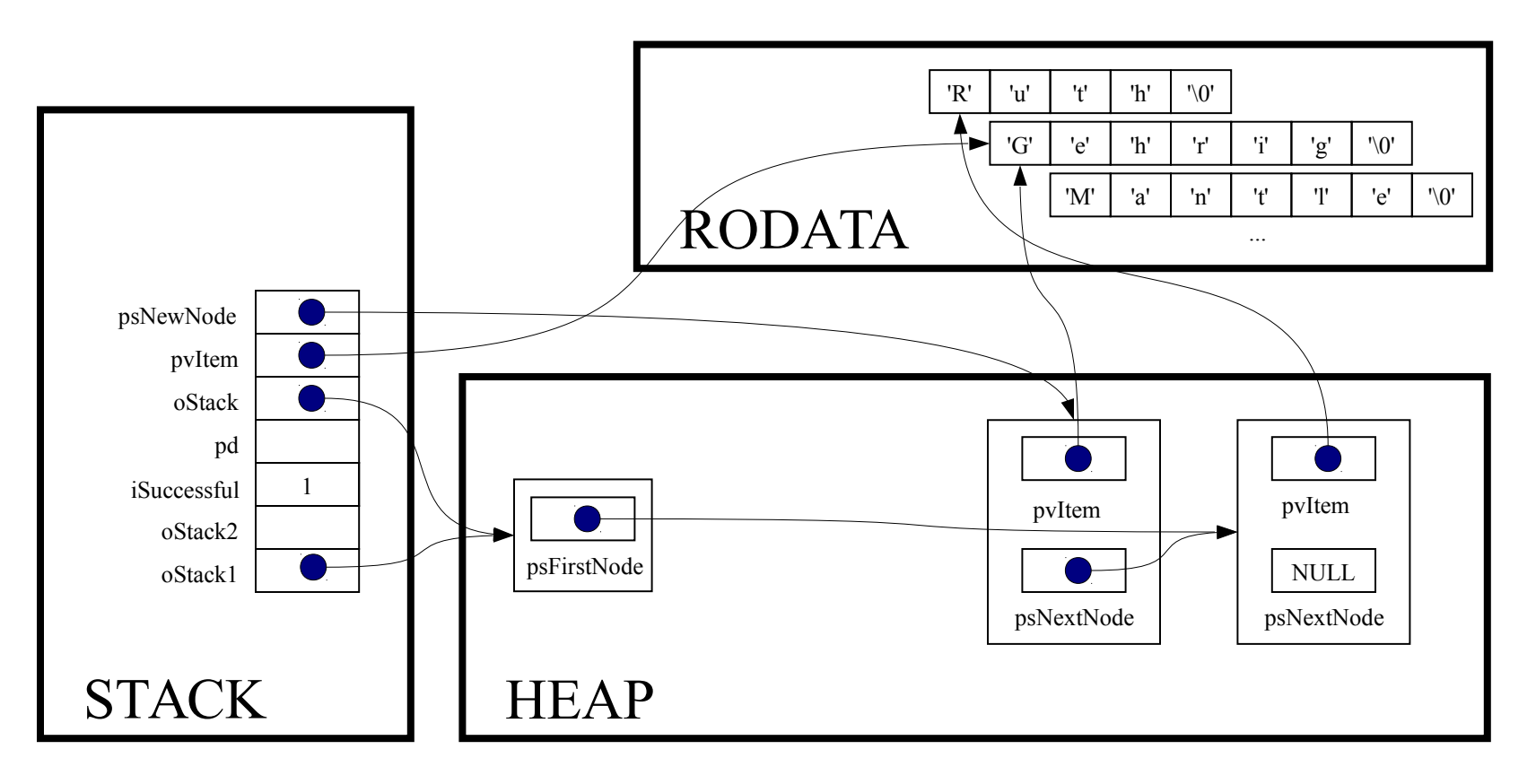

oStack->psFirstNode = psNewNode;

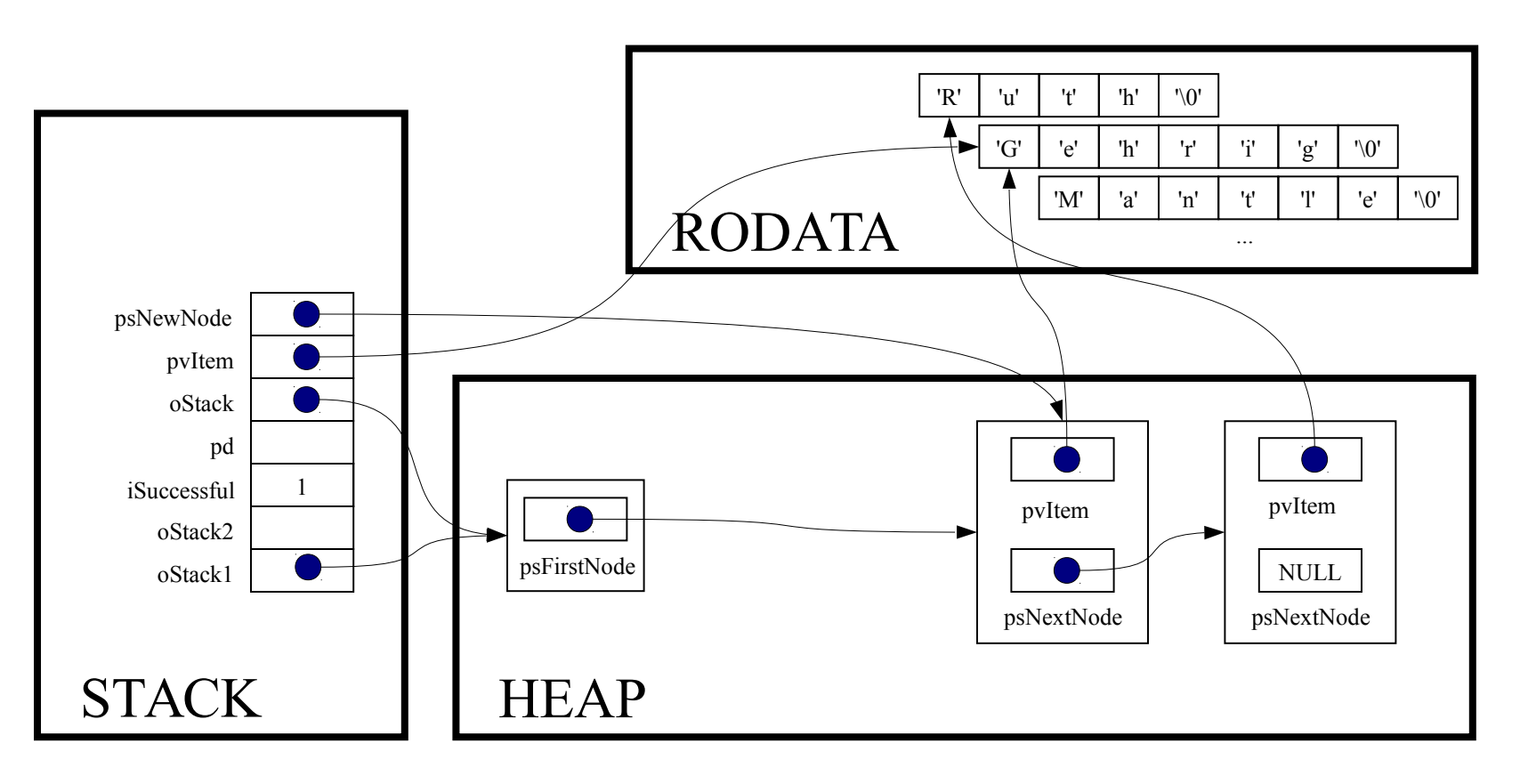

return 1;

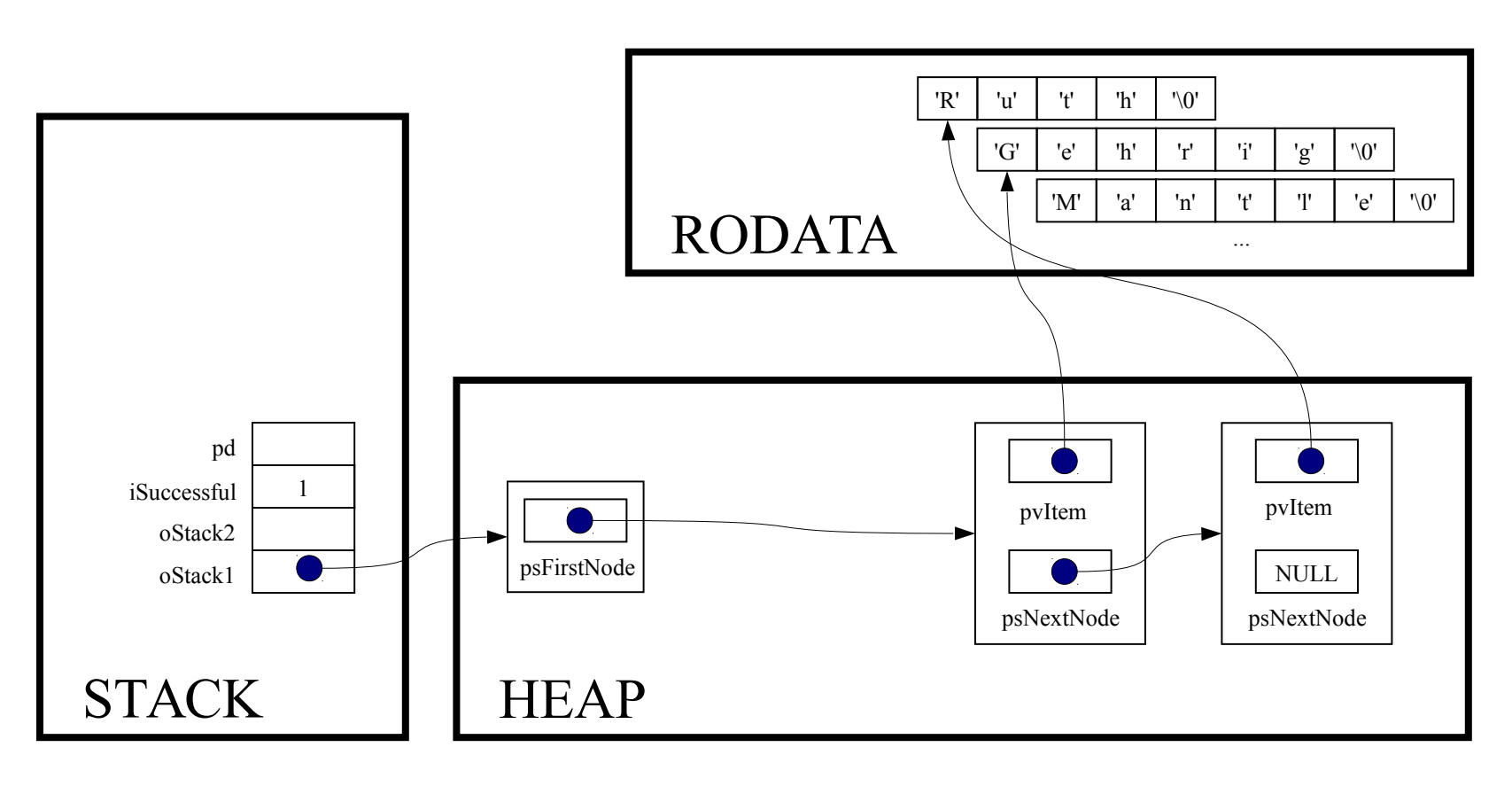
iSuccessful = Stack push (oStack1, "Gehrig");

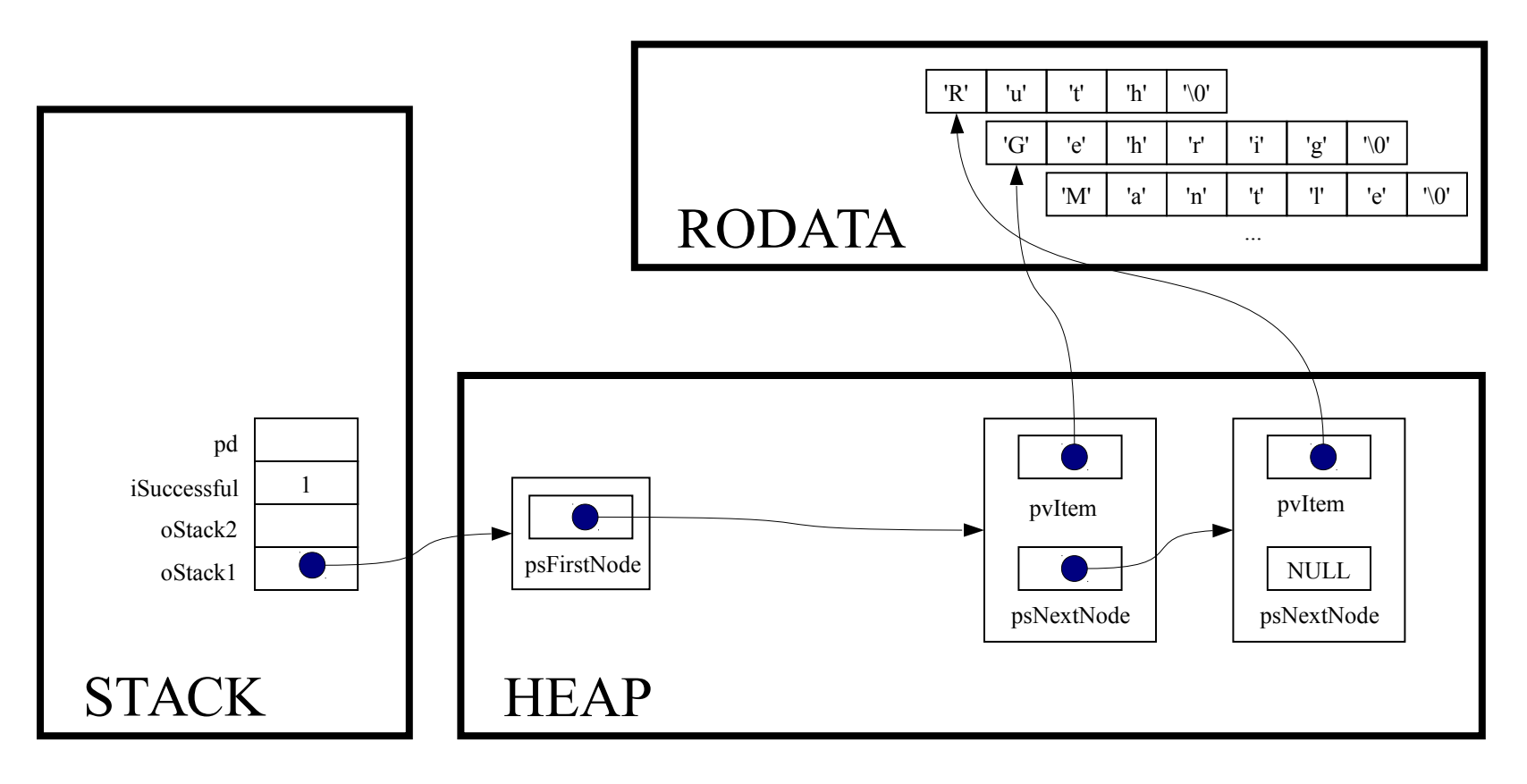

if (! iSuccessful) handleMemoryError();

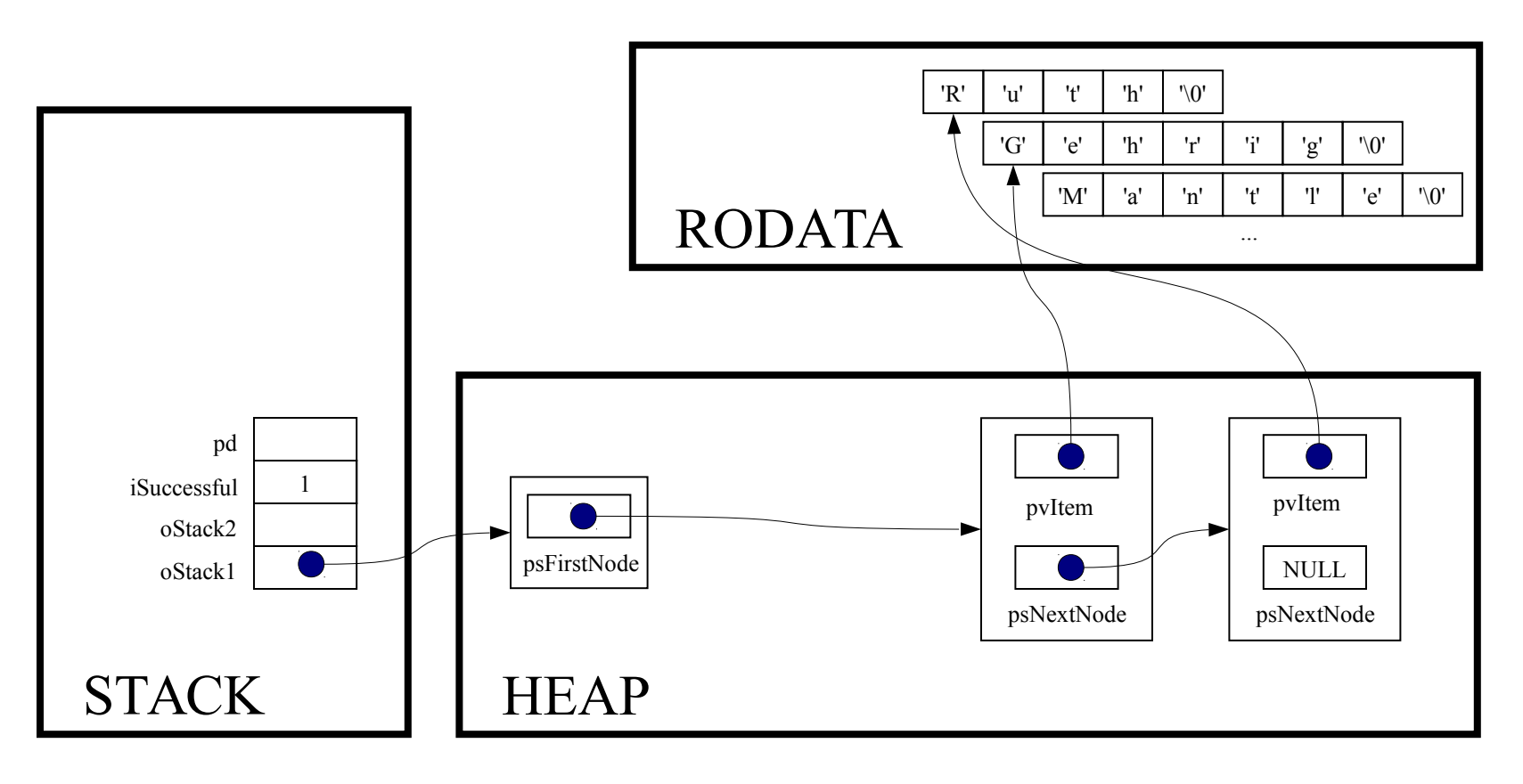

iSuccessful = Stack push (oStack1, "Mantle");

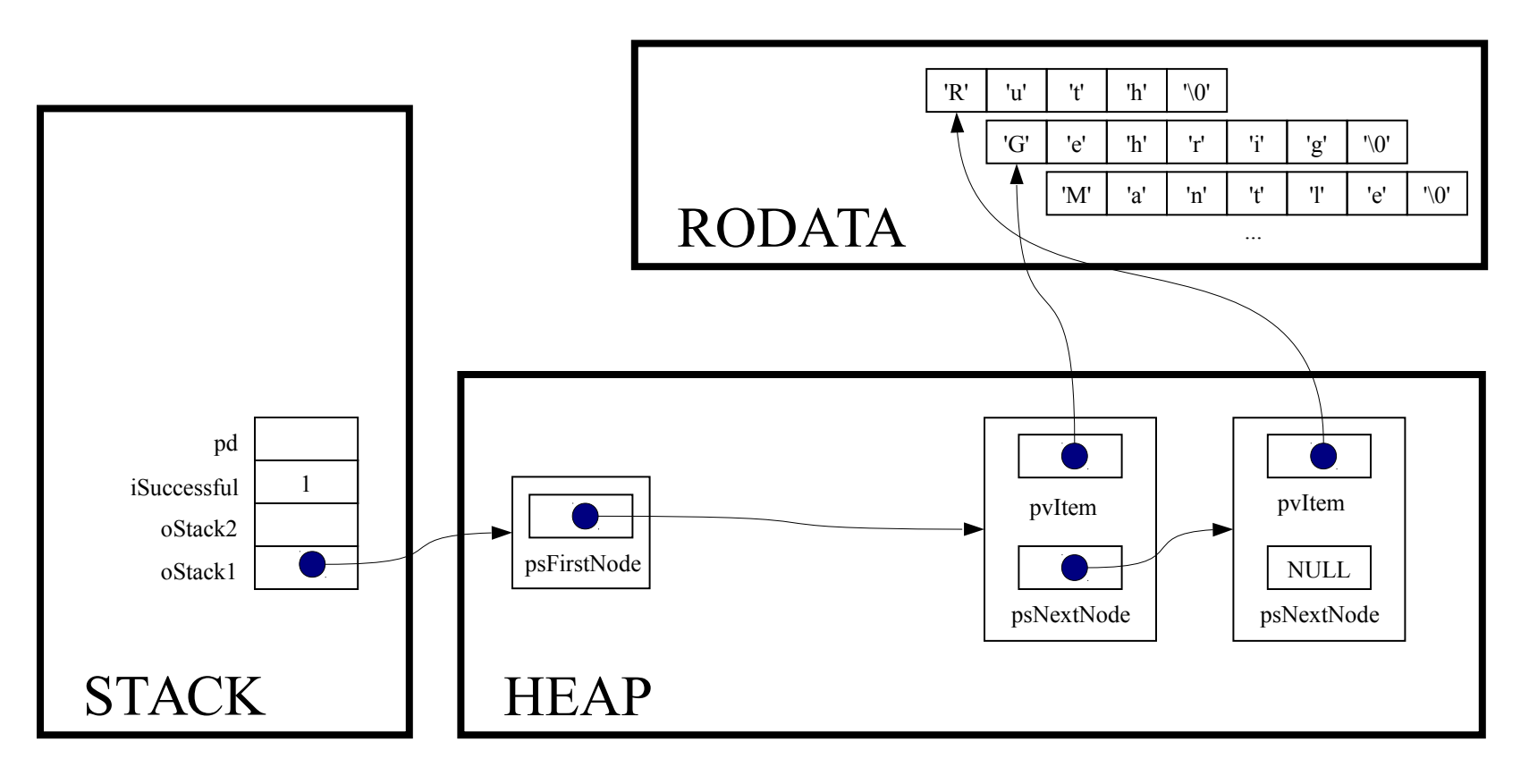

int Stack push (Stack T oStack, const void \*pvItem)

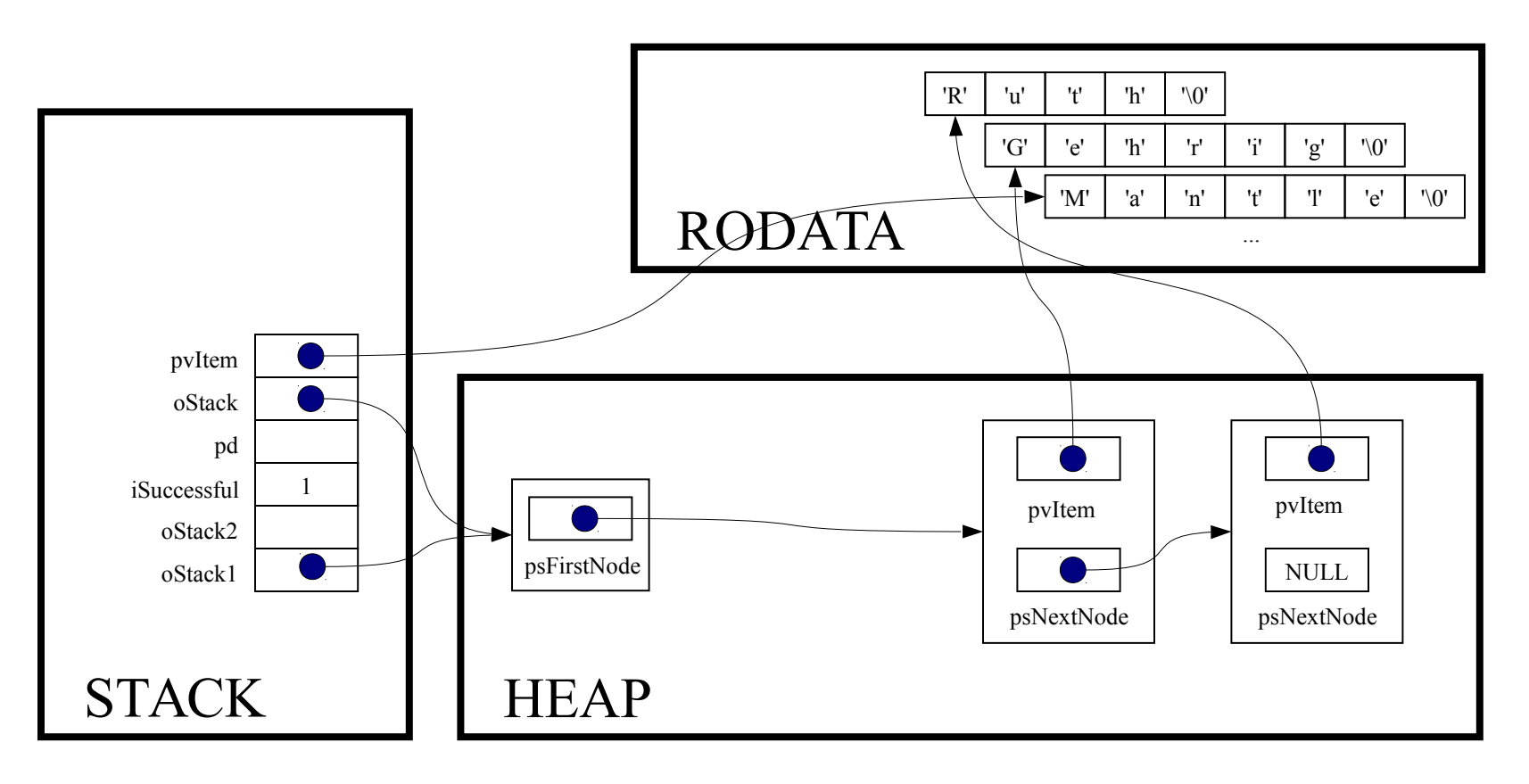

struct StackNode \*psNewNode;

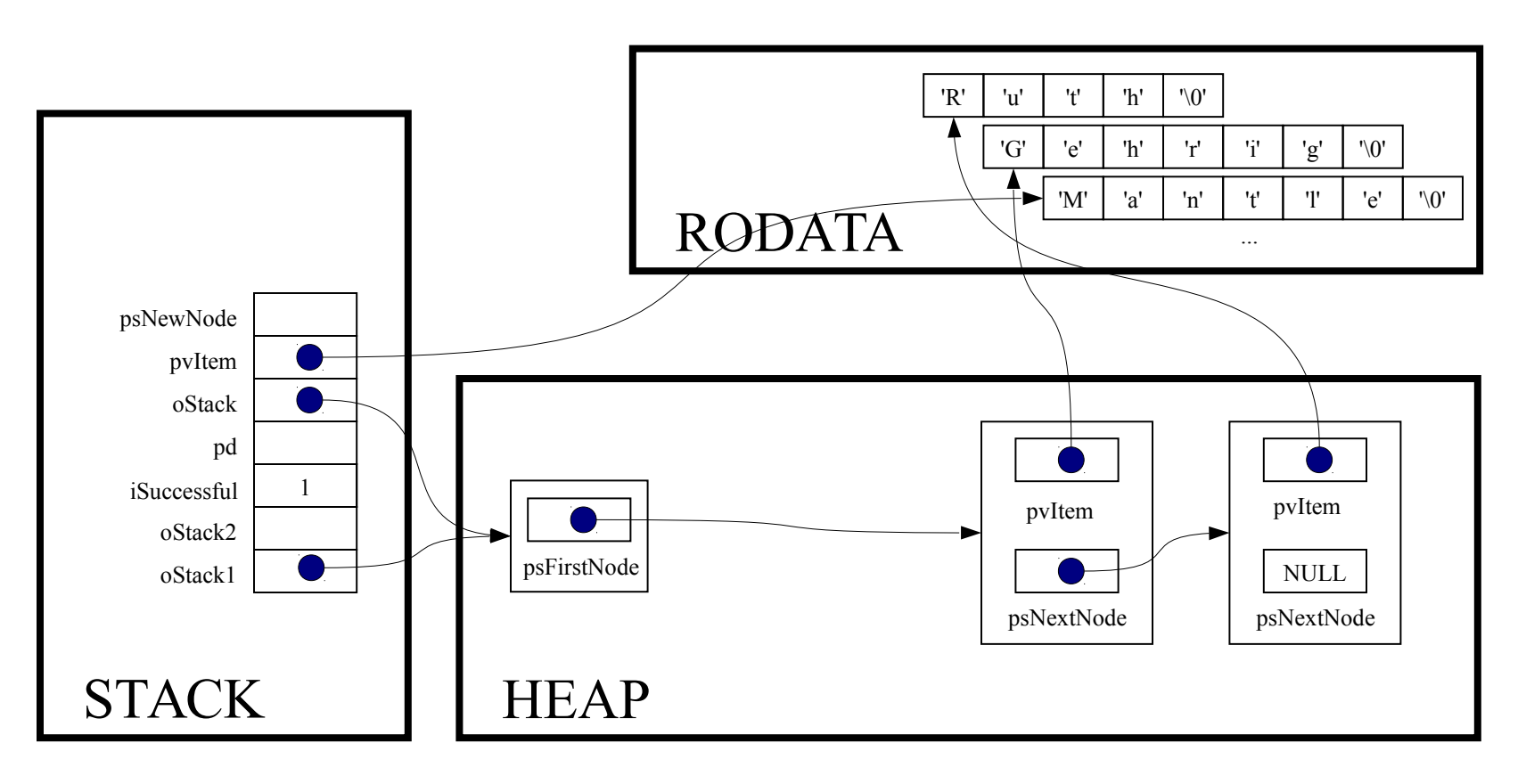

 $assert (oStack != NULL);$ 

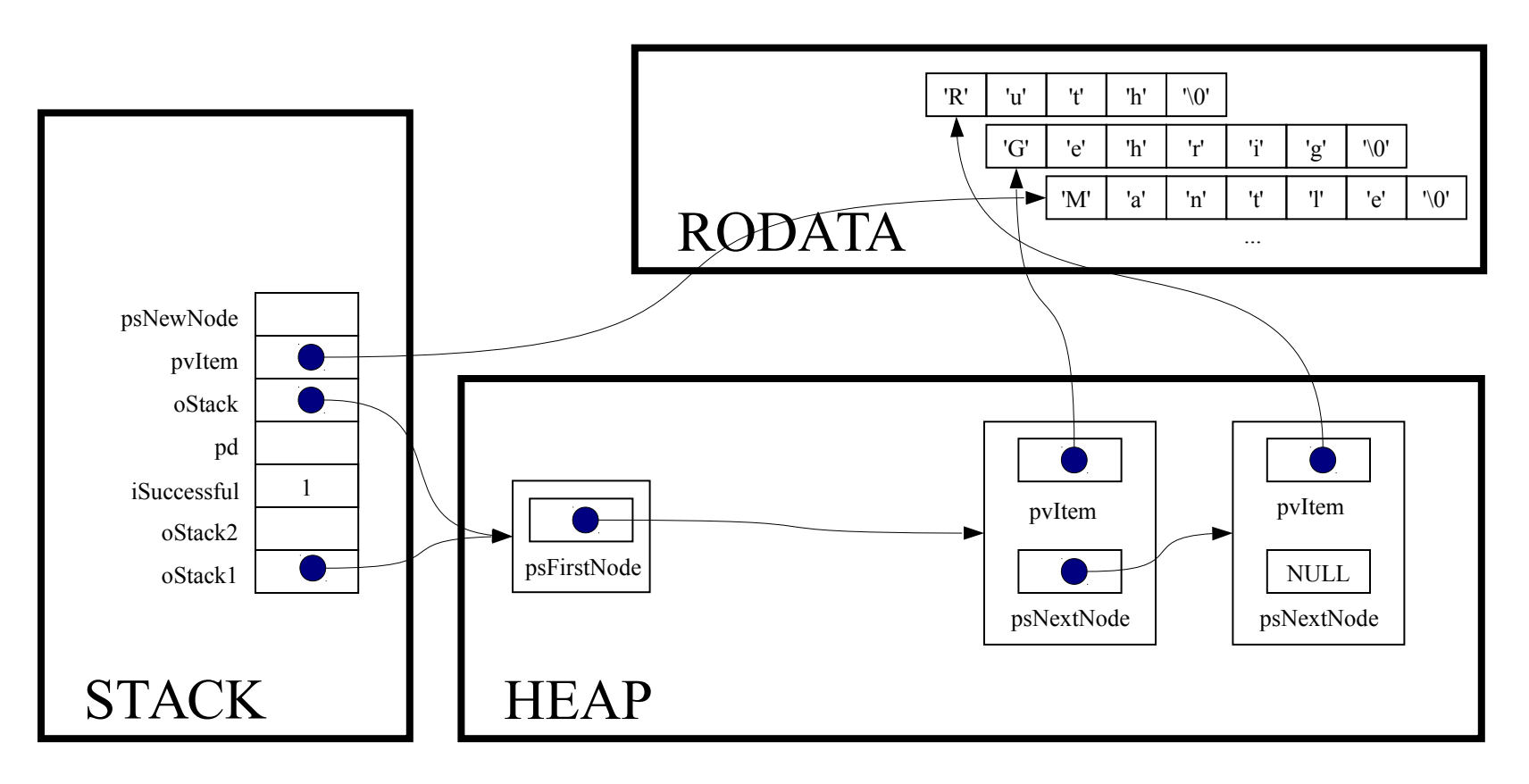

psNewNode = (struct StackNode\*)malloc(sizeof(struct StackNode));

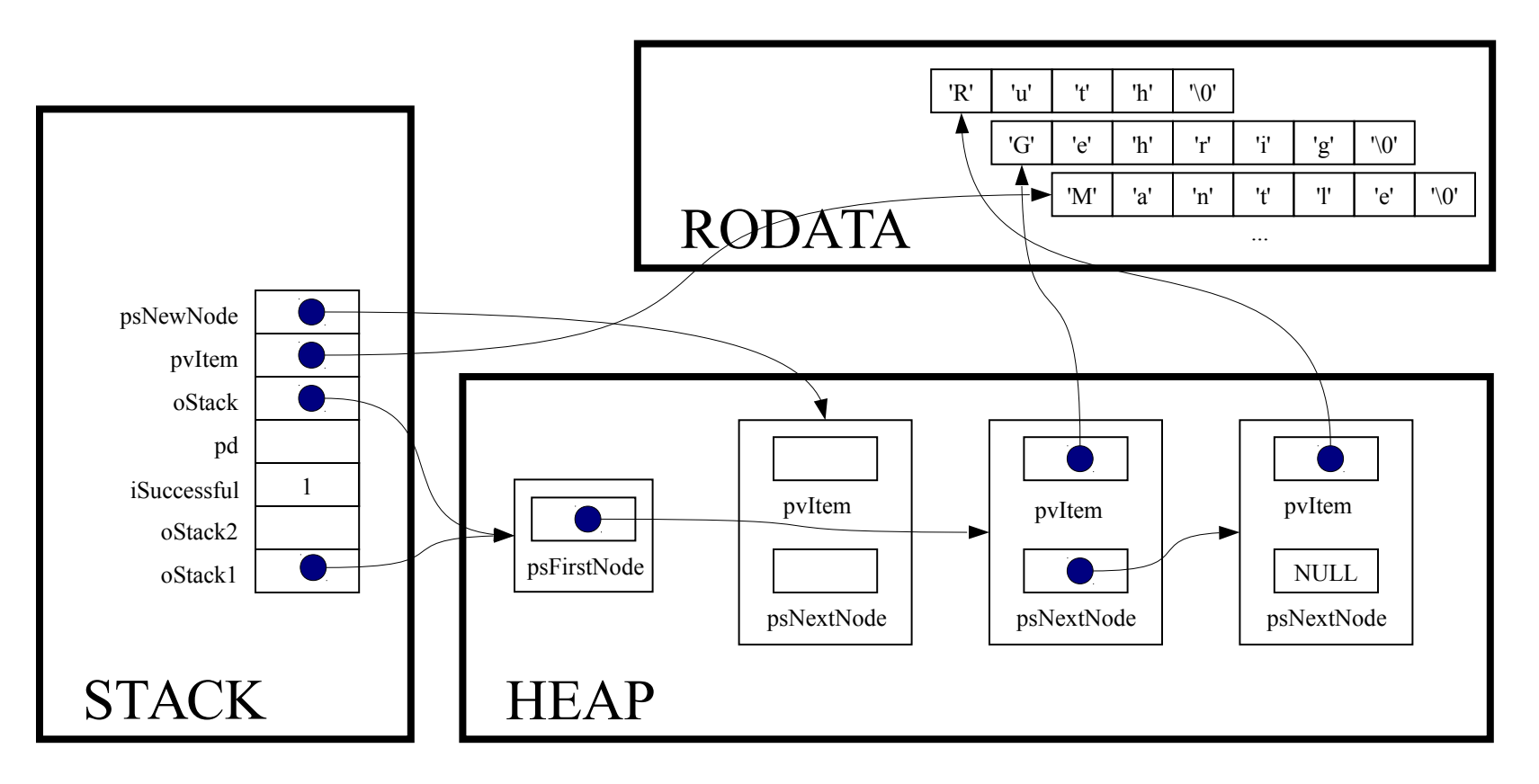

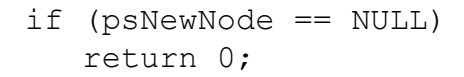

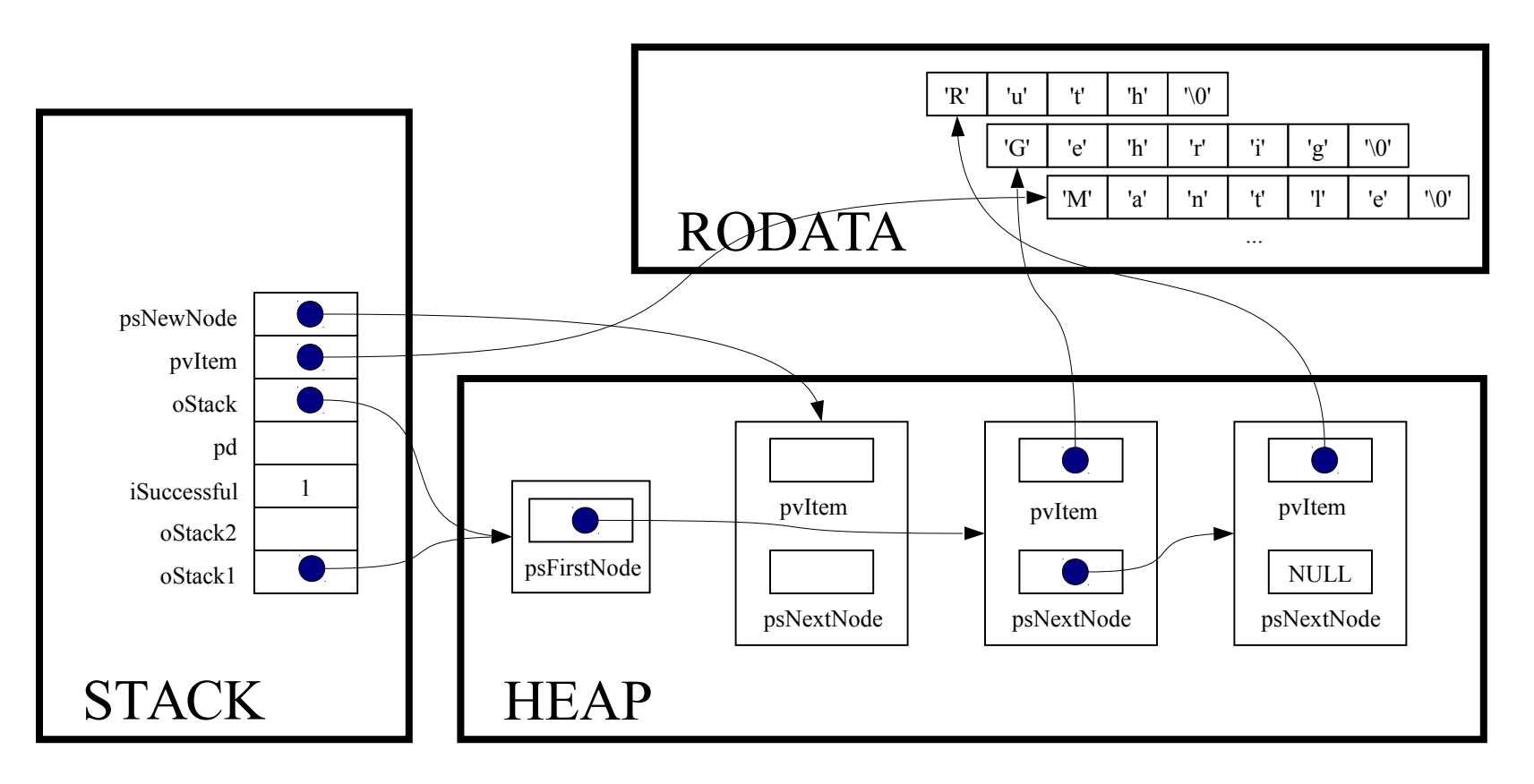

psNewNode->pvItem = pvItem;

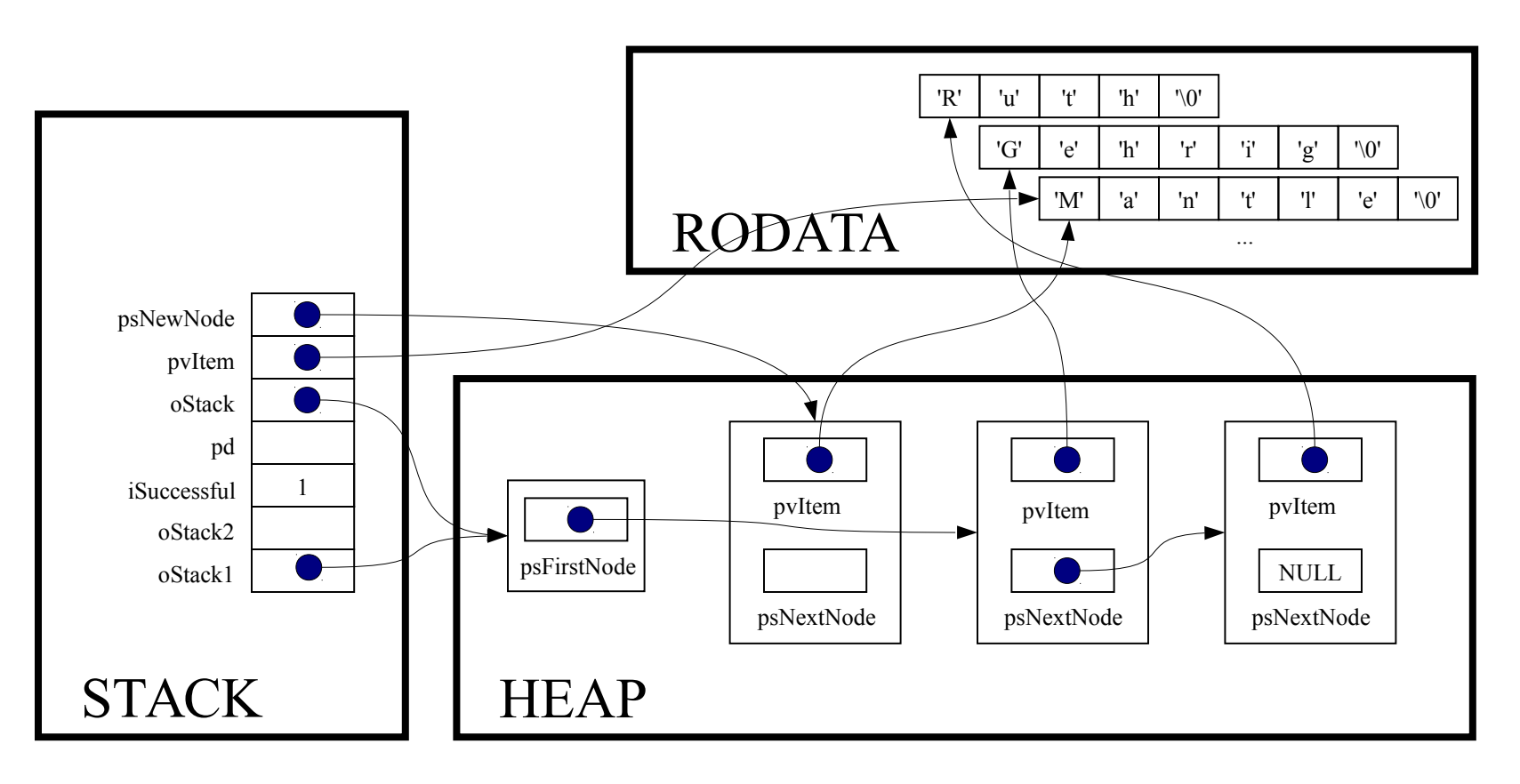

psNewNode->psNextNode = oStack->psFirstNode;

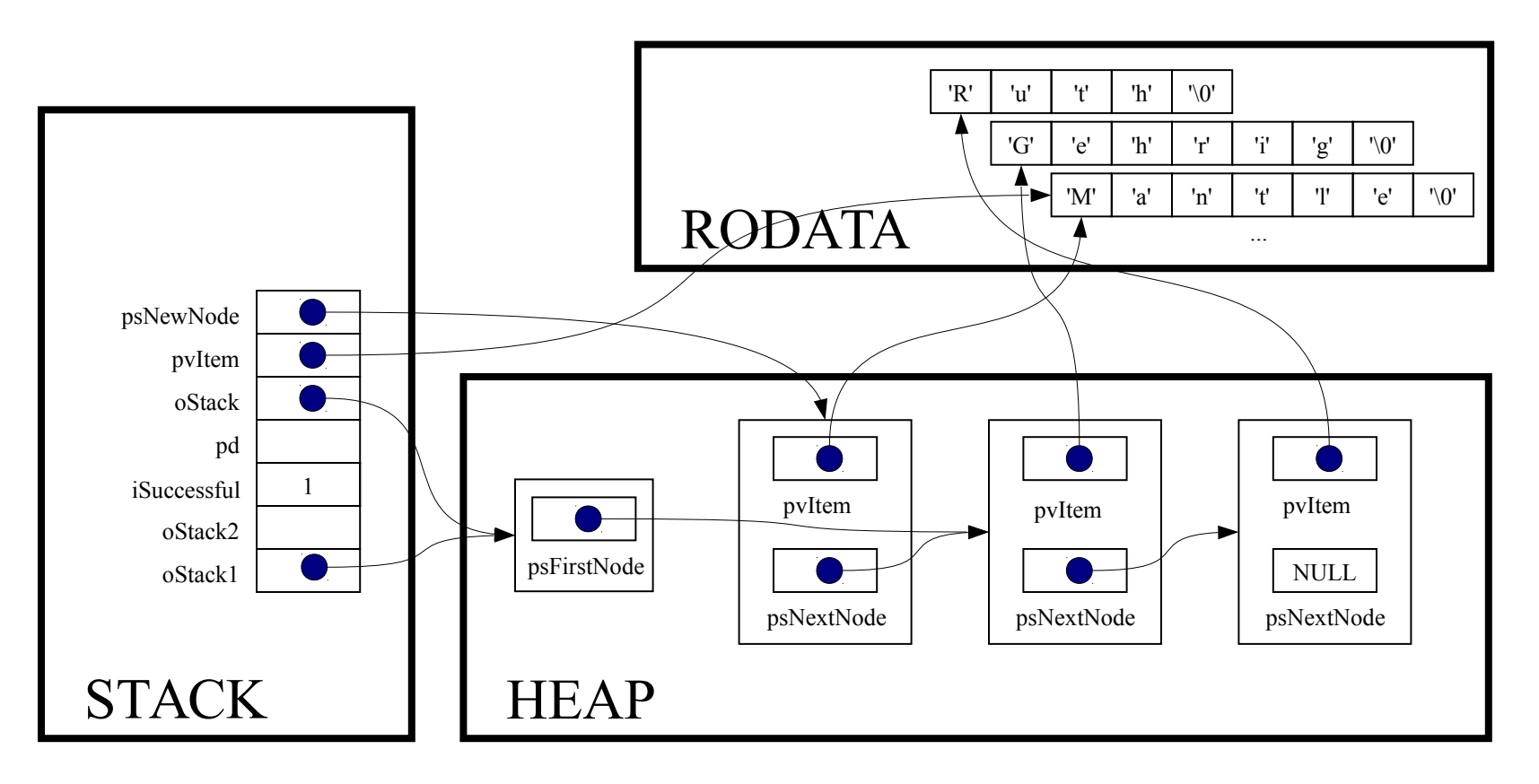

oStack->psFirstNode = psNewNode;

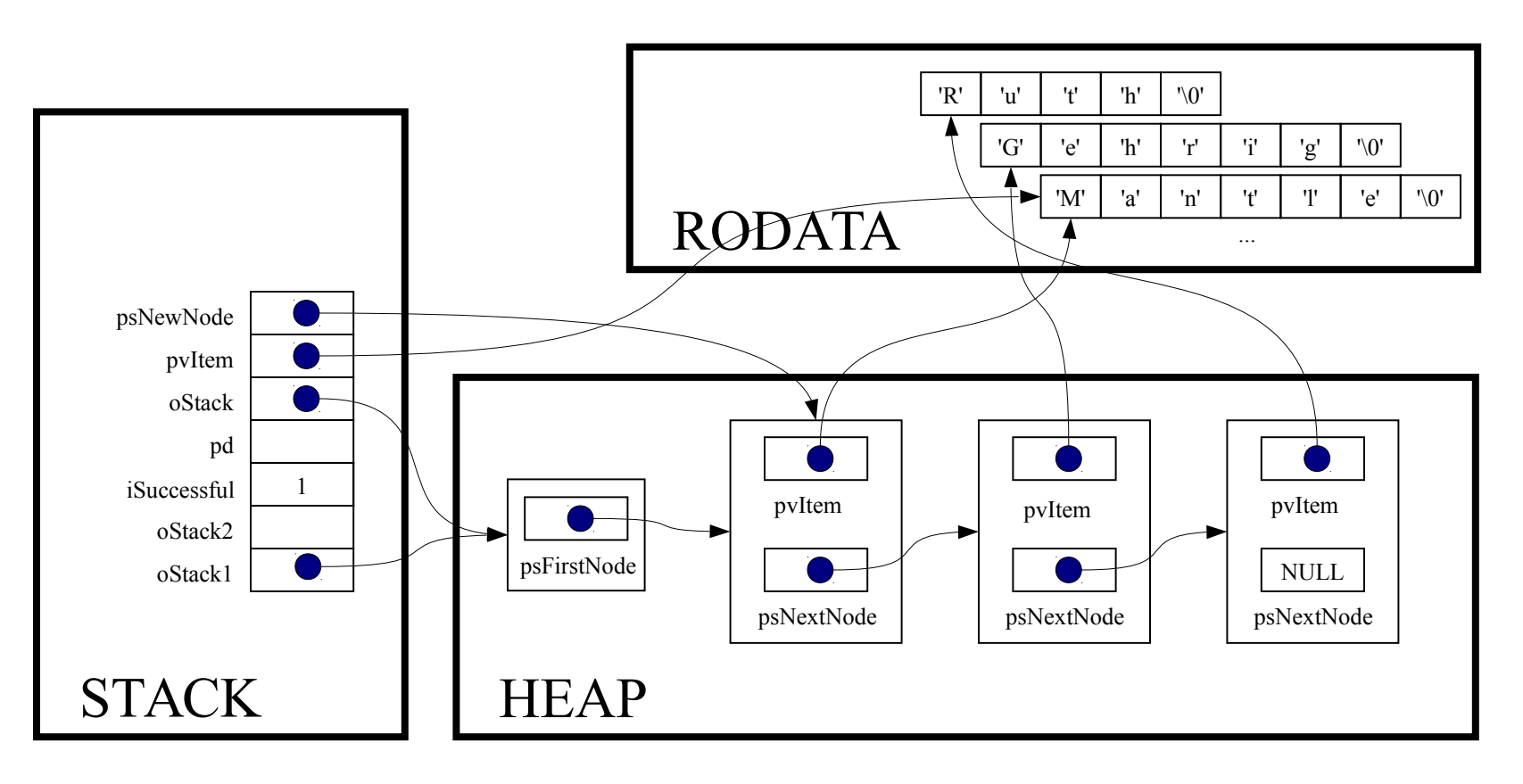

return 1;

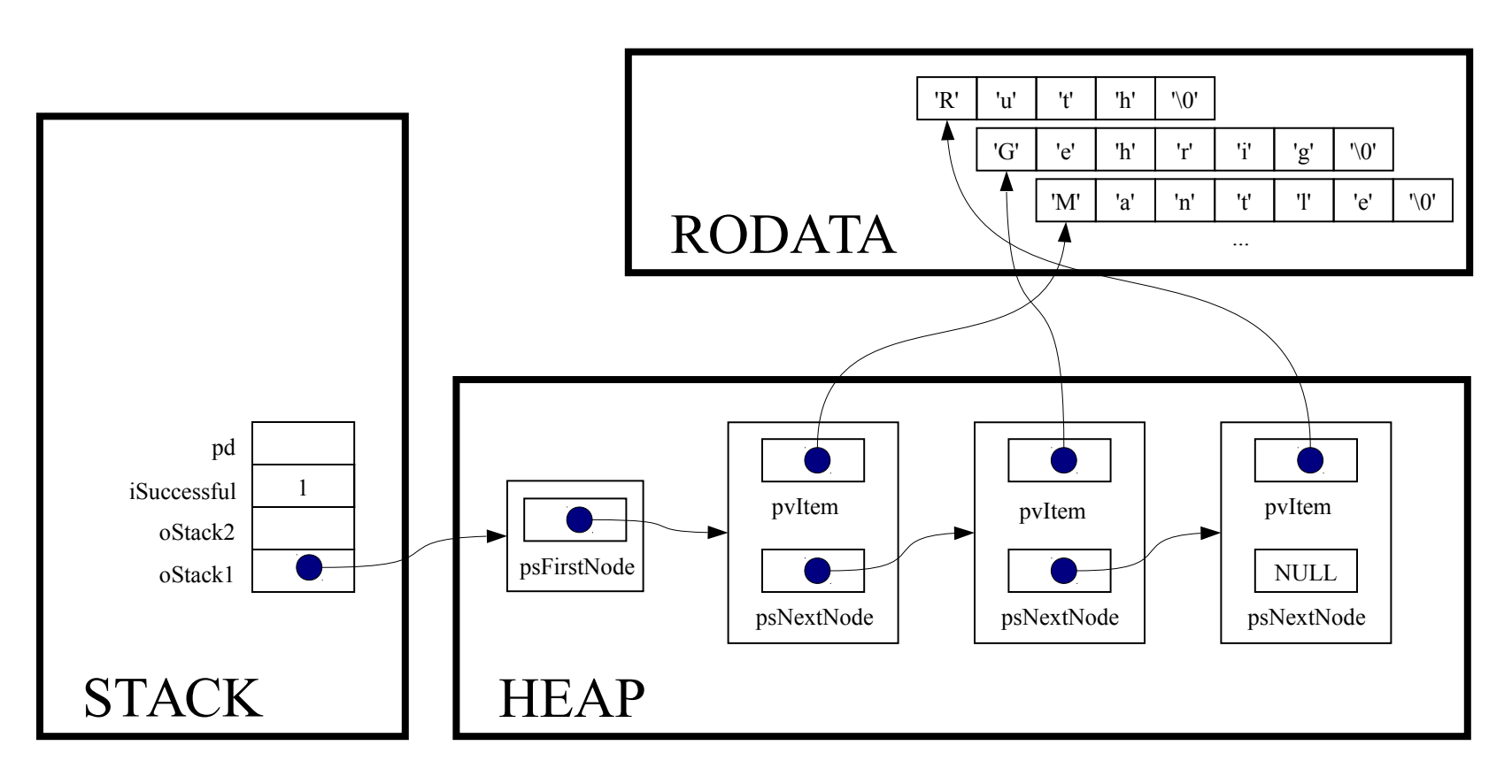

iSuccessful = Stack push(oStack1, "Mantle");

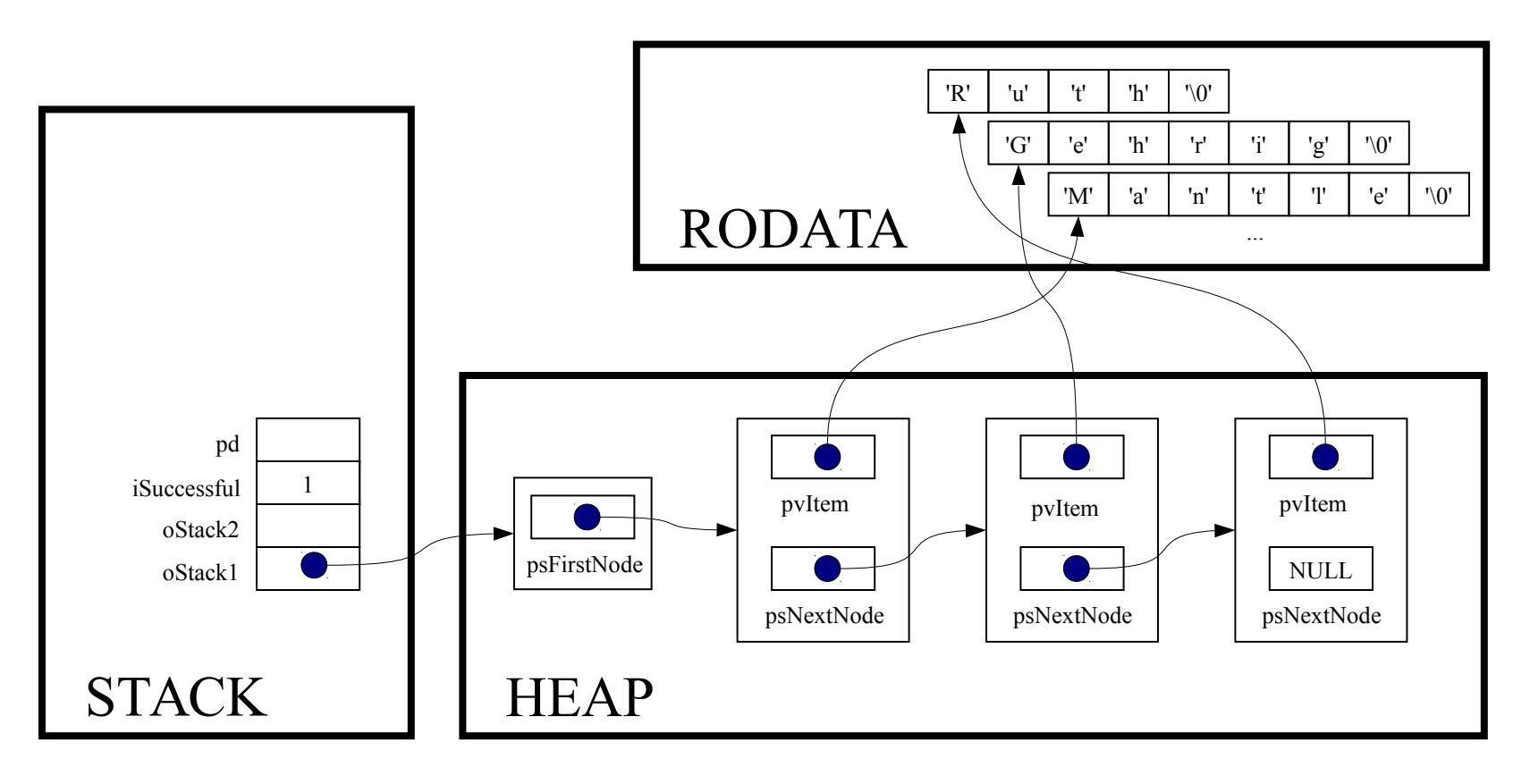

if (! iSuccessful) handleMemoryError();

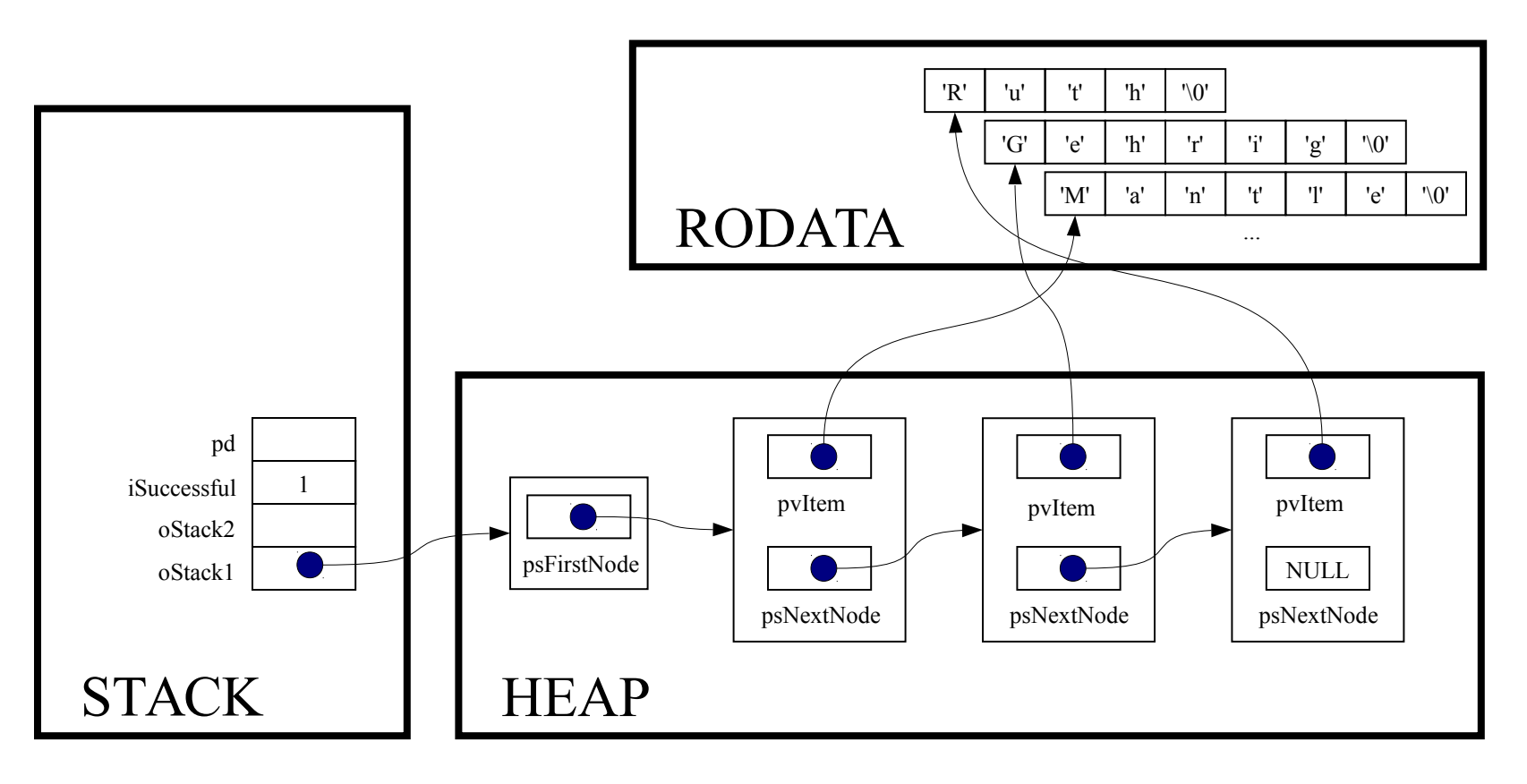

while (! Stack isEmpty (oStack1) )

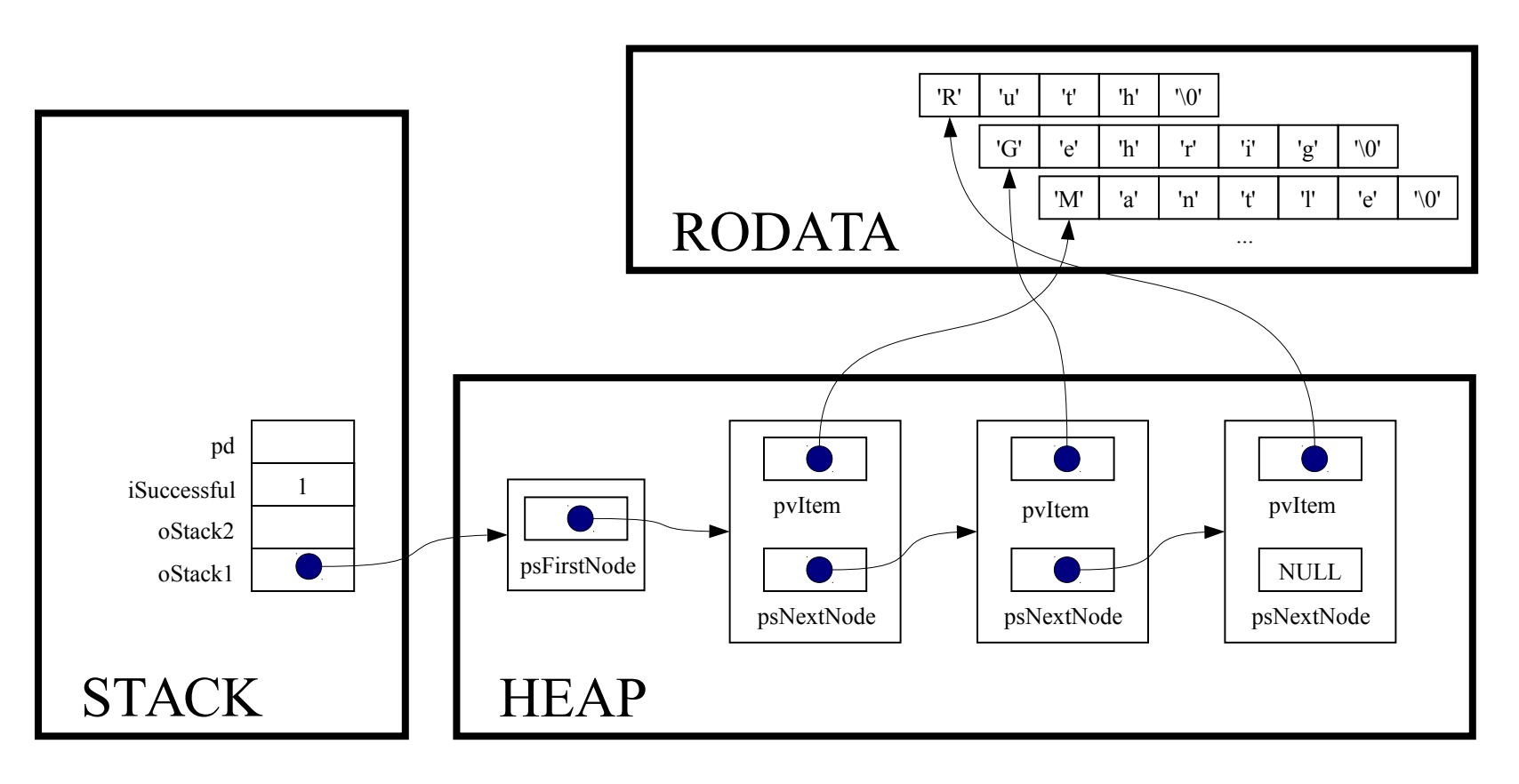

int Stack isEmpty (Stack T oStack)

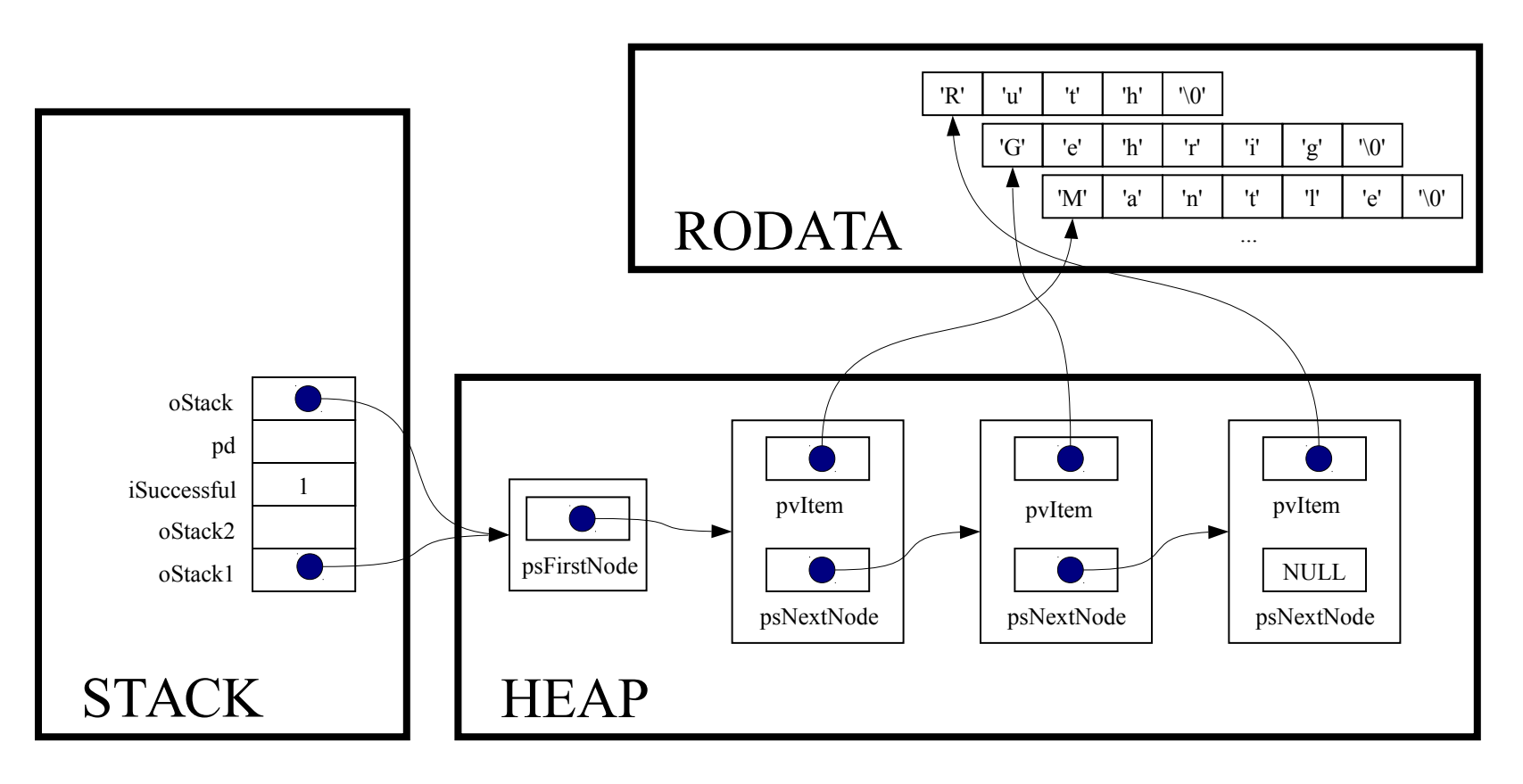

```
assert (oStack != NULL);
```
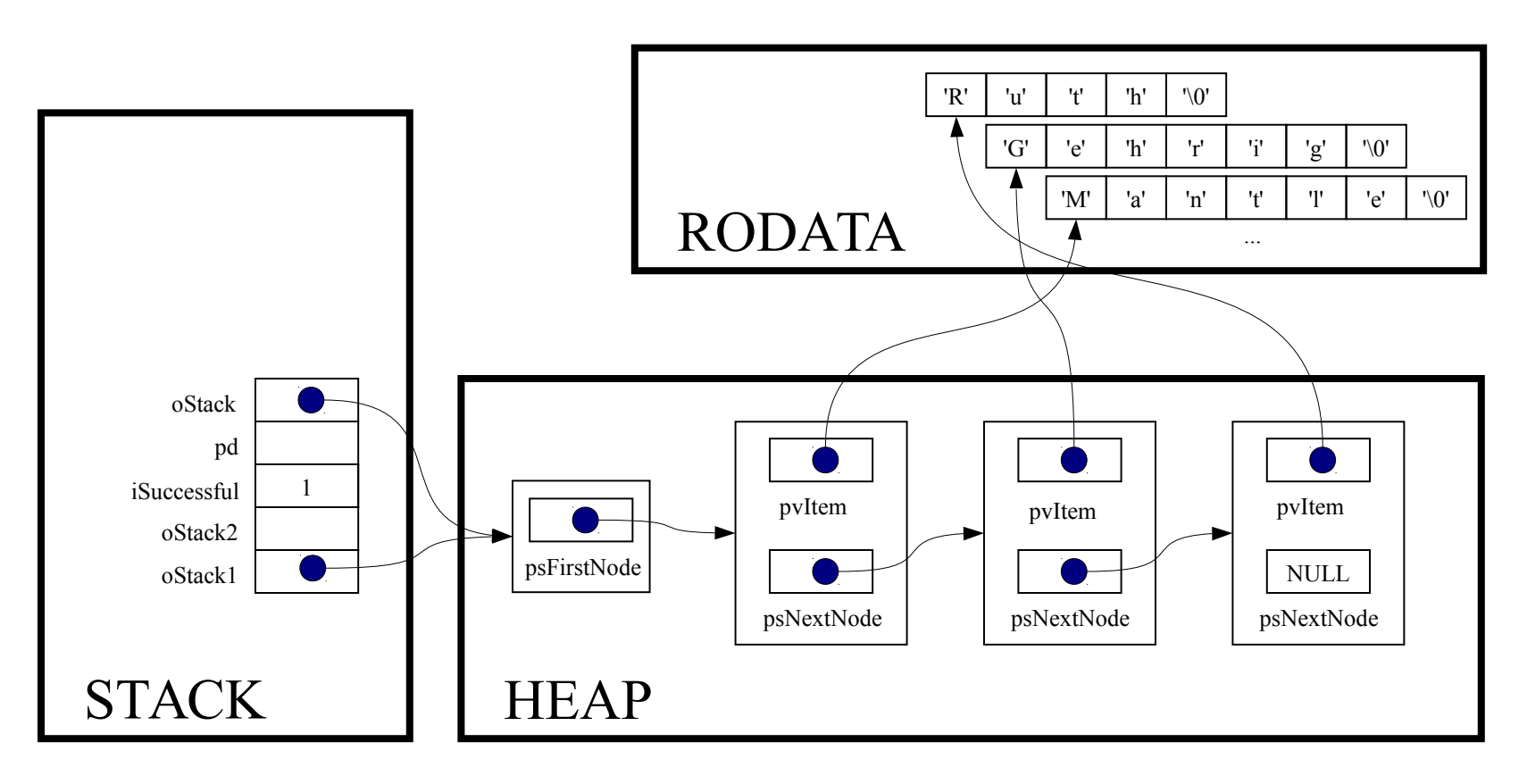

return oStack->psFirstNode == NULL;

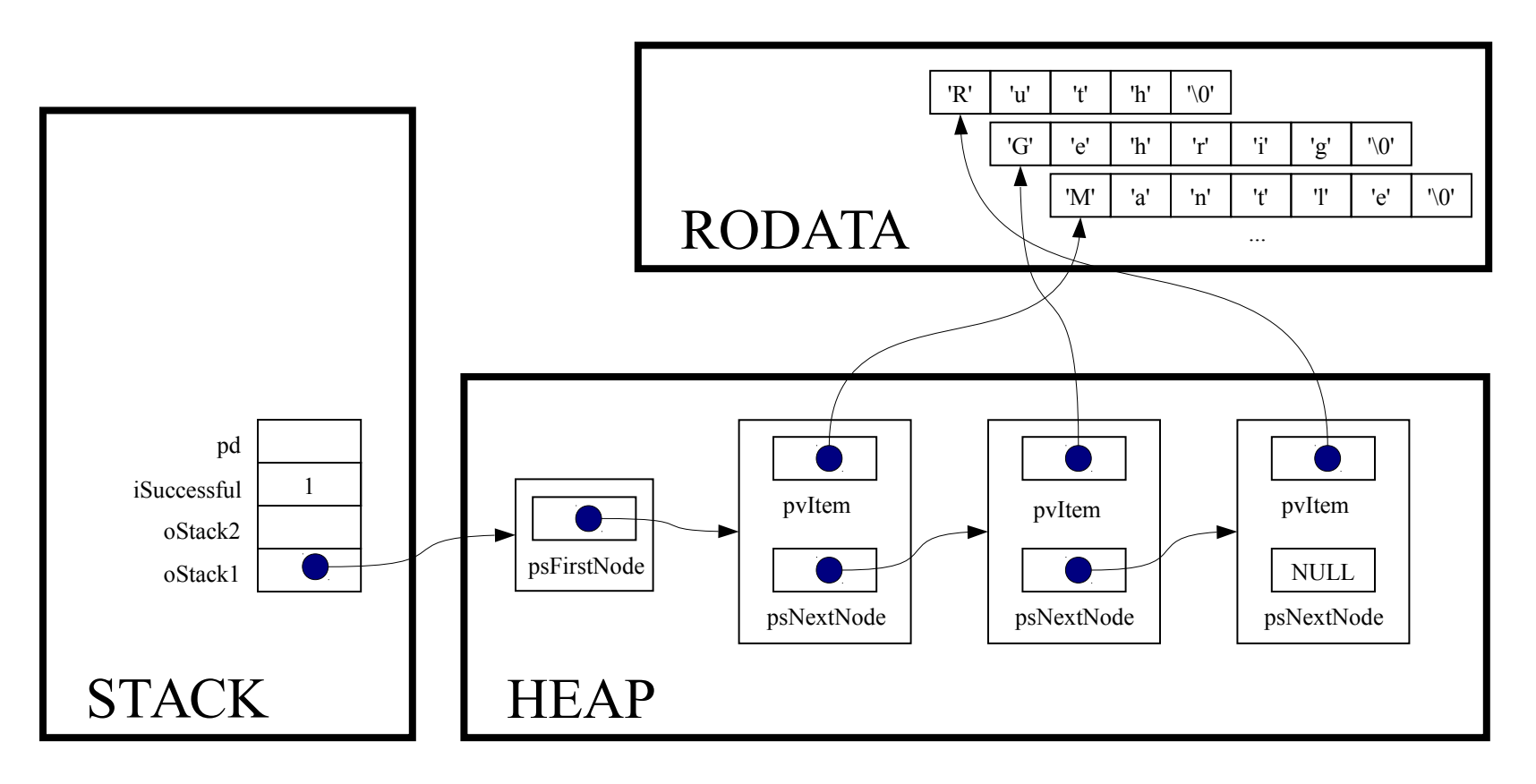

while (! Stack isEmpty(oStack1))

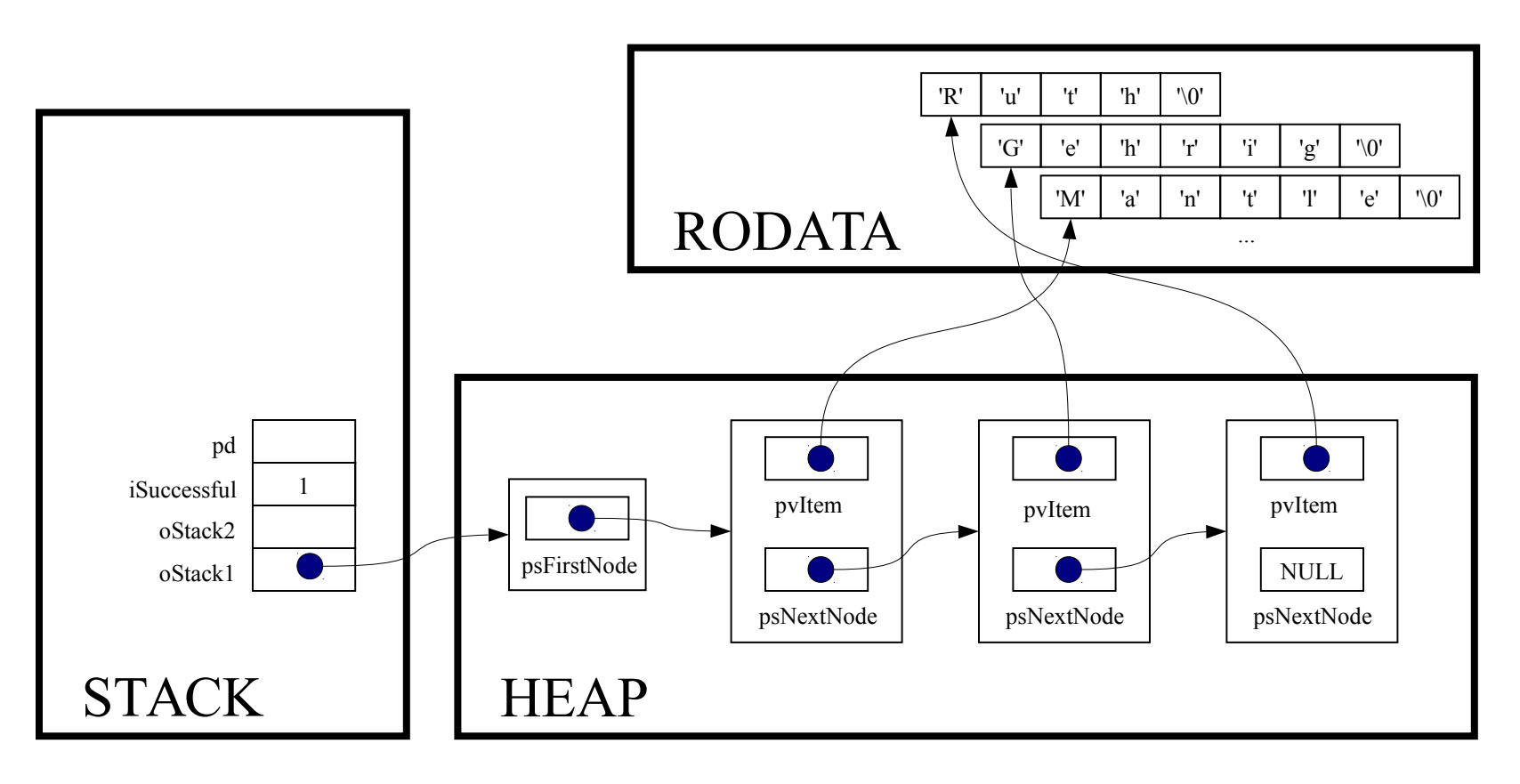

printf("%s\n", (char\*)Stack pop(oStack1));

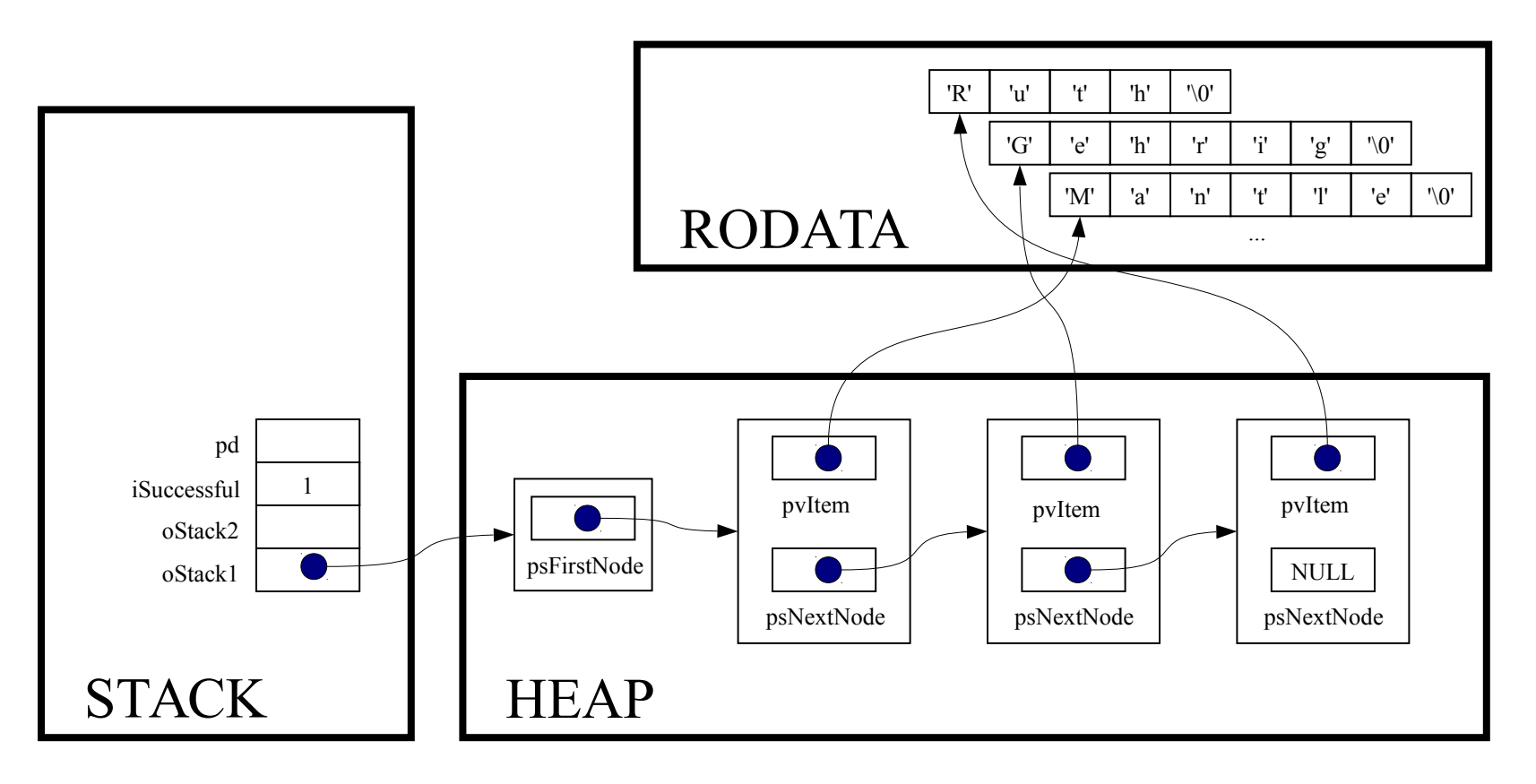

void \*Stack\_pop(Stack\_T oStack)

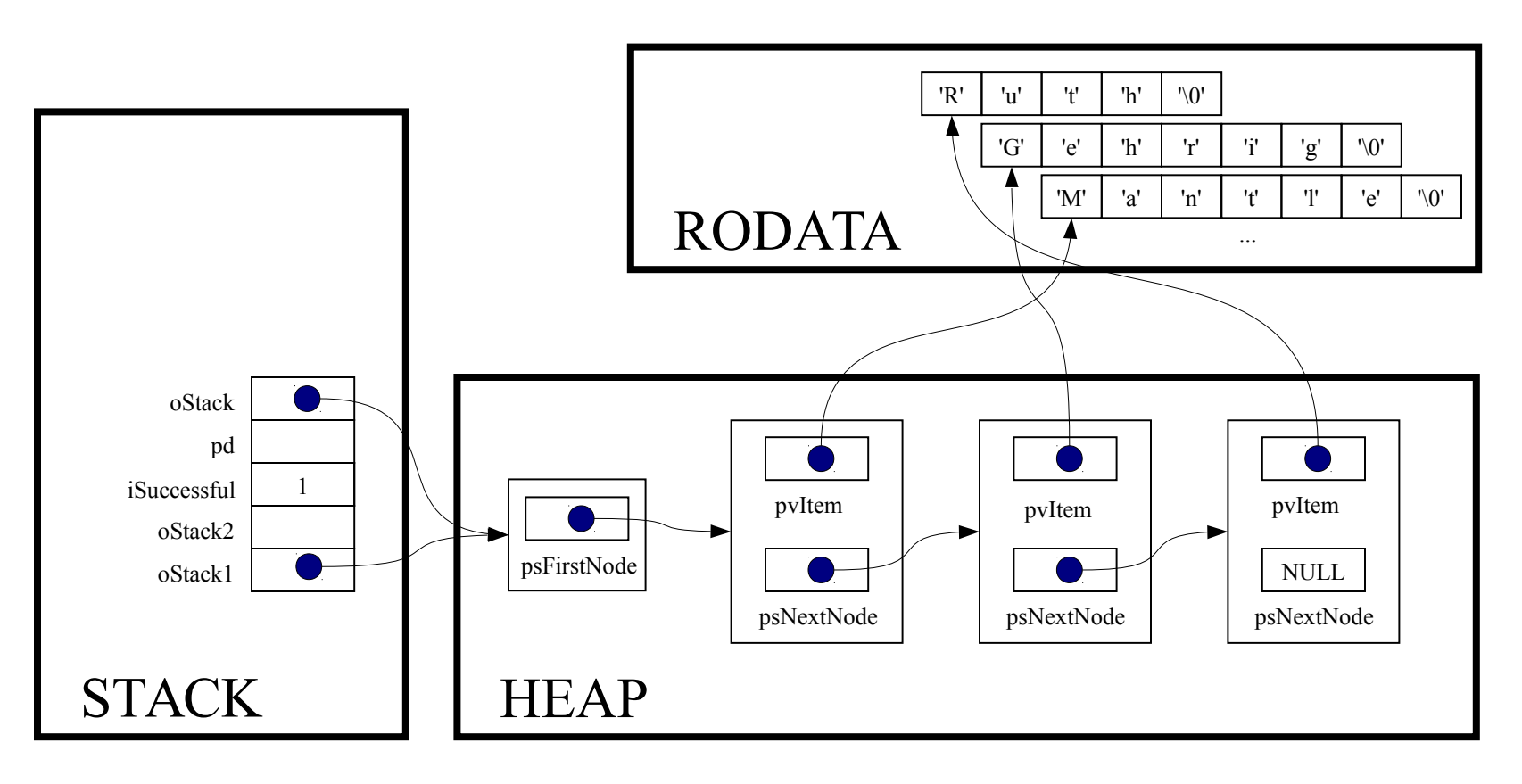

const void \*pvItem;

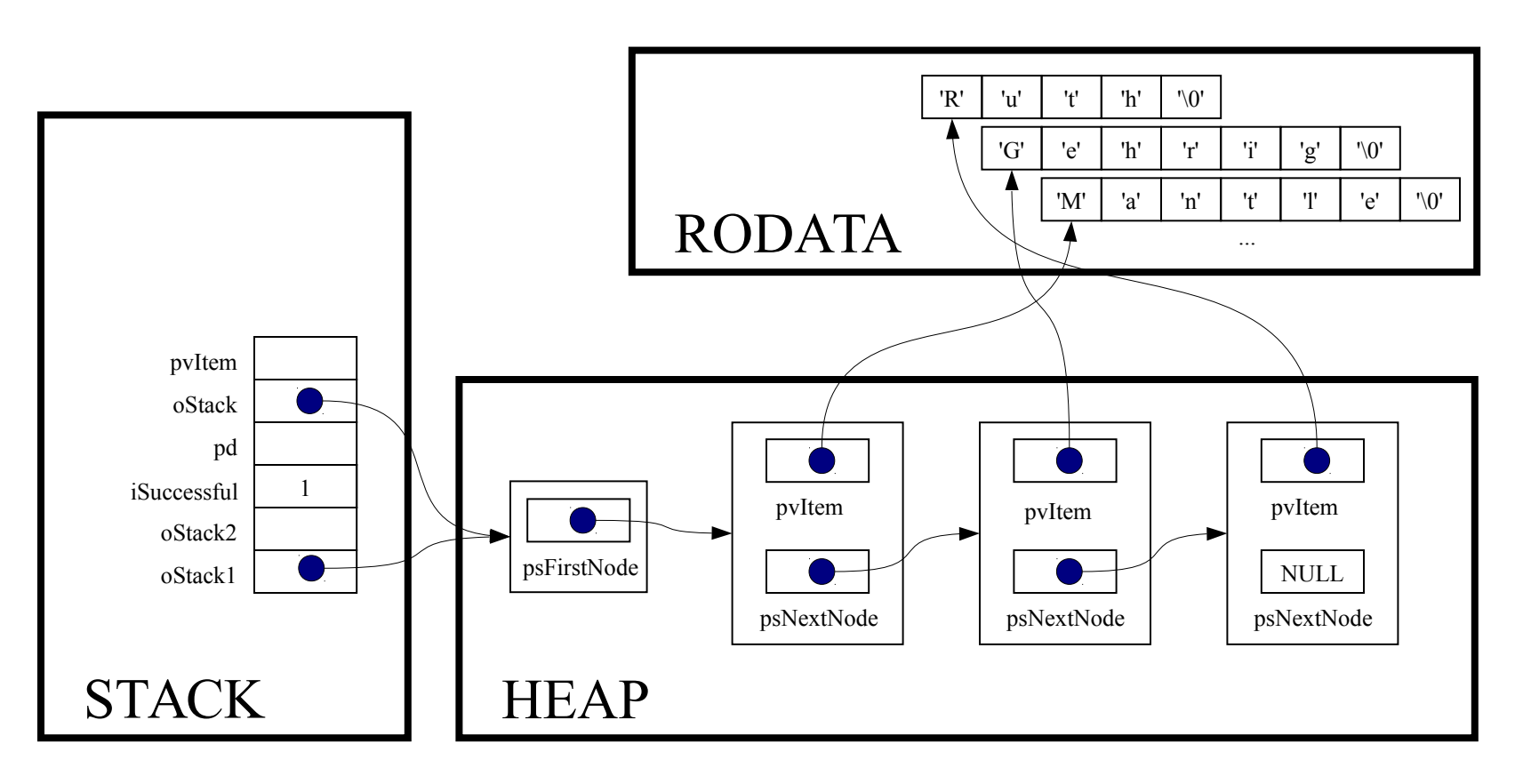

struct StackNode \*psNextNode;

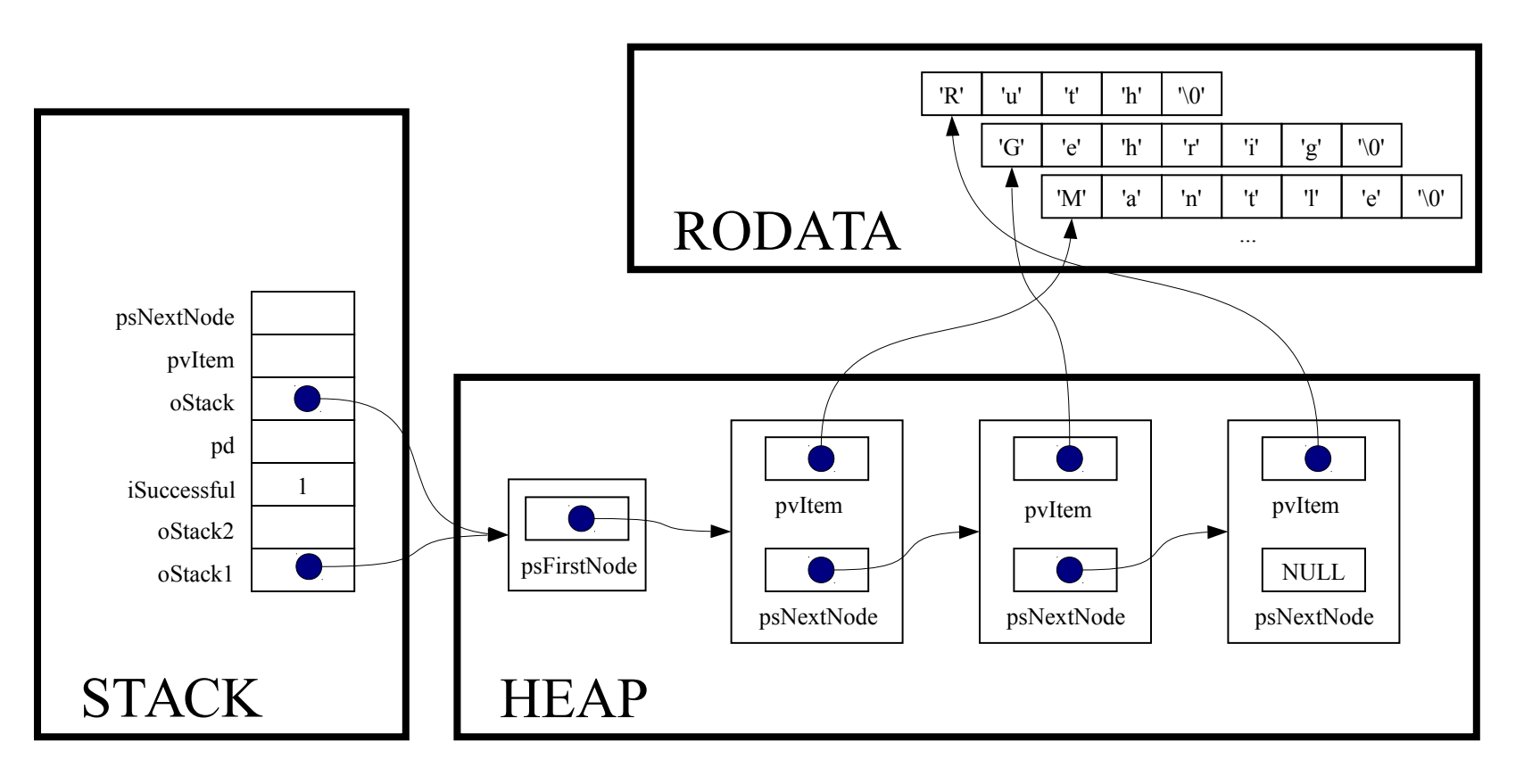

 $assert (oStack != NULL);$ 

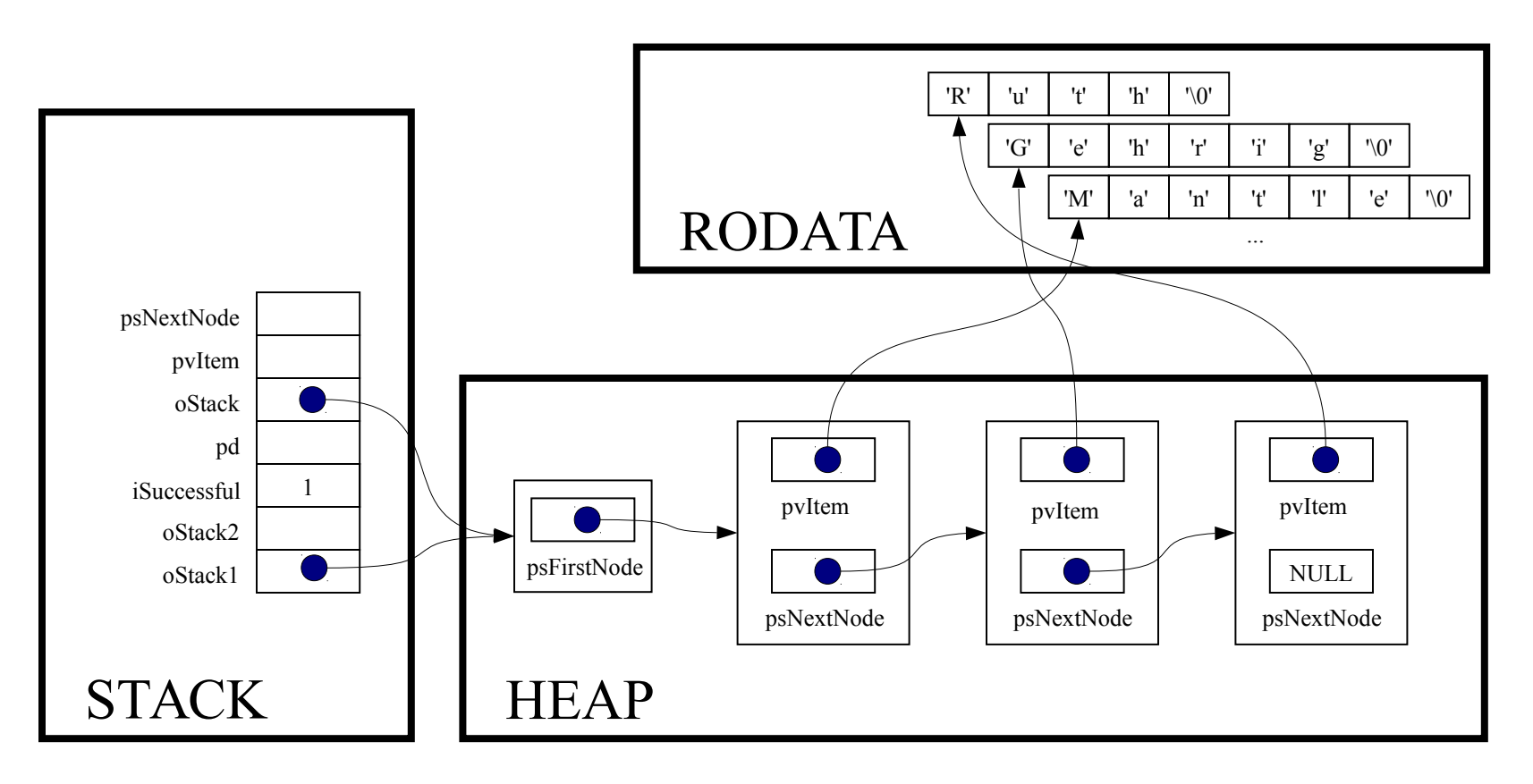

assert(oStack->psFirstNode != NULL);

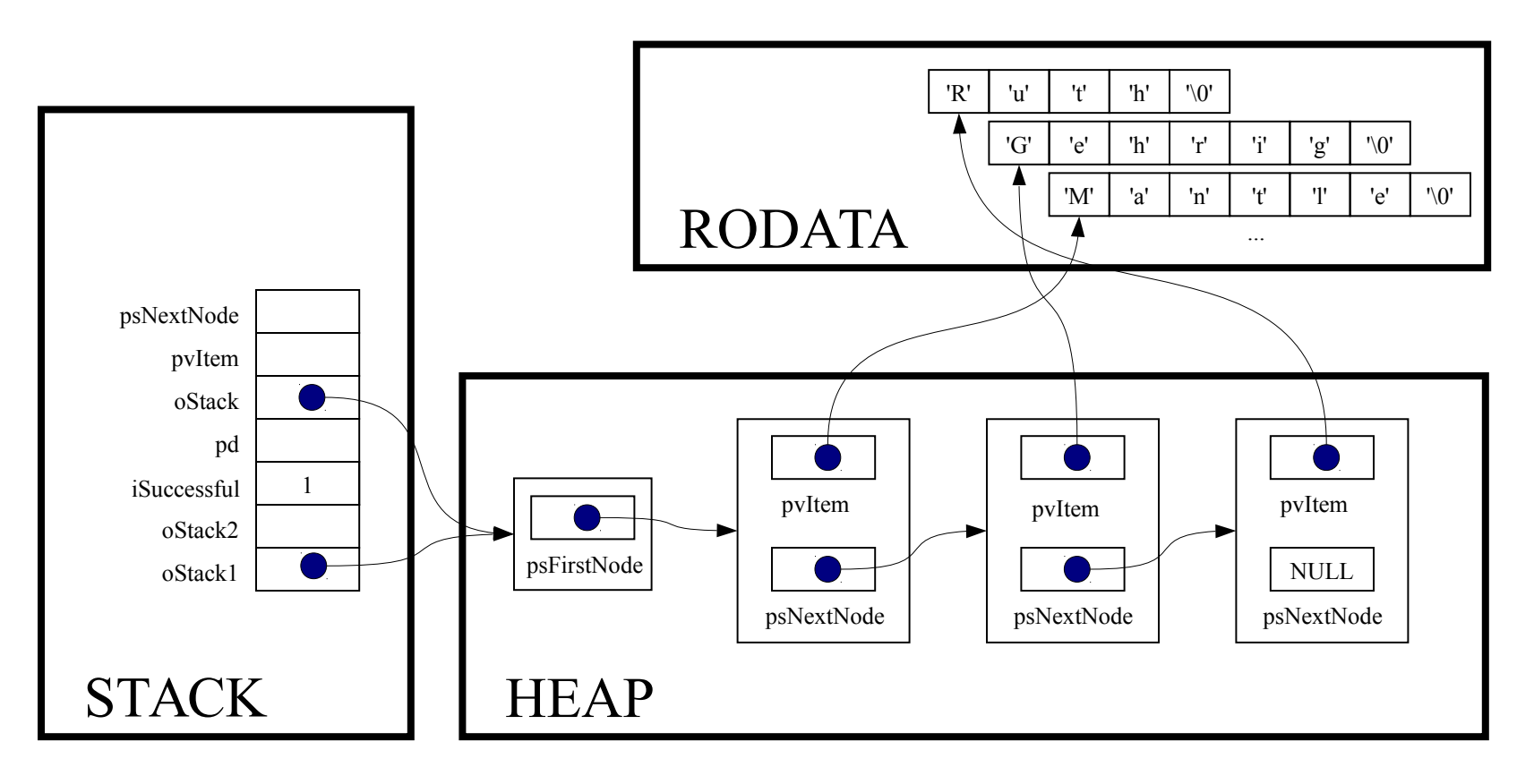

pvItem = oStack->psFirstNode->pvItem;

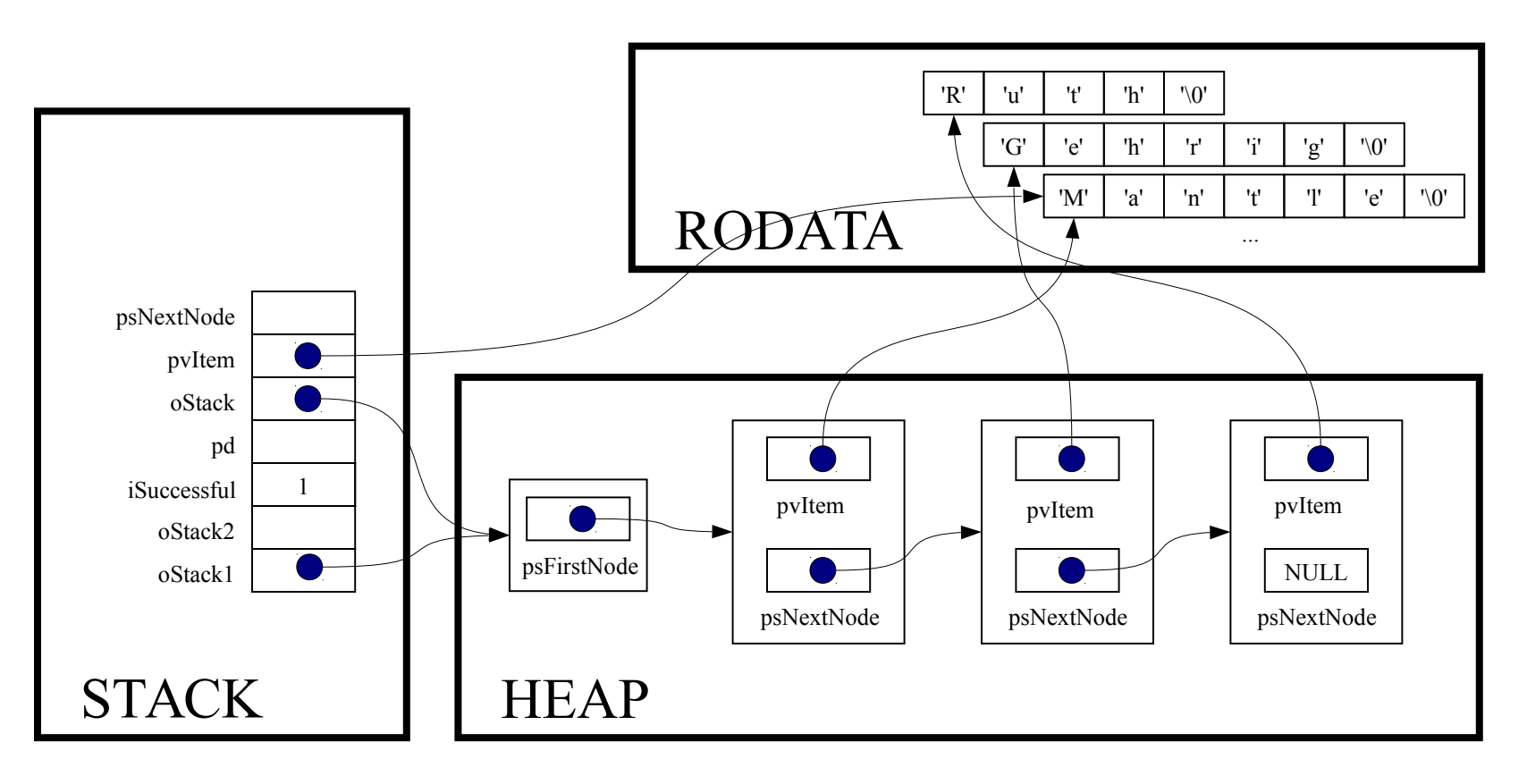

psNextNode = oStack->psFirstNode->psNextNode;

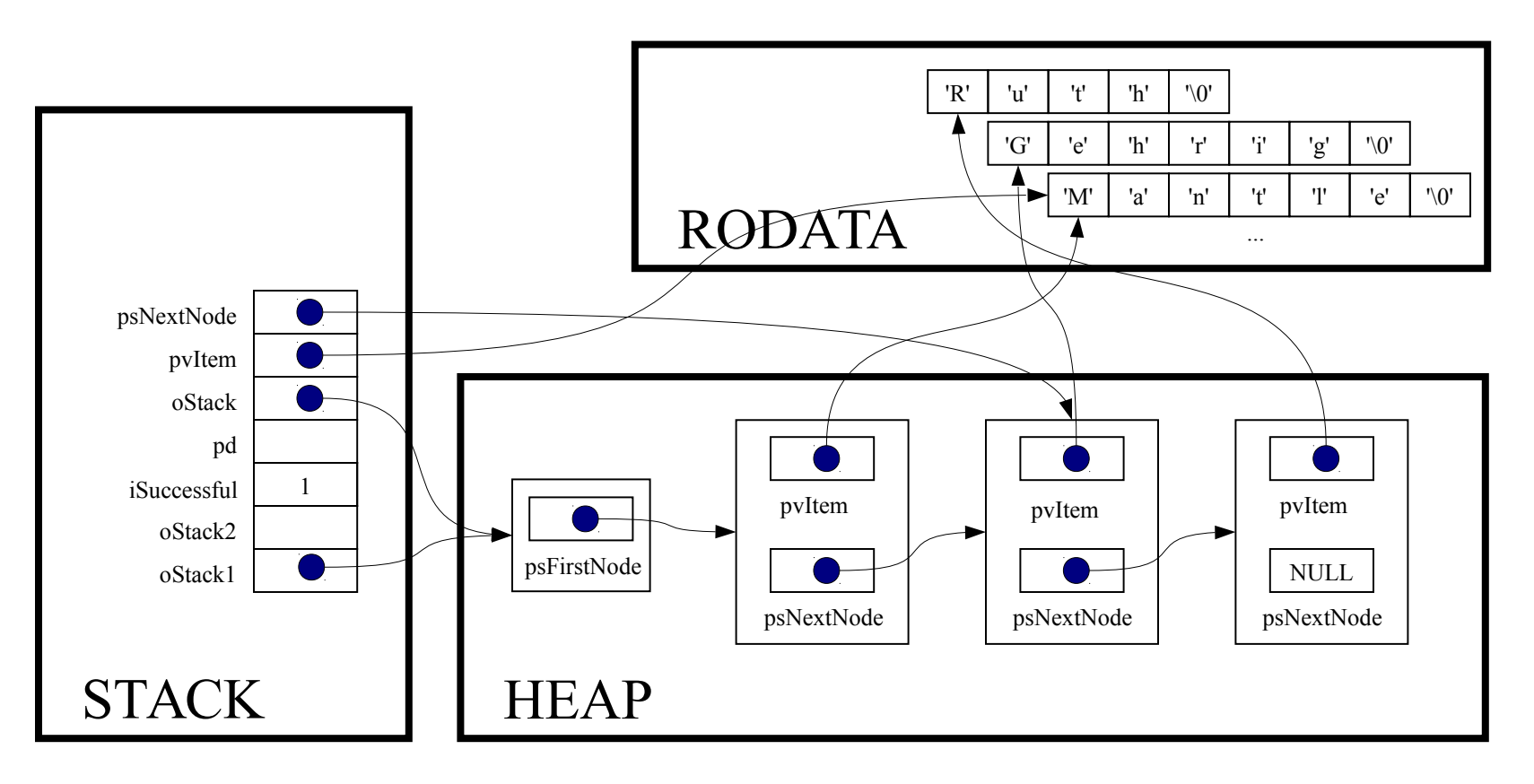

free(oStack->psFirstNode);

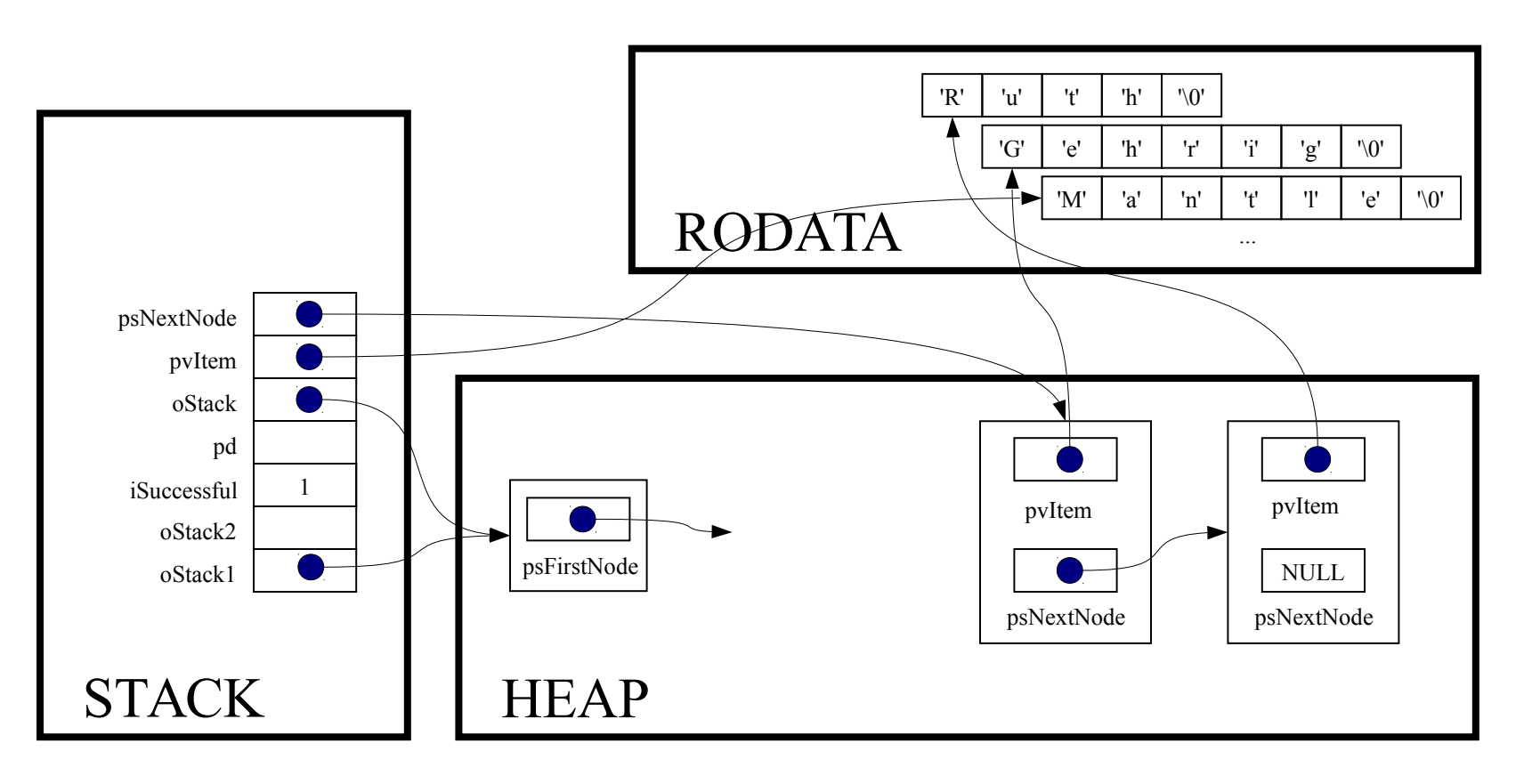

oStack->psFirstNode = psNextNode;

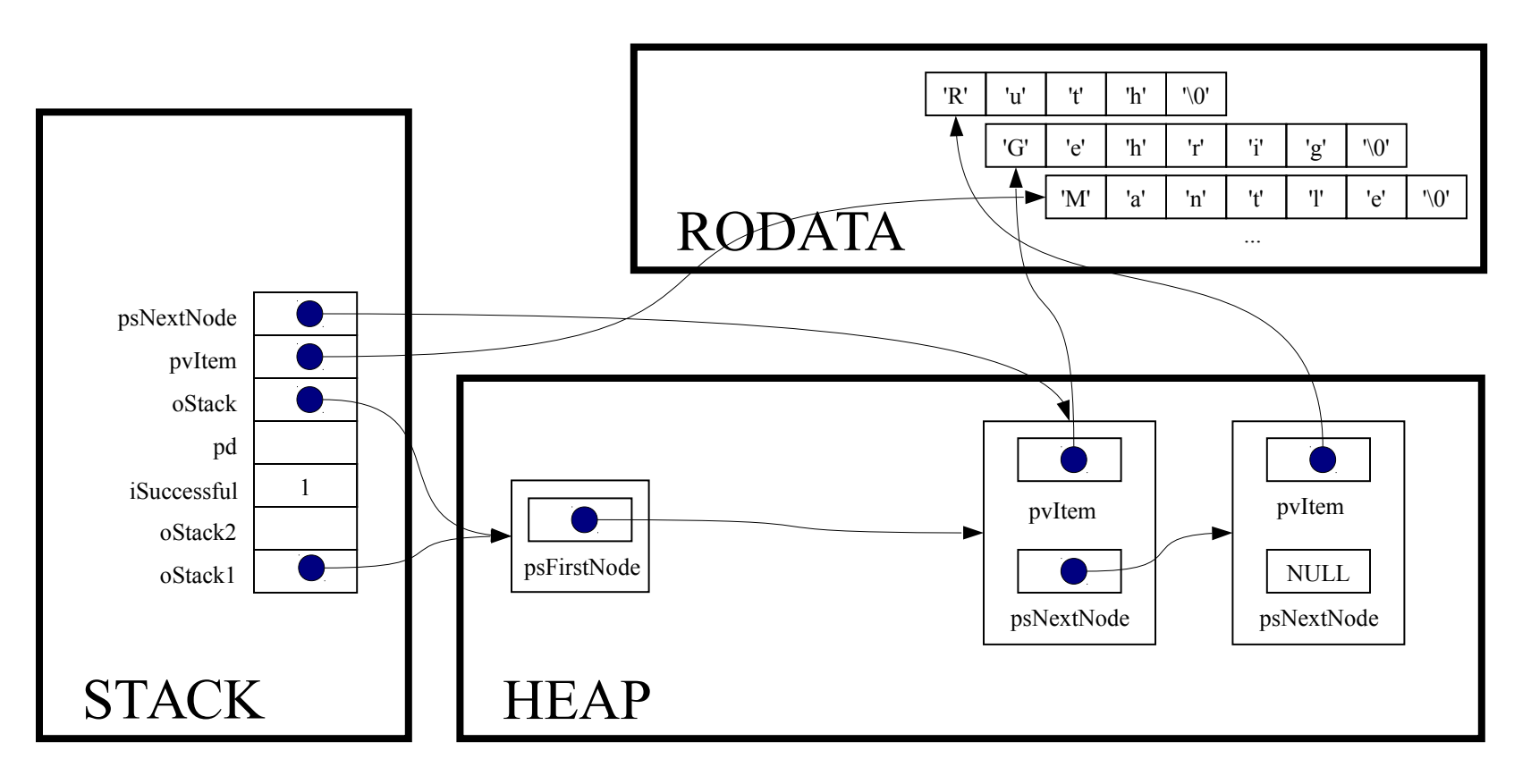

return (void\*) pvItem;

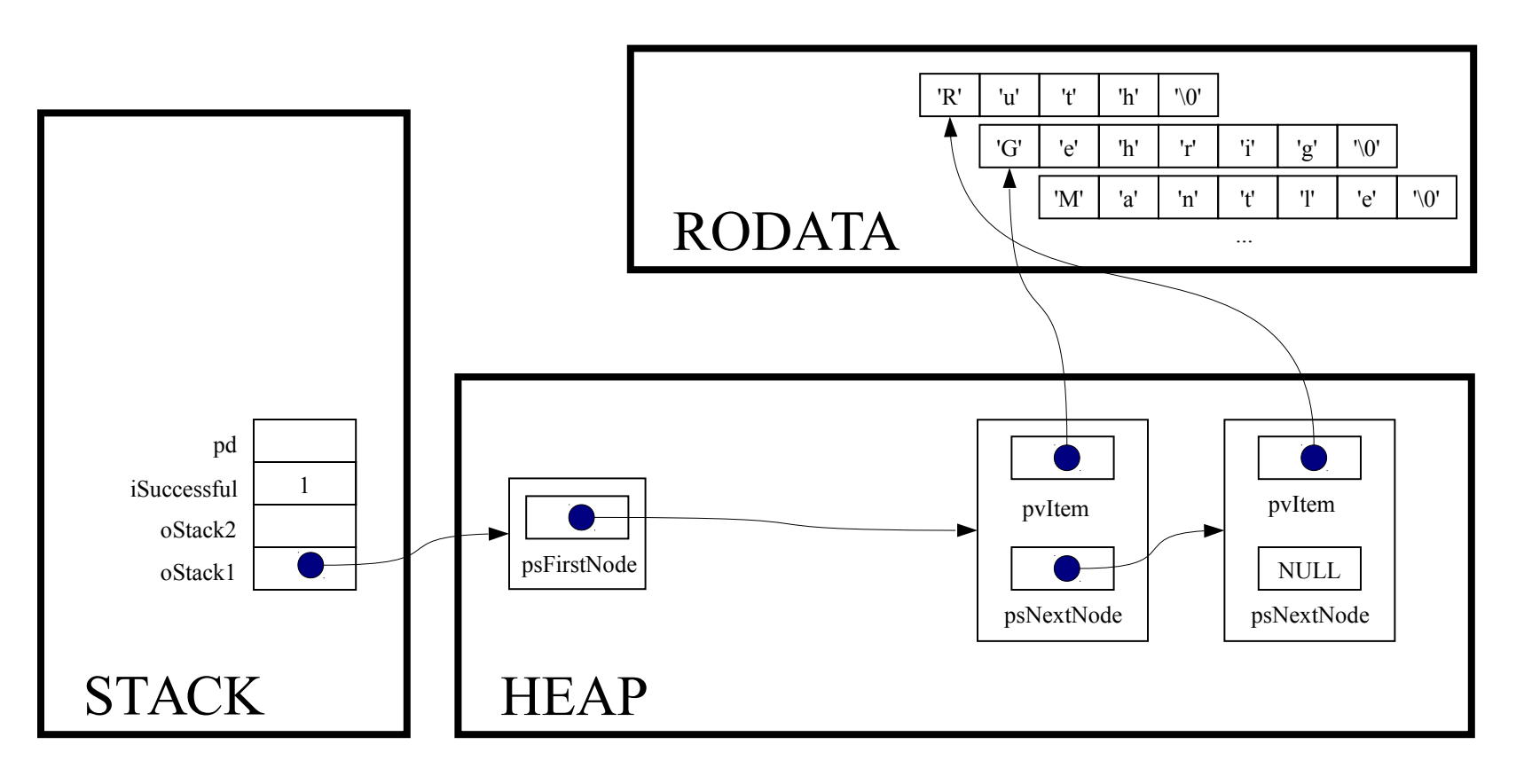

printf("%s\n", (char\*)Stack pop(oStack1));

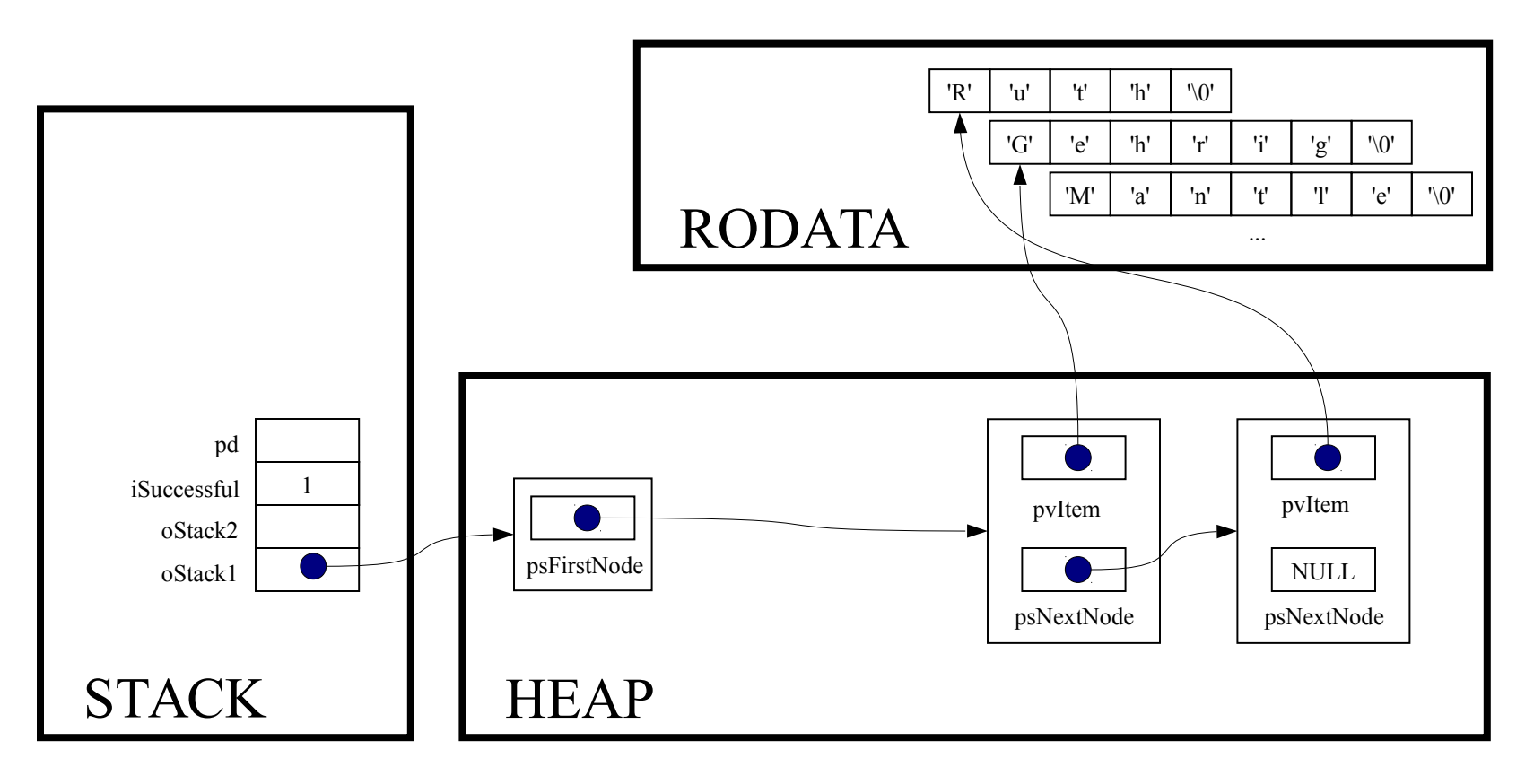

while (! Stack isEmpty(oStack1))

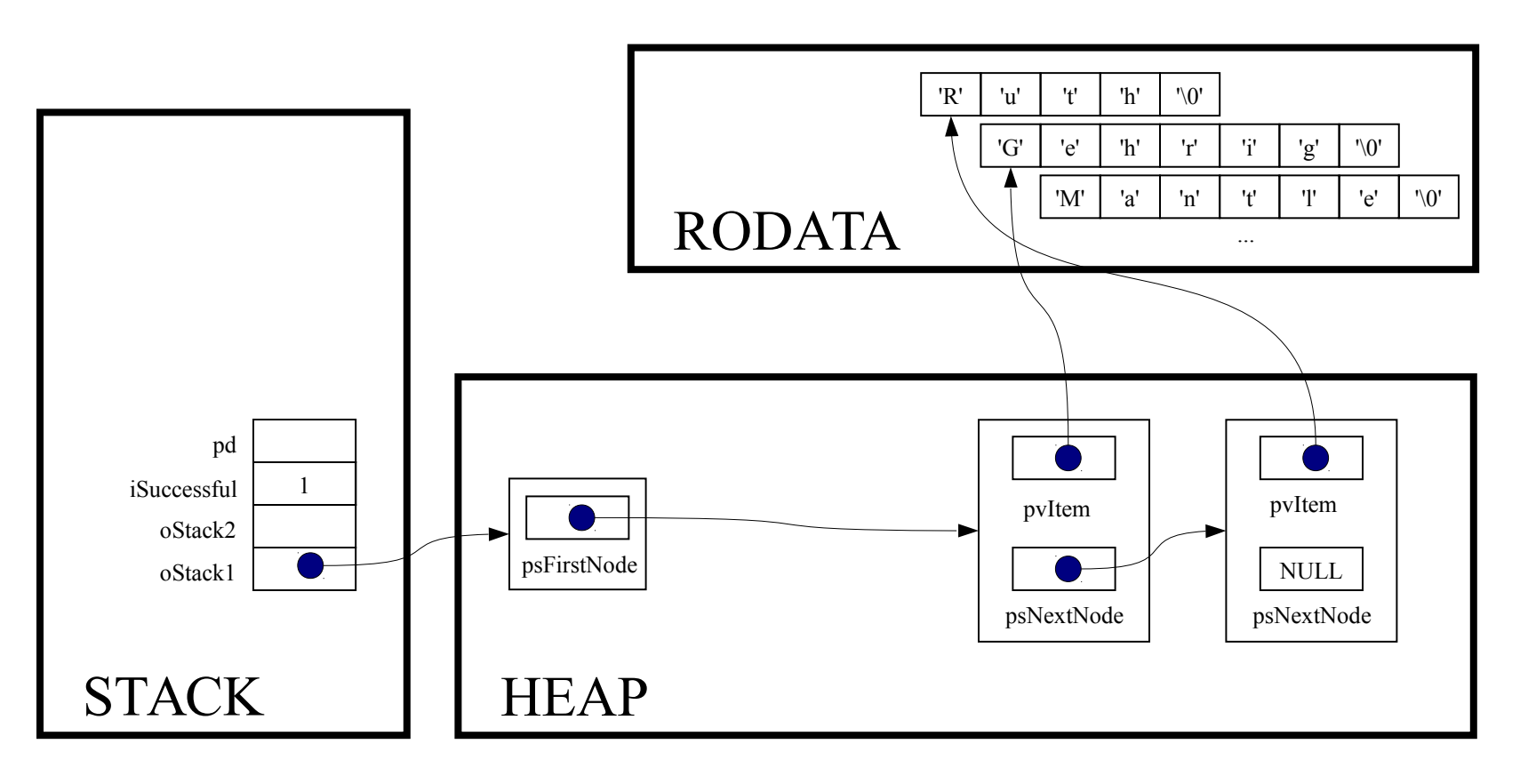

int Stack isEmpty (Stack T oStack)

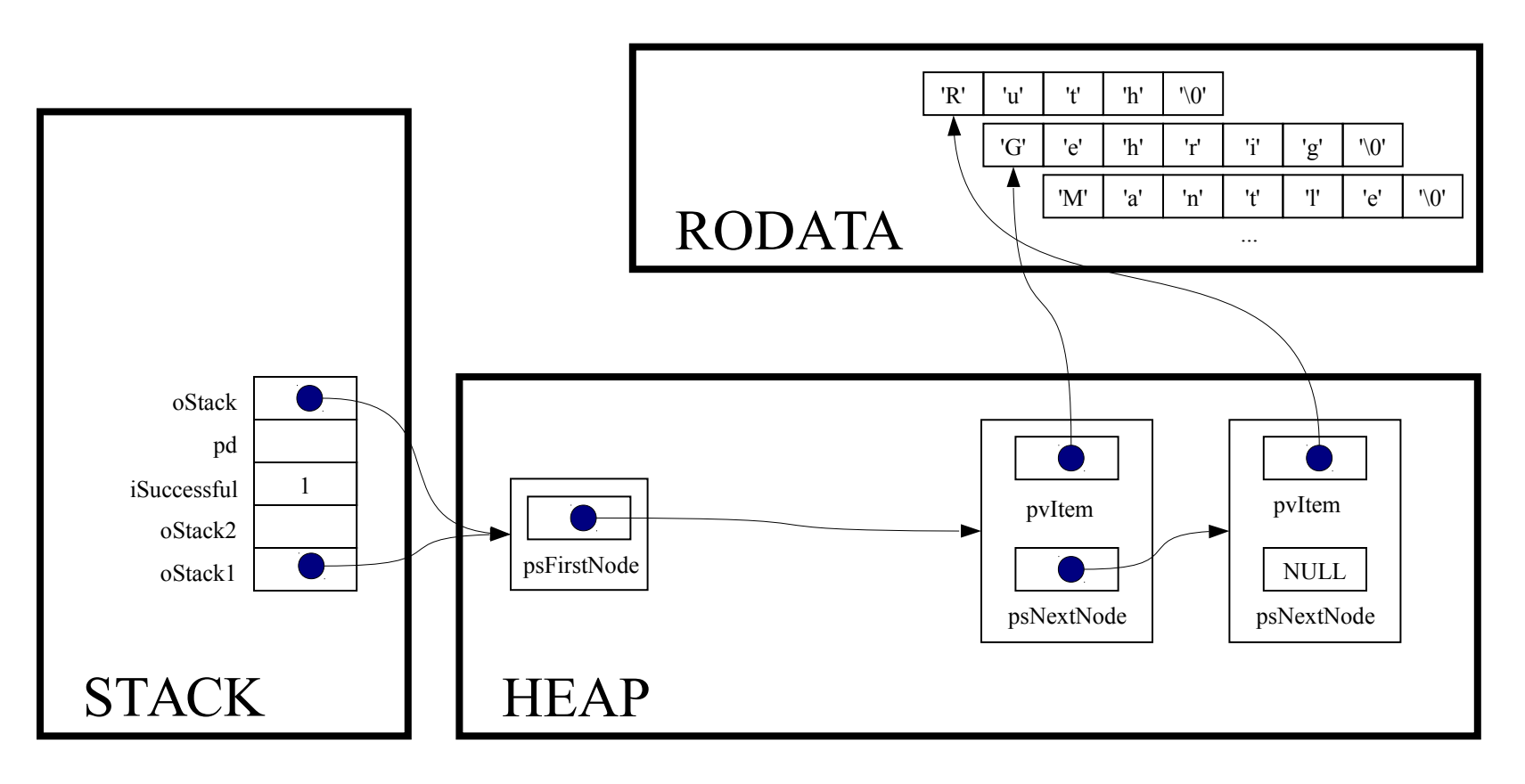

```
assert (oStack != NULL) ;
```
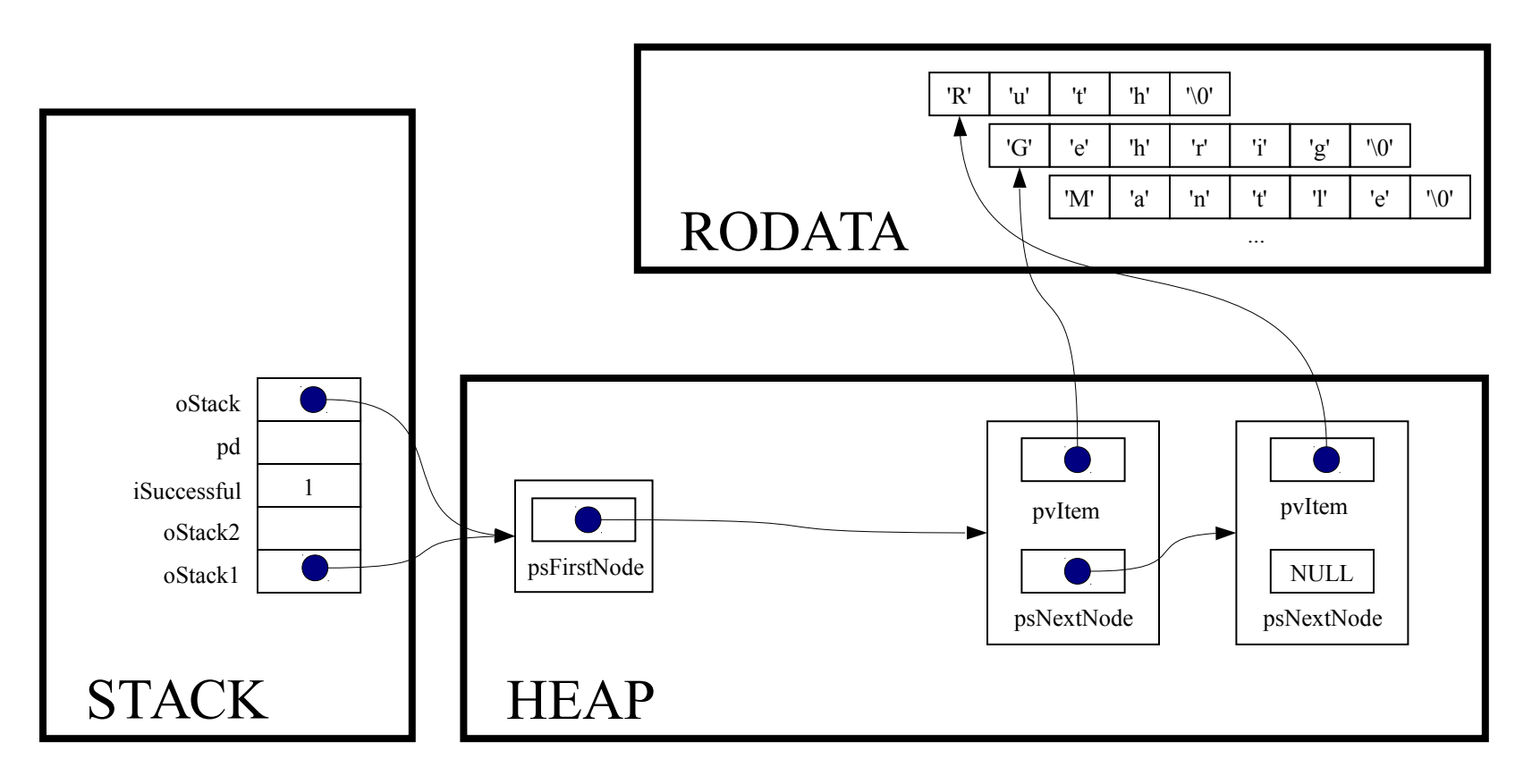

return oStack->psFirstNode == NULL;

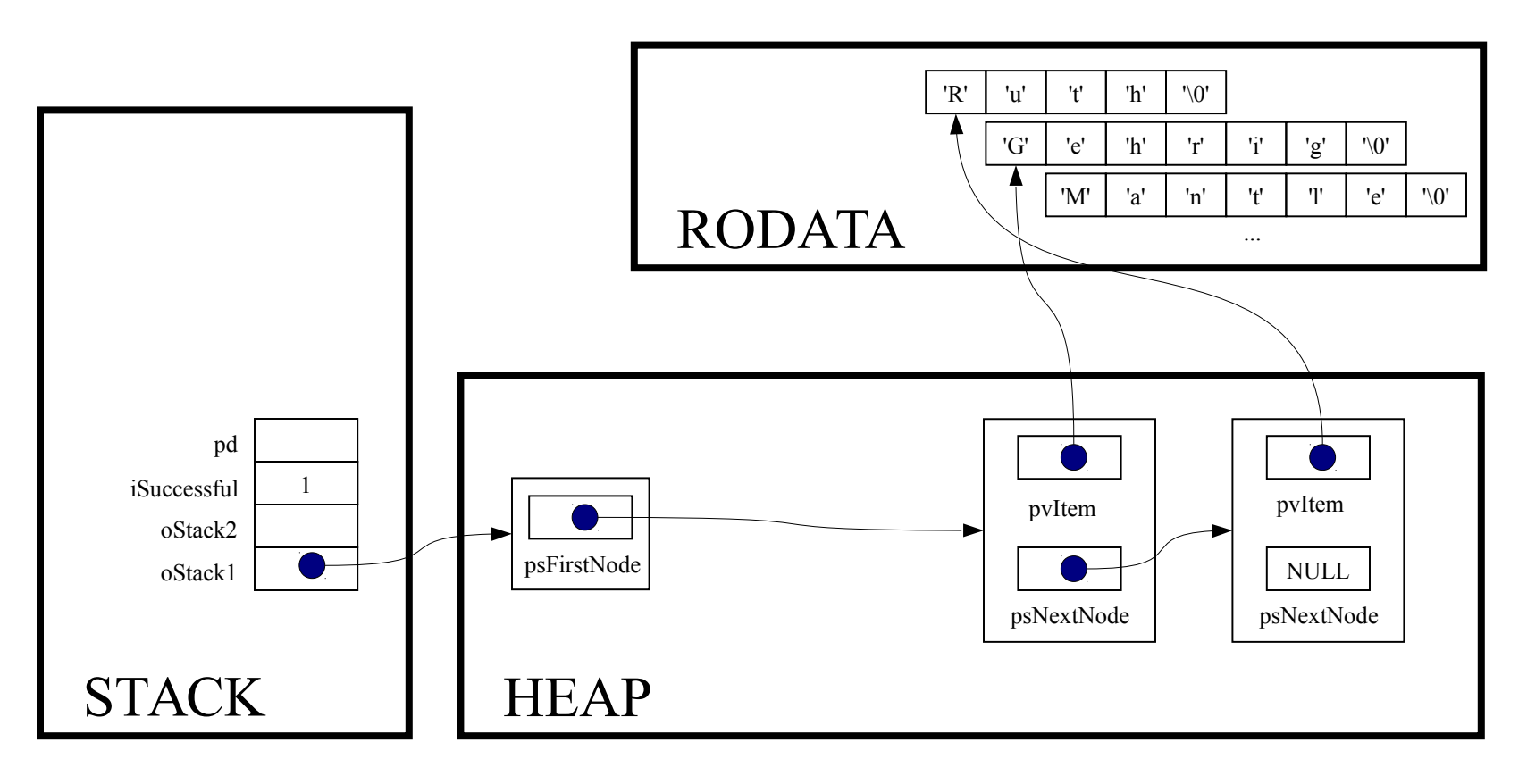

while (! Stack isEmpty(oStack1))

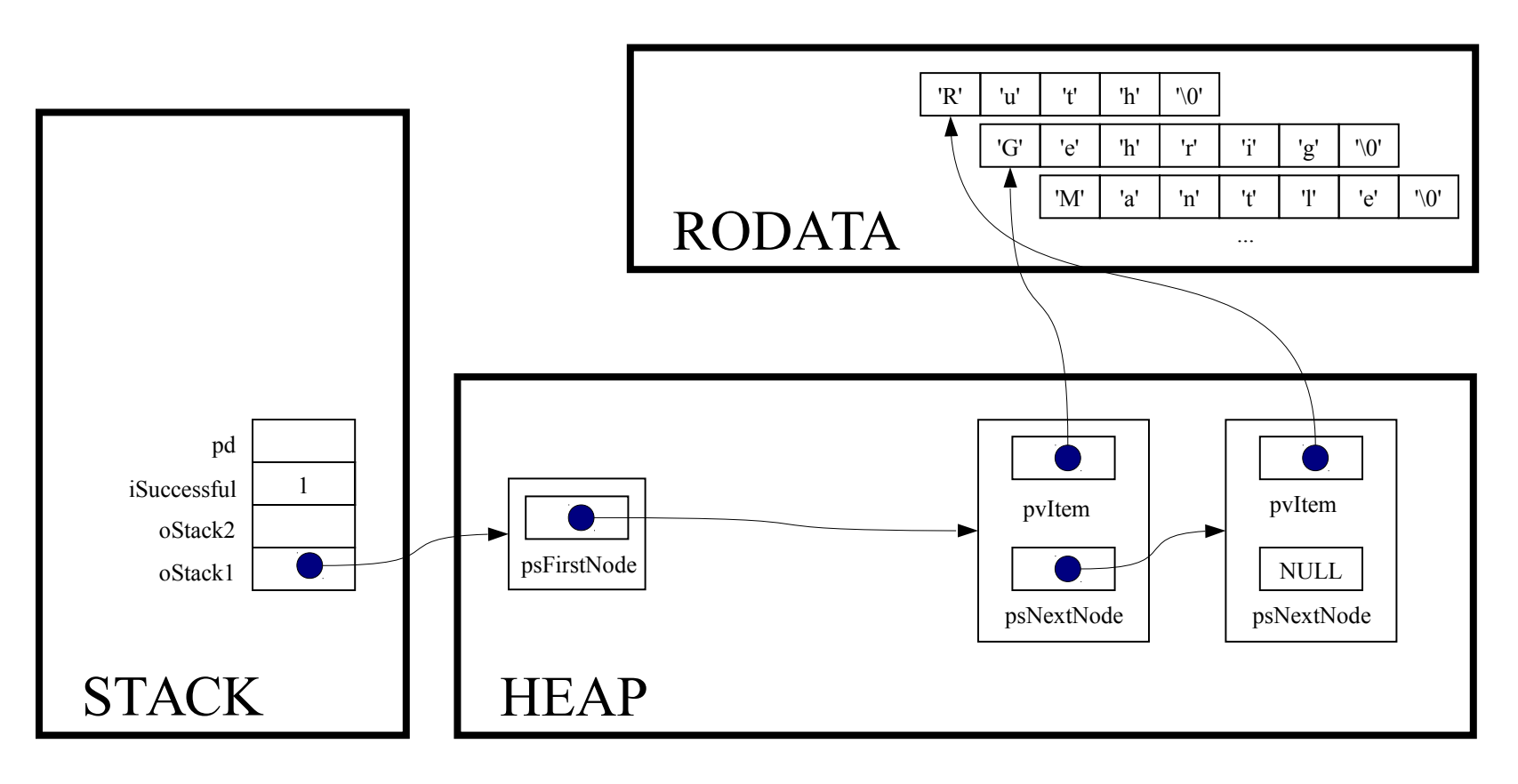
printf("%s\n", (char\*)Stack pop(oStack1));

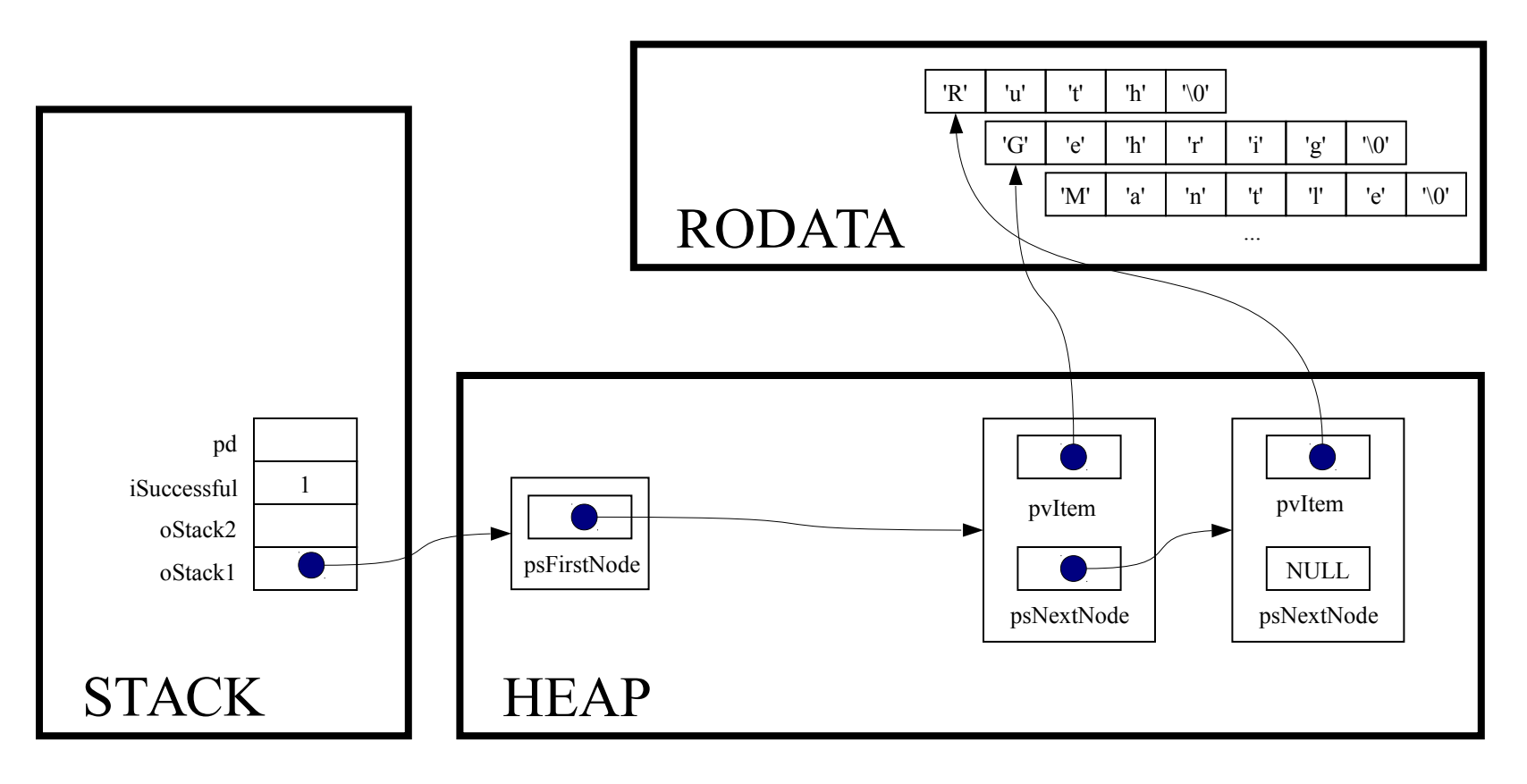

void \*Stack\_pop(Stack\_T oStack)

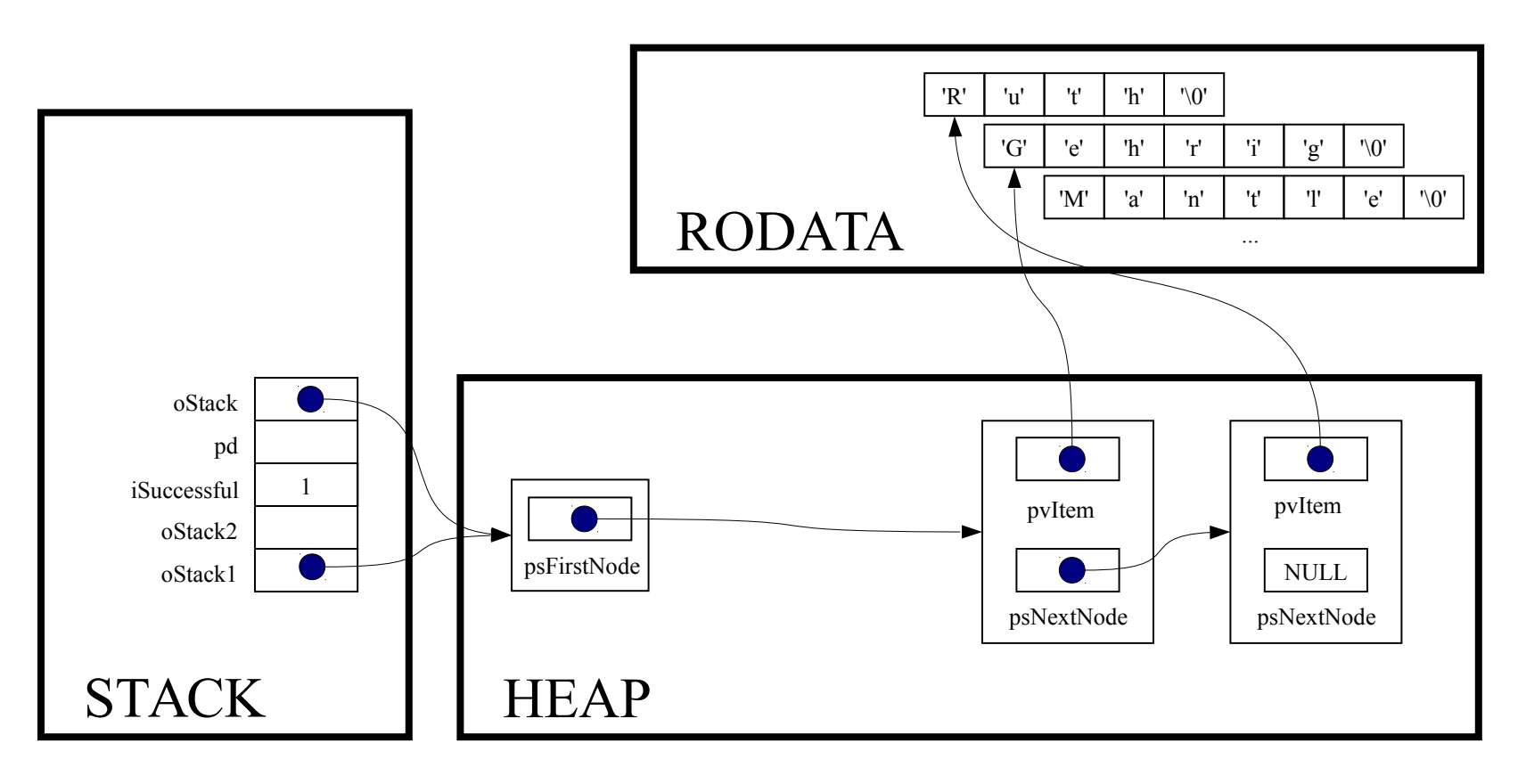

const void \*pvItem;

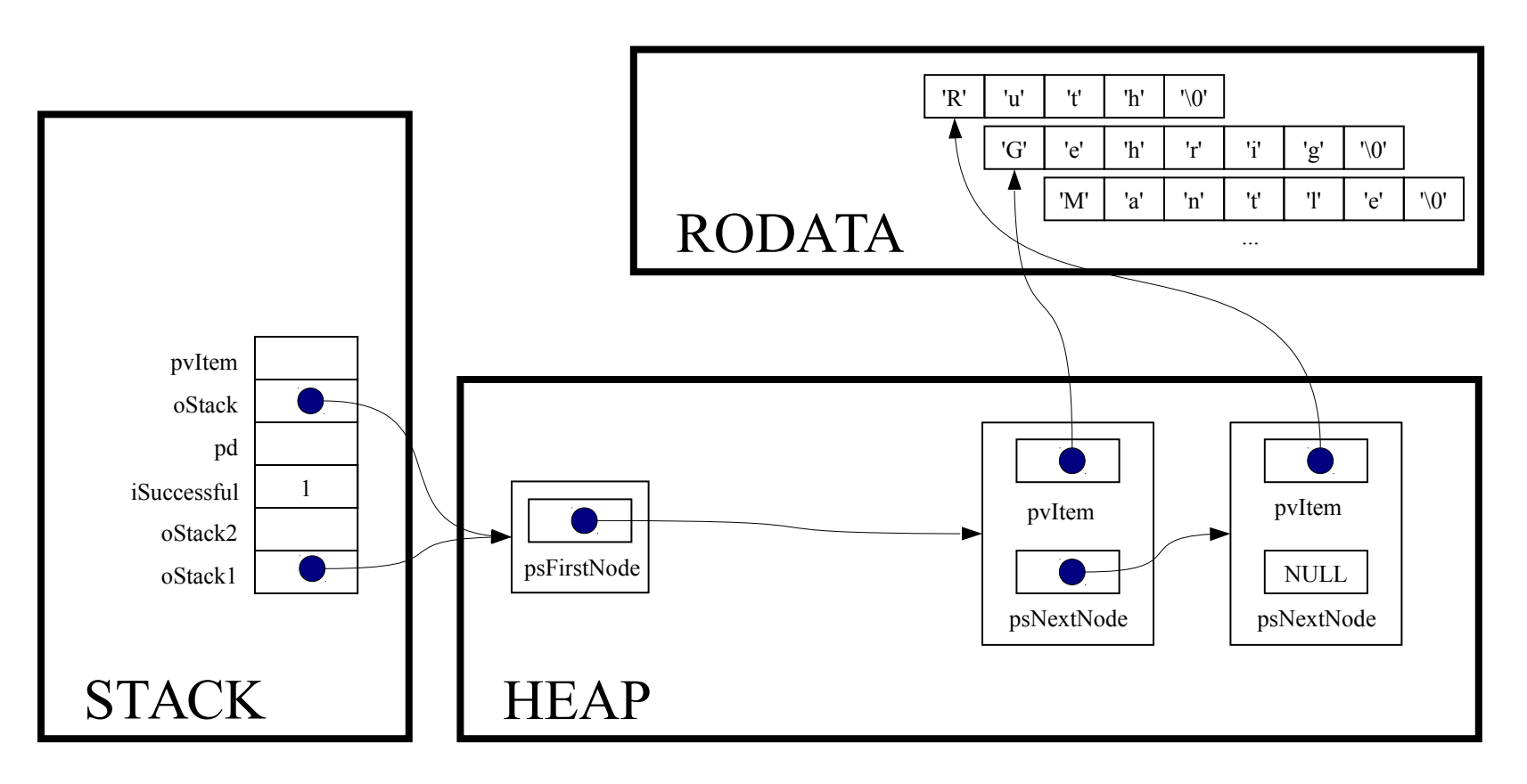

struct StackNode \*psNextNode;

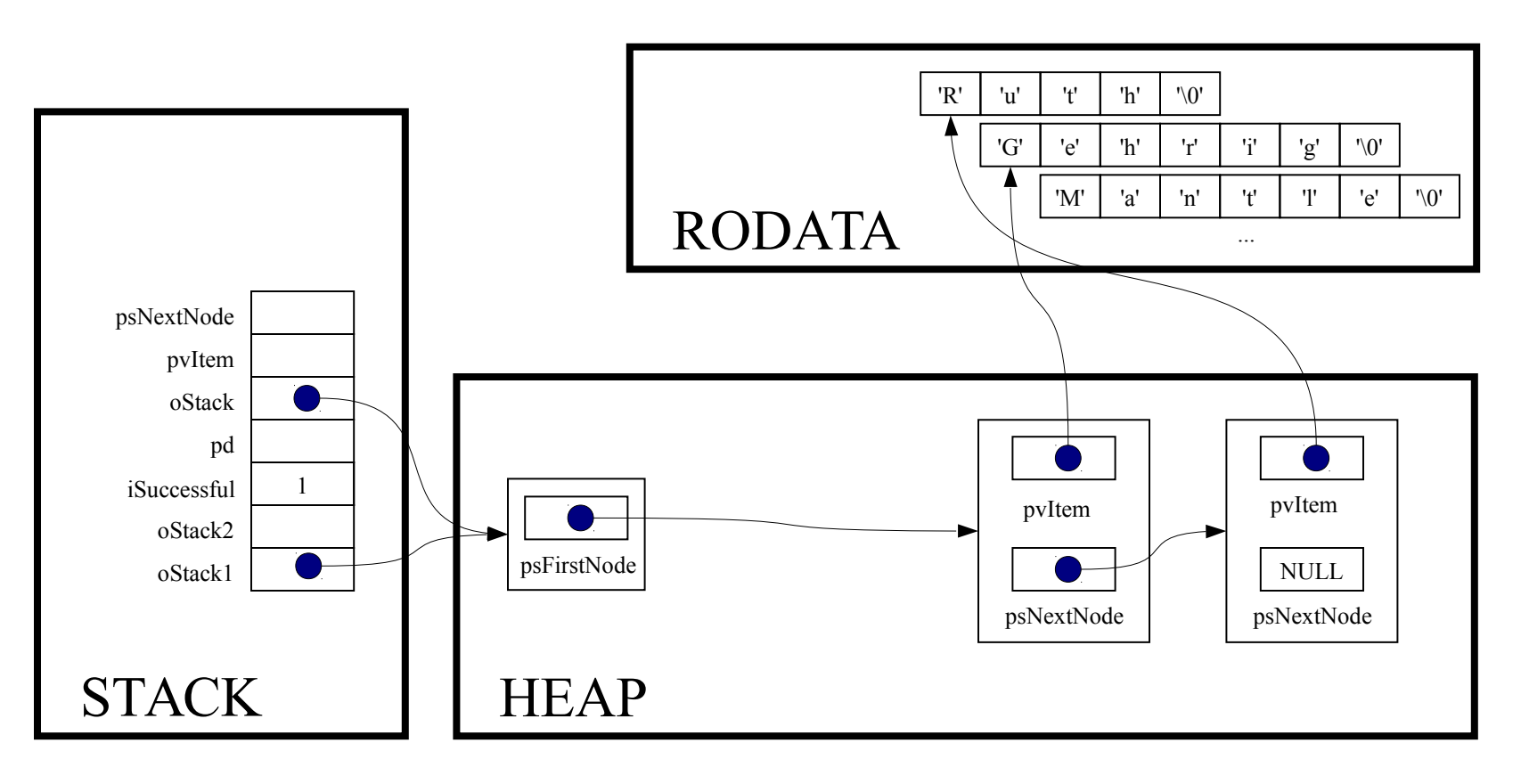

 $assert (oStack != NULL);$ 

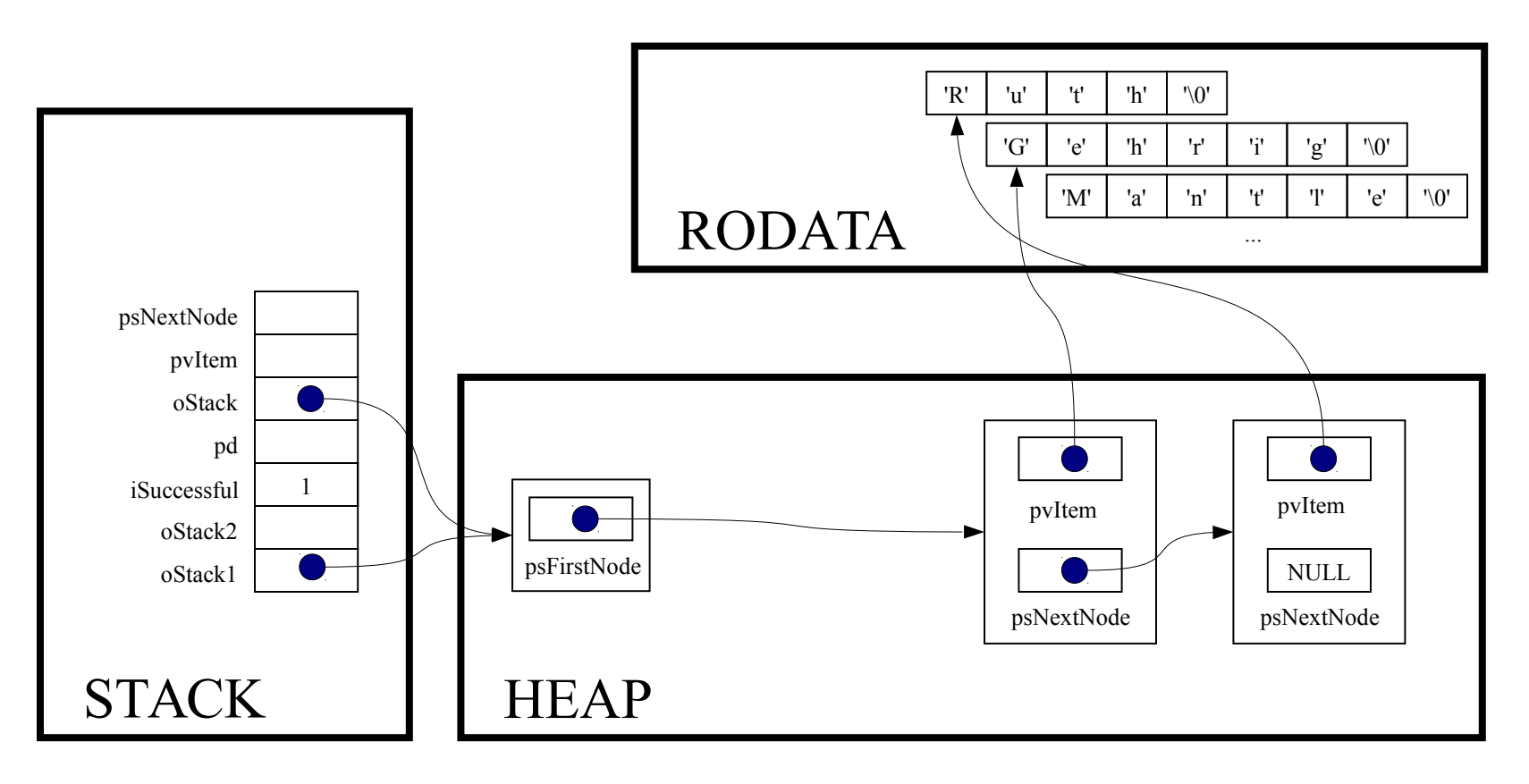

assert(oStack->psFirstNode != NULL);

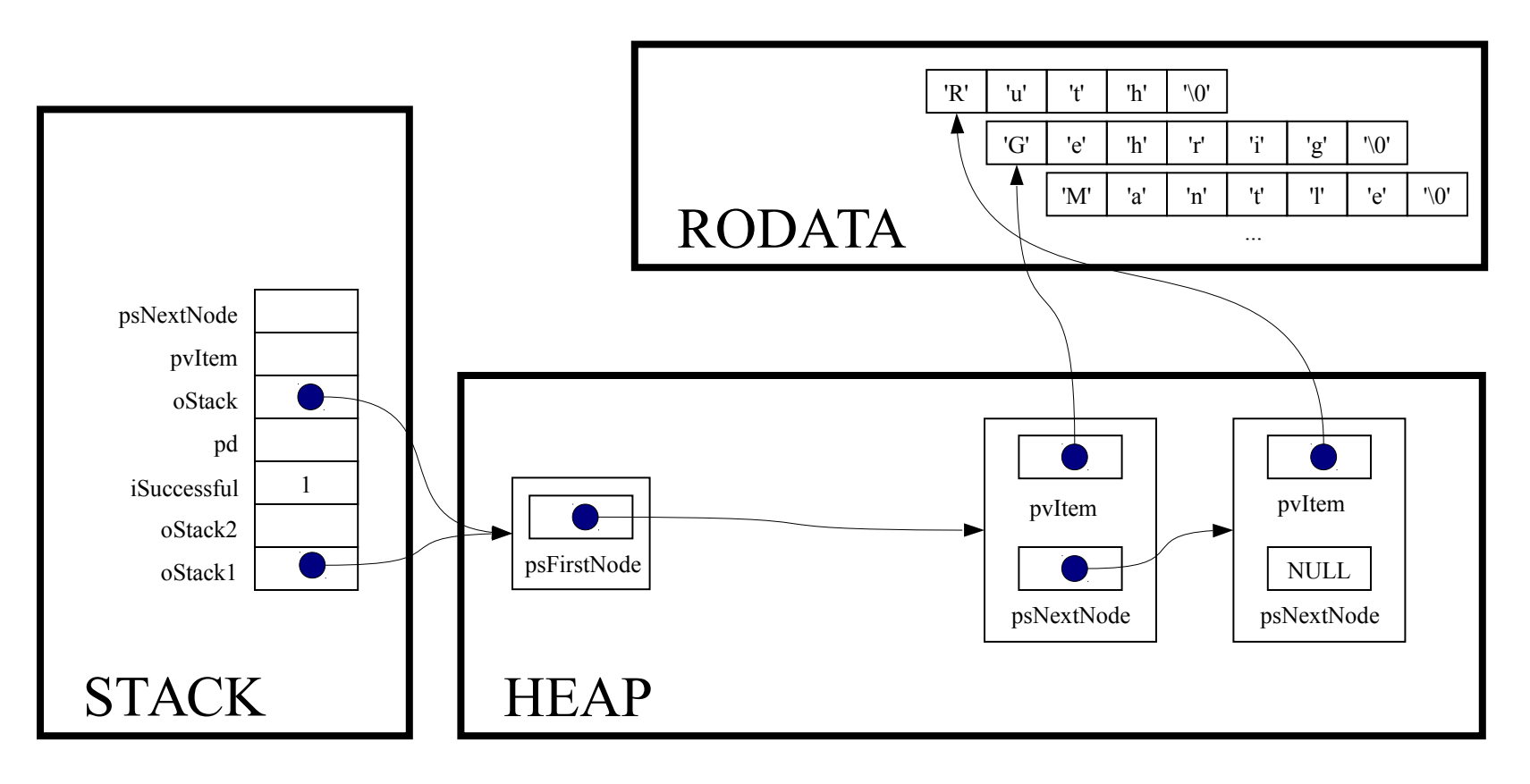

pvItem = oStack->psFirstNode->pvItem;

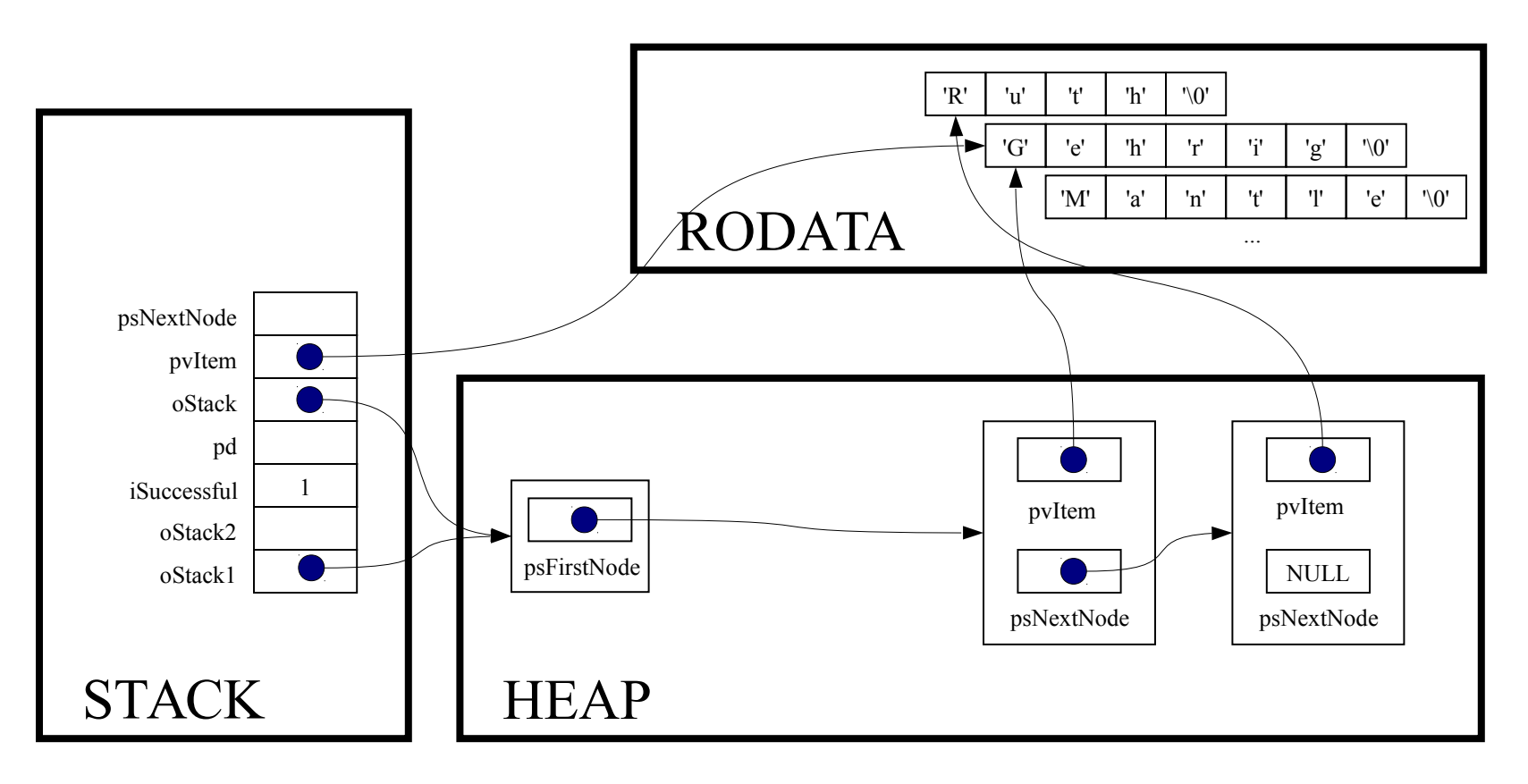

psNextNode = oStack->psFirstNode->psNextNode;

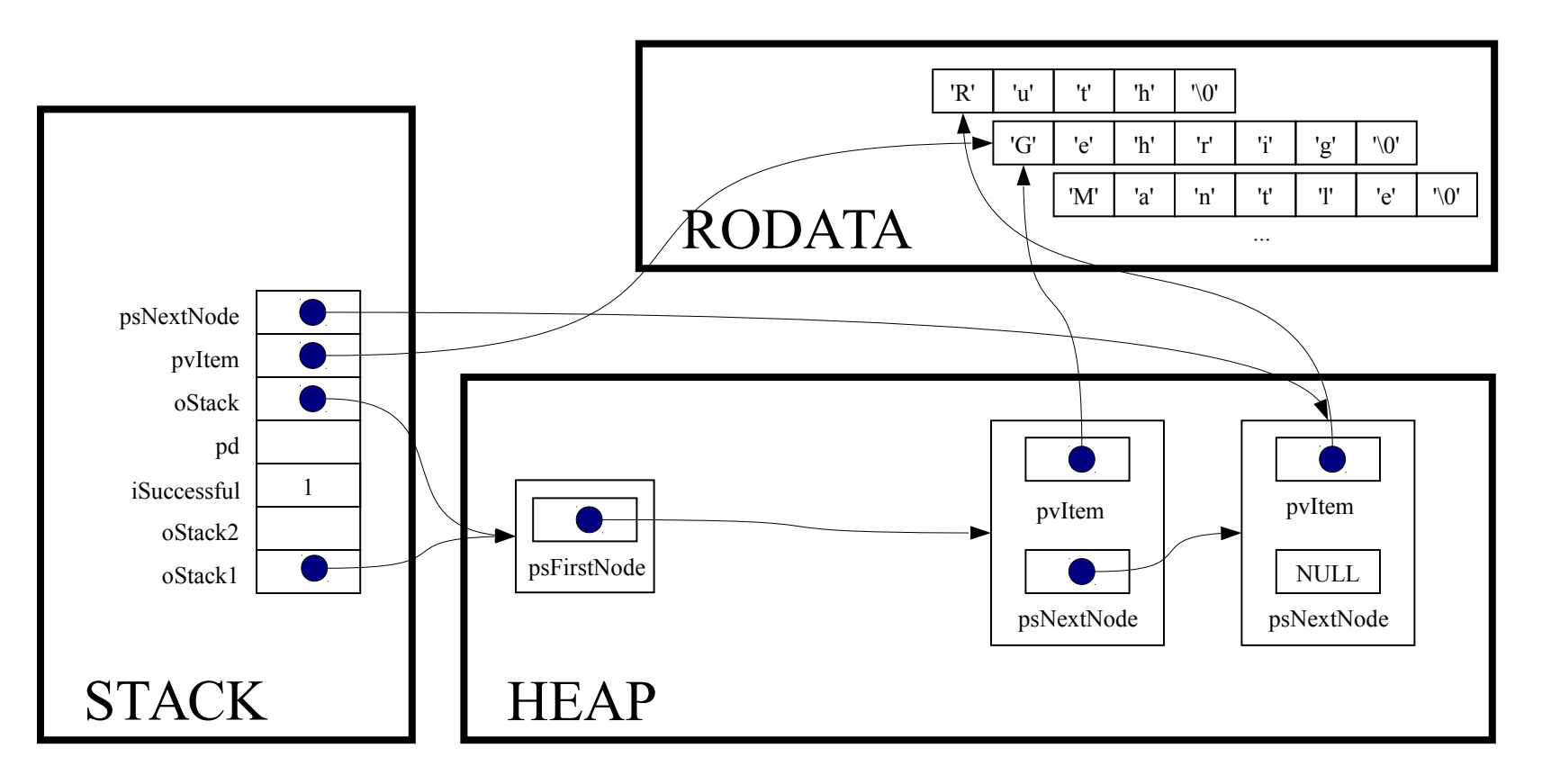

free(oStack->psFirstNode);

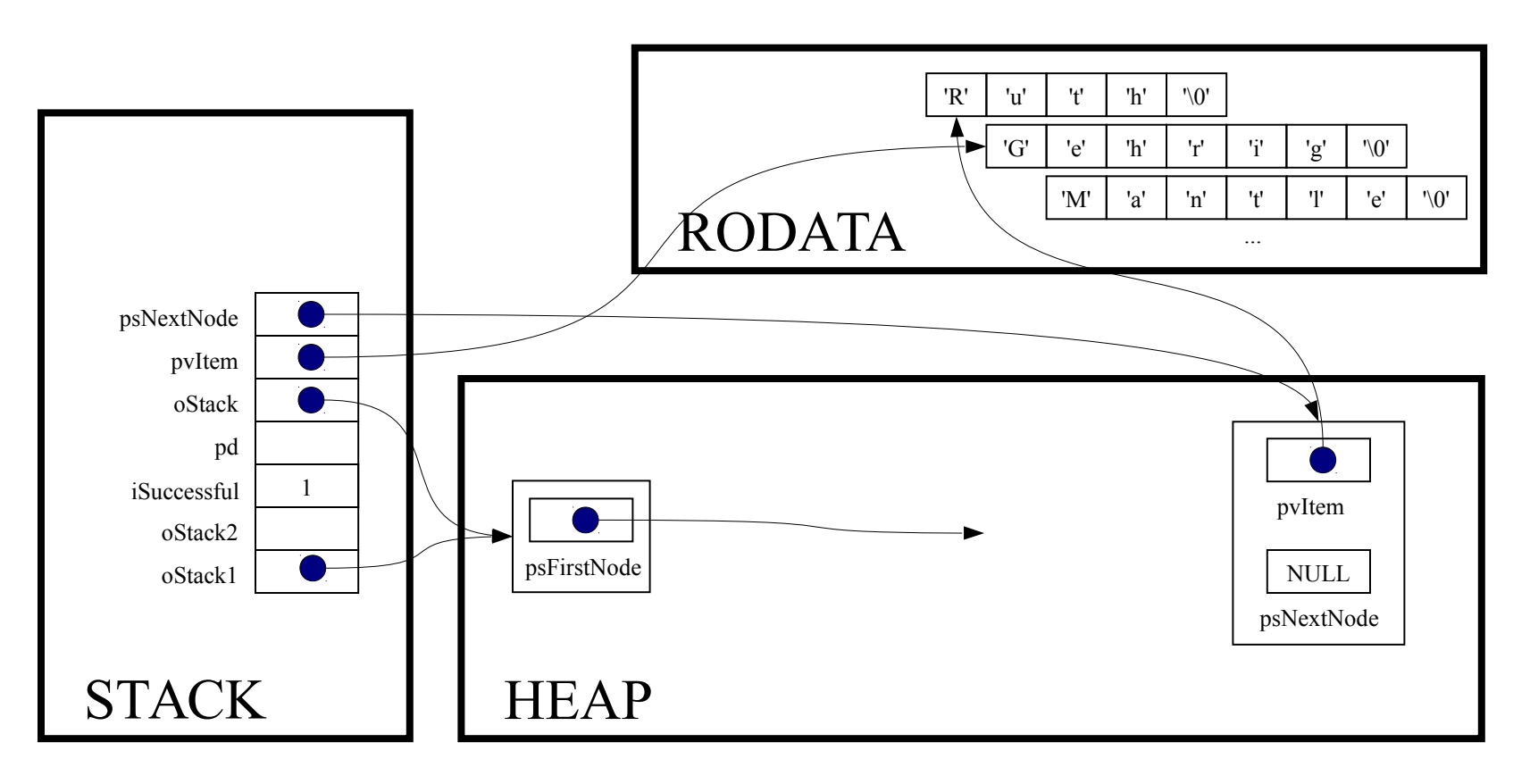

oStack->psFirstNode = psNextNode;

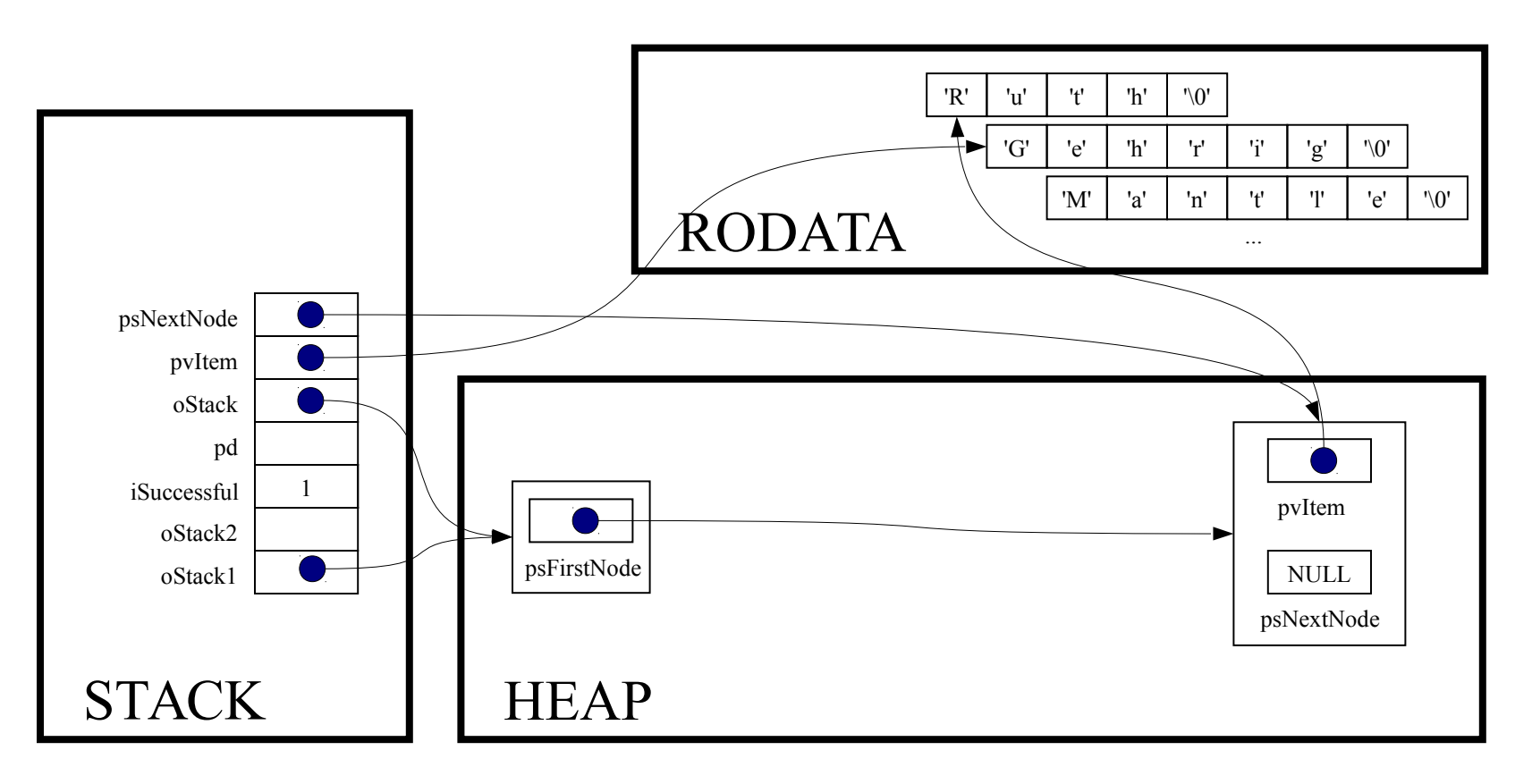

return (void\*) pvItem;

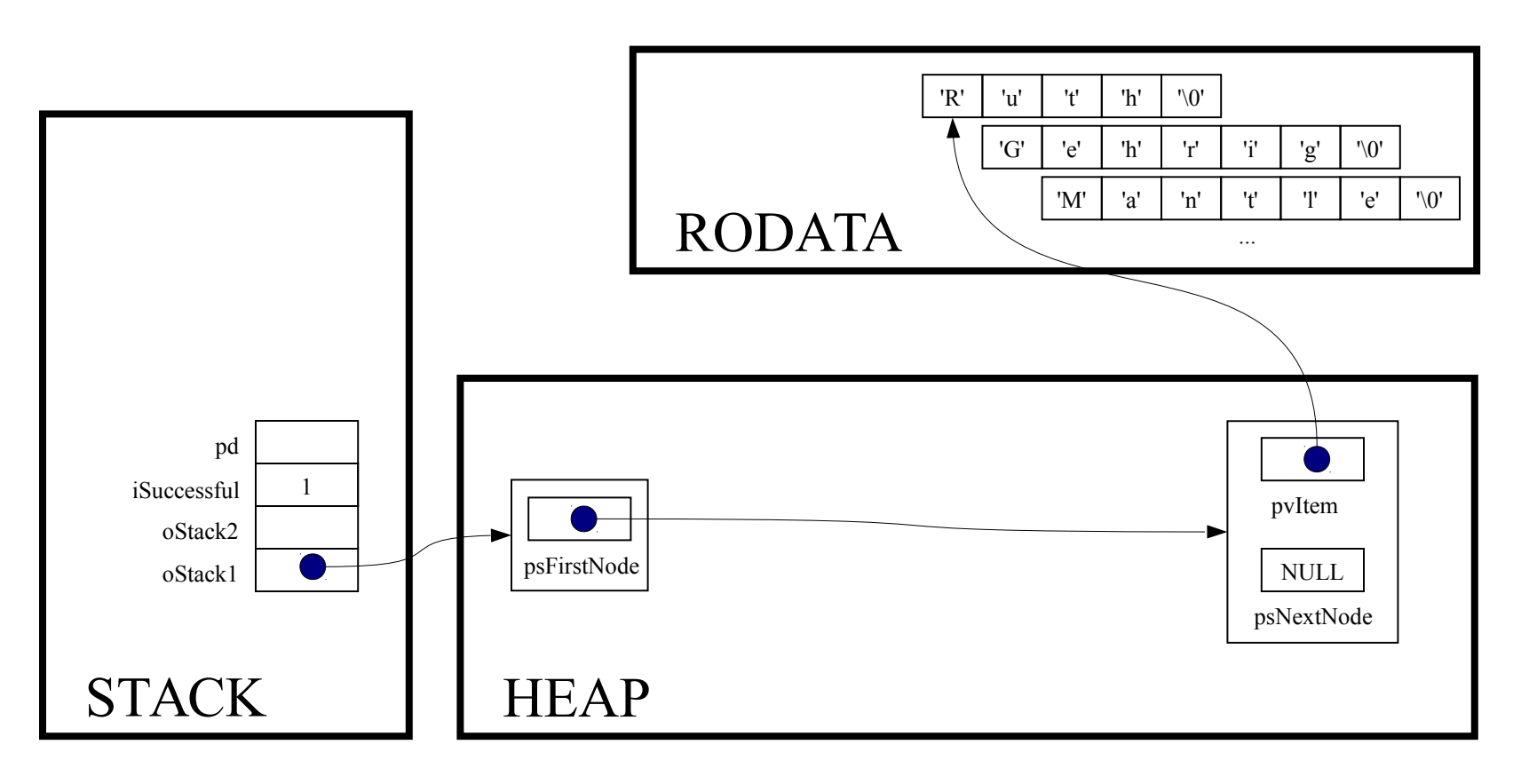

printf("%s\n", (char\*)Stack pop(oStack1));

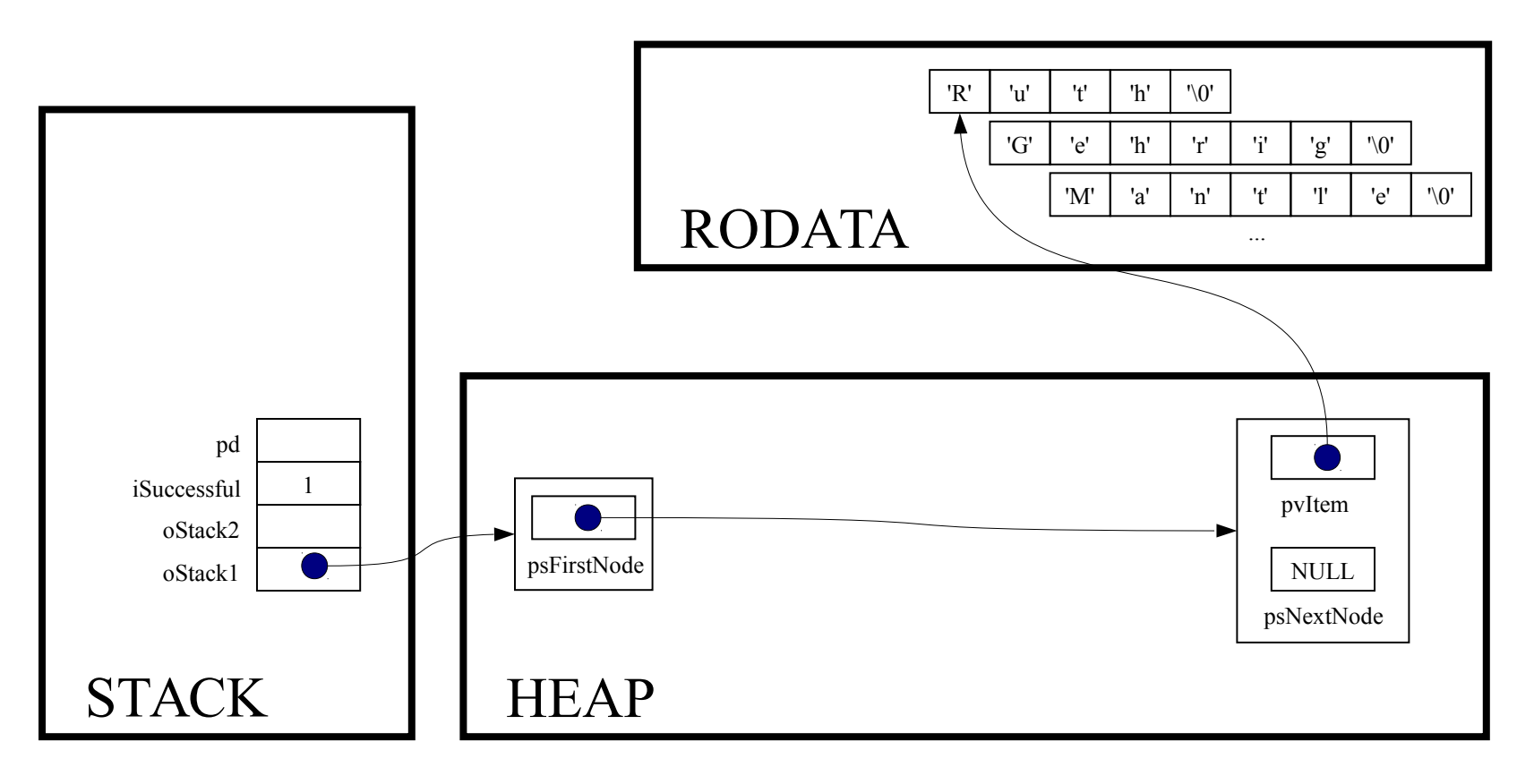

while (! Stack isEmpty(oStack1))

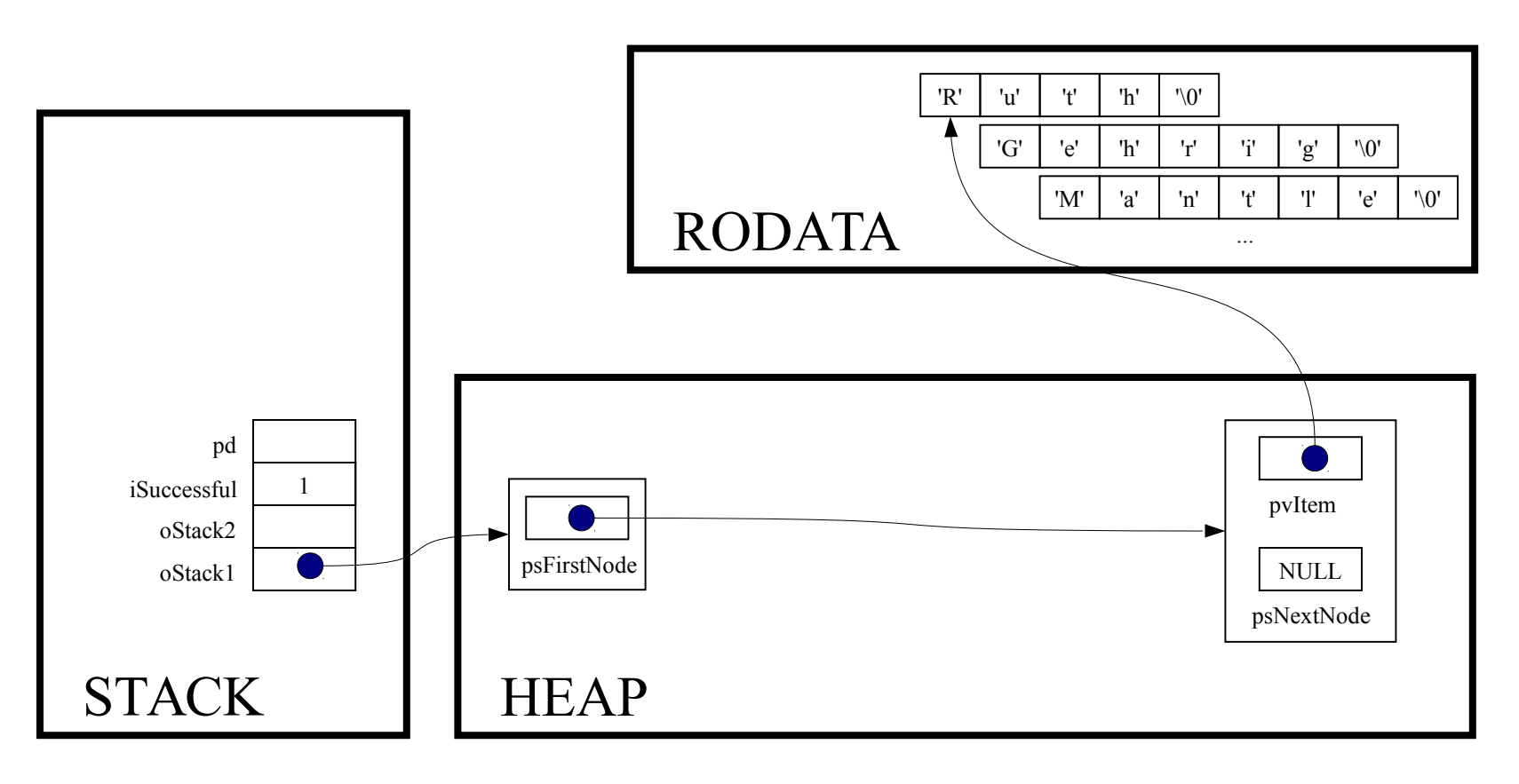

int Stack isEmpty (Stack T oStack)

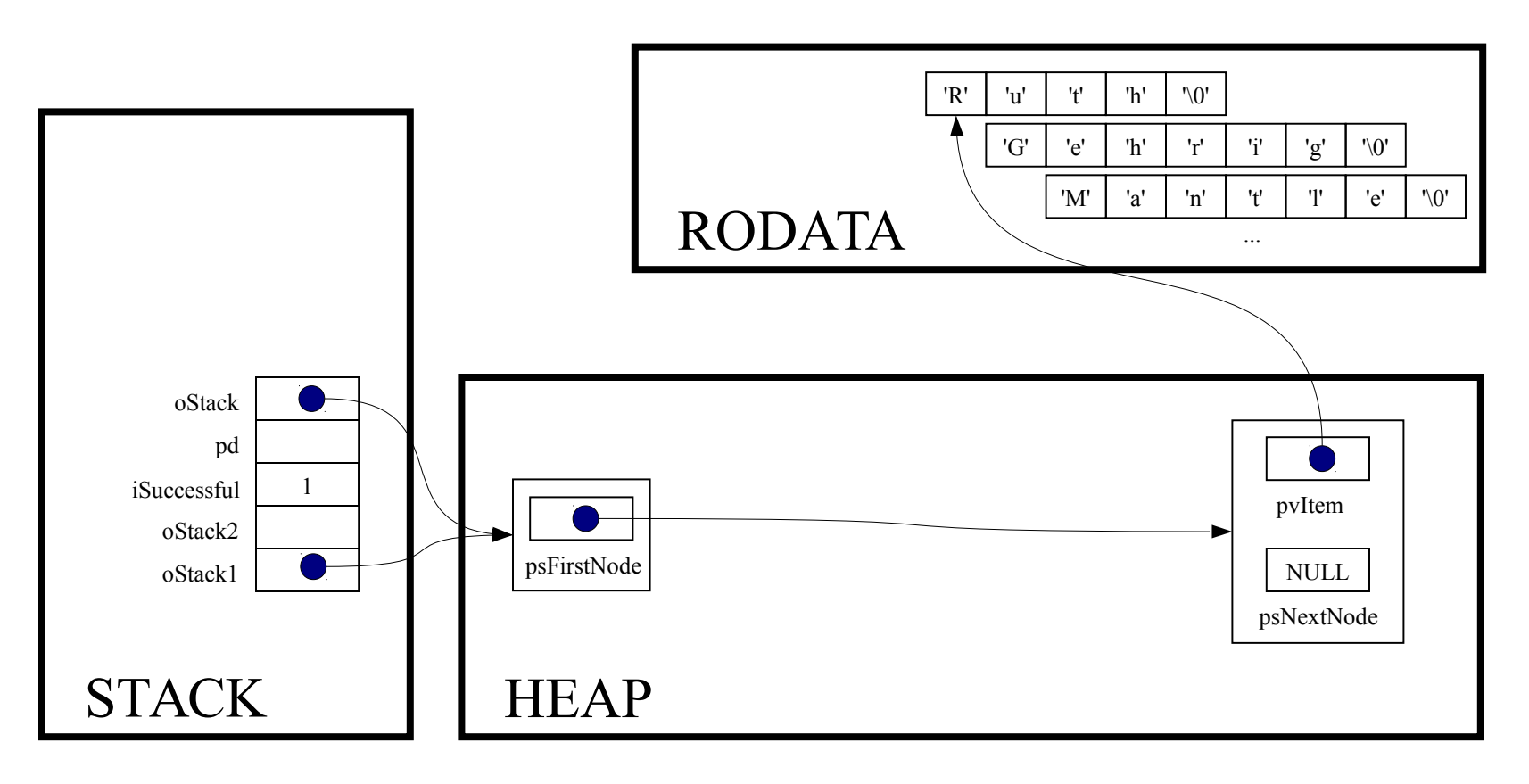

```
assert (oStack != NULL) ;
```
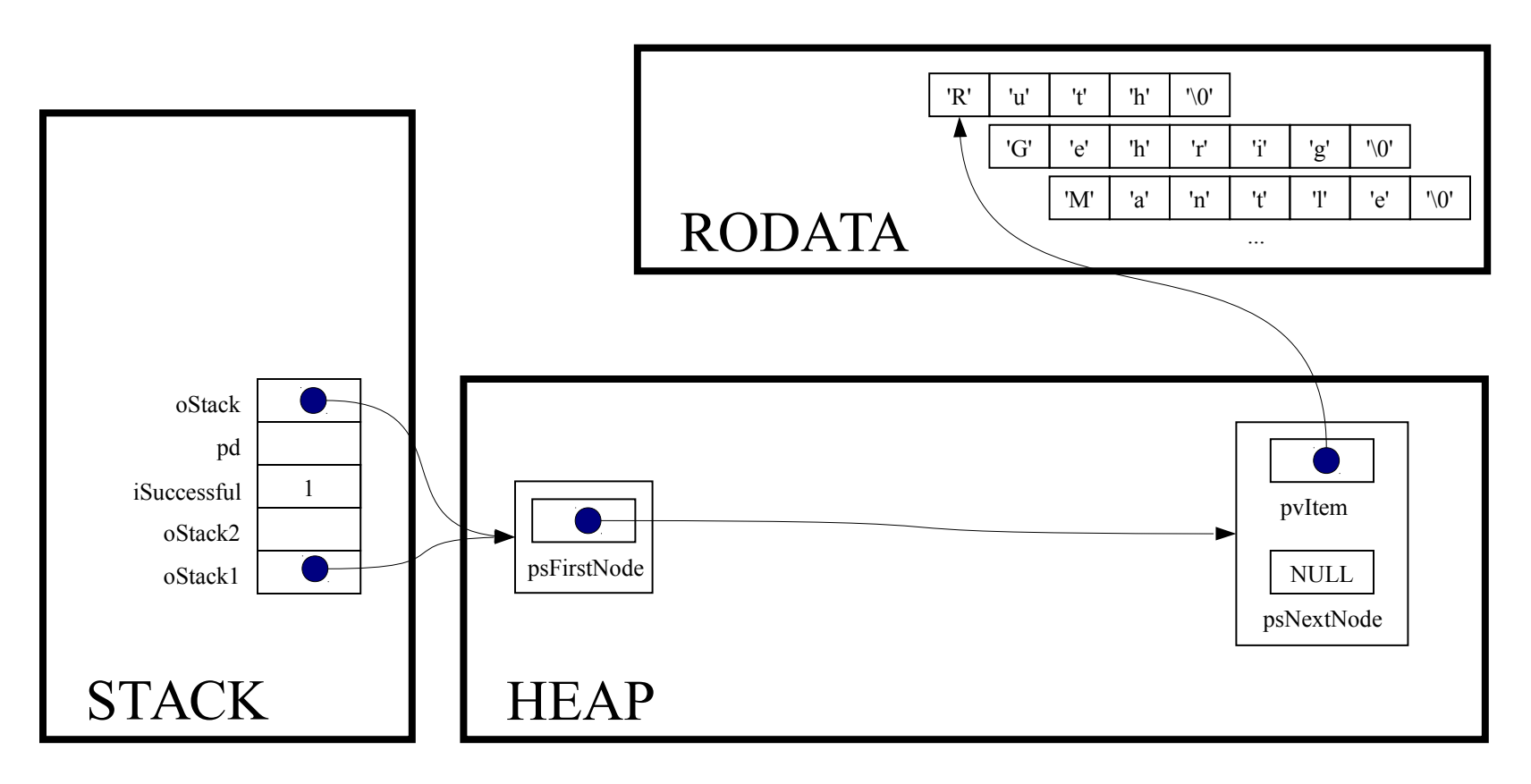

return oStack->psFirstNode == NULL;

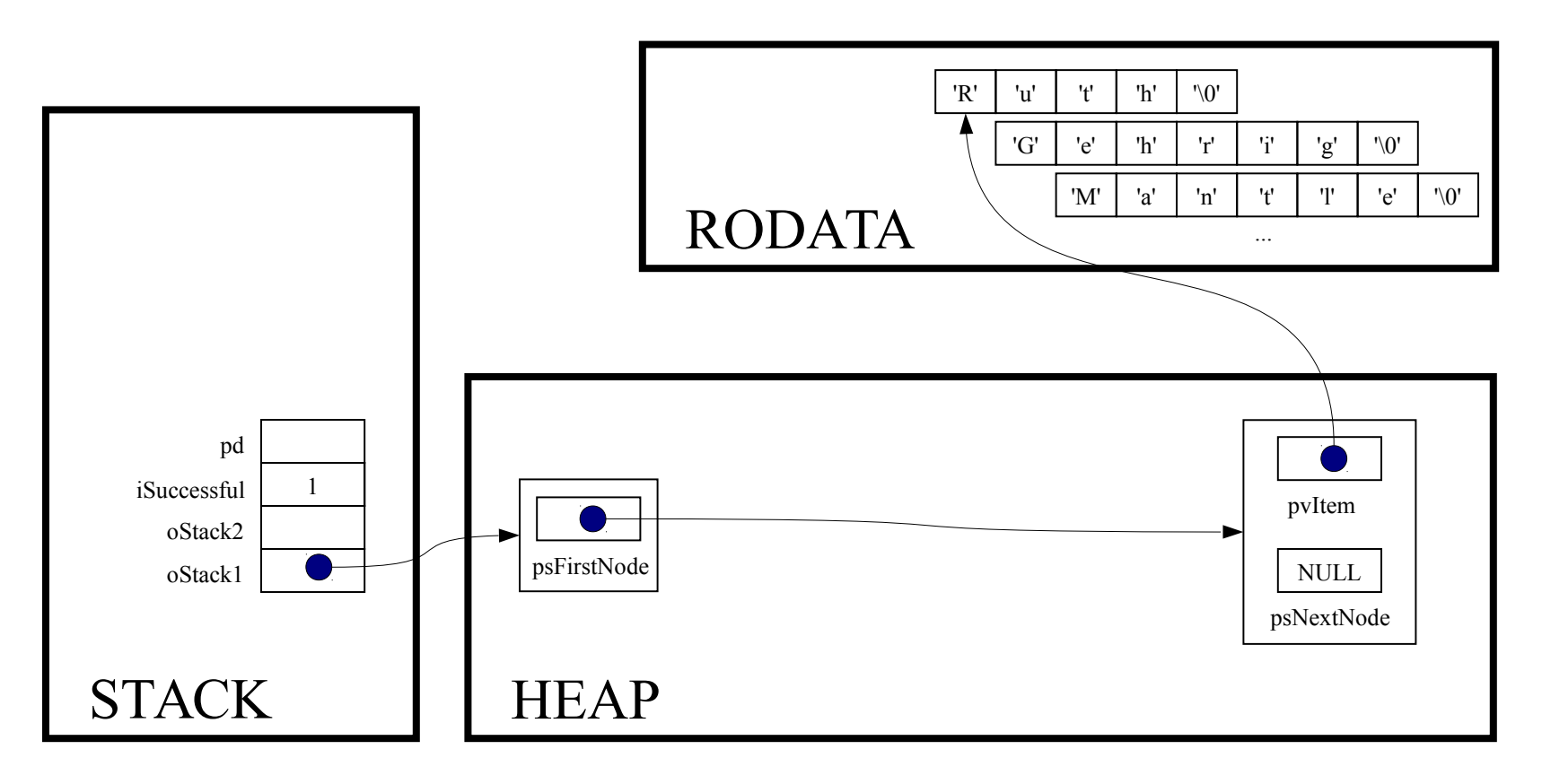

while (! Stack isEmpty(oStack1))

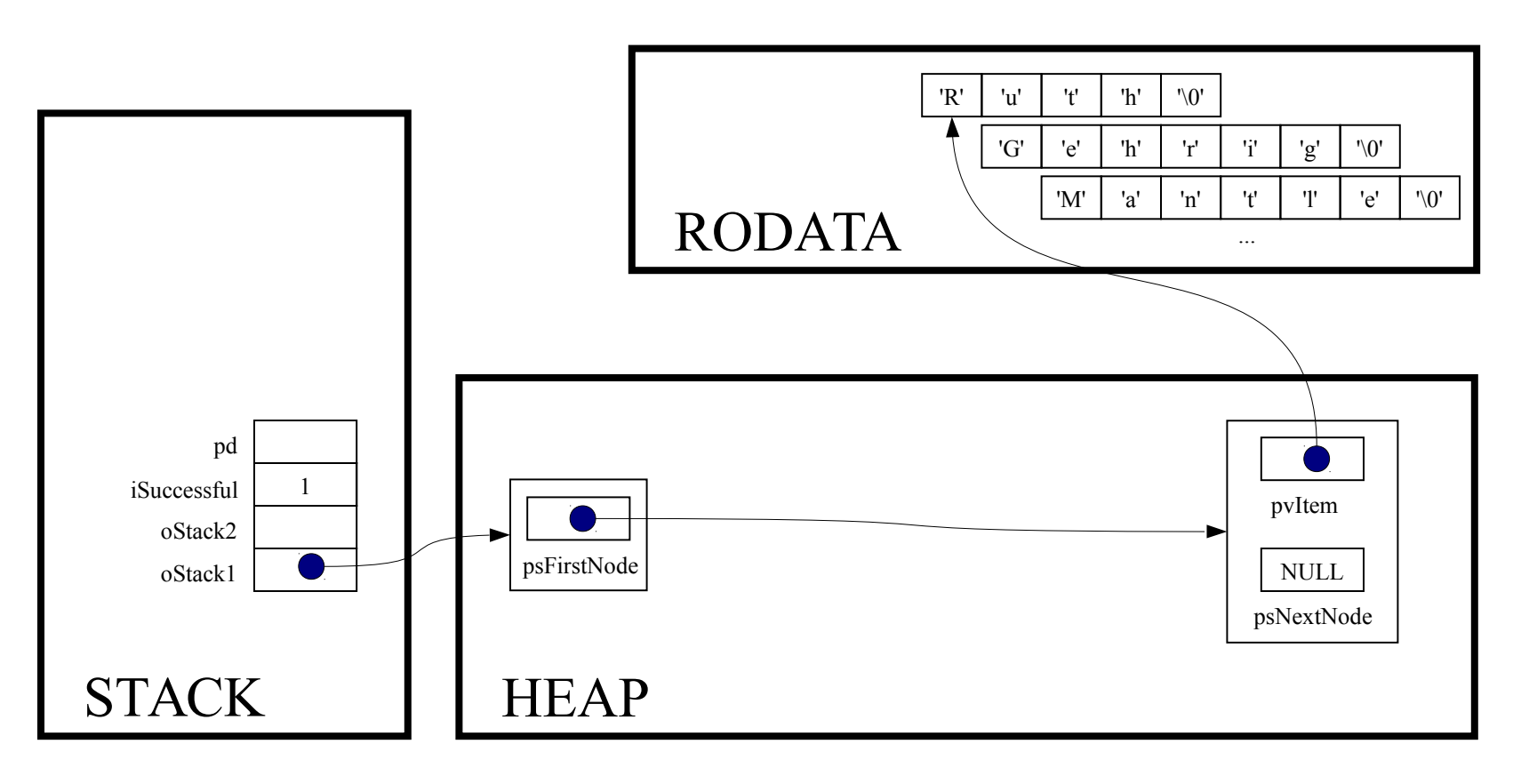

printf("%s\n", (char\*)Stack pop(oStack1));

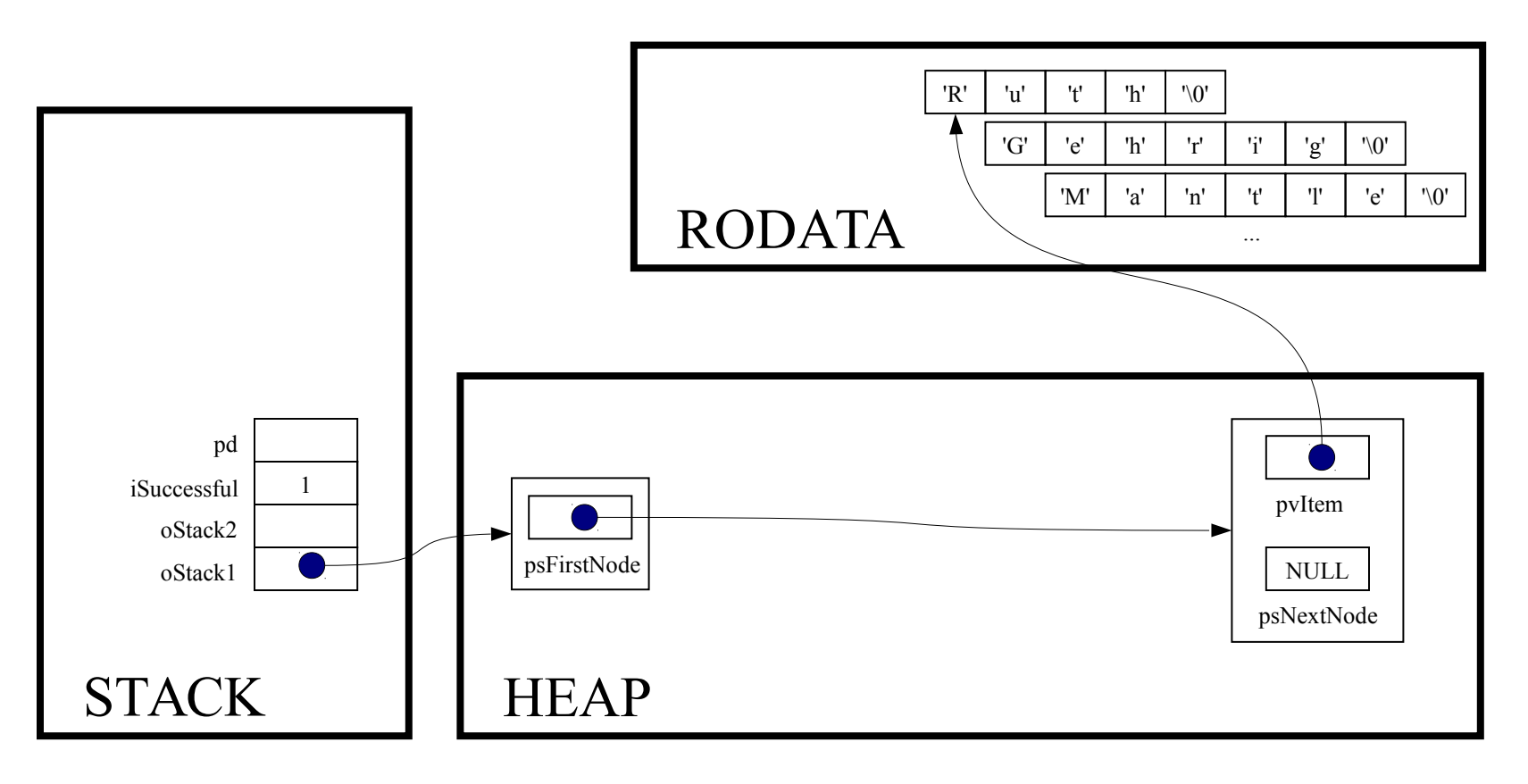

void \*Stack pop(Stack T oStack)

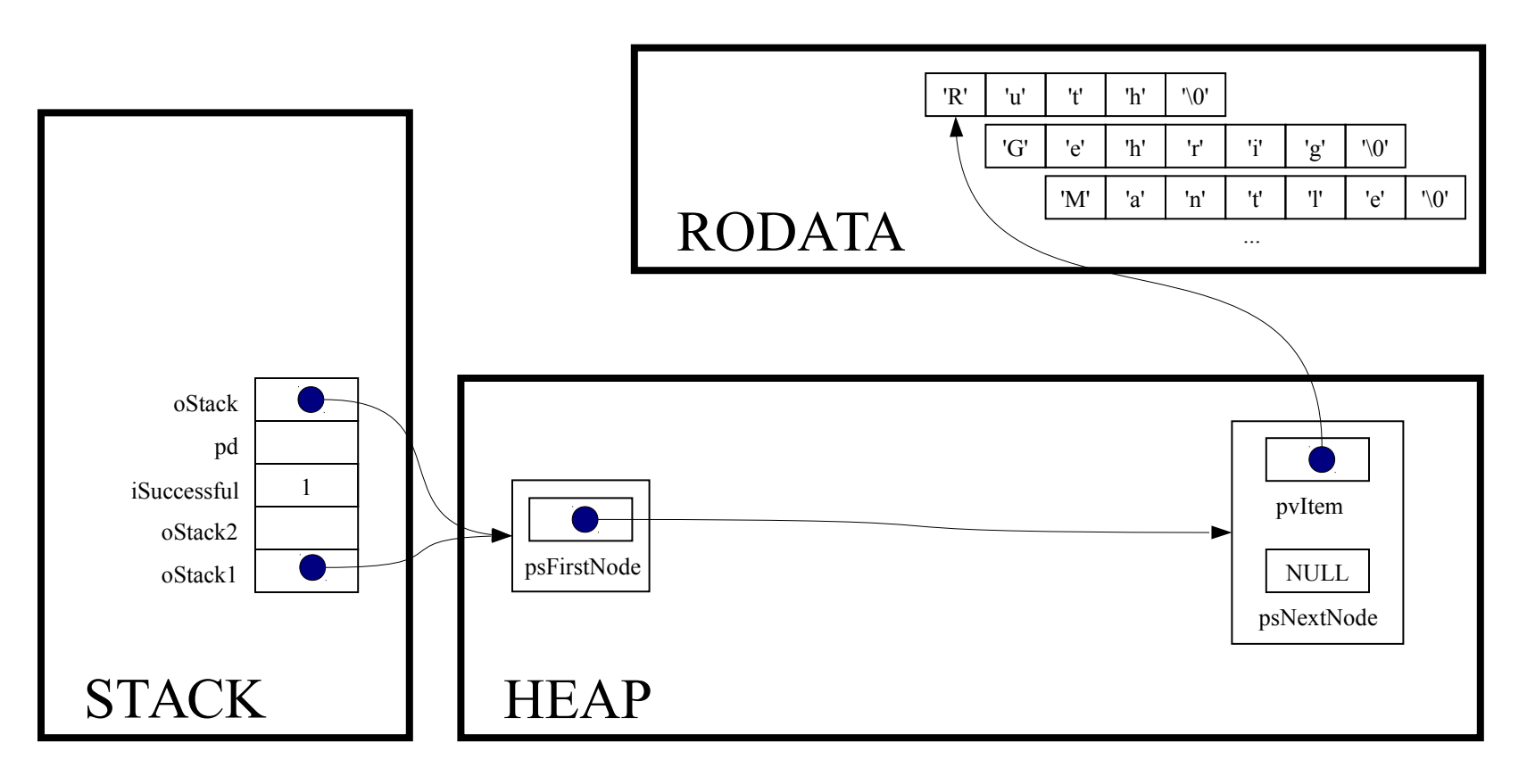

const void \*pvItem;

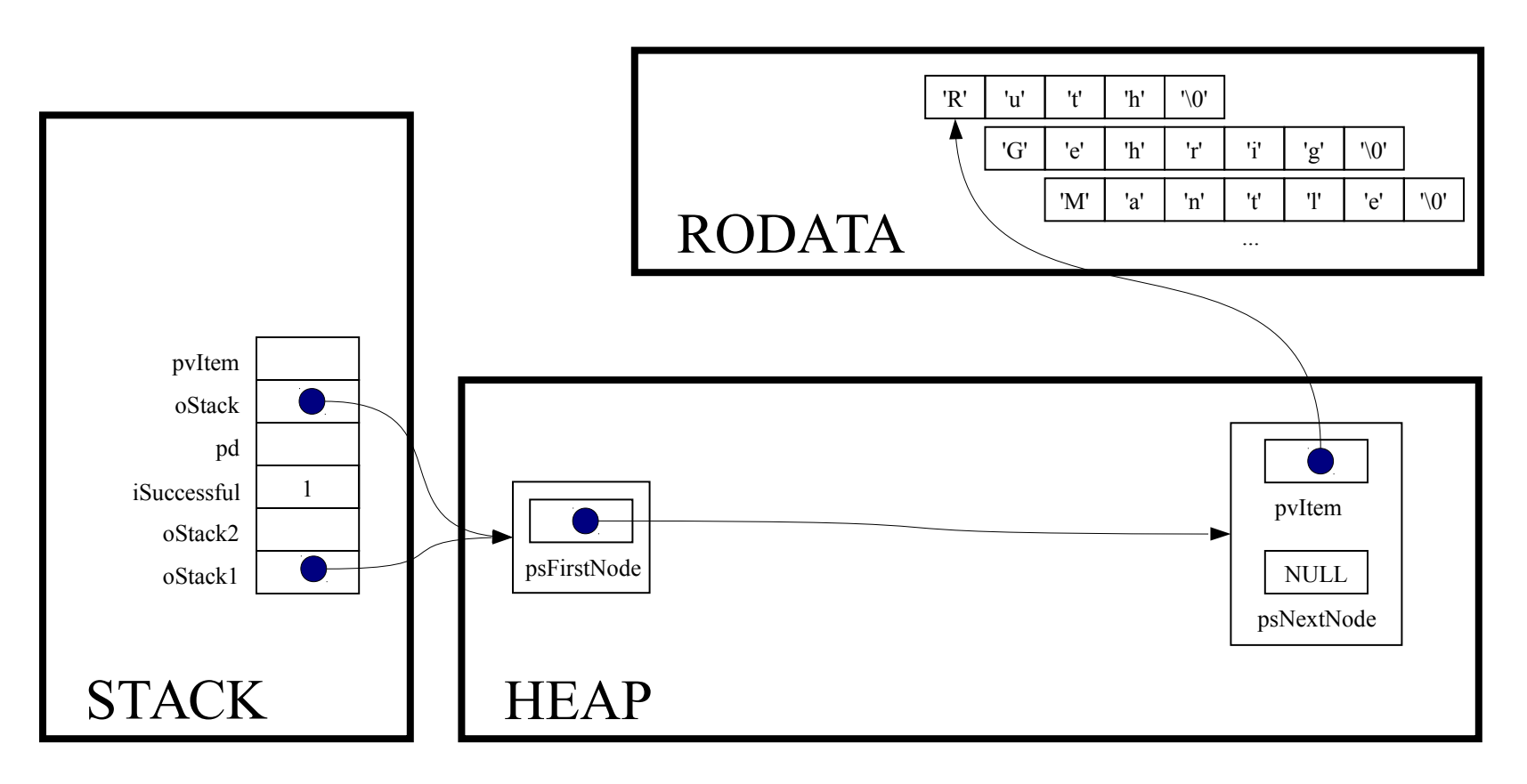

struct StackNode \*psNextNode;

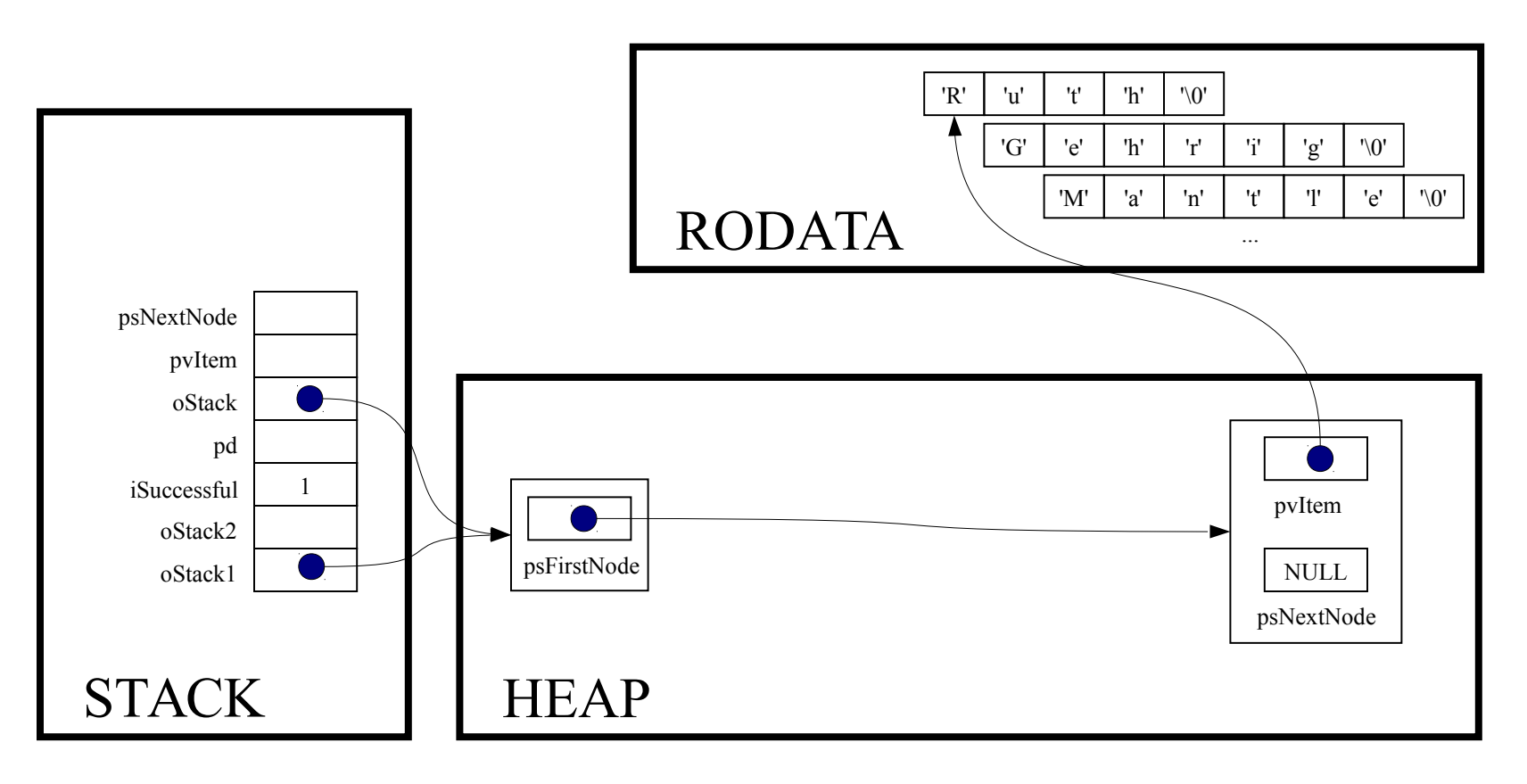

assert (oStack != NULL) ;

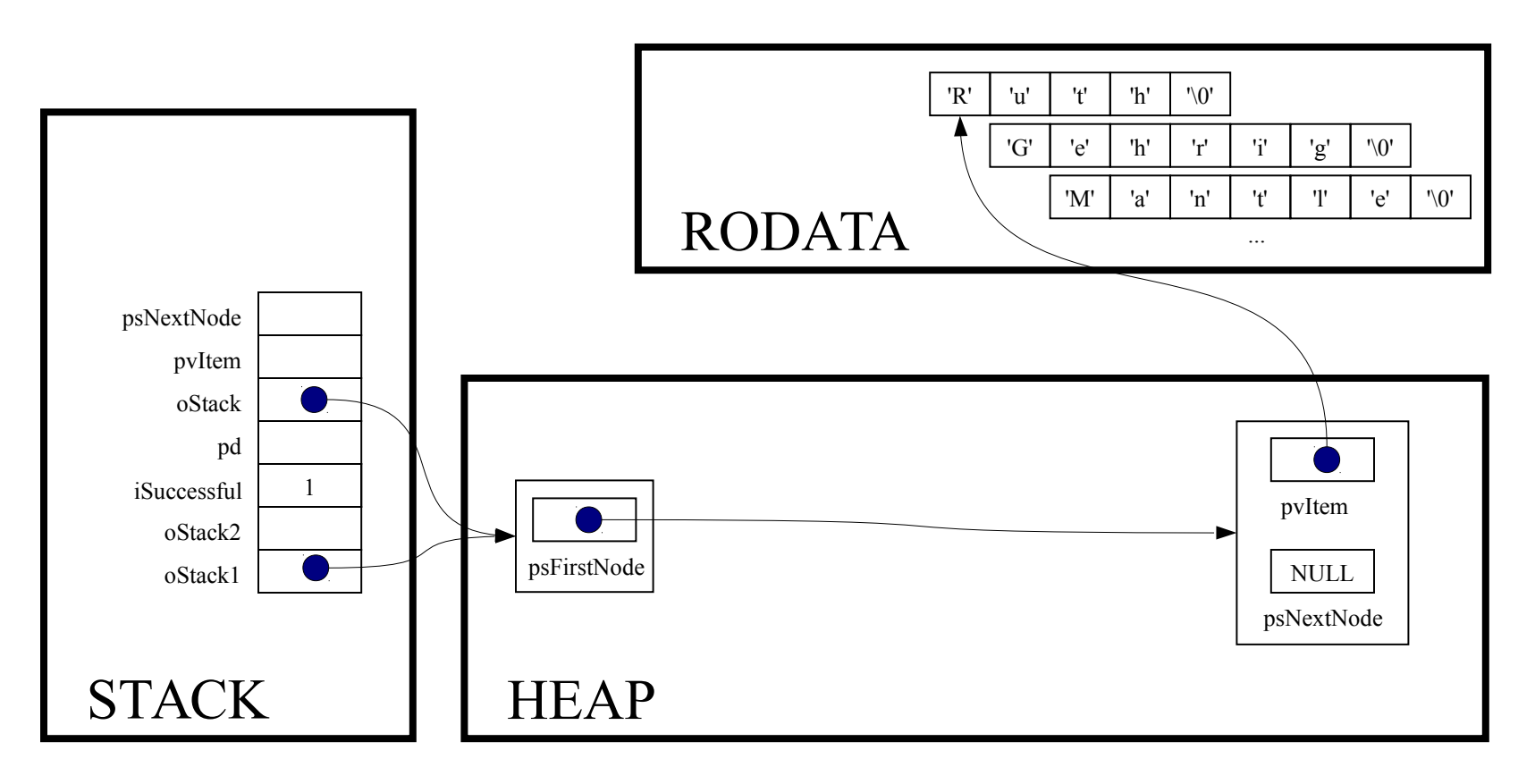

assert(oStack->psFirstNode != NULL);

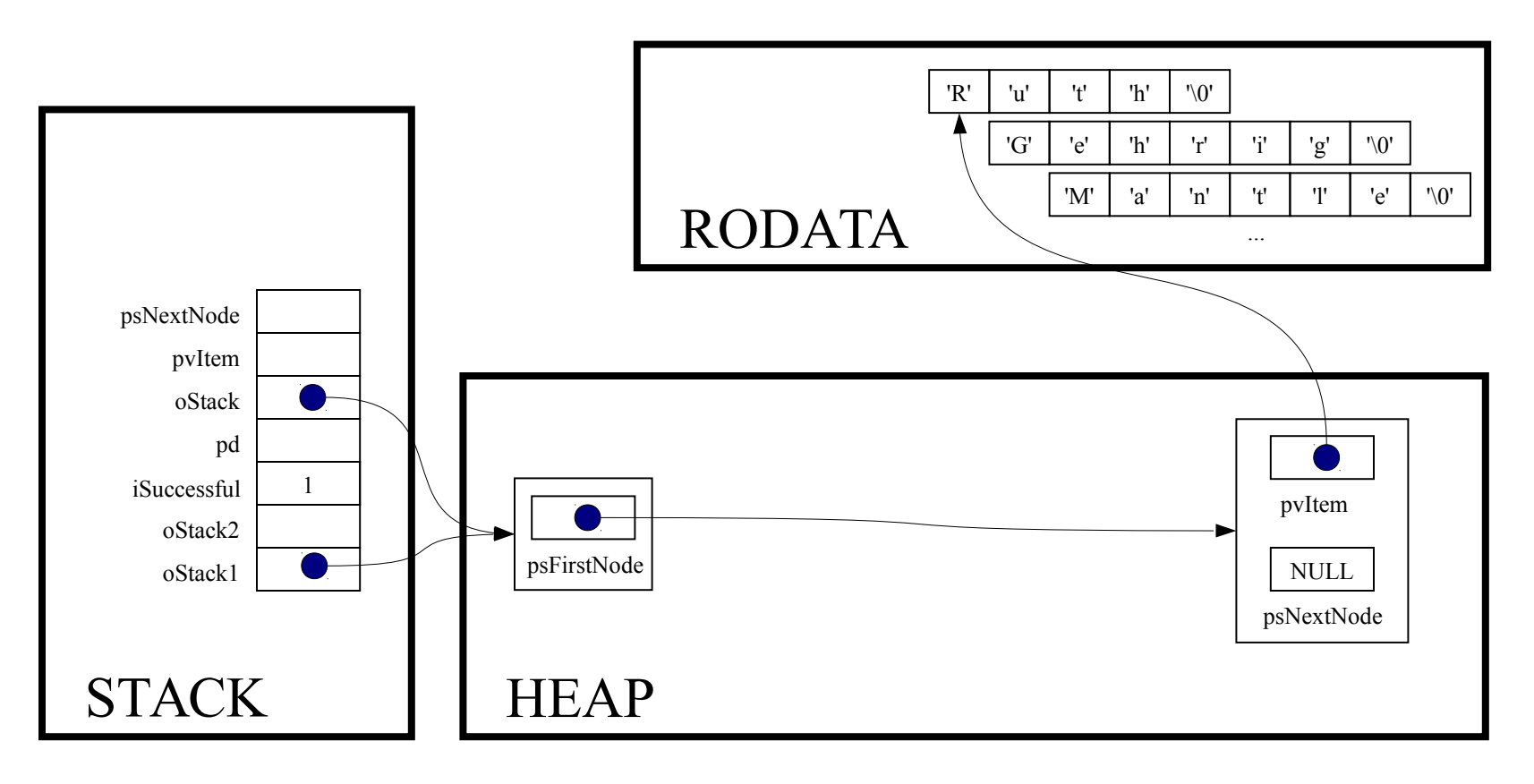

pvItem = oStack->psFirstNode->pvItem;

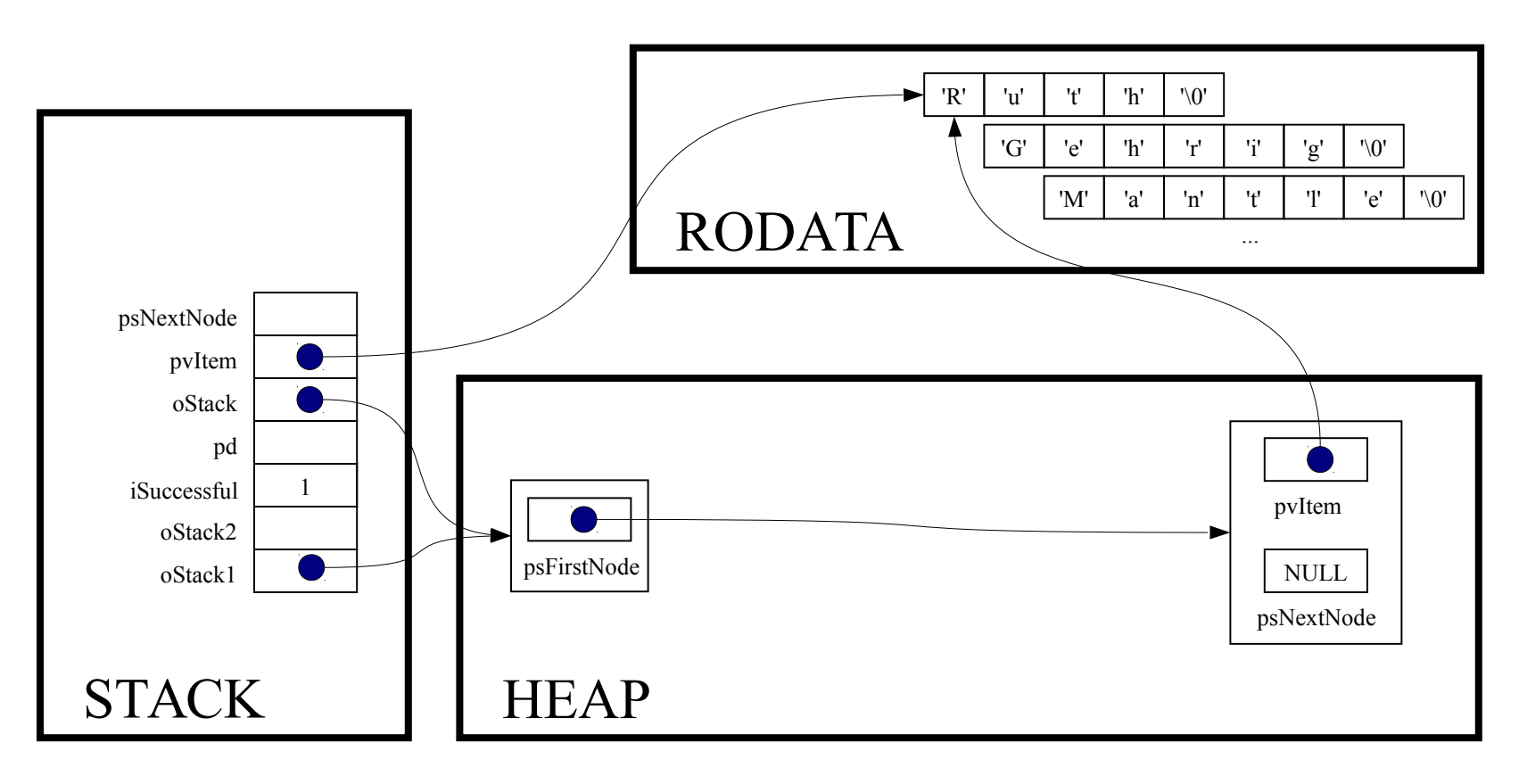

psNextNode = oStack->psFirstNode->psNextNode;

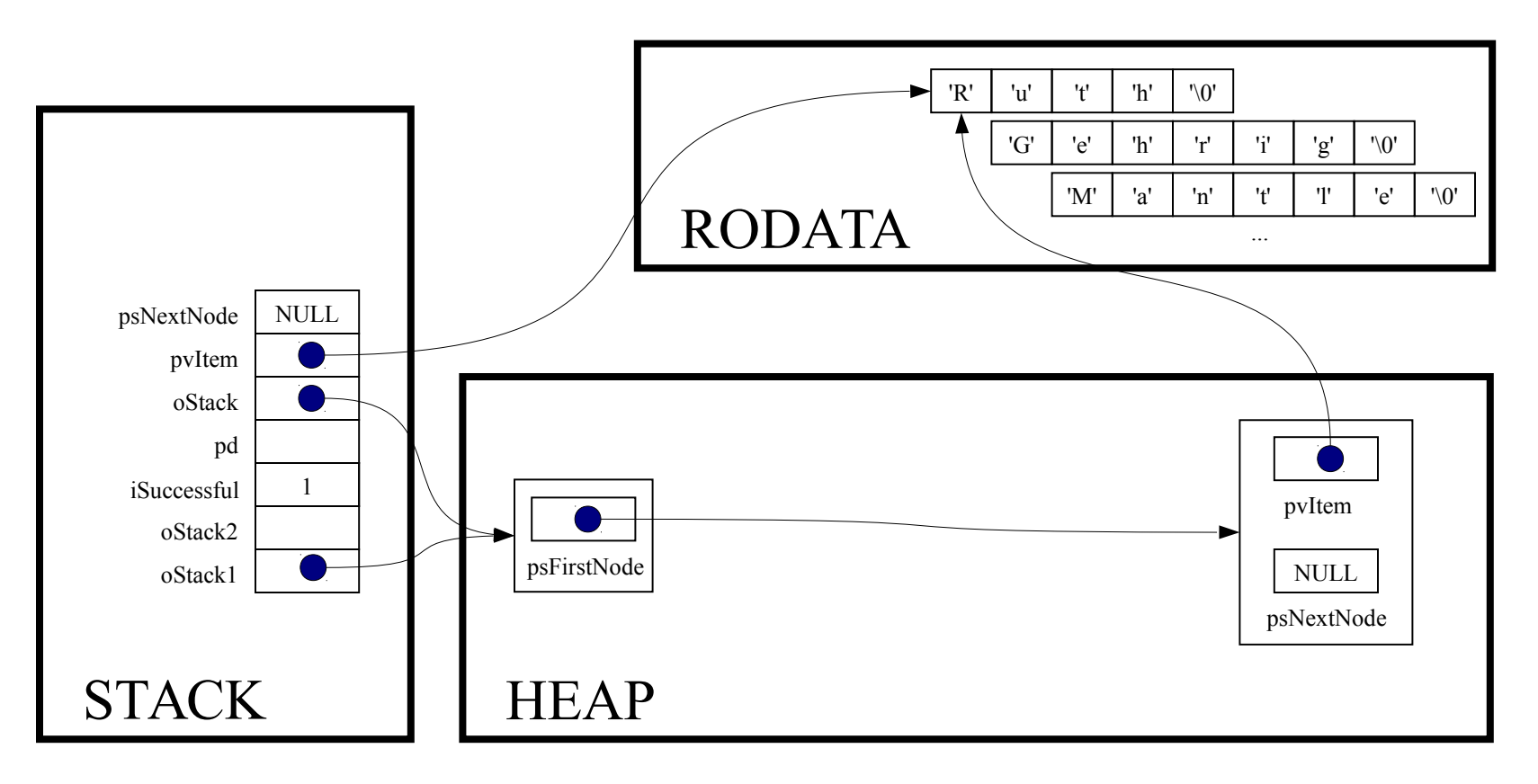

free(oStack->psFirstNode);

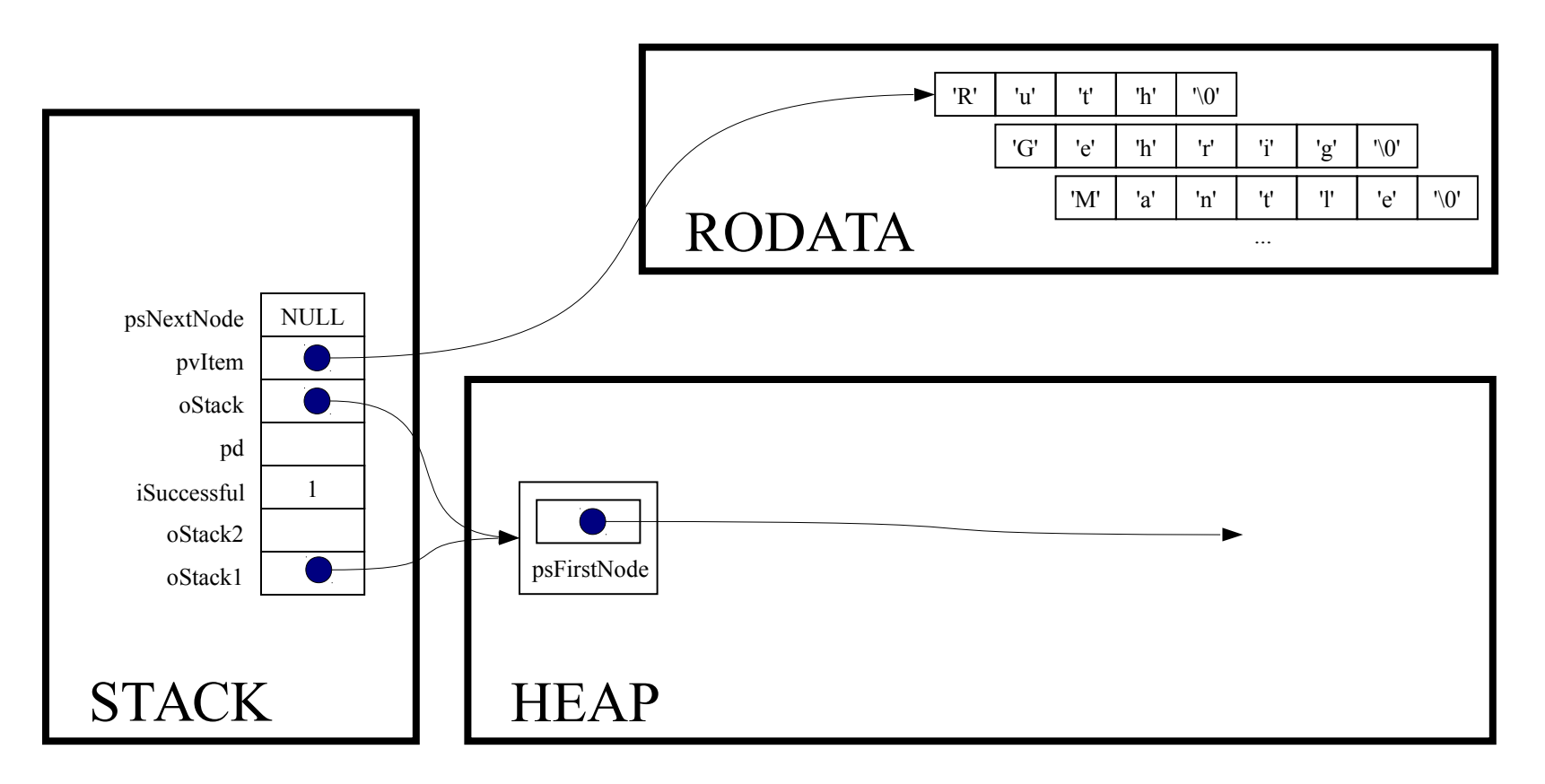

oStack->psFirstNode = psNextNode;

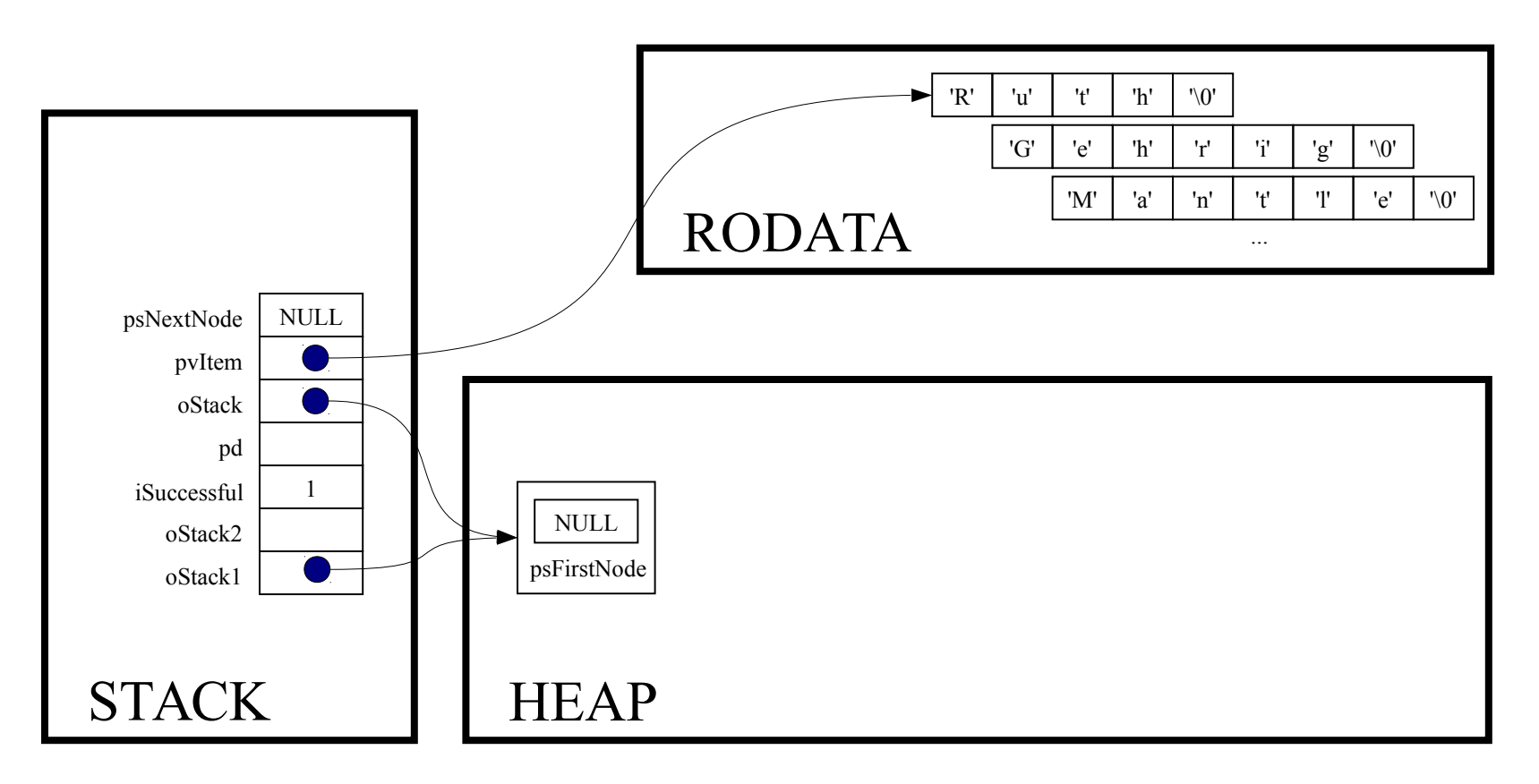

return (void\*) pvItem;

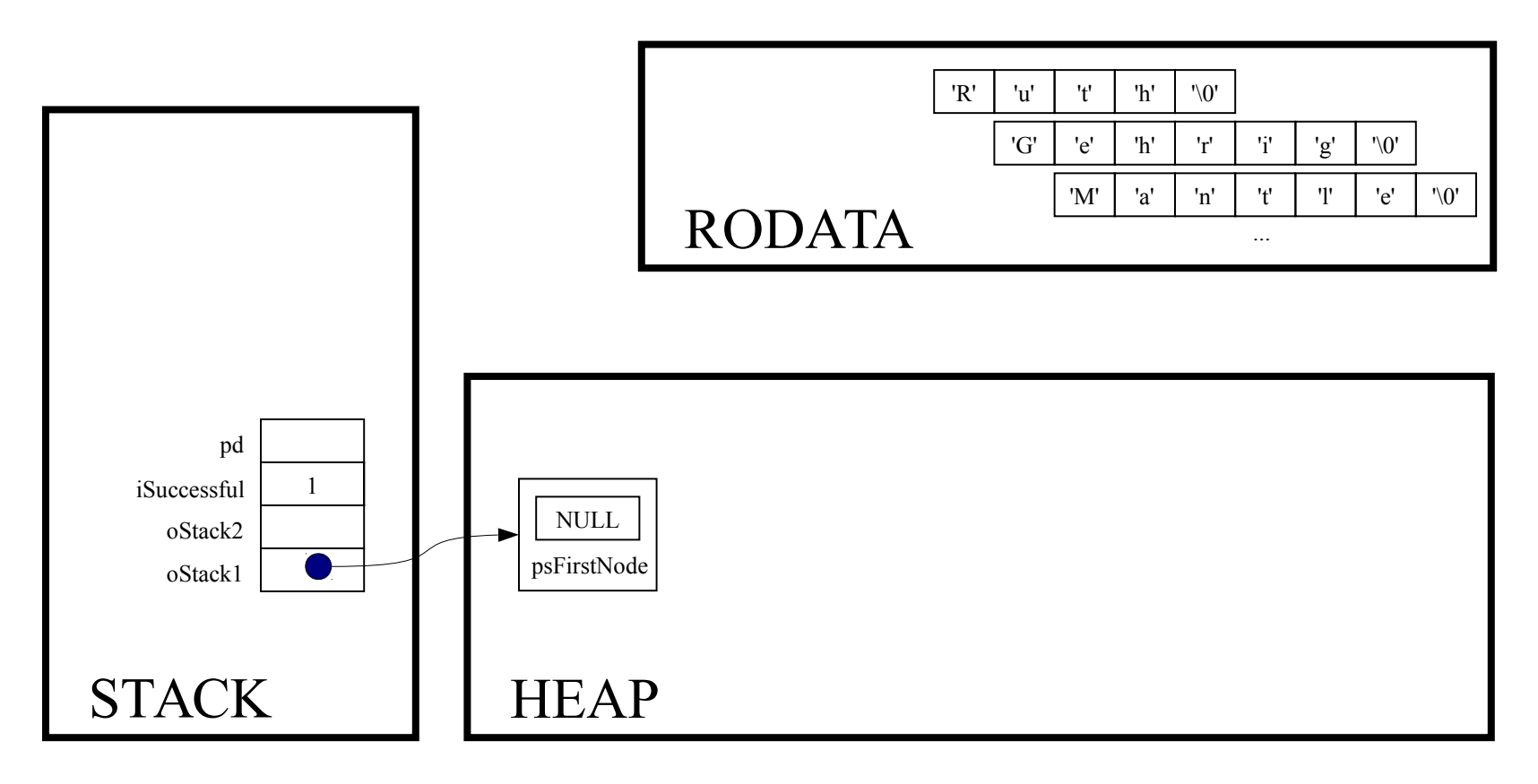

printf("%s\n", (char\*)Stack pop(oStack1));

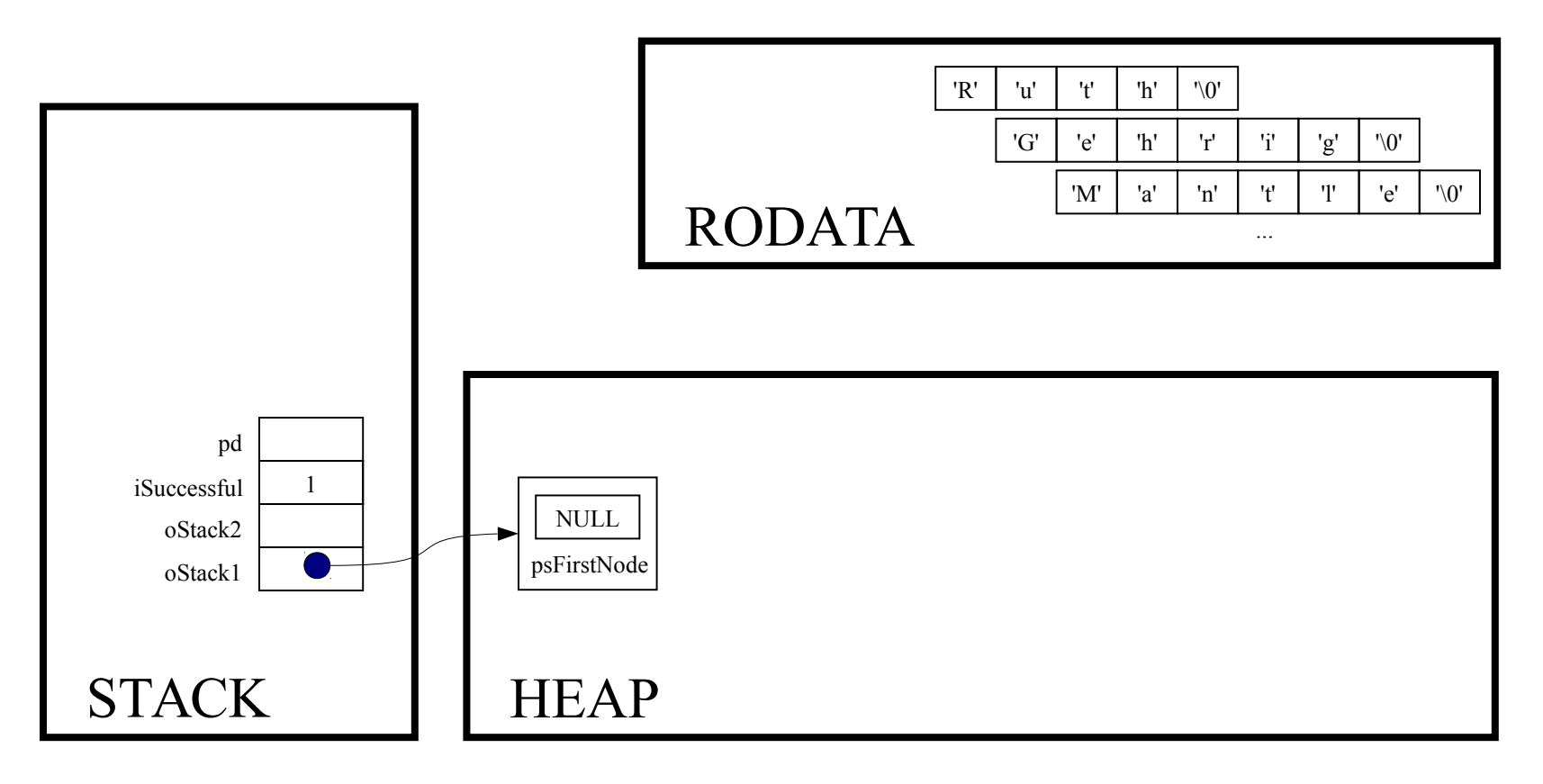

while (! Stack isEmpty (oStack1) )

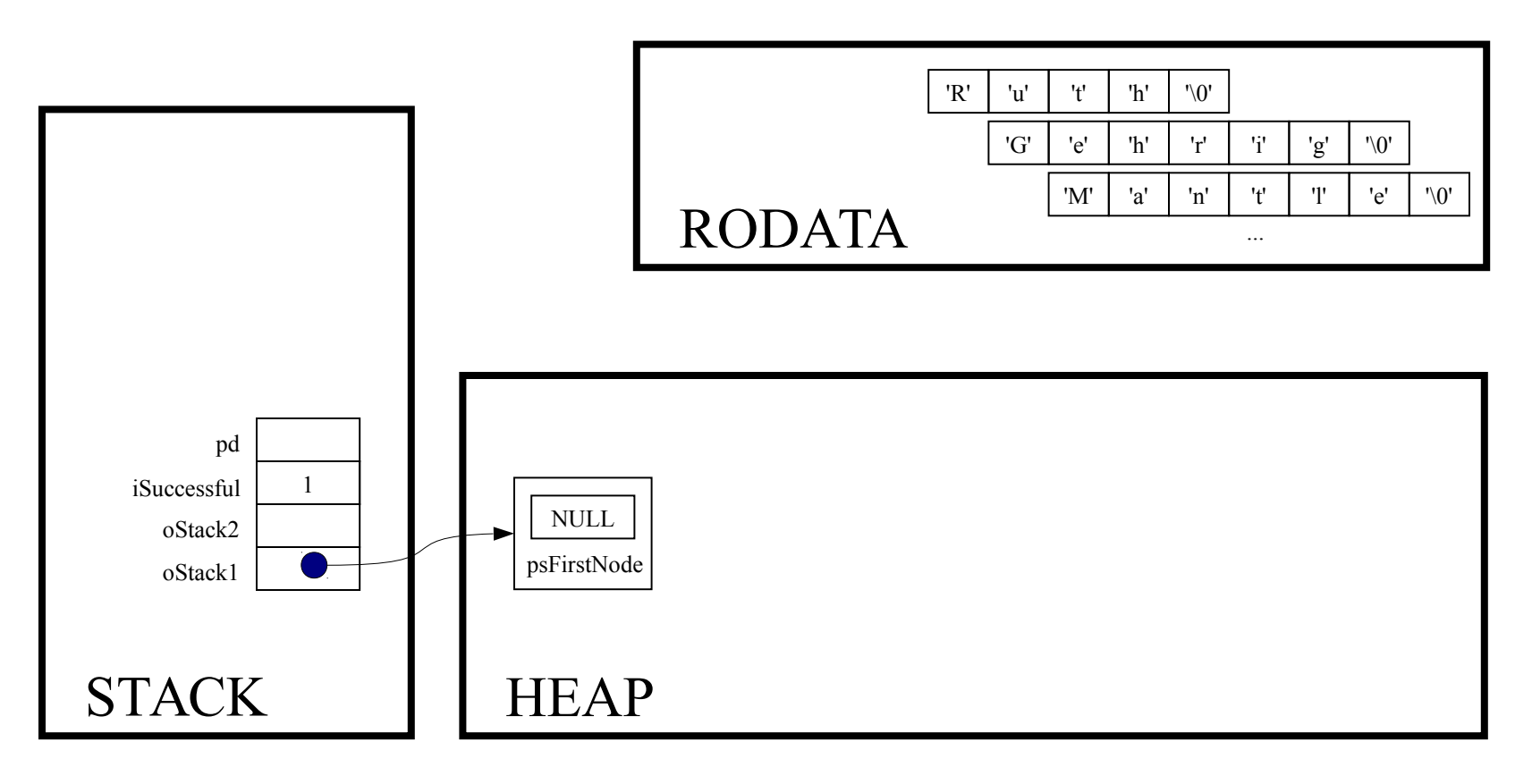

int Stack\_isEmpty(Stack\_T oStack)

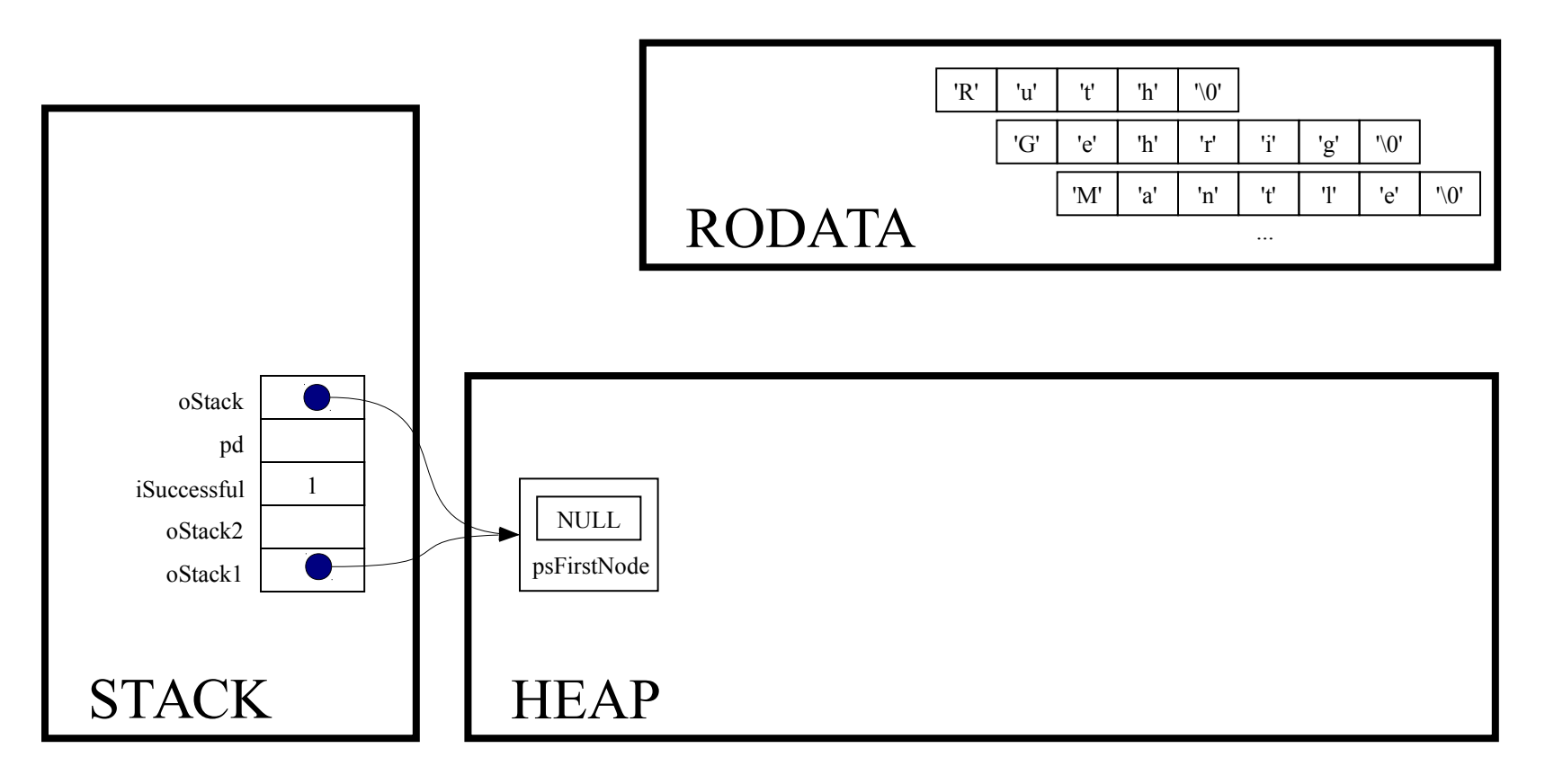

```
assert (oStack != NULL);
```
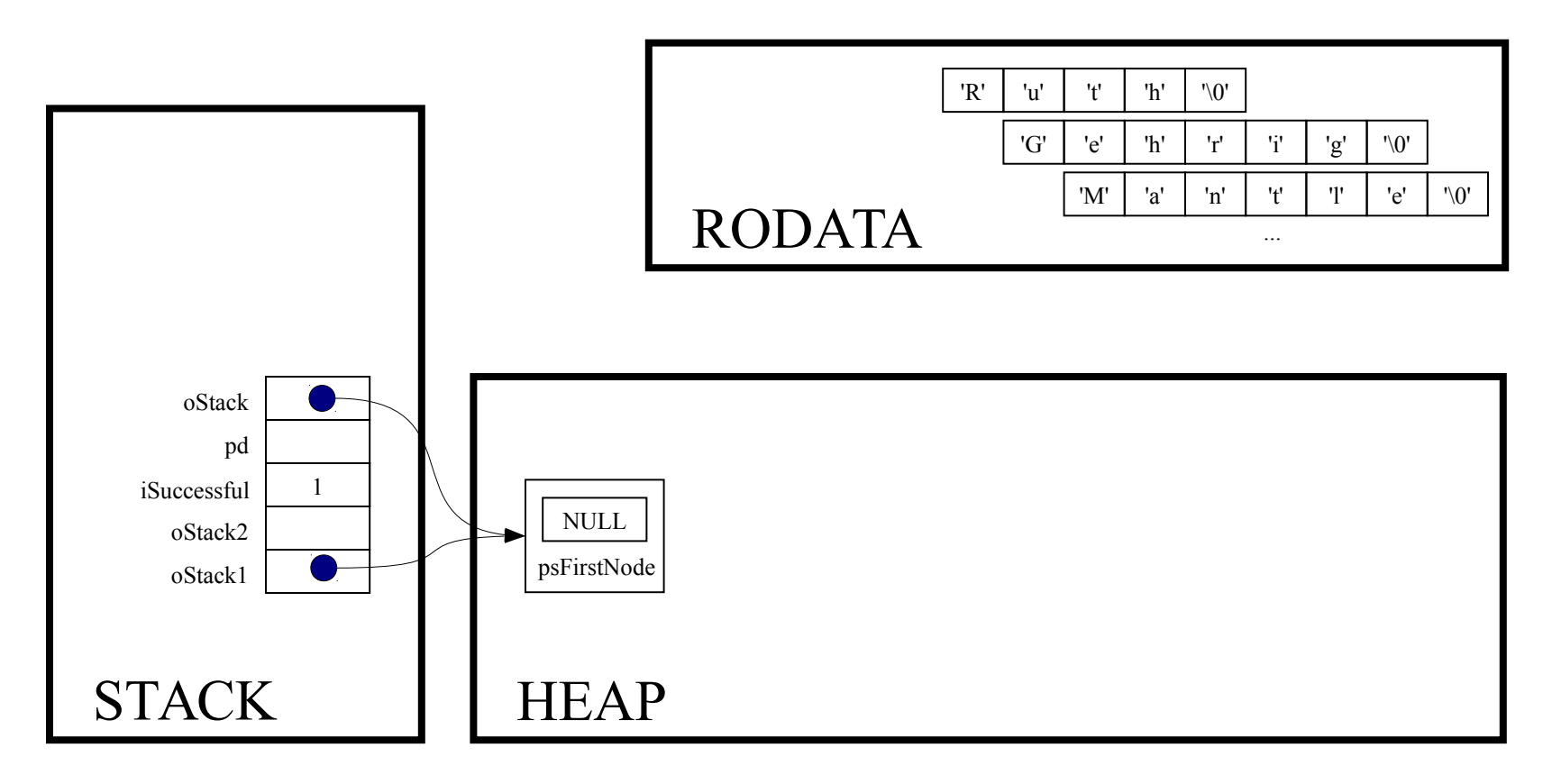

return oStack->psFirstNode == NULL;

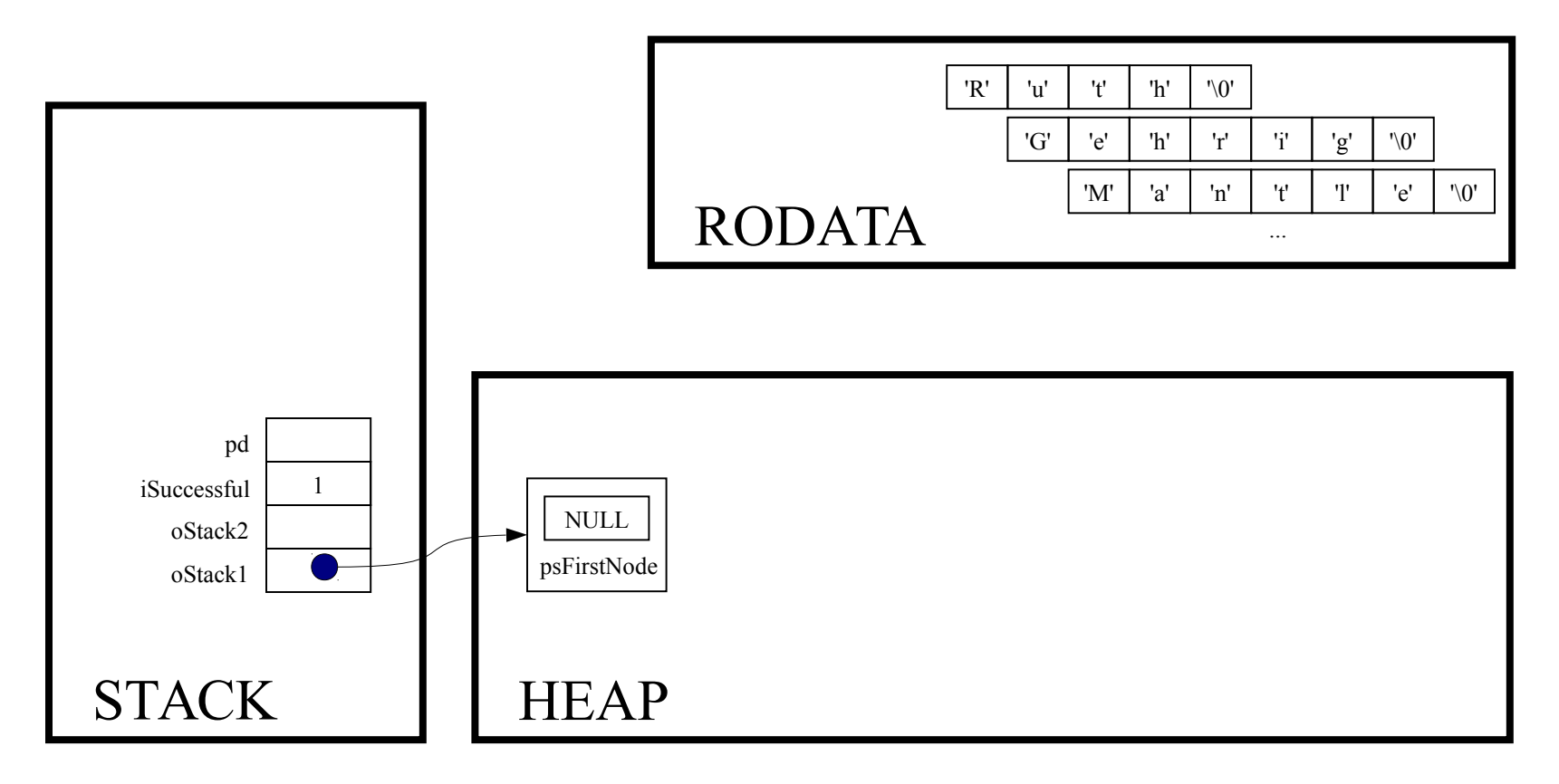

while (! Stack isEmpty(oStack1))

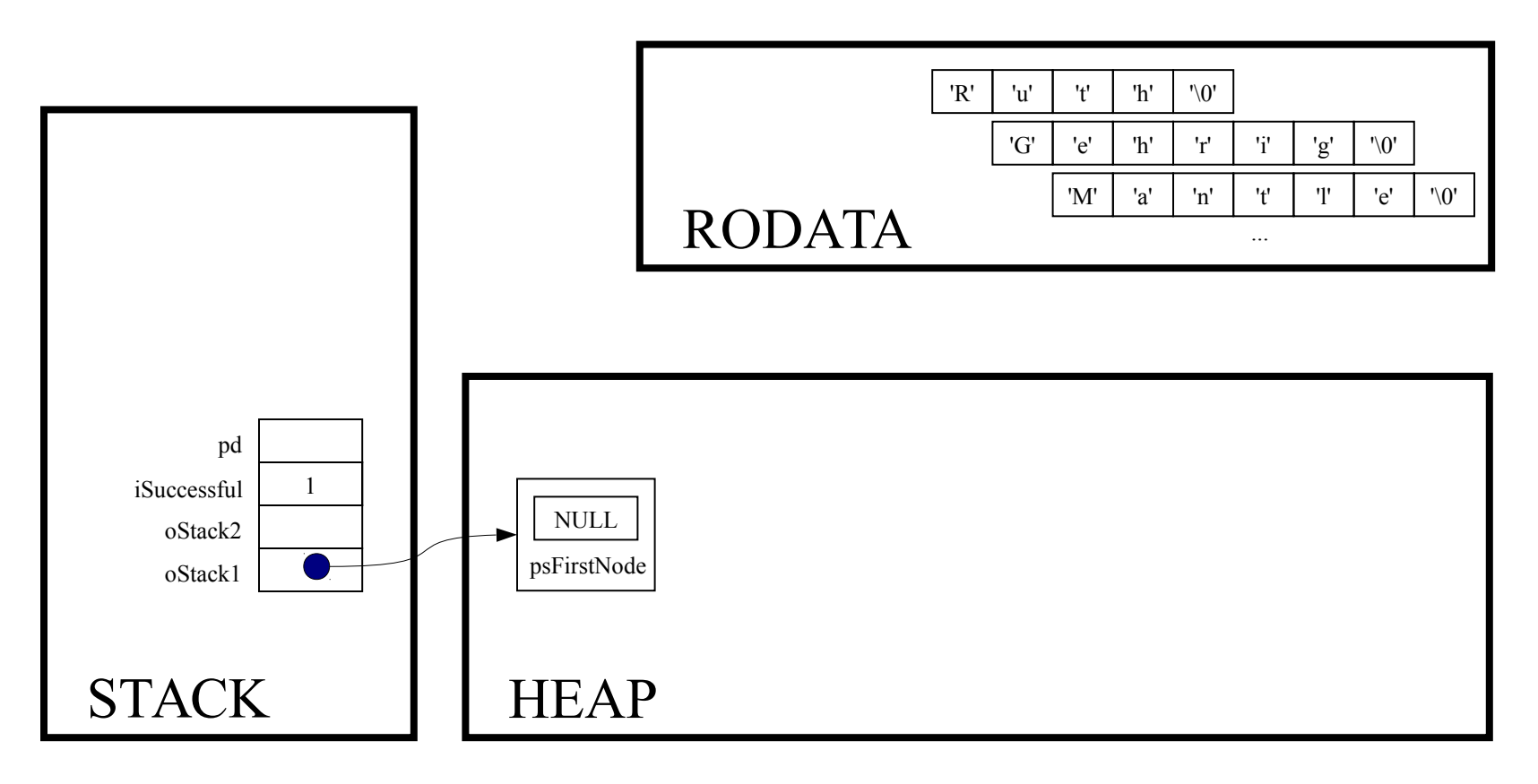

Stack free(oStack1);

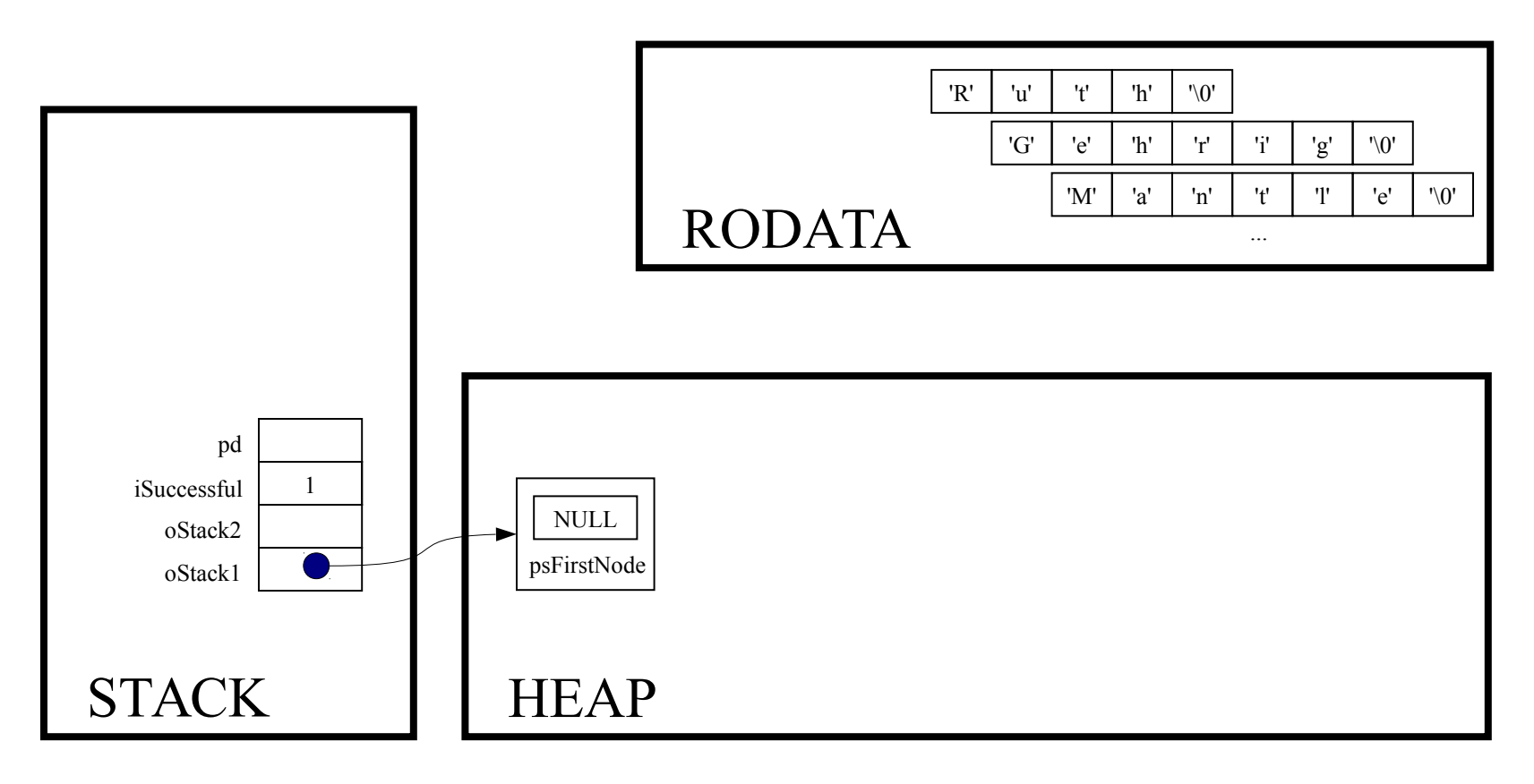

void Stack\_free(Stack\_T oStack)

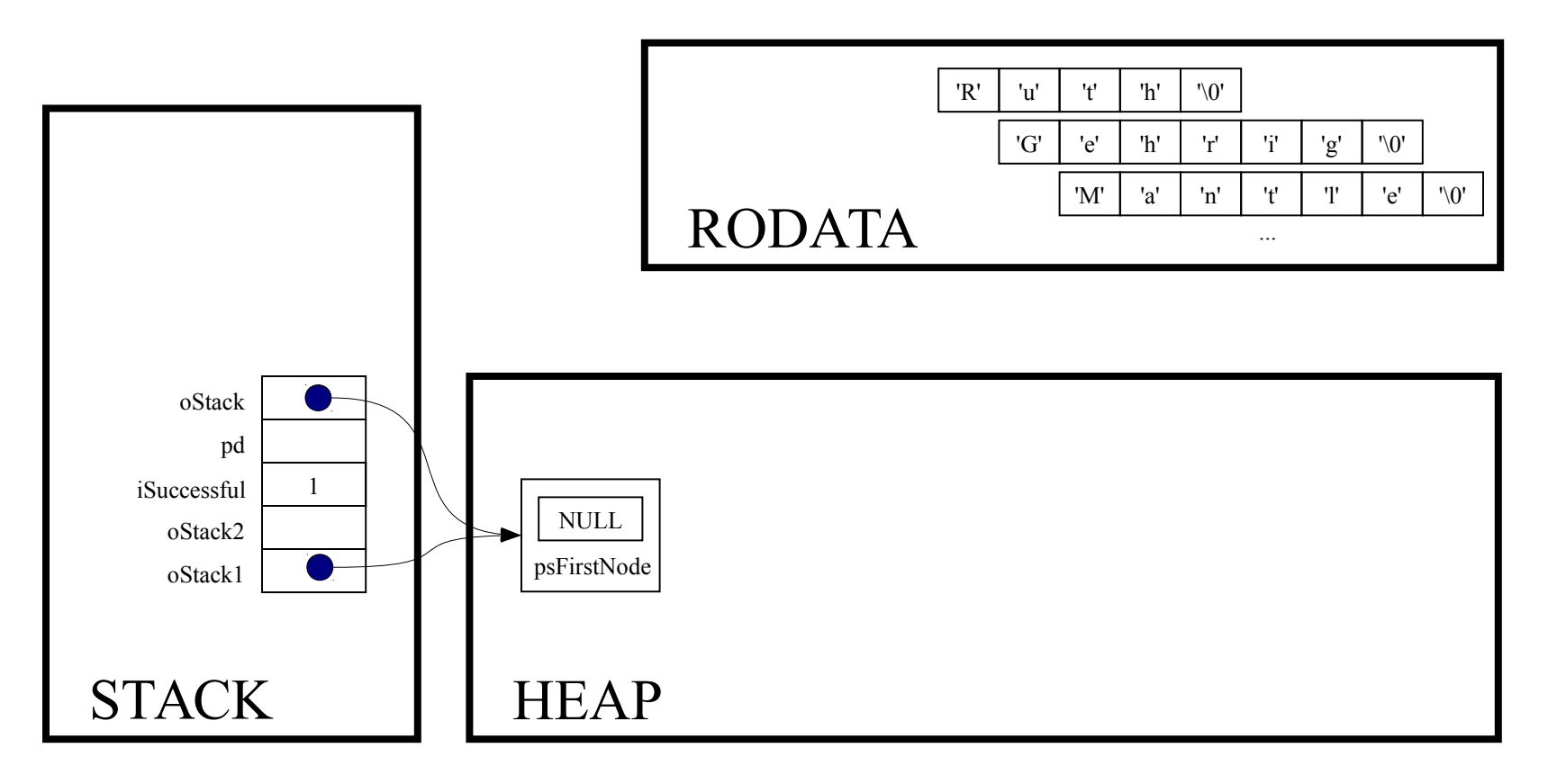
struct StackNode \*psCurrentNode;

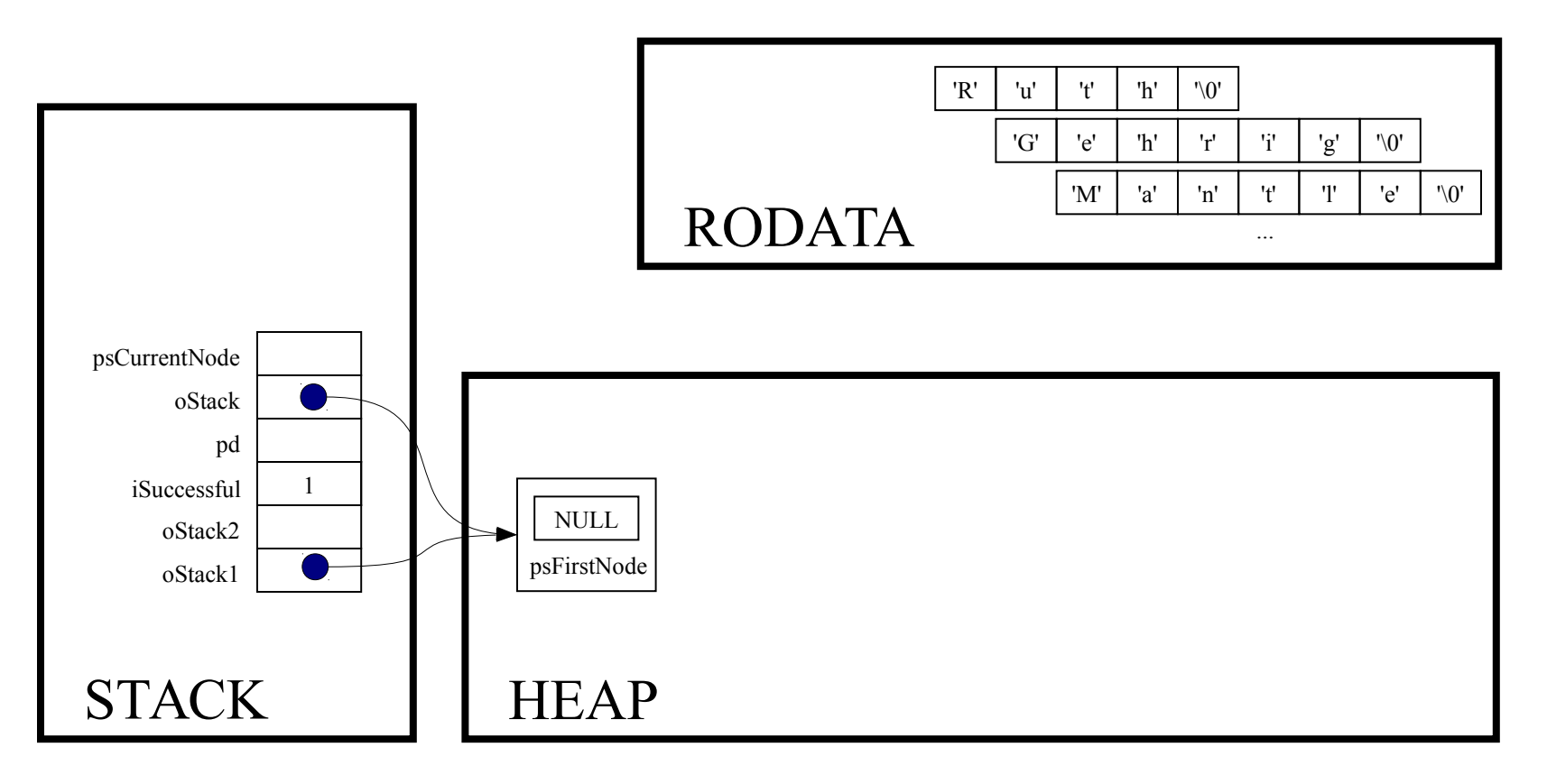

struct StackNode \*psNextNode;

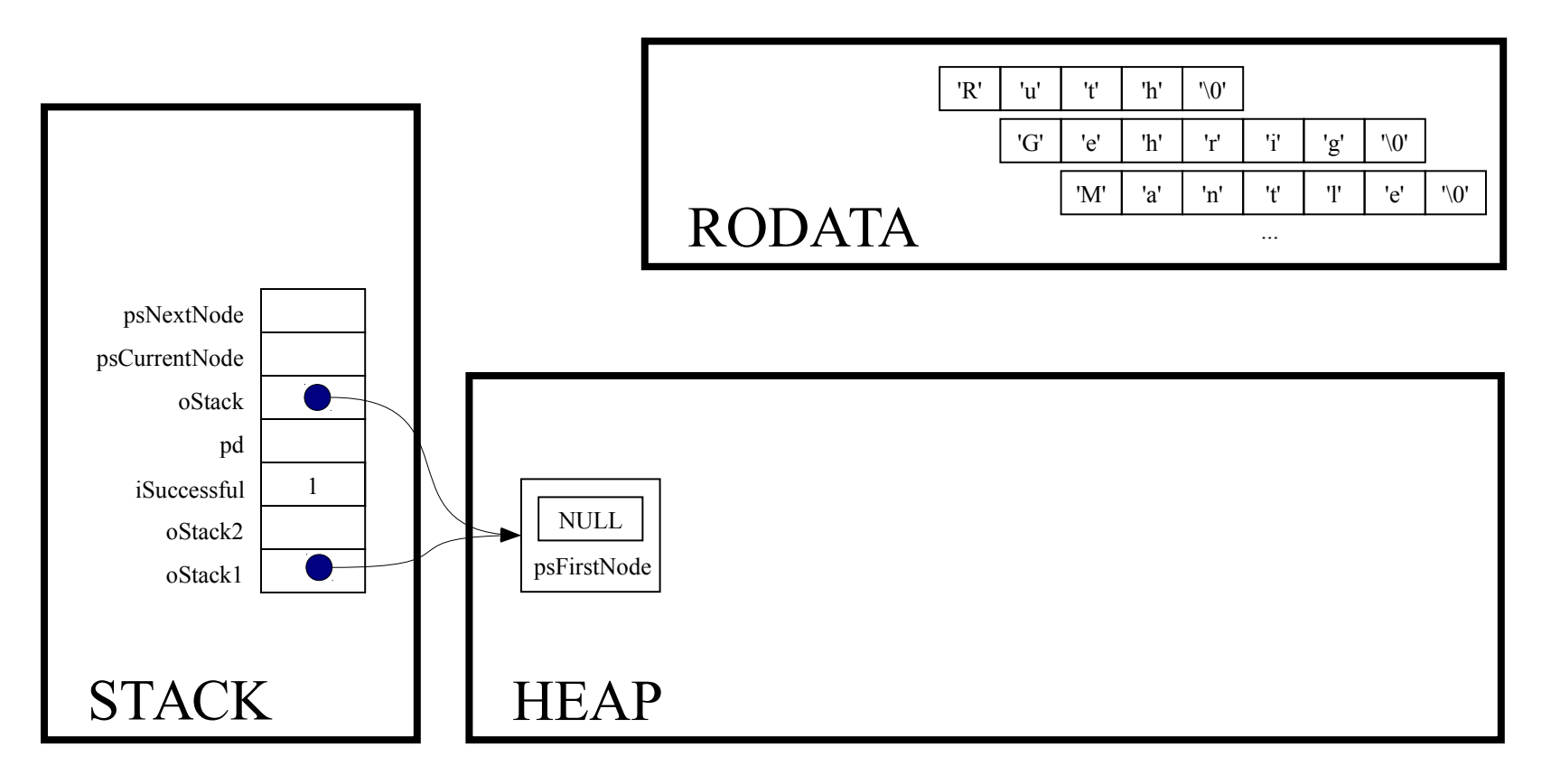

 $assert (oStack != NULL);$ 

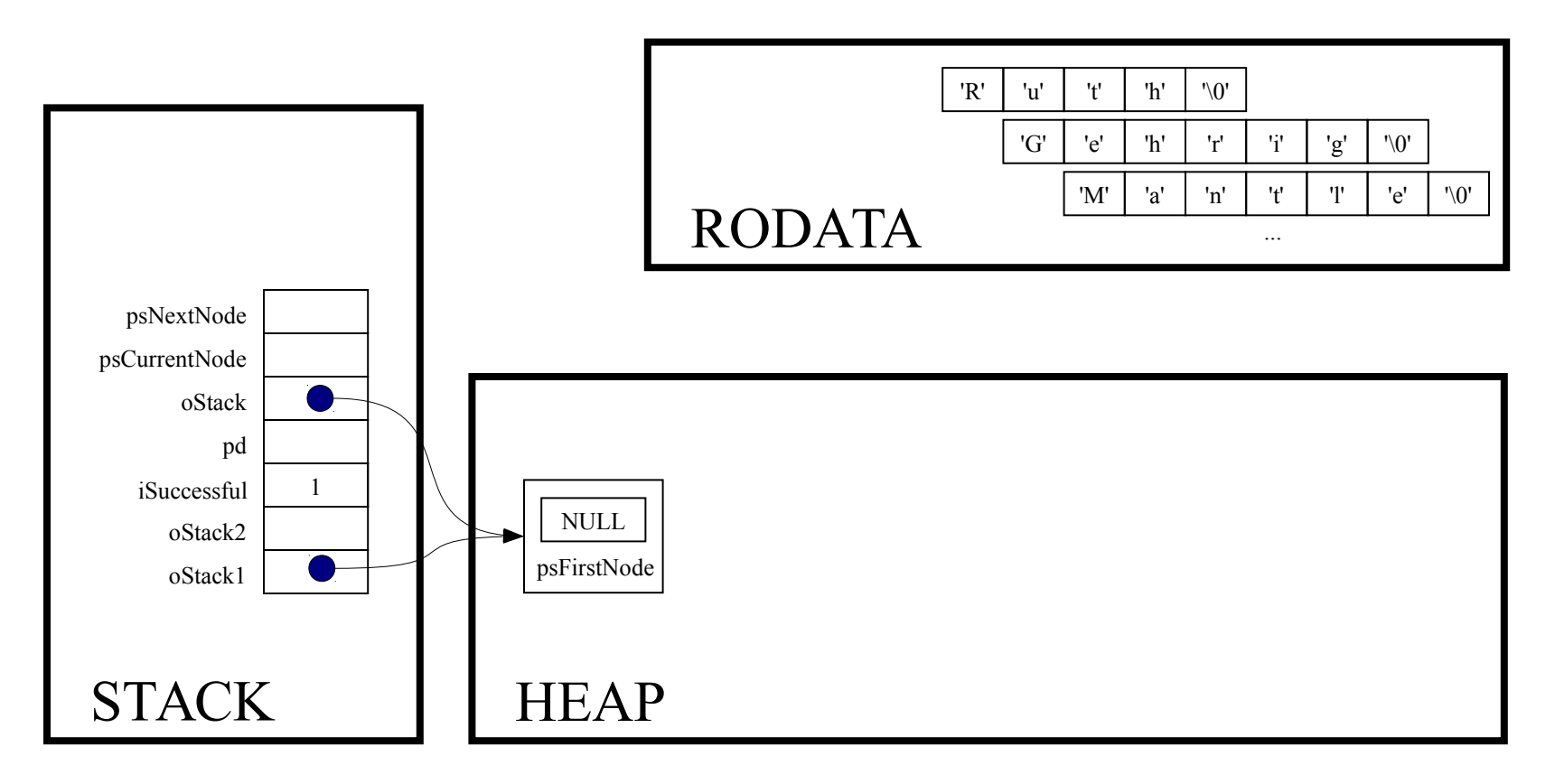

for (psCurrentNode = oStack->psFirstNode;

psCurrentNode != NULL; psCurrentNode = psNextNode)

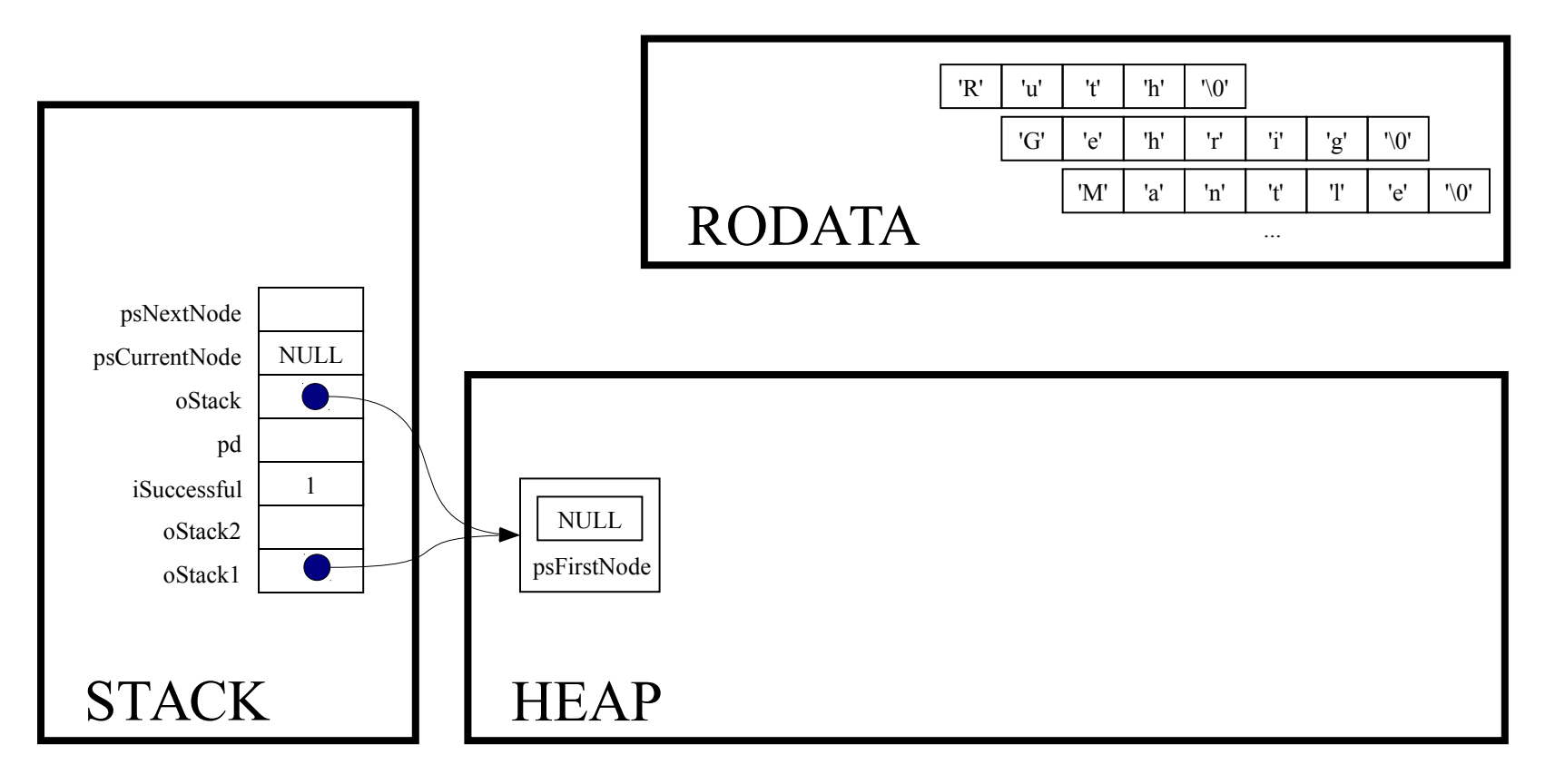

for (psCurrentNode = oStack->psFirstNode; psCurrentNode != NULL; psCurrentNode = psNextNode)

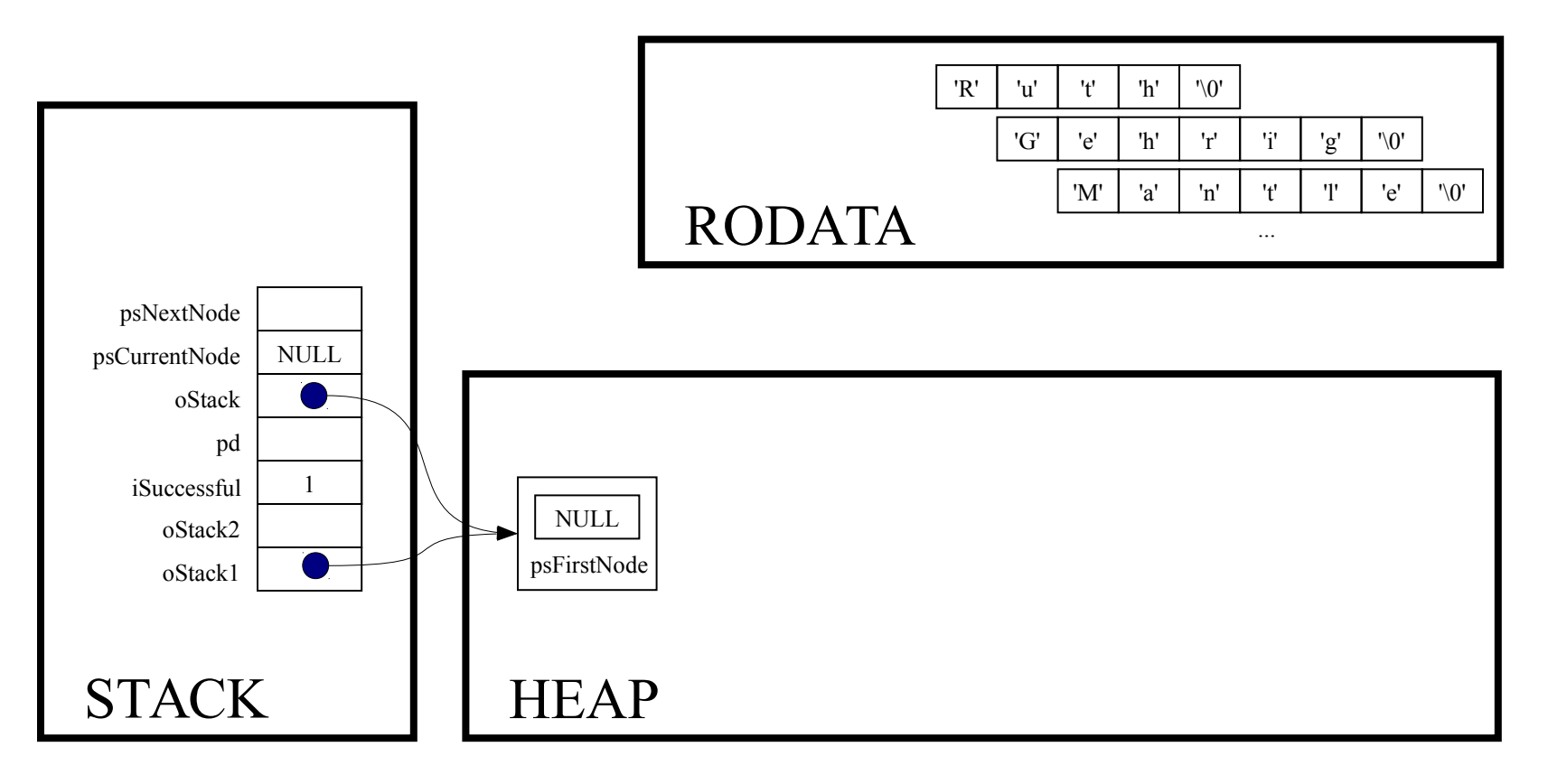

free (oStack) ;

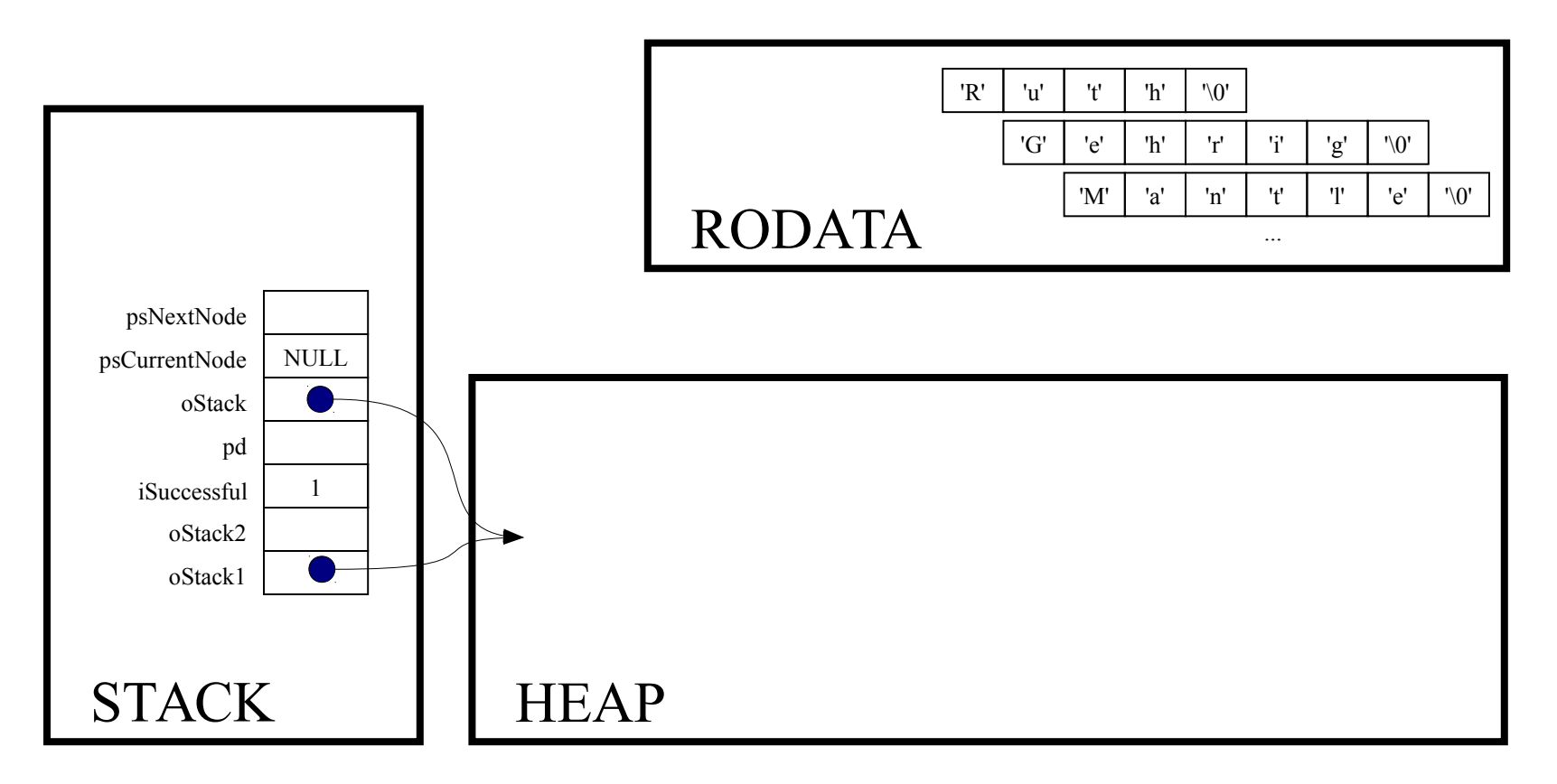

Implicit return

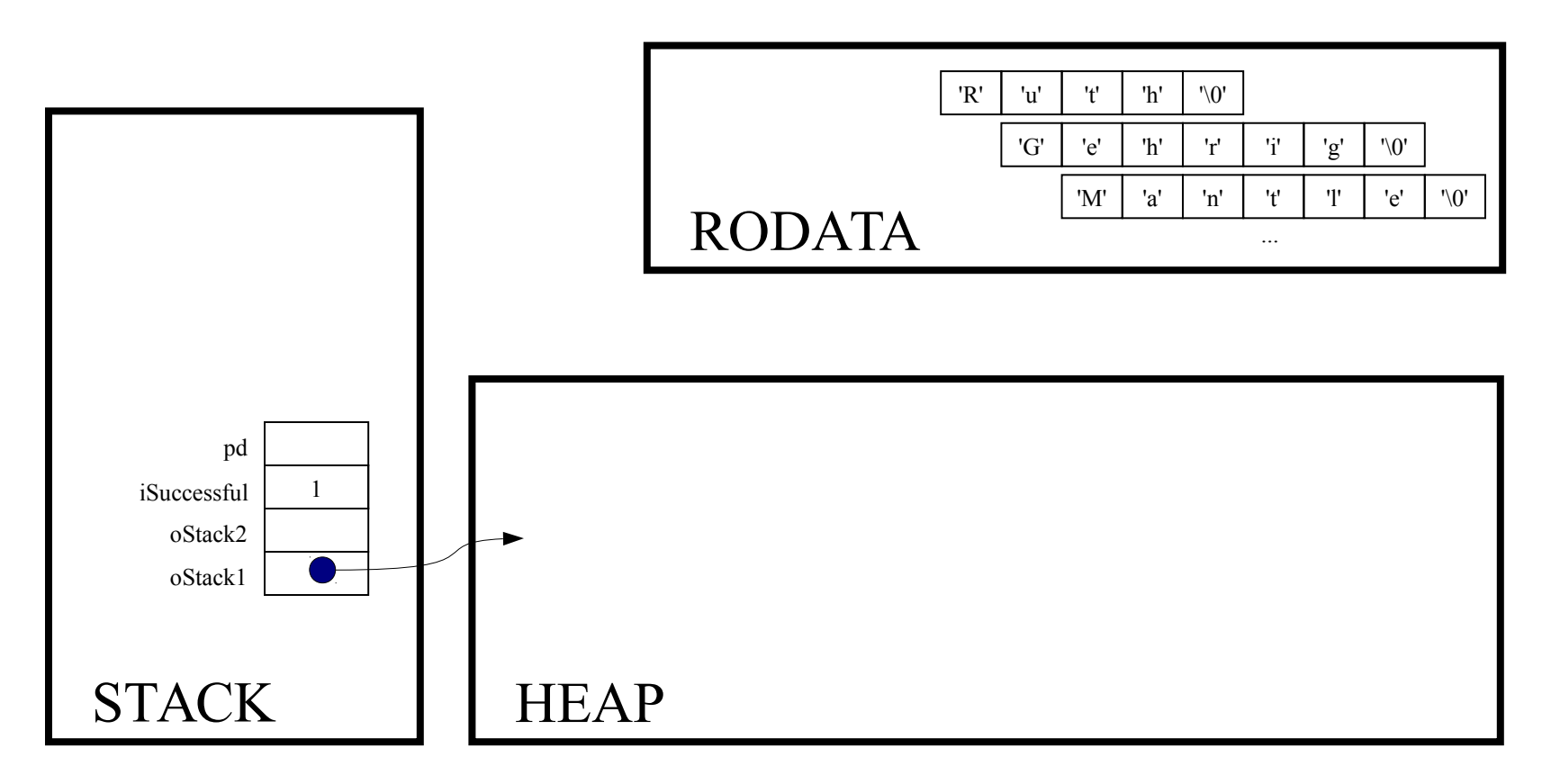

 $oStack1 = NULL;$ 

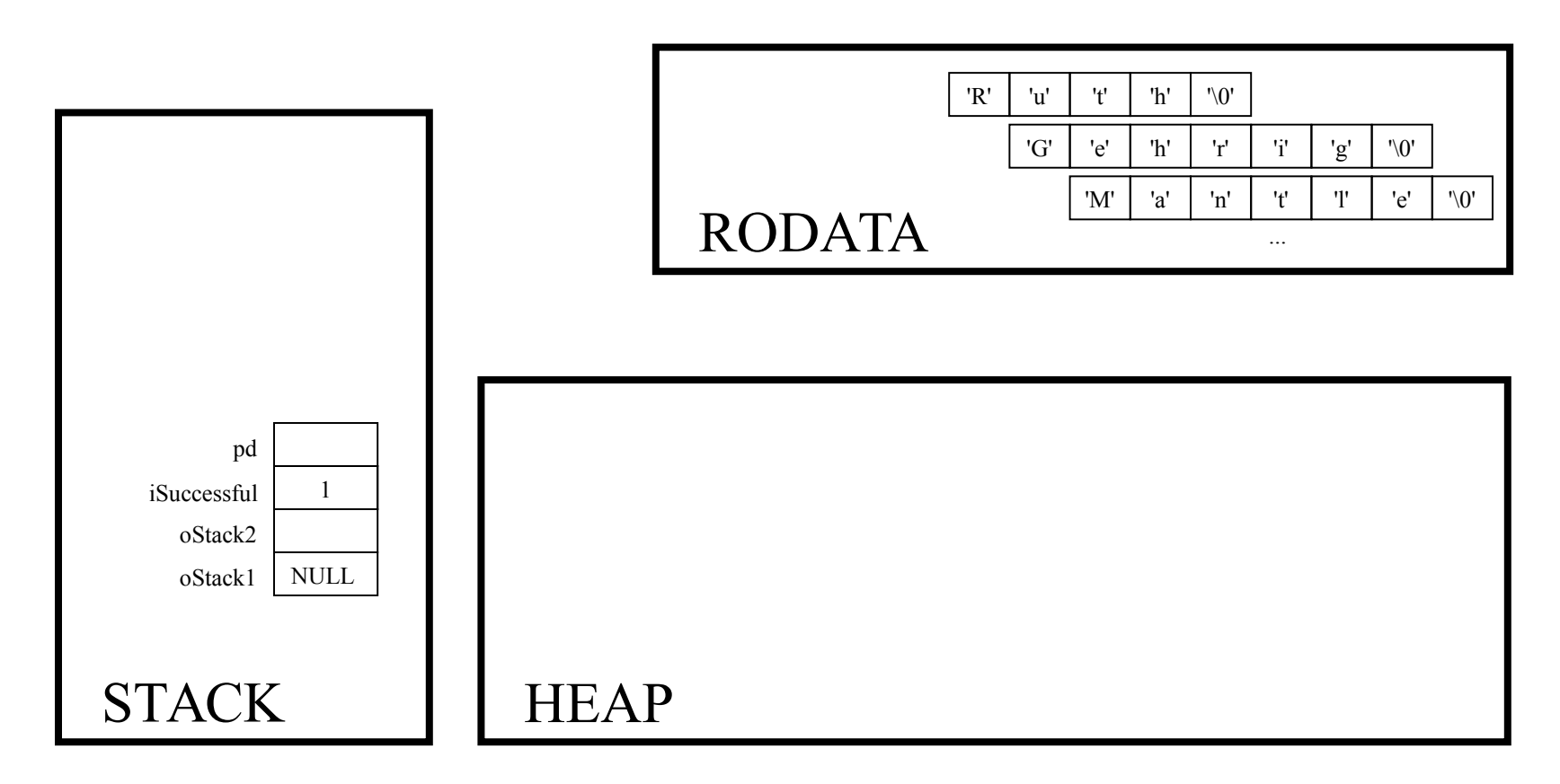

# **Intermission!**

```
oStack2 = Stack_new();
```
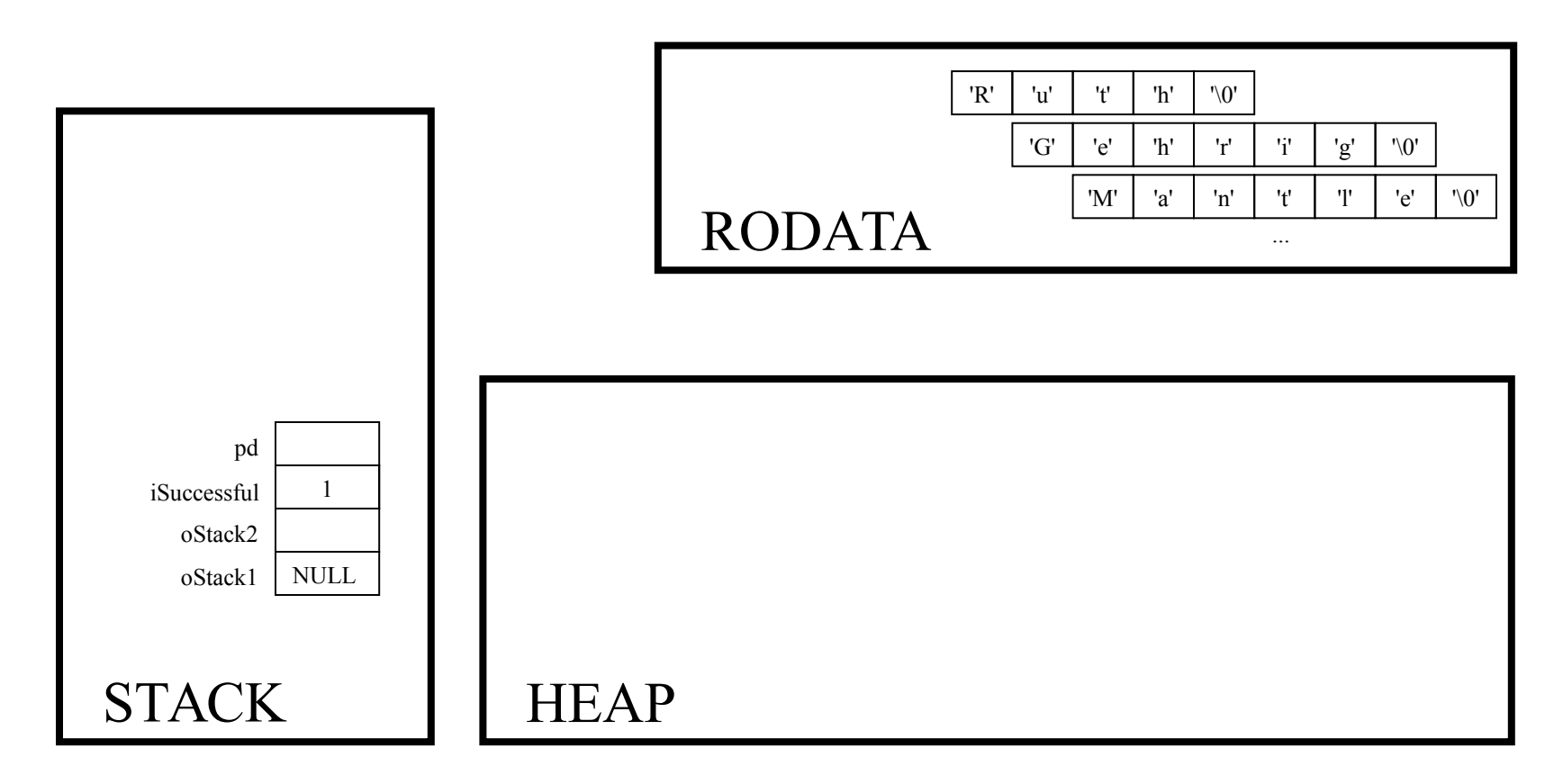

Stack\_T Stack\_new(void)

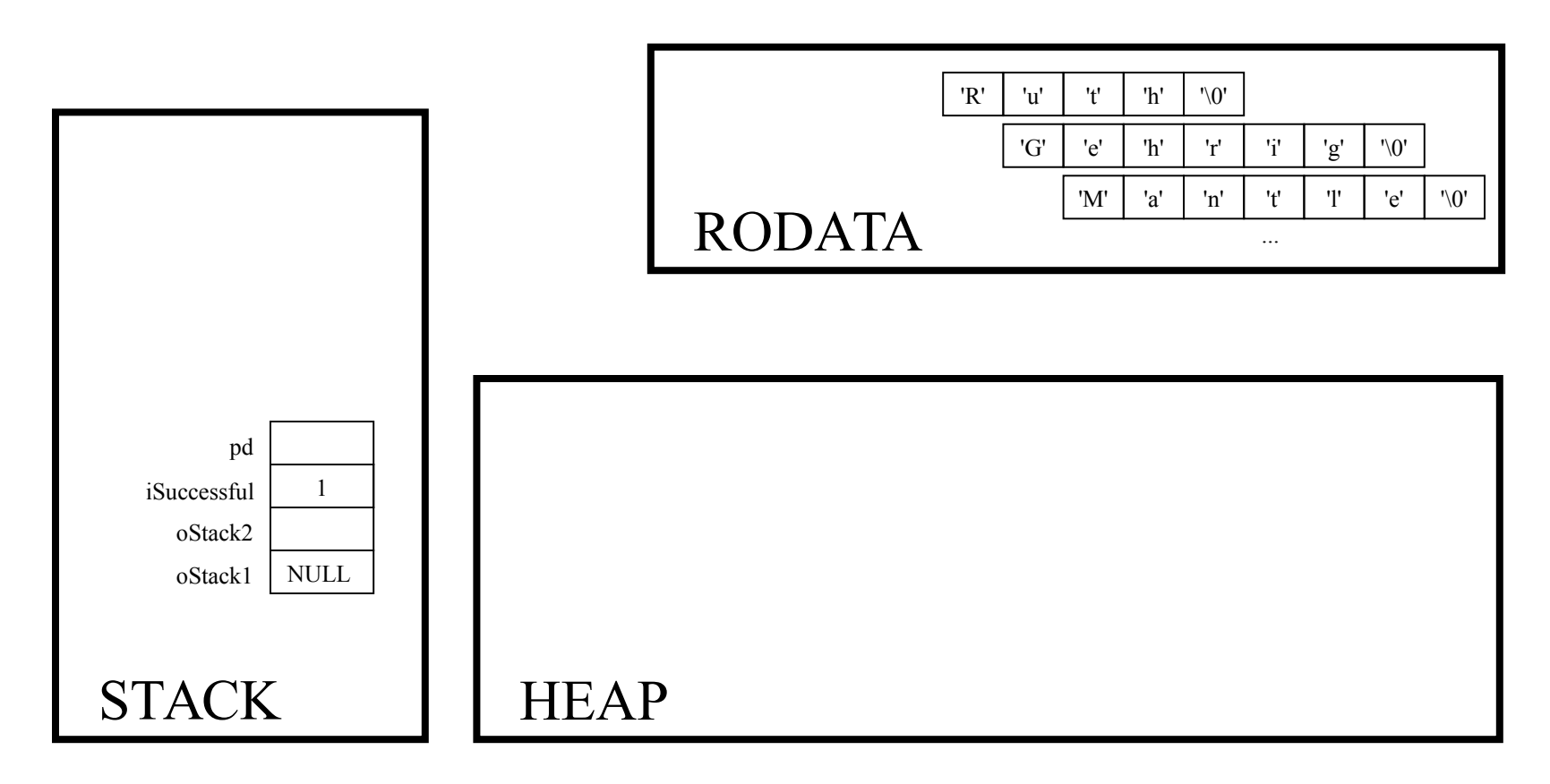

Stack T oStack;

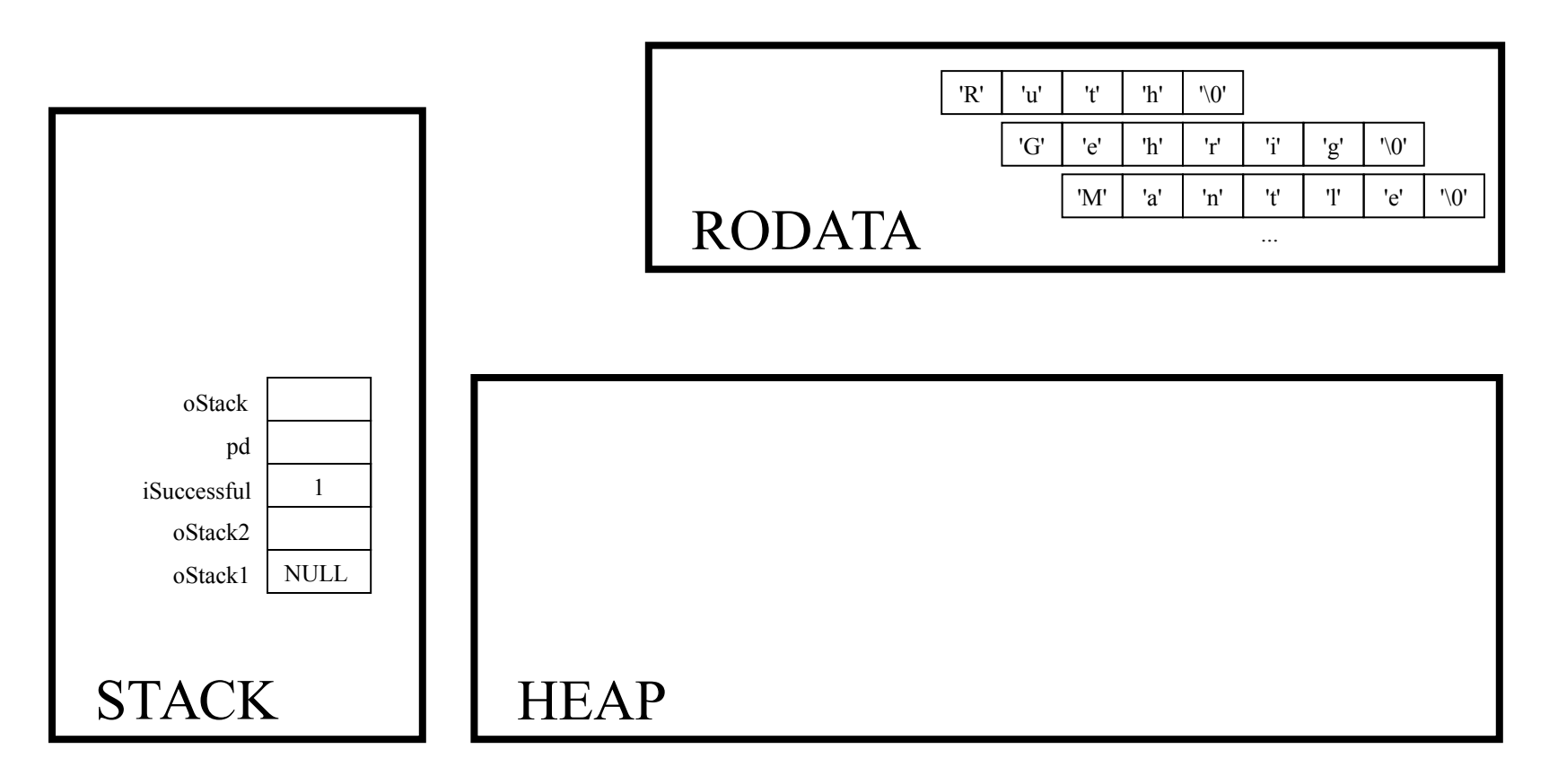

oStack = (Stack T)malloc(sizeof(struct Stack));

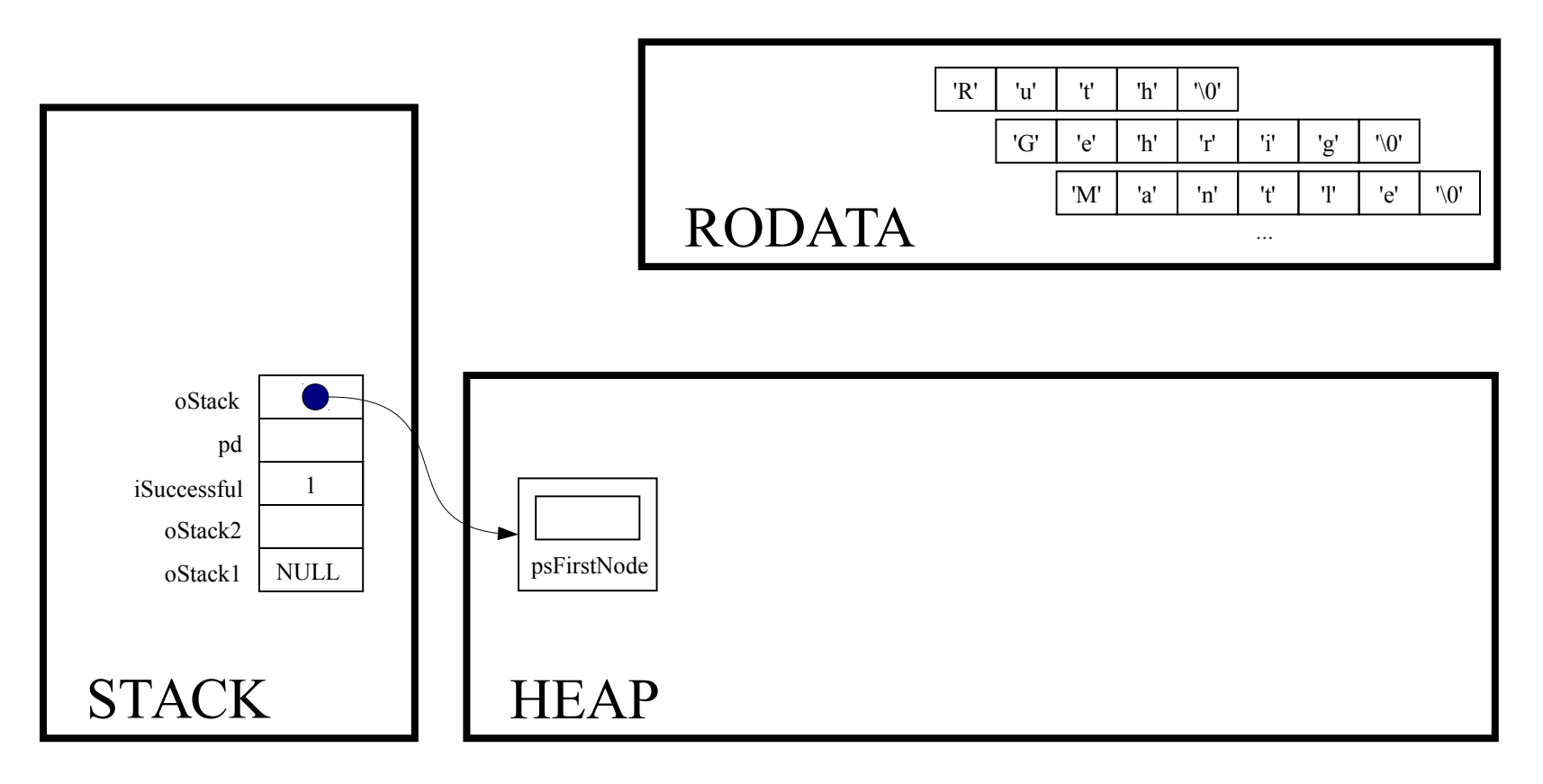

if  $(ofack == NULL)$ return NULL;

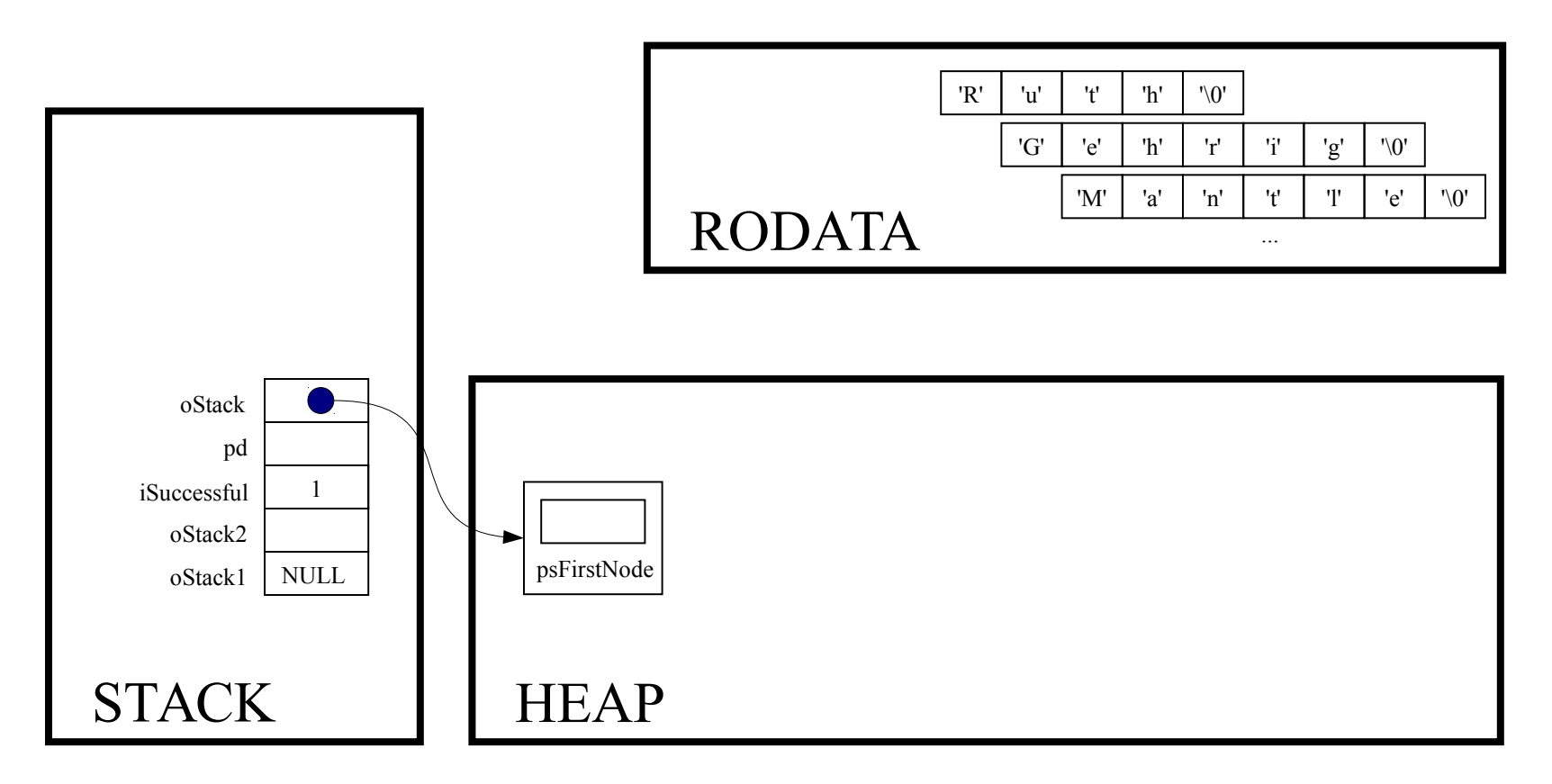

oStack->psFirstNode = NULL;

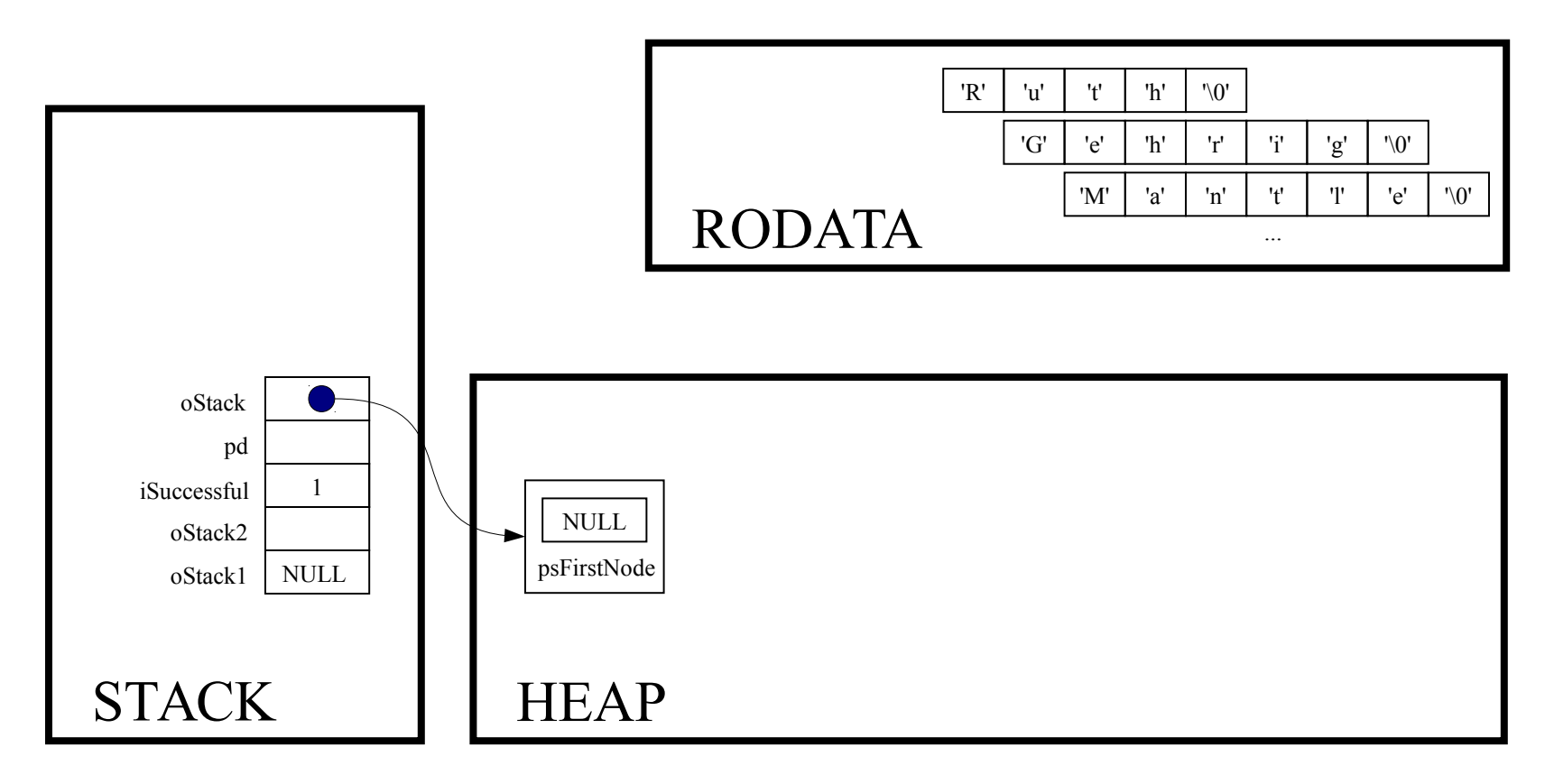

return oStack;

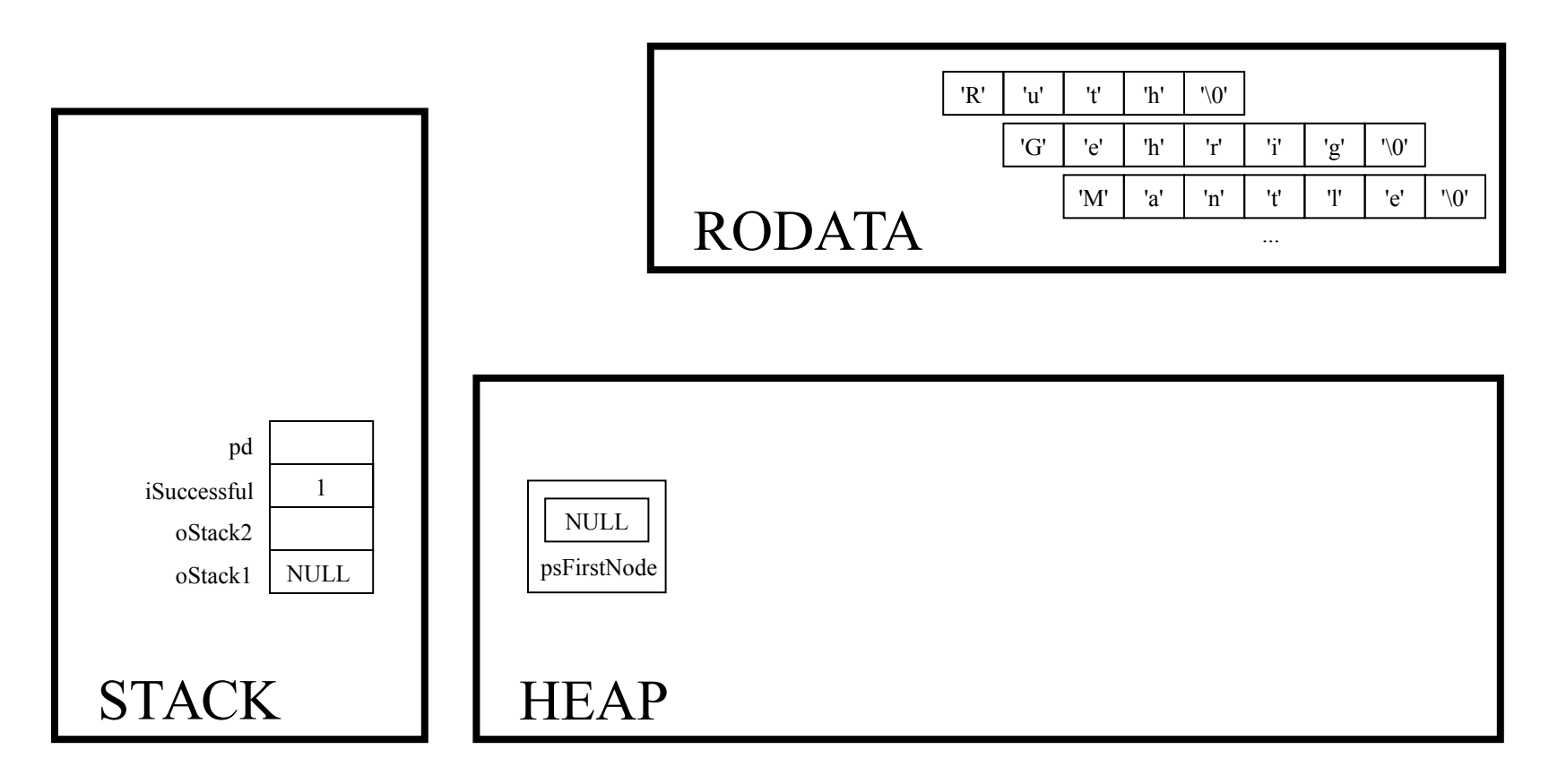

 $oStack2 = Stack new()$ ;

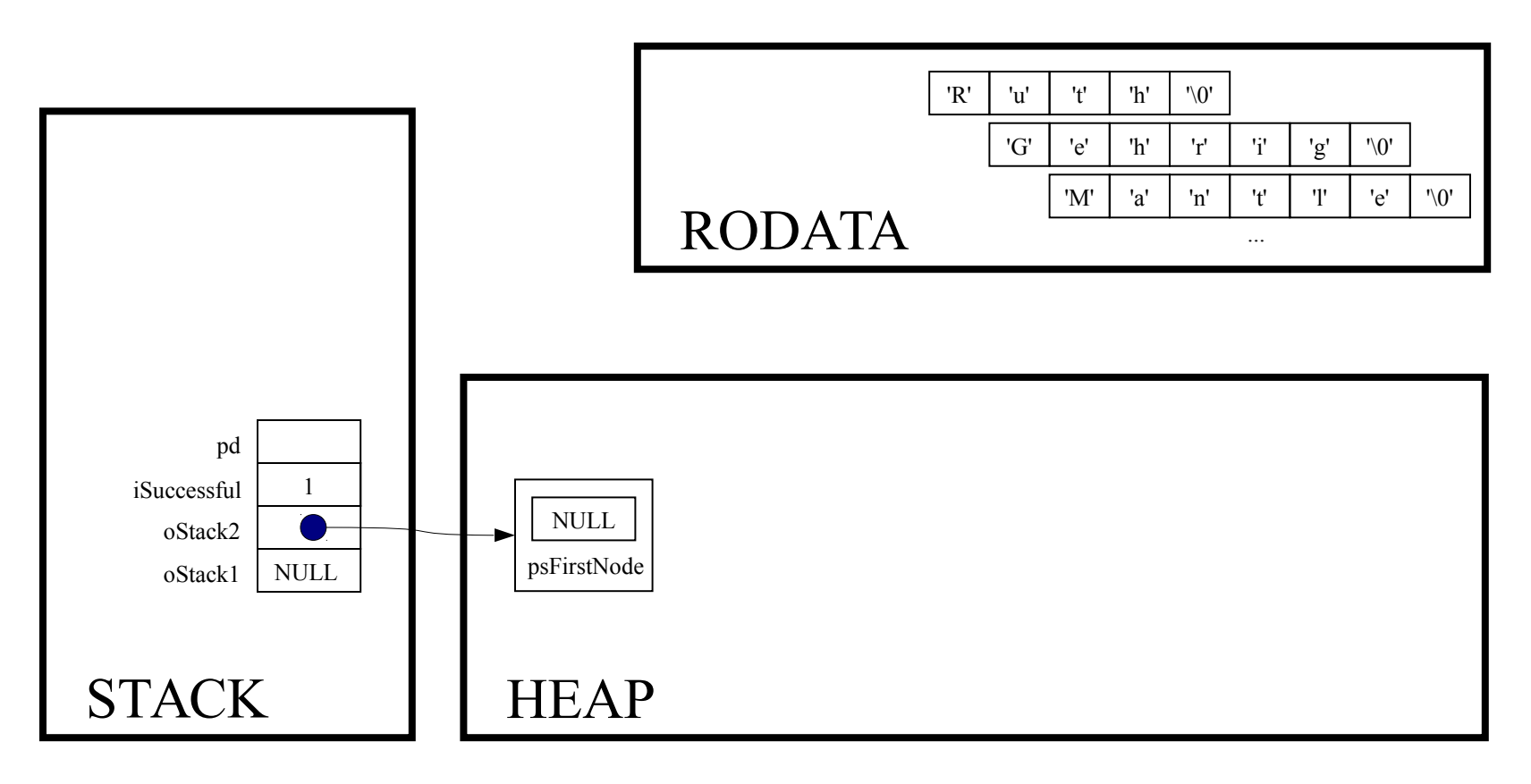

if  $($ oStack2 == NULL) handleMemoryError();

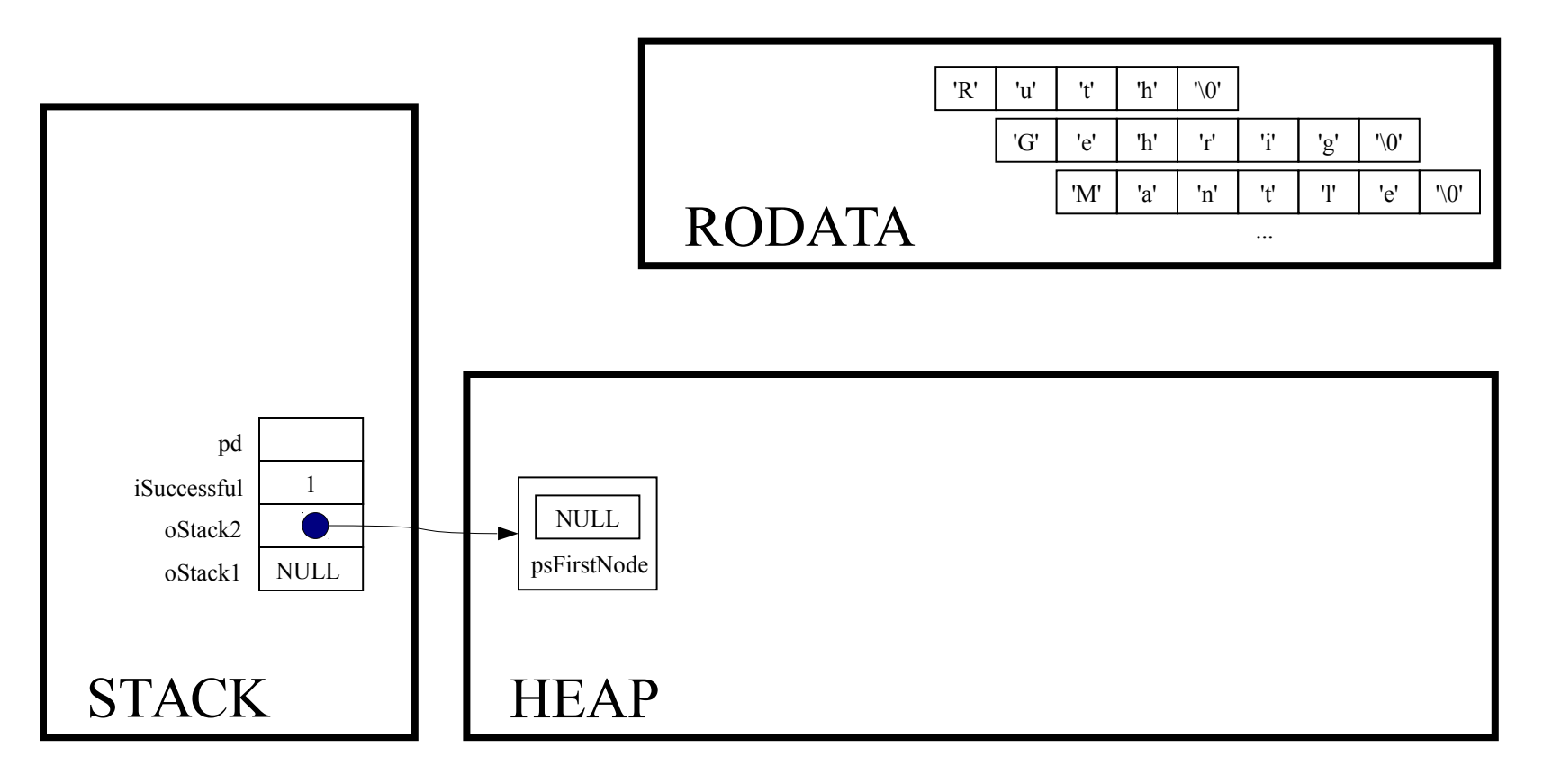

 $pd = (double*)$  malloc(sizeof(double));

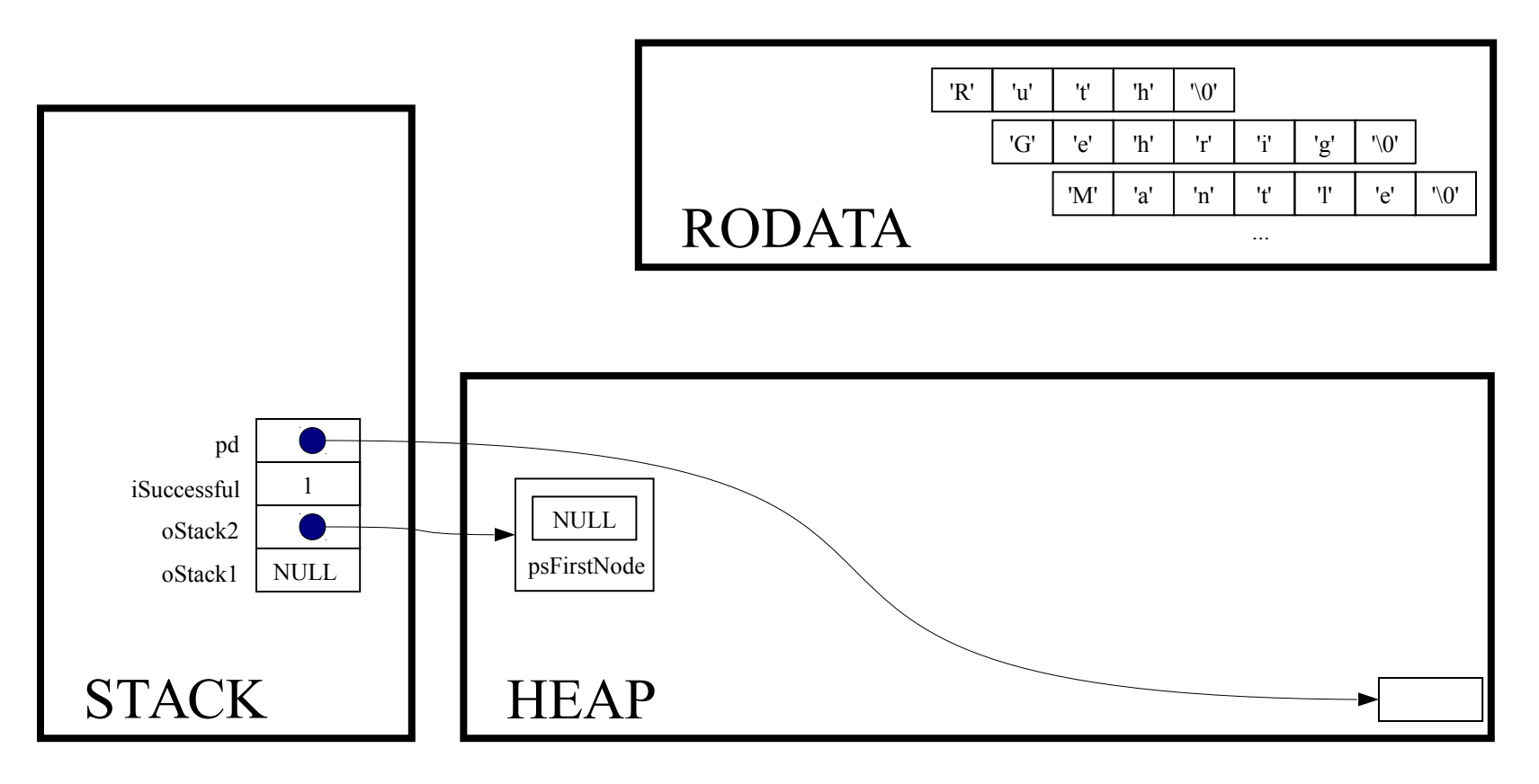

if  $(pd == NULL)$  handleMemoryError();

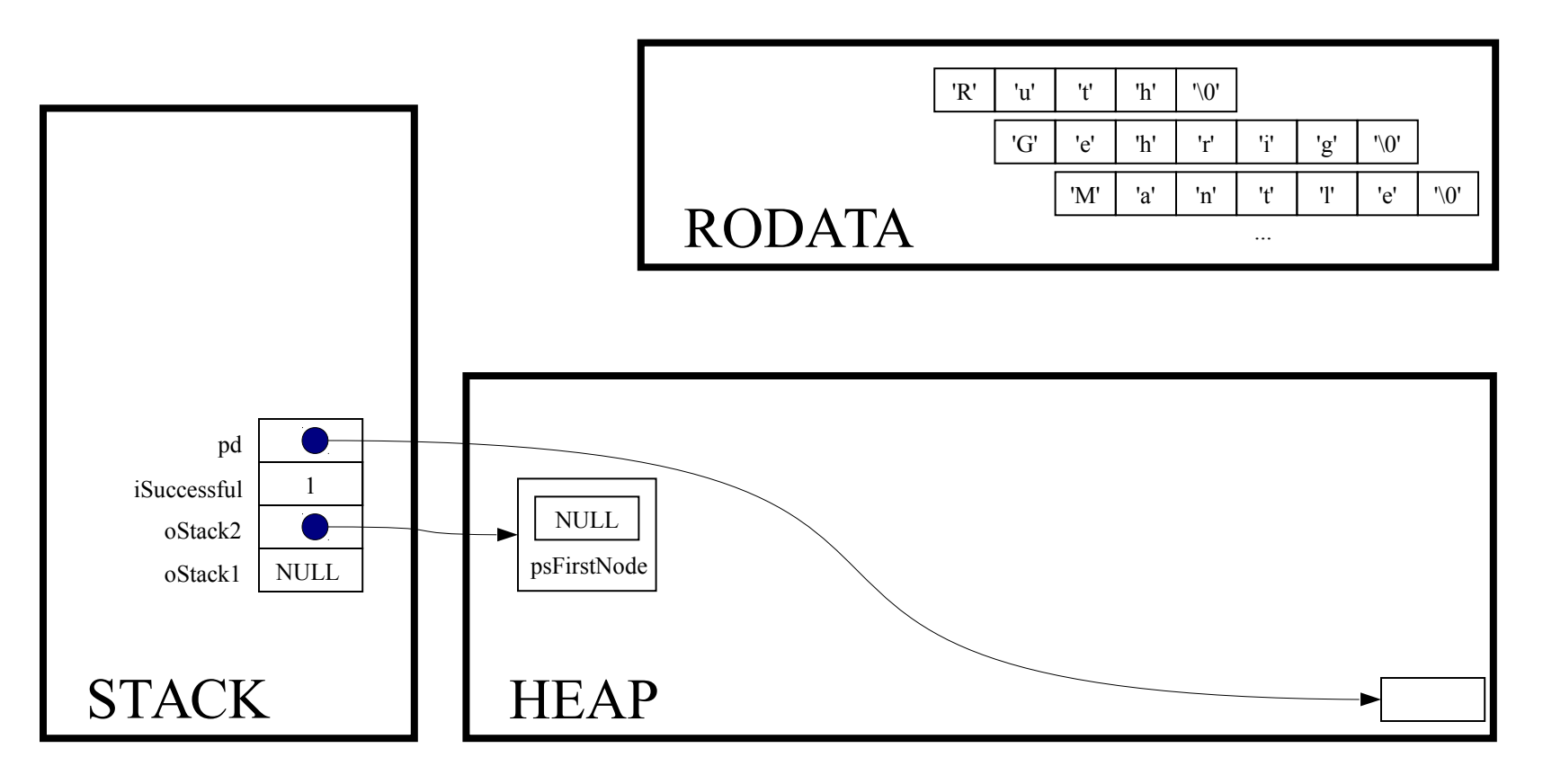

\*pd =  $1.1$ ;

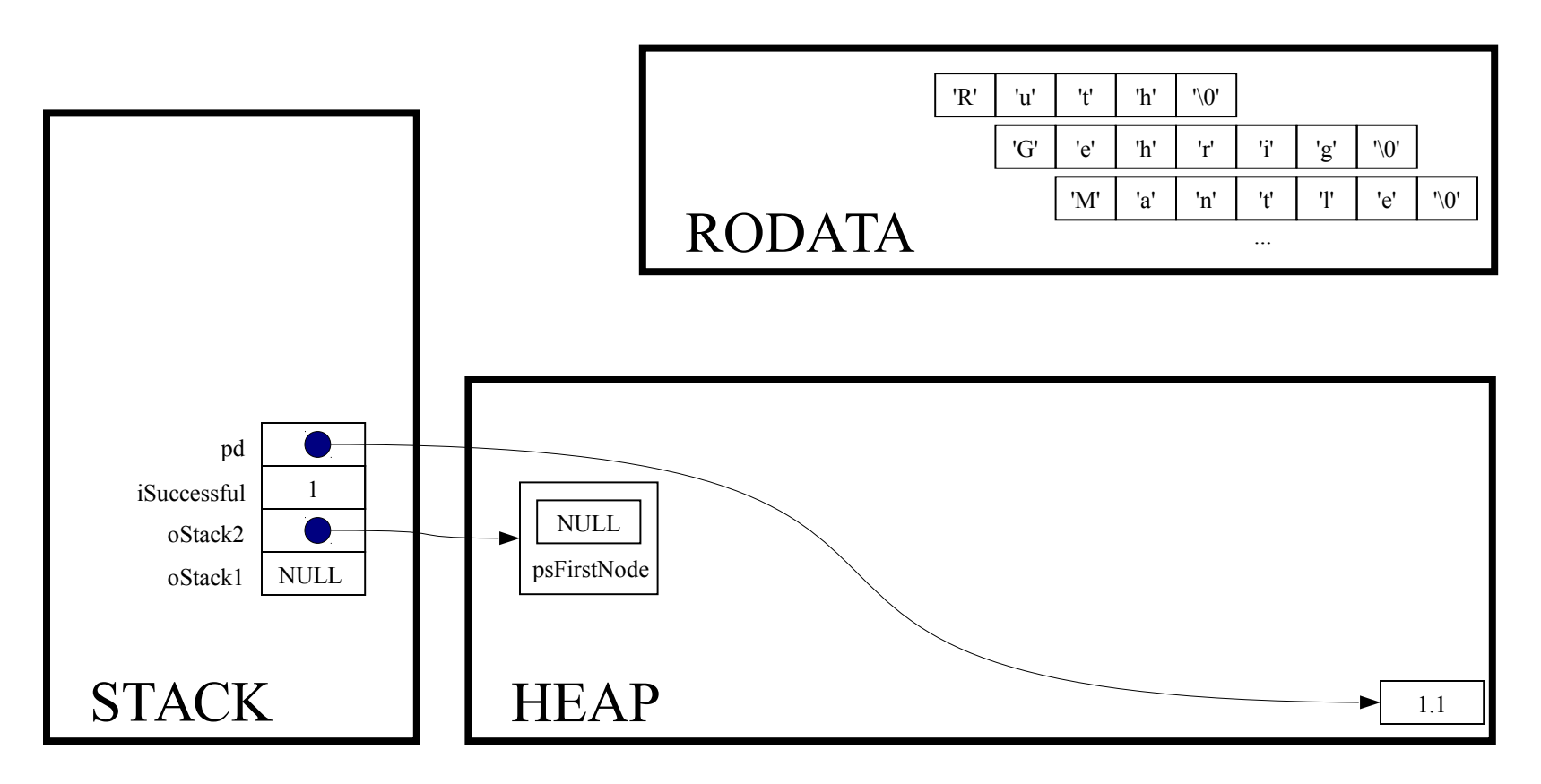

iSuccessful = Stack push (oStack2, pd) ;

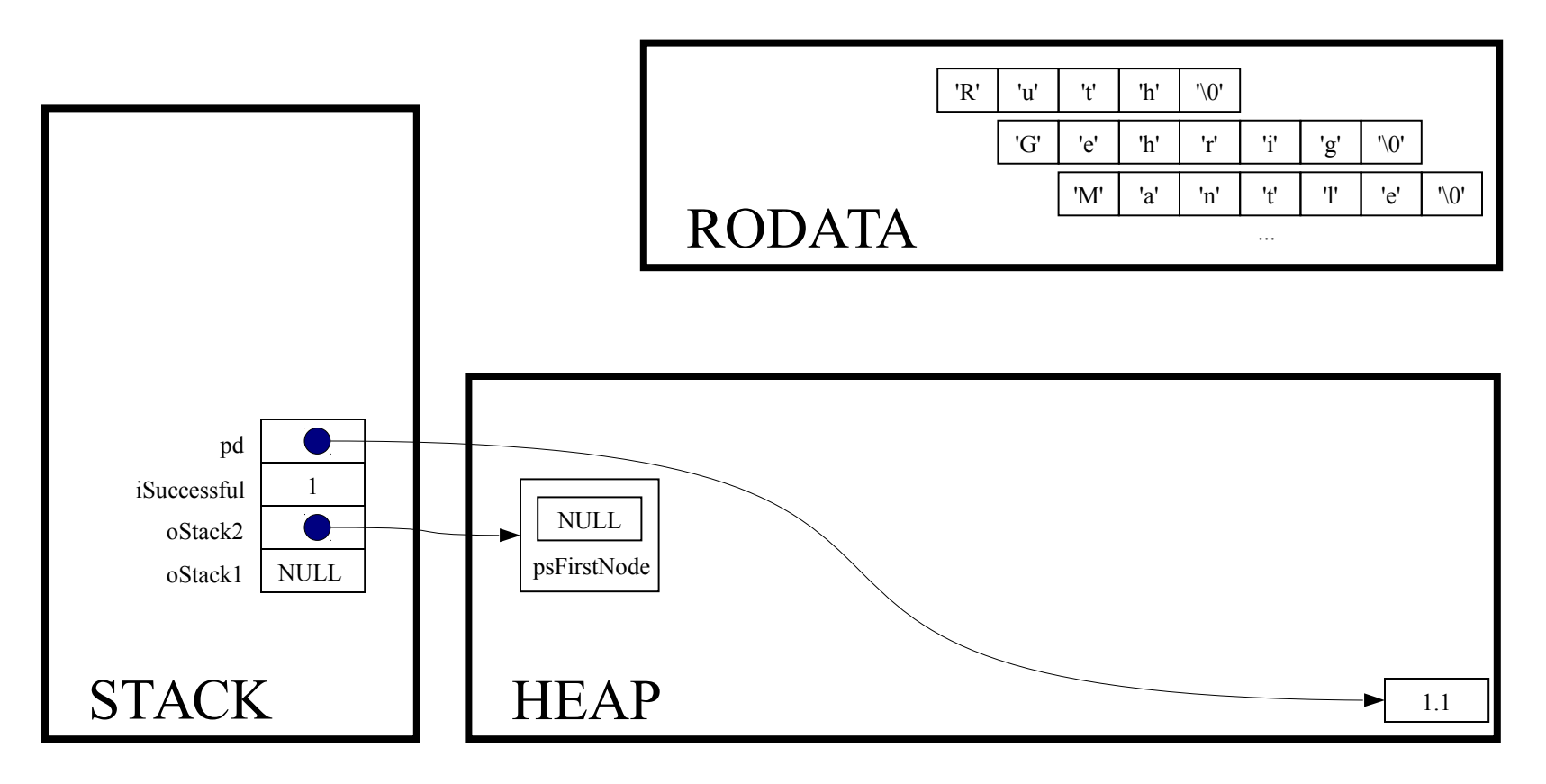

int Stack push (Stack T oStack, const void \*pvItem)

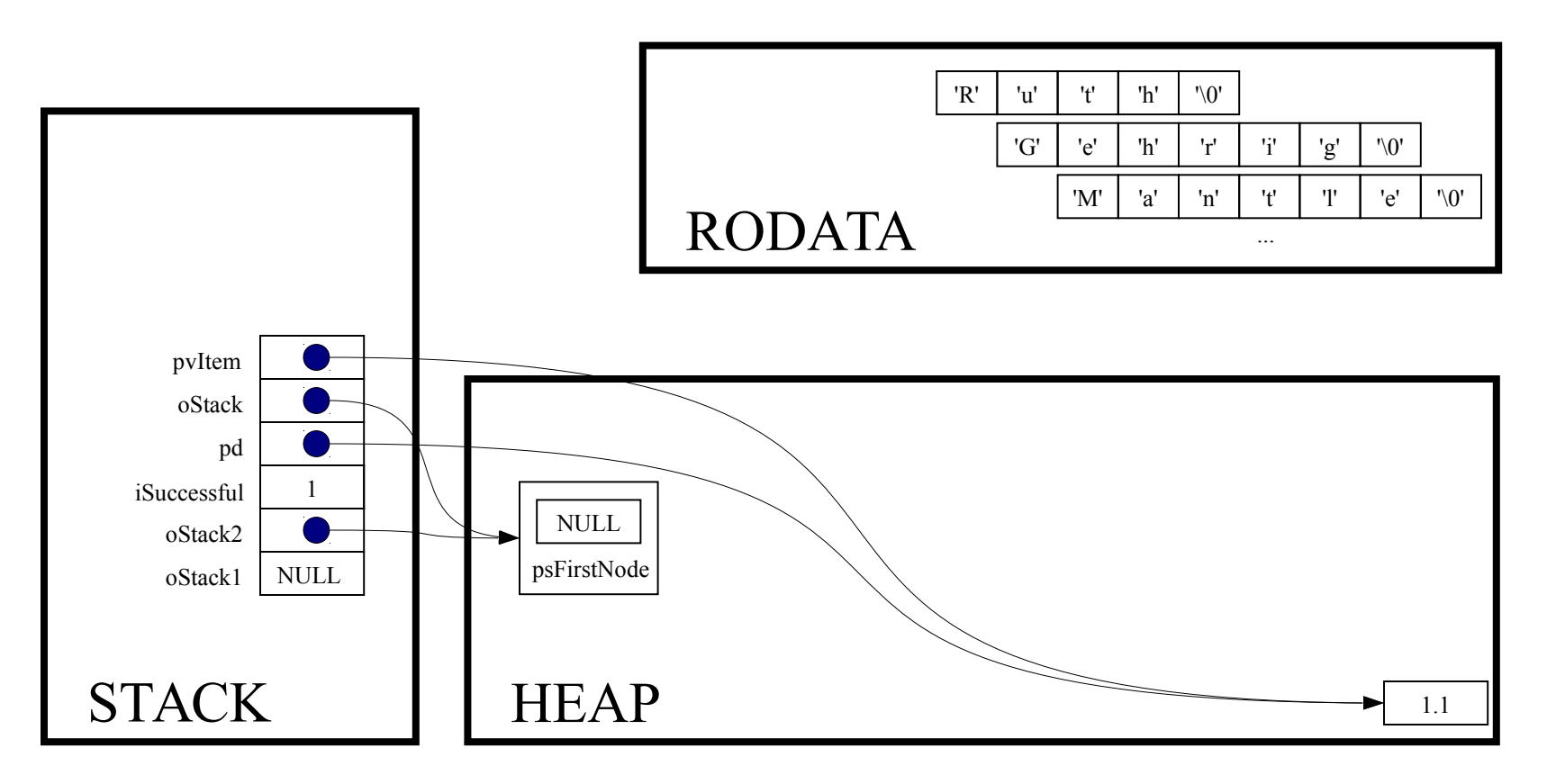

struct StackNode \*psNewNode;

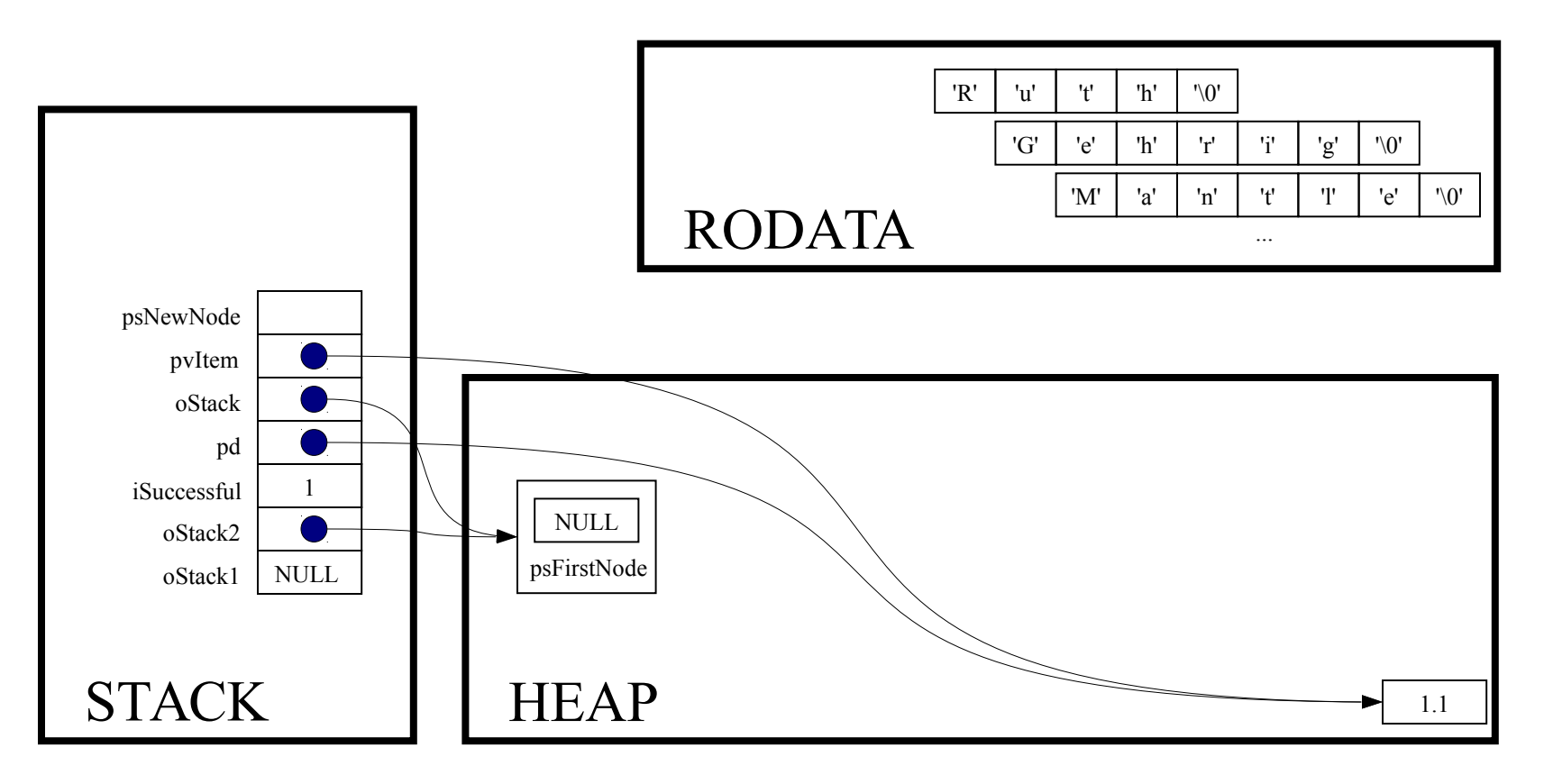

assert (oStack != NULL) ;

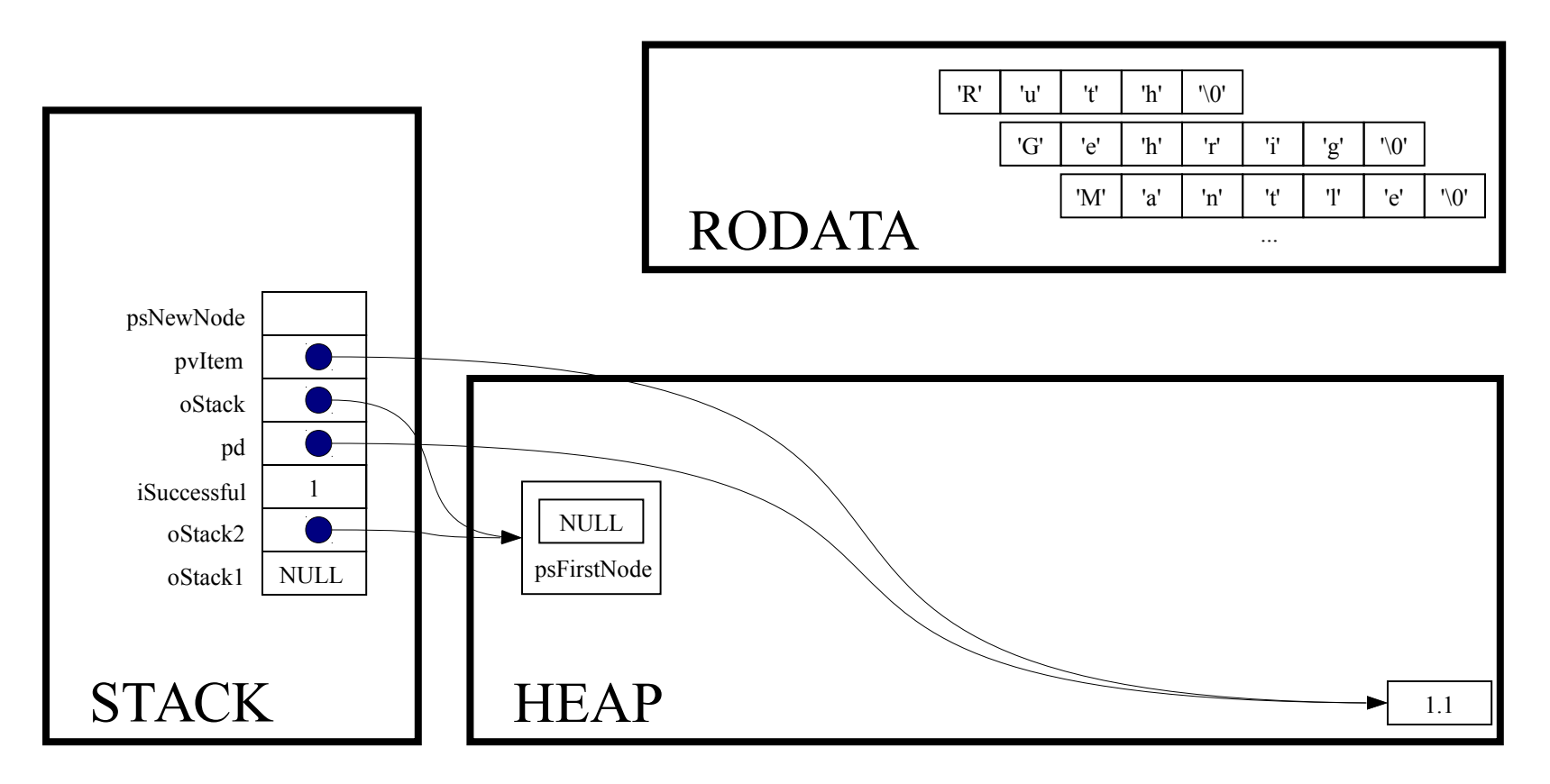

psNewNode = (struct StackNode\*)malloc(sizeof(struct StackNode));

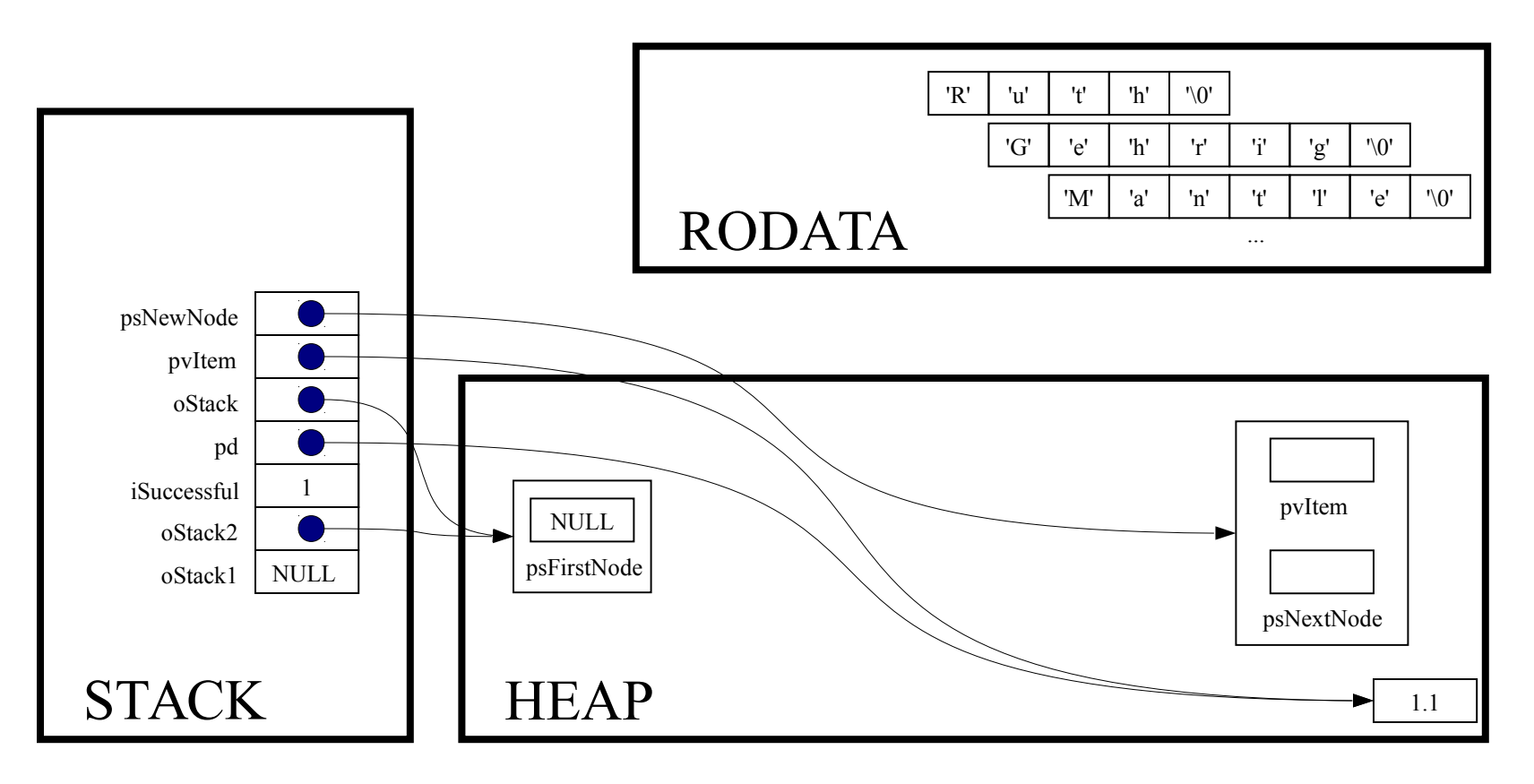

if (psNewNode == NULL) return 0;

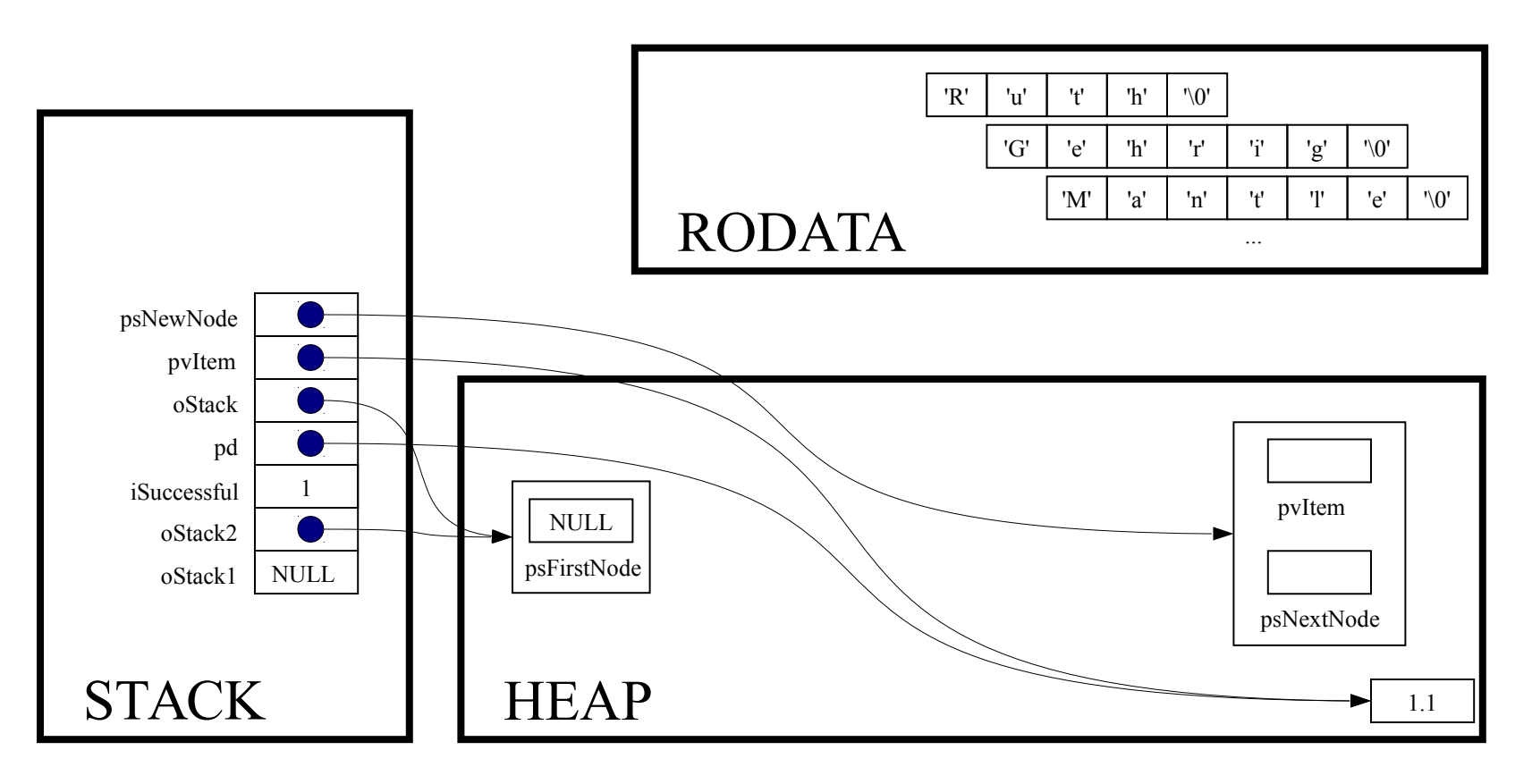

psNewNode->pvItem = pvItem;

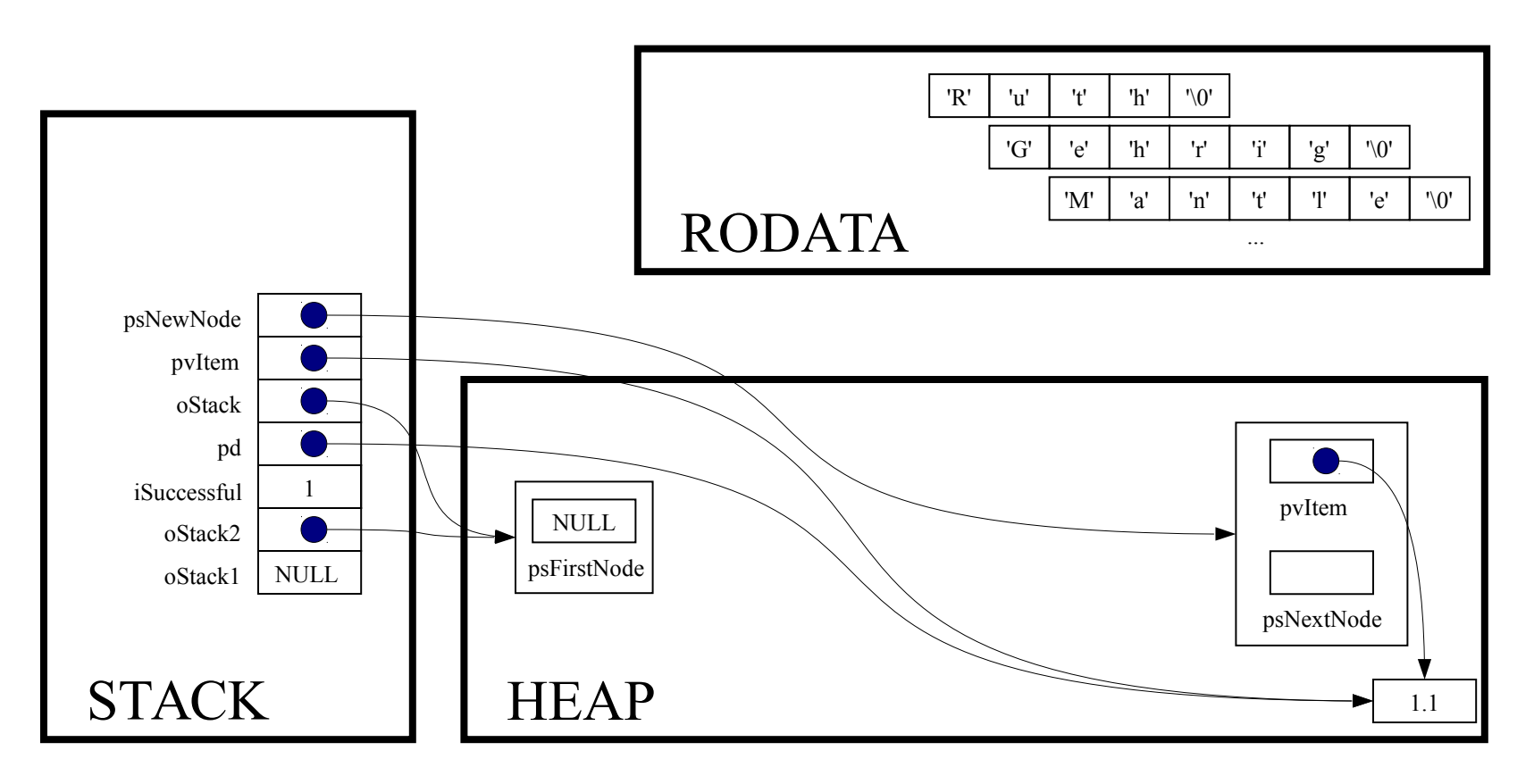

psNewNode->psNextNode = oStack->psFirstNode;

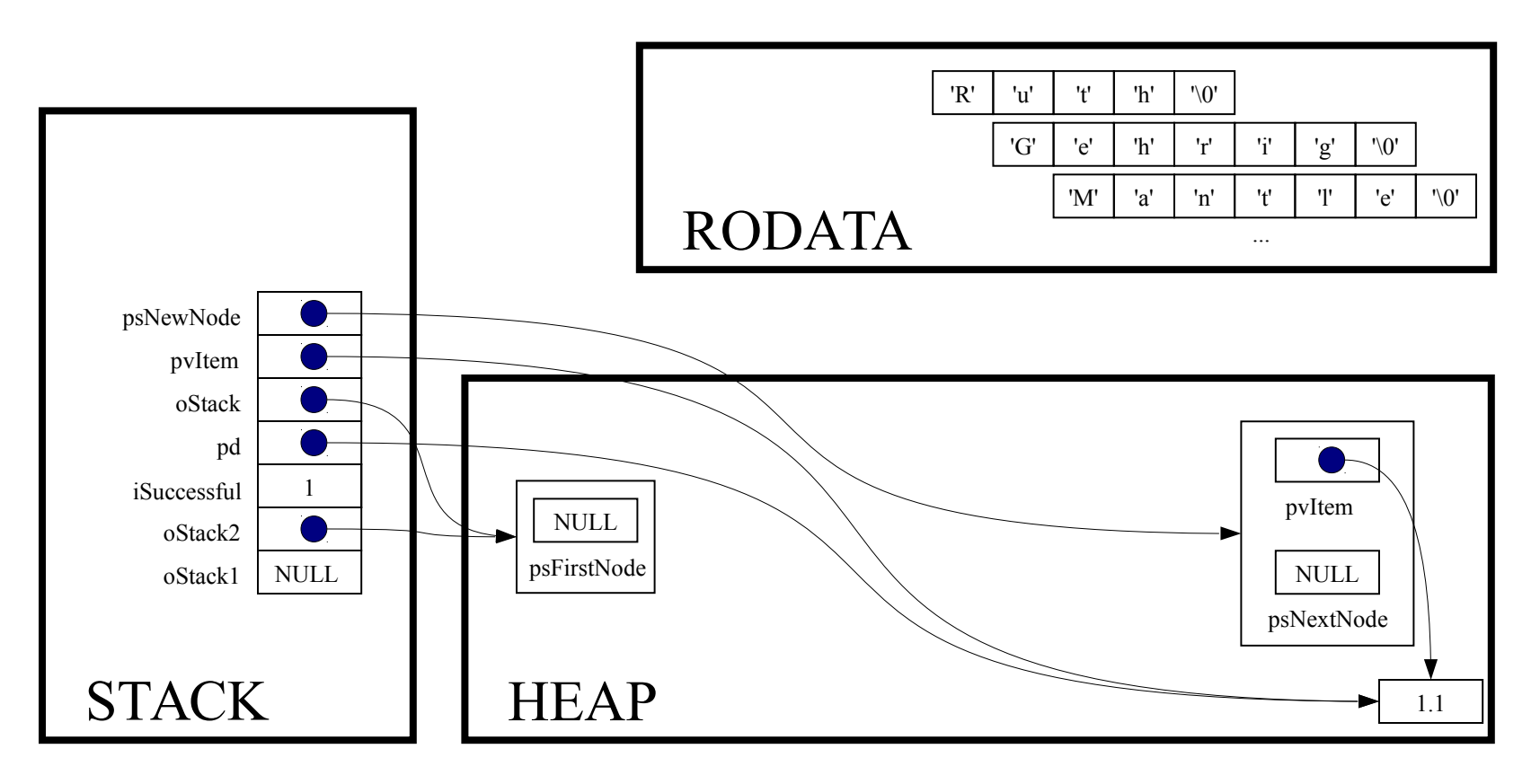

oStack->psFirstNode = psNewNode;

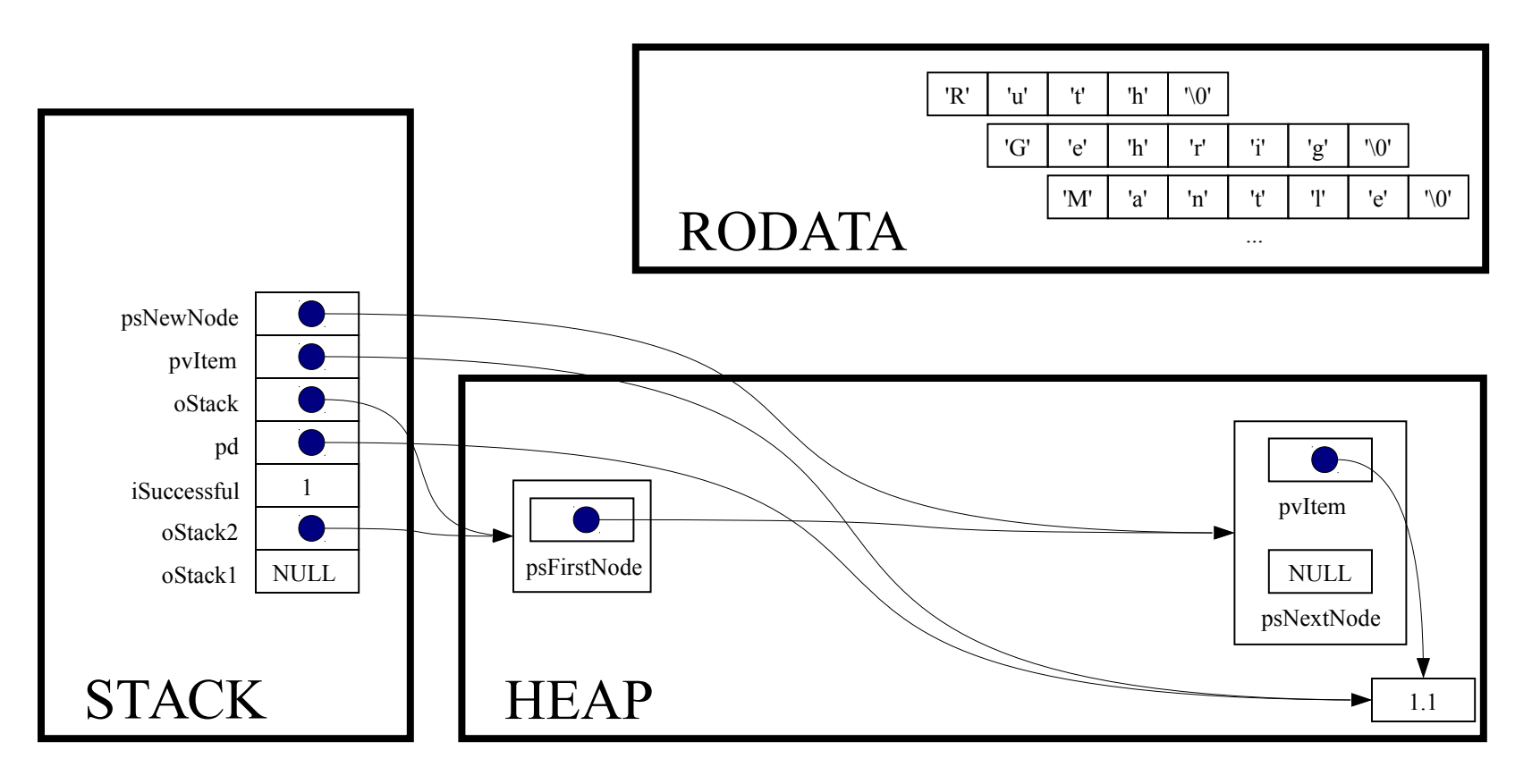

return 1;

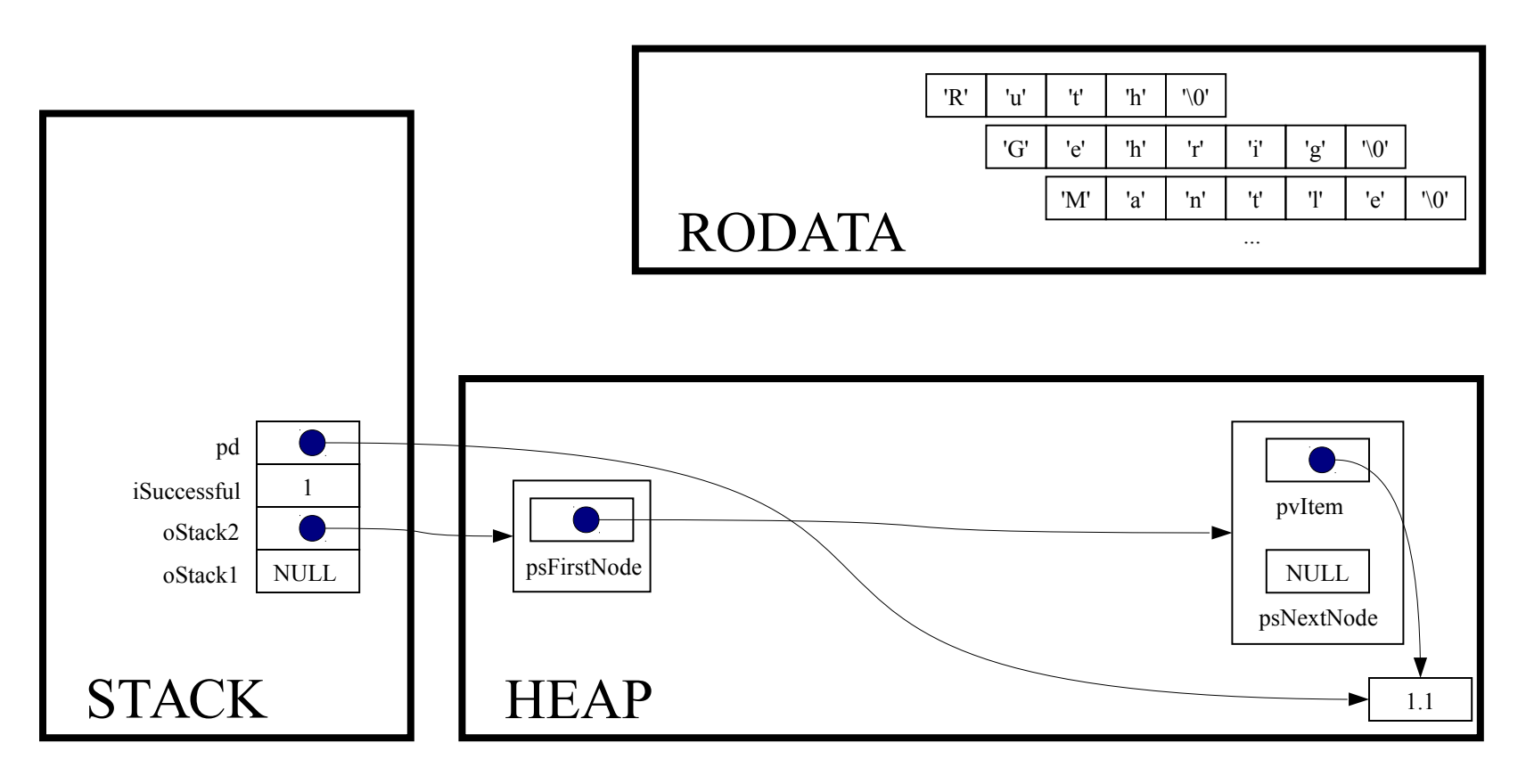

 $iSuccesful = Stack push(oStack2, pd);$ 

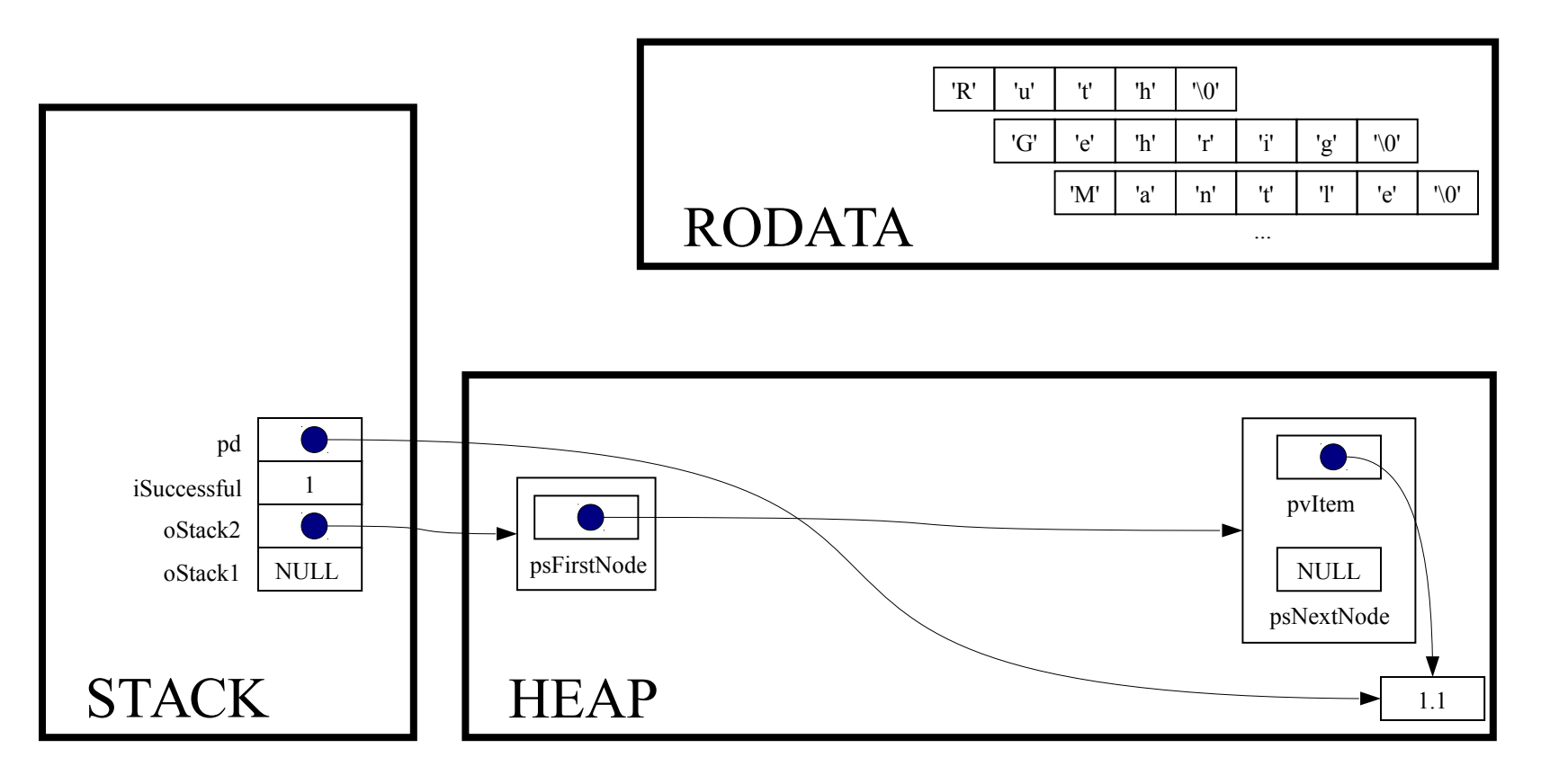

if (! iSuccessful) handleMemoryError();

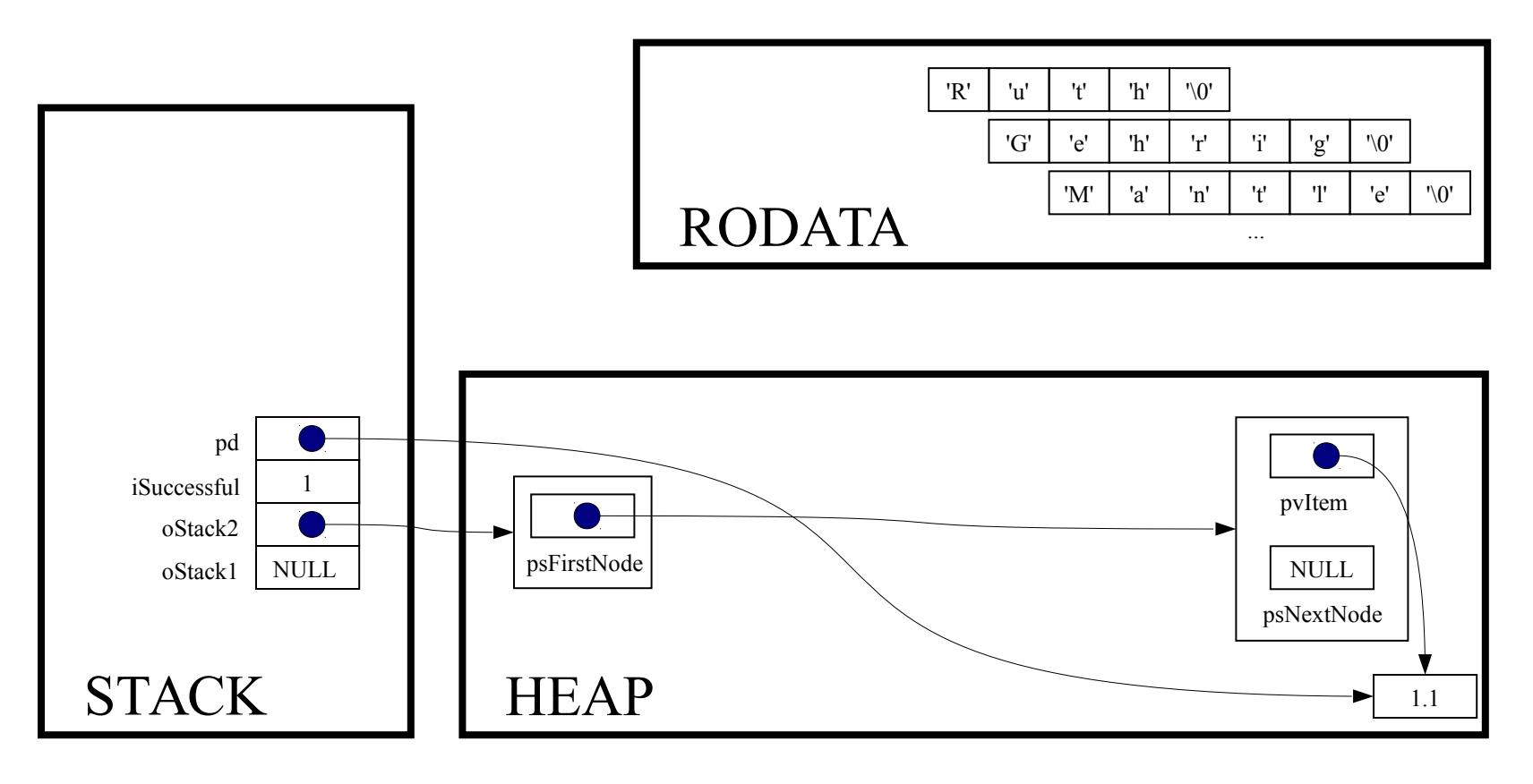

 $pd = (double*)$  malloc(sizeof(double));

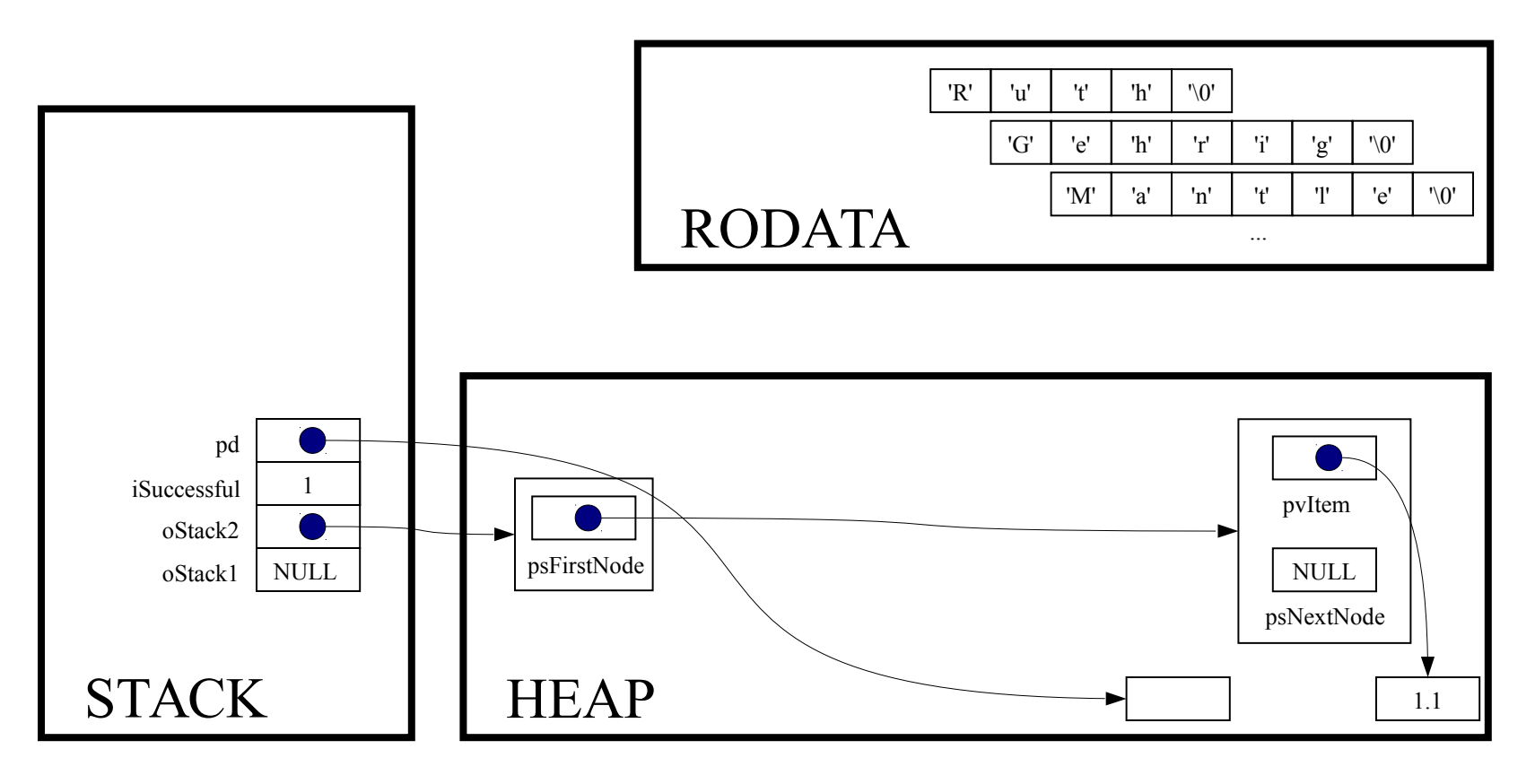

if  $(pd == NULL)$  handleMemoryError();

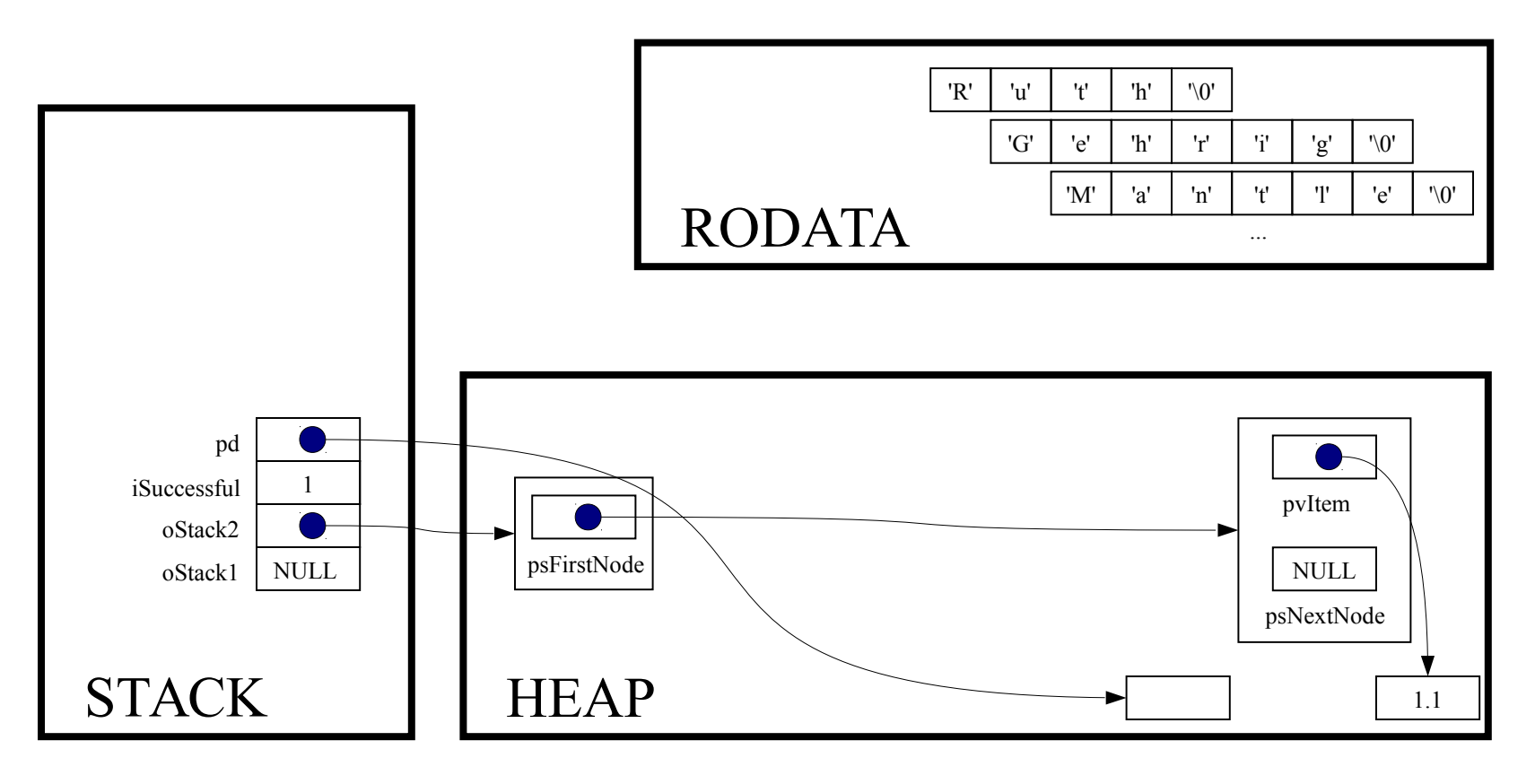

\*pd =  $2.2;$ 

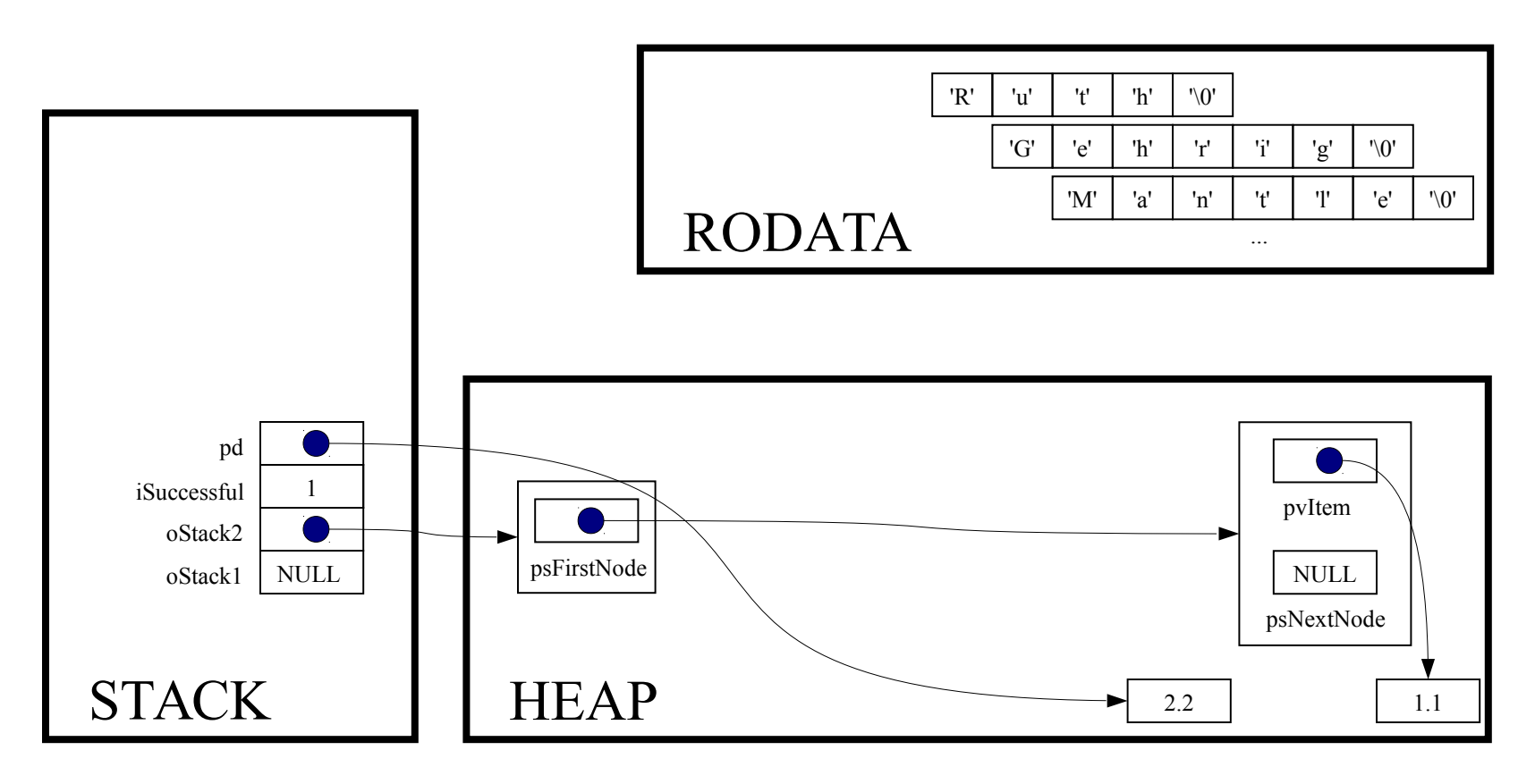
iSuccessful = Stack push(oStack2, pd);

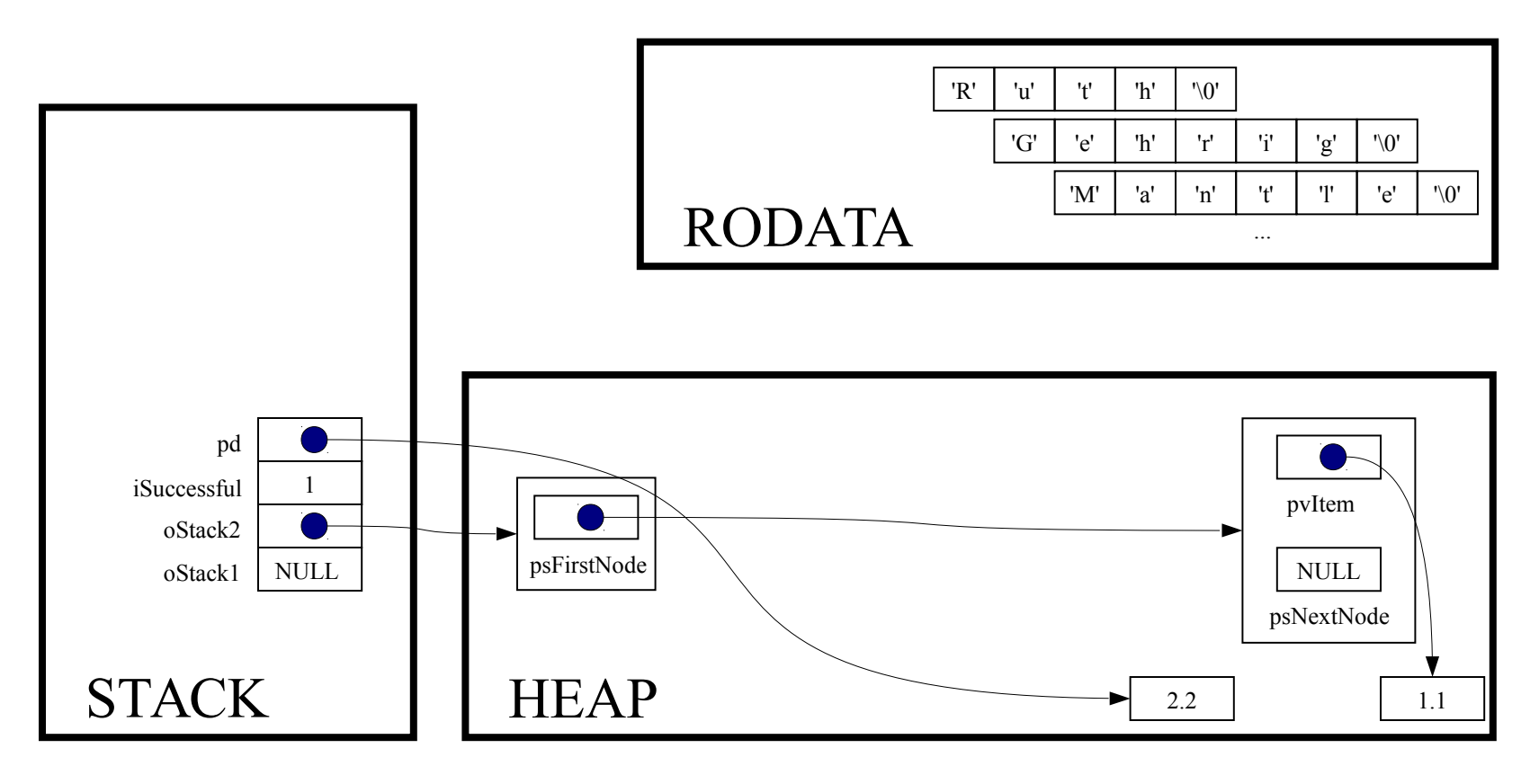

int Stack push (Stack T oStack, const void \*pvItem);

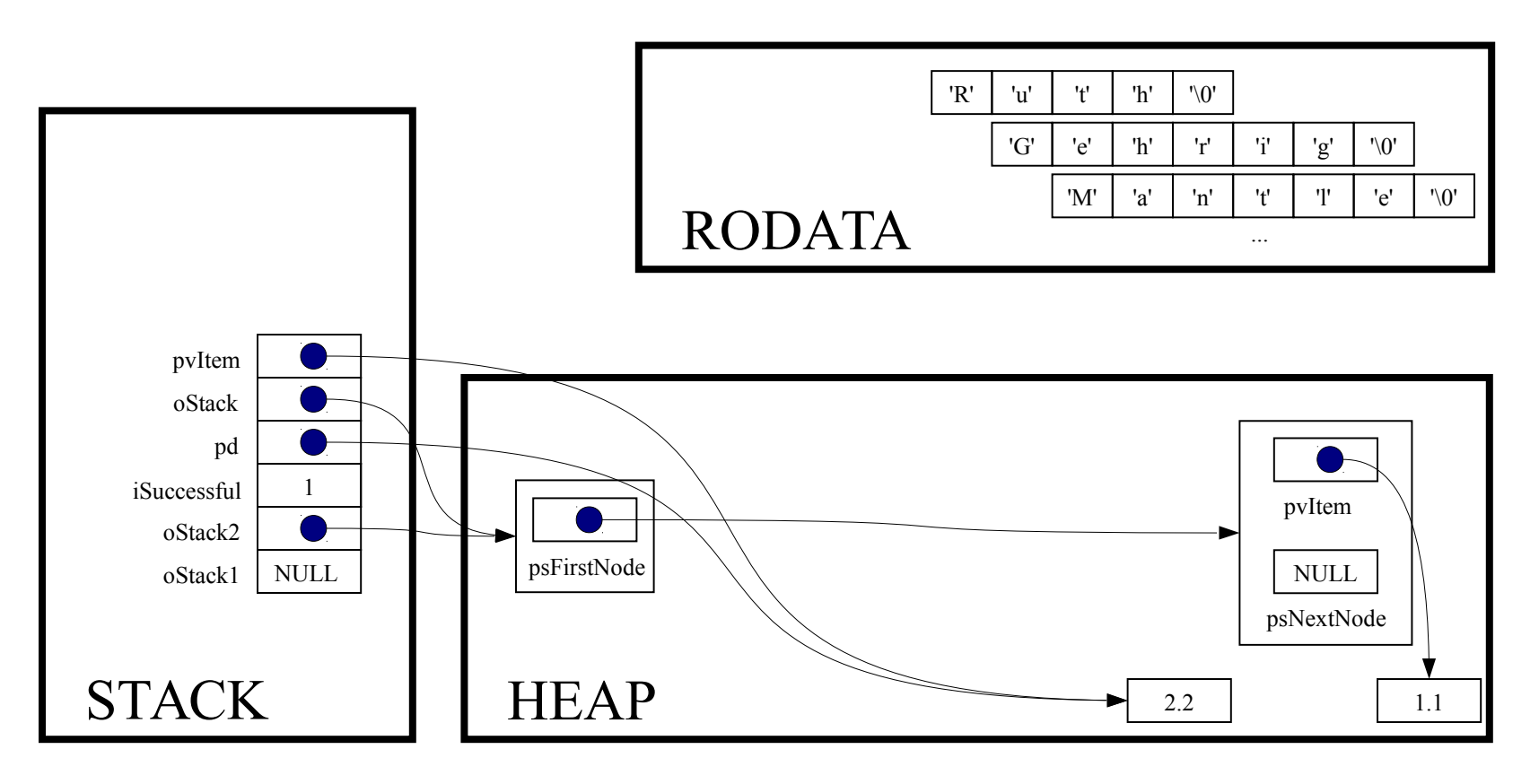

struct StackNode \*psNewNode;

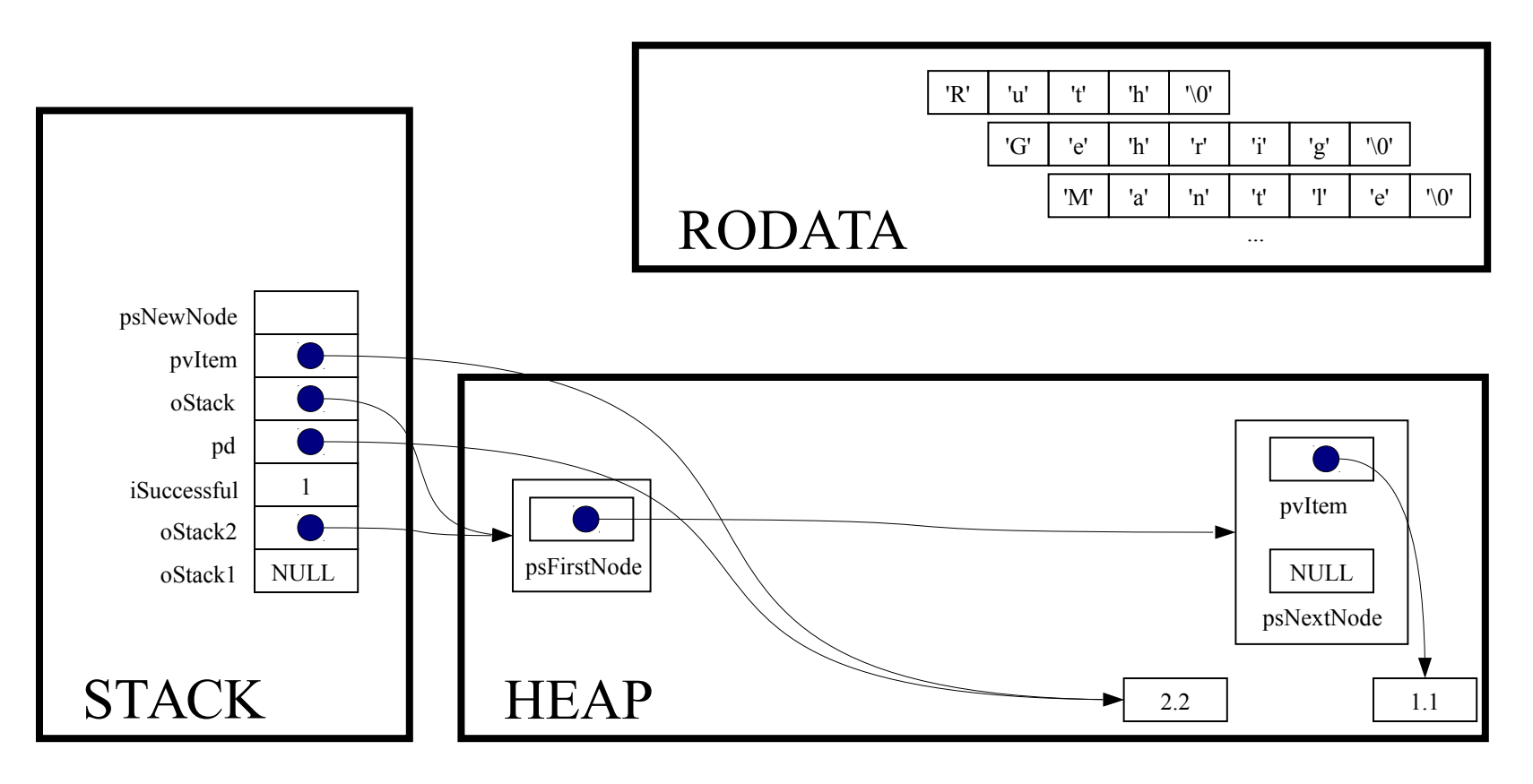

assert (oStack != NULL) ;

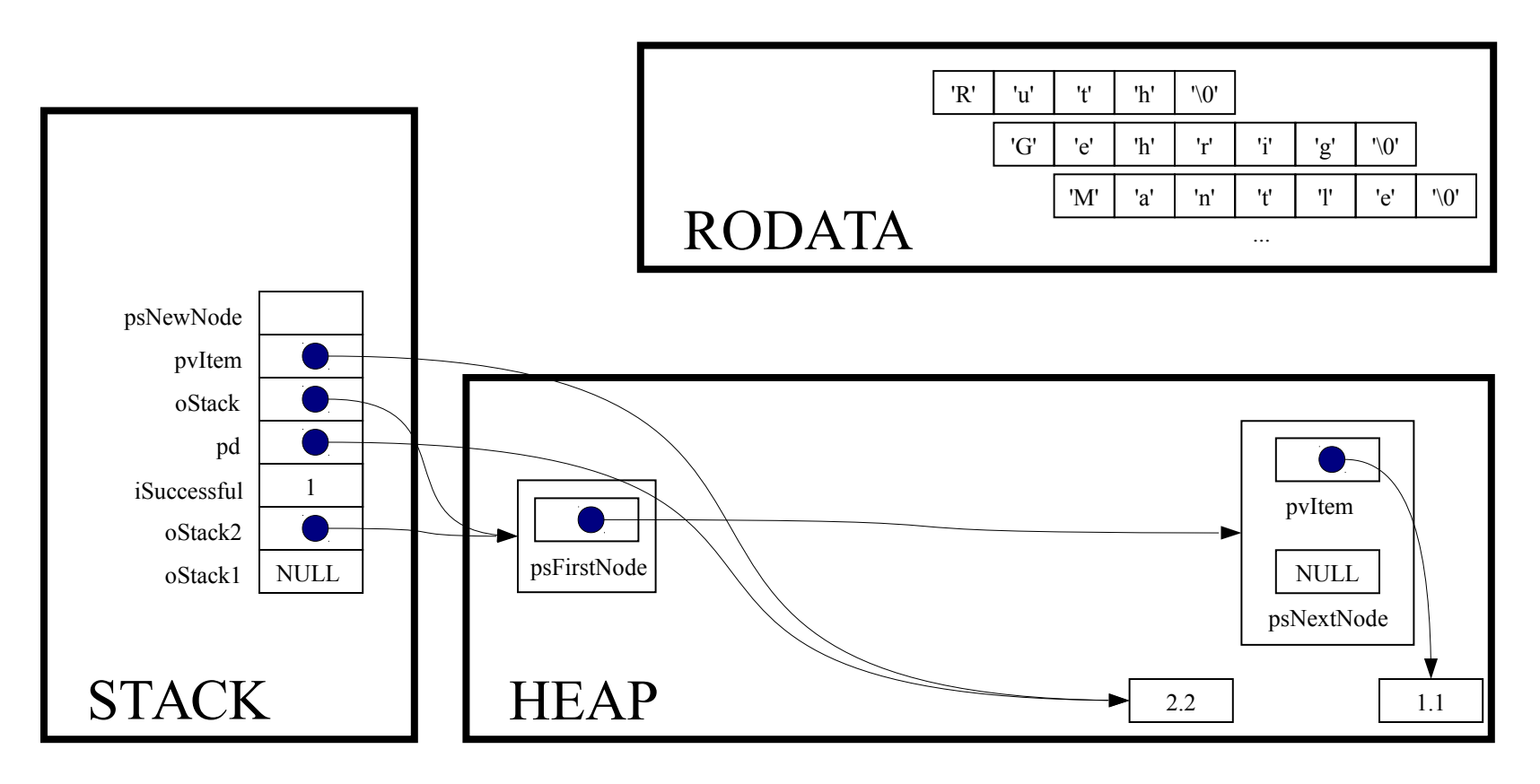

psNewNode = (struct StackNode\*)malloc(sizeof(struct StackNode));

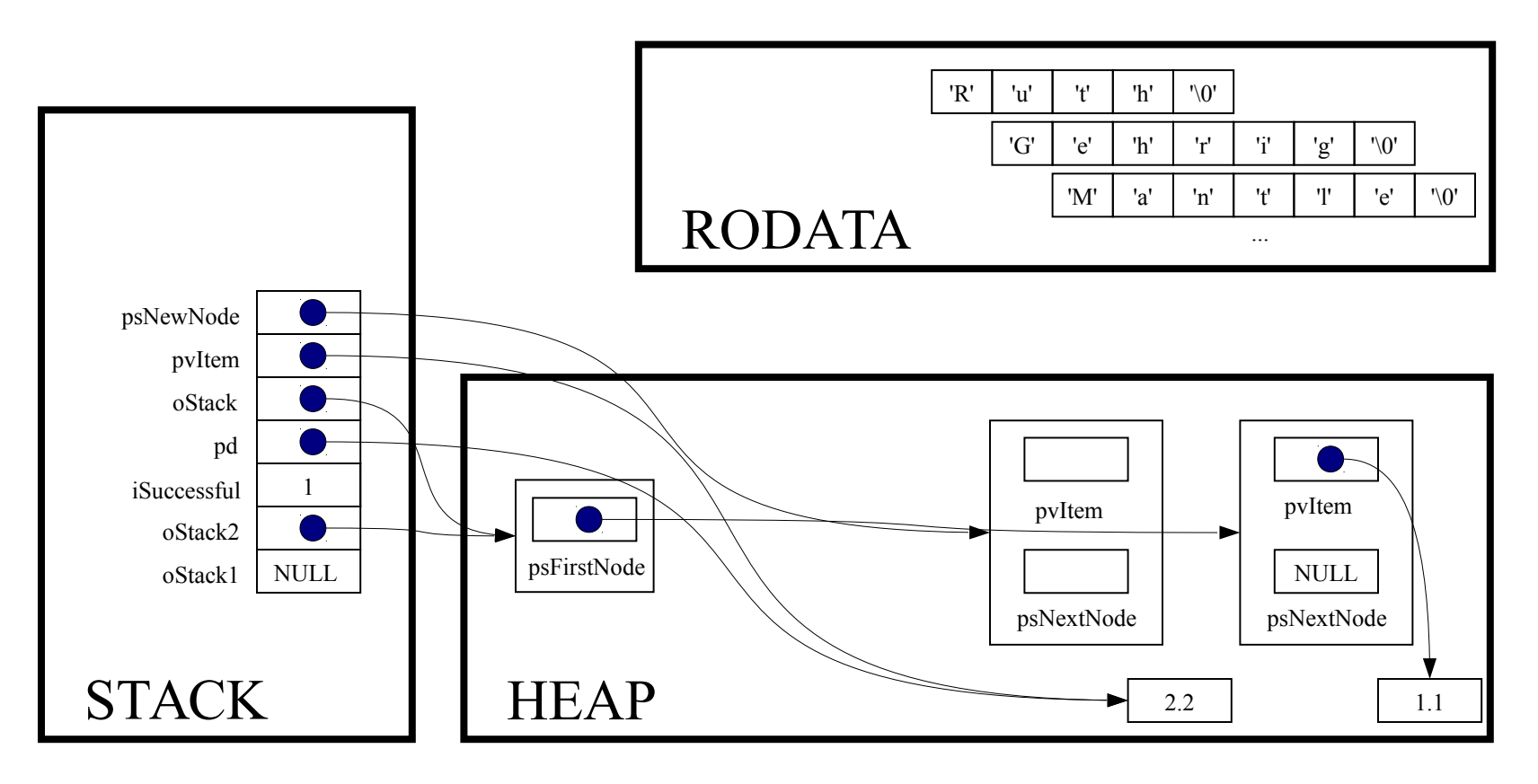

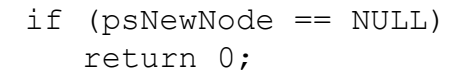

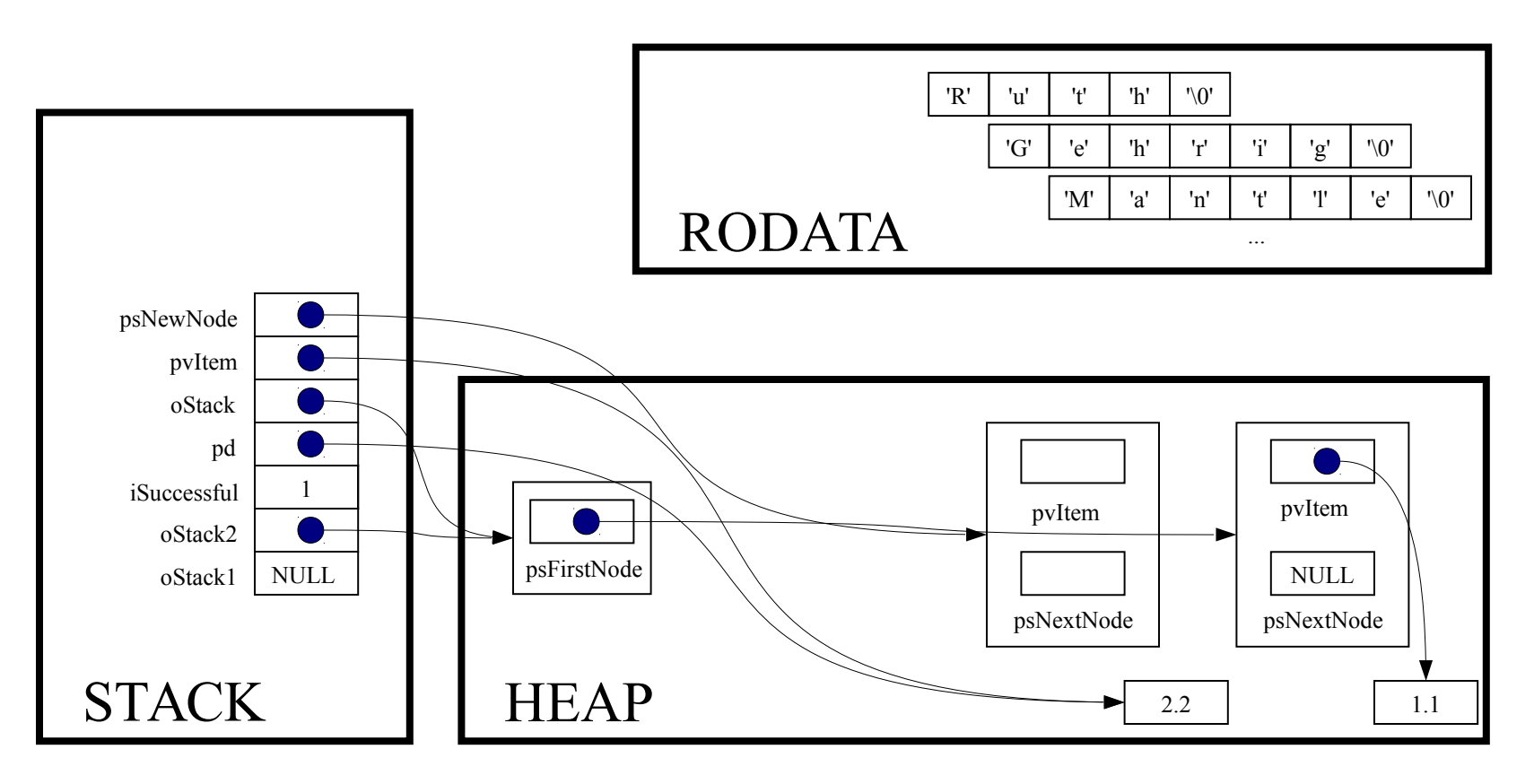

psNewNode->pvItem = pvItem;

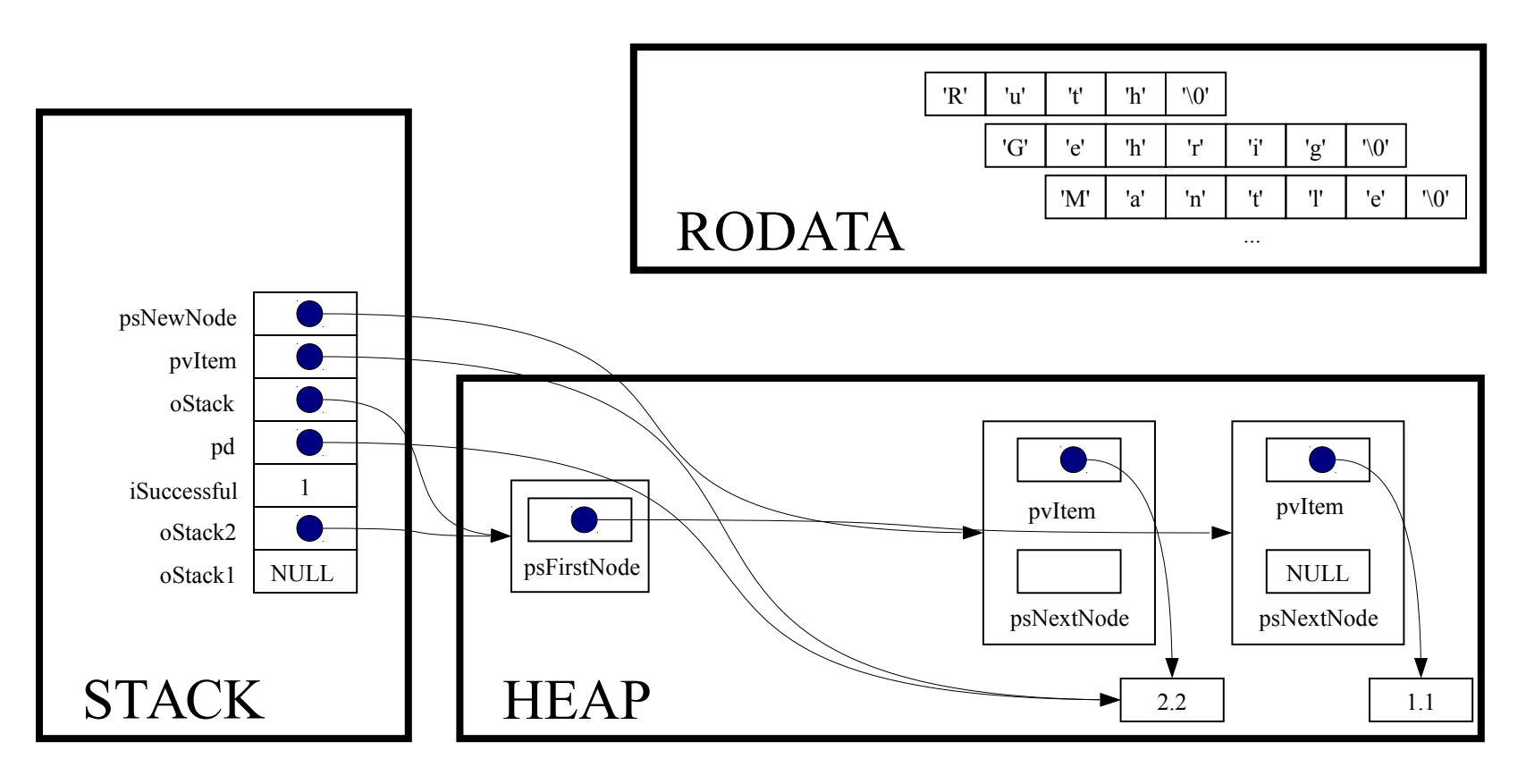

psNewNode->psNextNode = oStack->psFirstNode;

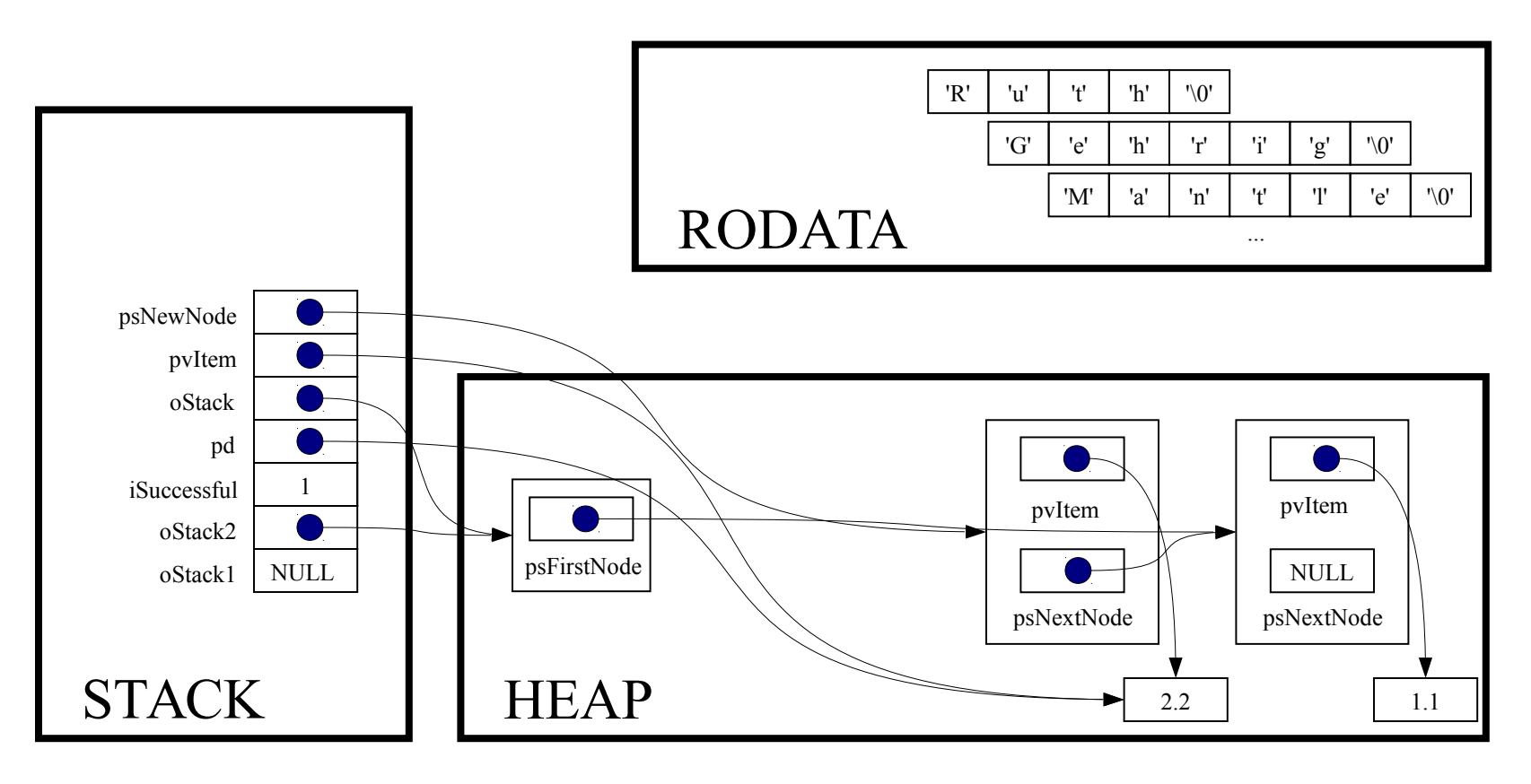

oStack->psFirstNode = psNewNode;

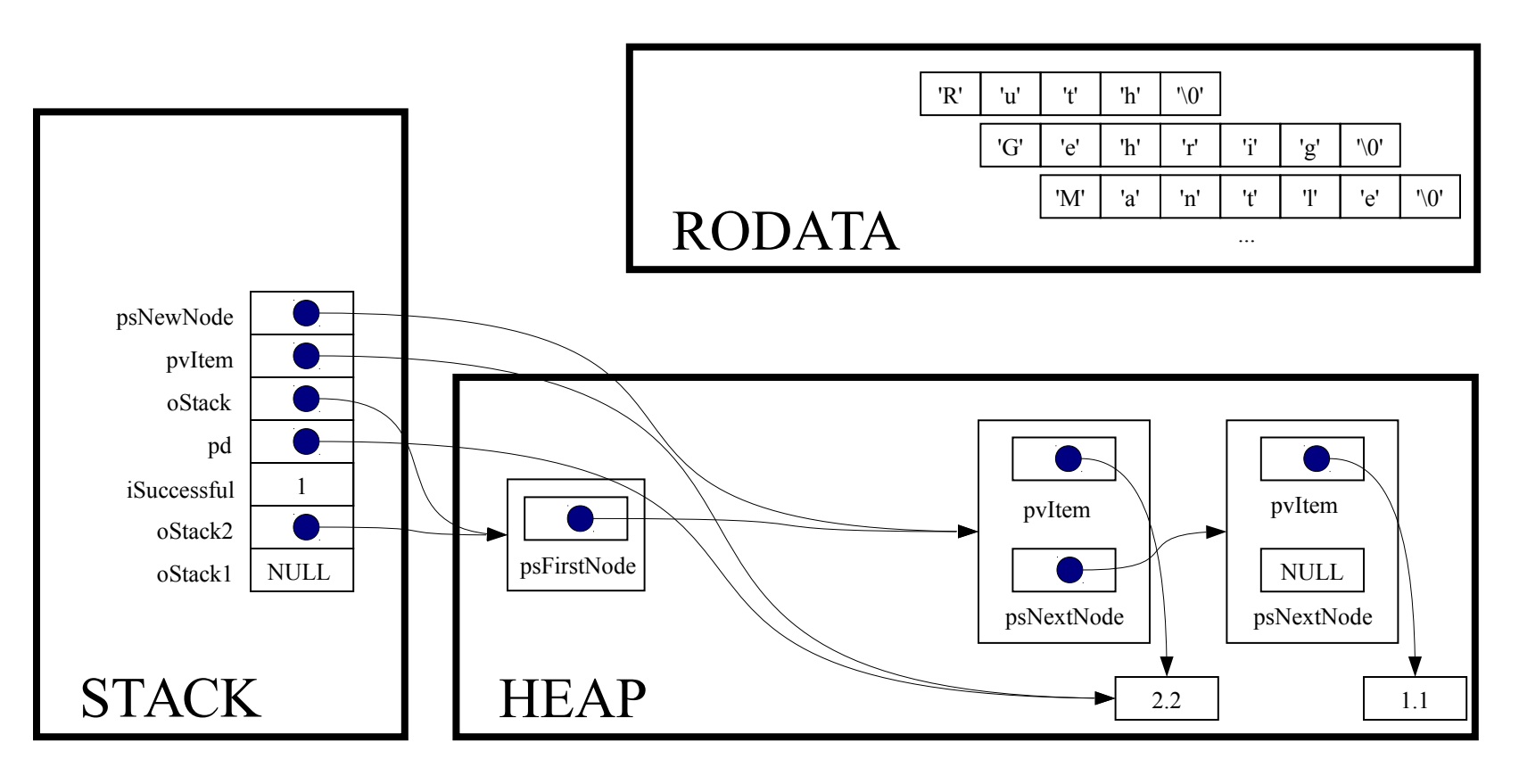

return 1;

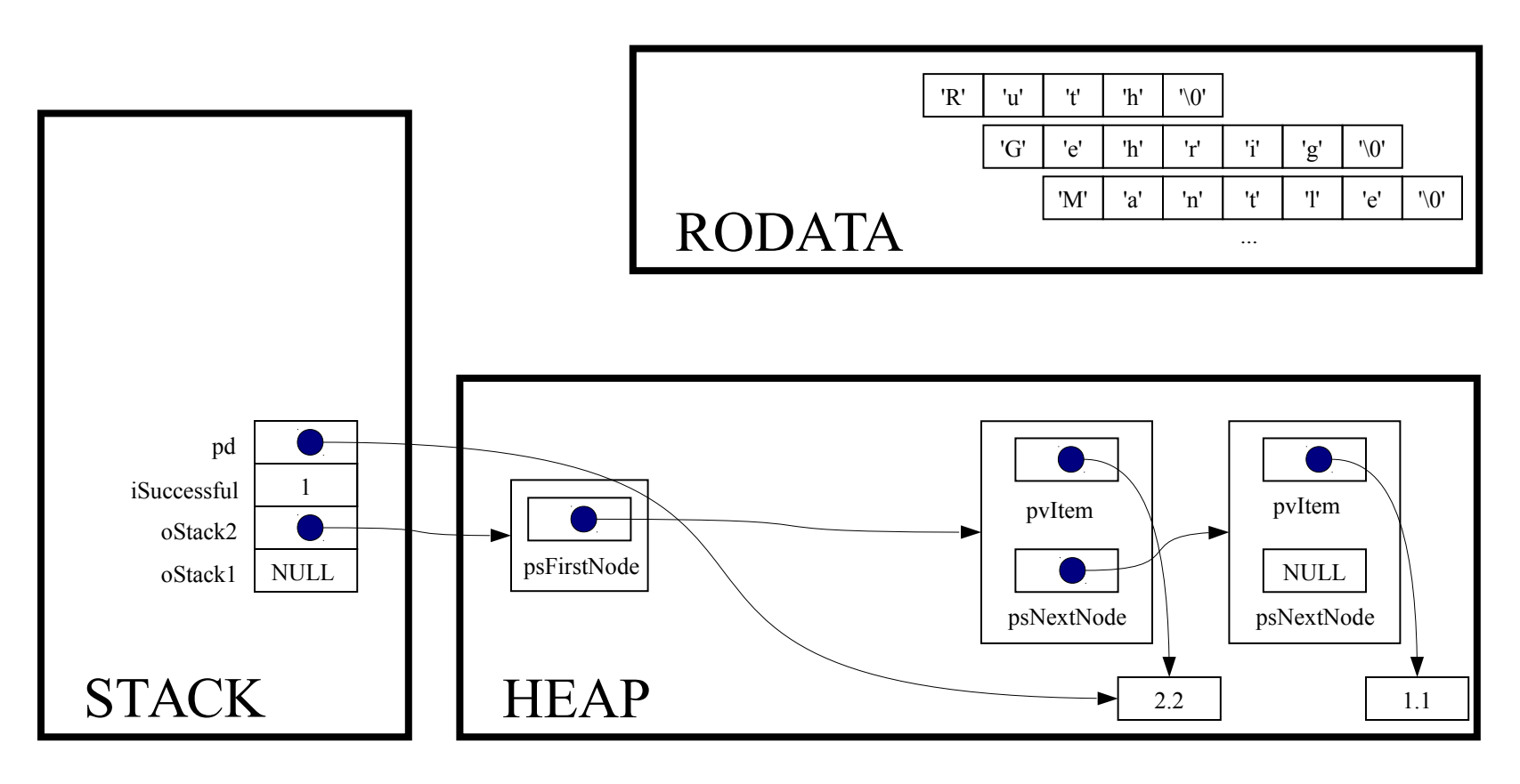

 $isuccessful = Stack push(ostack2, pd);$ 

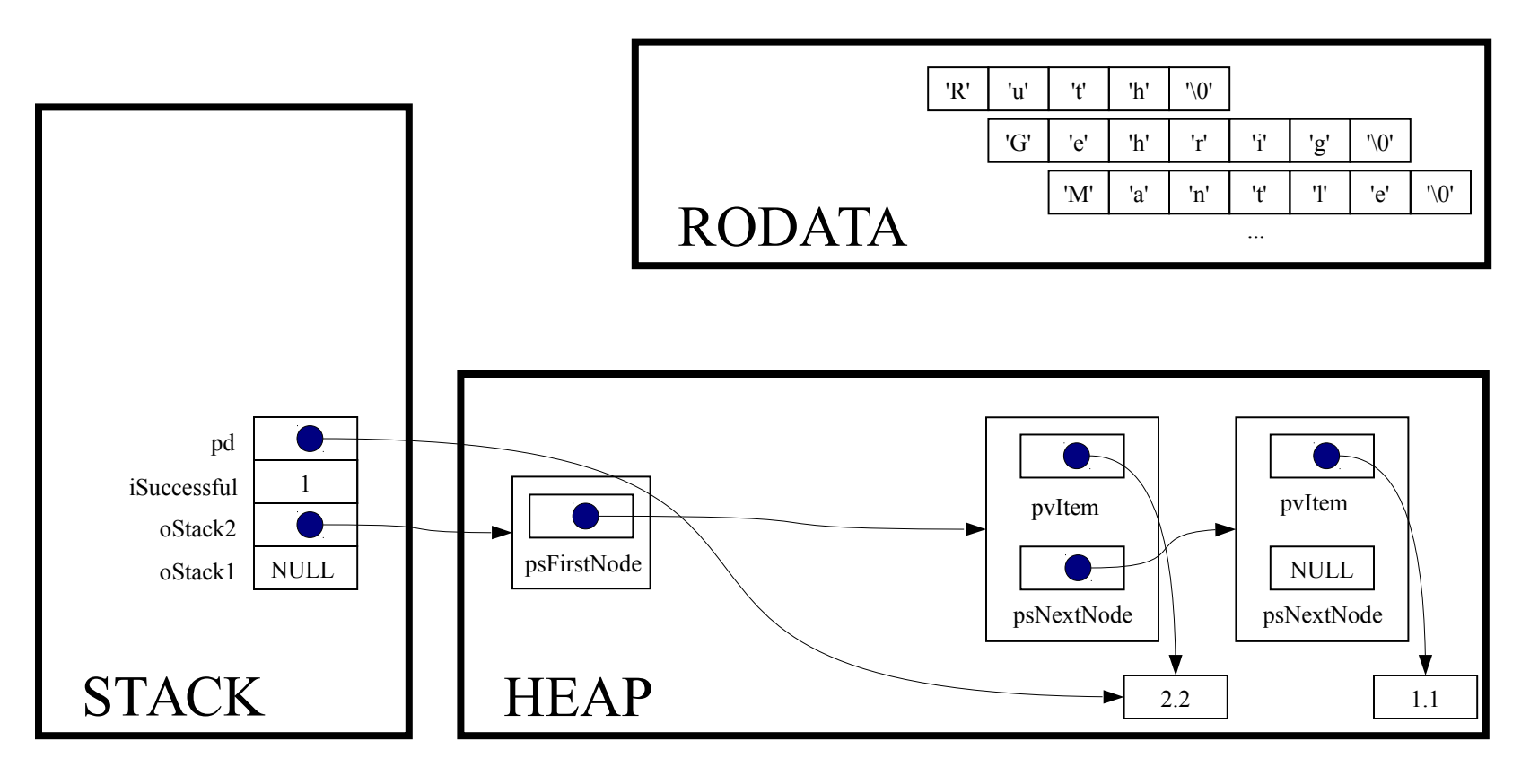

if (! iSuccessful) handleMemoryError();

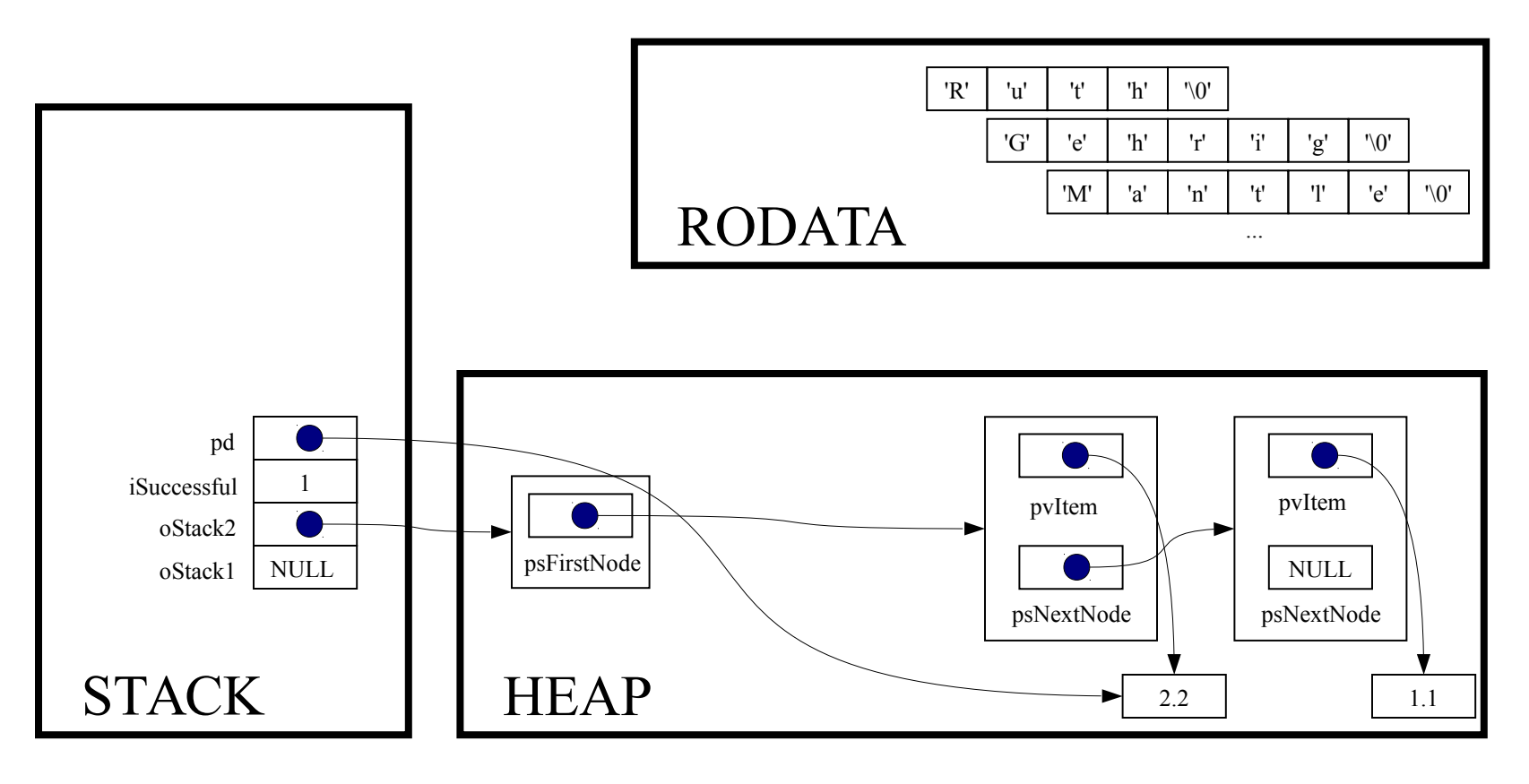

 $pd = (double*)$  malloc(sizeof(double));

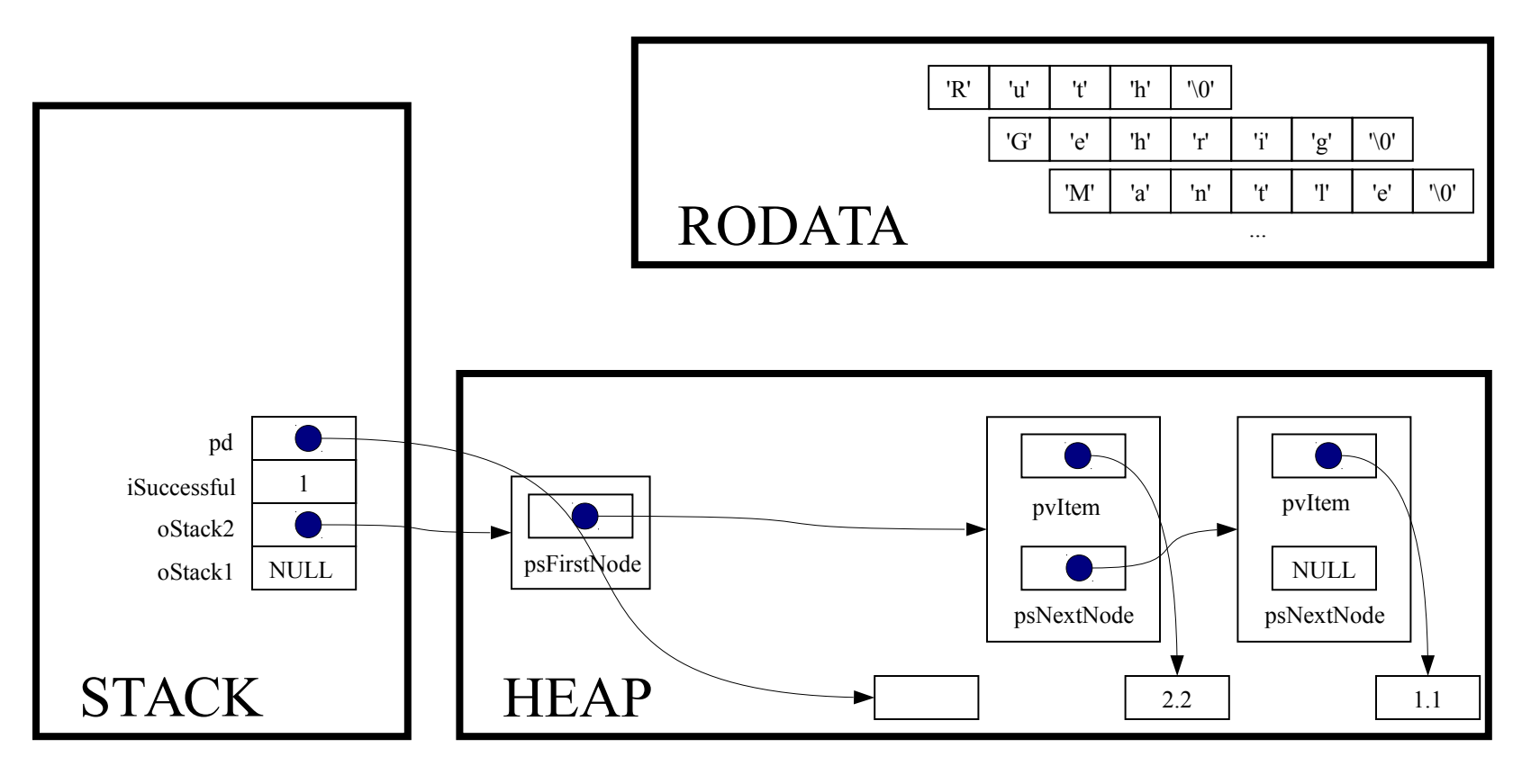

if  $(pd == NULL)$  handleMemoryError();

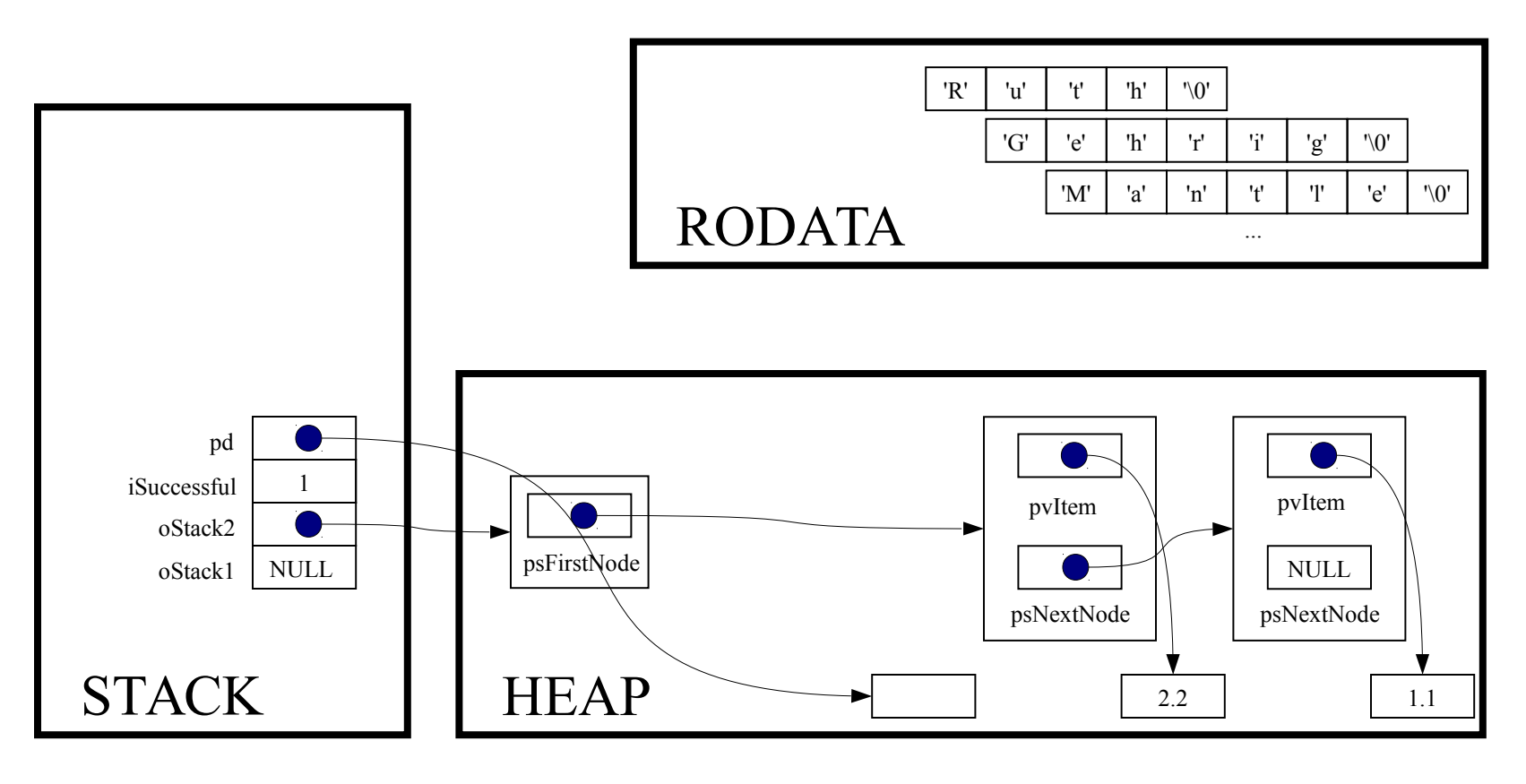

\*pd =  $3.3;$ 

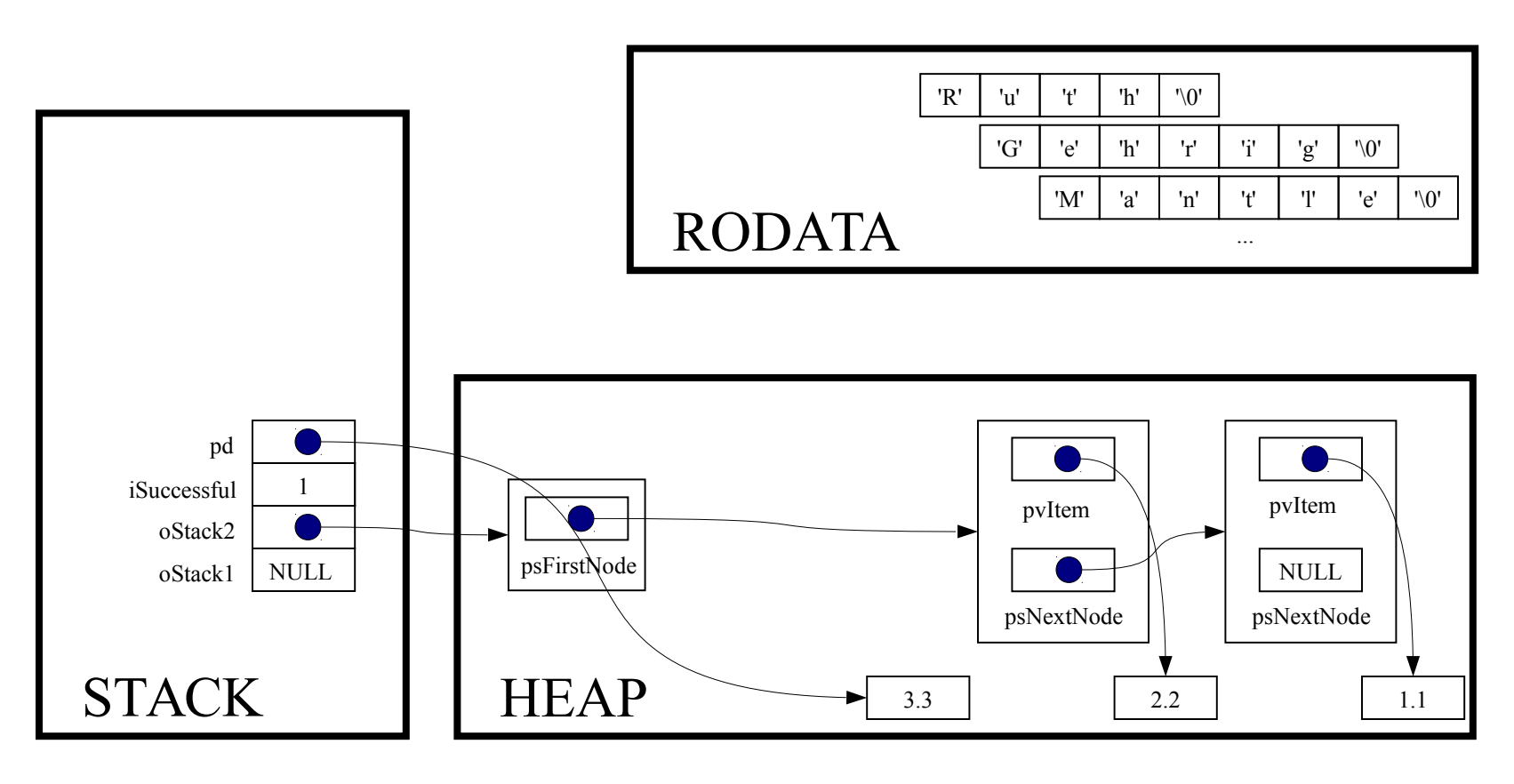

iSuccessful = Stack push(oStack2, pd);

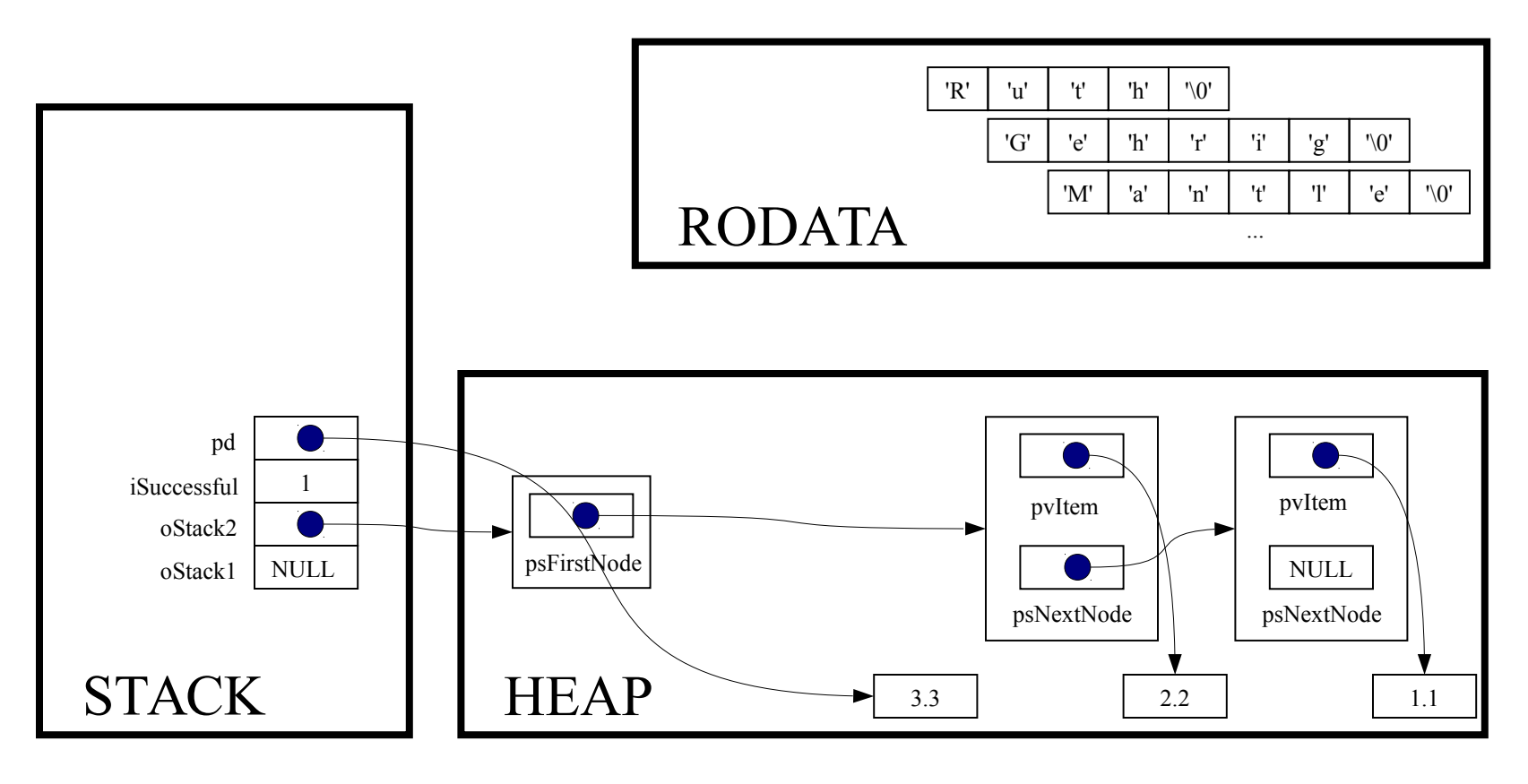

int Stack\_push(Stack\_T oStack, const void \*pvItem)

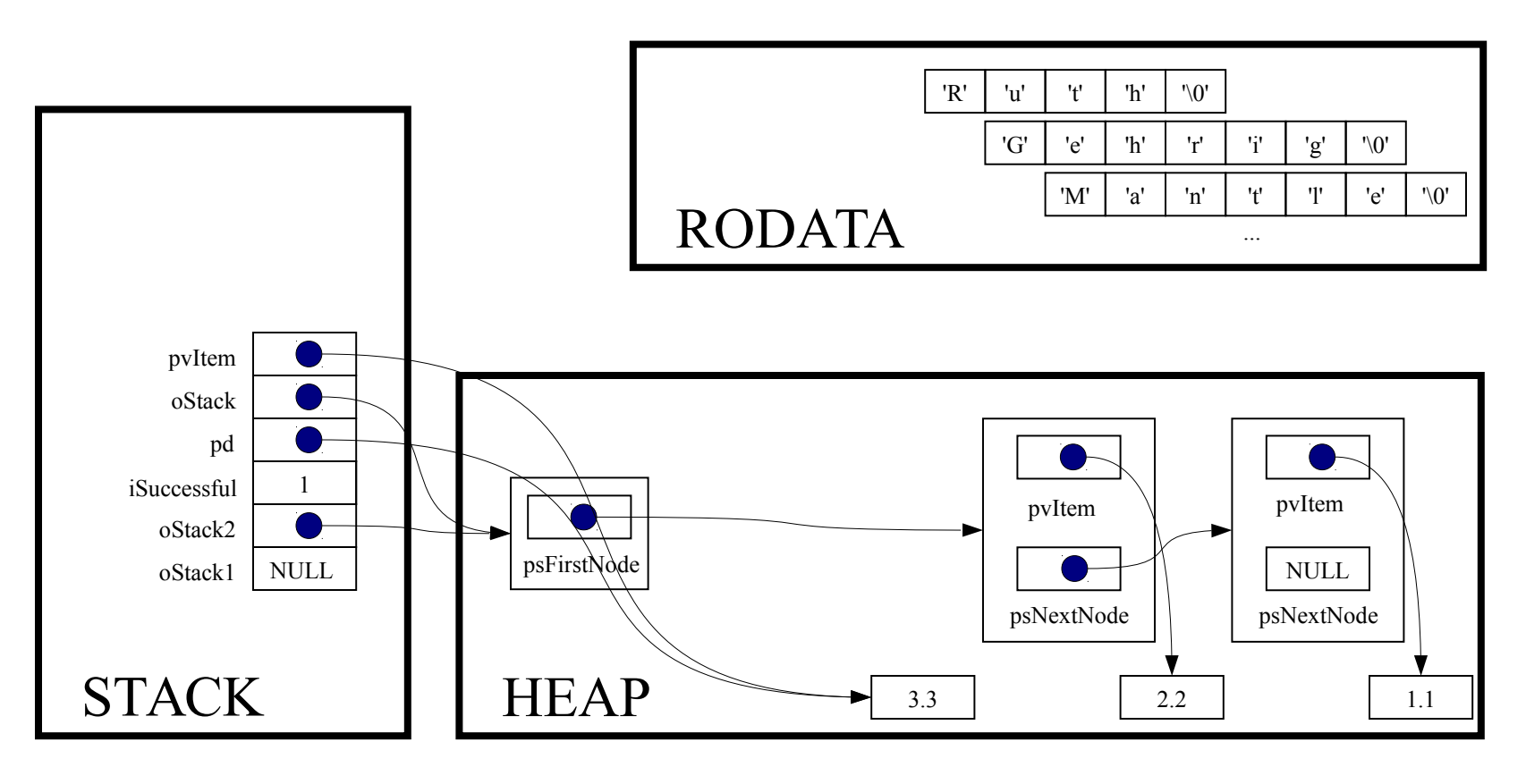

struct StackNode \*psNewNode;

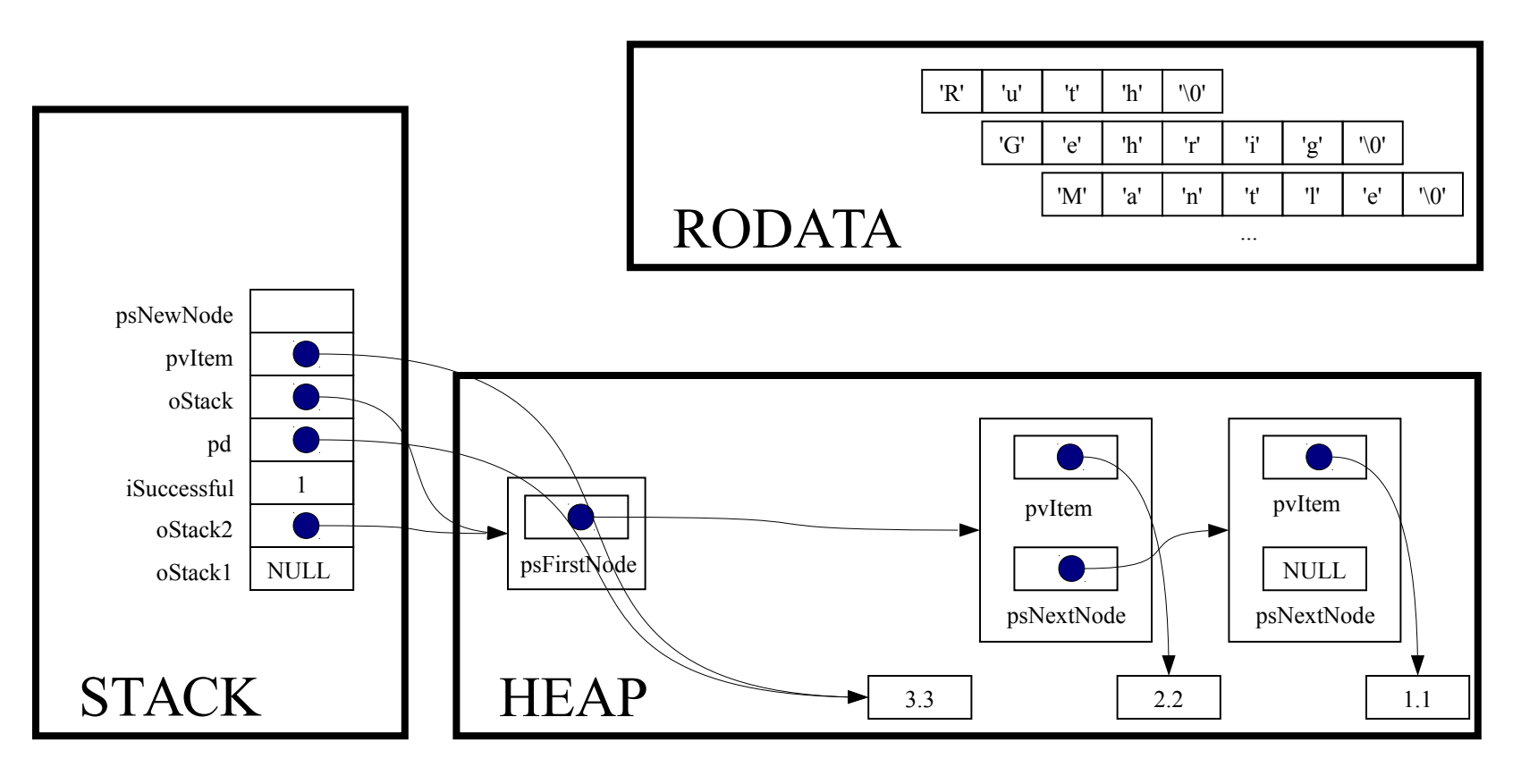

assert(oStack != NULL);

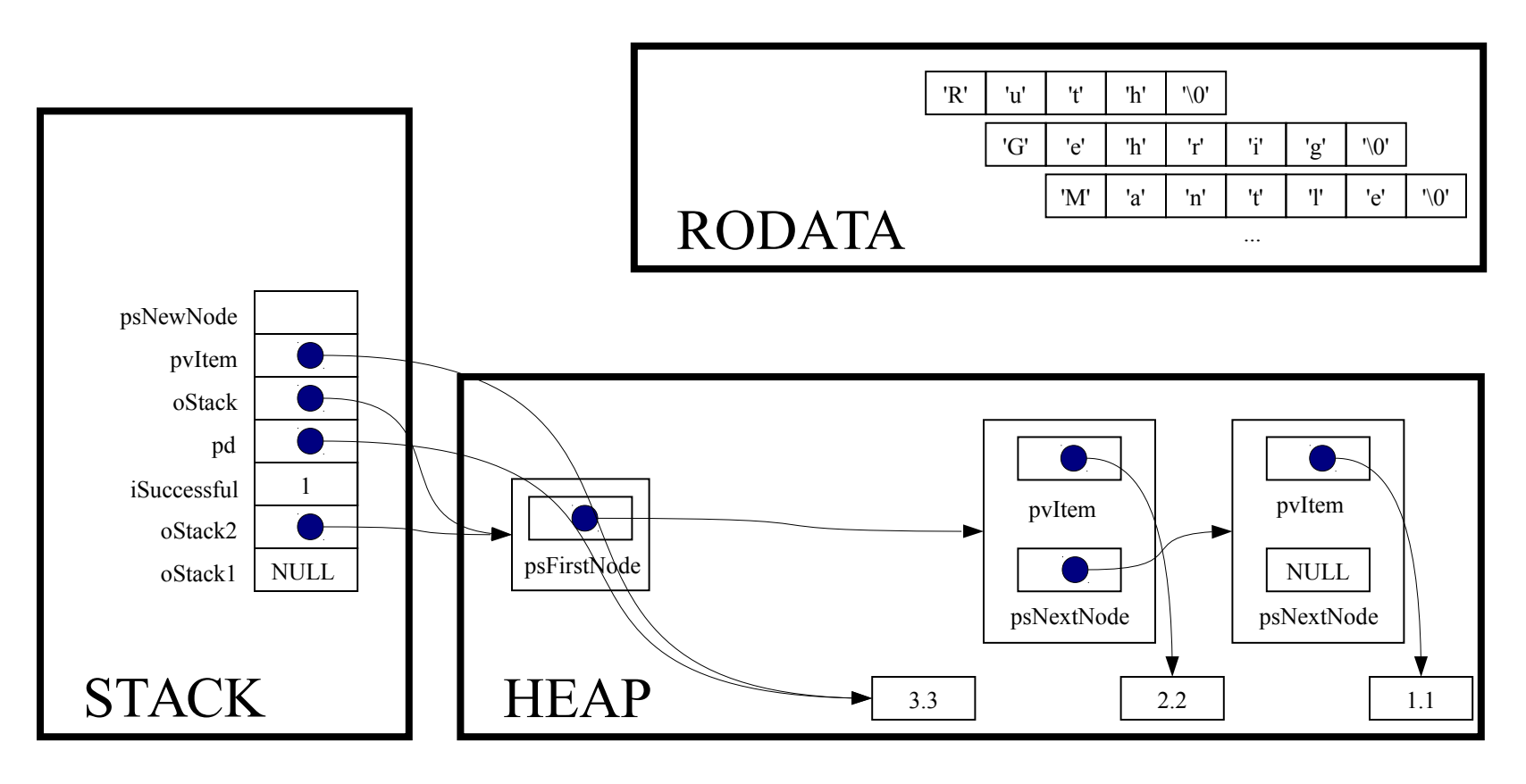

psNewNode = (struct StackNode\*)malloc(sizeof(struct StackNode));

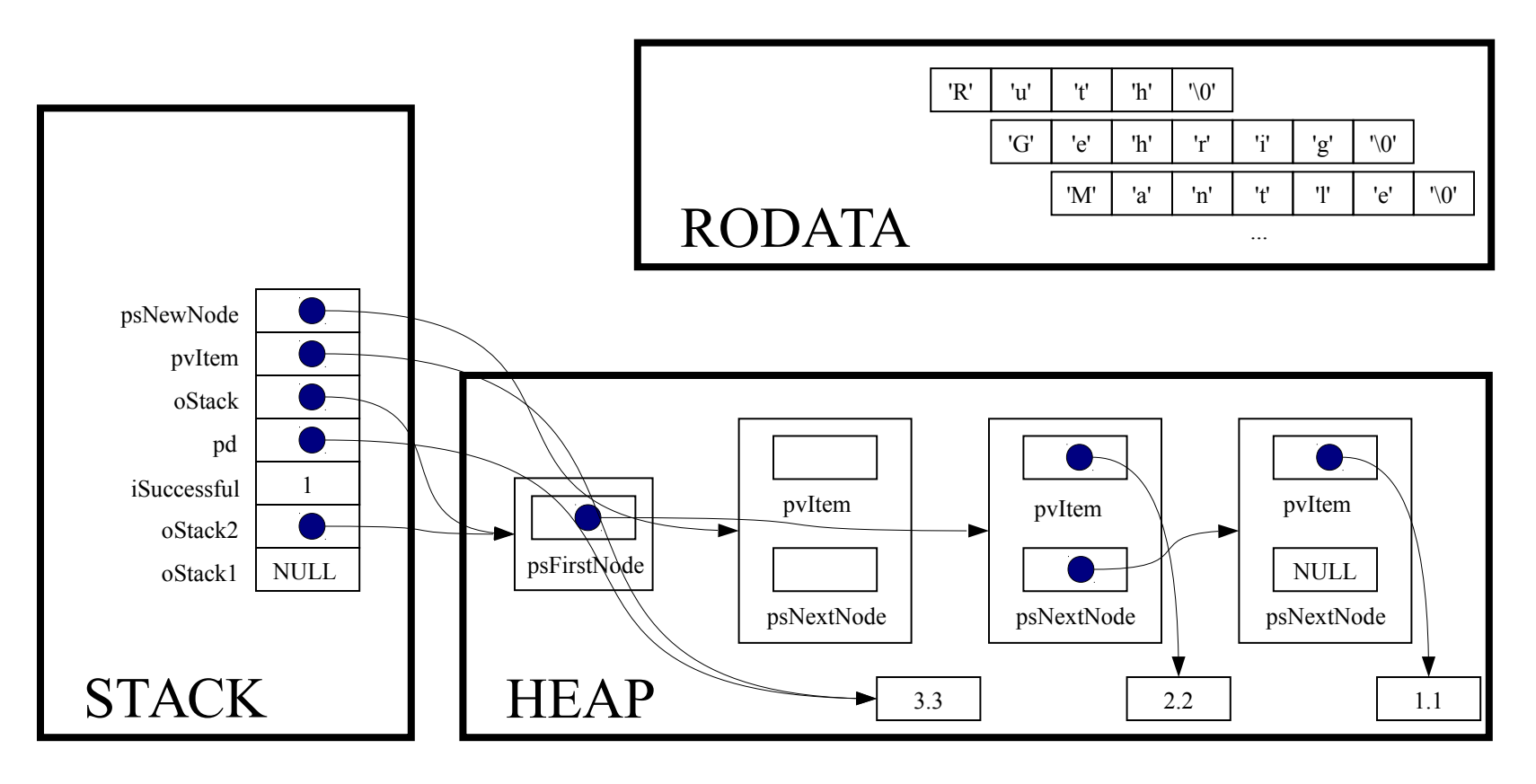

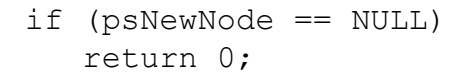

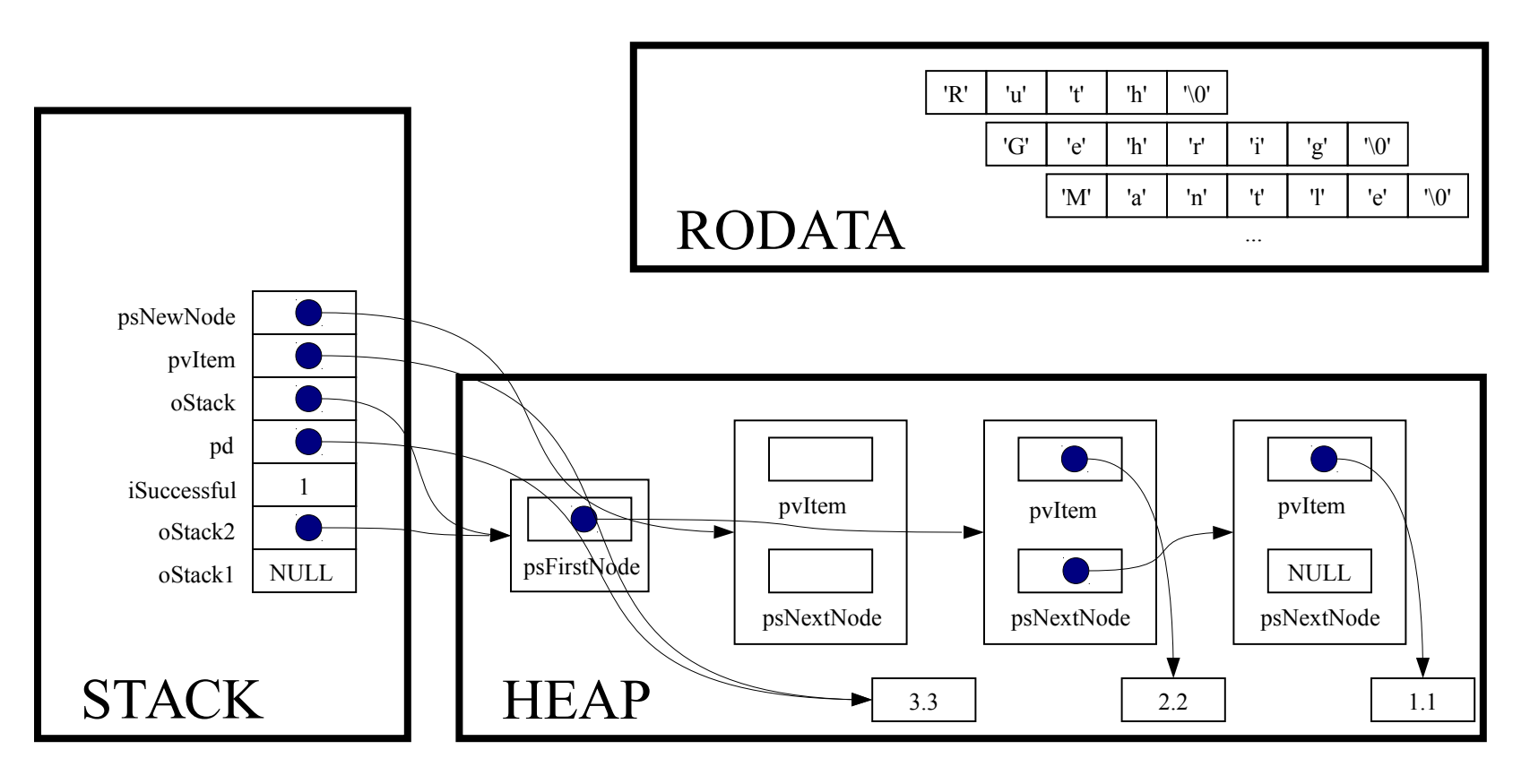

psNewNode->pvItem = pvItem;

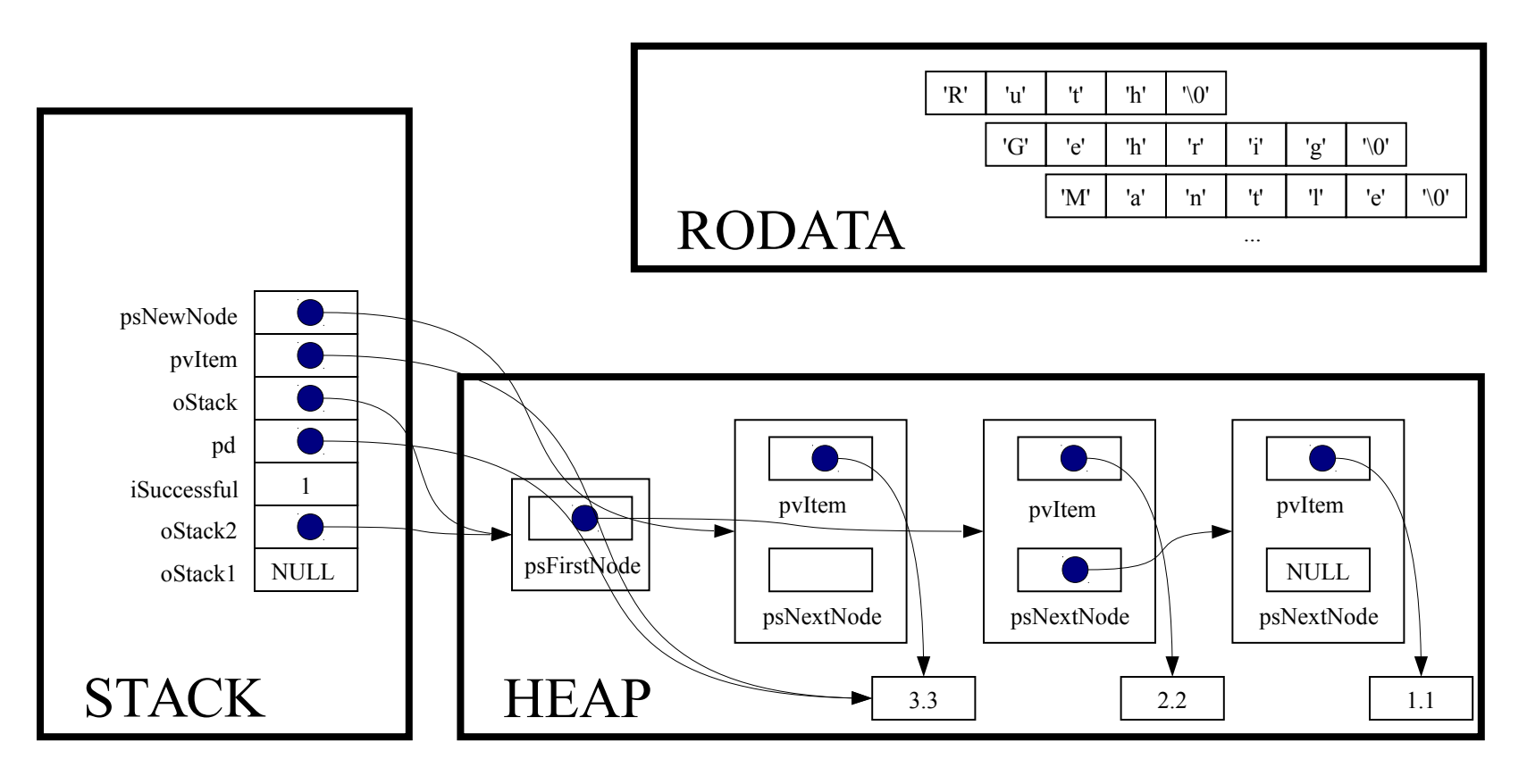

psNewNode->psNextNode = oStack->psFirstNode;

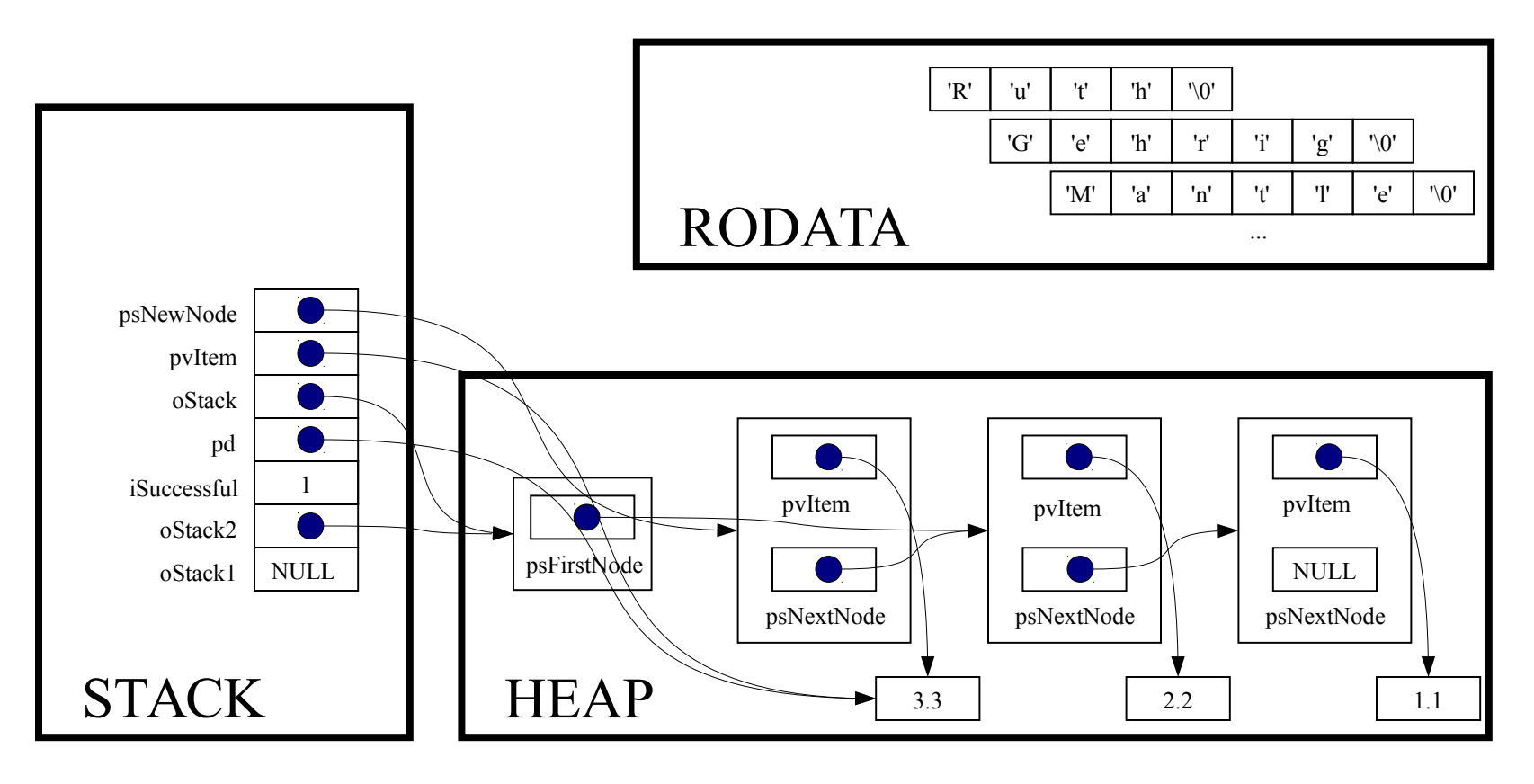

oStack->psFirstNode = psNewNode;

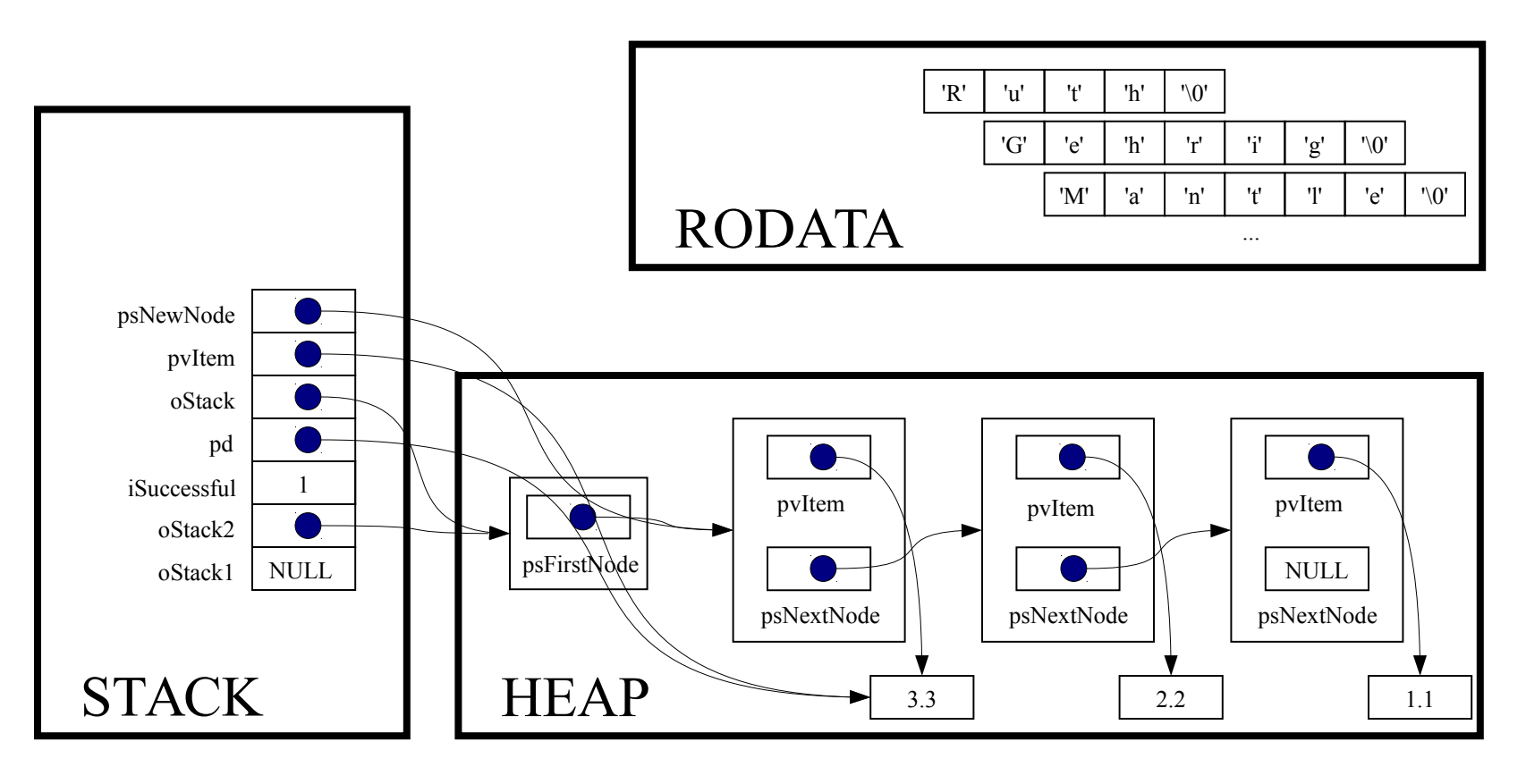

return 1;

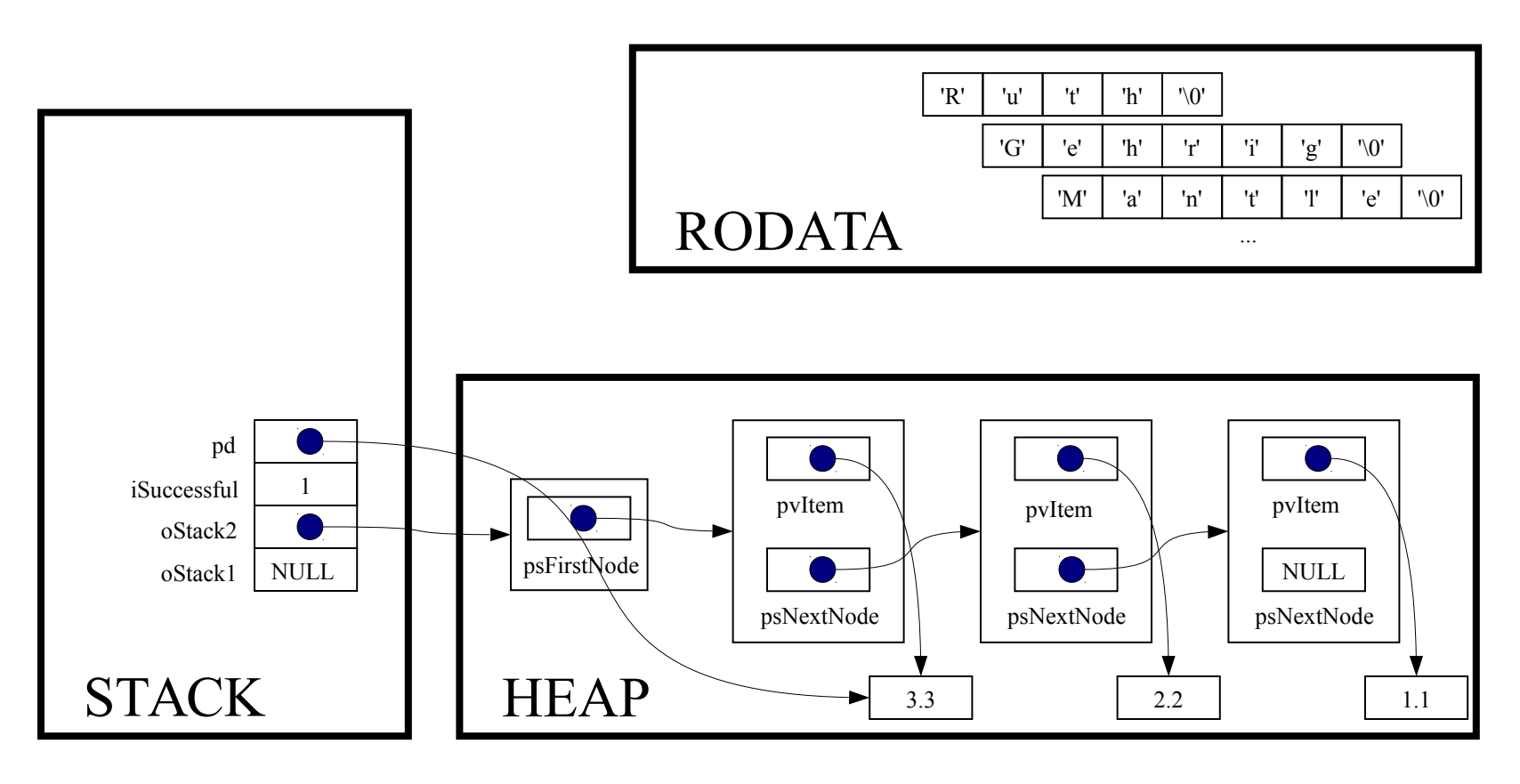

 $isuccessful = Stack push(ostack2, pd);$ 

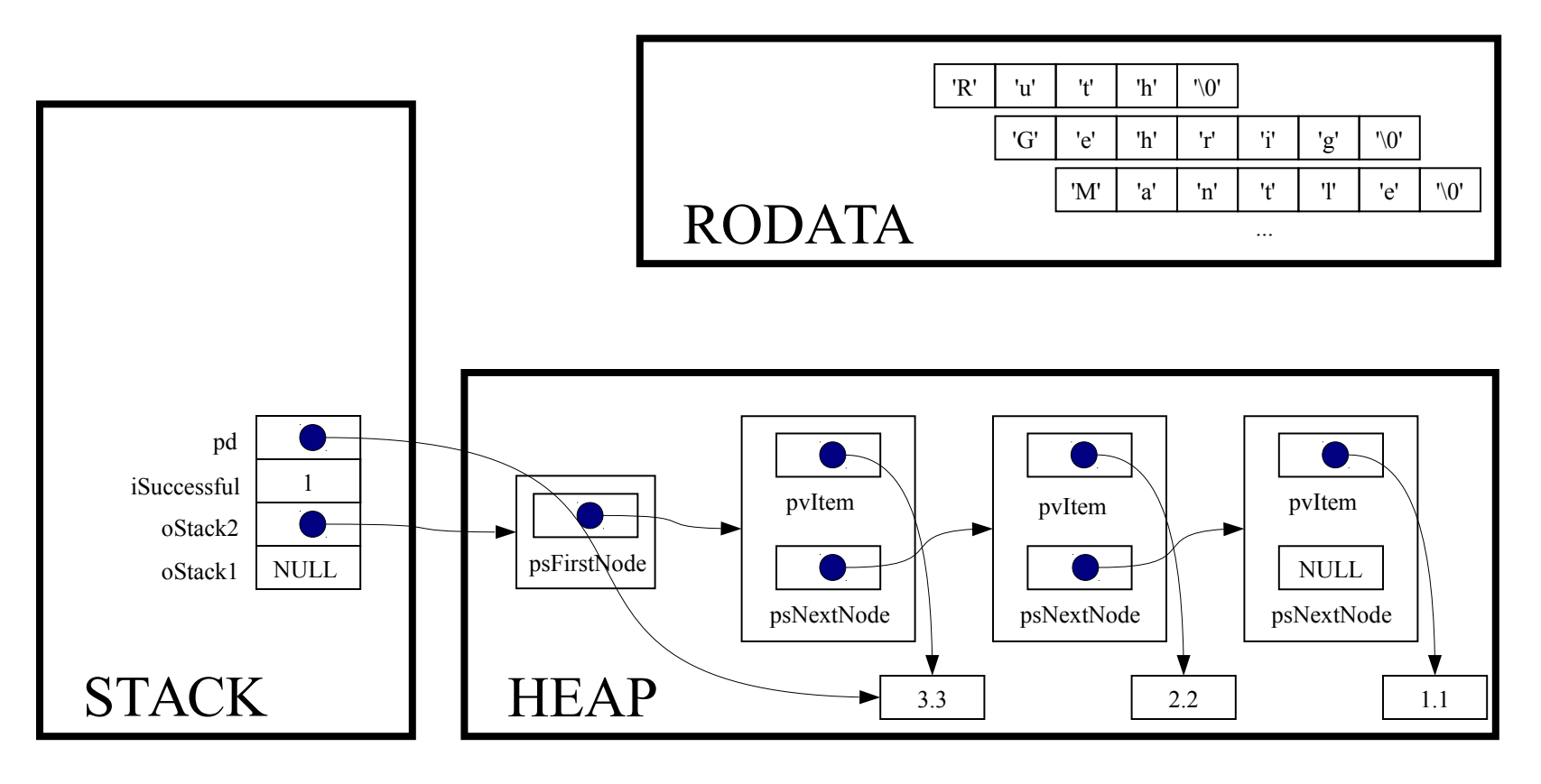

if (! iSuccessful) handleMemoryError();

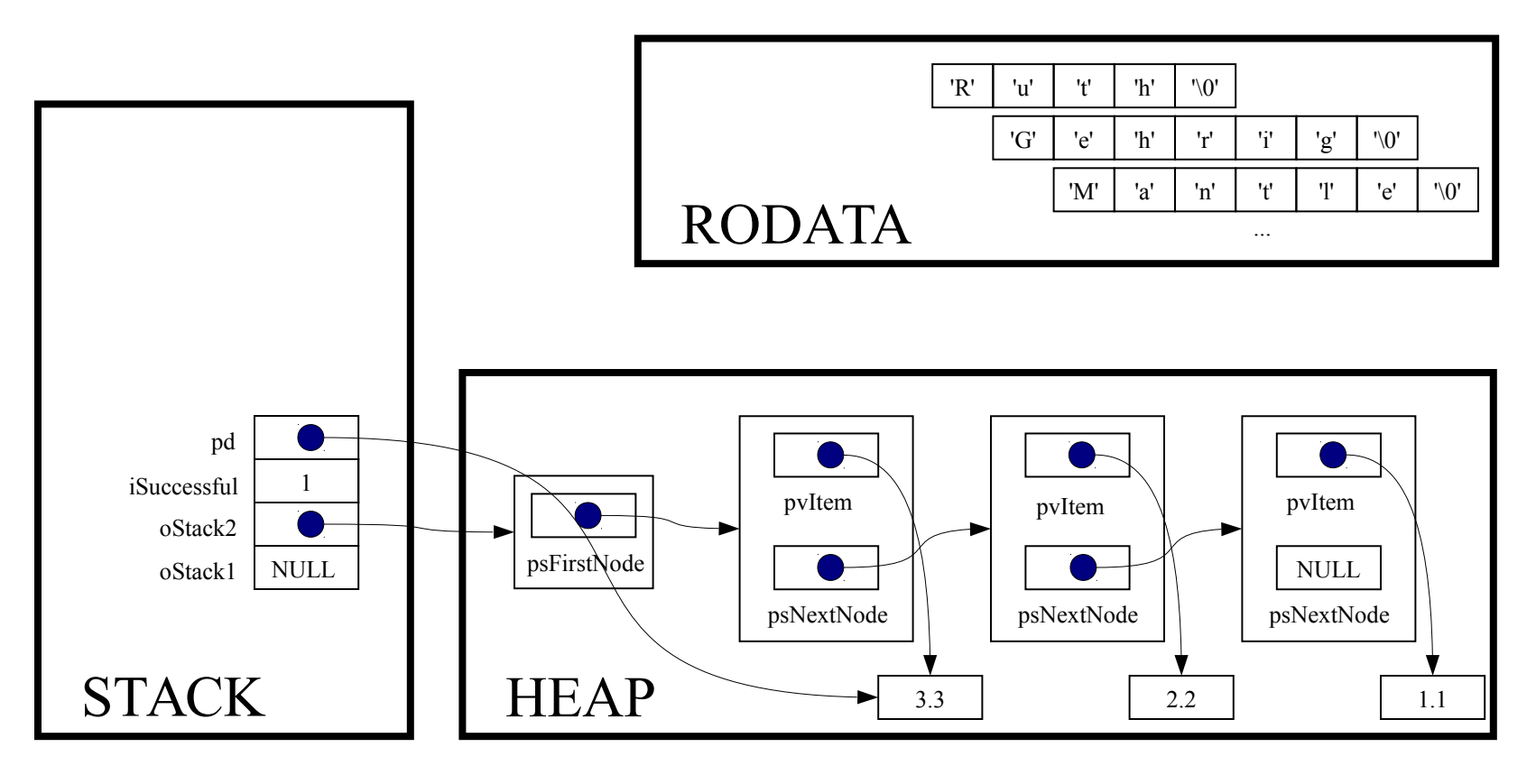

pd = NULL;

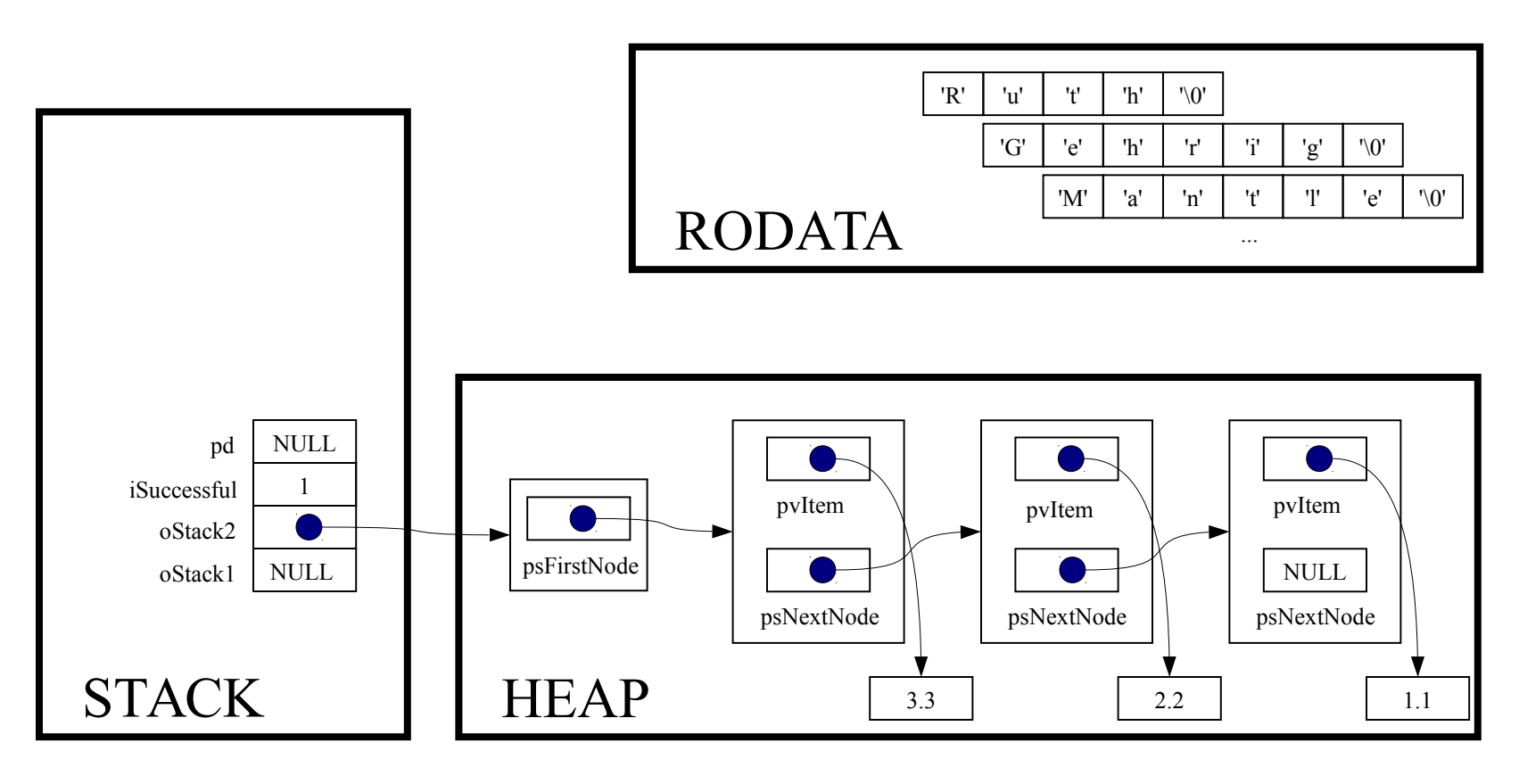

while (! Stack isEmpty (oStack2) )

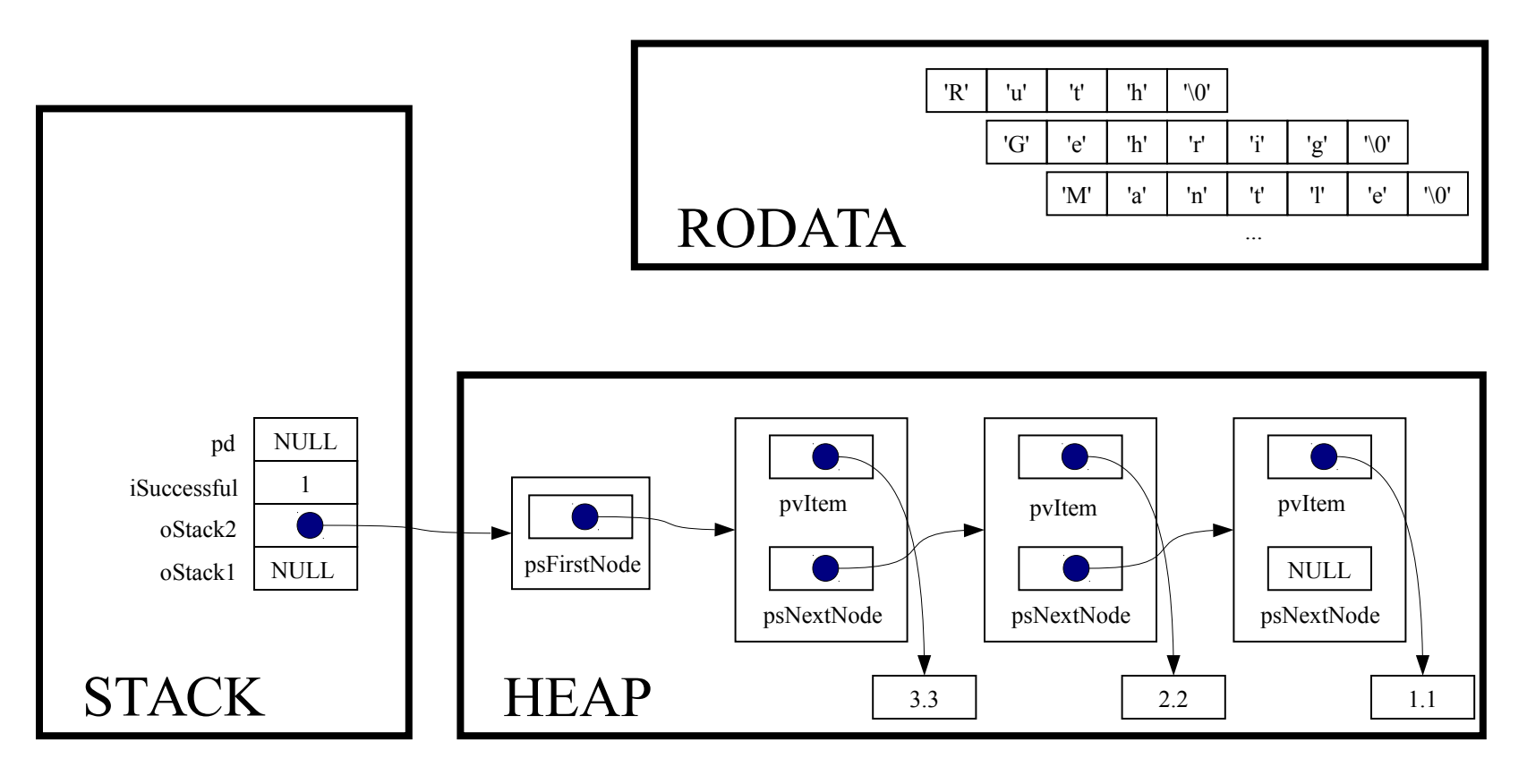

int Stack\_isEmpty(Stack\_T oStack)

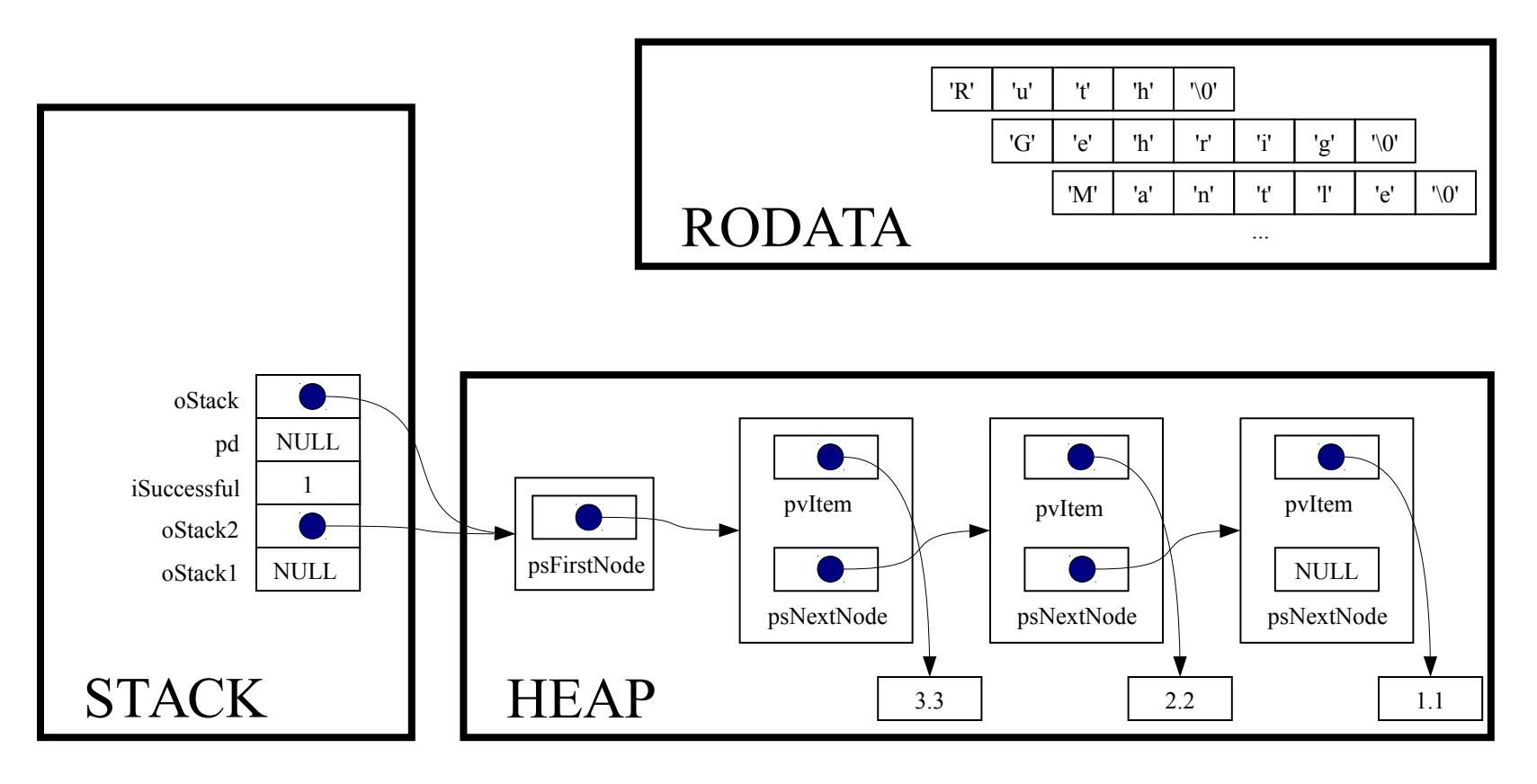

```
assert(oStack != NULL);
```
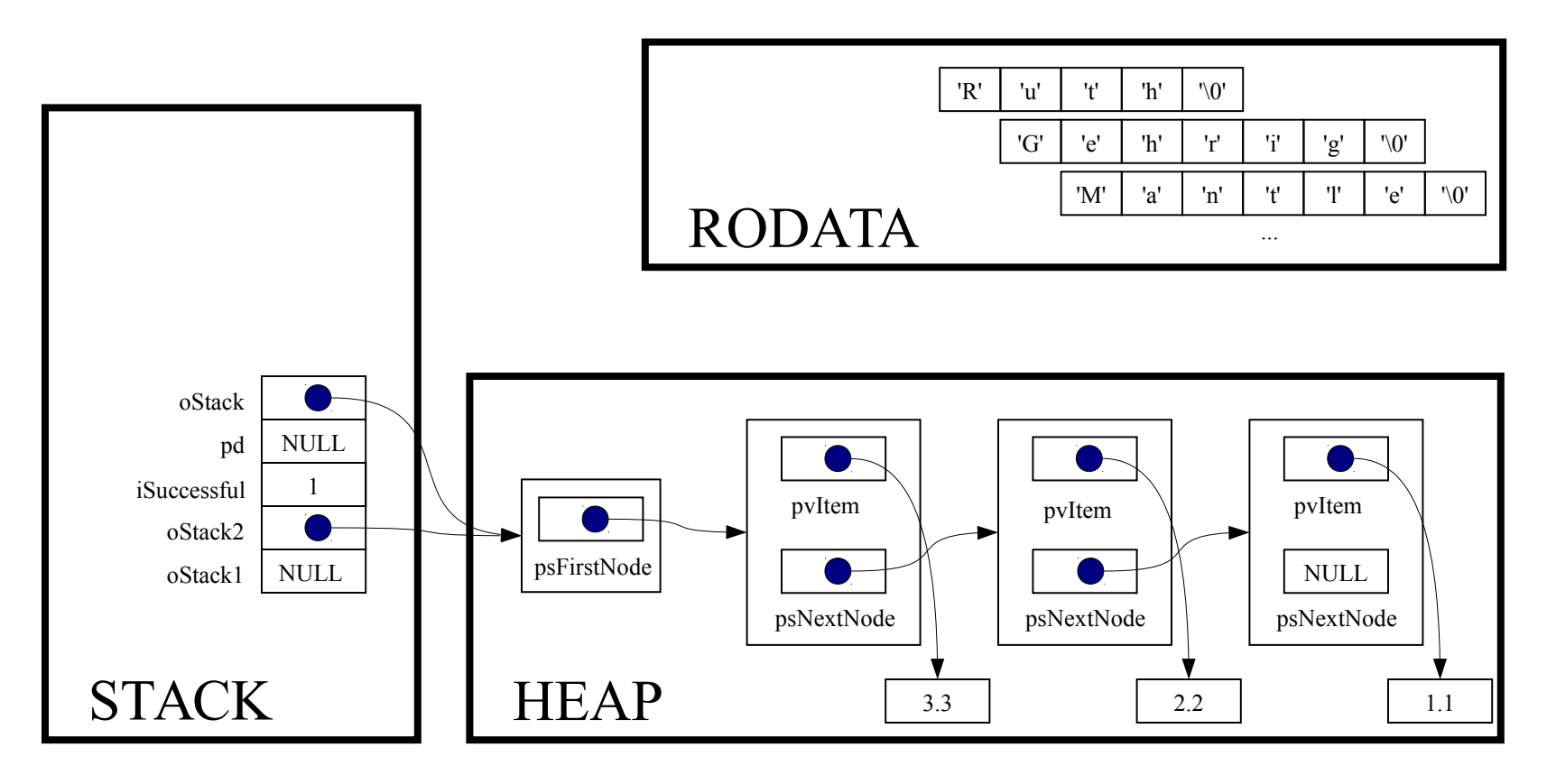

return oStack->psFirstNode == NULL;

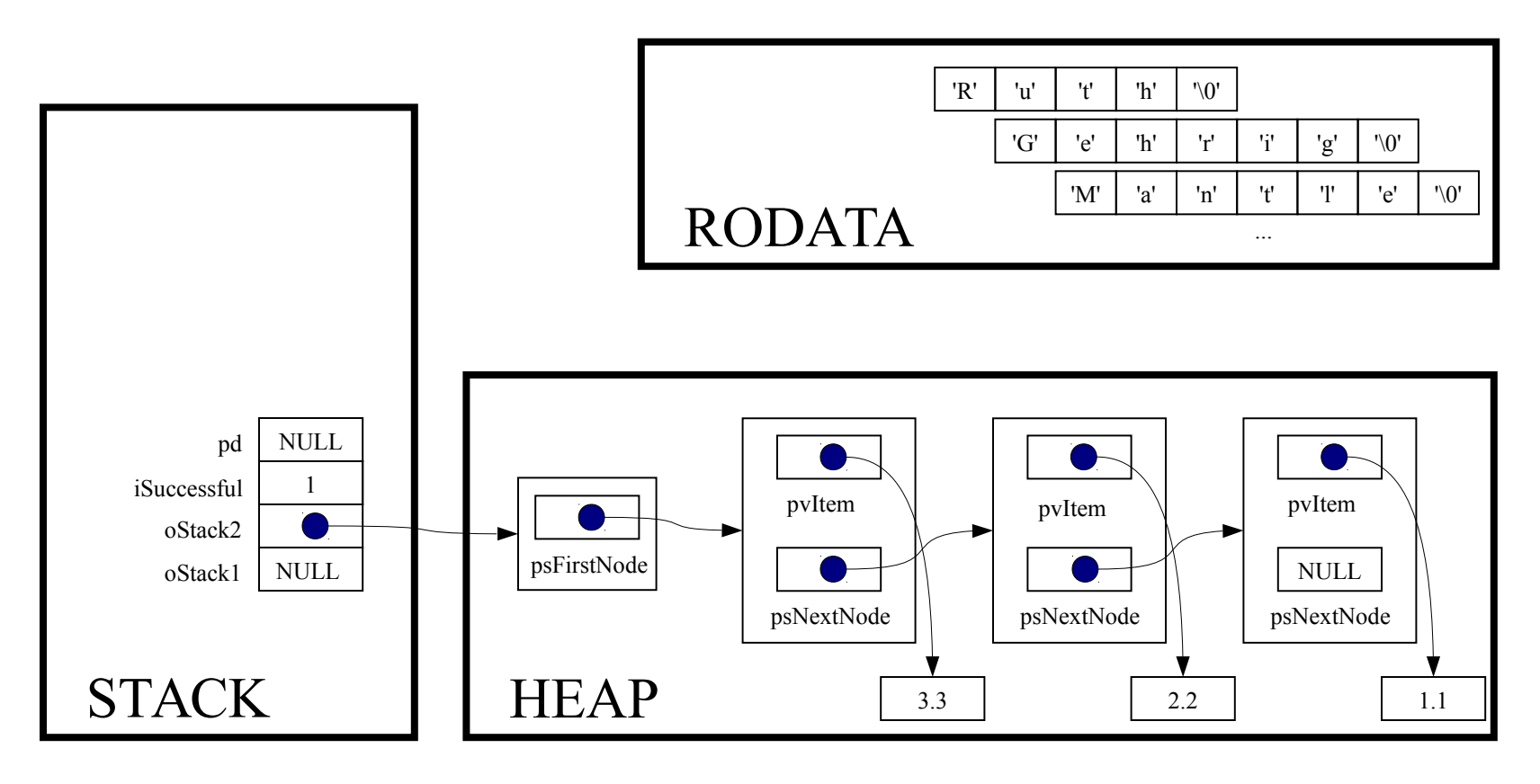

while (! Stack isEmpty(oStack2))

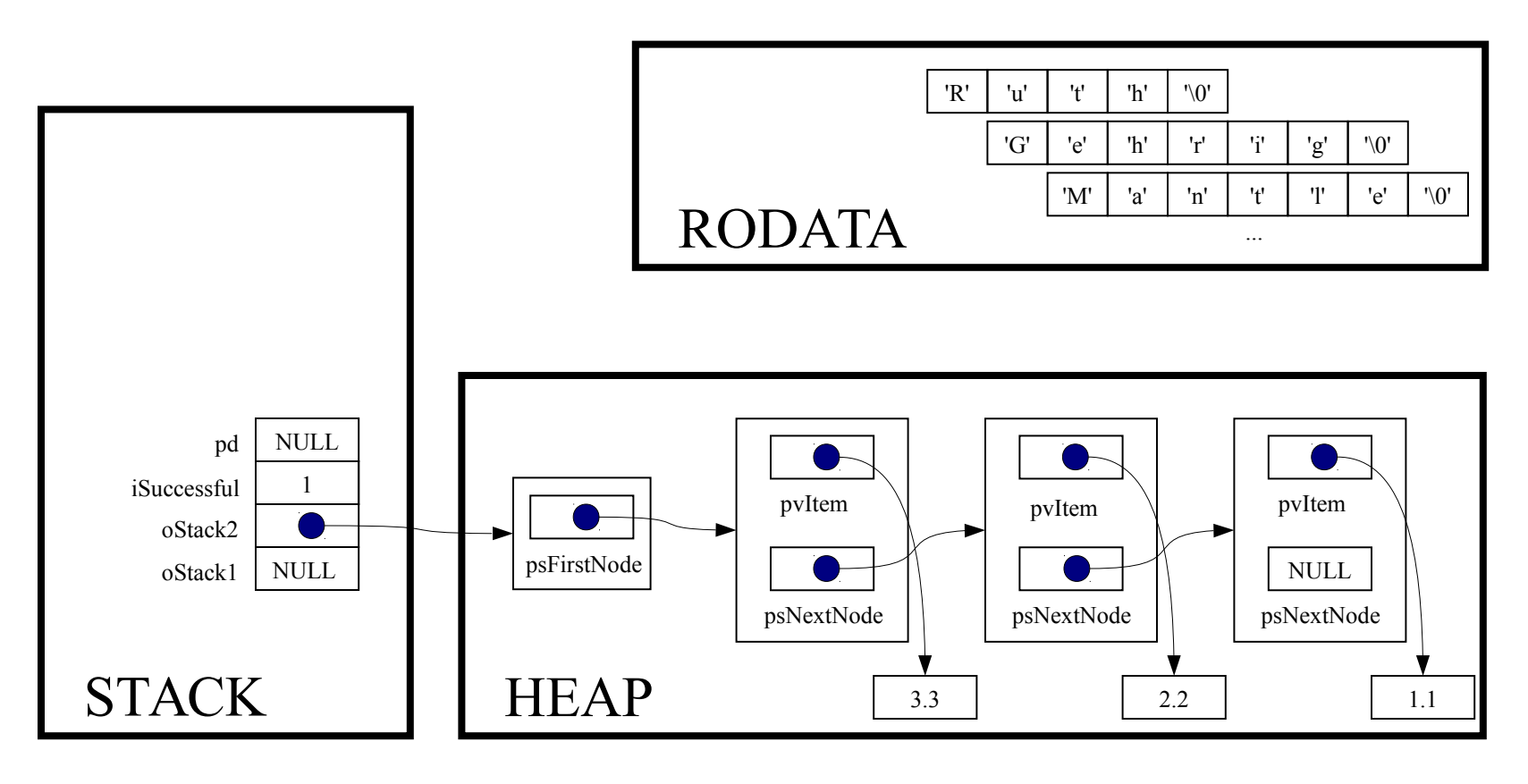

```
pd = (double*) Stack pop(oStack2);
```
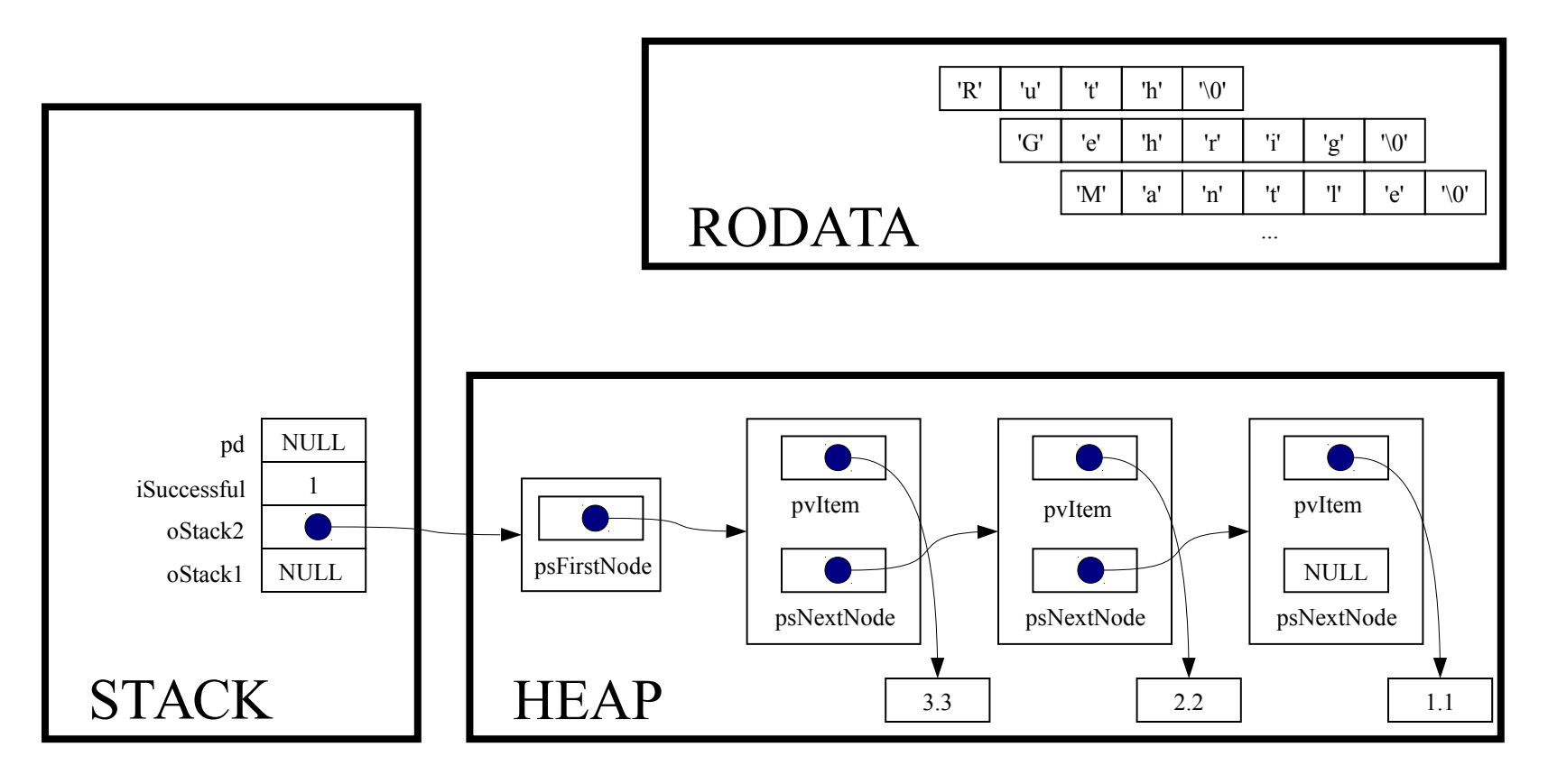

void \*Stack\_pop(Stack\_T oStack)

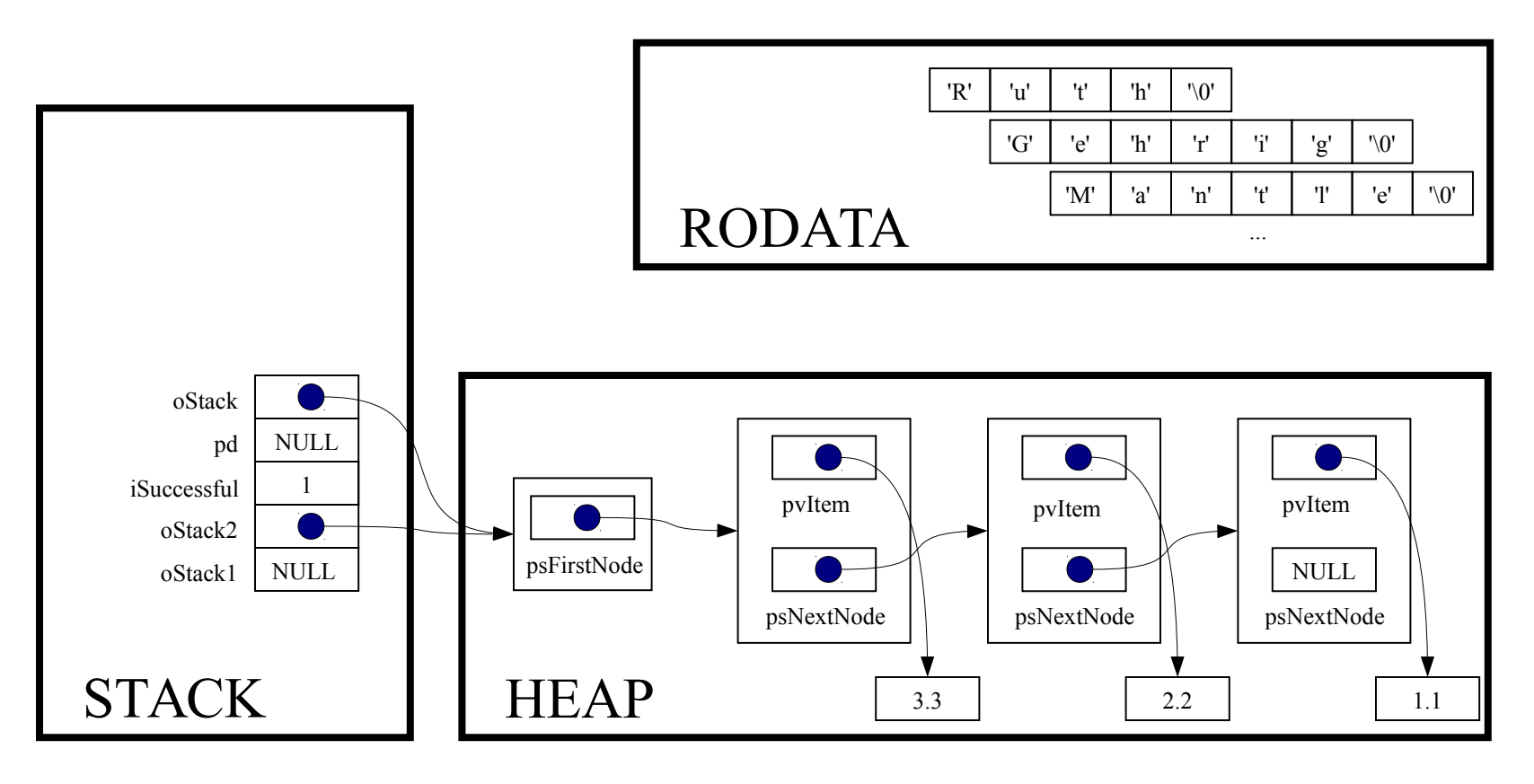

const void \*pvItem;

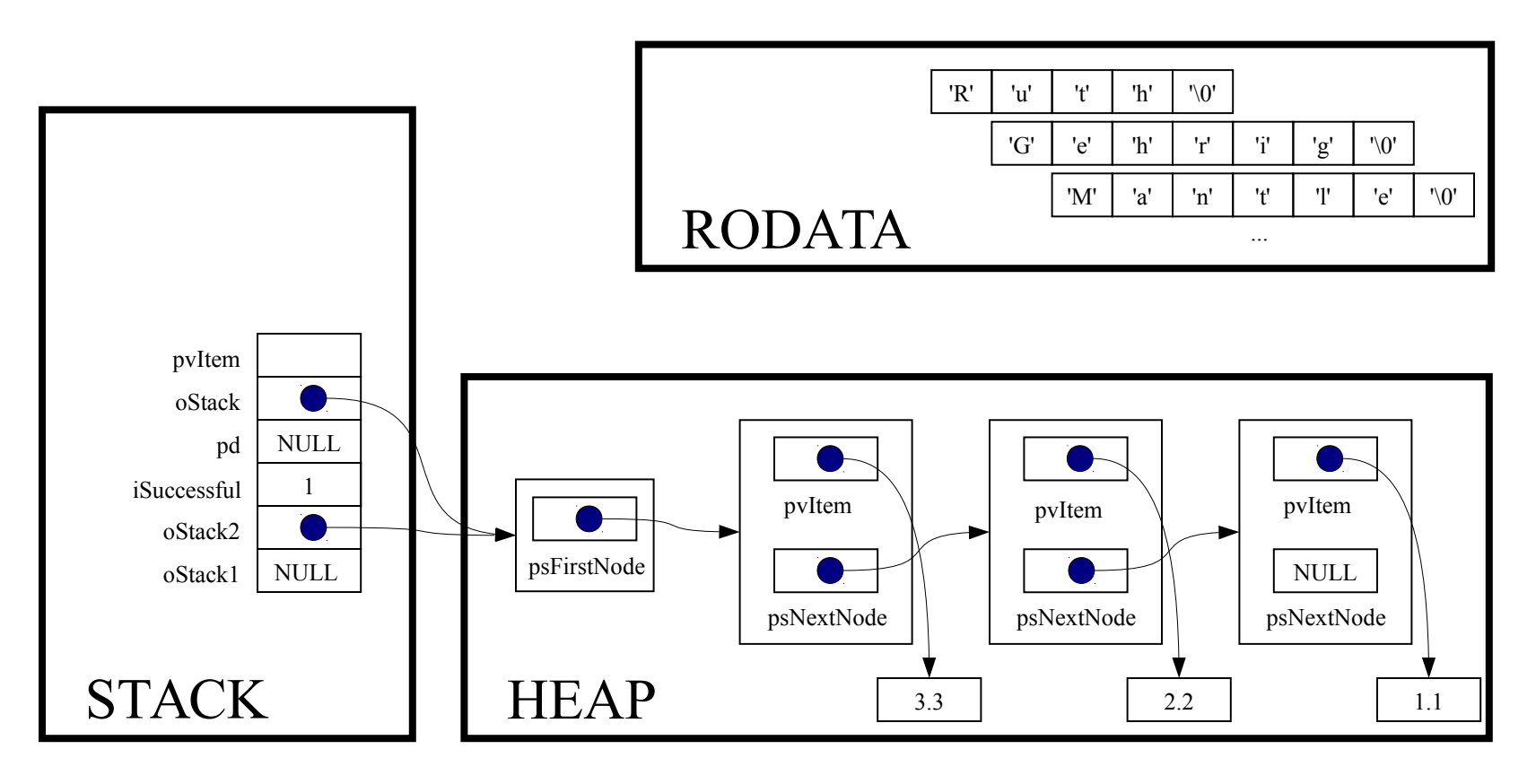
struct StackNode \*psNextNode;

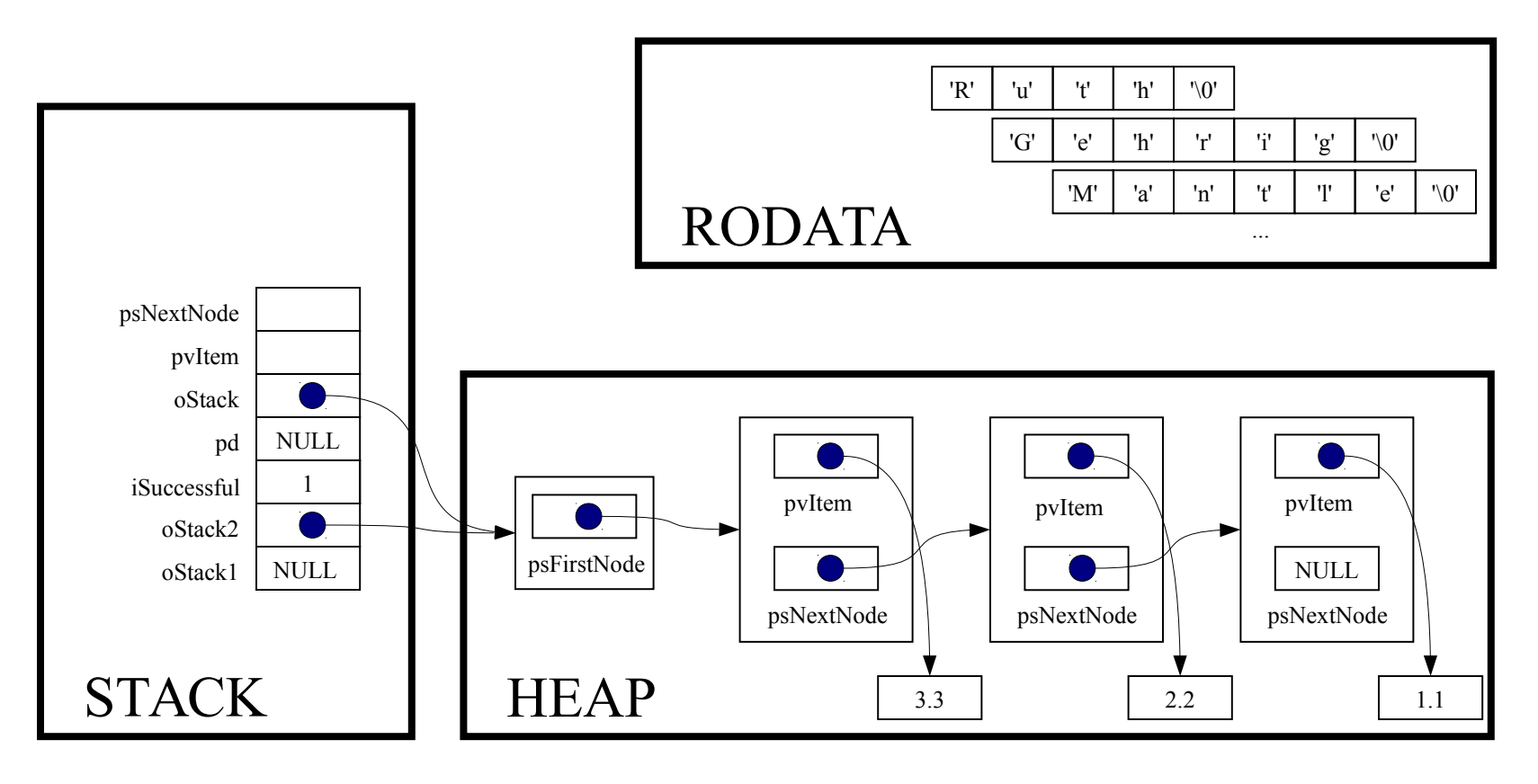

assert(oStack != NULL);

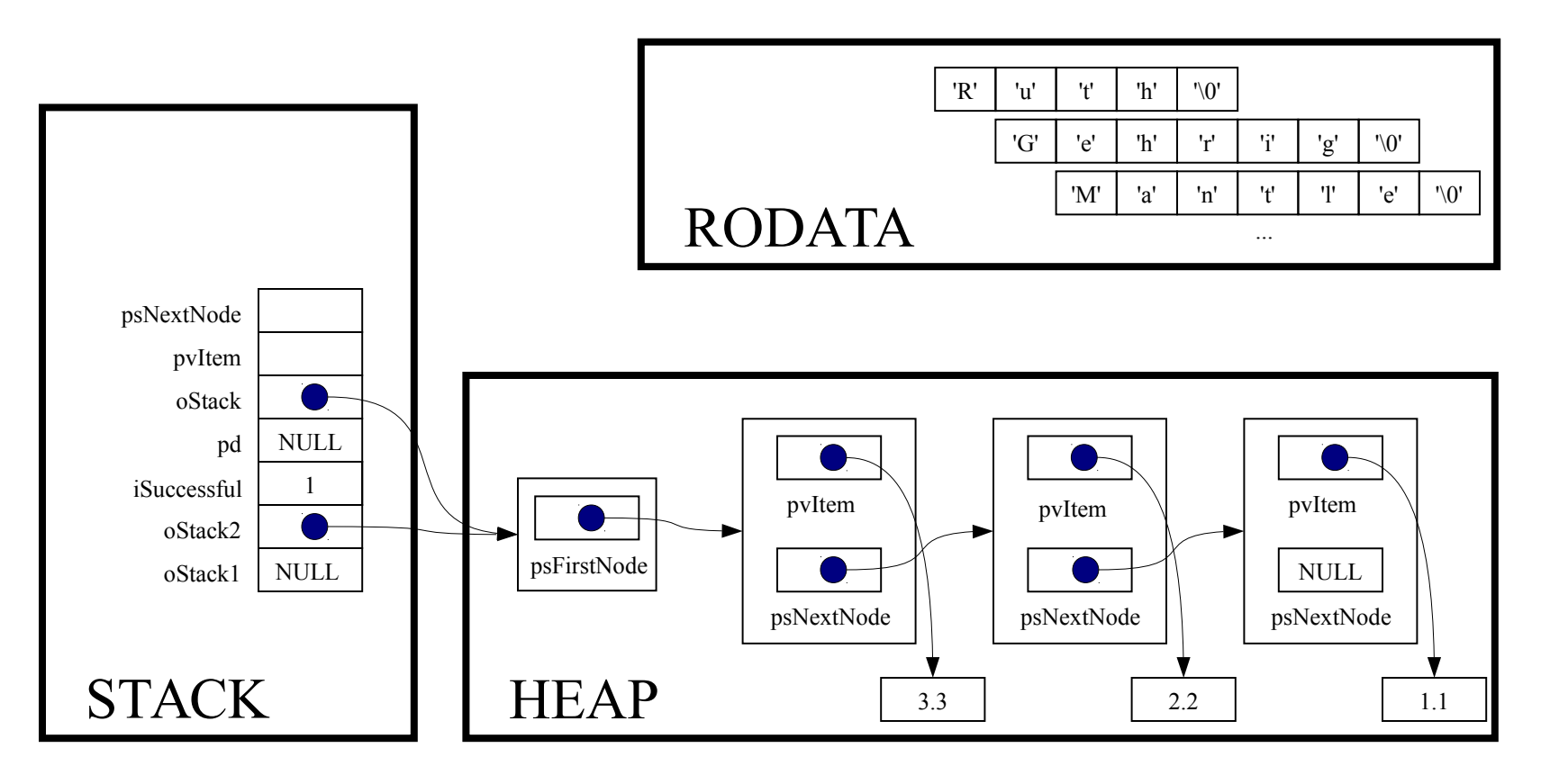

assert(oStack->psFirstNode != NULL);

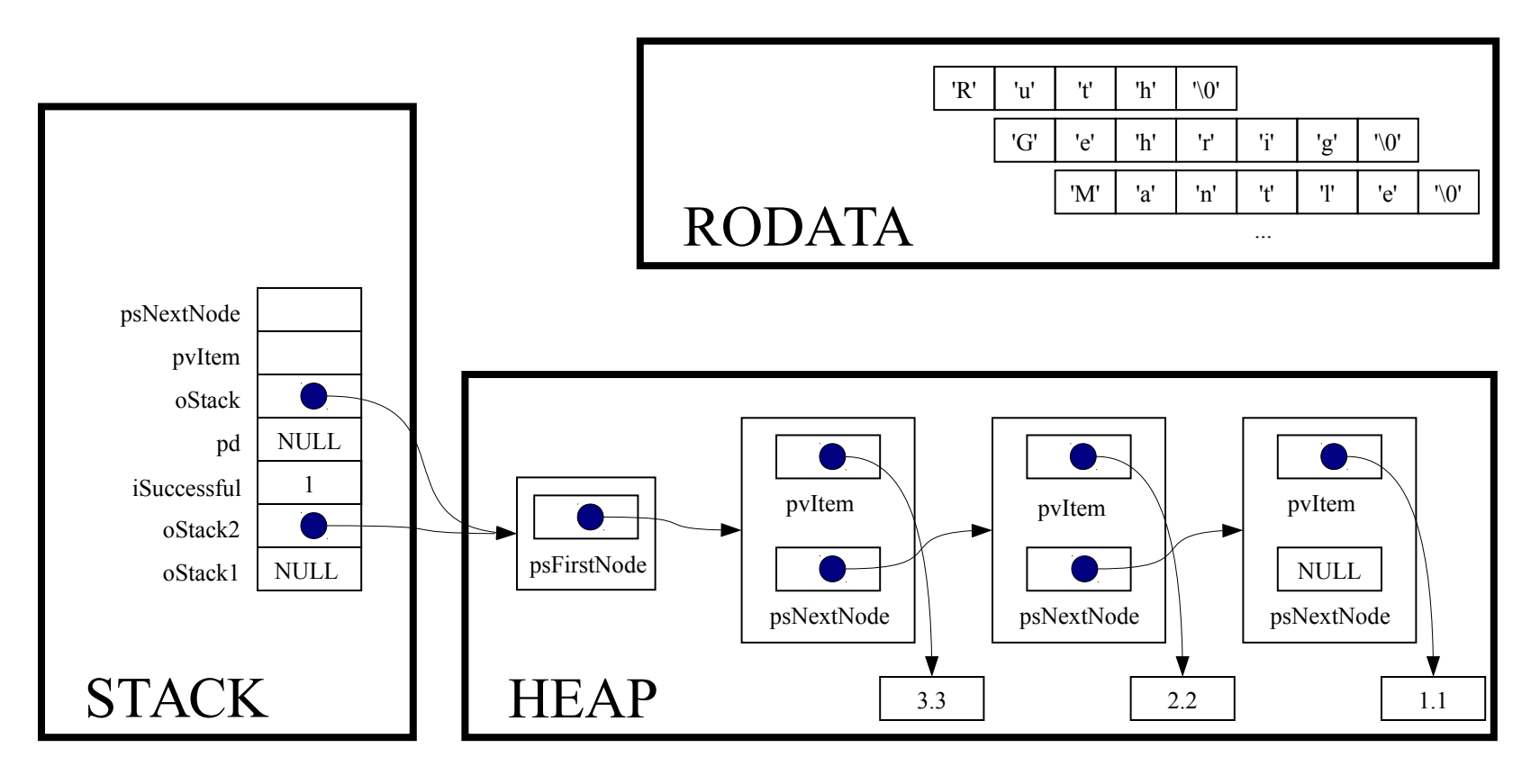

pvItem = oStack->psFirstNode->pvItem;

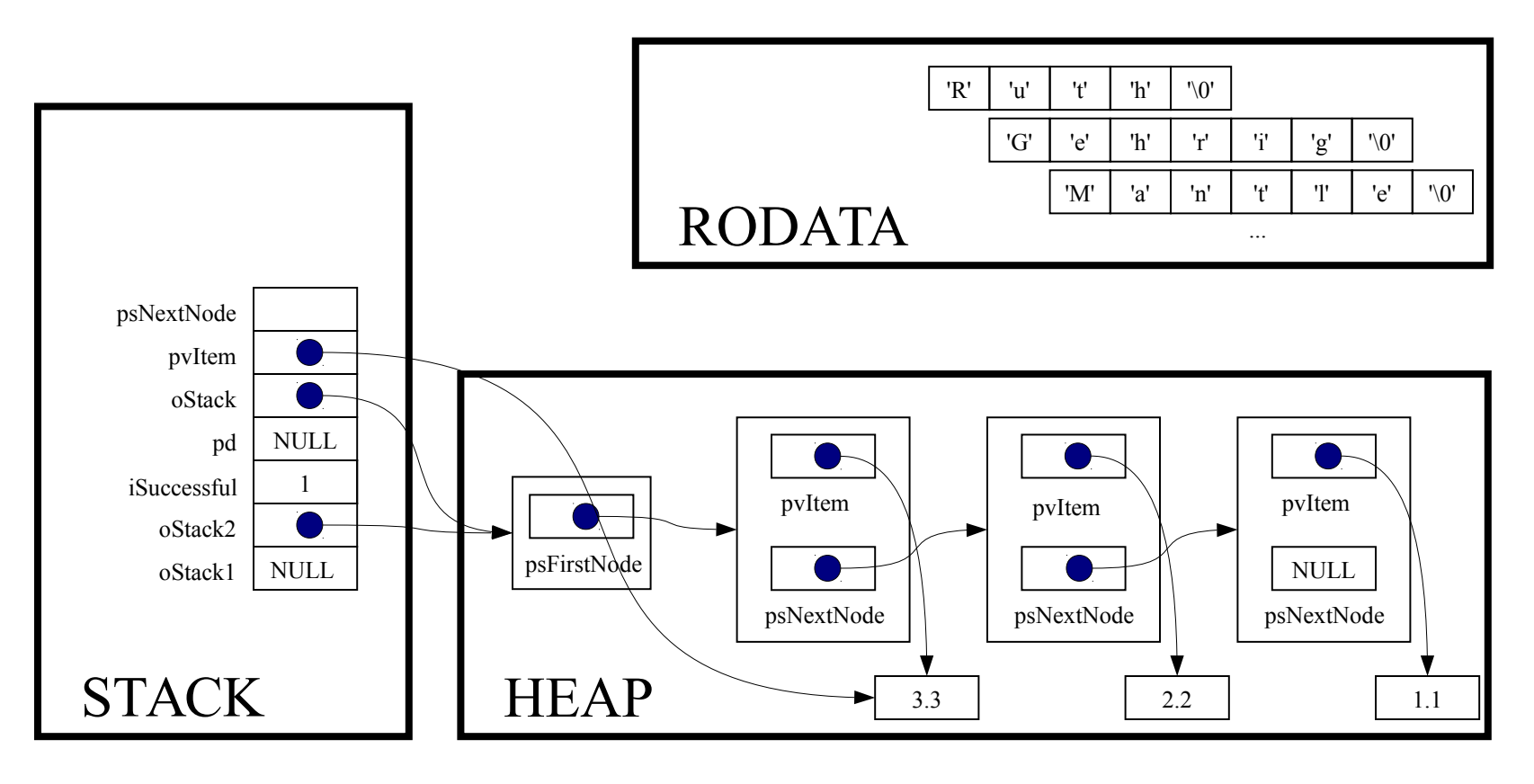

psNextNode = oStack->psFirstNode->psNextNode;

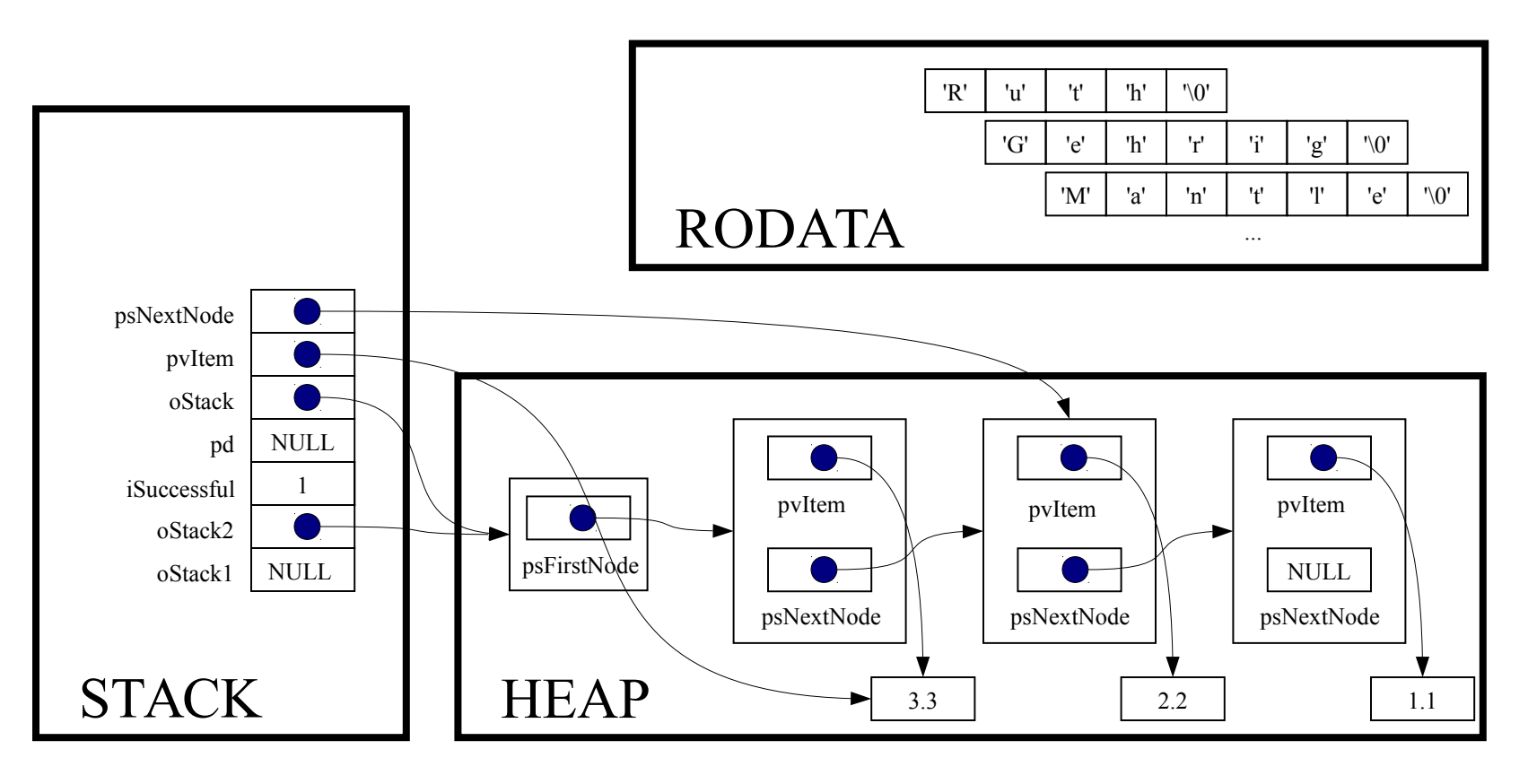

free(oStack->psFirstNode);

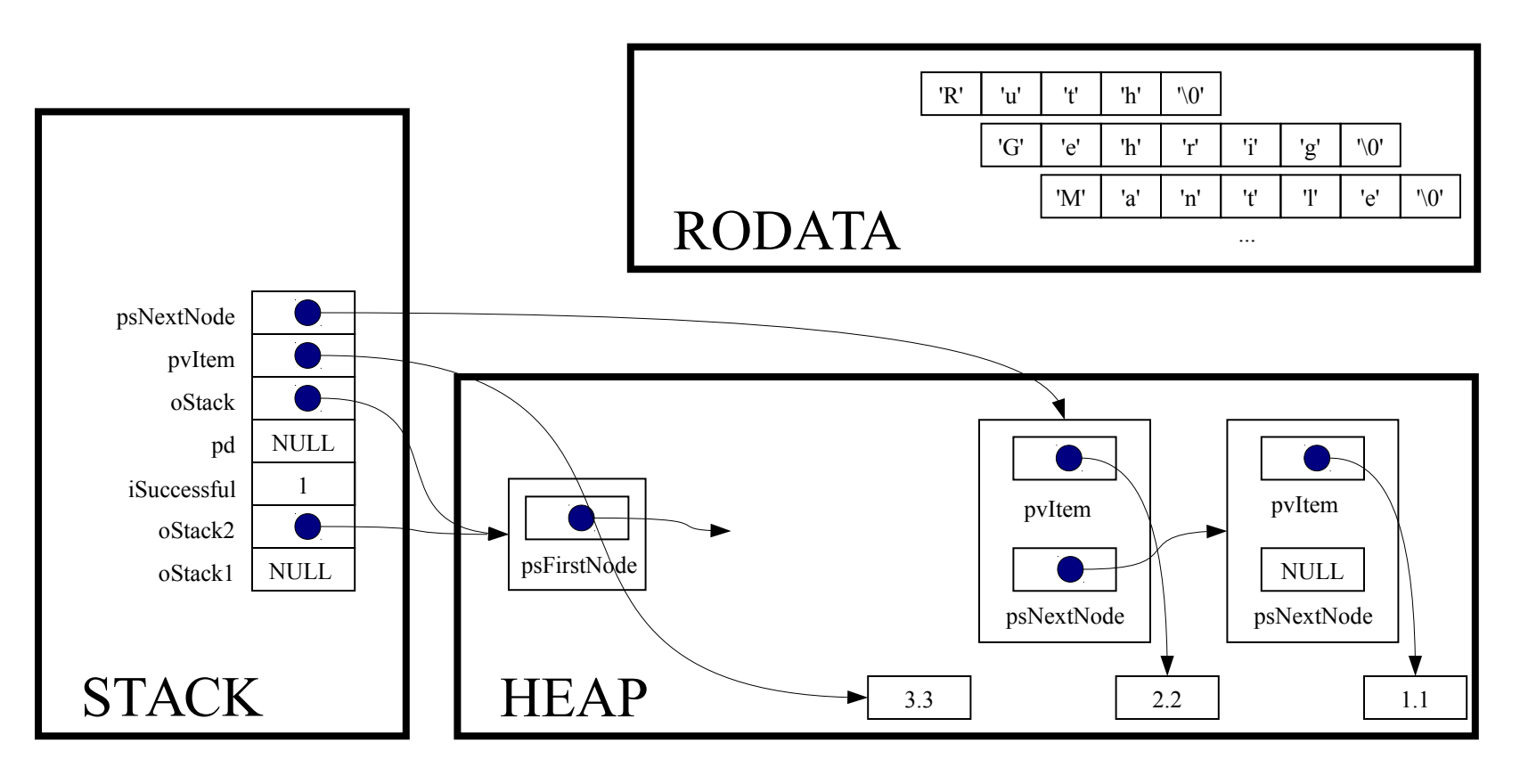

oStack->psFirstNode = psNextNode;

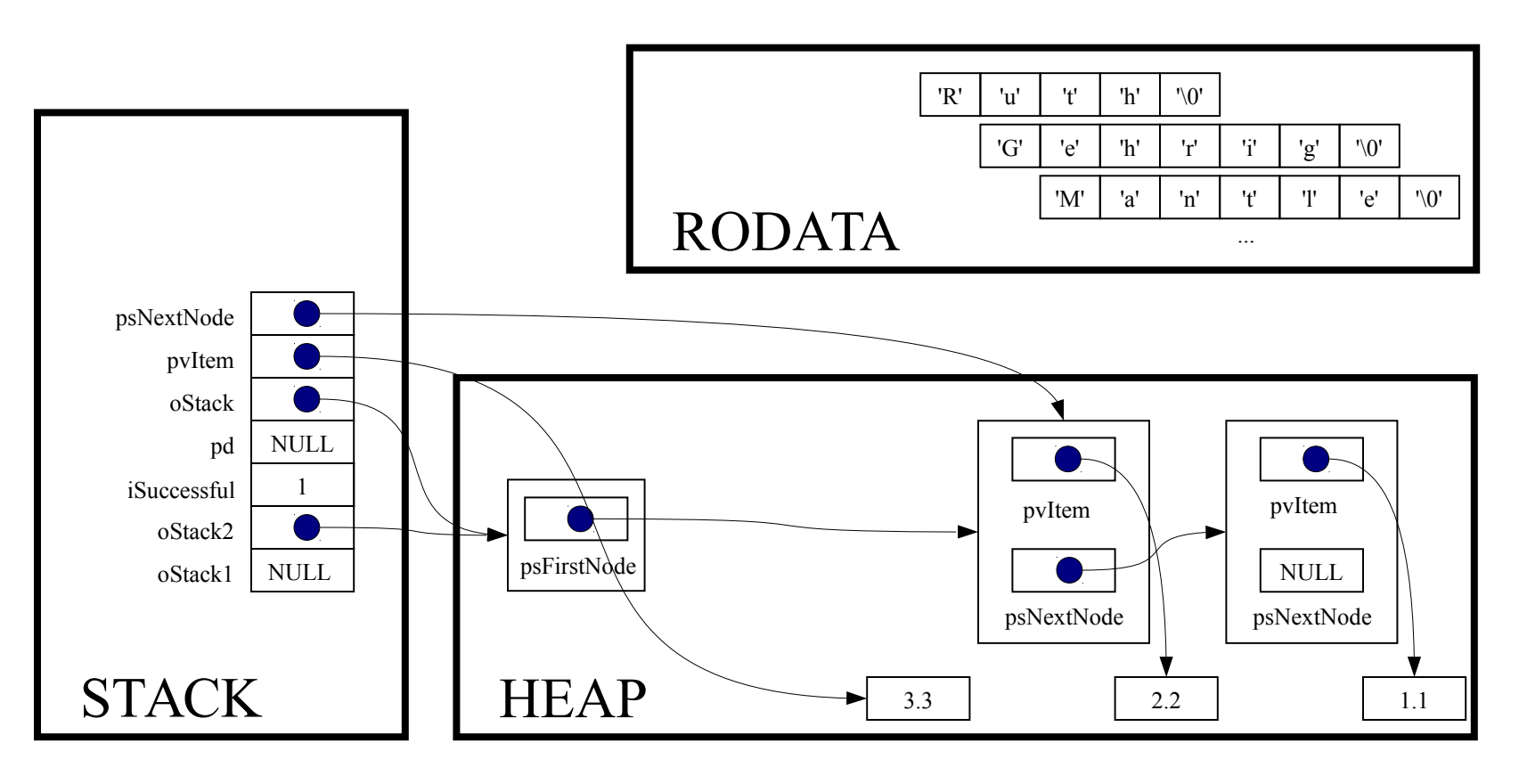

return (void\*)pvItem;

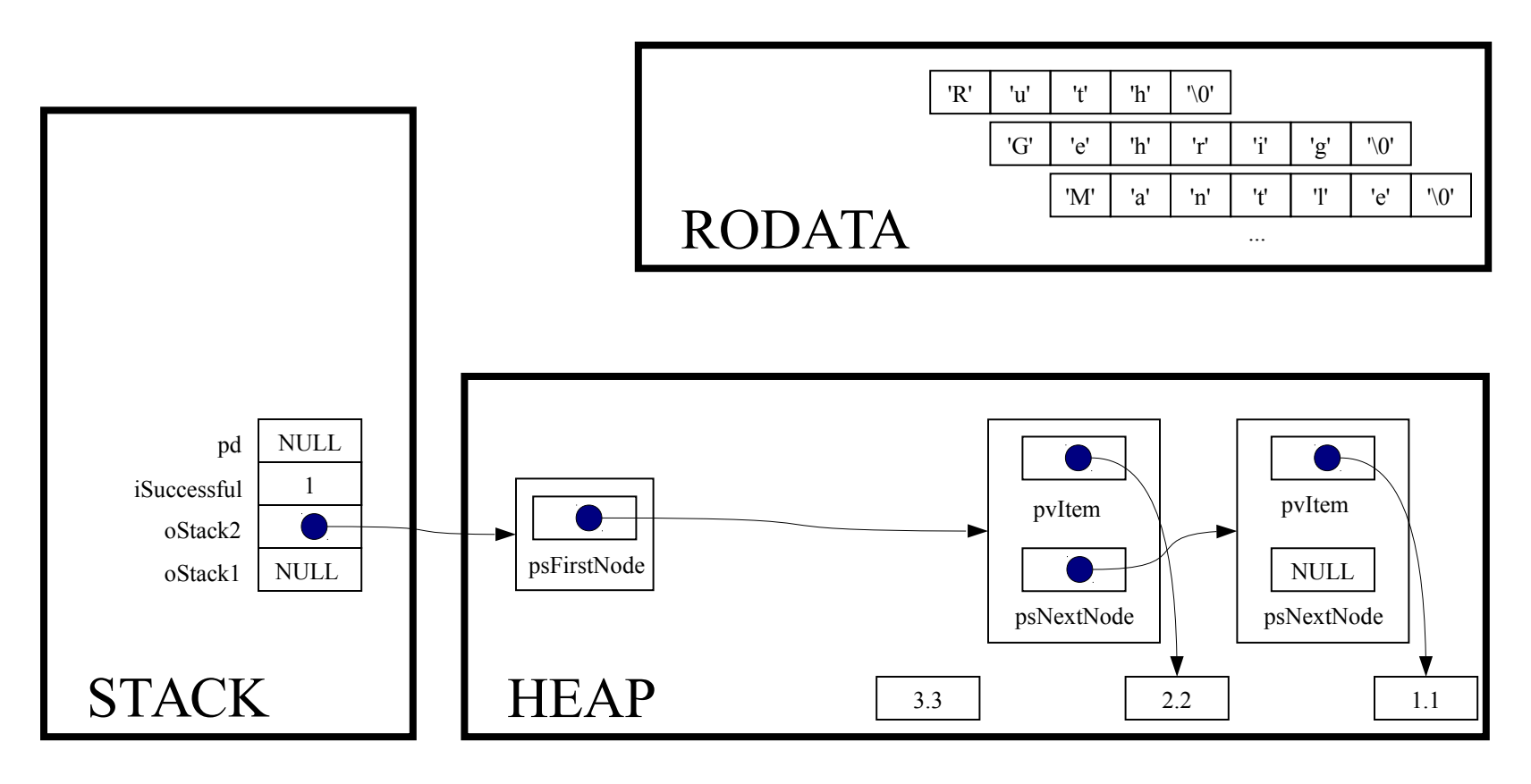

pd = (double\*)Stack pop(oStack2);

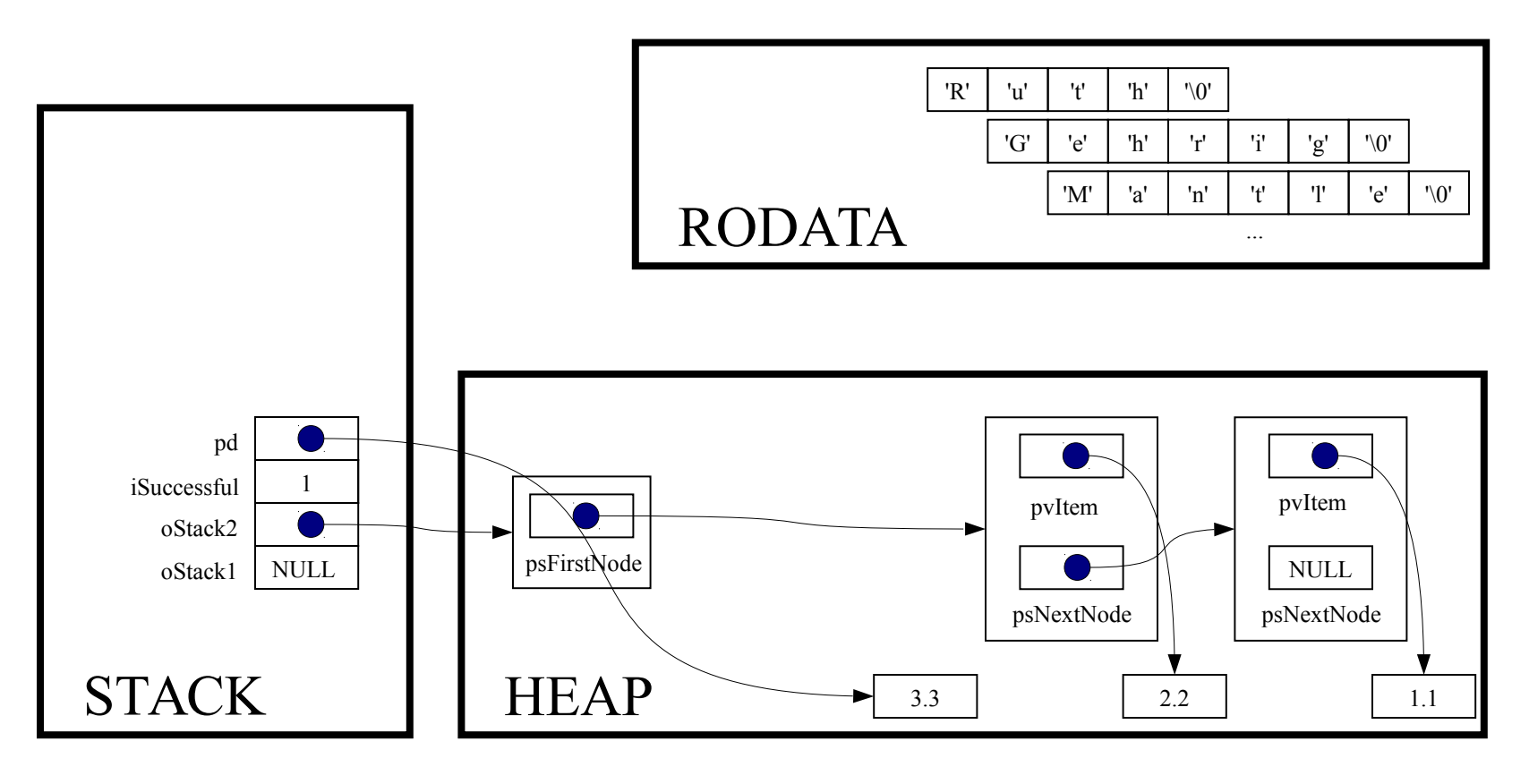

printf("%g\n", \*pd);

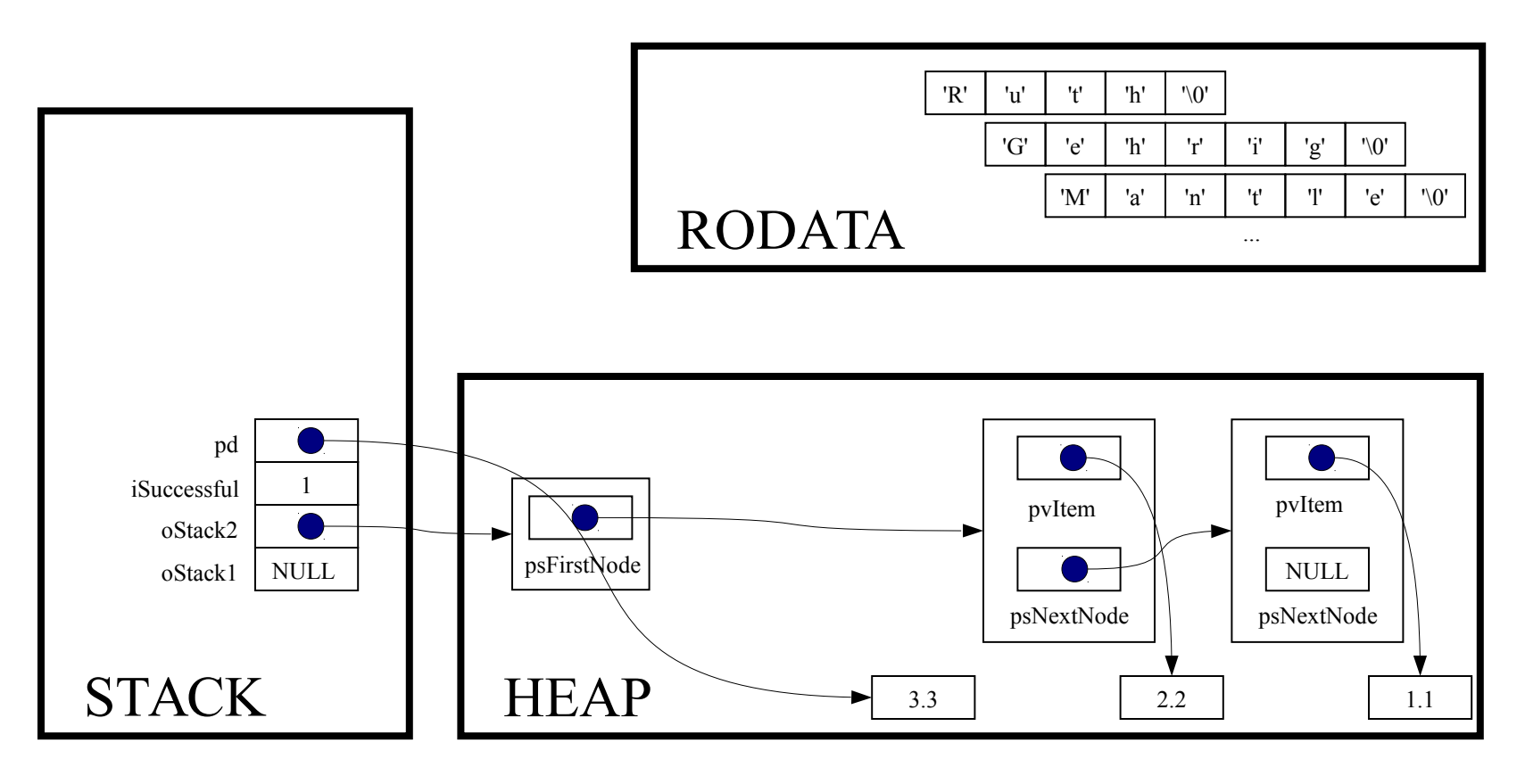

free(pd);

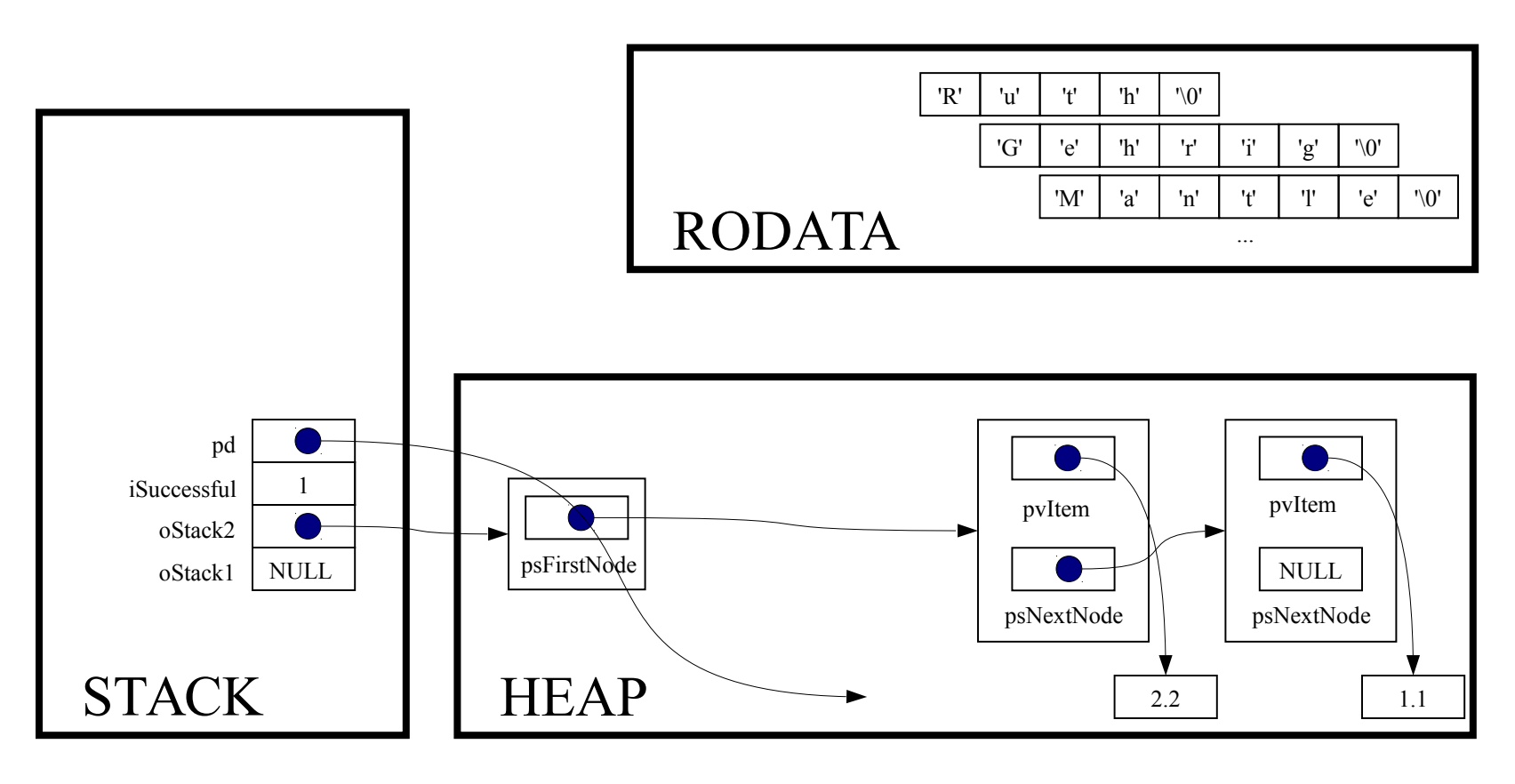

pd = NULL;

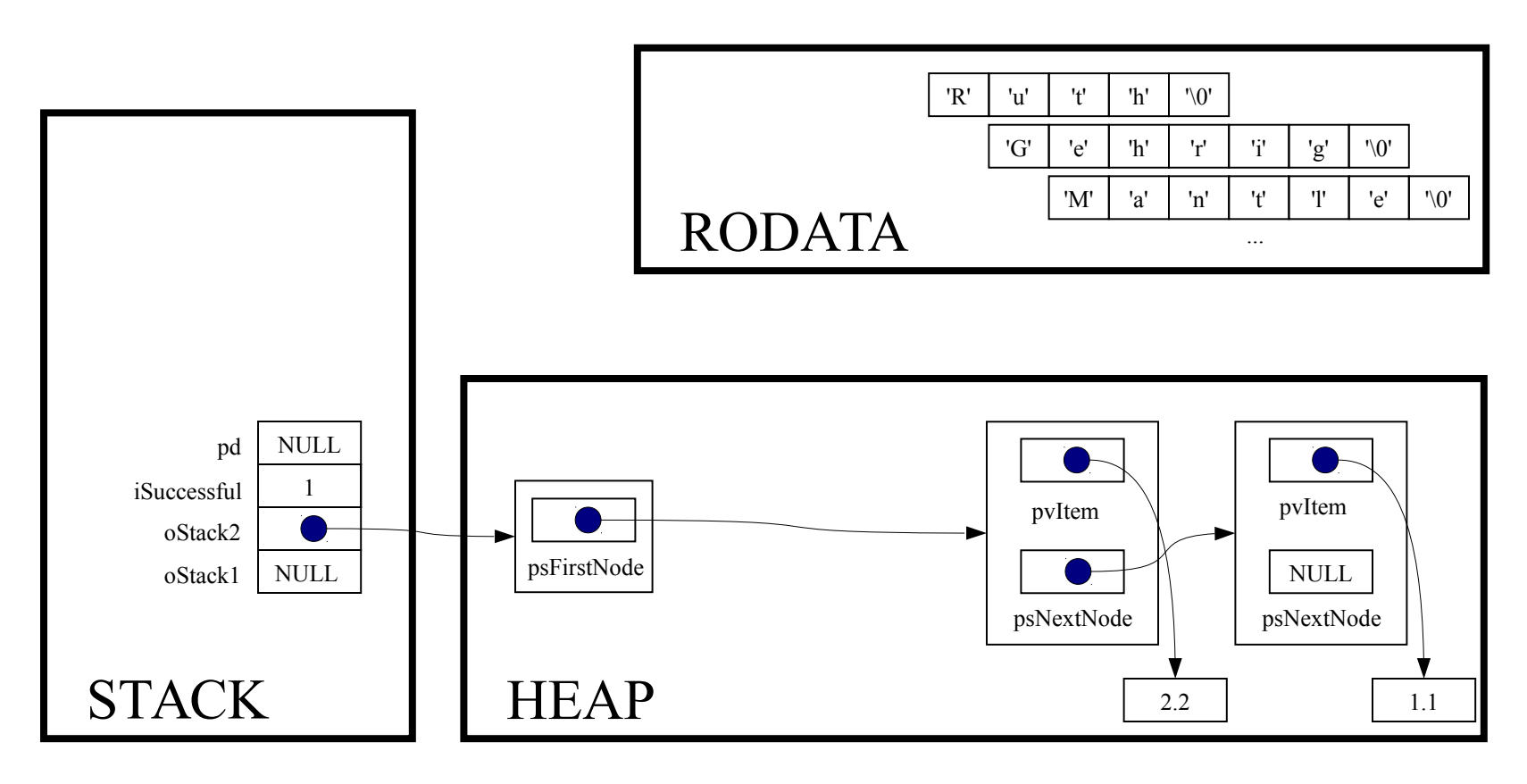

while (! Stack isEmpty (oStack2) )

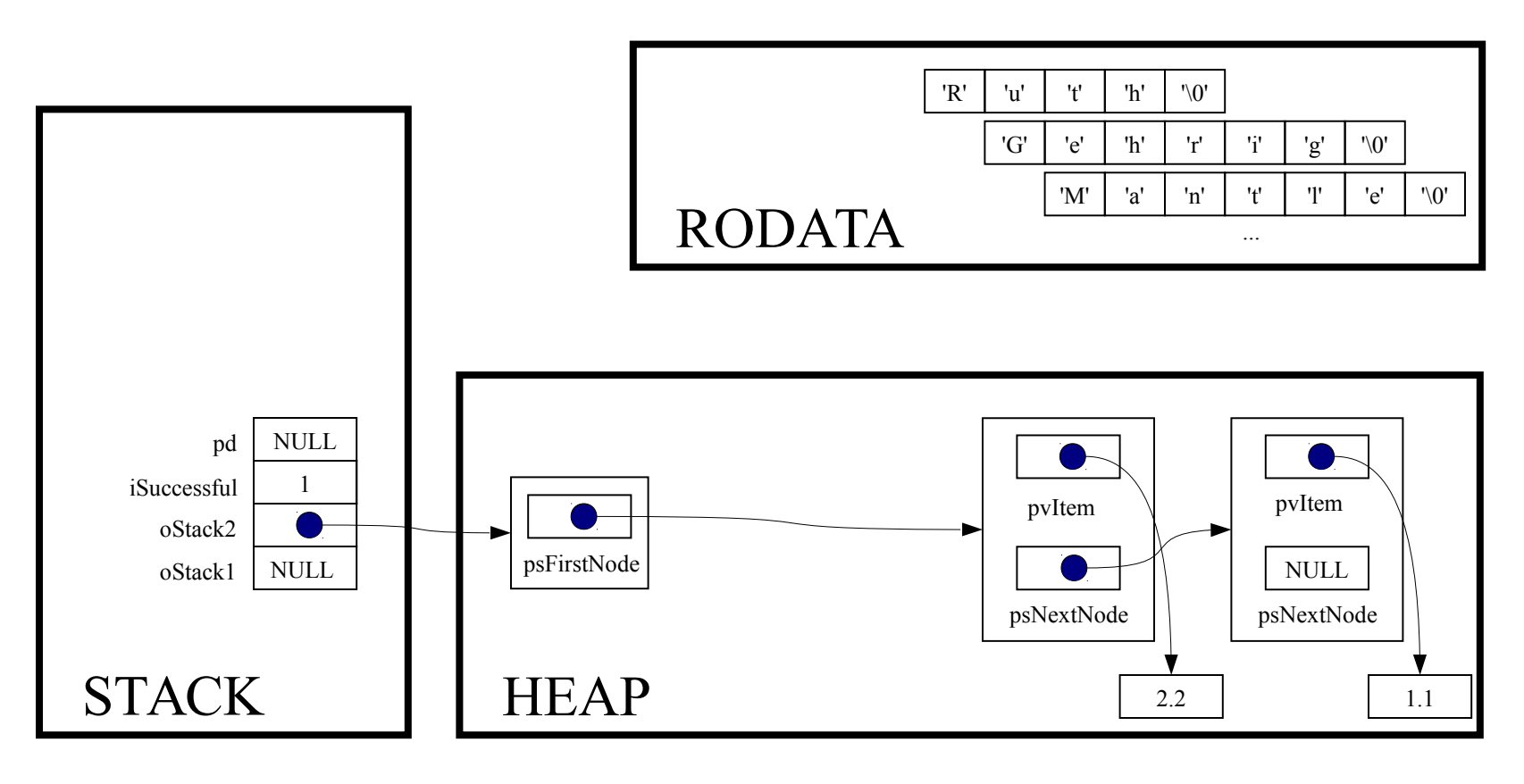

int Stack isEmpty (Stack T oStack)

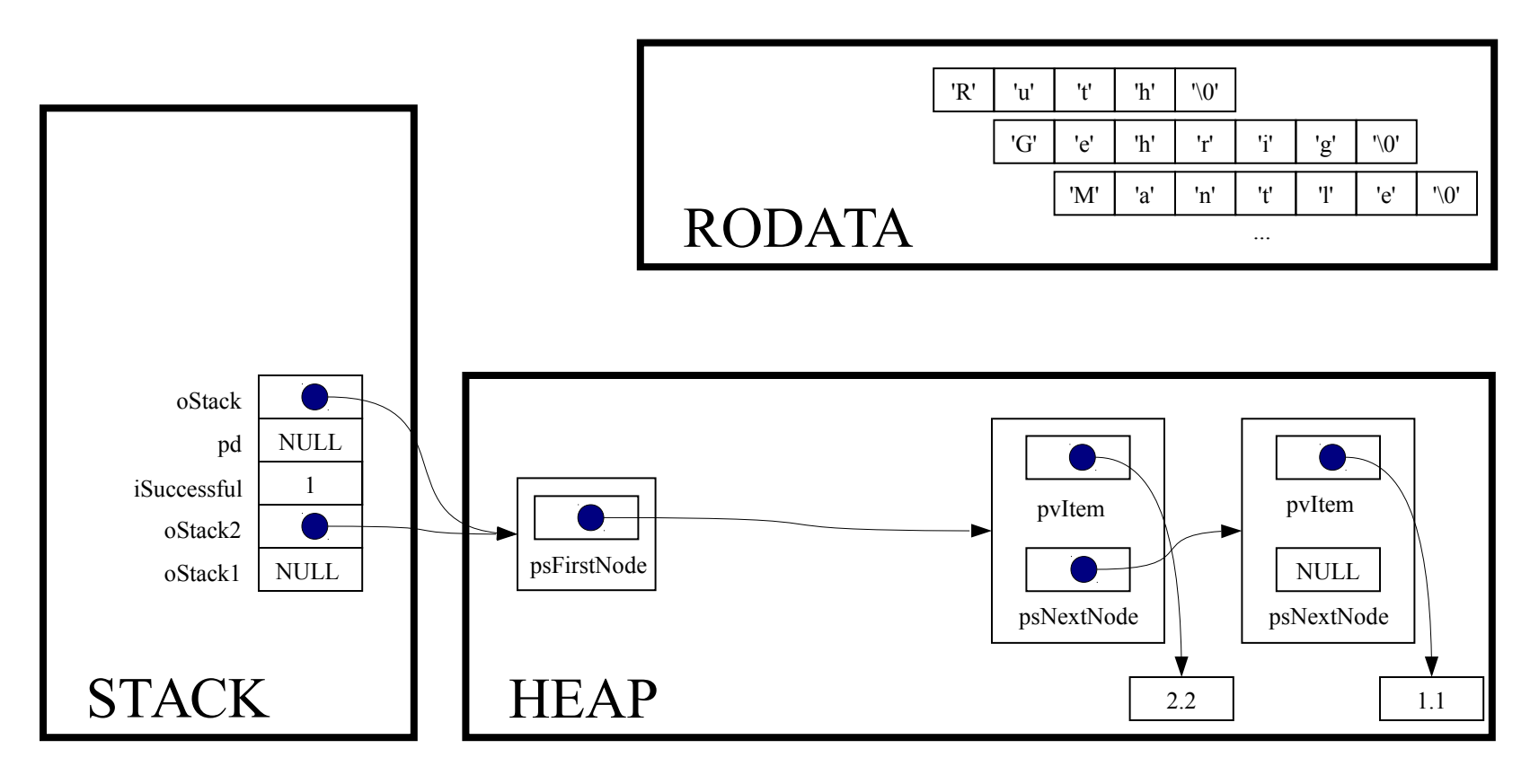

```
assert (oStack != NULL);
```
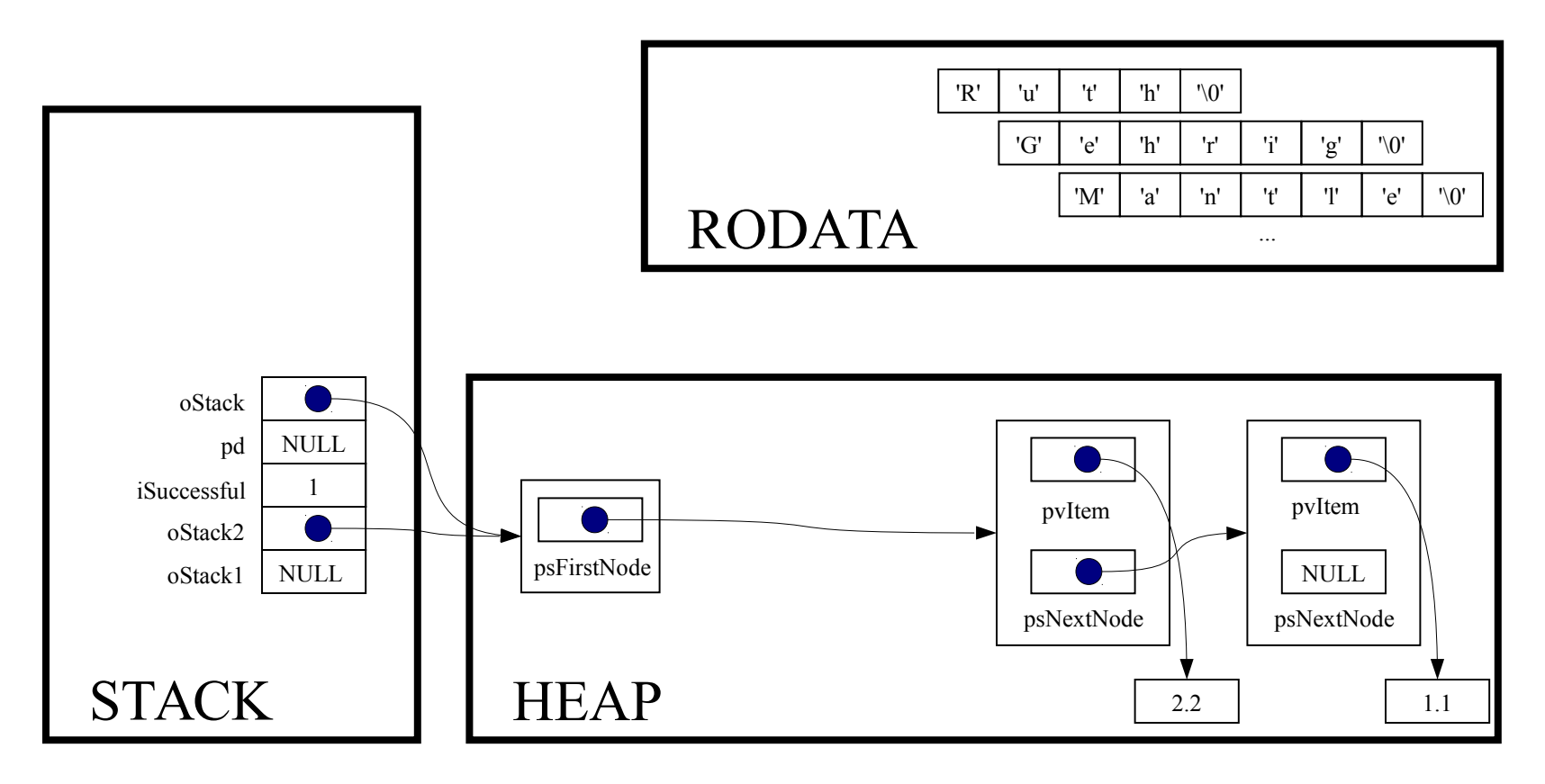

return oStack->psFirstNode == NULL;

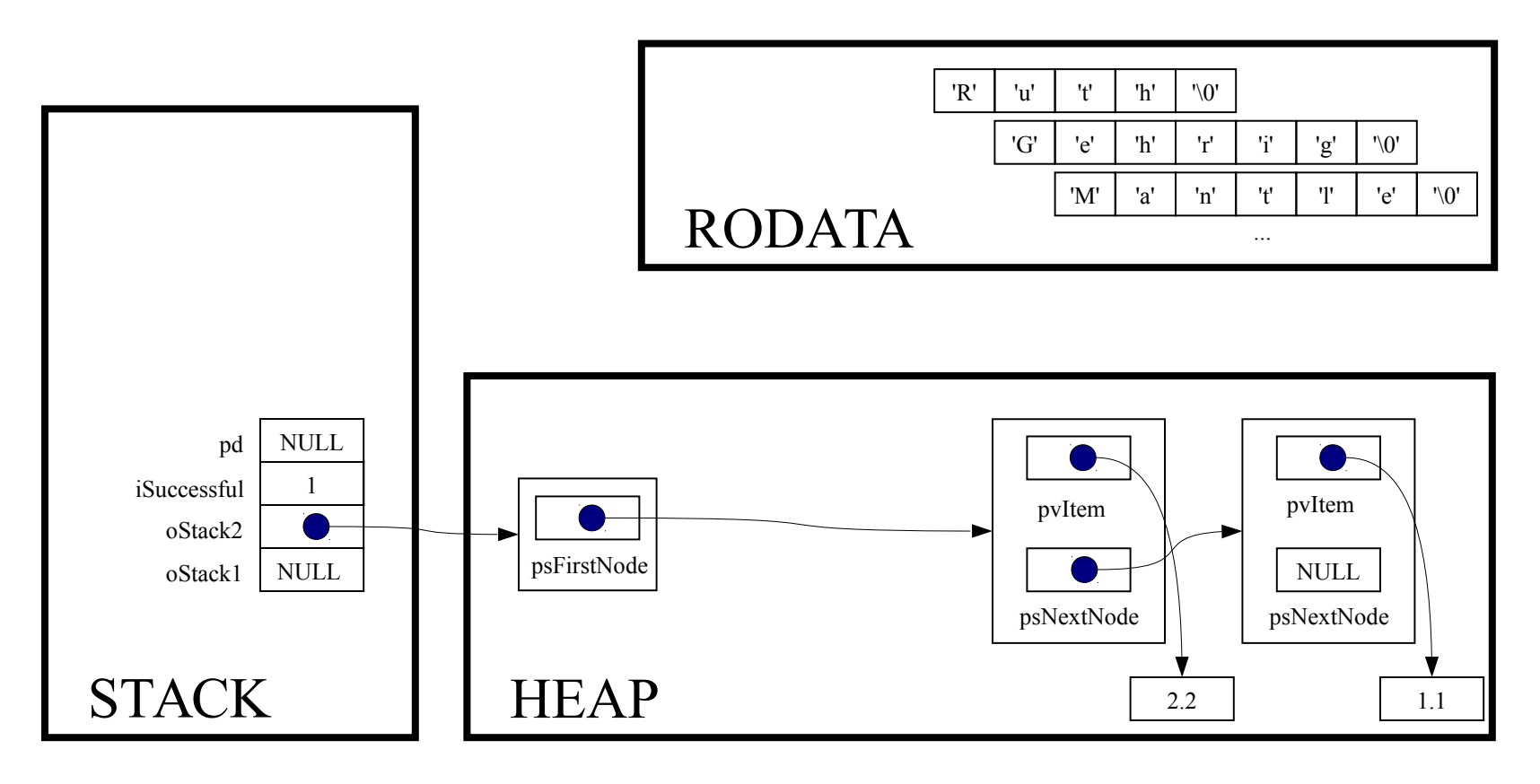

while (! Stack isEmpty(oStack2))

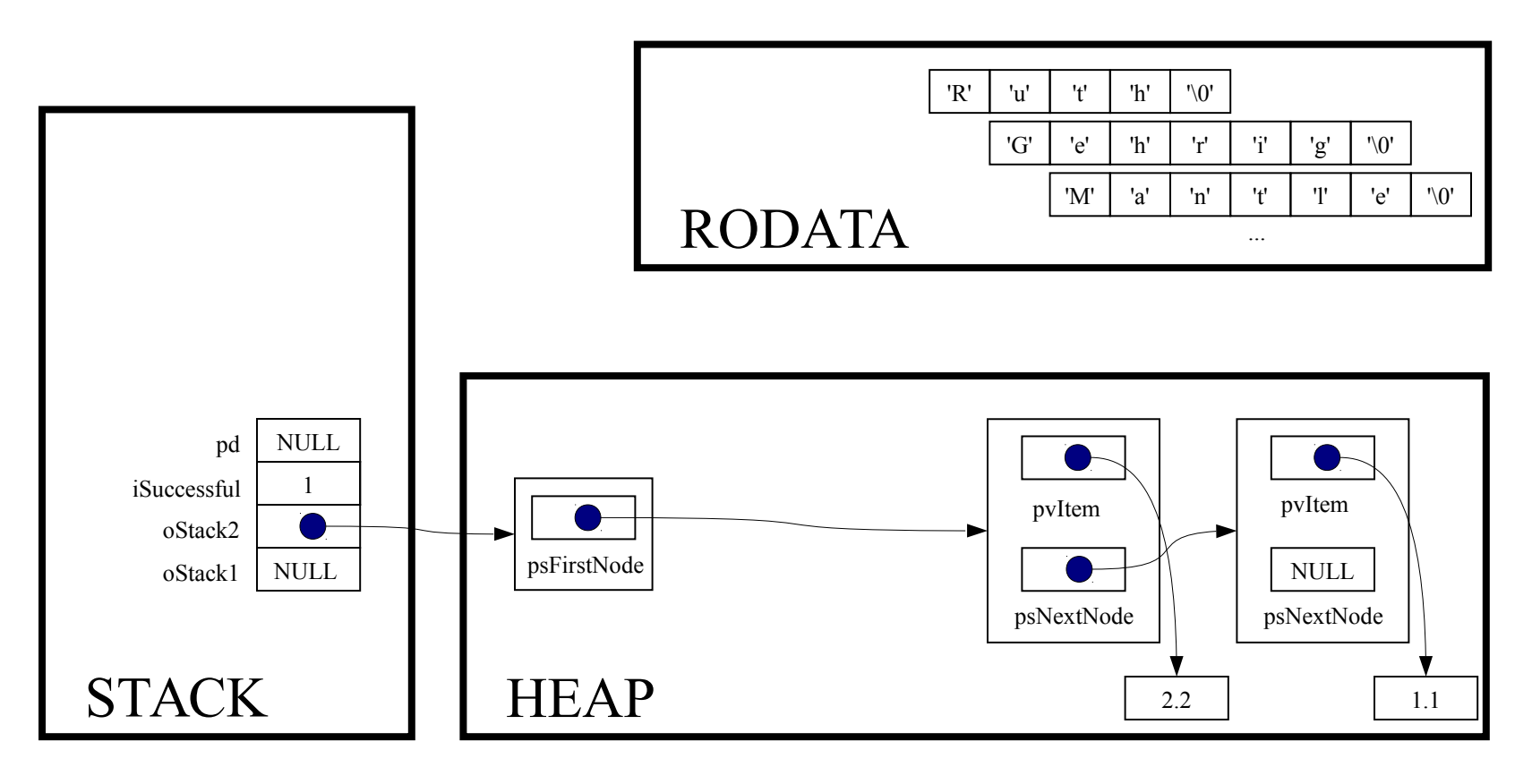

```
pd = (double*) Stack pop(oStack2);
```
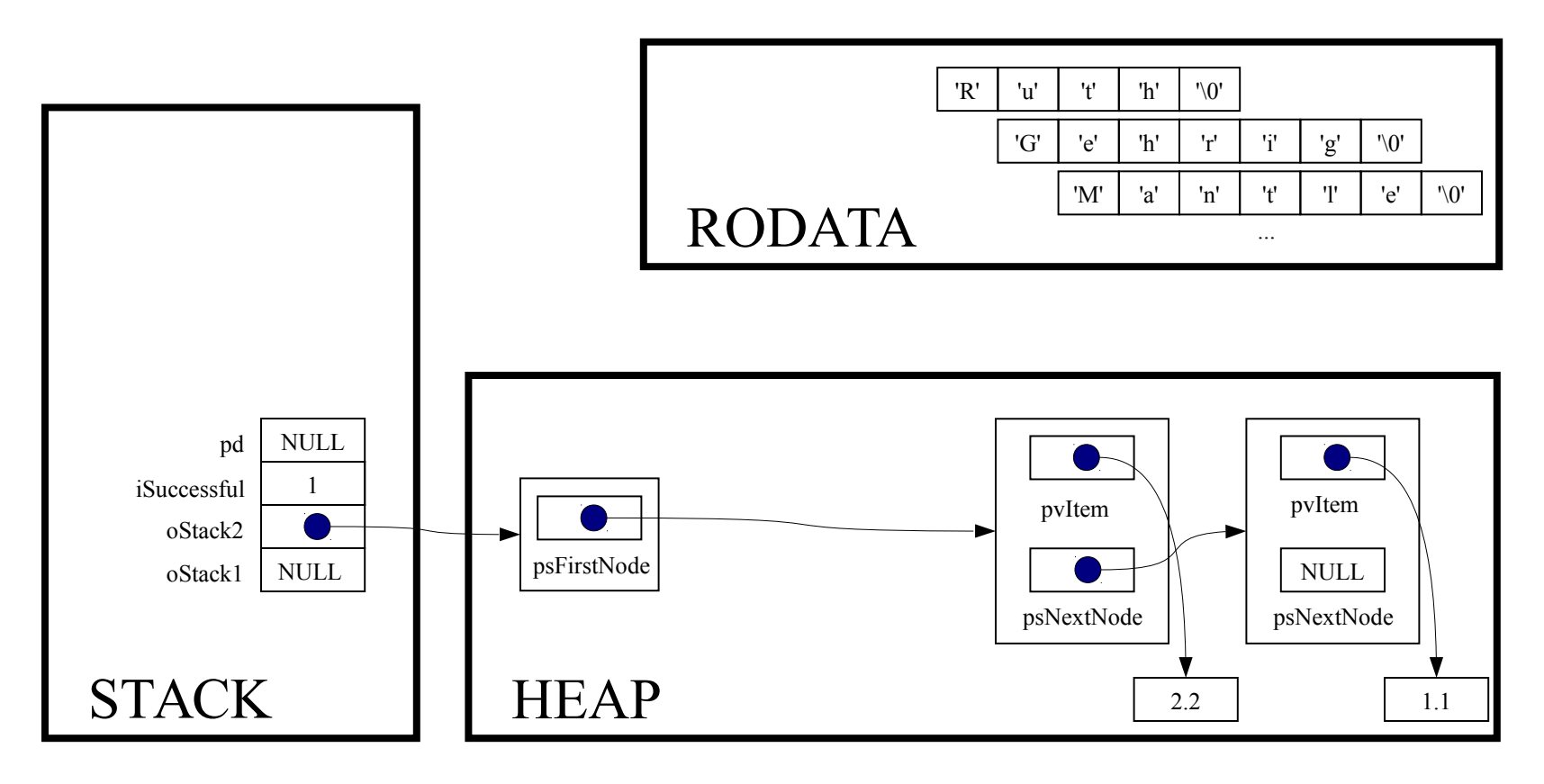

void \*Stack pop(Stack T oStack)

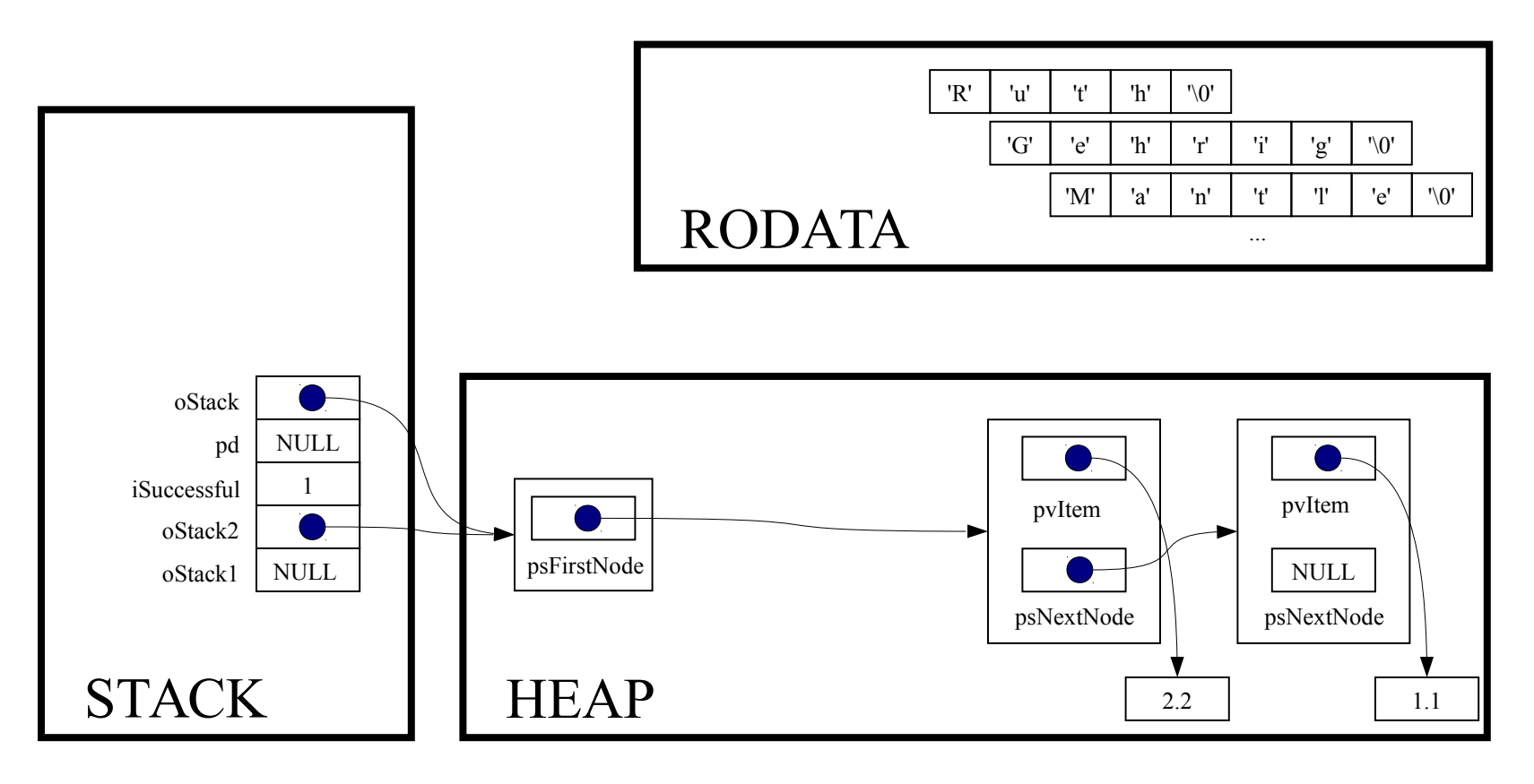

const void \*pvItem;

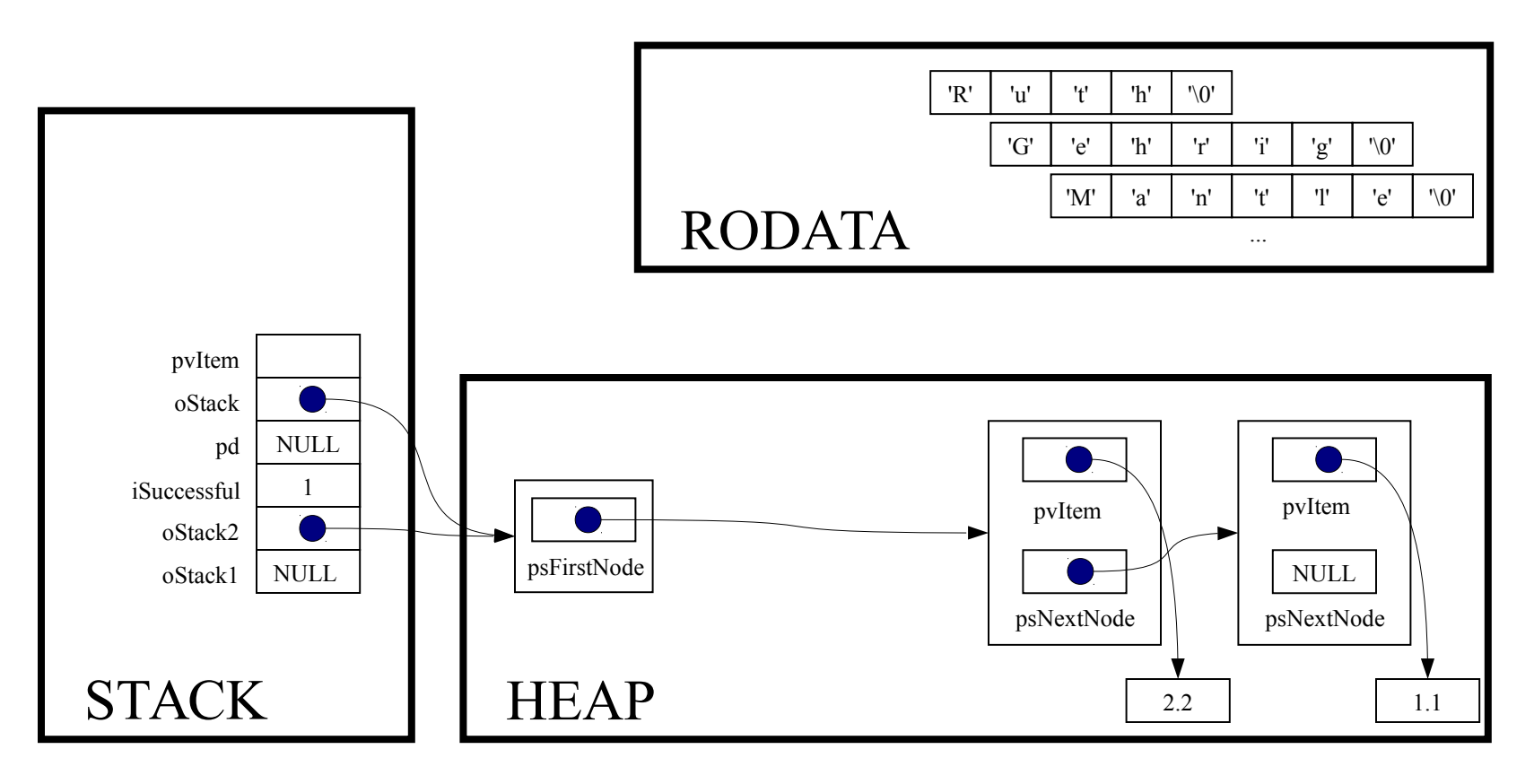

struct StackNode \*psNextNode;

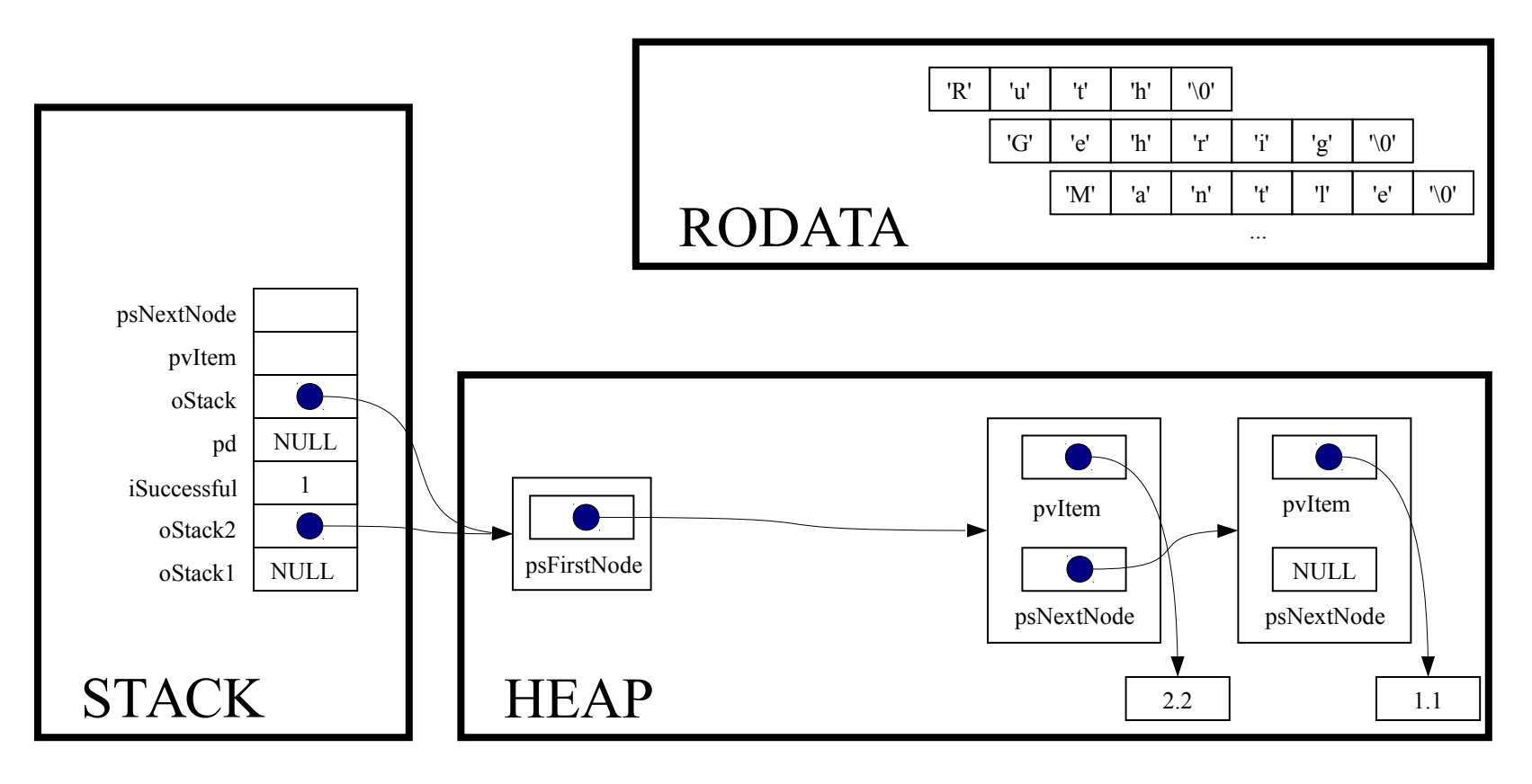

 $assert (oStack != NULL);$ 

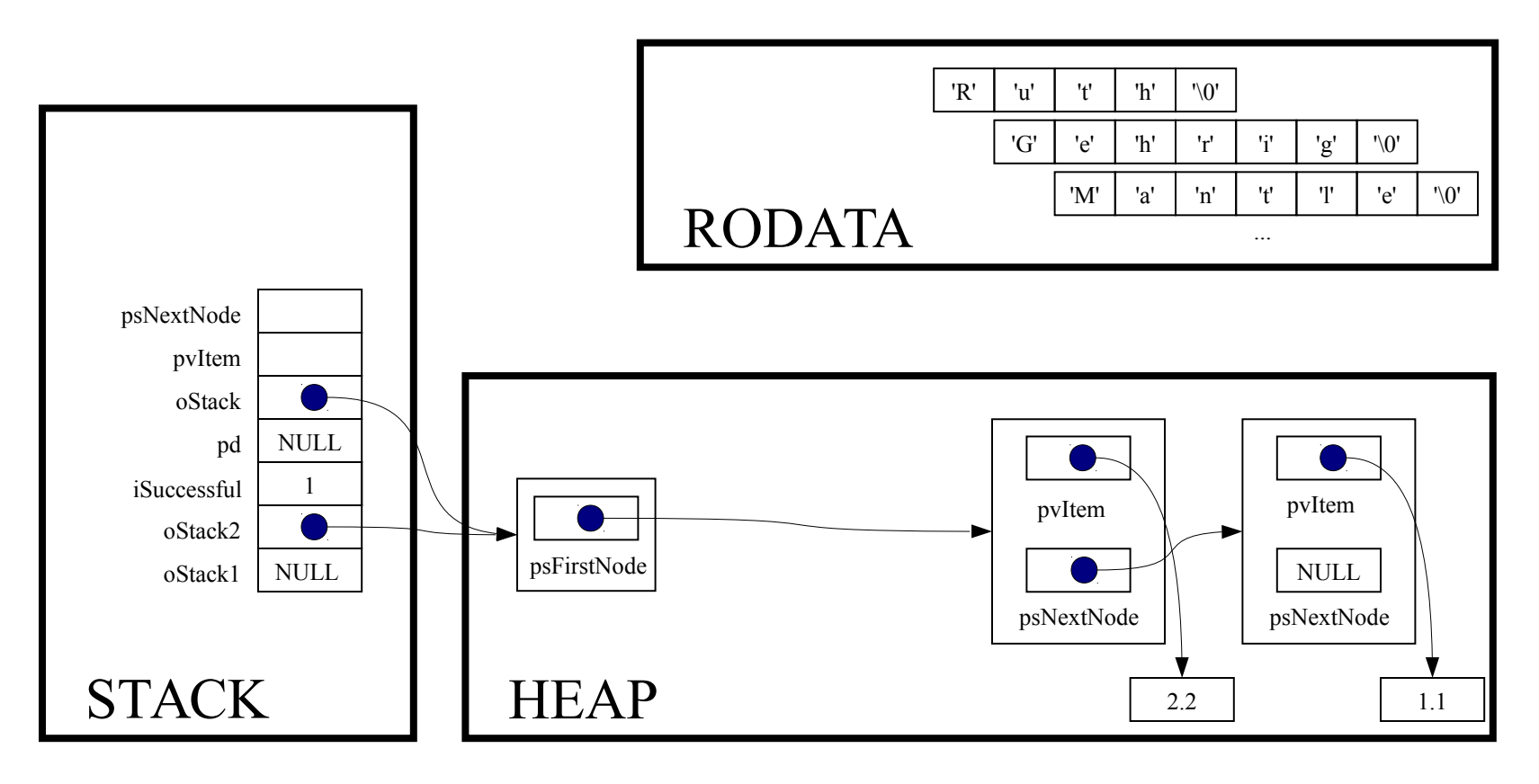

assert(oStack->psFirstNode != NULL);

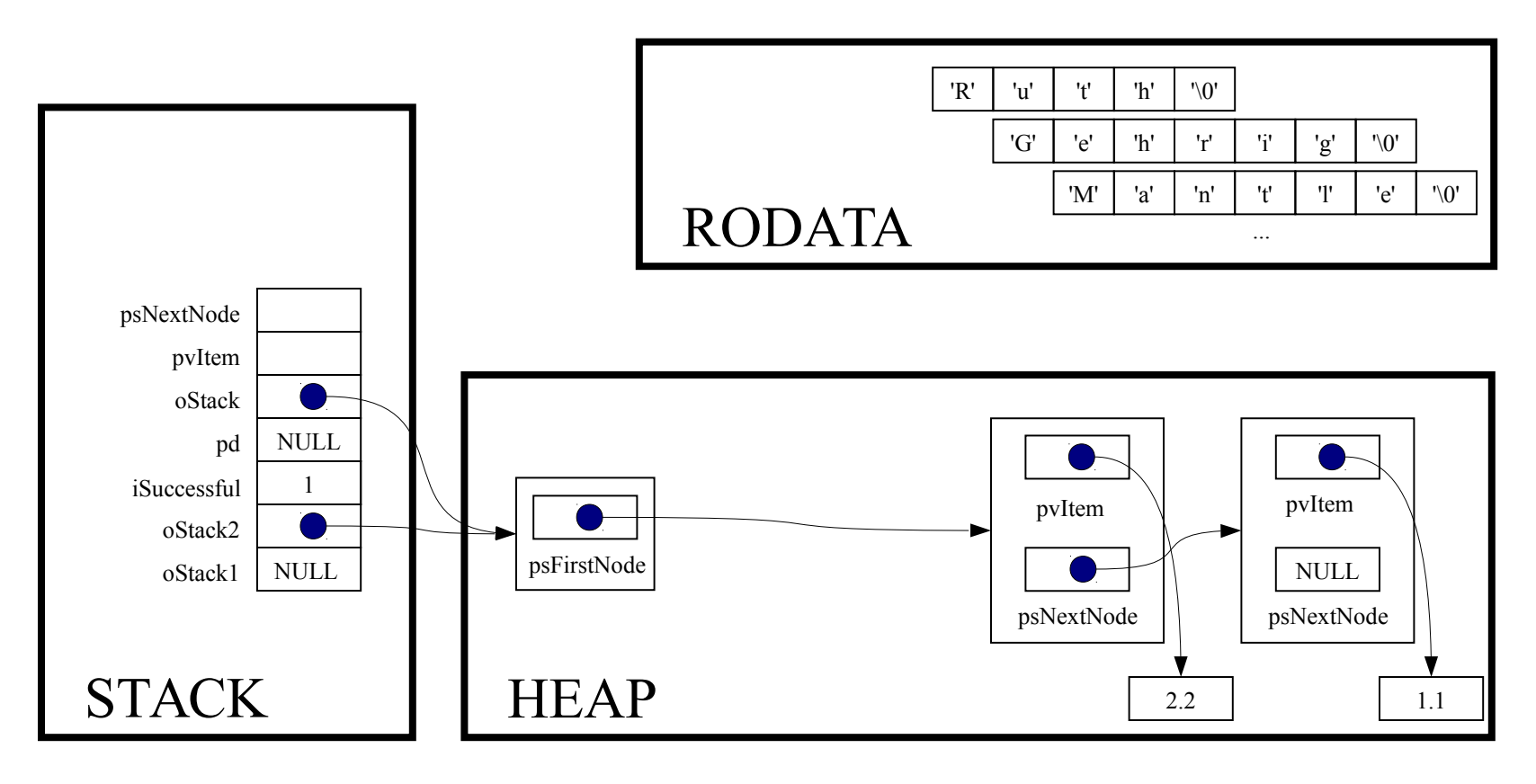

pvItem = oStack->psFirstNode->pvItem;

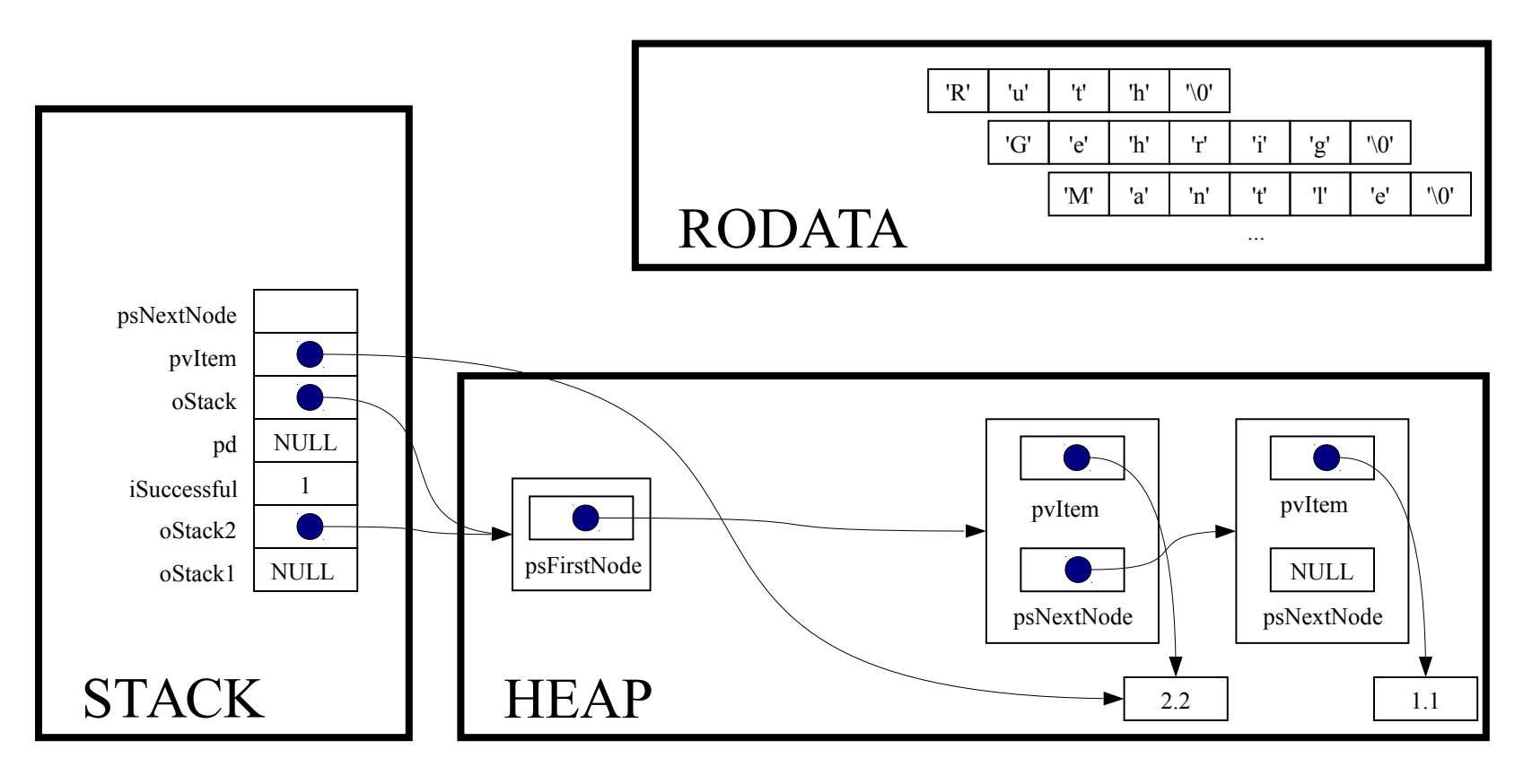

psNextNode = oStack->psFirstNode->psNextNode;

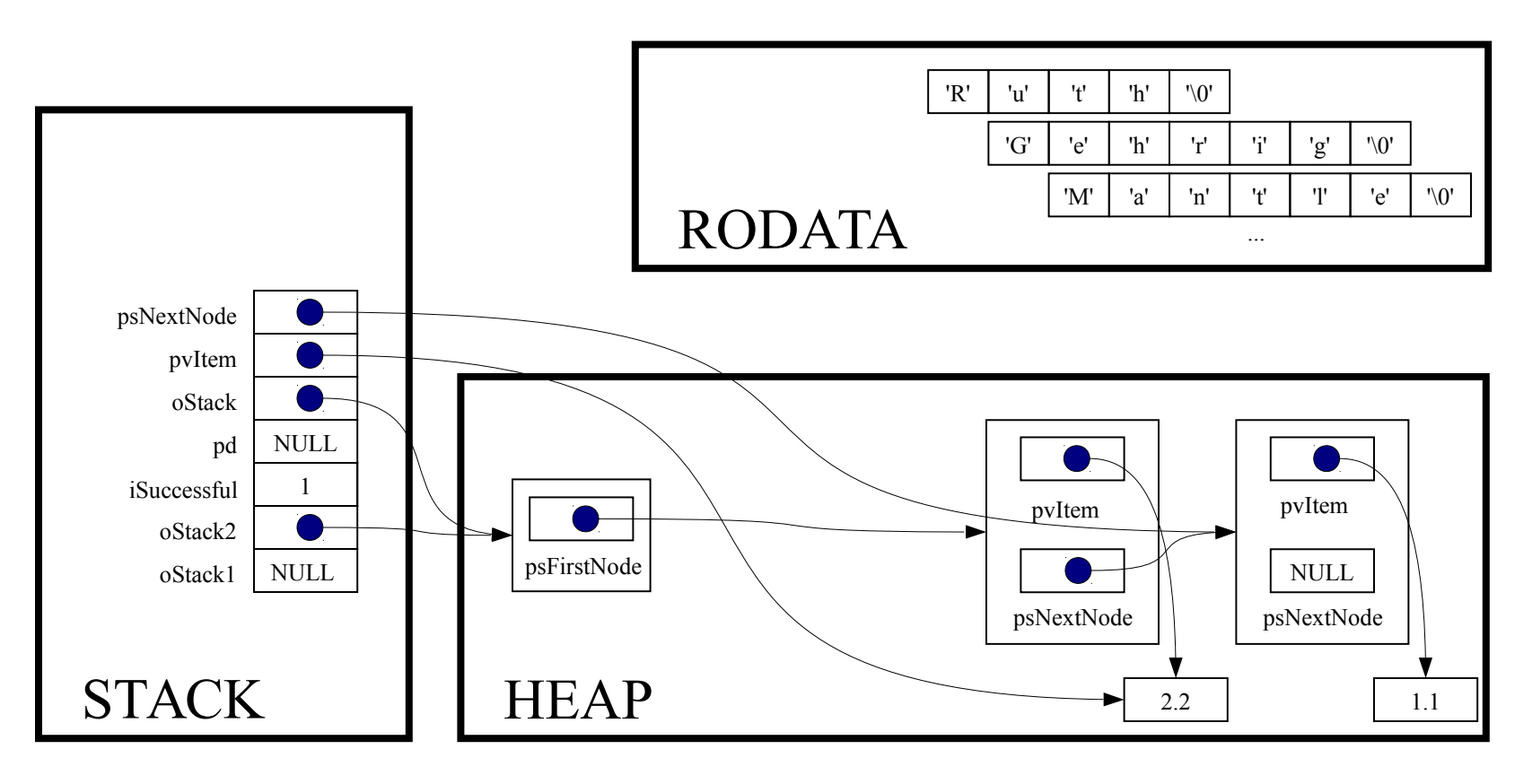

free(oStack->psFirstNode);

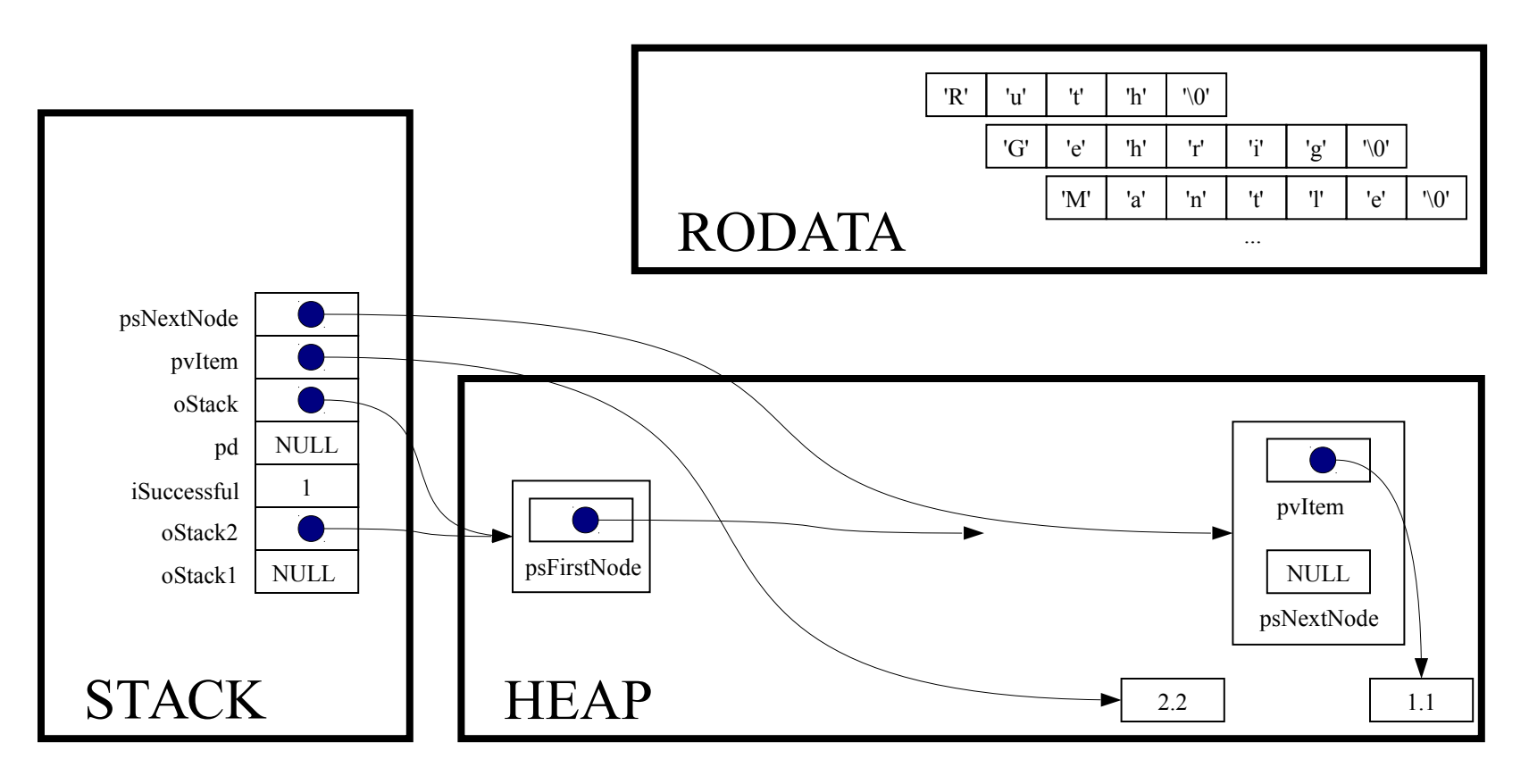

oStack->psFirstNode = psNextNode;

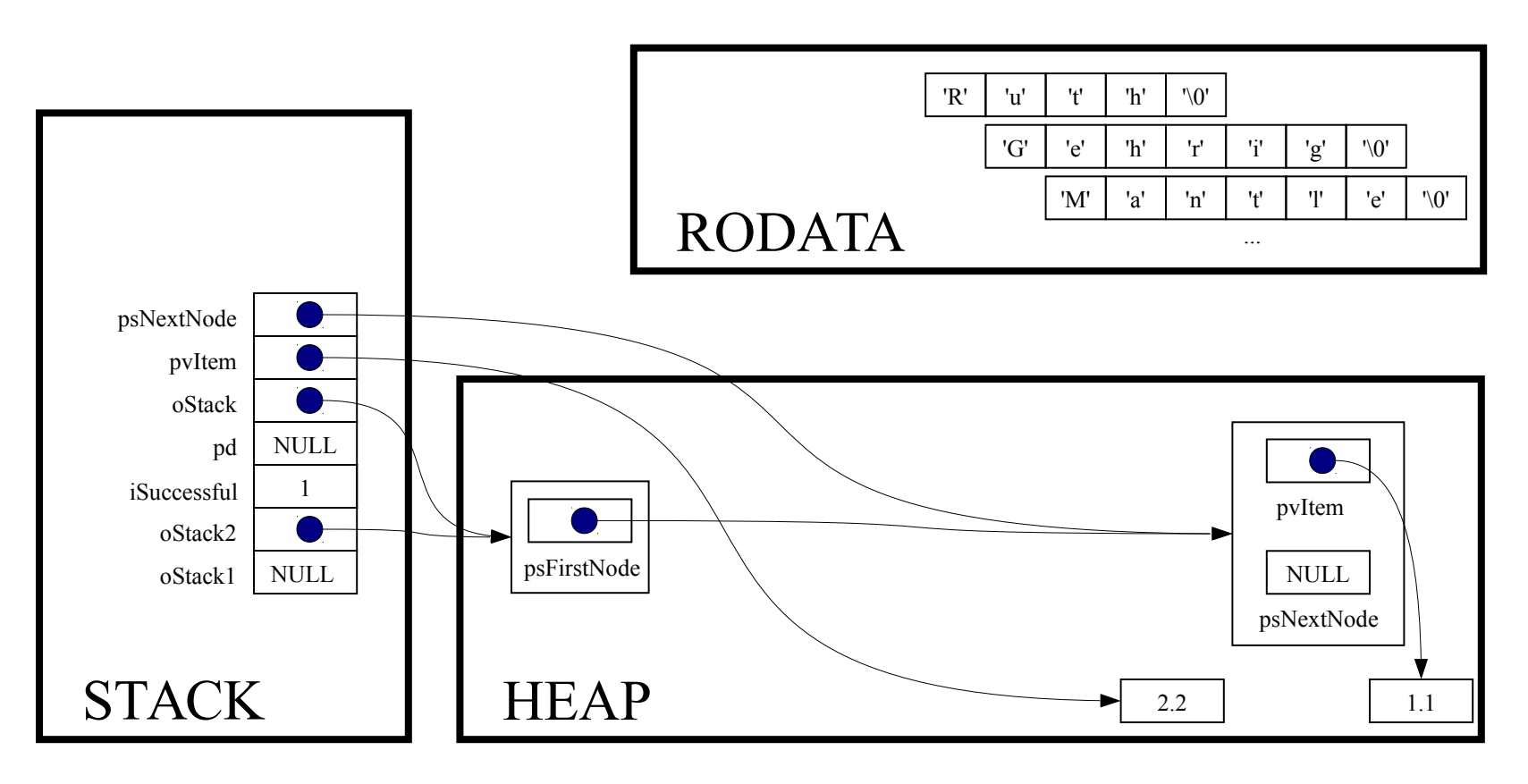

return (void\*) pvItem;

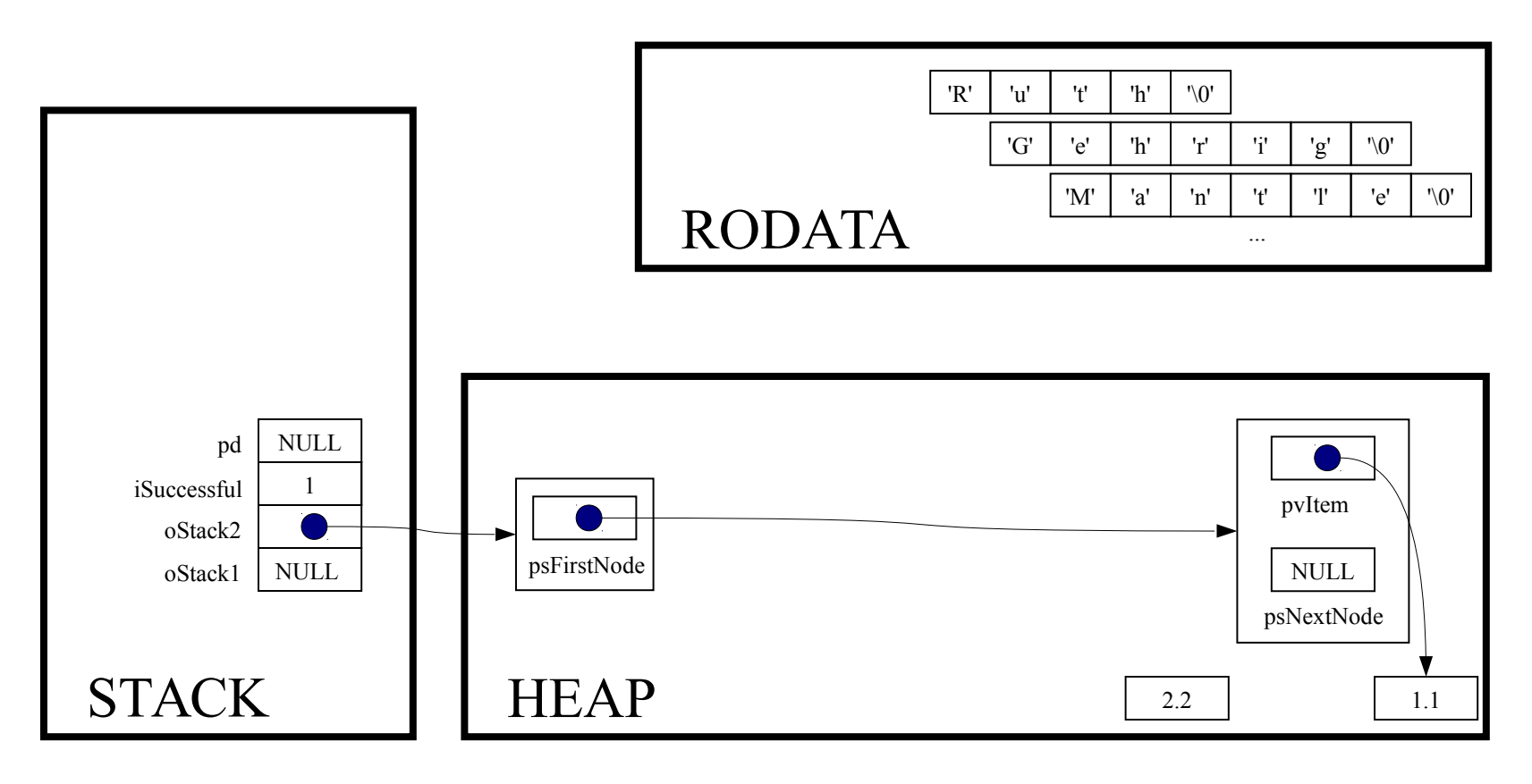

pd = (double\*) Stack pop(oStack2);

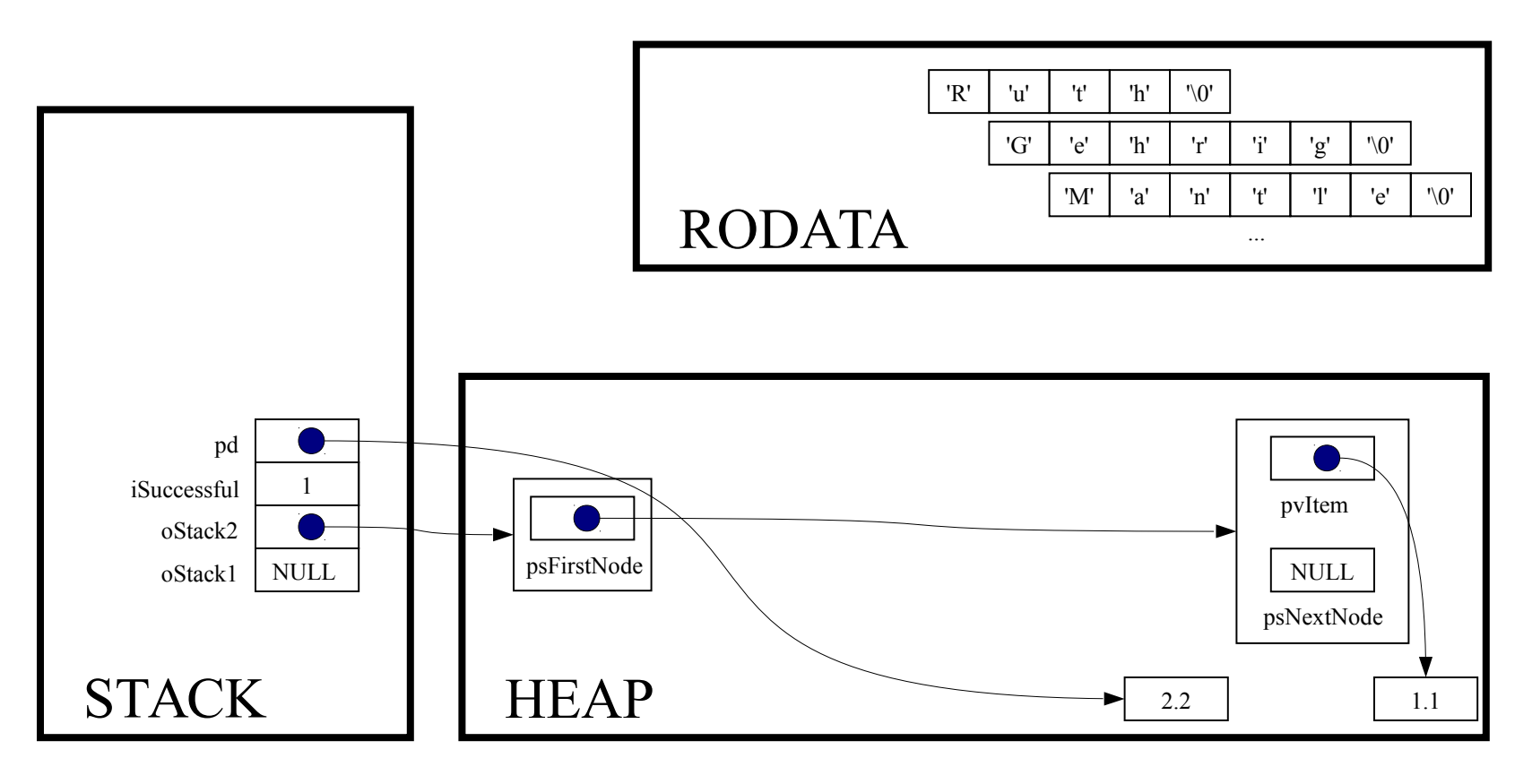

printf ("%g\n", \*pd) ;

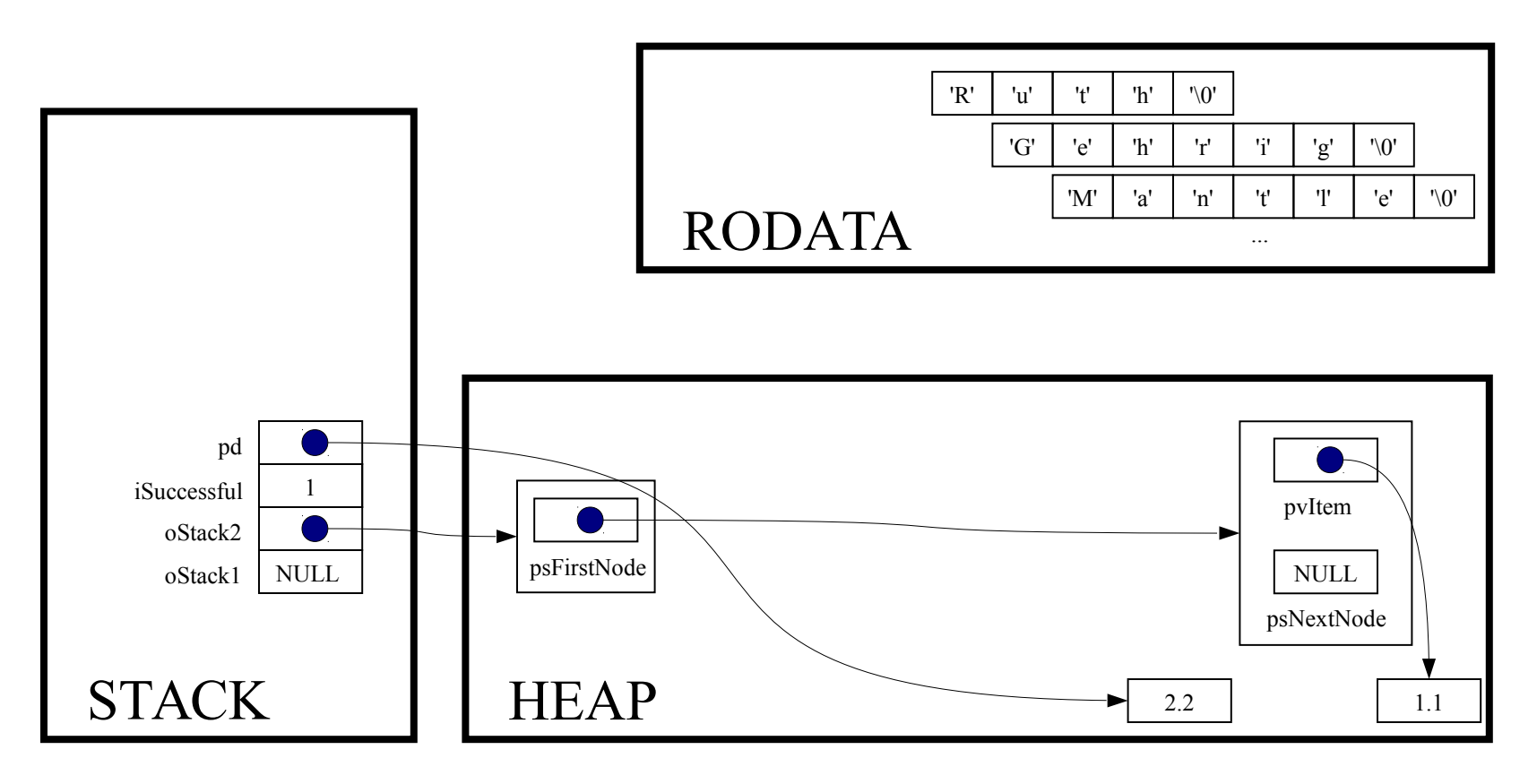

free $(pd)$ ;

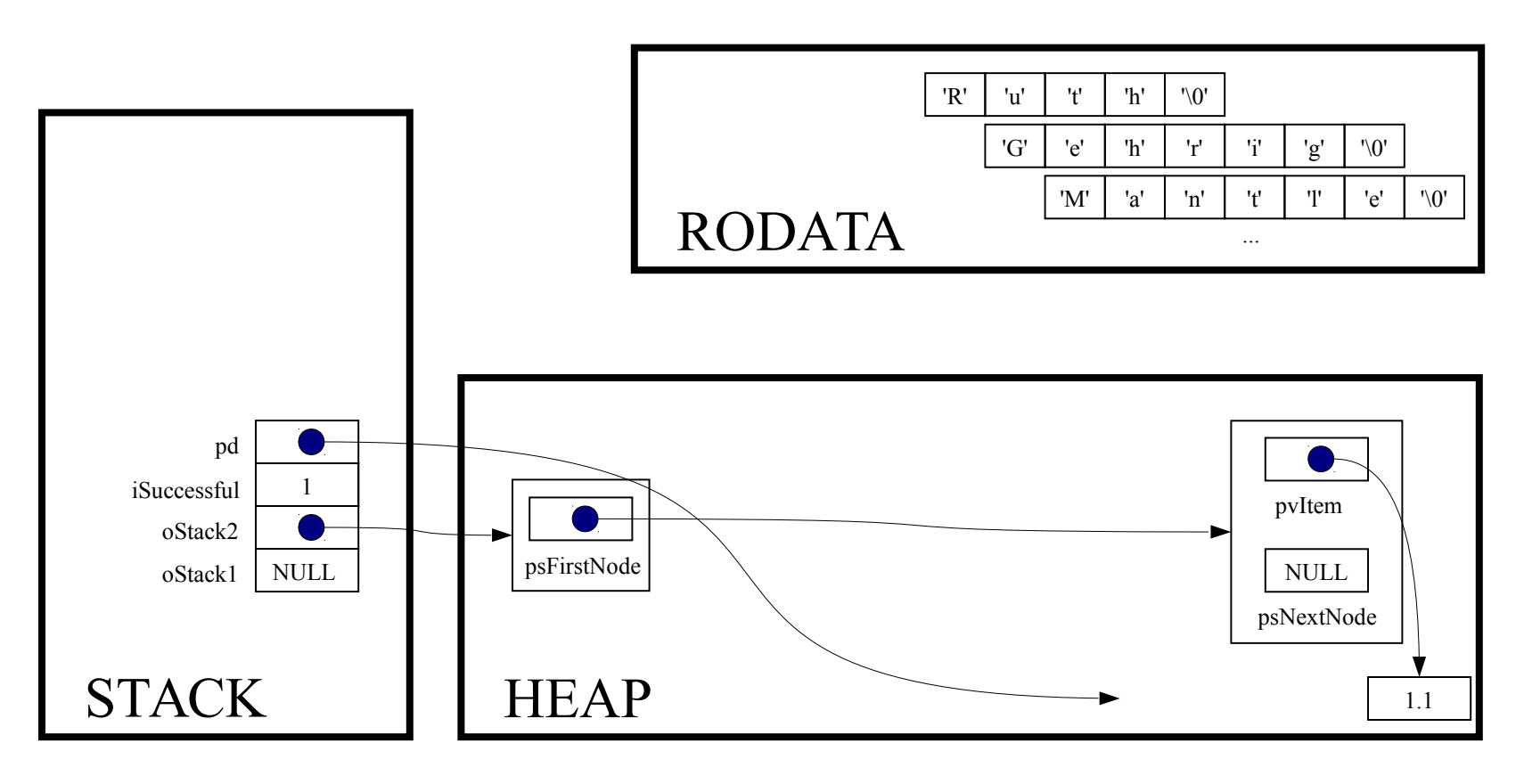

 $pd = NULL;$ 

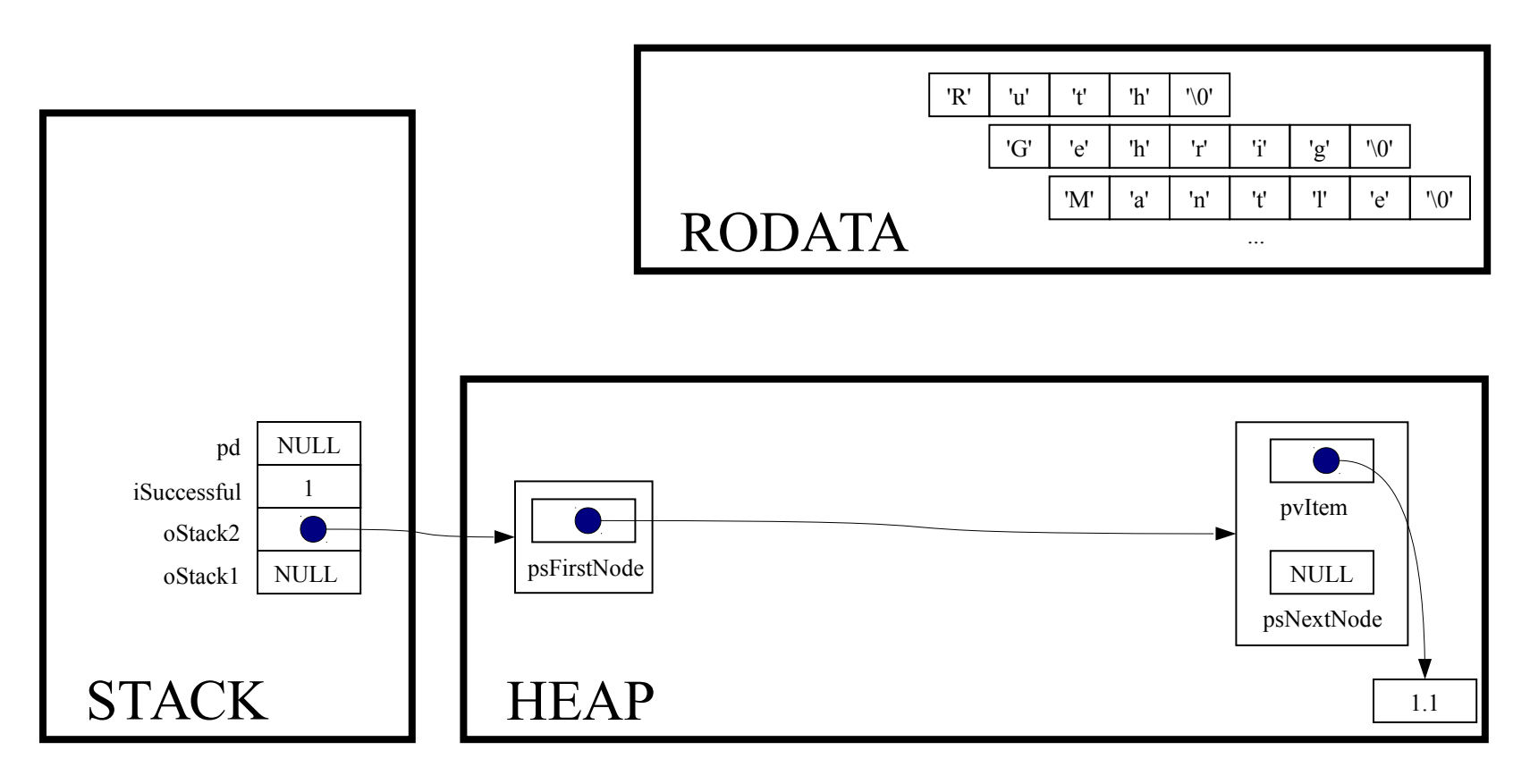

while (! Stack isEmpty (oStack2) )

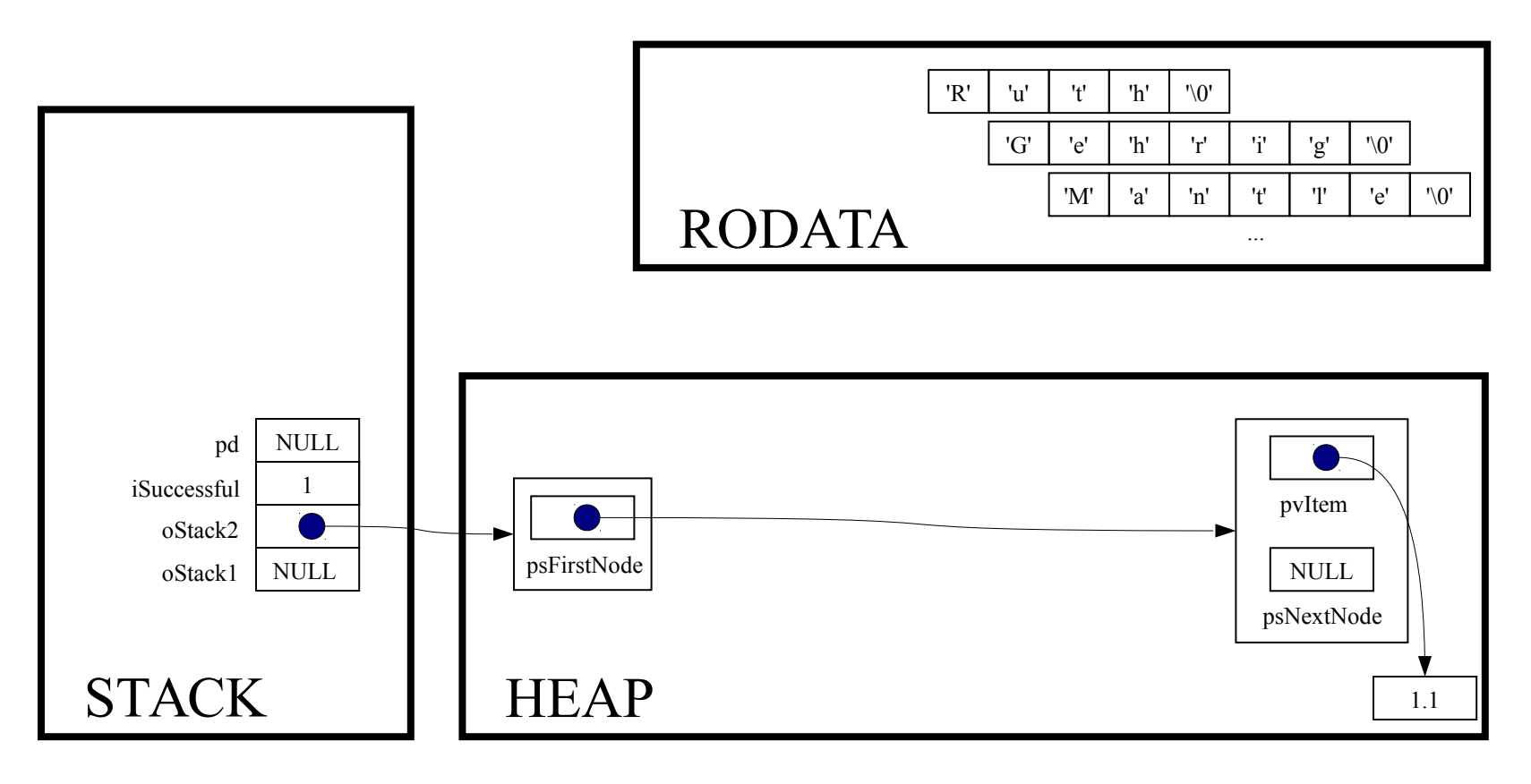

int Stack isEmpty (Stack T oStack)

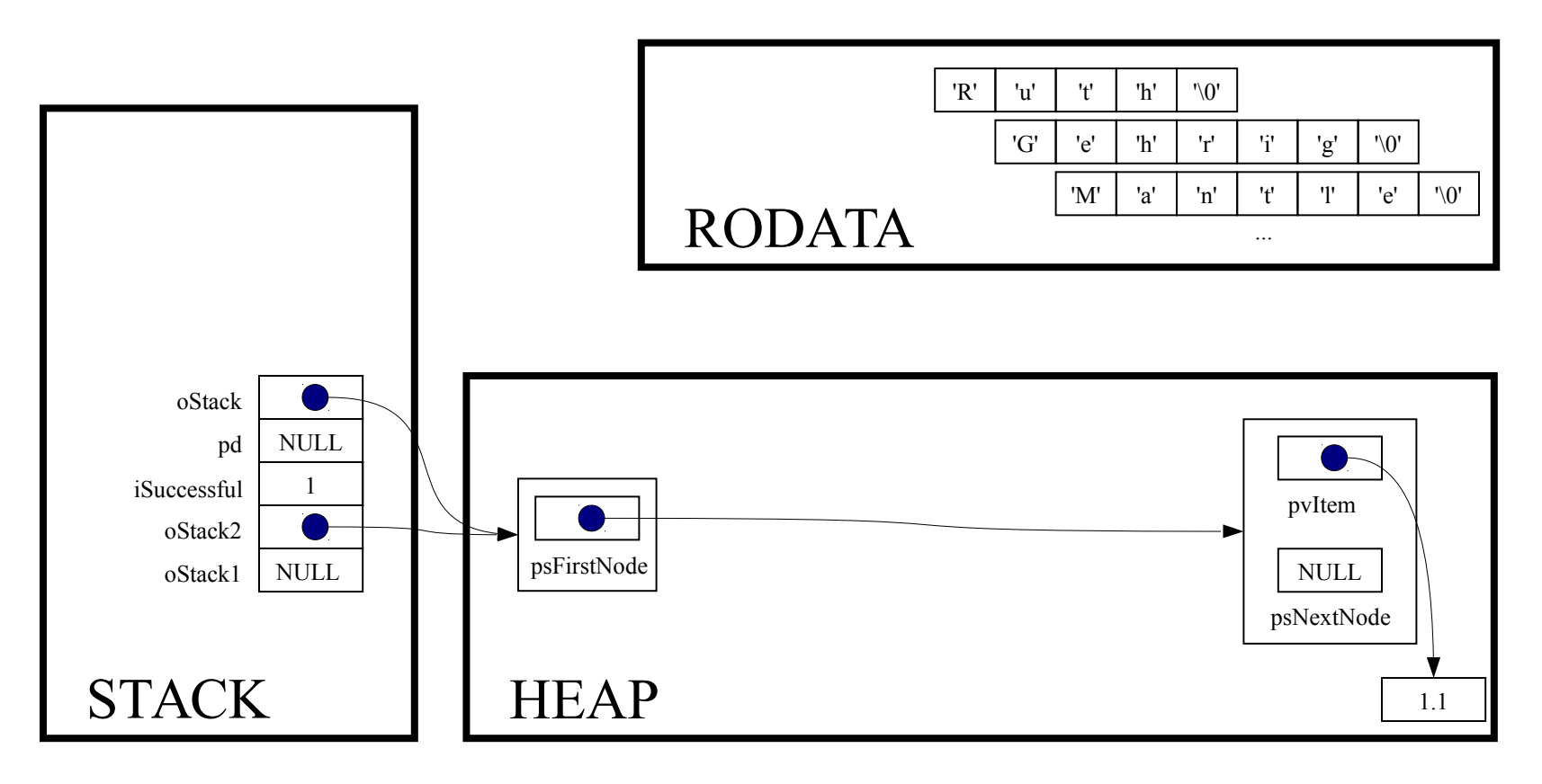

```
assert (oStack != NULL) ;
```
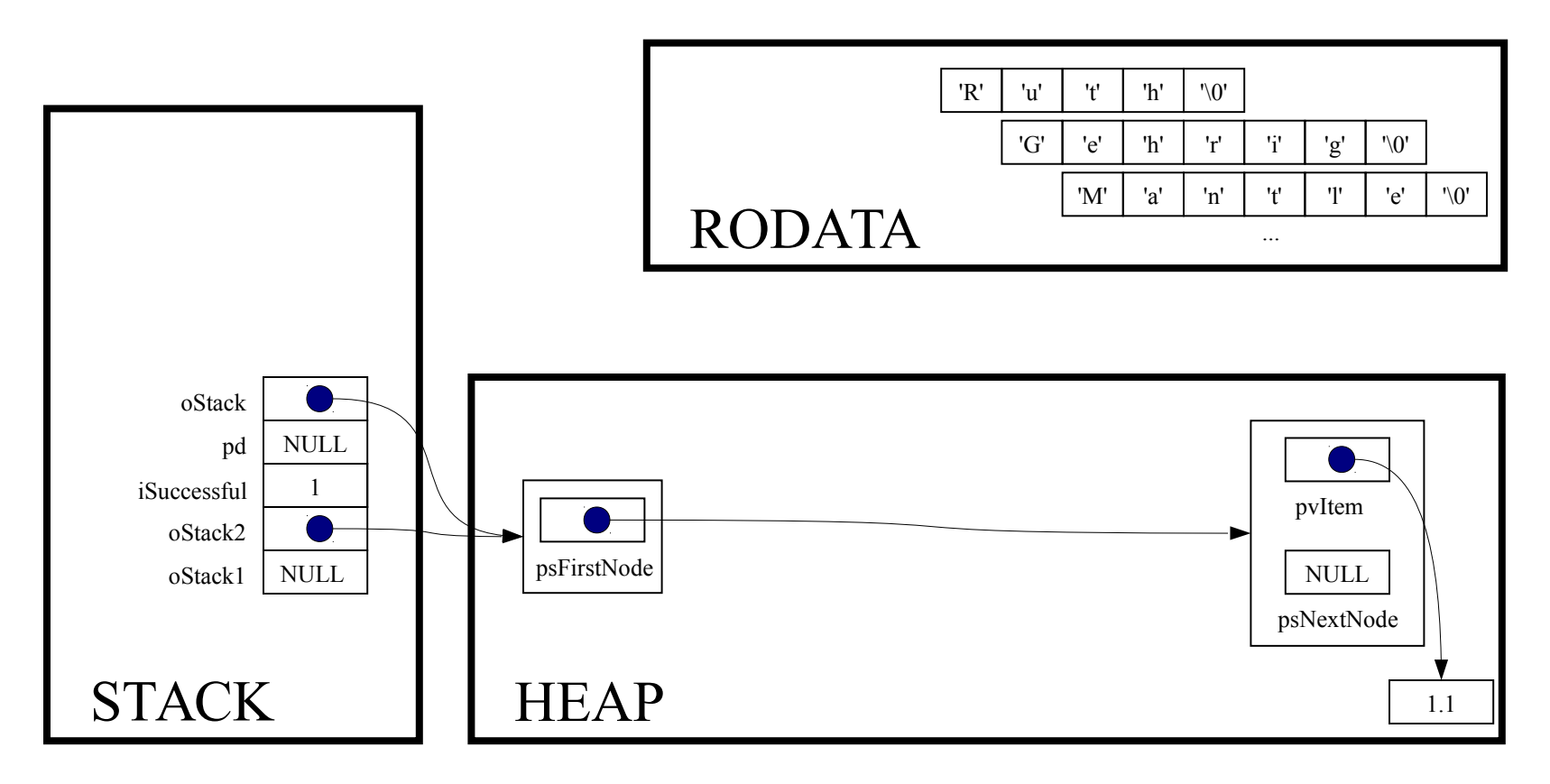

return oStack->psFirstNode == NULL;

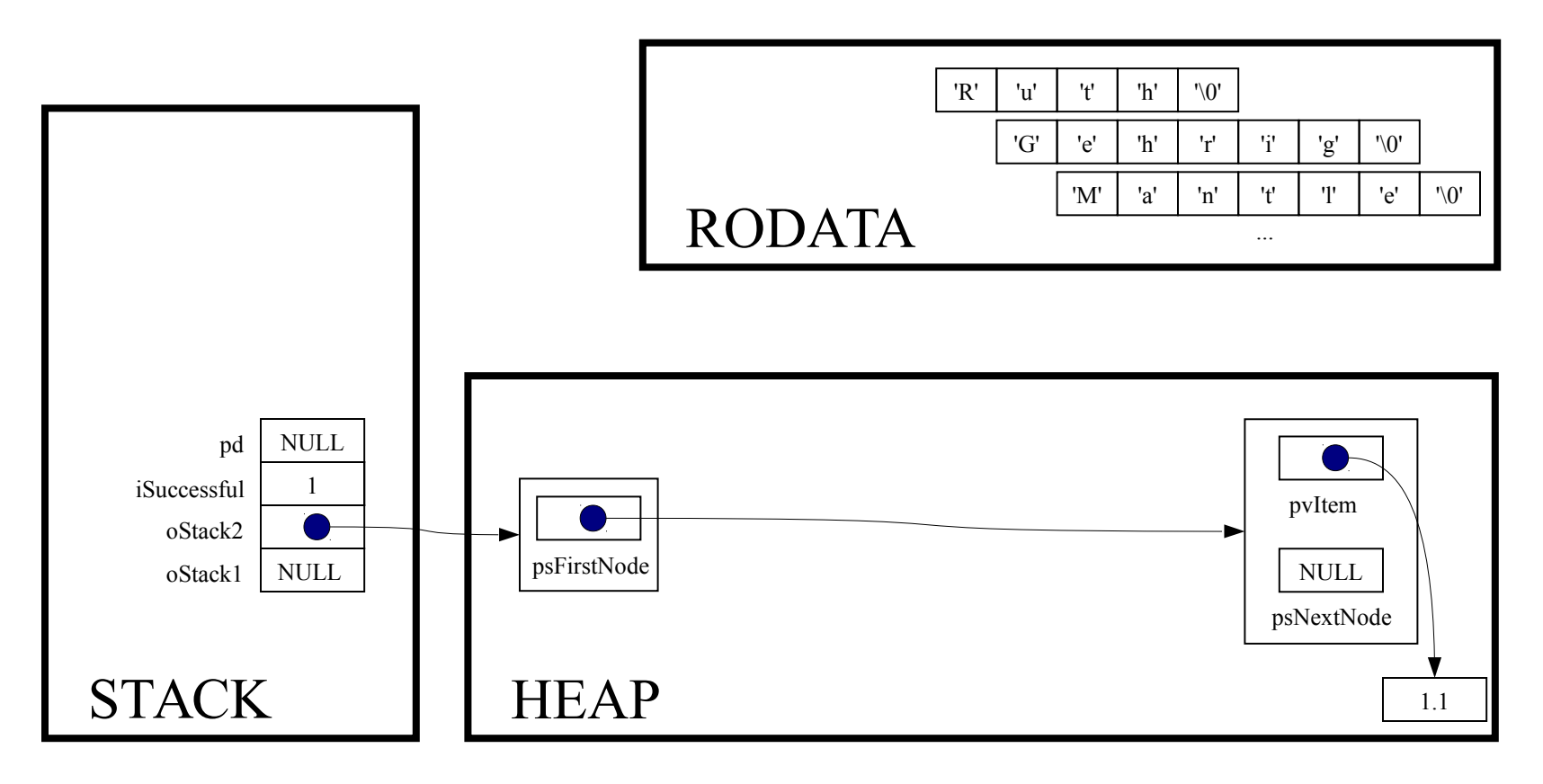
while (! Stack isEmpty(oStack2))

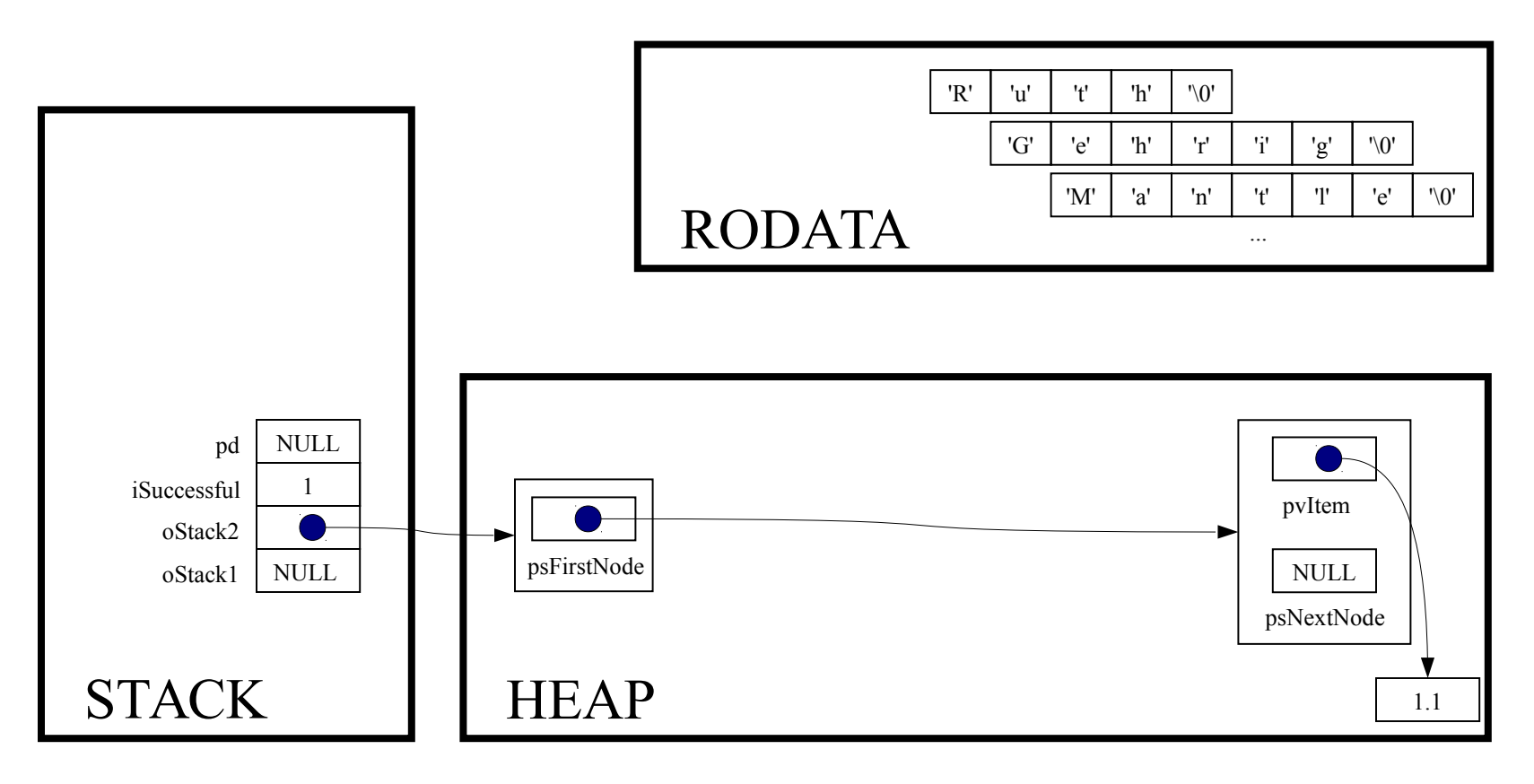

```
pd = (double*) Stack pop(oStack2);
```
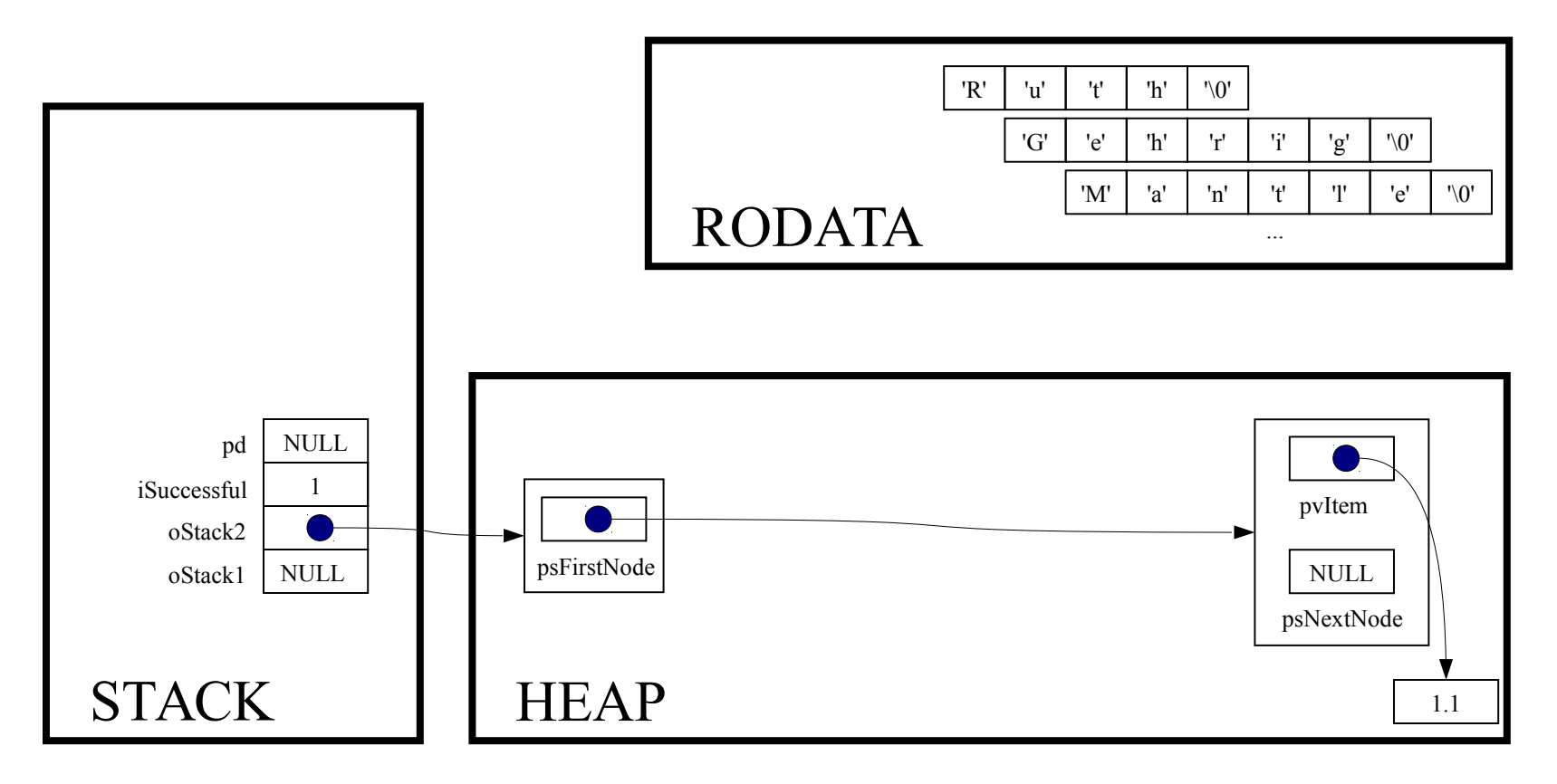

void \*Stack pop(Stack T oStack)

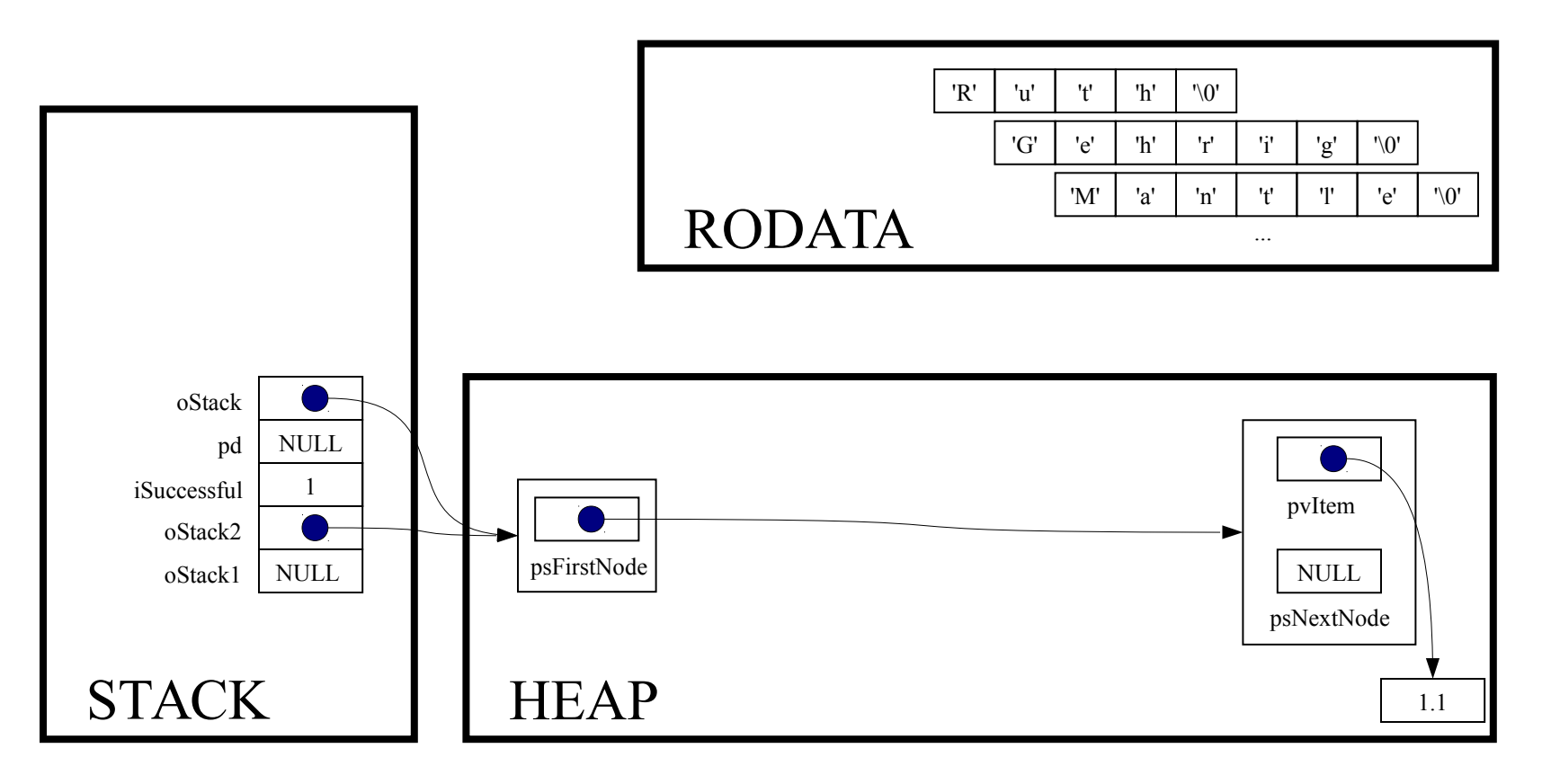

const void \*pvItem;

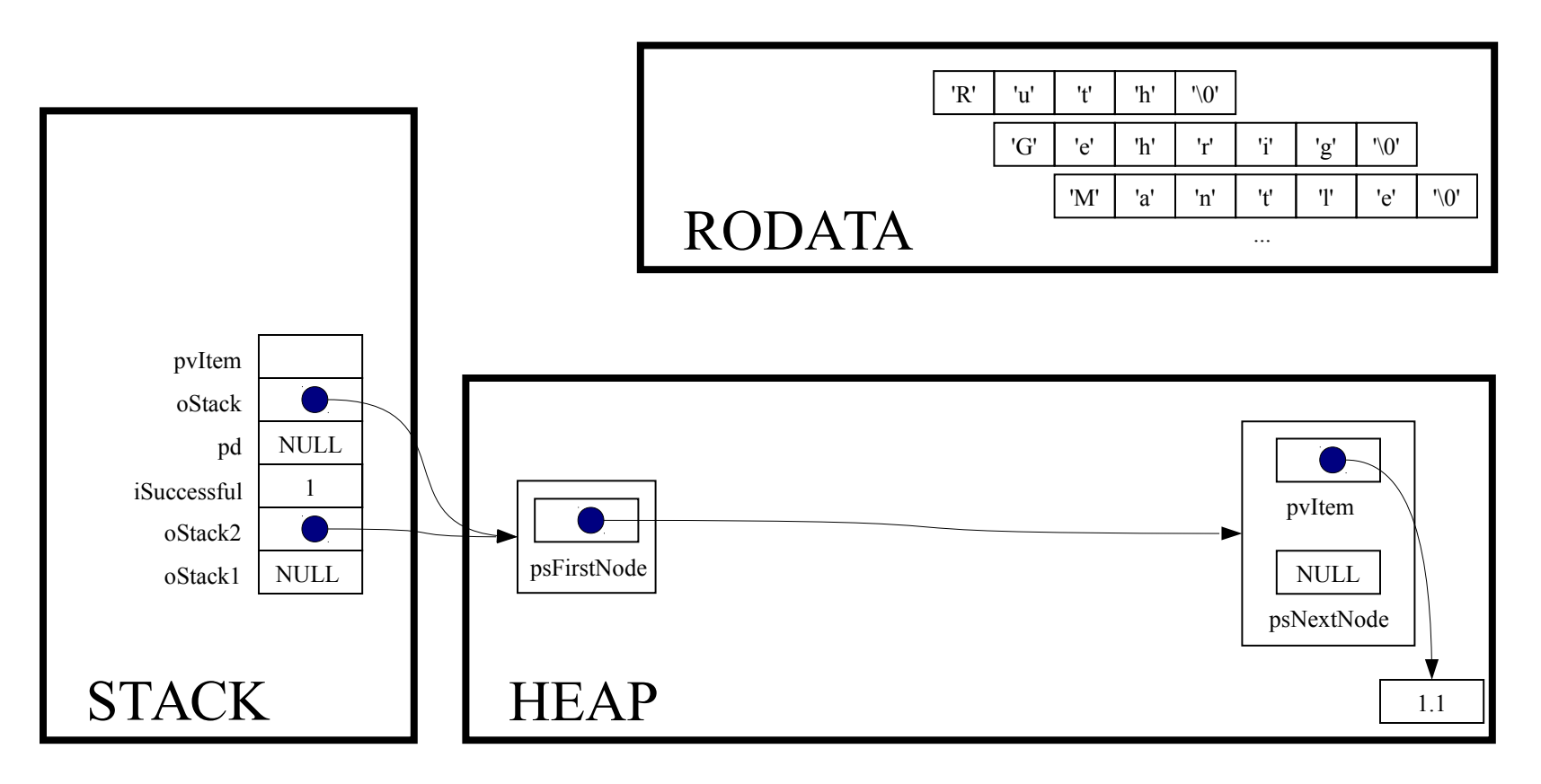

struct StackNode \*psNextNode;

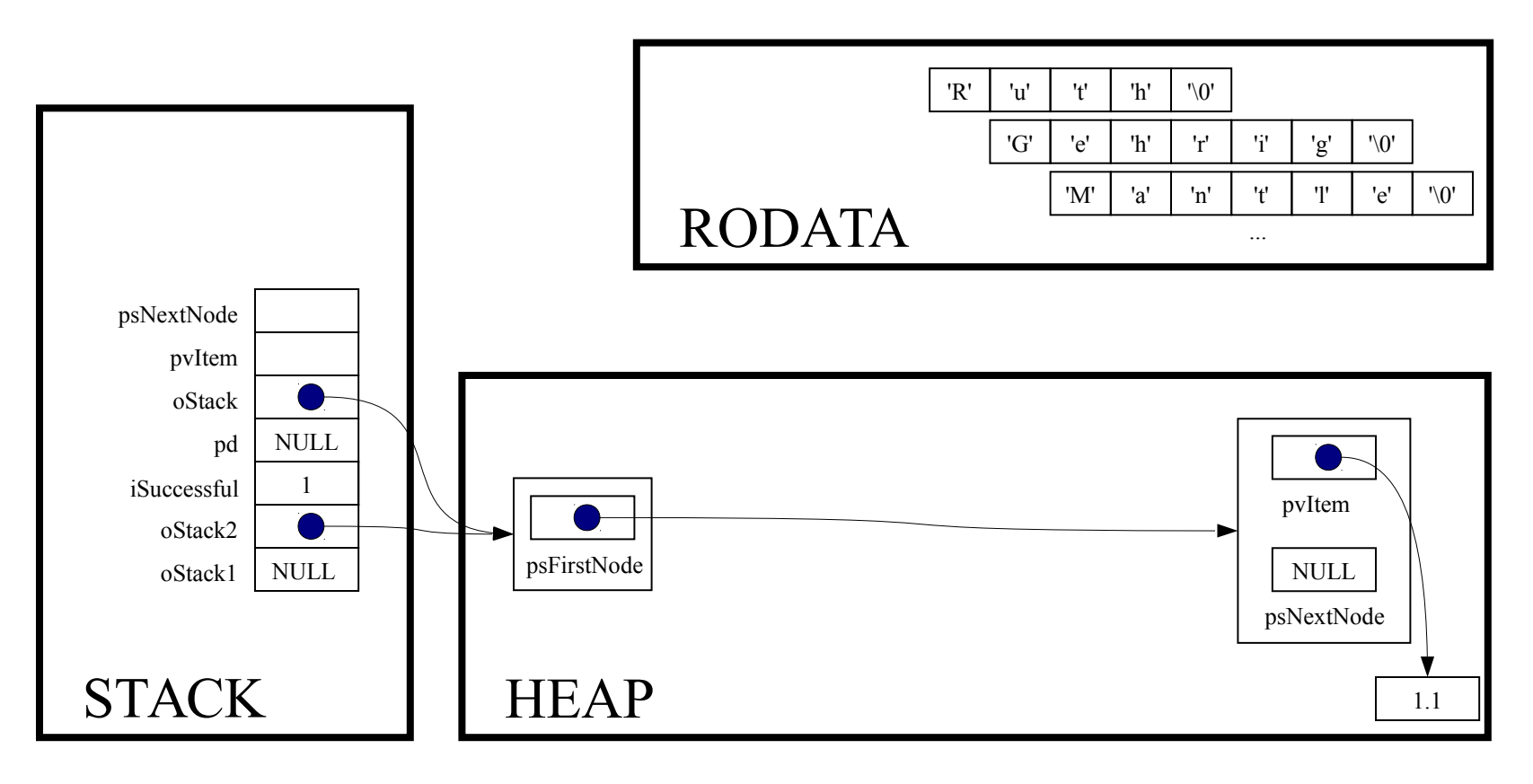

assert (oStack != NULL) ;

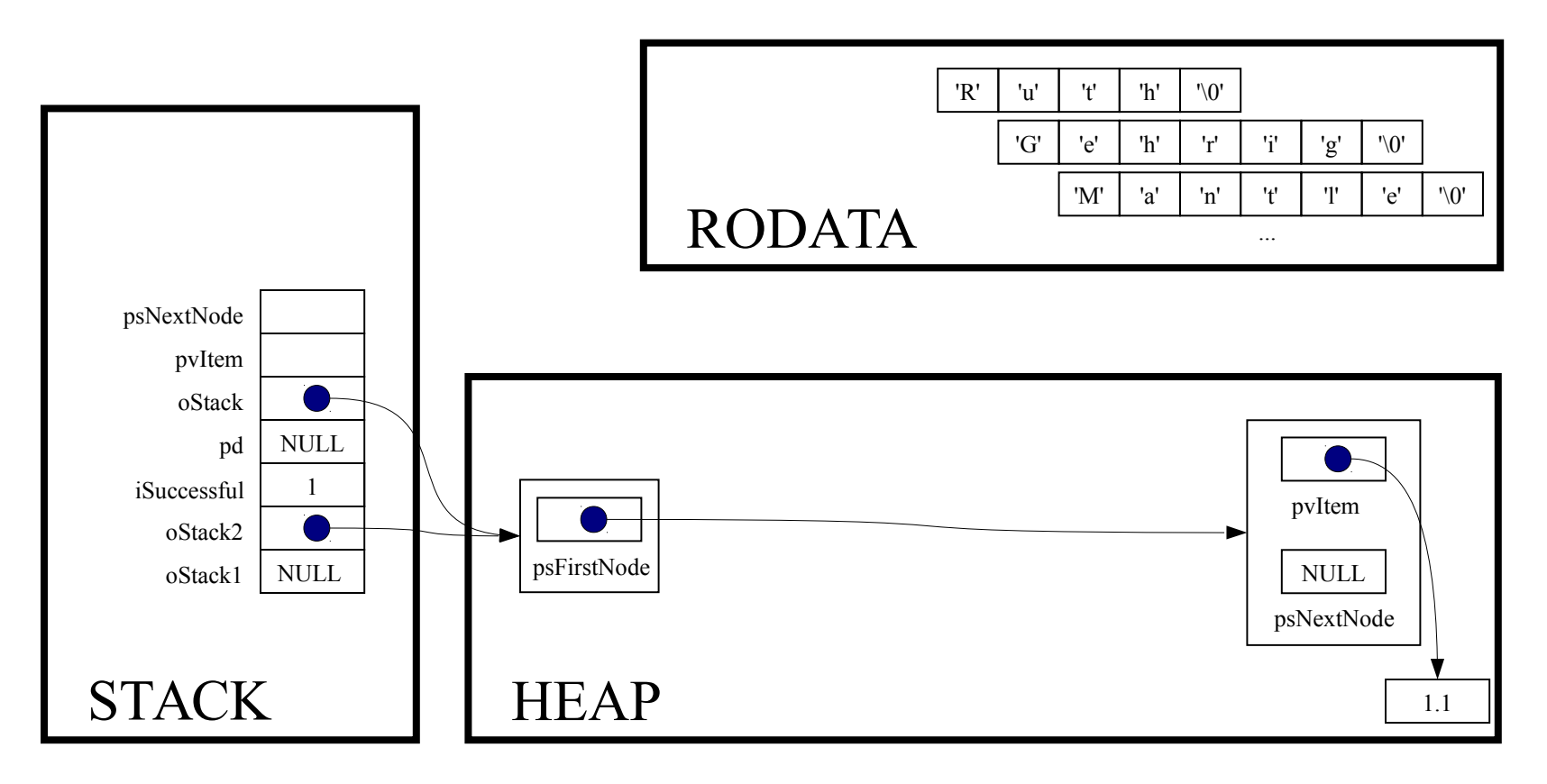

assert(oStack->psFirstNode != NULL);

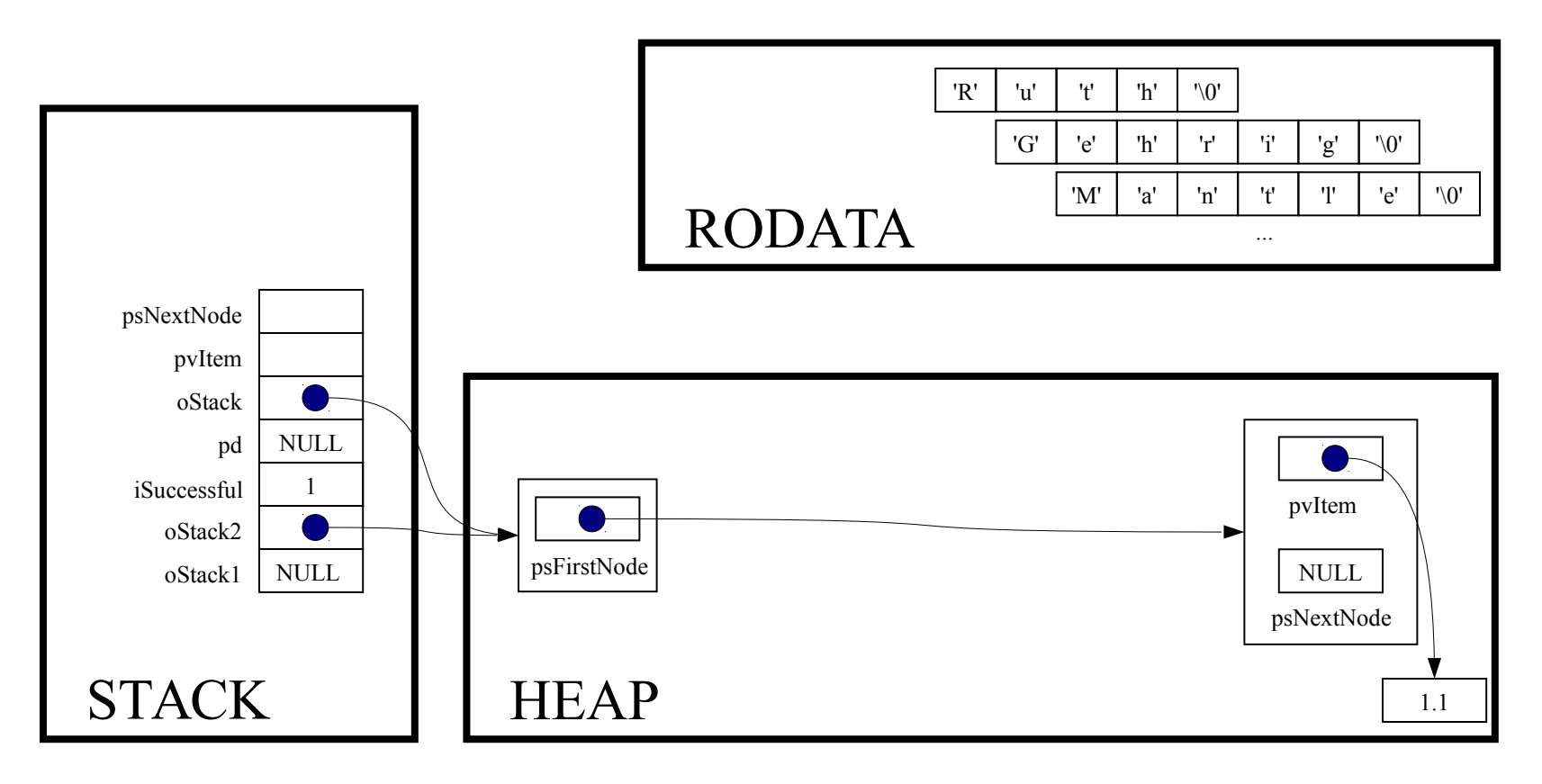

pvItem = oStack->psFirstNode->pvItem;

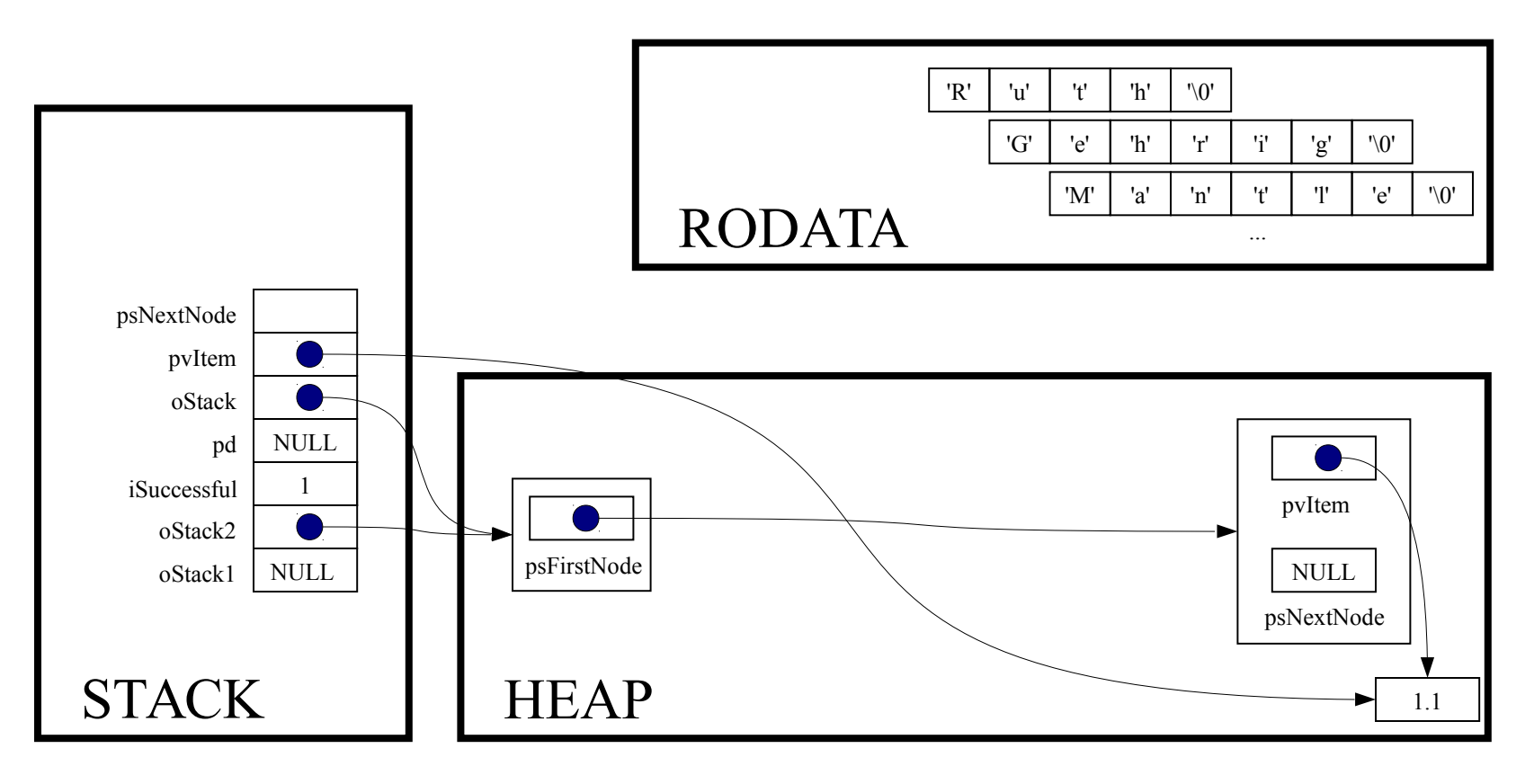

psNextNode = oStack->psFirstNode->psNextNode;

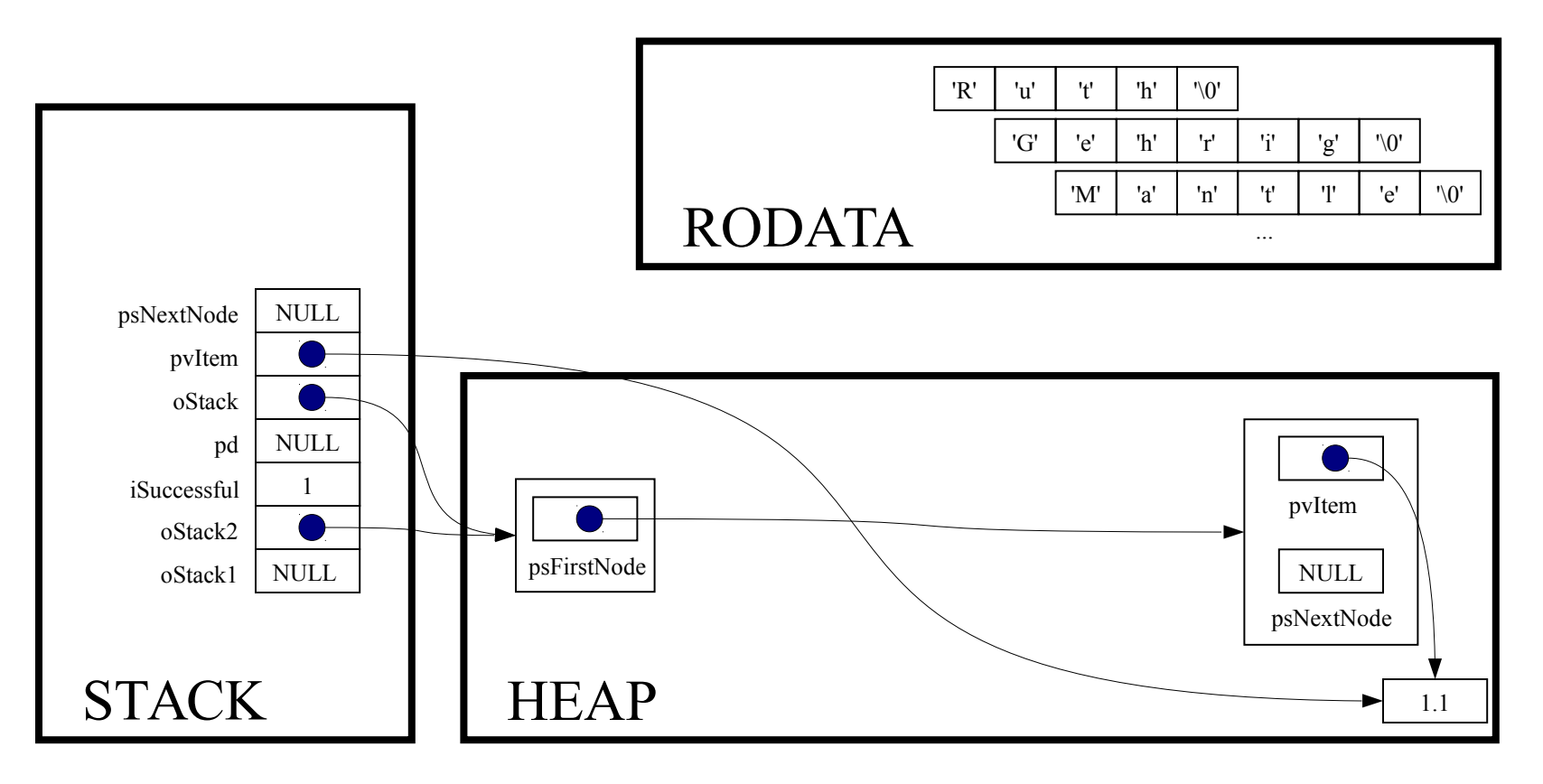

free(oStack->psFirstNode);

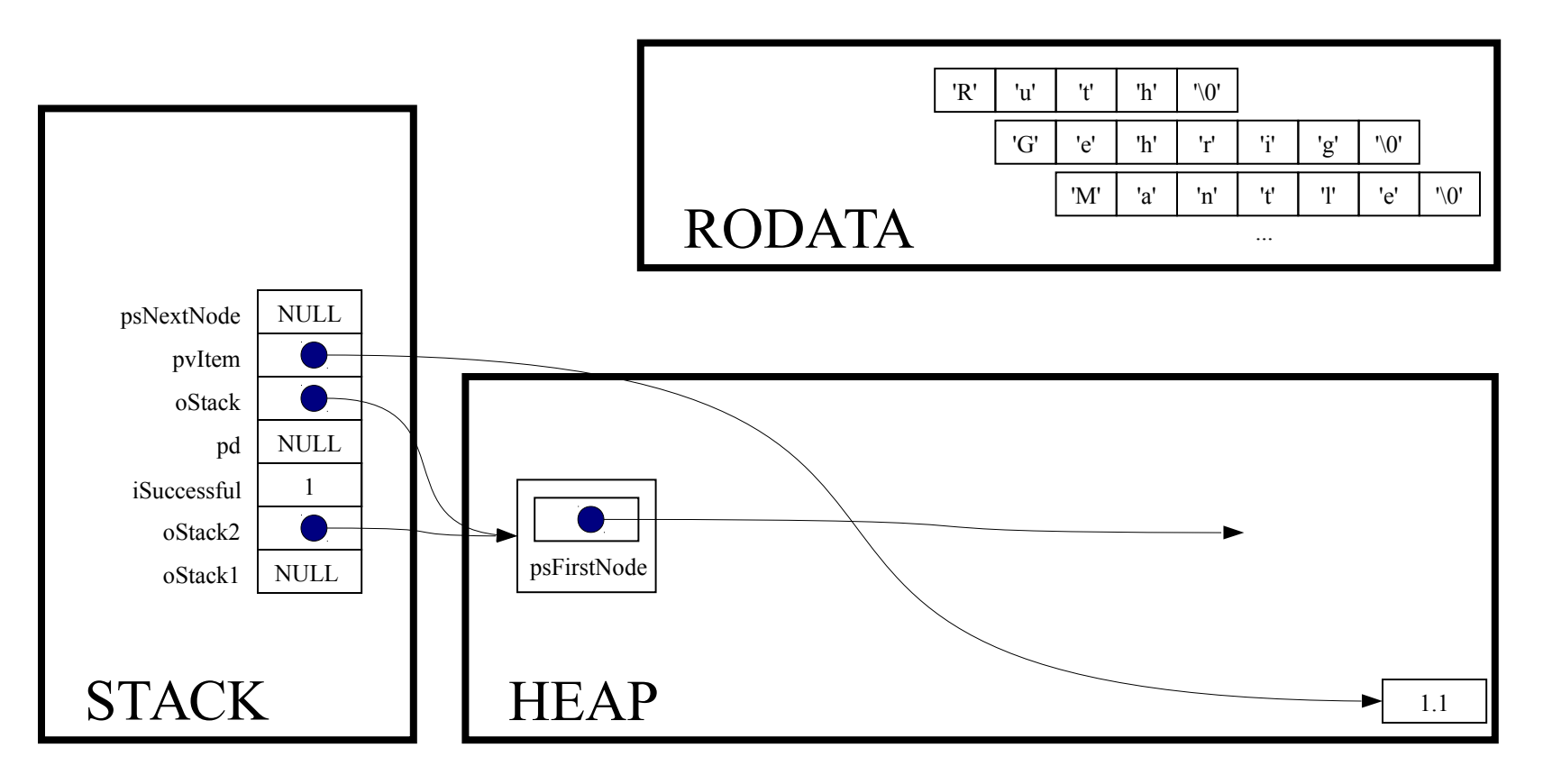

free(oStack->psFirstNode);

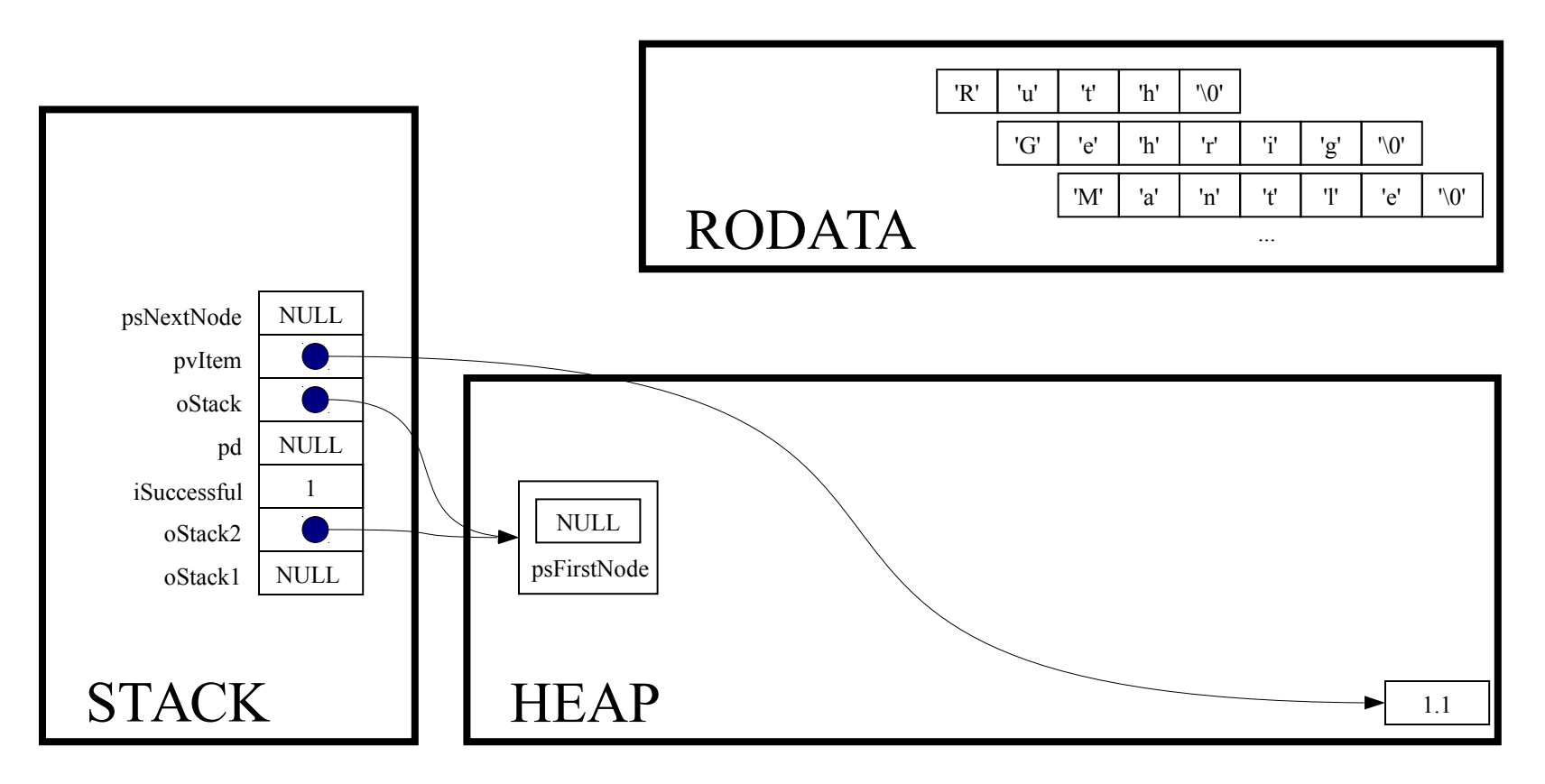

return (void\*) pvItem;

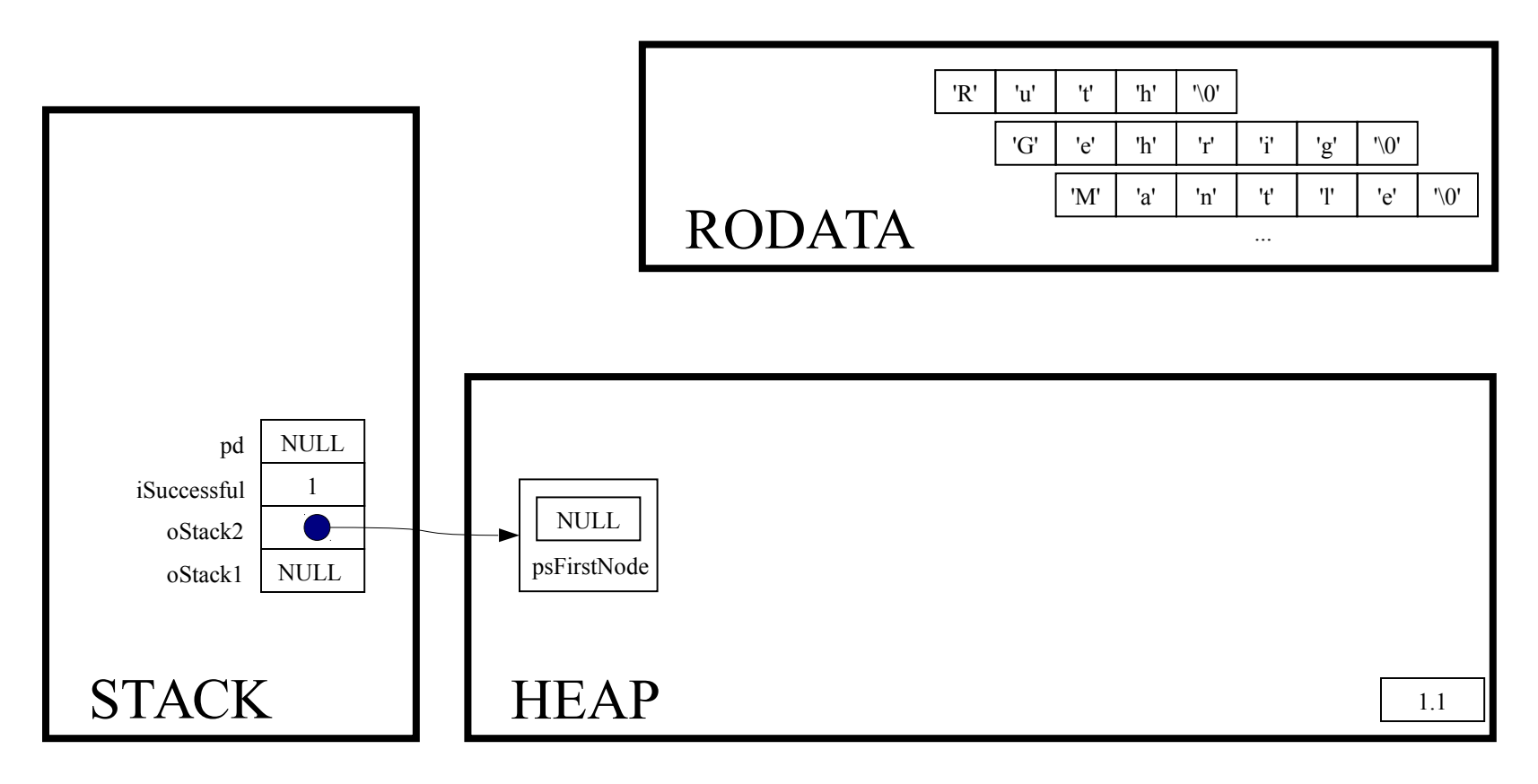

pd = (double\*) Stack pop(oStack2);

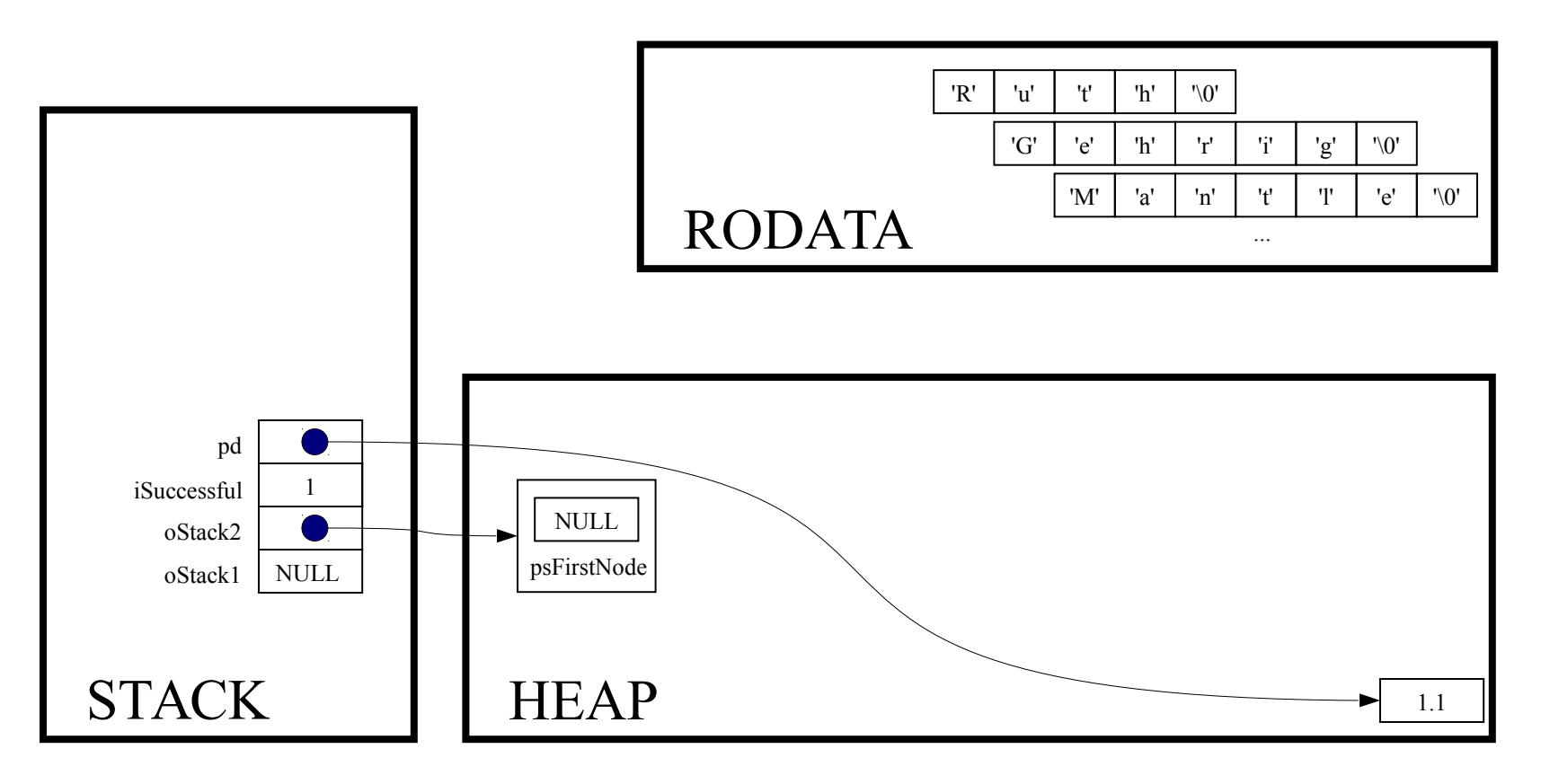

printf ("%g\n", \*pd);

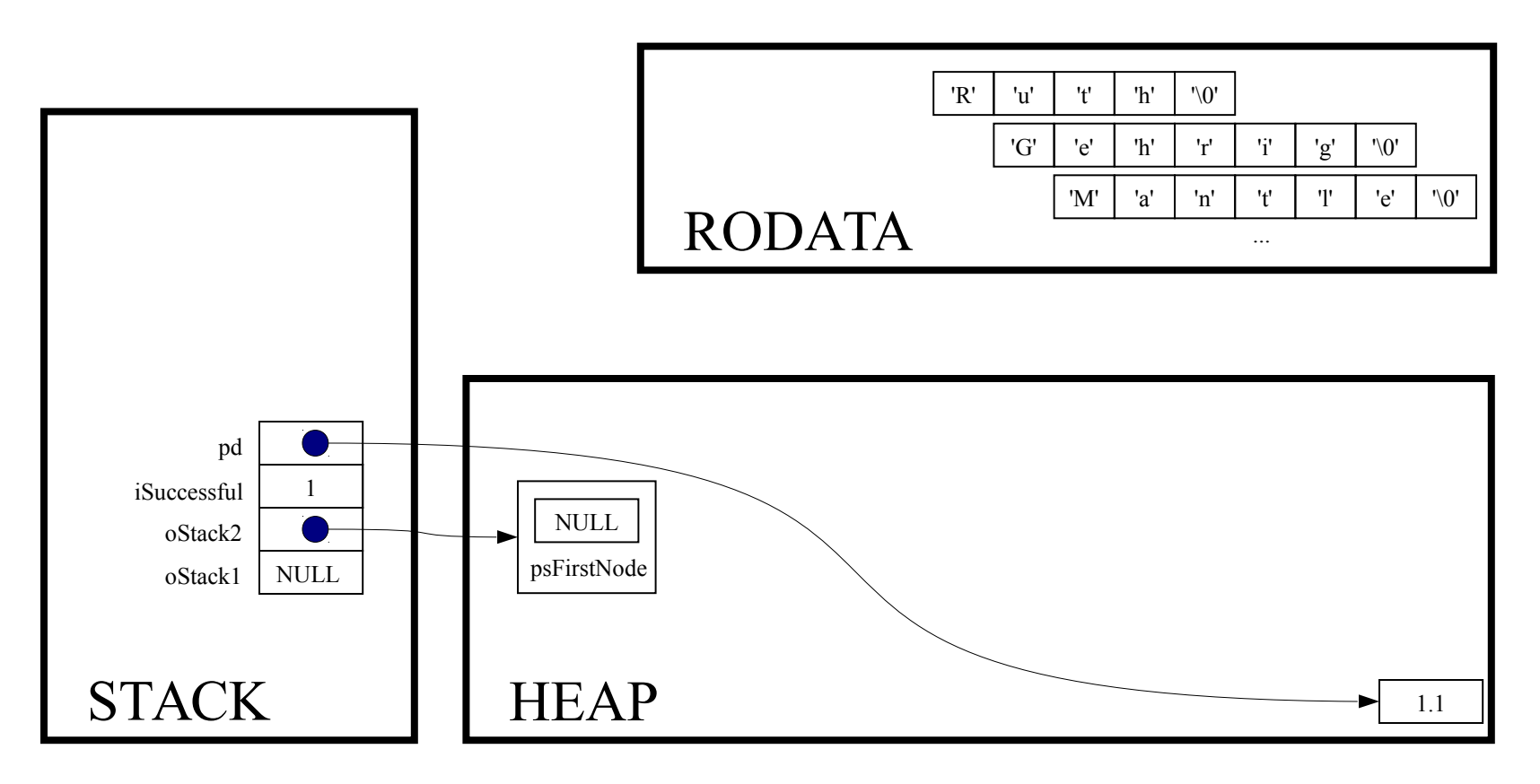

free $(pd)$ ;

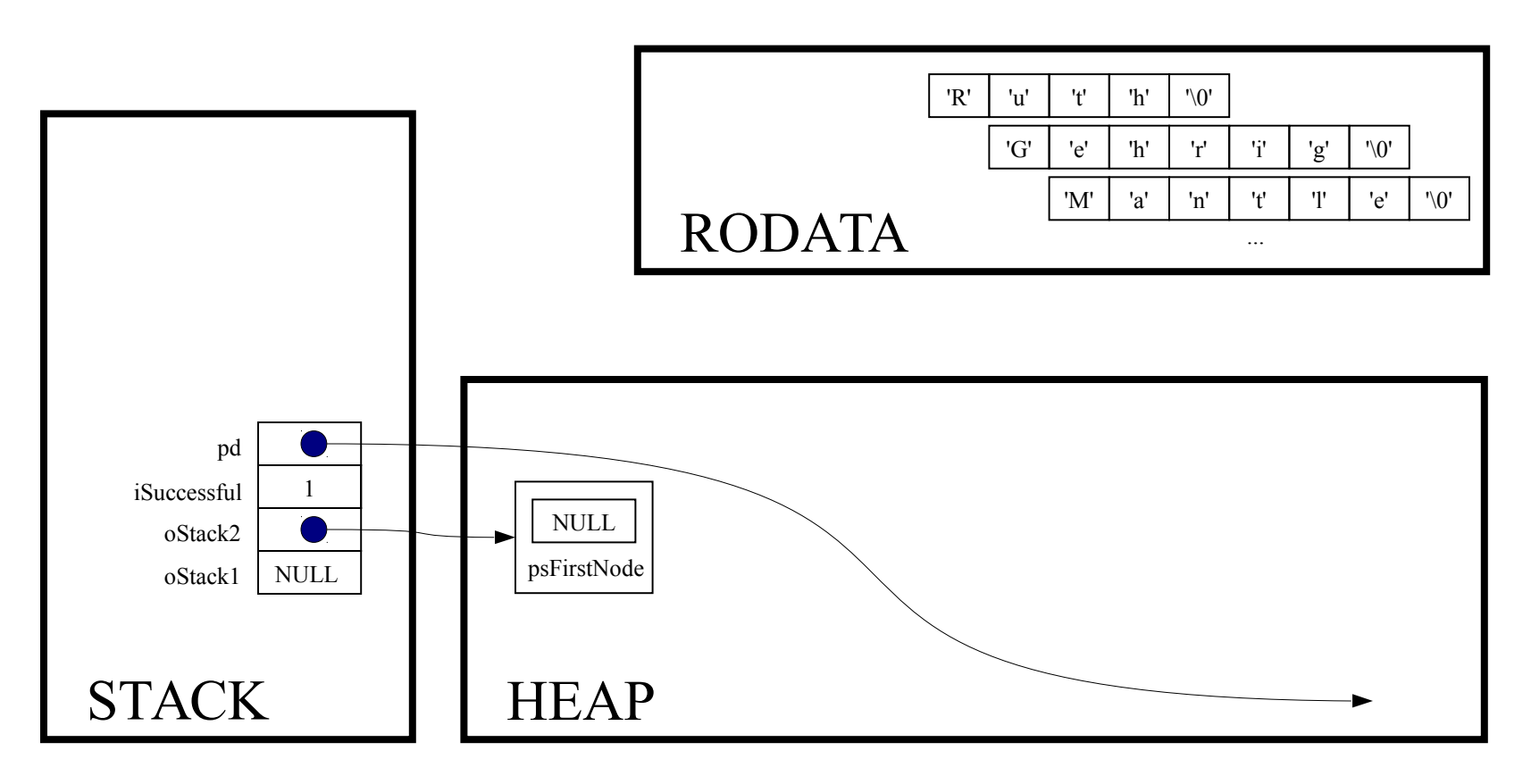

 $pd = NULL;$ 

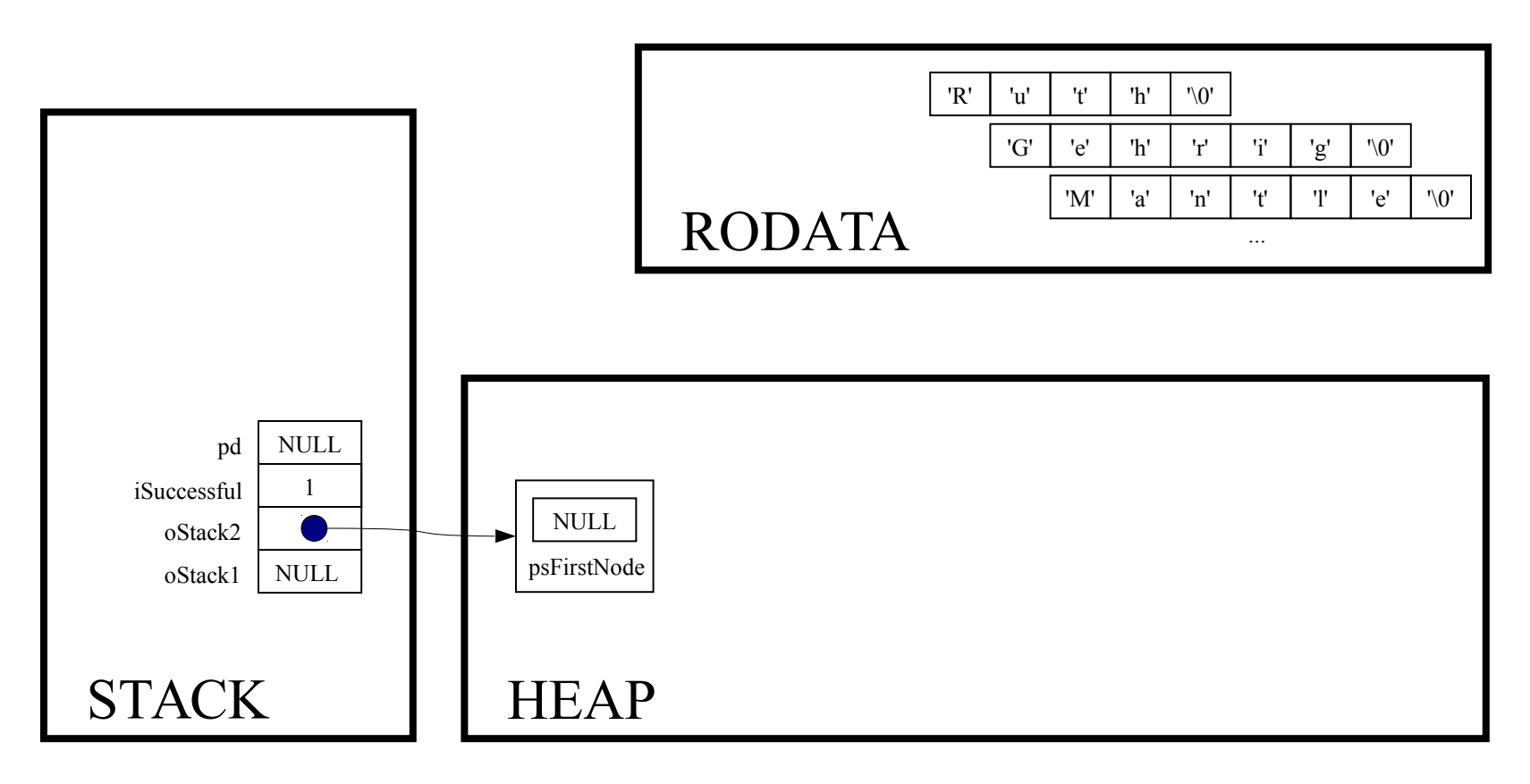

while (! Stack isEmpty(oStack2))

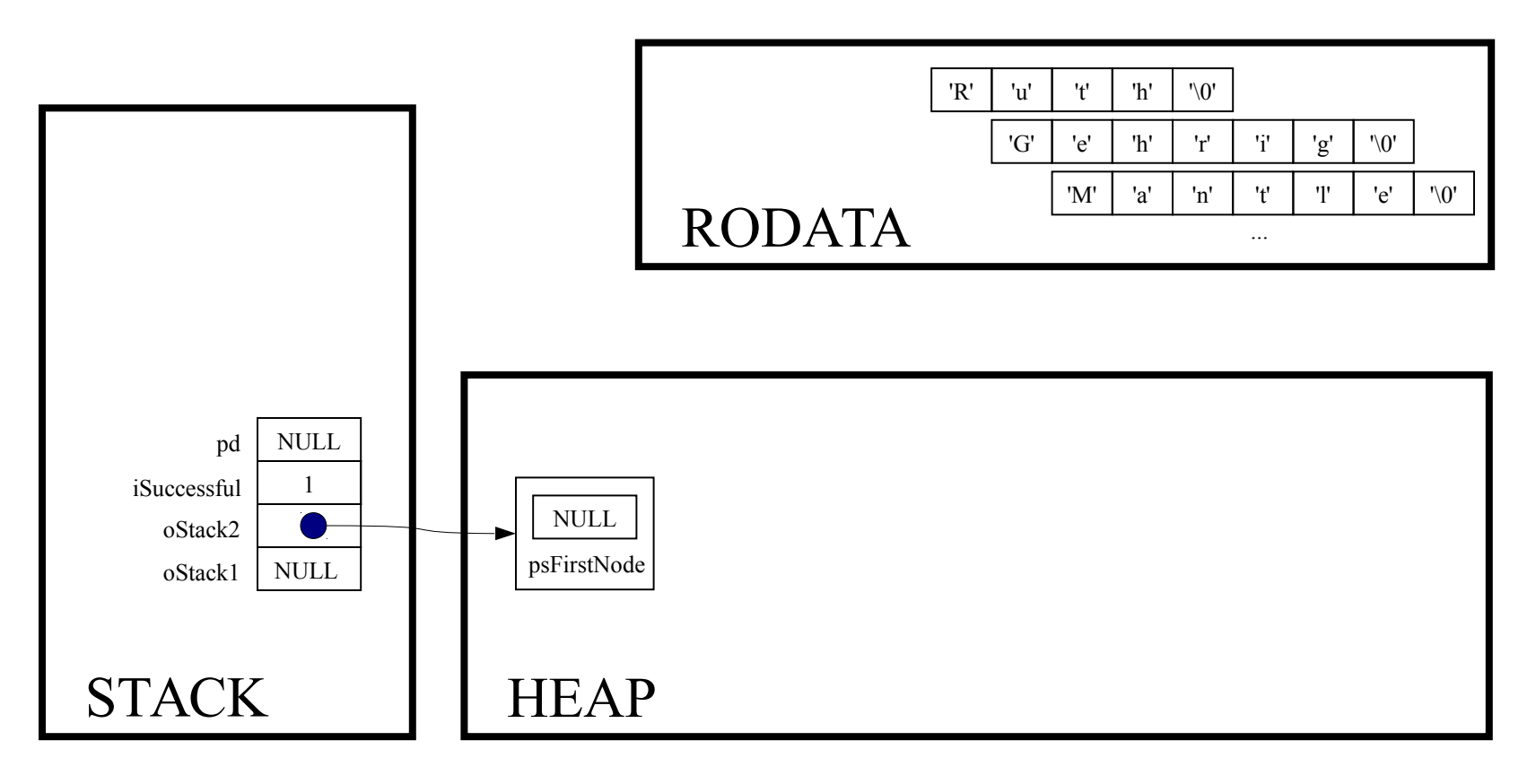

int Stack\_isEmpty(Stack\_T oStack)

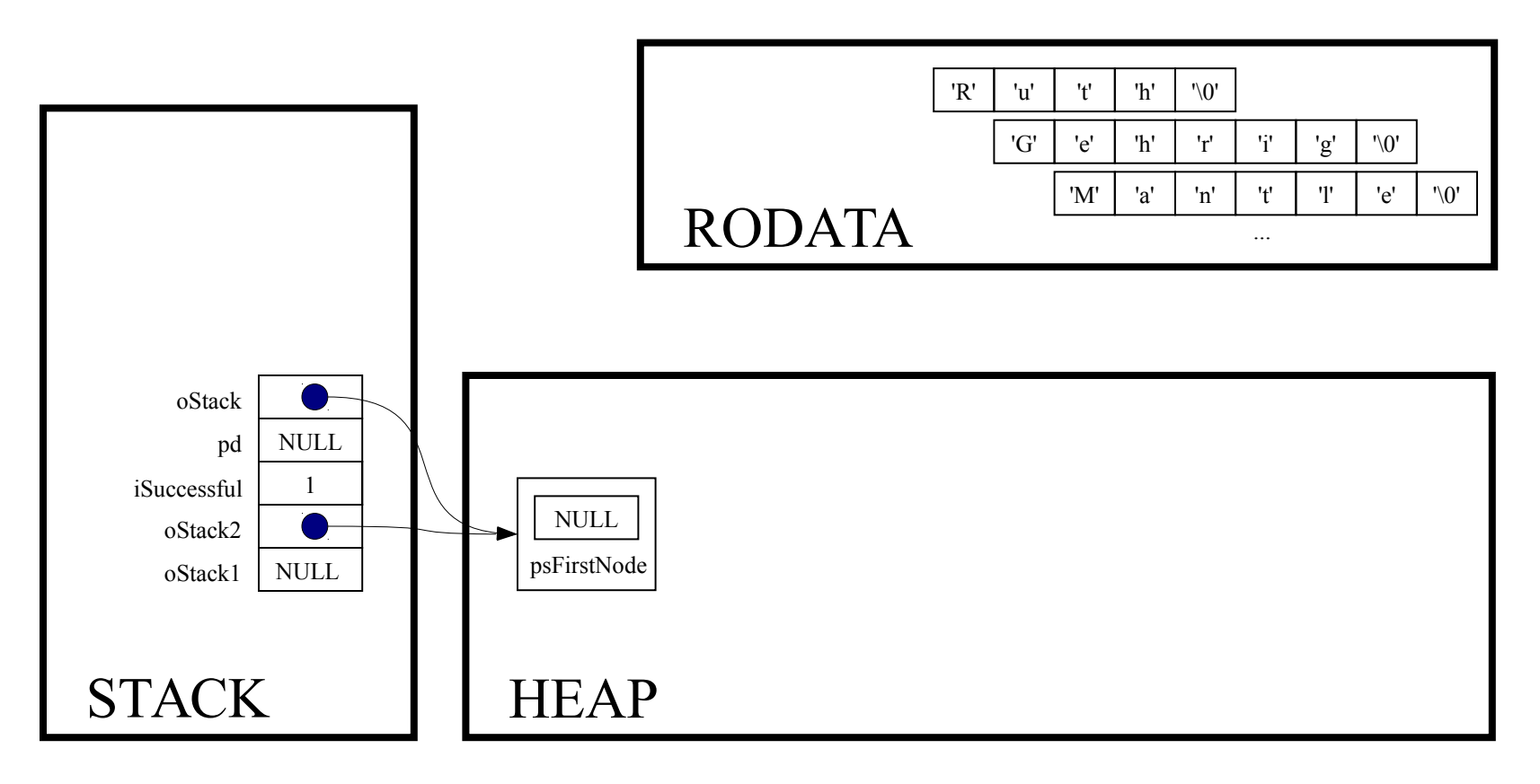

```
assert (oStack != NULL);
```
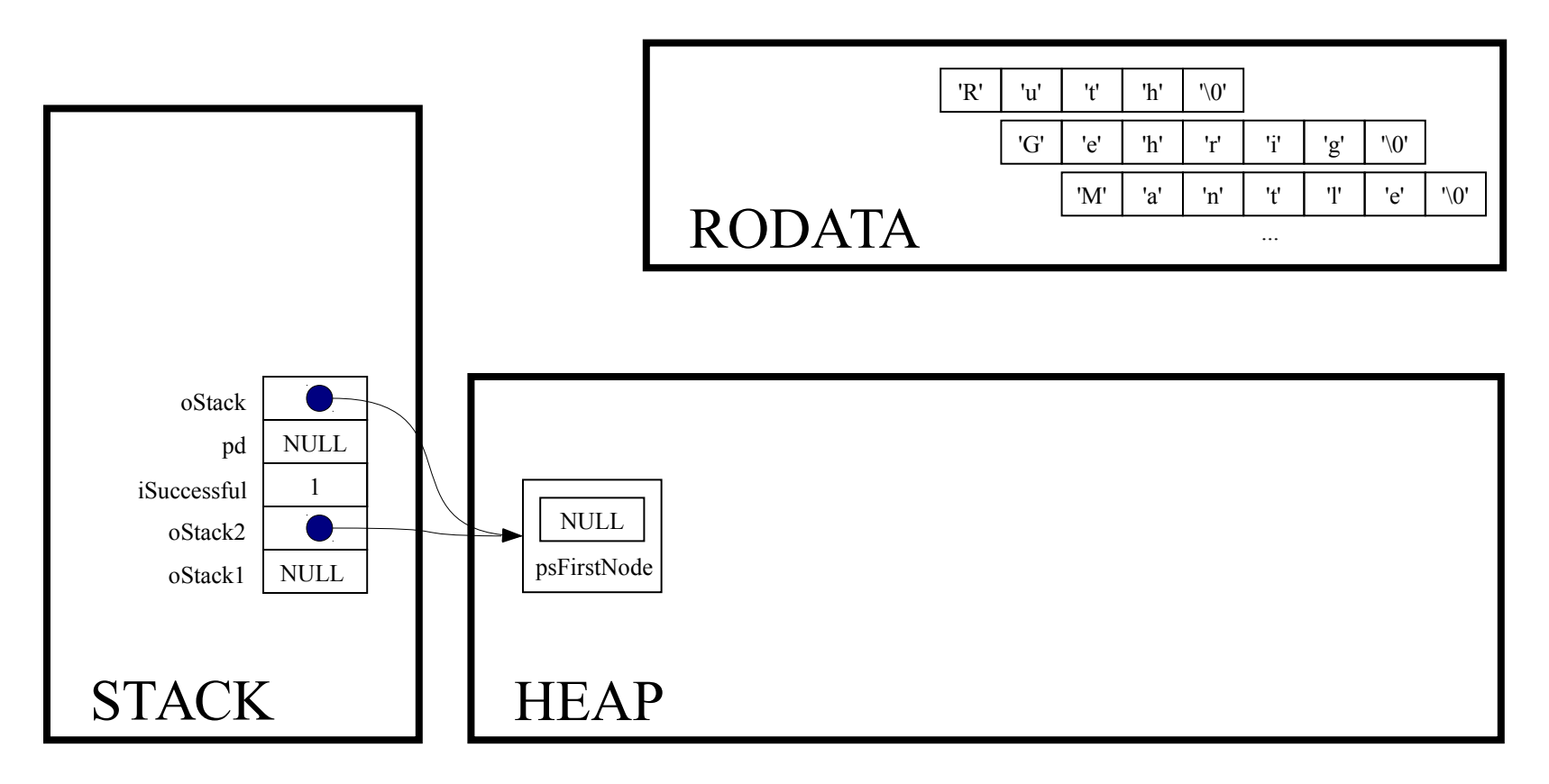

return oStack->psFirstNode == NULL;

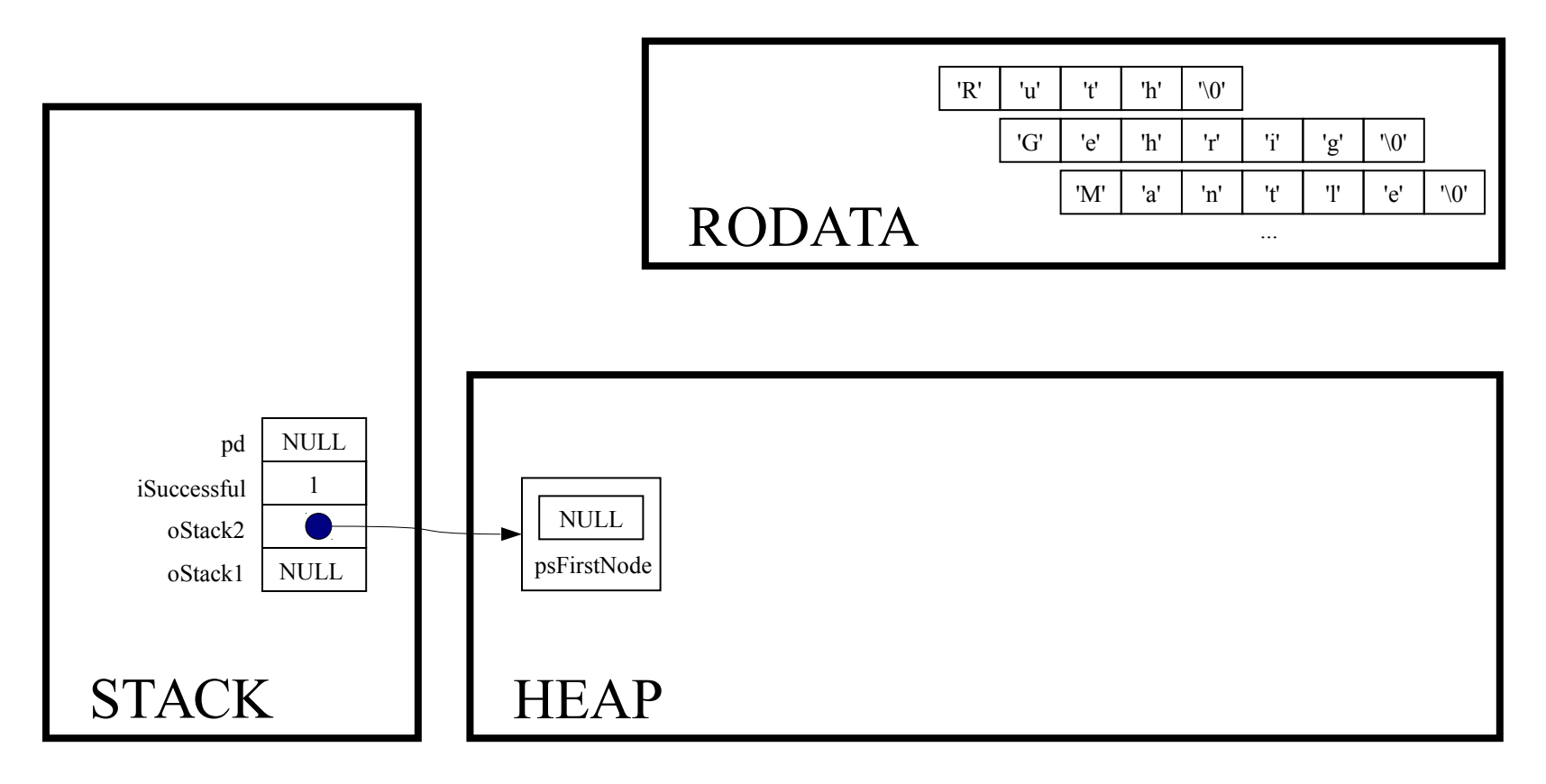

while (! Stack isEmpty(oStack2))

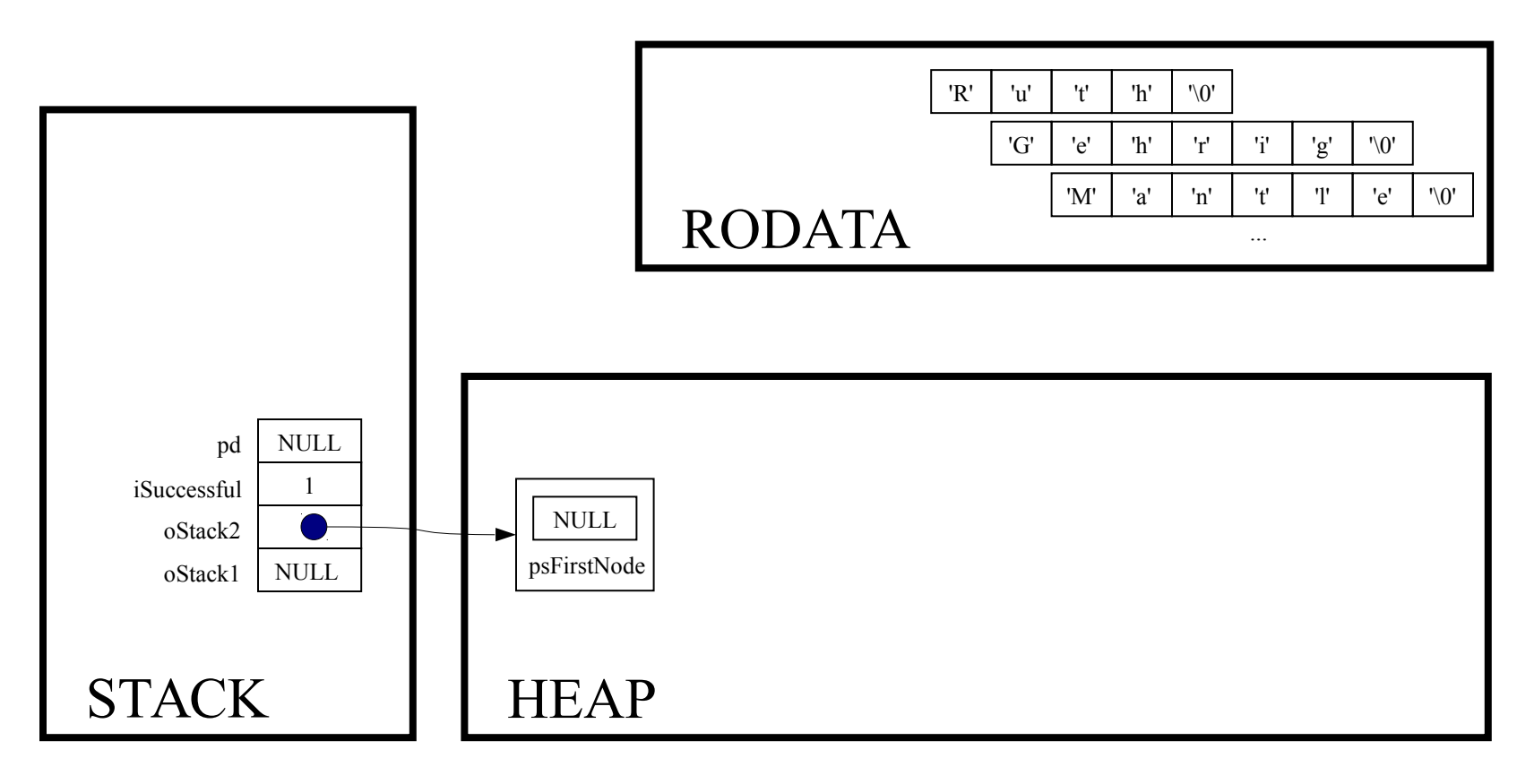

Stack free(oStack2);

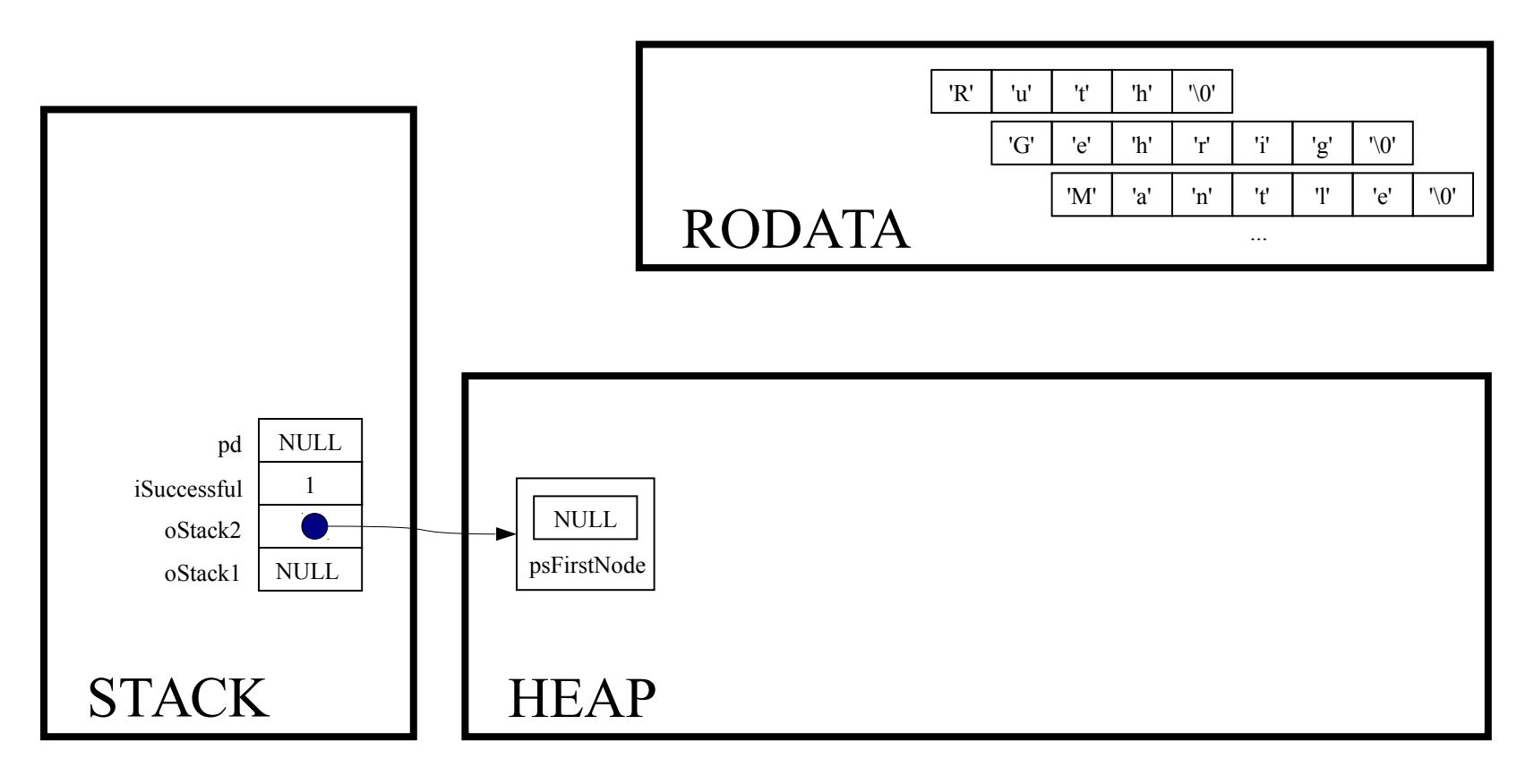

void Stack\_free(Stack\_T oStack)

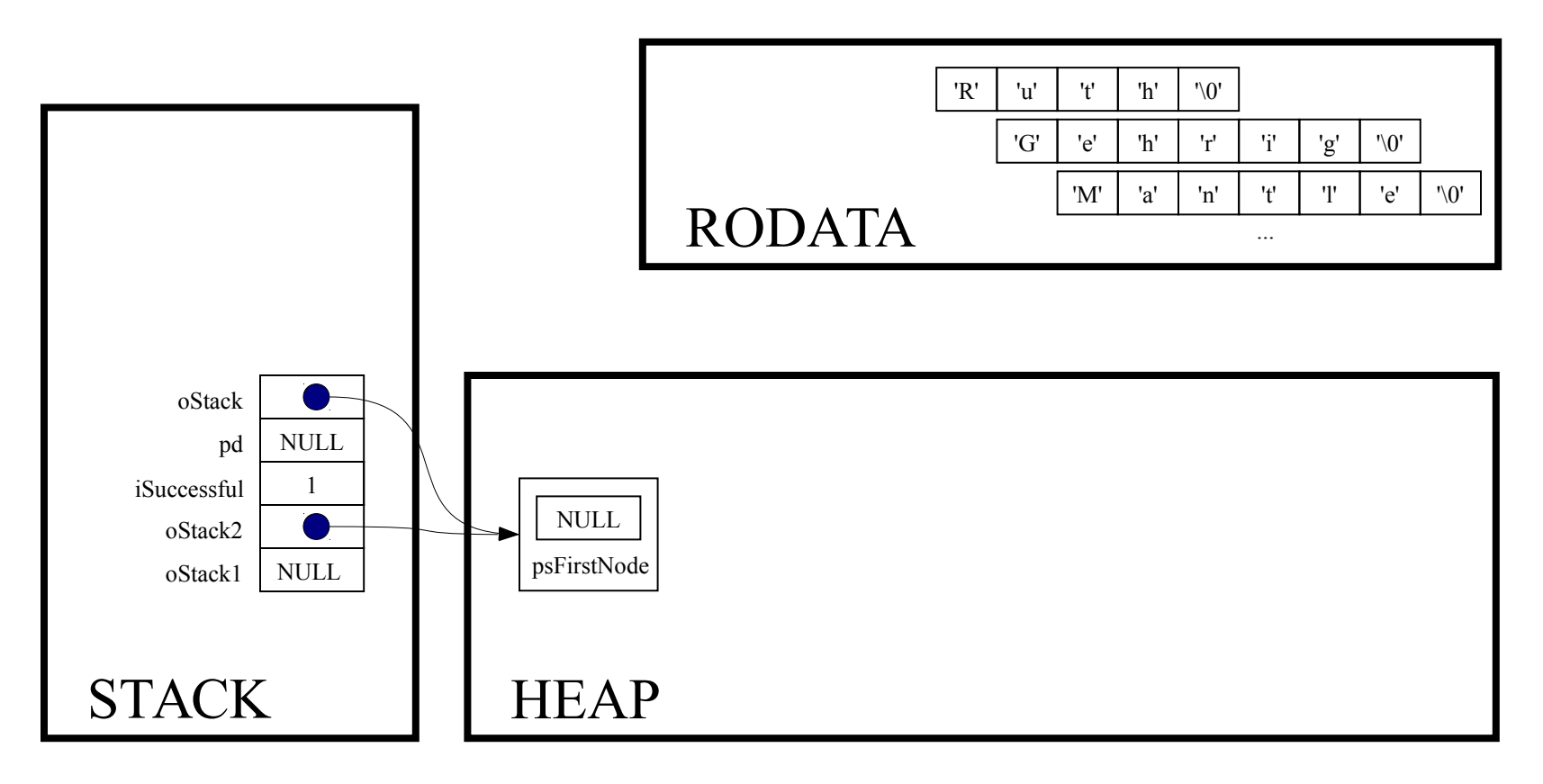

struct StackNode \*psCurrentNode;

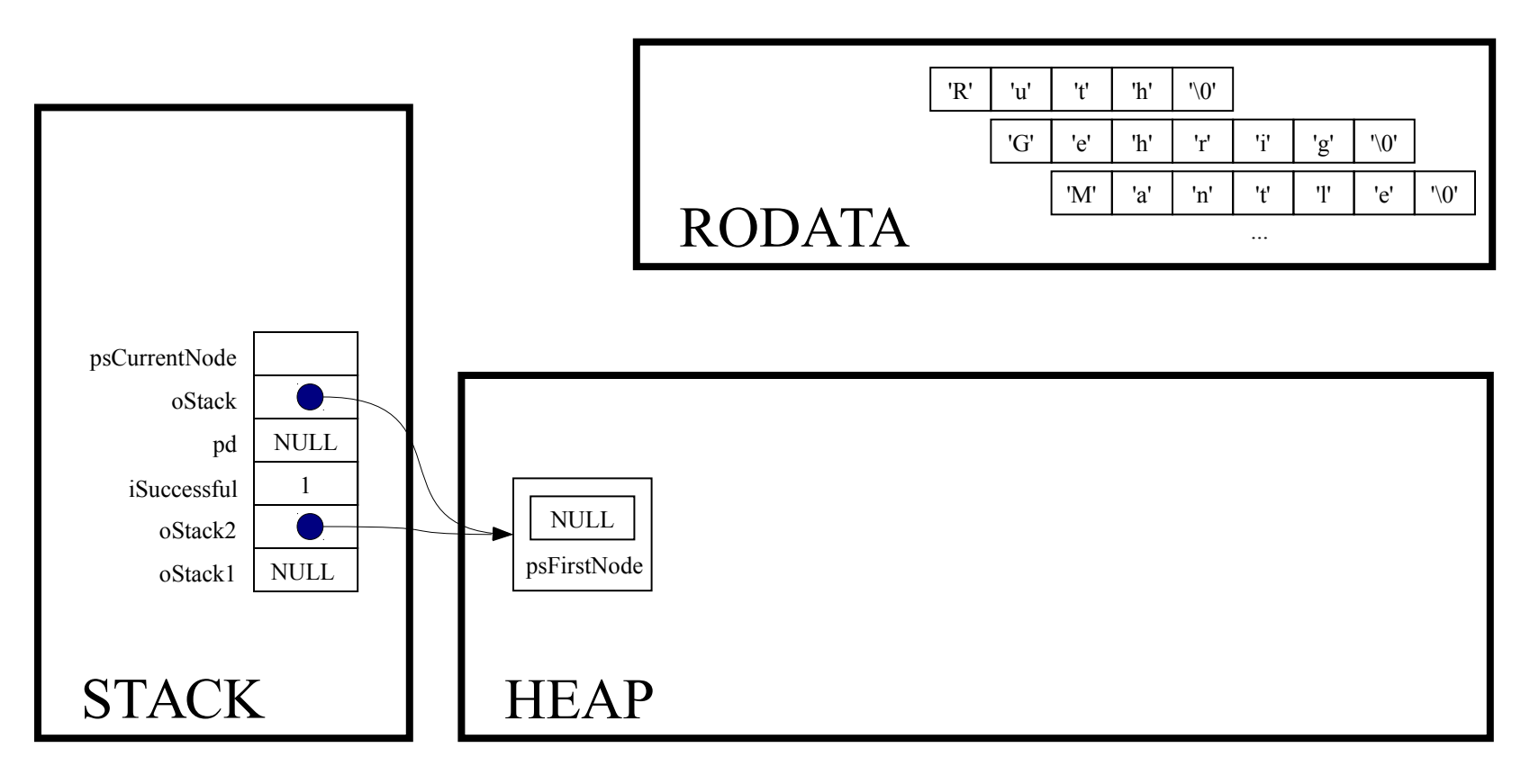

struct StackNode \*psNextNode;

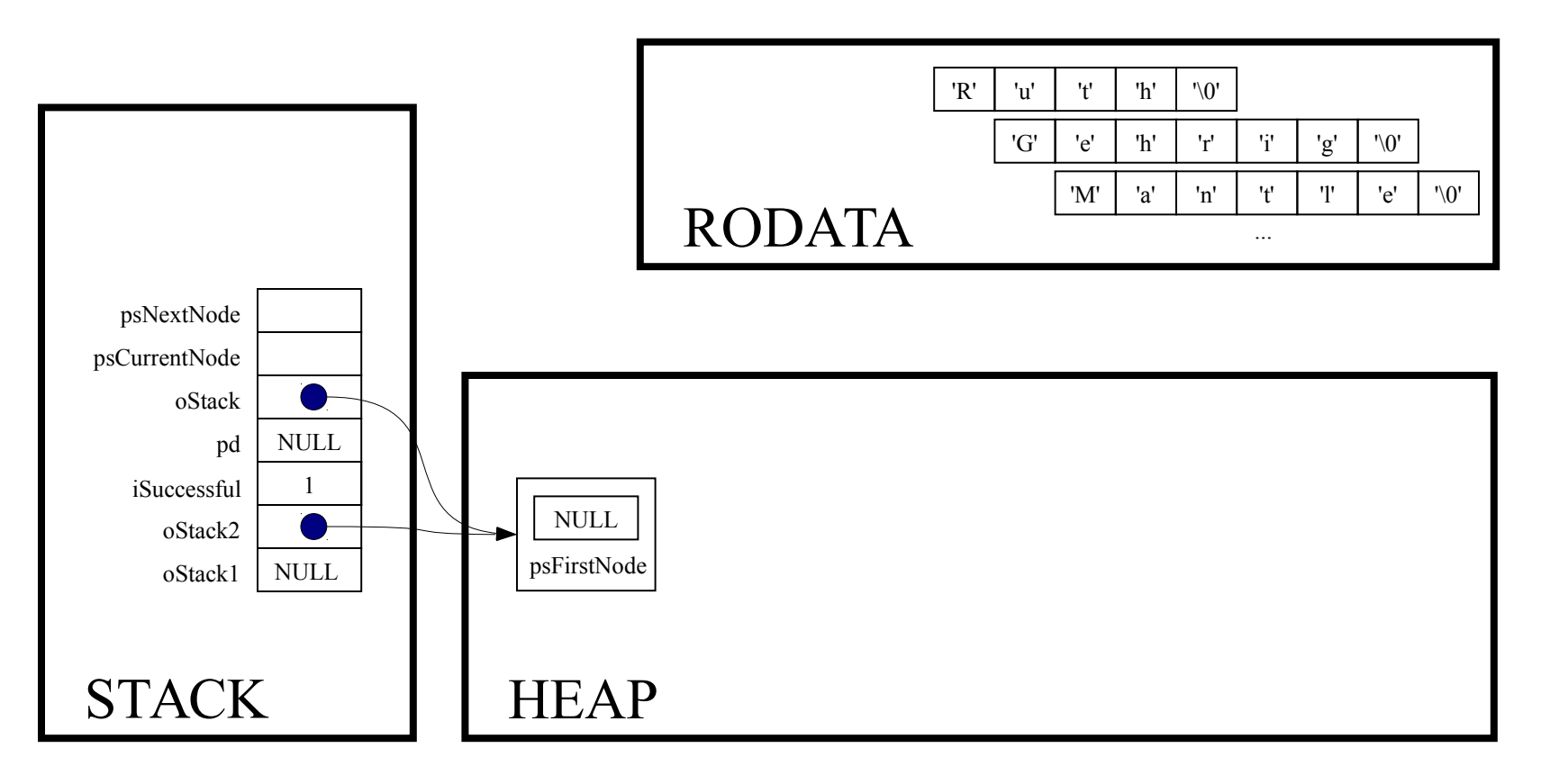

assert (oStack != NULL) ;

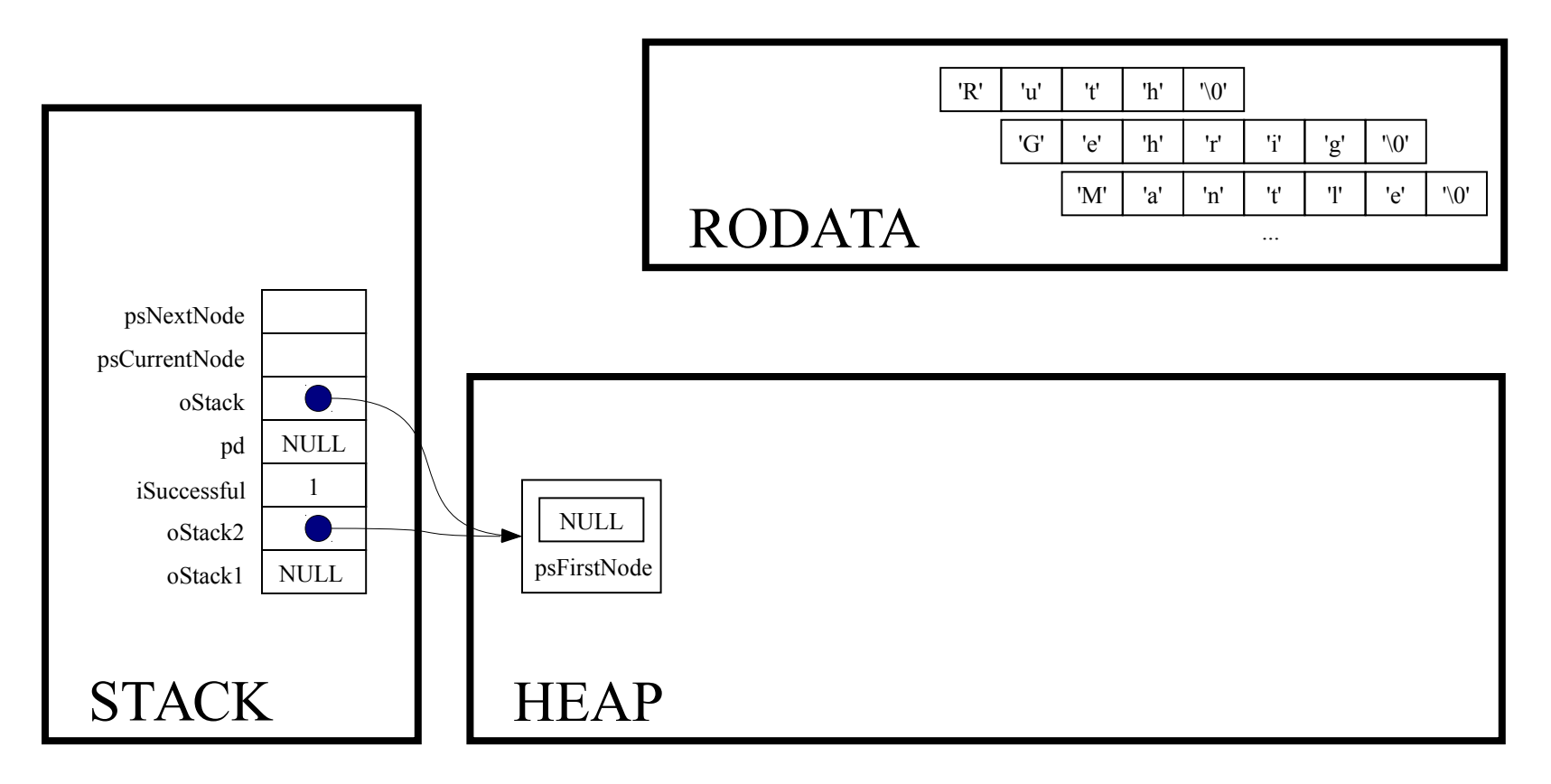

for (psCurrentNode = oStack->psFirstNode;

psCurrentNode != NULL; psCurrentNode = psNextNode)

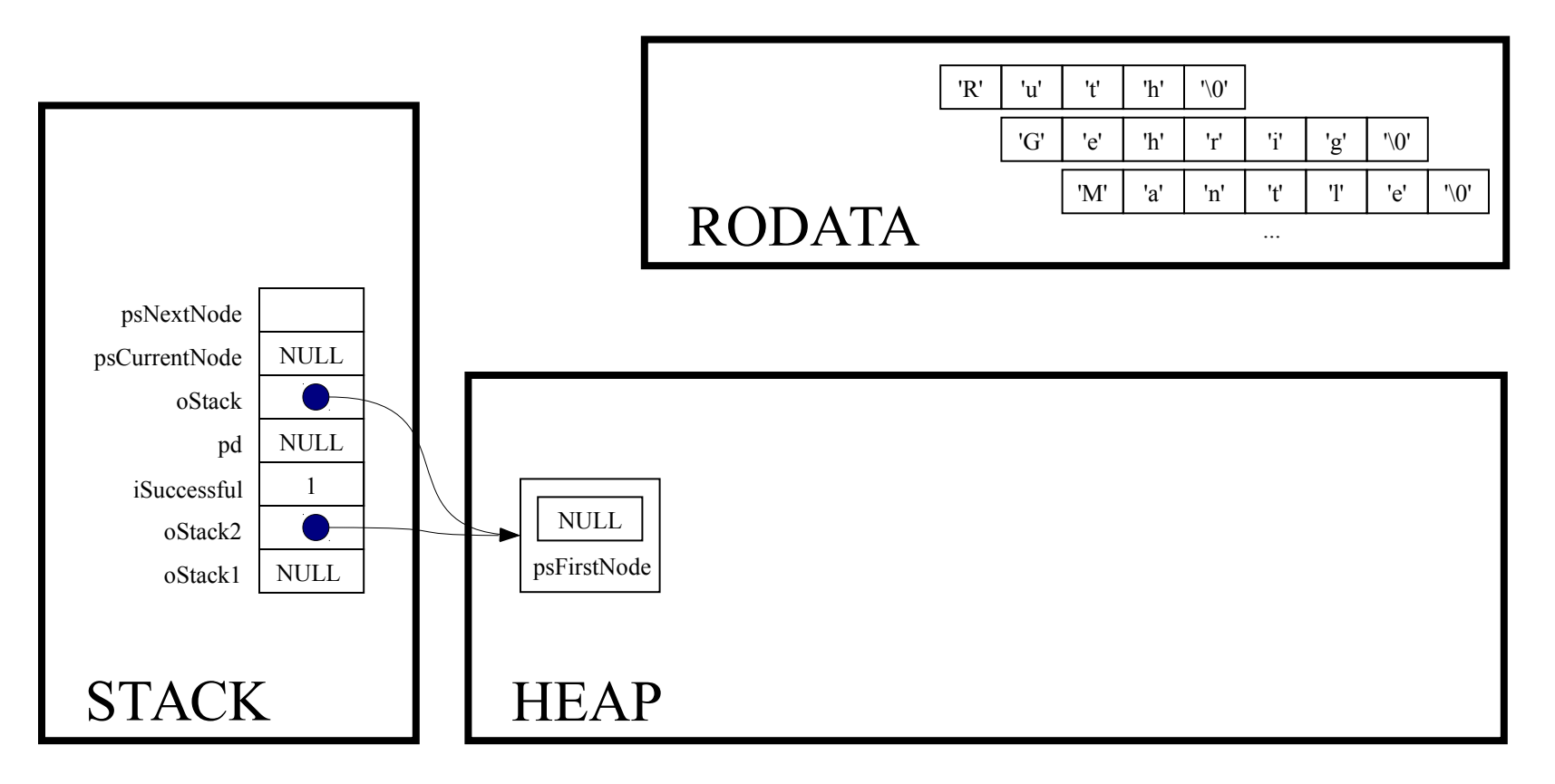

for (psCurrentNode = oStack->psFirstNode; psCurrentNode != NULL; psCurrentNode = psNextNode)

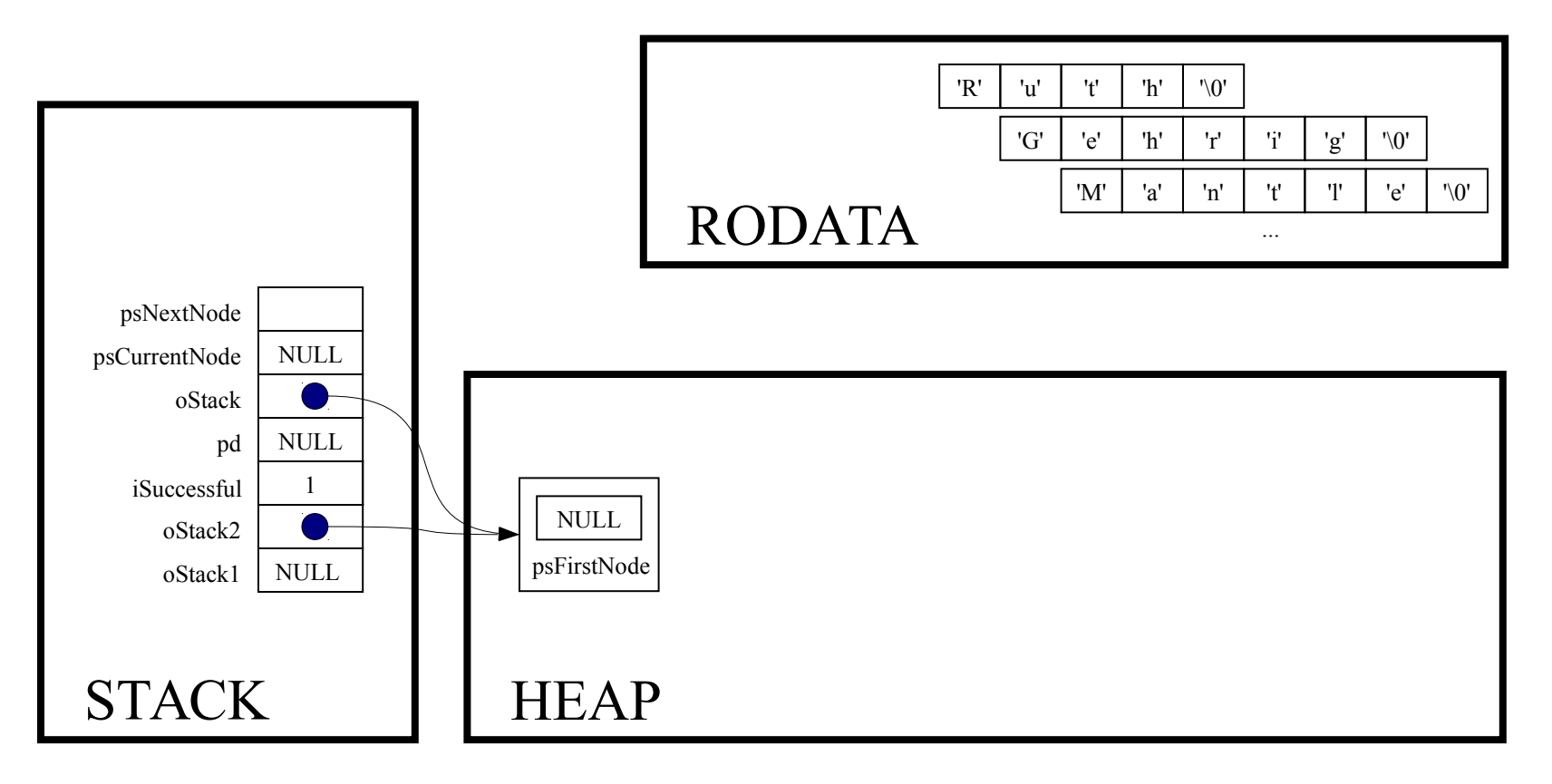

free (oStack) ;

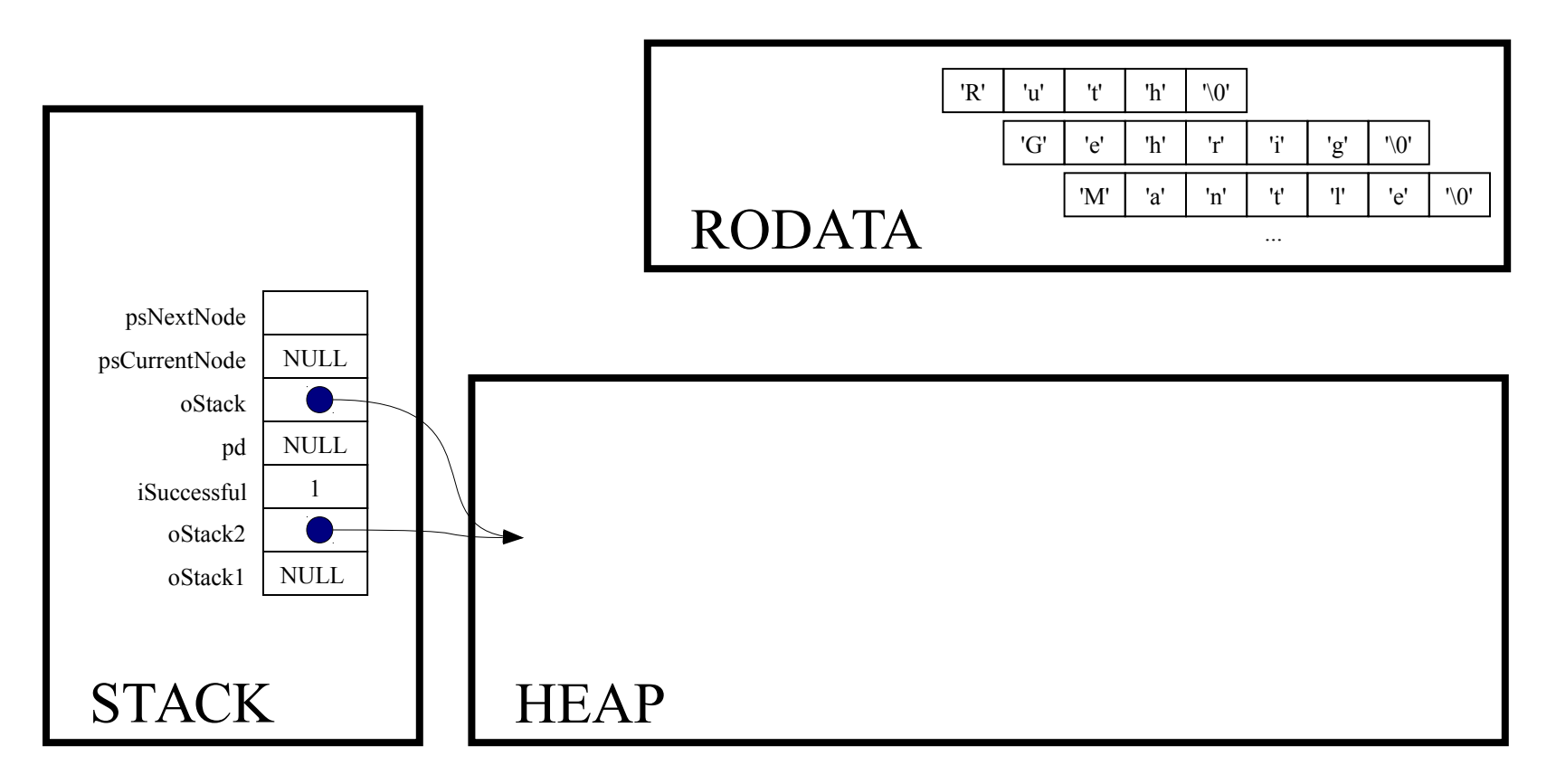

Implicit return

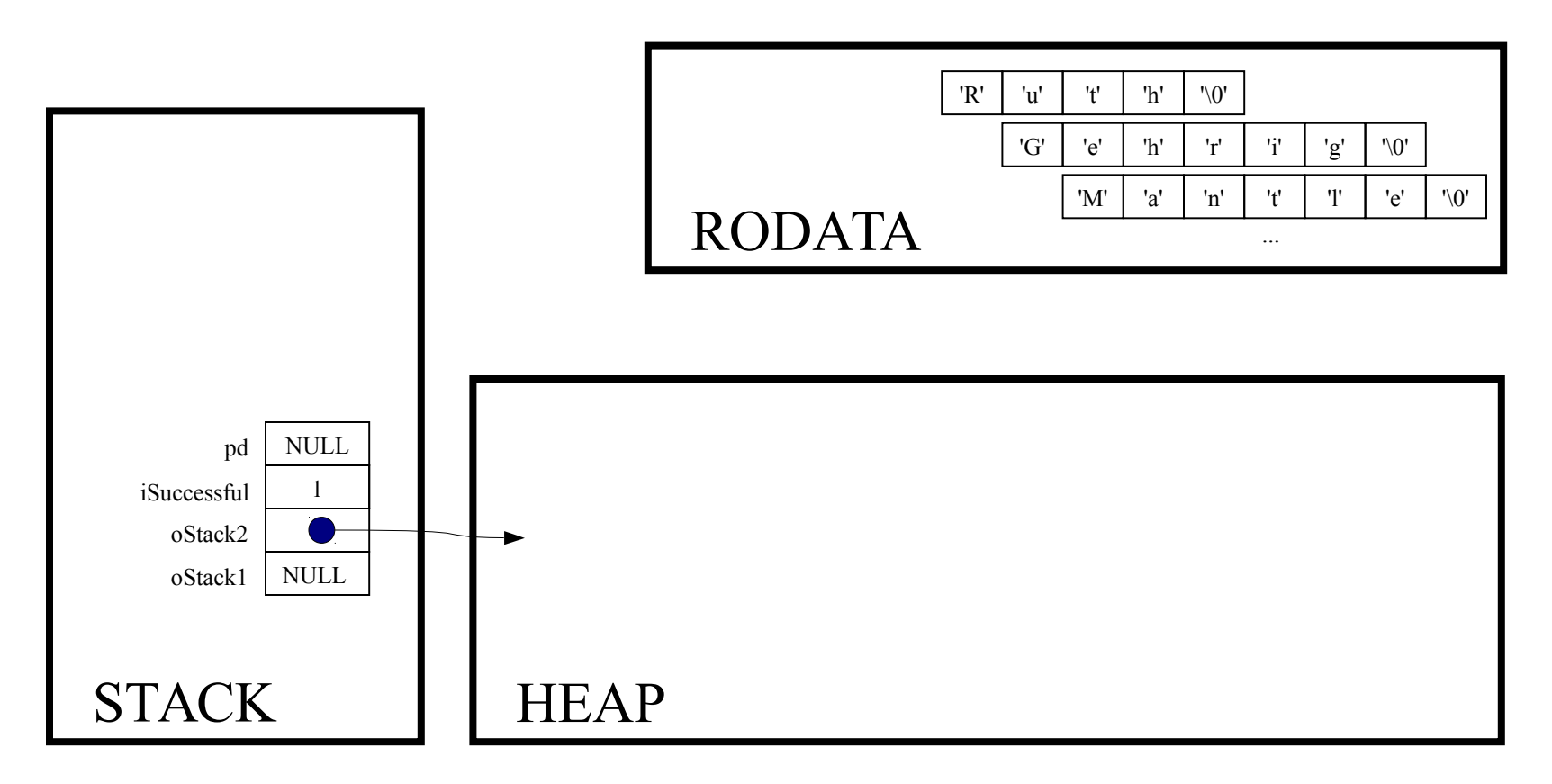

 $oStack2 = NULL;$ 

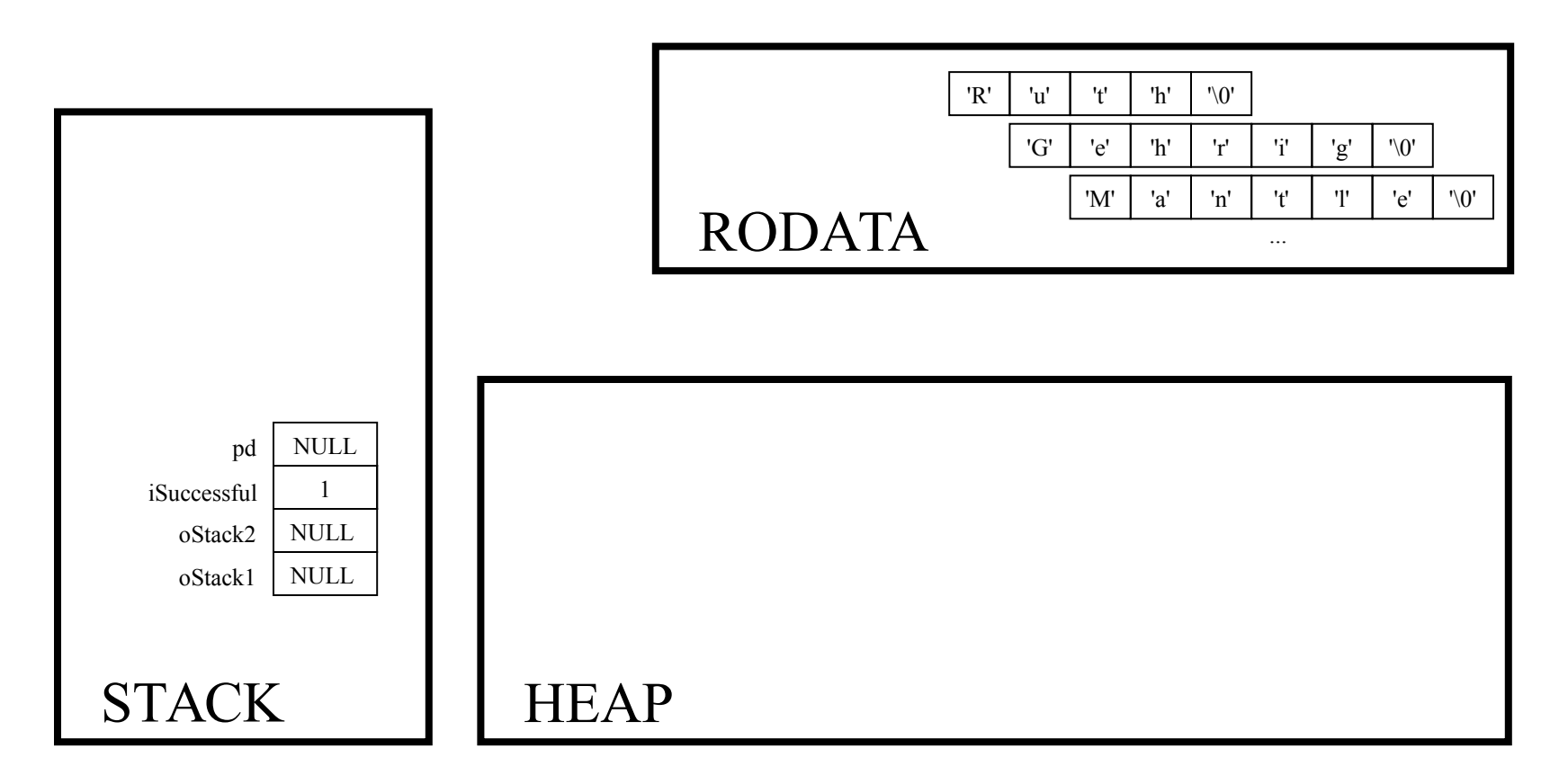

return 0;

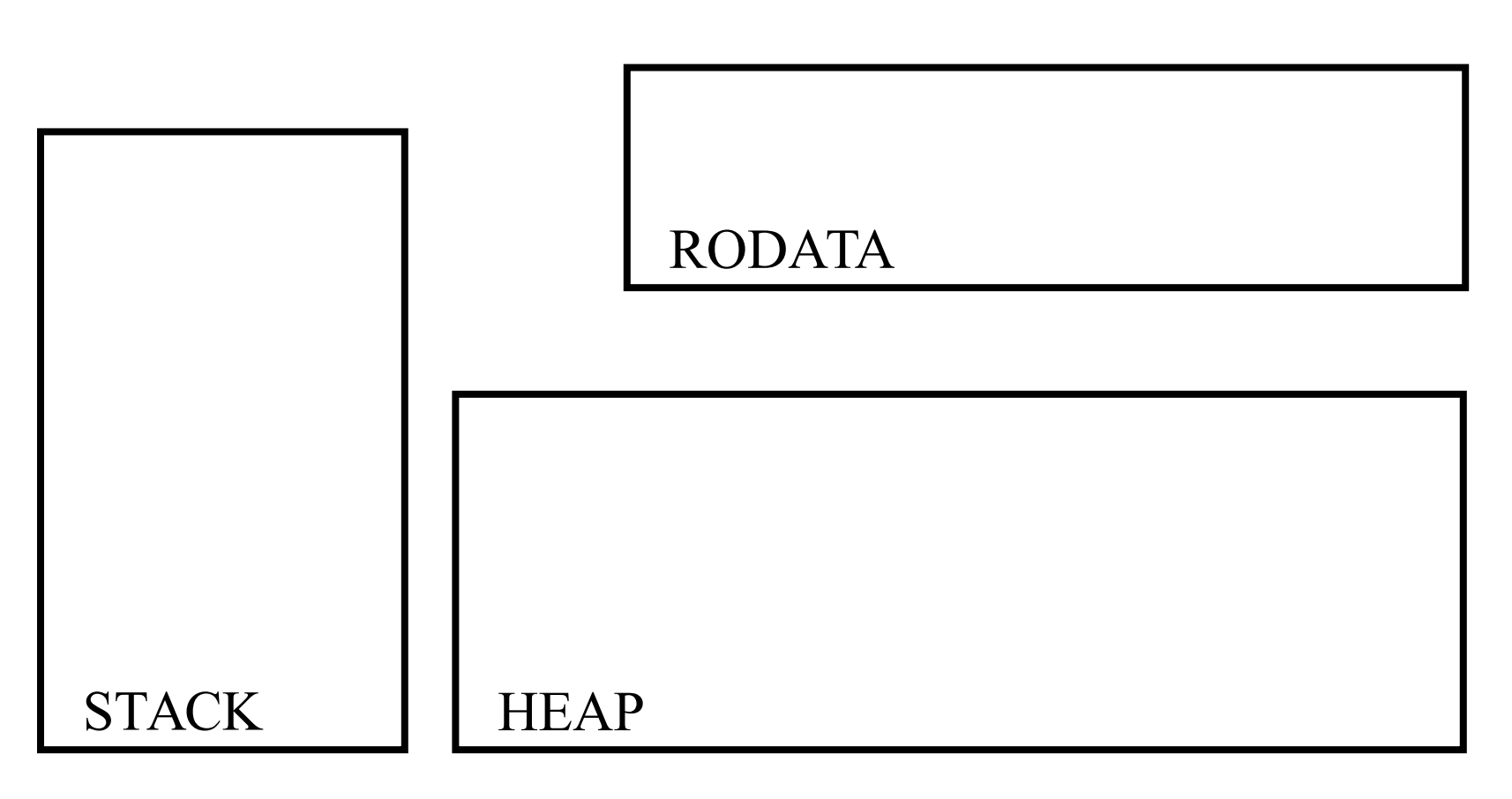